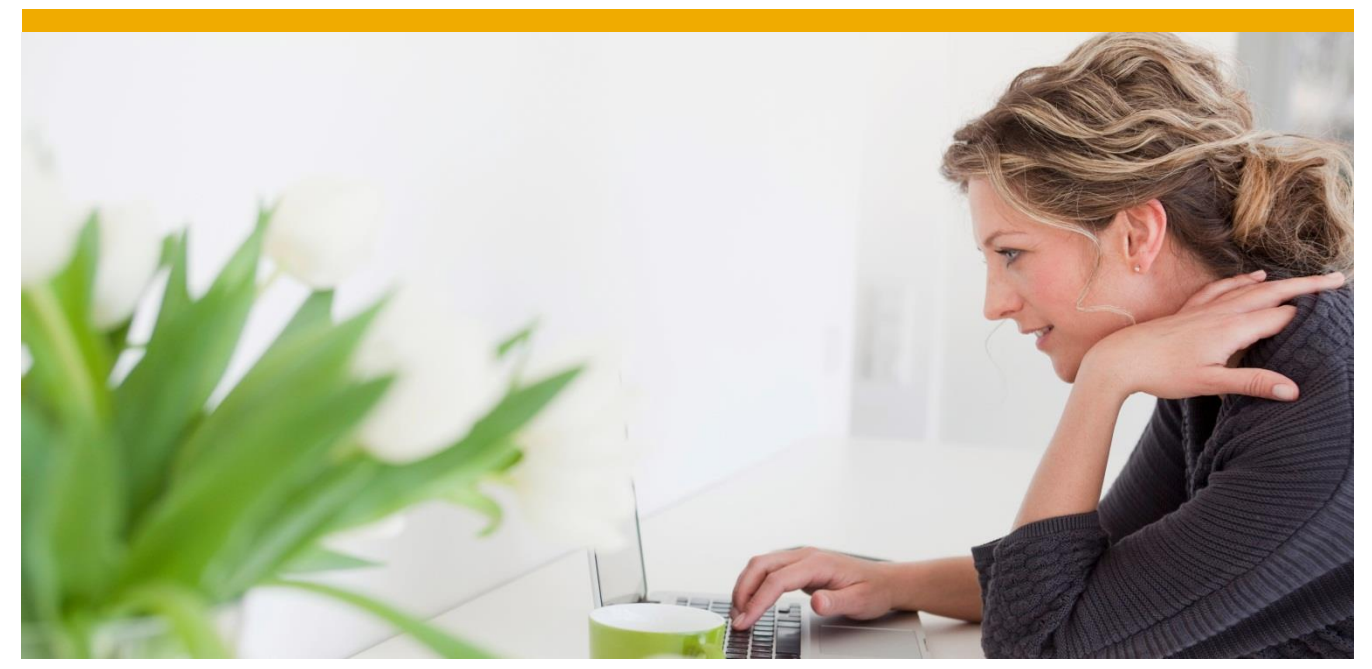

**SAP Edge Services, on-premise edition** Essential Business Functions Service – API Guide Version 3.0 FP02

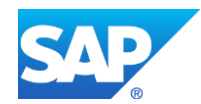

# **TABLE OF CONTENTS**

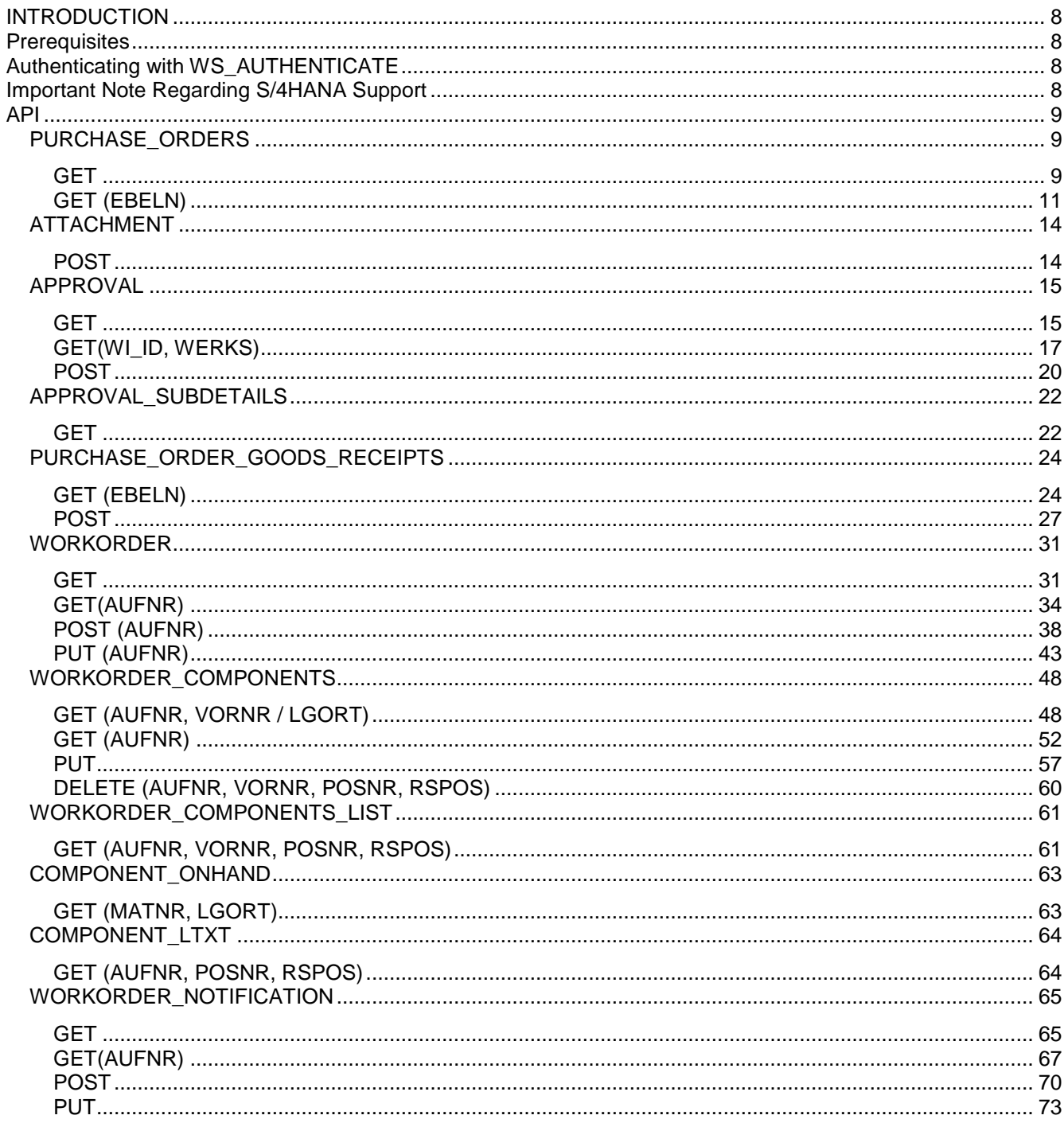

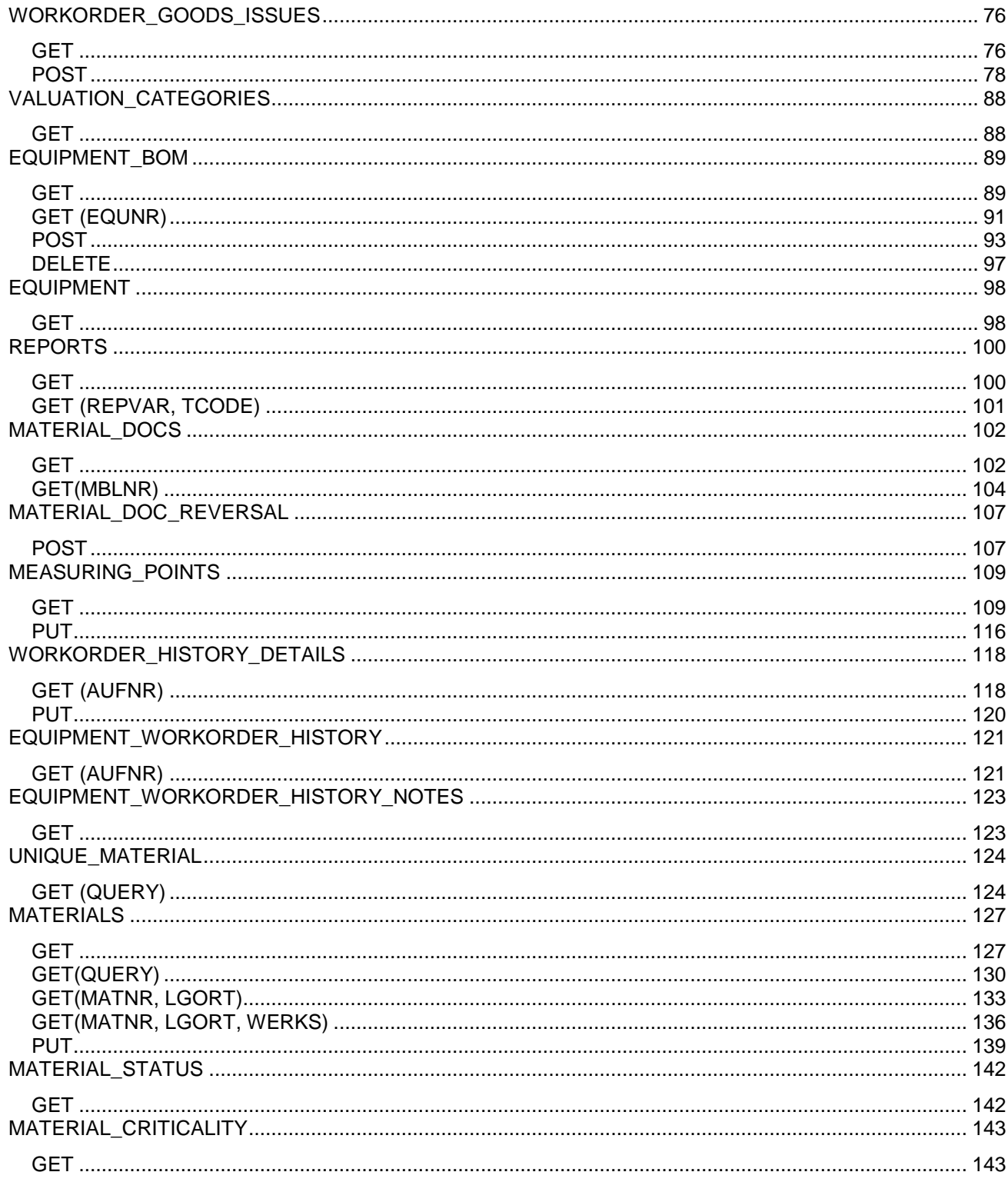

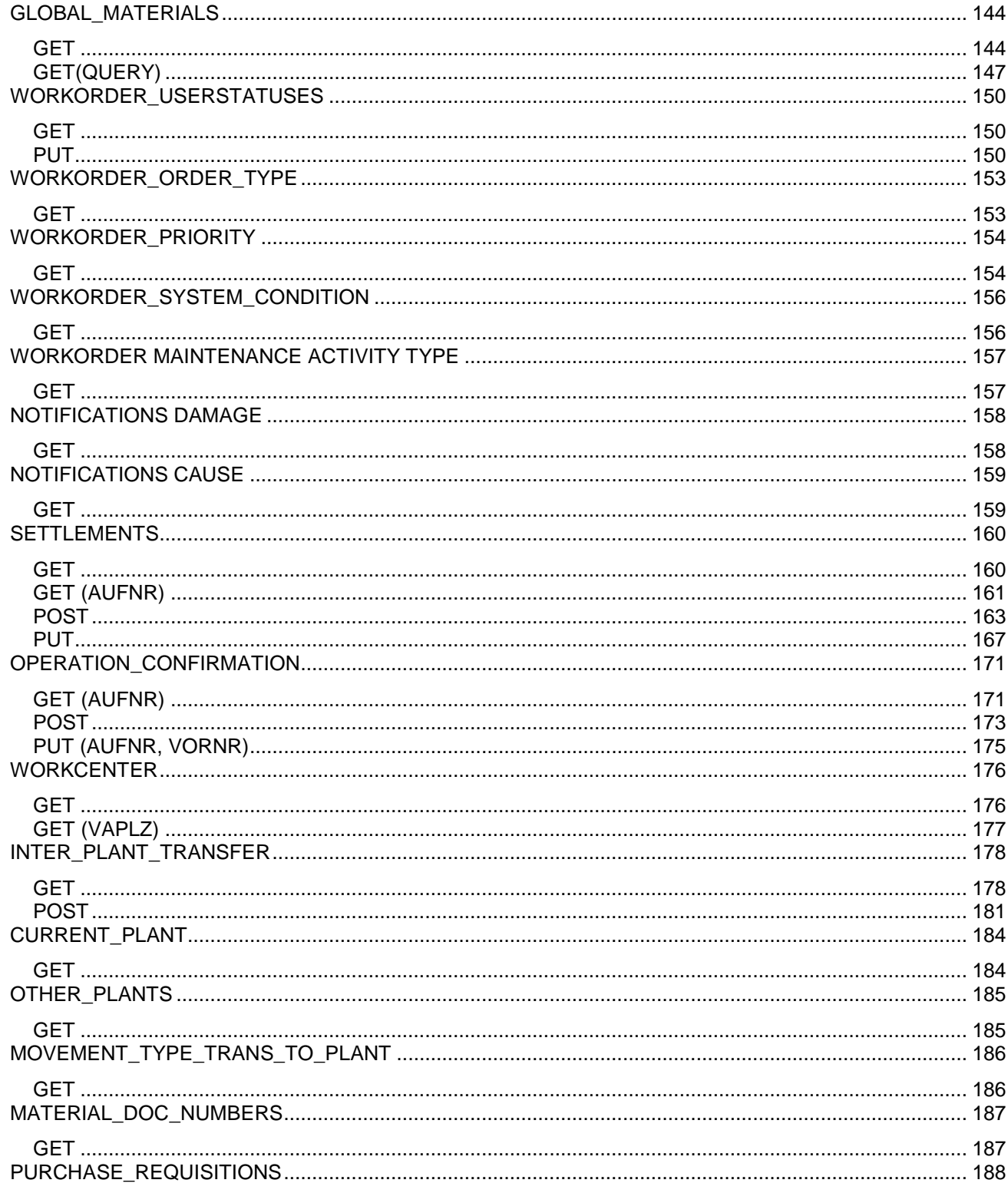

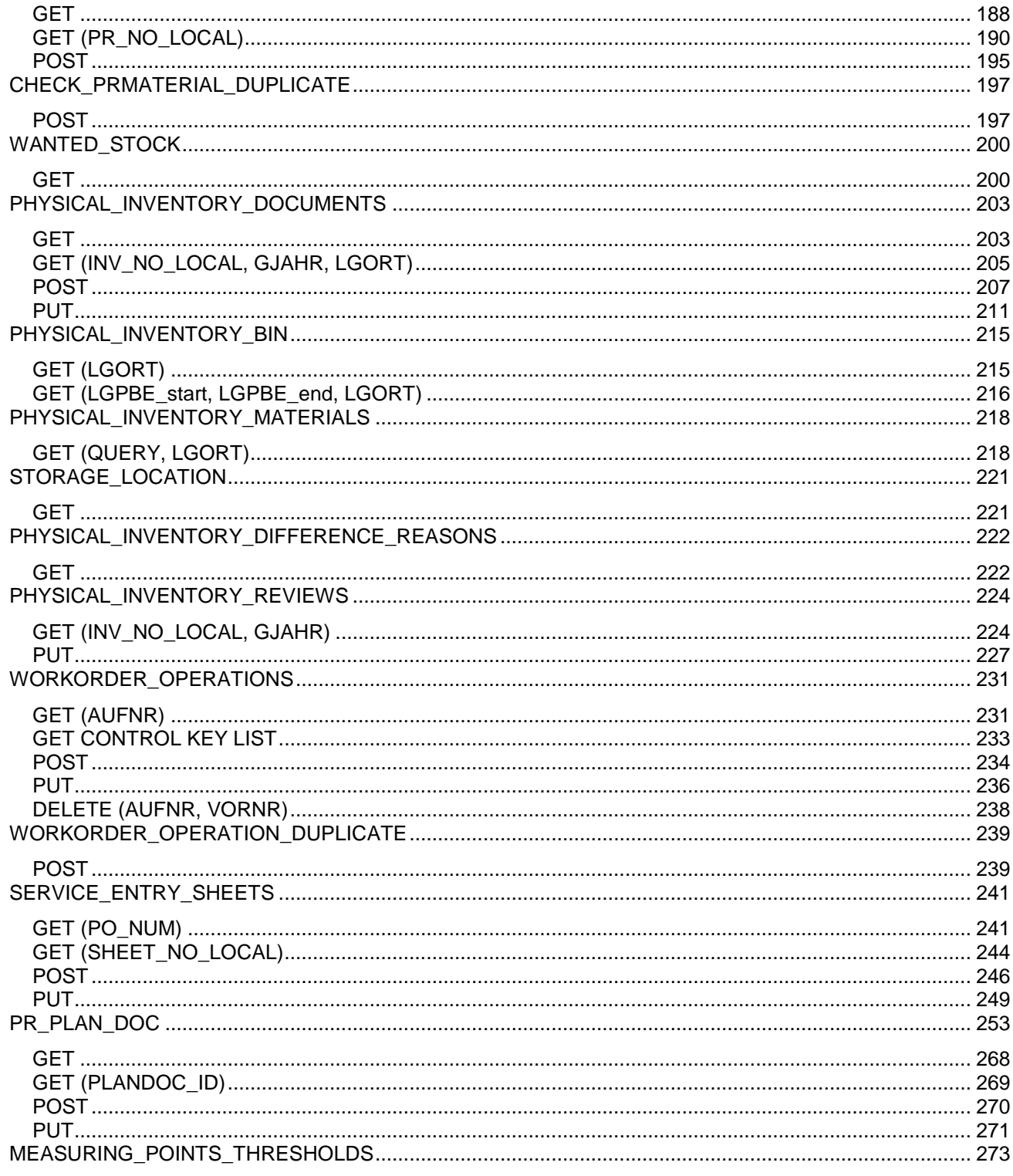

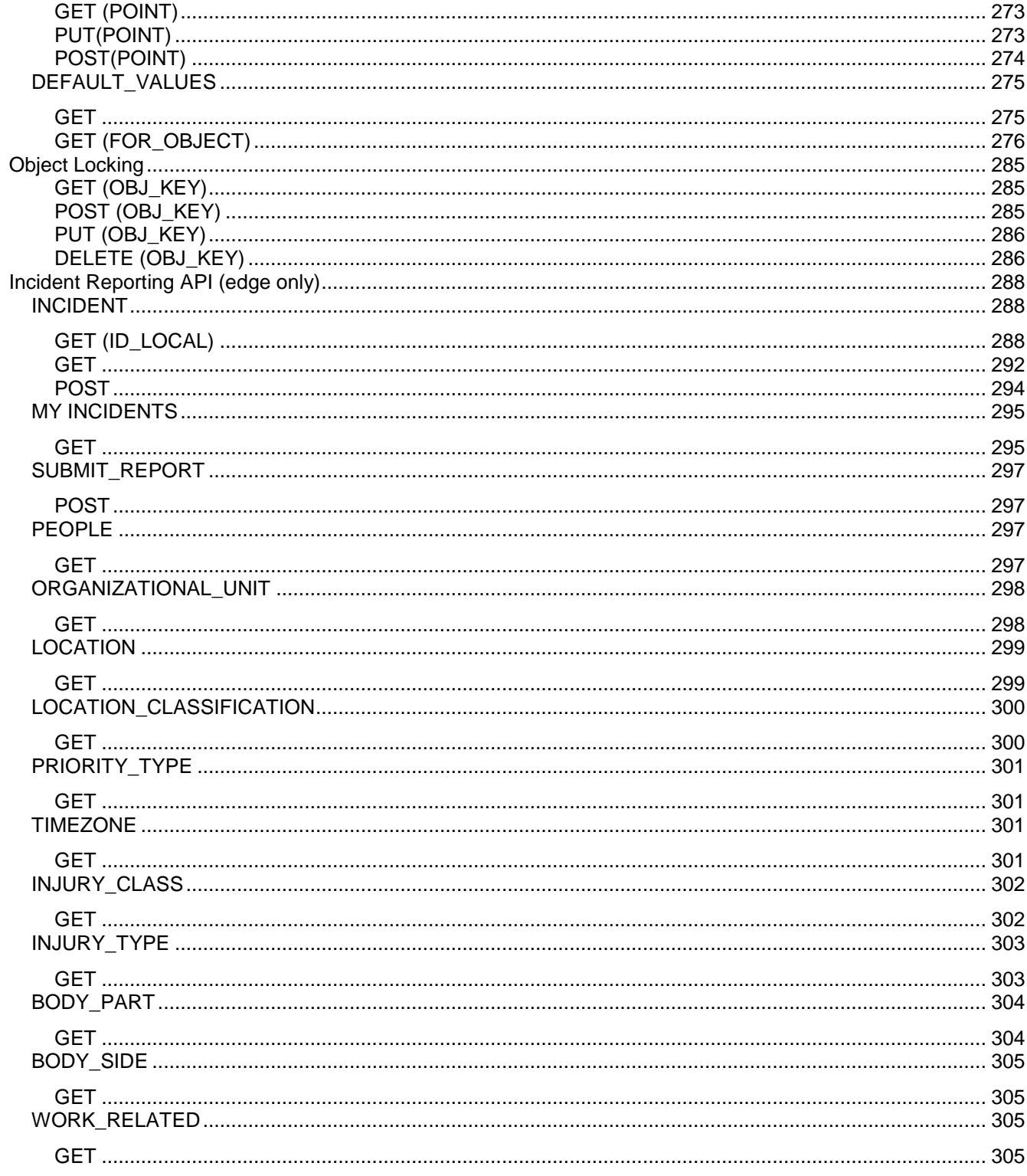

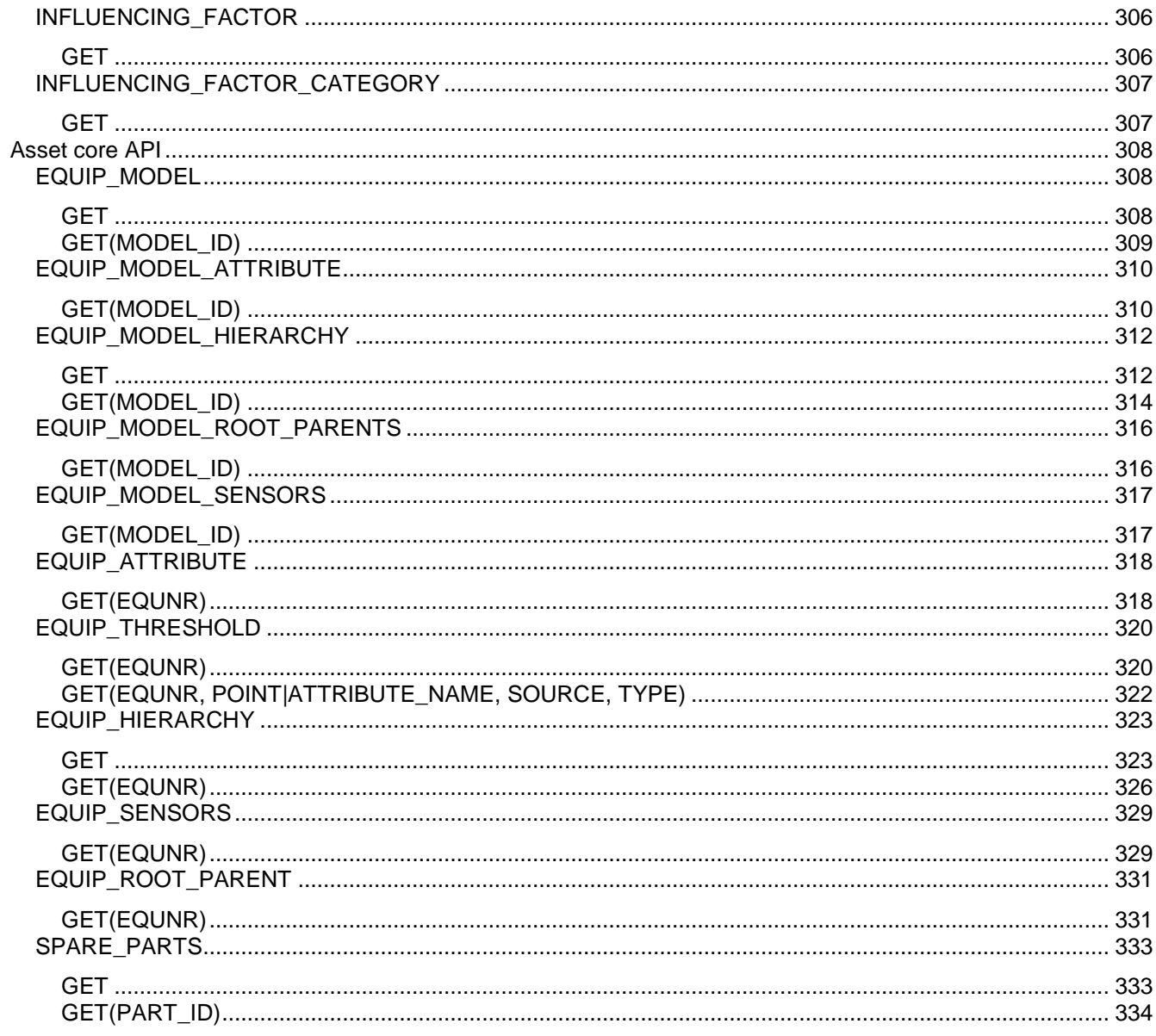

## <span id="page-7-0"></span>**INTRODUCTION**

The Dynamic Edge Processing APIs are exposed through web services that any component can call with certain headers, to populate, update, and get data pertaining to the local database.

The primary targets are developers who want to write ERP applications for the SAP Business Suite. Developers can create applications on the edge, within the Plant Maintenance (PM), Inventory Management (IM), and Materials Management (MM) modules of SAP.

## <span id="page-7-1"></span>**PREREQUISITES**

To access the API's stored procedures, the web service requires that the user has been authenticated.

To authenticate against the local database, the following steps must be taken:

- 1. Set up the local user table (LOCALUSER). For more information, see *Mapping Local Users with Roles* in the *SAP Dynamic Edge Processing – Configuration Guide.*
- 2. Set up the LDAP server for authentication. For more information, see *LDAP Setup* in the *SAP Dynamic Edge Processing – Configuration Guide.*
- 3. Enable *ws\_authenticate* web service.

## <span id="page-7-2"></span>**AUTHENTICATING WITH WS\_AUTHENTICATE**

When calling *ws\_authenticate*, pass the following parameters:

• **Authorization:** "Basic " + base-64 encoded string of *username:password*

#### **SAMPLE:** AJAX call using jQuery

```
jQuery.ajax({
   url: "/ws authenticate",
    headers: {
         "Authorization": "Basic " + btoa(username + ":" + password)
     }
}).done(handleAuthenticationResponse);
```
Upon a successful authentication, the session ID is returned. This session ID is then stored as a browser cookie.

#### **SAMPLE:** Response object

```
\lceil "PLANT":"0101",
     "WORK_CENTER":"ELECT",
     "sessionid":"123abc456e_789",
     "connid":"303975",
     "backendUser":"USER001"
}]
```
#### <span id="page-7-3"></span>**IMPORTANT NOTE REGARDING S/4HANA SUPPORT**

Some functionality is not supported on systems with an S/4HANA backend. Unsupported APIs below are accompanied by a notice. In the absence of a note it should be assumed that an API is supported.

## <span id="page-8-0"></span>**API**

Requests must be made to /ws\_restful\_data\_controller or /dep/odata/<request object> (when an OData entity is available as noted for the specific RESTful action). OData support is limited to GET requests to assist with filtering and pagination. Any non-GET requests to an OData URL will either fail or be forwarded to the appropriate /ws\_restful\_data\_controller path.

Requests to /ws\_restful\_data\_controller may have the listed headers provided as follows:

• Request headers:

```
• jQuery.ajax({
   url: "/ws_restful_data_controller",
   headers: {
      "REQUEST_OBJECT": "WORKORDER"
   }
});
```
- Query string variables:
	- jQuery.ajax("/ws\_restful\_data\_controller?REQUEST\_OBJECT=WORKORDER");
- If REQUEST\_OBJECT is not found in either the request headers or query string, the URL path following the service root will be used (ie. "/ws\_restful\_data\_controller/workorder")
	- This special case only applies to the REQUEST\_OBJECT header

It is important to understand how SQL Anywhere's JSON parsing works. The main requirement is that elements of an array must all have the same structure.

Objects are parsed into strongly-typed objects that are created dynamically. Objects in an array must have the same properties as one another and the properties of each object must be listed **in the same order** once serialized.

Arrays are parsed into fixed-sized arrays. In the case of a nested array, jagged arrays are invalid as all child arrays must be of the same type and therefore have the same capacity. Shorter child arrays must be padded with null elements until they are the same length as the other nested arrays.

## <span id="page-8-1"></span>**PURCHASE\_ORDERS**

<span id="page-8-2"></span>*GET*

**Header Values** REQUEST\_OBJECT: PURCHASE\_ORDERS

**Description** Returns a list of all purchase orders.

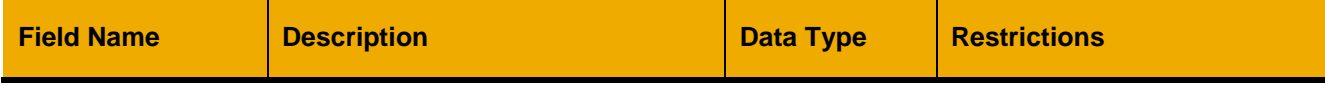

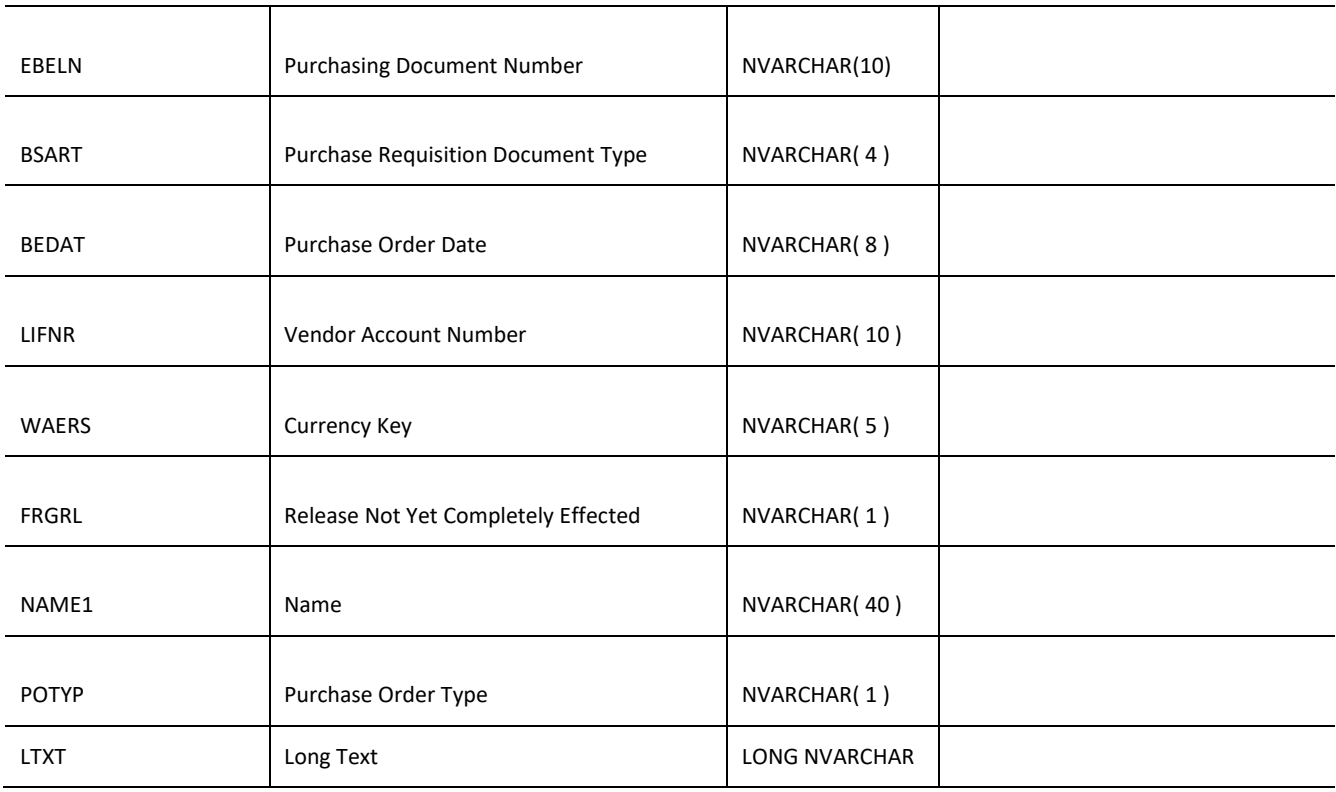

#### **Sample Implementation**

```
jQuery.ajax({
     url: "/ws_restful_data_controller",
      method: "GET",
     headers: {
            "REQUEST_OBJECT":"PURCHASE_ORDERS"
      }
})
Sample Output
[
      {
            "EBELN": "43001820",
            "BSART": "ZDP",
            "BEDAT": "20130123",
            "LIFNR": "2000001582",
            "WAERS": "USD",
            "FRGRL": " ",
            "NAME1": "ABC, Inc",
            "POTYP": "M",
            "LTXT": ""
      }
]
```
# <span id="page-10-0"></span>*GET (EBELN)* **Header Values** REQUEST\_OBJECT: PURCHASE\_ORDERS EBELN: < *Purchasing Document Number >*

## **Description**

Returns a list of all items for a specific purchase order.

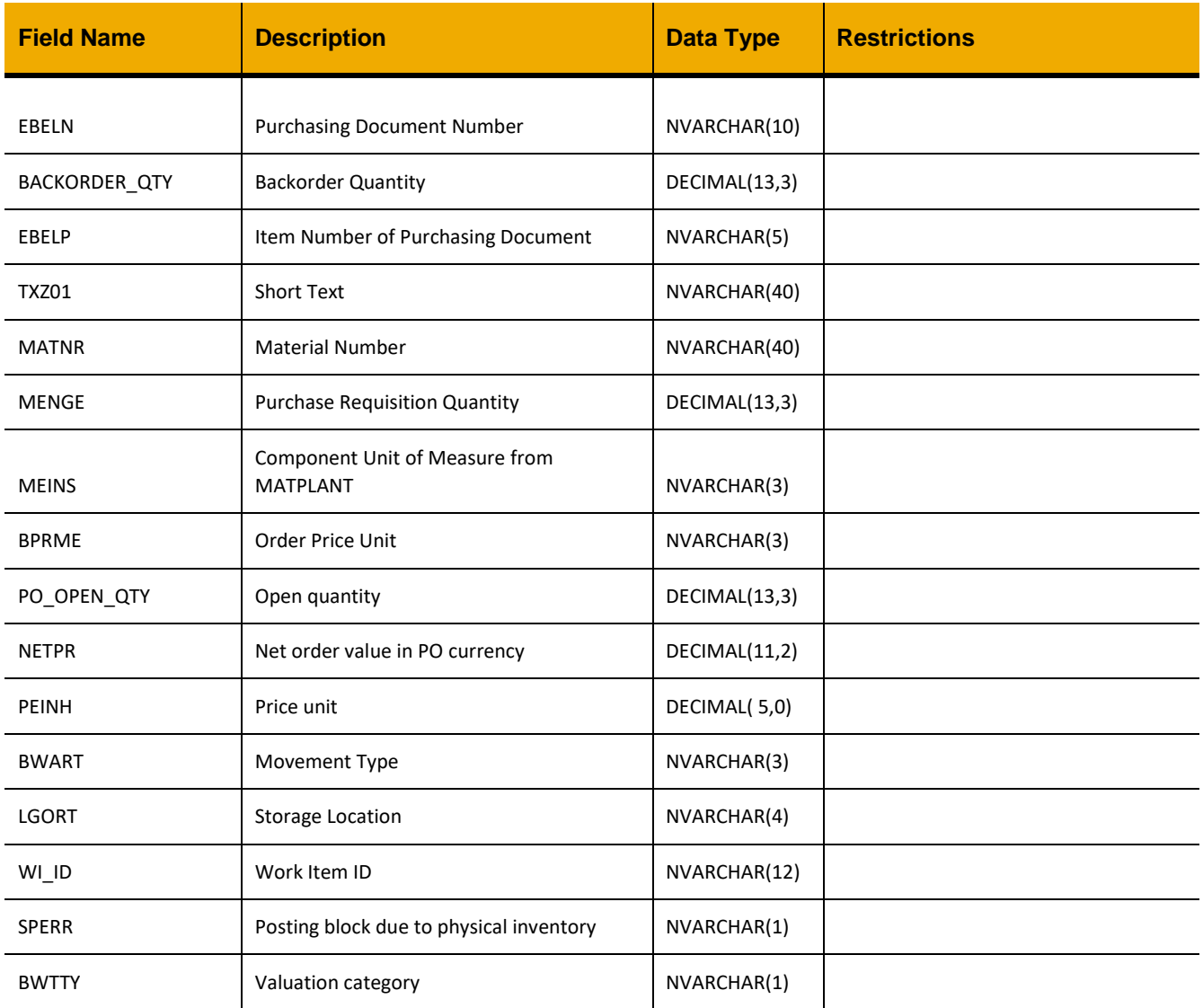

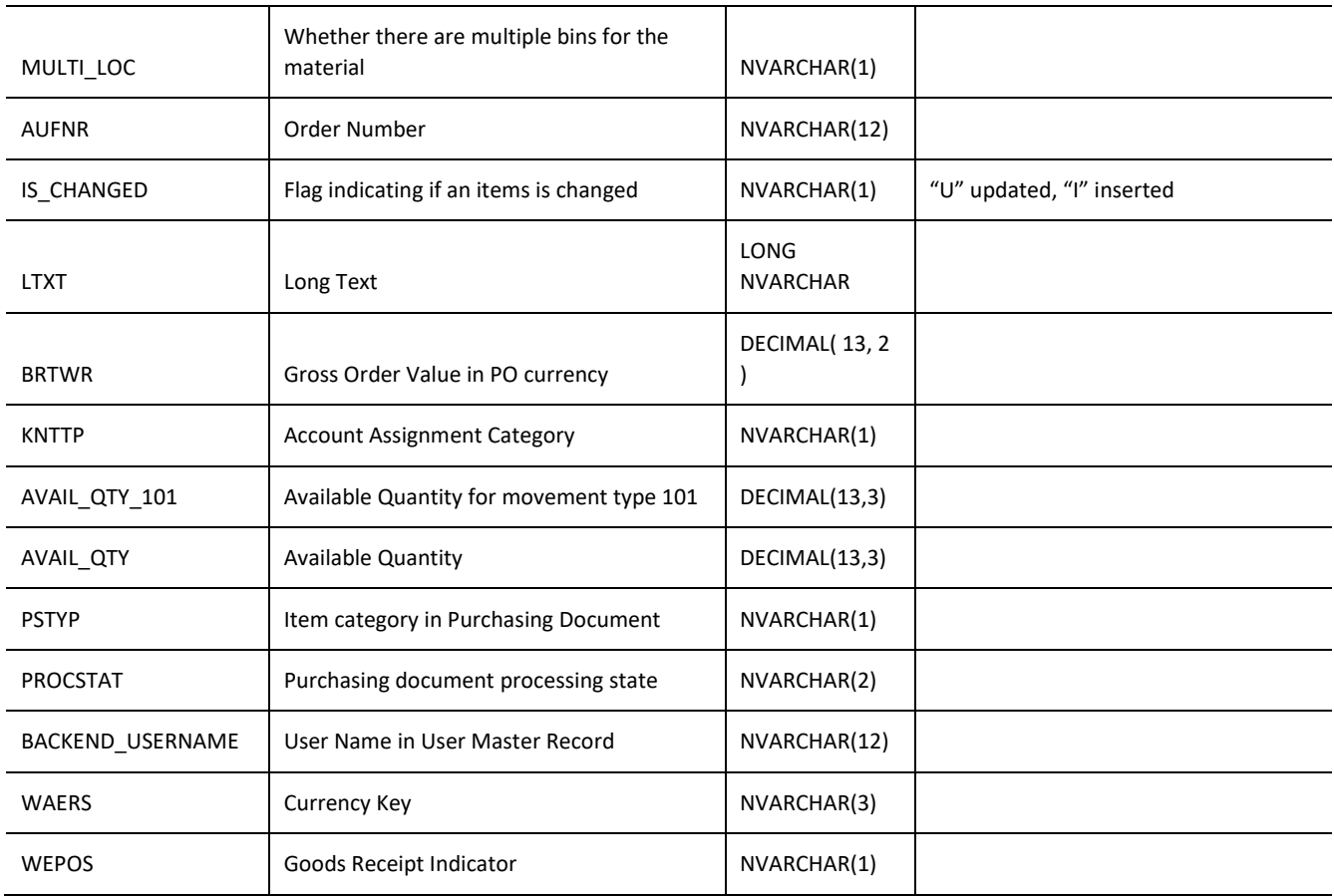

## **Sample Implementation**

```
jQuery.ajax({
     url: "/ws_restful_data_controller",
     method: "GET",
     headers: {
           "REQUEST_OBJECT":"PURCHASE_ORDERS",
            "EBELN": "43001820"
      }
});
```
#### **Sample Output**

 $\lceil$ 

```
{
      "EBELN": "43001820",
     "BACKORDER_QTY": 1,
      "EBELP": "00001",
      "TXZ01": "TRAINING, ELECTRONIC TECH",
      "MATNR": " ",
```

```
"MENGE": 1,
"MEINS": "EA",
"BPRME": "EA",
"PO_OPEN_QTY": 0,
"NETPR": 2300,
"PEINH": 1,
"BWART": "343",
"LGORT": null,
"WI_ID": null,
"SPERR": "",
"BWTTY": " ",
"MULTI_LOC": null,
"AUFNR": "",
"IS_CHANGED": "",
"LTXT": null,
"BRTWR": 2300,
"KNTTP": "F",
"AVAIL_QTY_101": 1,
"AVAIL_QTY": 0,
"PSTYP": "0",
"PROCSTAT": "05",
"BACKEND_USERNAME": null,
"WAERS": "USD",
"WEPOS": "X"
```
]

}

# <span id="page-13-0"></span>**ATTACHMENT**

<span id="page-13-1"></span>*POST*  **Header Values** REQUEST\_OBJECT: ATTACHMENT objid: < *Work Order Number >* filename: *<Name of file>*

## **Description**

Uploads a file that is saved as an attachment with the specified work order. In order to call this function, create a POST request where the payload is the content of the file that is being uploaded. The Content-Length and Content-Type headers must also be set.

#### **Input Fields**

The payload for this function is the actual file to be uploaded and is not in json format. A sample payload follows.

## **Payload**:

Content-Type: image/png Content-Length: 129 Body example.png (the actual file, not just the name)

# <span id="page-14-0"></span>**APPROVAL**

<span id="page-14-1"></span>*GET*

## **Header Values**

REQUEST\_OBJECT: APPROVAL

# **Description**

Returns a list of all approvals.

## **Output Fields:**

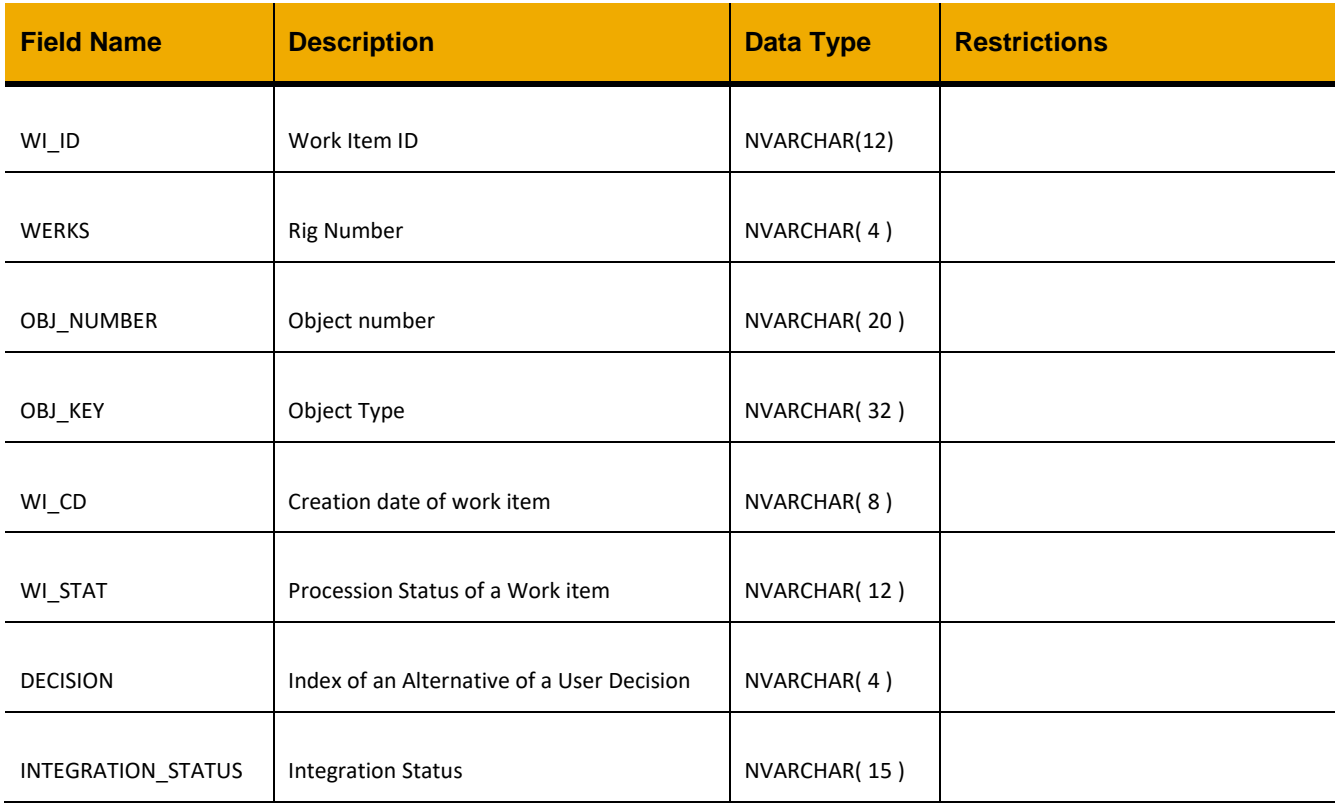

# **Sample Implementation**

```
jQuery.ajax({
     url: "/ws_restful_data_controller",
     method: "GET",
     headers: {
           "REQUEST_OBJECT":"APPROVAL"
      }
})
```
## **Sample Output**

```
[
      {
      "WI_ID":"000001140416",
      "WERKS":"0207",
      "OBJ_NUMBER":"10015223",
      "OBJ_KEY":"BUS2105",
      "WI_CD":"20150604",
      "WI_STAT":"READY",
      "DECISION":"0",
      "INTEGRATION_STATUS":"5-NORMAL"
      }, 
…]
```
# <span id="page-16-0"></span>*GET(WI\_ID, WERKS)*

**Header Values** REQUEST\_OBJECT: APPROVAL WI\_ID: *Work Item ID* WERKS*: Plant / Rig / Remote number*

## **Description**

Returns the details of a specific approval

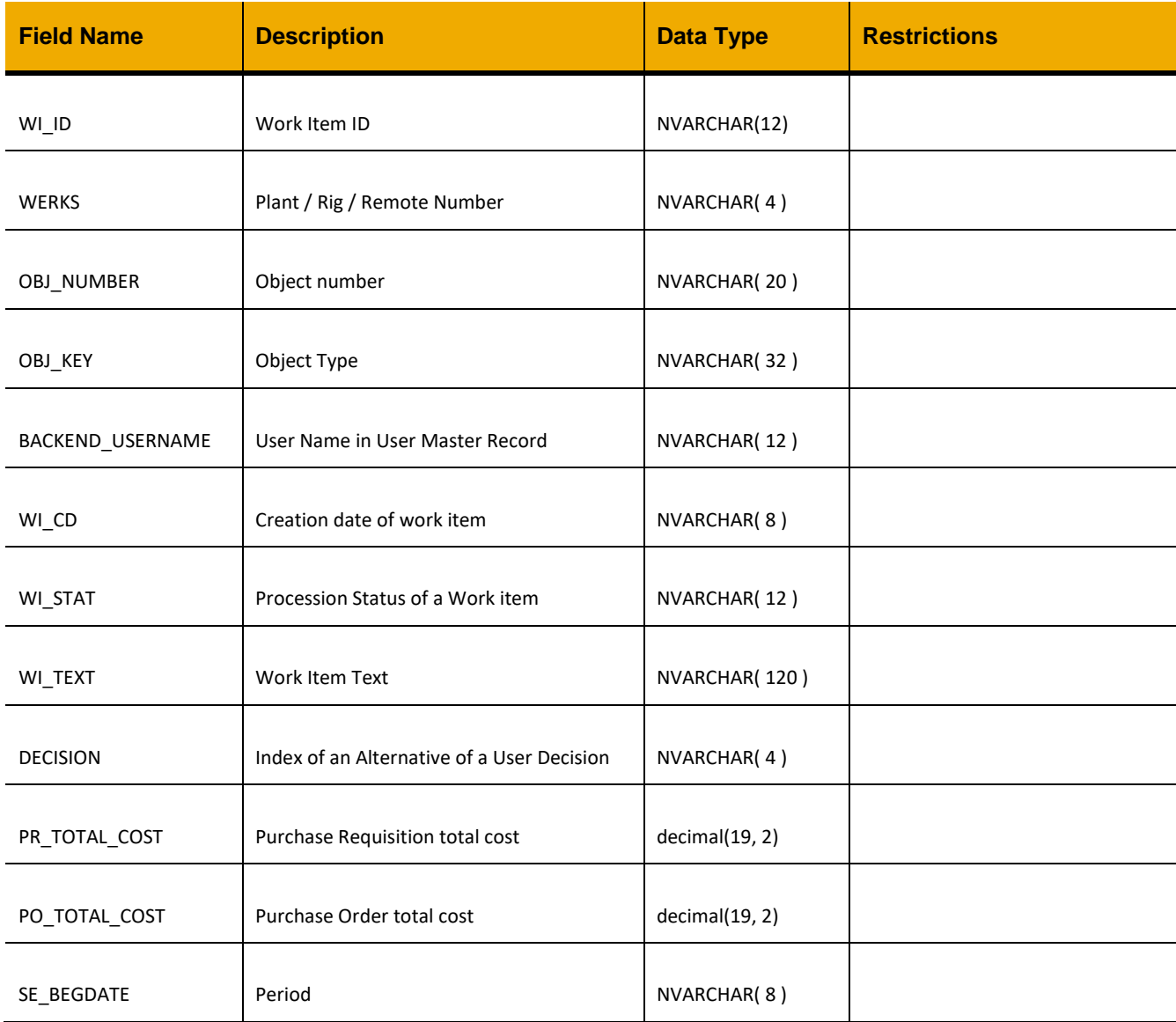

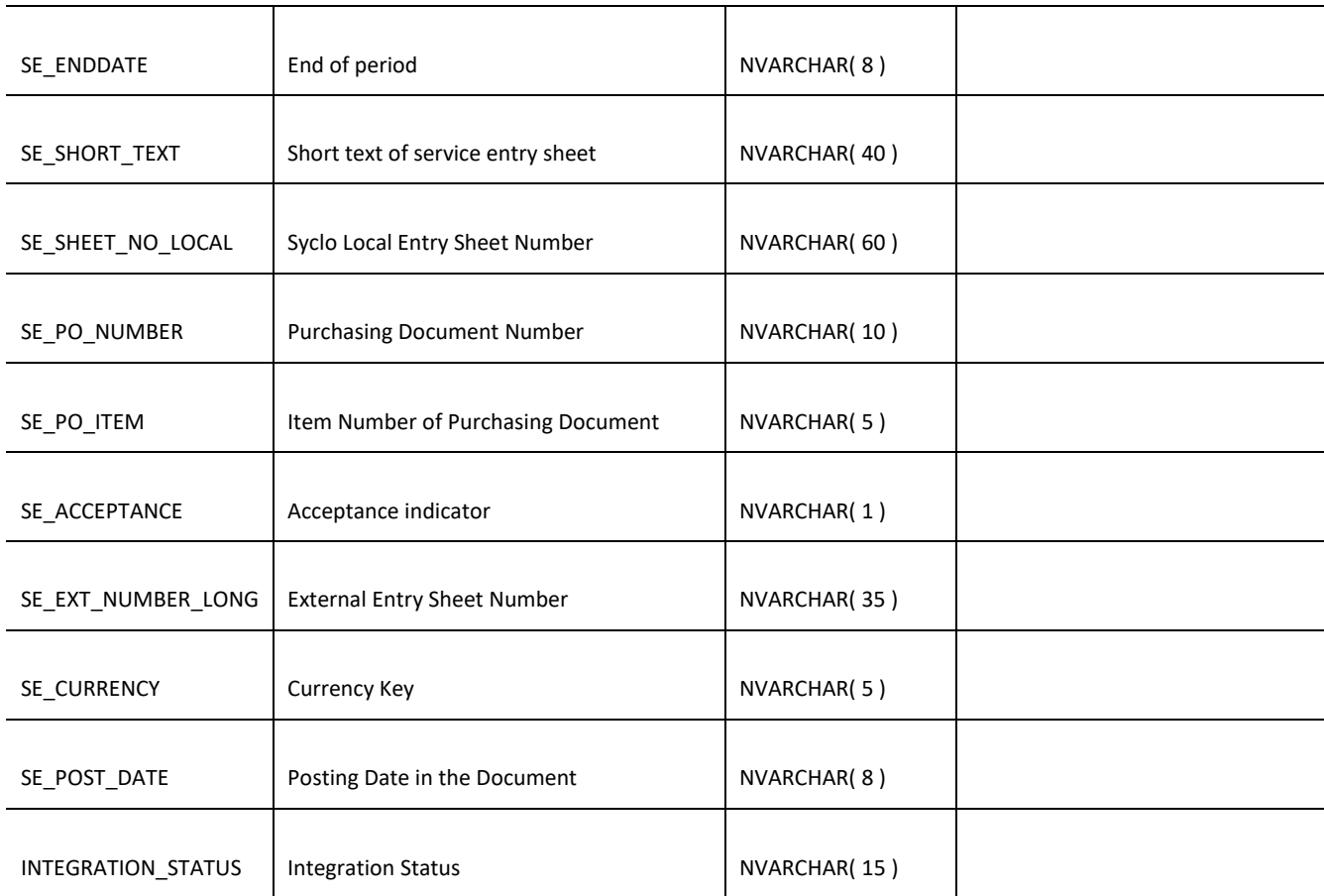

# **Sample Implementation**

```
jQuery.ajax({
      url: "/ws_restful_data_controller",
     method: "GET",
     headers: {
            "REQUEST_OBJECT":"APPROVAL",
            "WI_ID":"000001140333",
            "WERKS":"0207"
      }
})
Sample Output
\lceil{
      "WI_ID":"000001140333",
```

```
"WERKS":"0207",
"OBJ_KEY":"BUS2105",
"OBJ_NUMBER":"10015214",
```

```
"BACKEND_USERNAME":"SOMC.0207",
"WI_CD":"20150602",
"WI_STAT":"READY",
"WI_TEXT":"Please Approve Purchase Requisition 10015214",
"DECISION":"0",
"PR_TOTALCOST":0,
"PO_TOTALCOST":0,
"SE_BEGDATE":null,
"SE_ENDDATE":null,
"SE_SHORT_TEXT":null,
"SE_SHEET_NO_LOCAL":null,
"SE_PO_NUMBER":null,
"SE_PO_ITEM":null,
"SE_ACCEPTANCE":null,
"SE_EXT_NUMBER_LONG":null,
"SE_CURRENCY":null,
"SE_POST_DATE":null,
"INTEGRATION_STATUS":"5-NORMAL"
}
```

```
]
```
# <span id="page-19-0"></span>*POST*

## **Header Values**

REQUEST\_OBJECT: APPROVAL

## **Description**

Either approves or rejects an approval based on the decision value in the payload.

## **Input Fields**

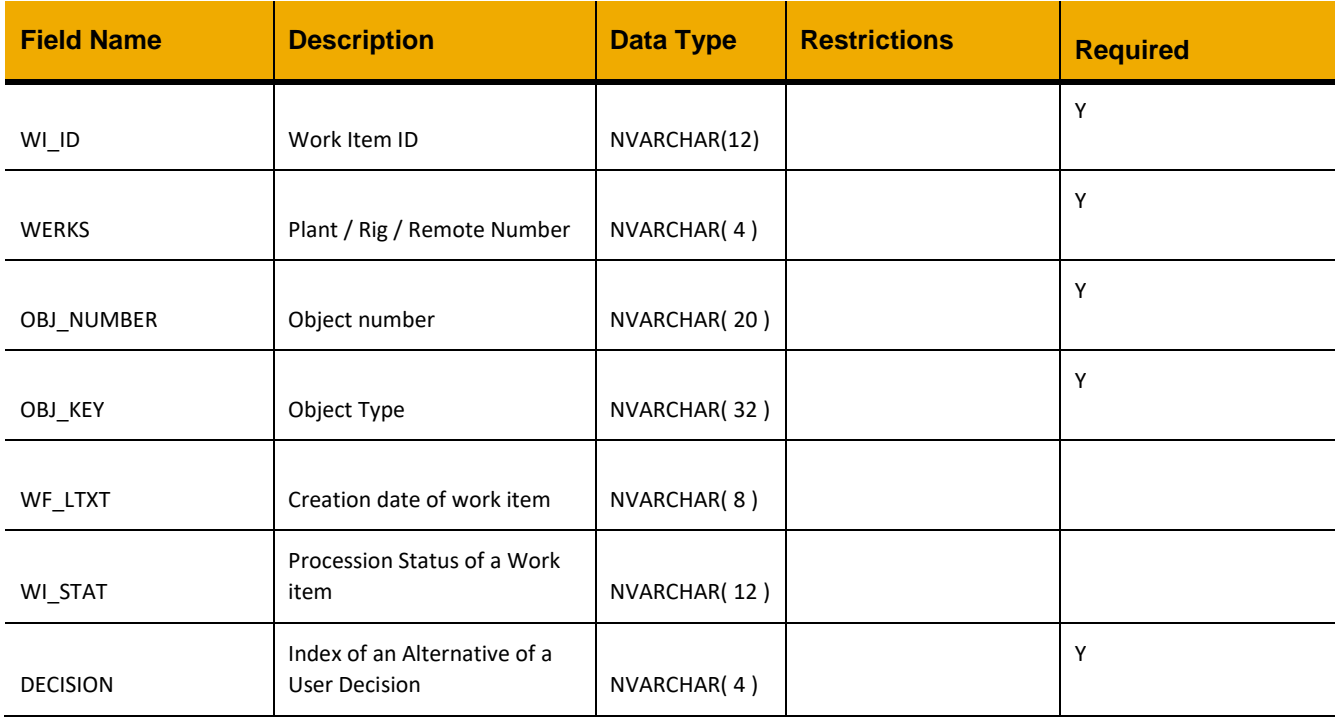

#### **Sample Implementation:**

```
var inputData = [
{
      "WI_ID":"000001230456",
      "OBJ_NUMBER":"10015205",
      "OBJ_KEY":"BUS2105",
      "DECISION":1,
      "WERKS":"0111",
      "WF_LTXT":""
} ]
jQuery.ajax({
      url: "/ws_restful_data_controller",
```

```
method: "POST",
     data: inputData,
     headers: {
           "REQUEST_OBJECT": " APPROVAL"
     }
})
```
# <span id="page-21-0"></span>**APPROVAL\_SUBDETAILS**

## <span id="page-21-1"></span>*GET*

**Header values:** REQUEST\_OBJECT: APPROVAL\_SUBDETAILS WERKS: *<Plant/Rig/Remote ID >* WI\_ID: *<Work Item ID>*

## **Description:**

Use this service to retrieve the approval sub-details for a specific work item defined by **WI\_ID**.

## **Output Fields:**

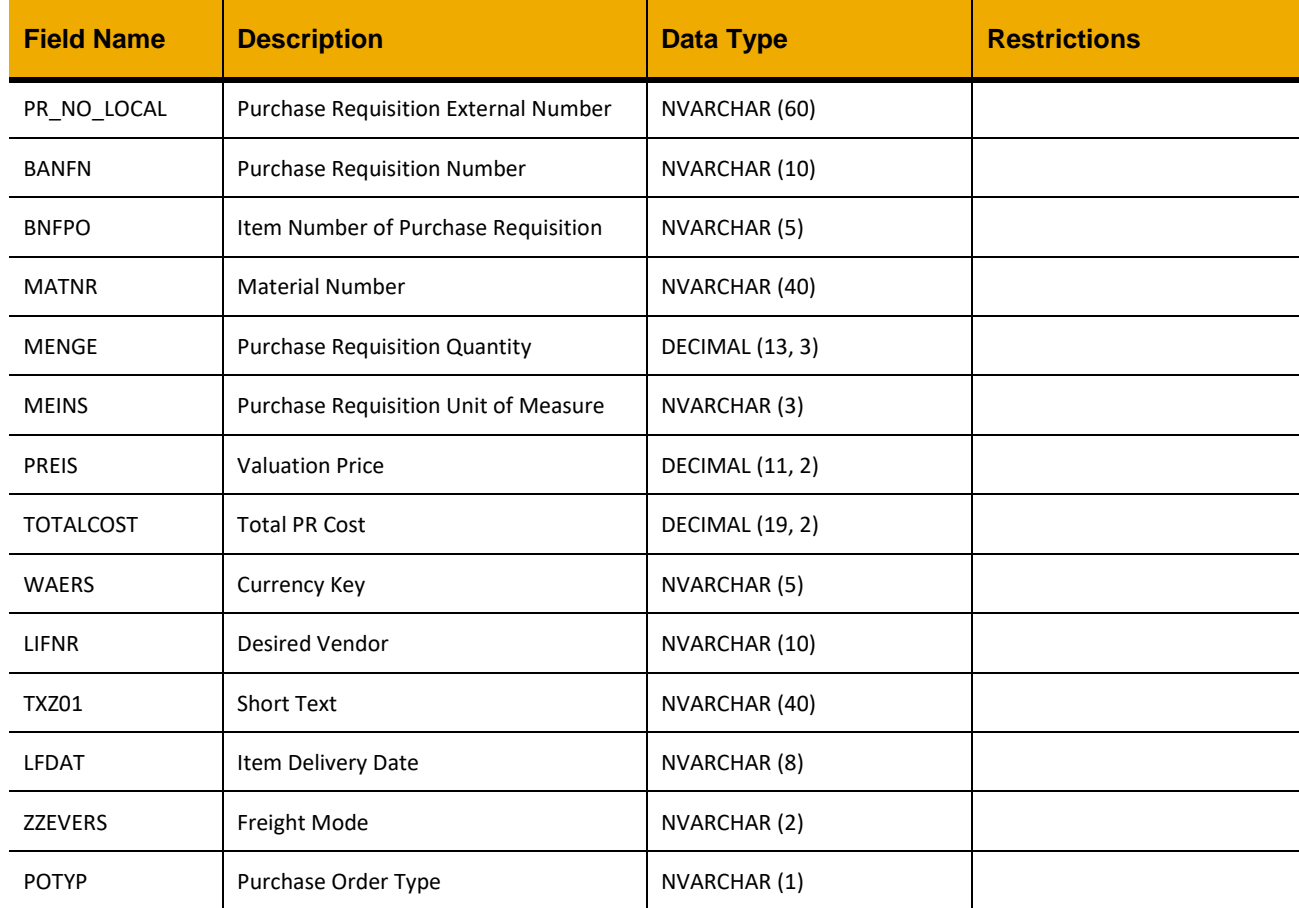

## **Sample Implementation:**

```
jQuery.ajax({
     url: "/ws_restful_data_controller",
     method: "GET",
```

```
headers: {
            "REQUEST_OBJECT":"APPROVAL_SUBDETAILS",
            "WERKS":"0111",
            "WI_ID":"123456"
      }
})
```
# **Sample Output:**

```
\lceil ....,
       {
              "PR_NO_LOCAL":"10015222",
              "BANFN":"0010015222",
              "BNFPO":"00001",
              "MATNR":" ",
              "MENGE":1,
              "MEINS":"AU",
              "PREIS":6000,
              "TOTALCOST":6000,
              "WAERS":"USD",
              "LIFNR":" ",
              "TXZ01":"DEP Testing Service Order",
              "LFDAT":"20150604",
              "ZZEVERS":"FA",
              "POTYP":"S"
      },
    ....
]
```
# <span id="page-23-0"></span>**PURCHASE\_ORDER\_GOODS\_RECEIPTS**

## <span id="page-23-1"></span>*GET (EBELN)*

## **Header Values**

REQUEST\_OBJECT: PURCHASE\_ORDER\_GOODS\_RECEIPTS EBELN: *Purchasing Document Number*

## **Description**

Returns a list of all items on a specific purchase order.

#### **Compatibility Note:**

This functionality is not supported on systems with an S/4HANA backend.

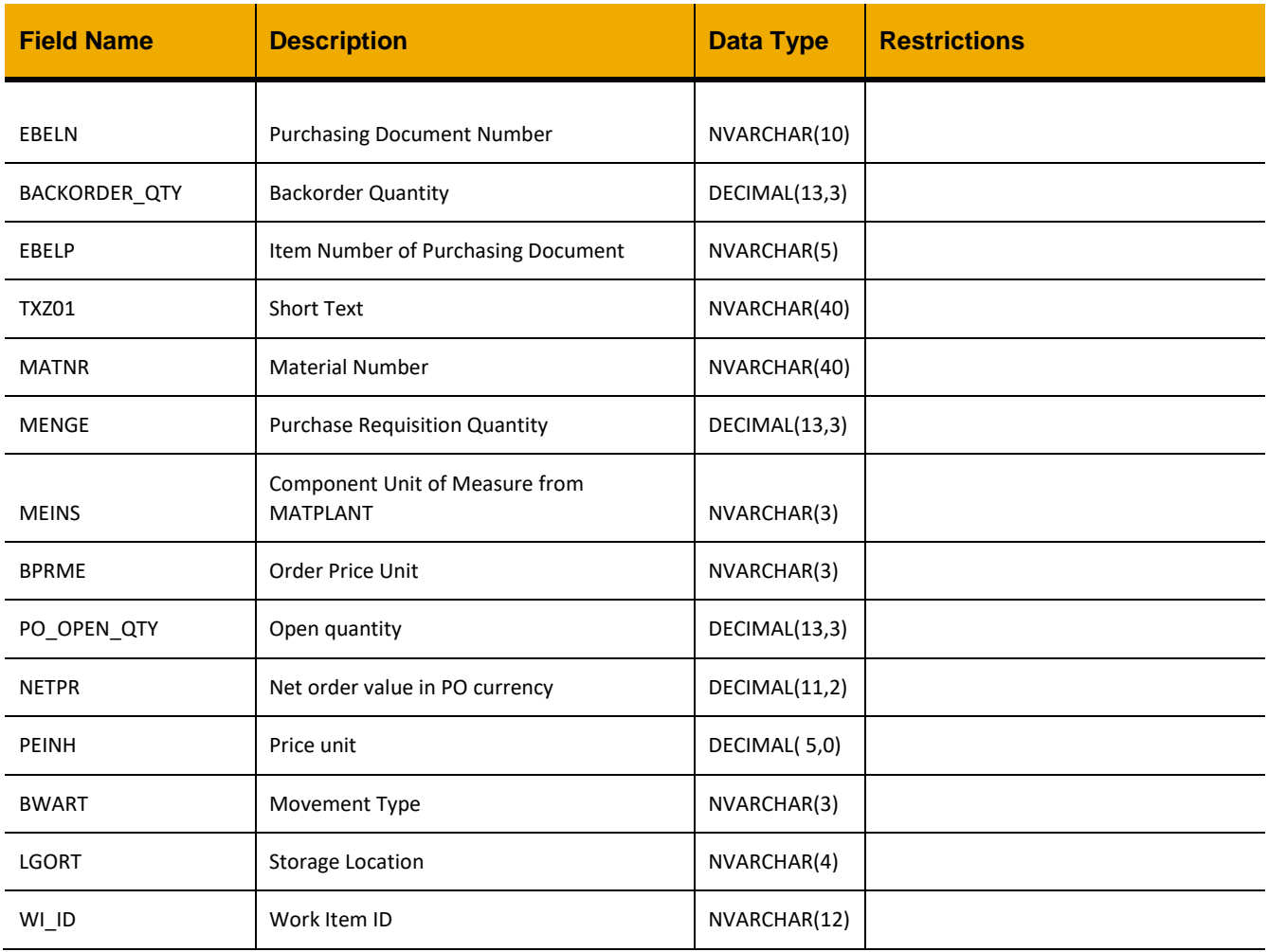

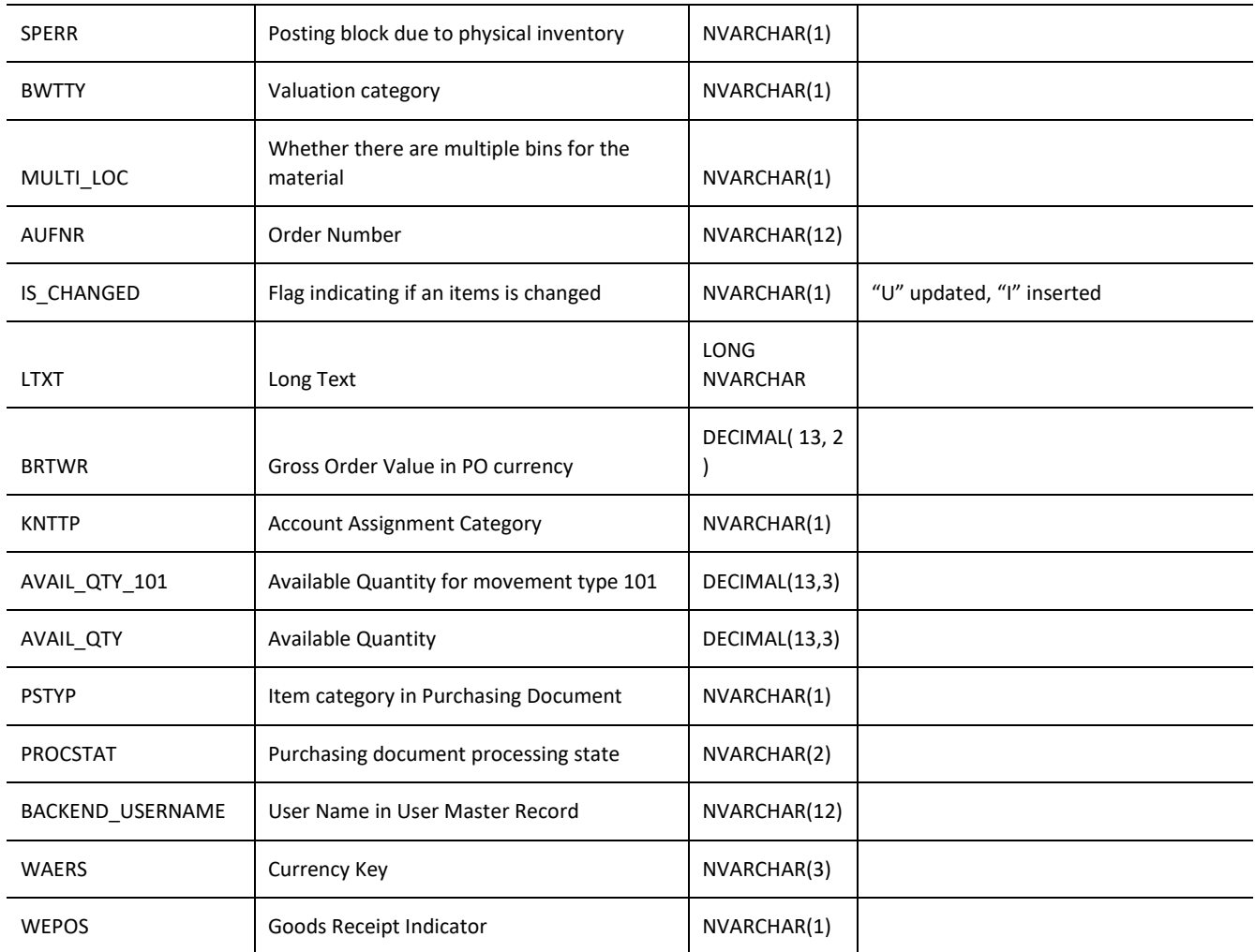

## **Sample Implementation**

```
jQuery.ajax({
     url: "/ws_restful_data_controller",
     method: "GET",
     headers: {
           "REQUEST_OBJECT":"PURCHASE_ORDER_GOODS_RECEIPTS",
           "EBELN":"43001820"
     }
});
```
## **Sample Output**

```
\lceil{
              "EBELN": "43001820",
```

```
"BACKORDER_QTY": 1,
"EBELP": "00001",
"TXZ01": "TRAINING, ELECTRONIC TECH",
"MATNR": " ",
"MENGE": 1,
"MEINS": "EA",
"BPRME": "EA",
"PO_OPEN_QTY": 0,
"NETPR": 2300,
"PEINH": 1,
"BWART": "343",
"LGORT": null,
"WI_ID": null,
"SPERR": "",
"BWTTY": " ",
"MULTI_LOC": null,
"AUFNR": "",
"IS_CHANGED": "",
"LTXT": null,
"BRTWR": 2300,
"KNTTP": "F",
"AVAIL_QTY_101": 1,
"AVAIL_QTY": 0,
"PSTYP": "0",
"PROCSTAT": "05",
"BACKEND_USERNAME": null,
"WAERS": "USD",
"WEPOS": "X"
```
]

}

# <span id="page-26-0"></span>*POST*

## **Header Values**

REQUEST\_OBJECT: PURCHASE\_ORDER\_GOODS\_RECEIPT

## **Description**

Receives goods to a storage location and creates a material document for the goods movement. For Movement types 101 (goods received for purchase order) and 343 (goods transfer). This request requires a payload including the parameters below.

## **Compatibility Note:**

This functionality is not supported on systems with an S/4HANA backend.

#### I**nput Fields**

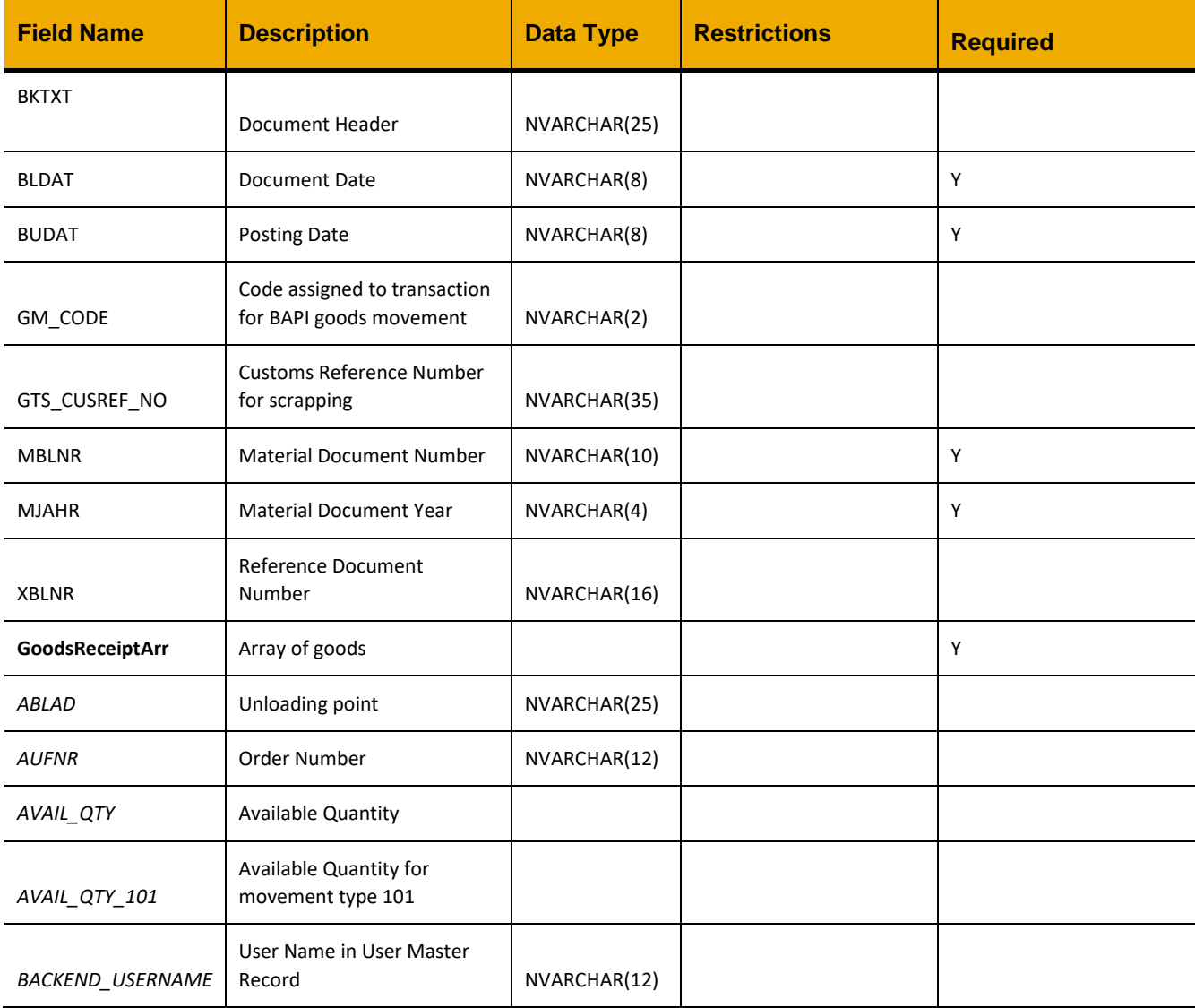

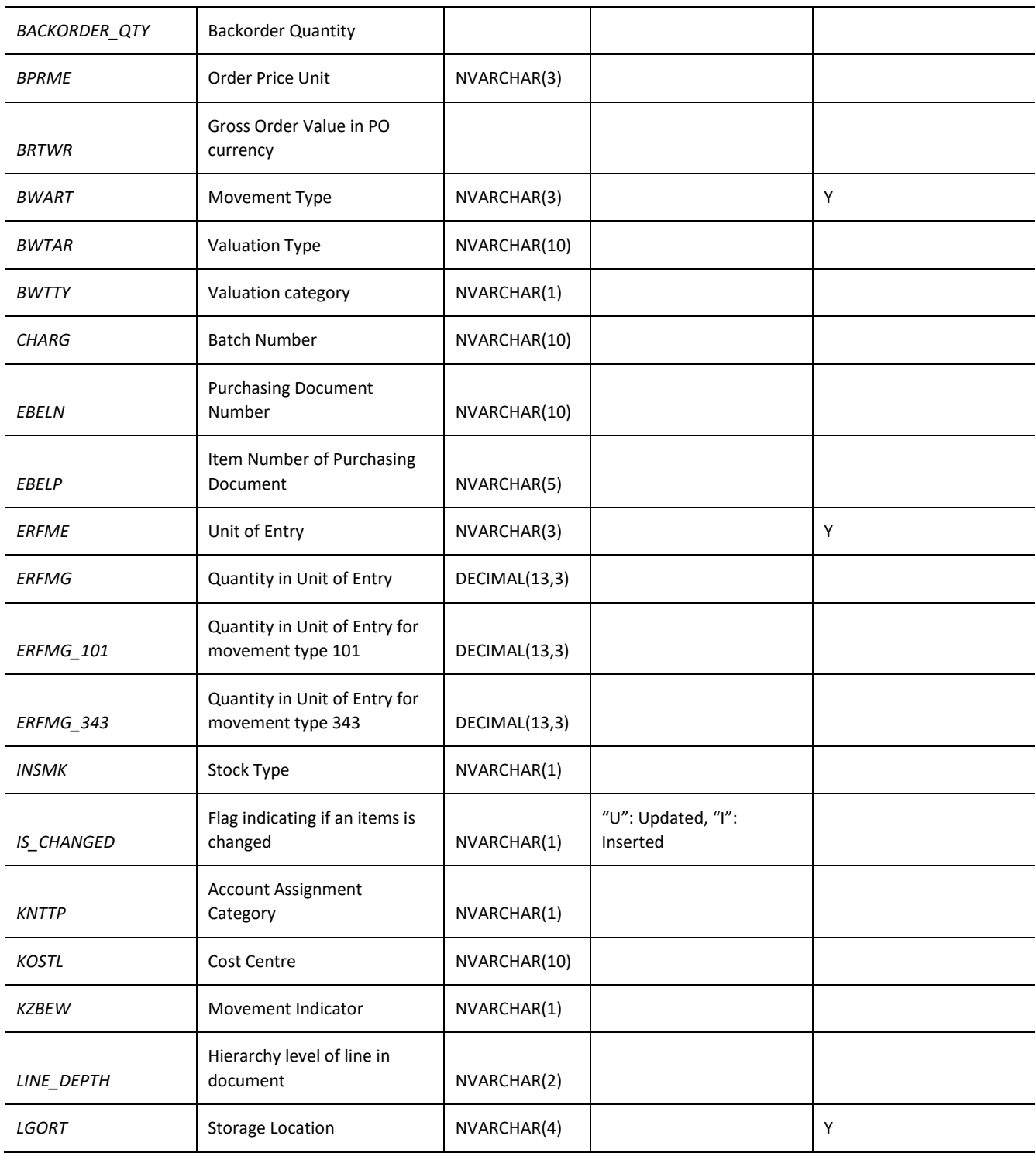

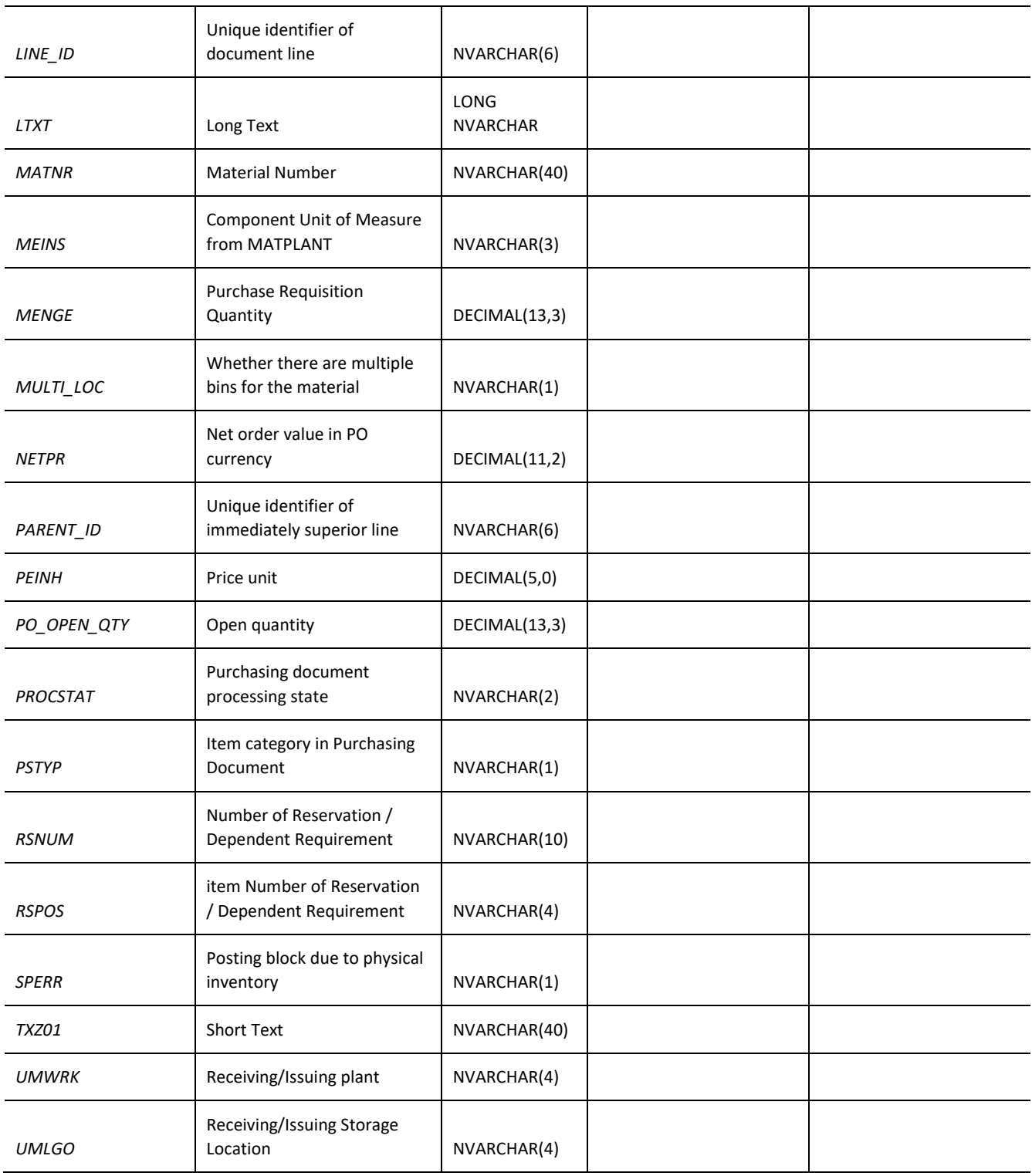

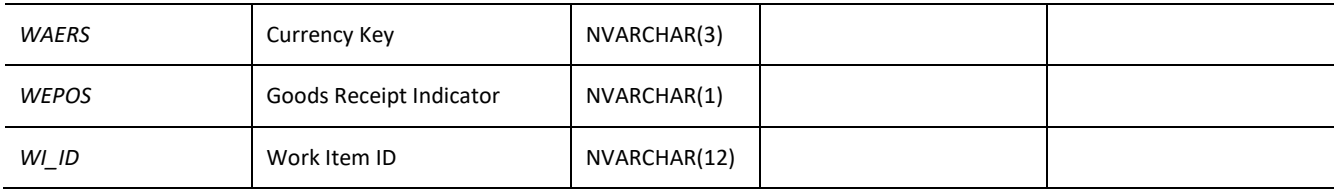

## **Sample Implementation**

```
var inputData = [{
}];
jQuery.ajax({
     url: "/ws_restful_data_controller",
     method: "POST",
     data: inputData,
     headers: {
            "REQUEST_OBJECT": "PURCHASE_ORDER_GOODS_RECEIPT",
            }
```
});

# **Sample Output**

```
\lceil {
    "RESULT": "UPDATE GOODS RECEIPT was a success",
     "STATUS": "200"
   }
]
```
## <span id="page-30-0"></span>**WORKORDER**

# <span id="page-30-1"></span>*GET*

**Header values:**  REQUEST\_OBJECT: WORKORDER

## **Description:**

Use this service to get a list of all work orders

# **OData Entity:**

/dep/odata/Workorder

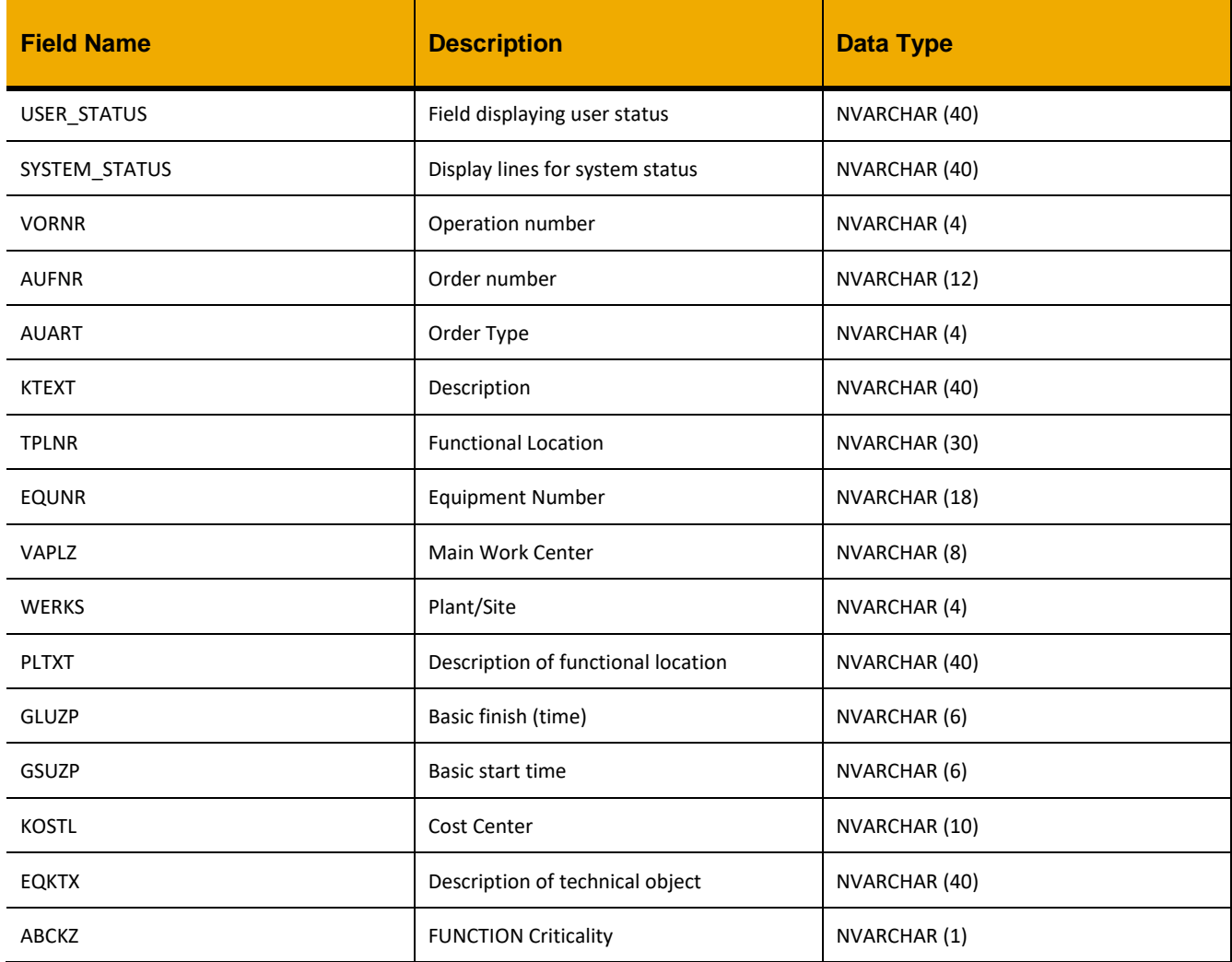

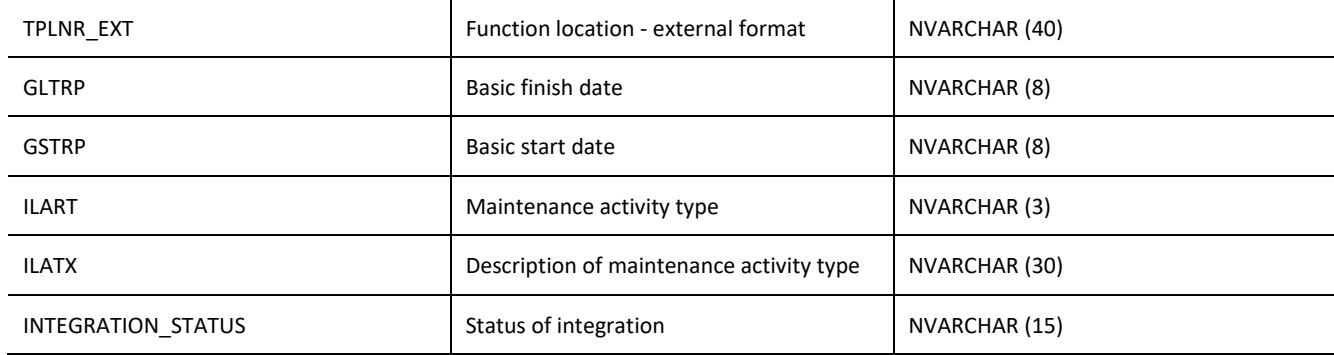

#### **Sample Implementation:**

```
//AJAX call option 1
jQuery.ajax({
     url: "/ws_restful_data_controller",
     method: "GET",
     headers: {
           "REQUEST_OBJECT":"WORKORDER"
      }
})
//Condensed AJAX call
```
# jQuery.ajax("/ws\_restful\_data\_controller/WORKORDER")

#### **Sample Output:**

```
\lceil\cdots{
             "USER_STATUS": "REDY",
            "LastUpdatedAtPlantTS": null,
            "SYSTEM_STATUS": "REL GMPS MACM SETC",
            "VORNR": "",
            "AUFNR": "V20700000868",
            "AUART": "ZM01",
            "KTEXT": "#1 RO change cartridge filters5 and 20",
            "TPLNR": "0207-761-050-001",
            "EQUNR": "WMSHAT001005",
            "VAPLZ": "1STENG",
            "WERKS": "0207",
            "PLTXT": "WATER MAKER FIRST RO UNIT #1",
            "GLUZP": "011200",
            "GSUZP": "000000",
            "KOSTL": "207151066",
```

```
"EQKTX": "Watermaker, RO unit",
      "ABCKZ": "D",
      "TPLNR_EXT": "0207-761-050-001",
      "GLTRP": "20150424",
      "GSTRP": "20150424",
      "ILART": "018",
      "ILATX": "Routine Maintenance",
      "INTEGRATION_STATUS": "2-PENDING"
}
,…
```
 $\,$  ]

# <span id="page-33-0"></span>*GET(AUFNR)*

#### **Header values:** REQUEST\_OBJECT: WORKORDER AUFNR: *<Order Number>*

#### **Description:**

Use this service to retrieve details for a work order defined by AUFNR.

## OData Entity: /dep/odata/Workorder\_List (note: contains less fields, but is more performant)

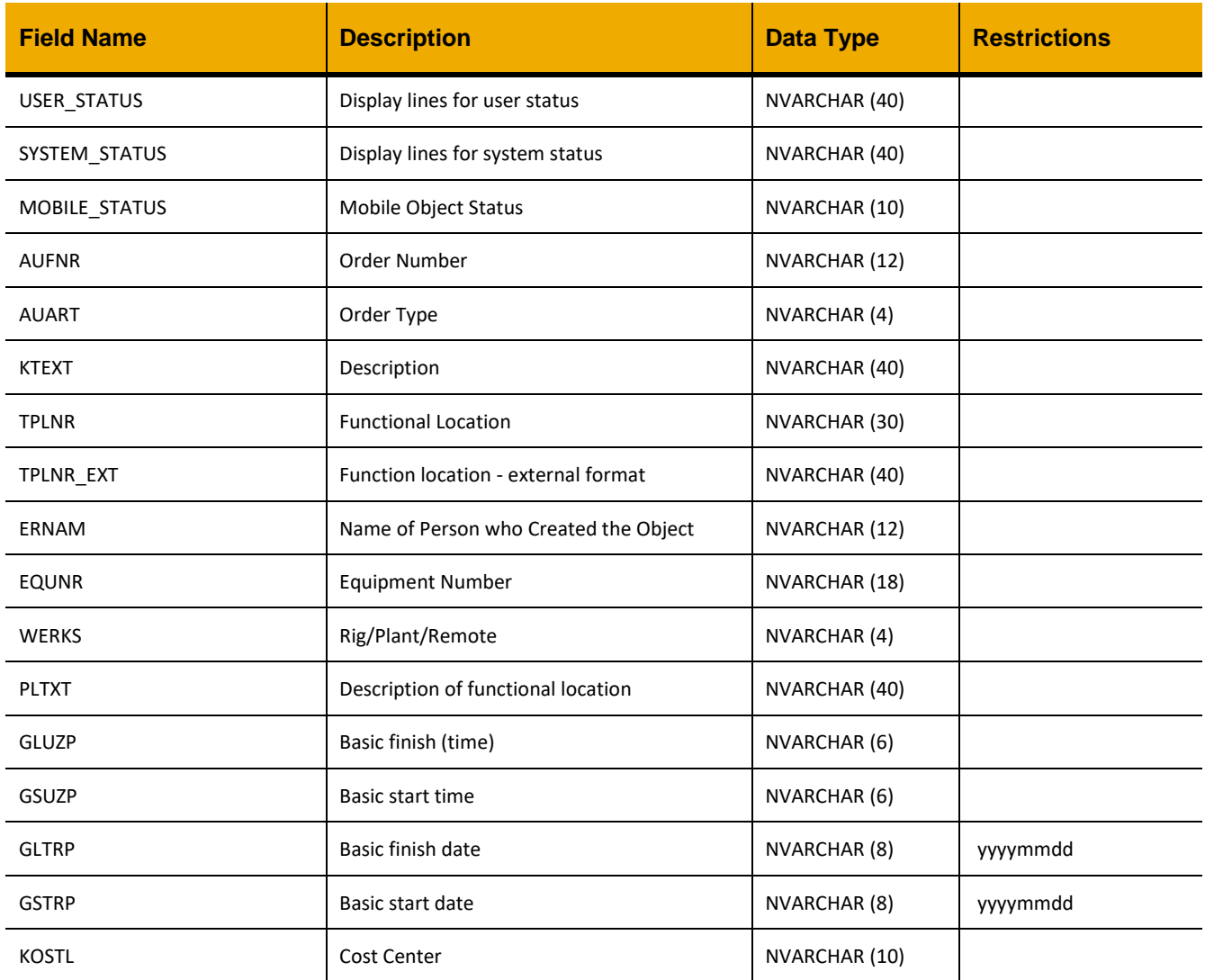

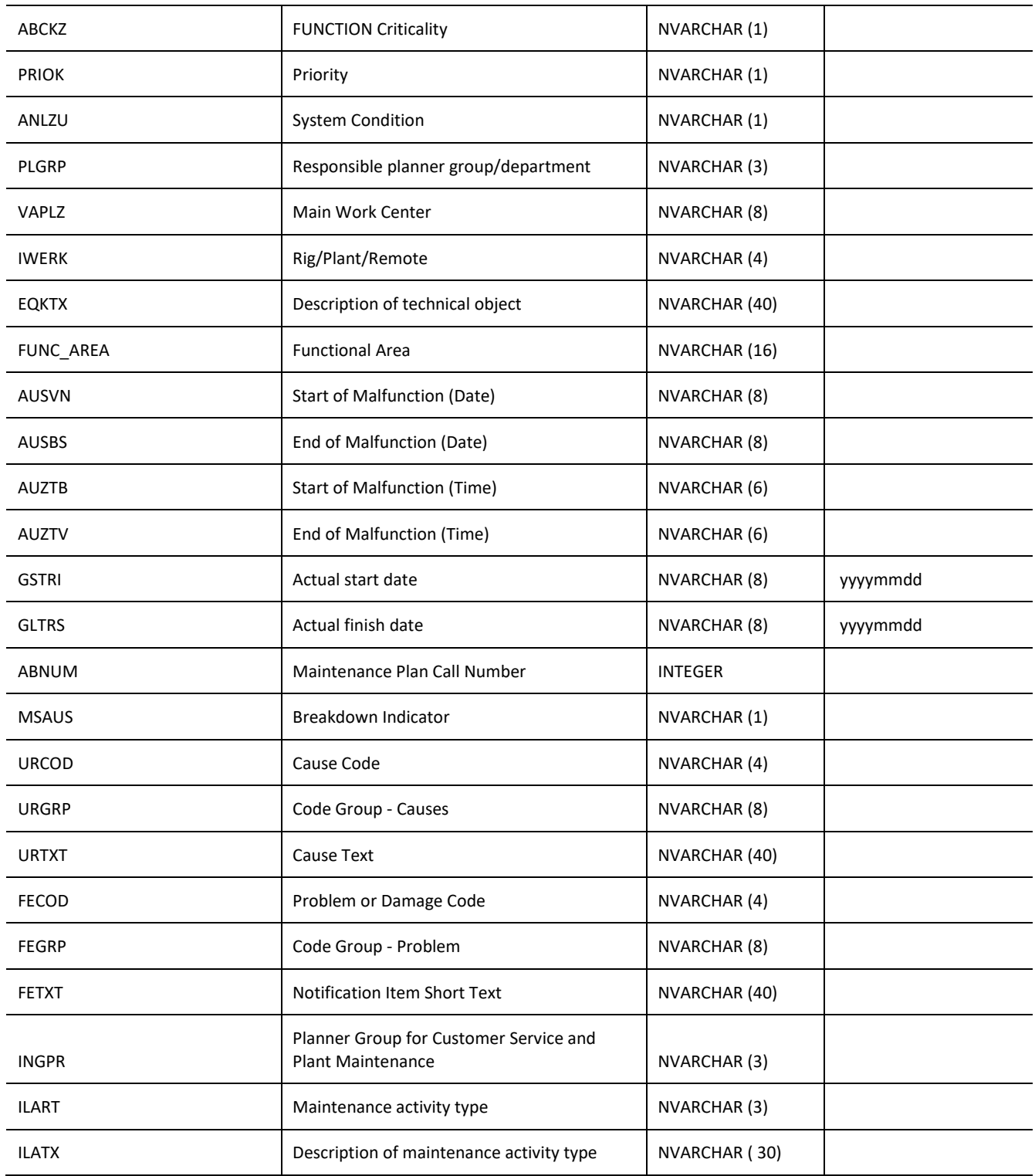

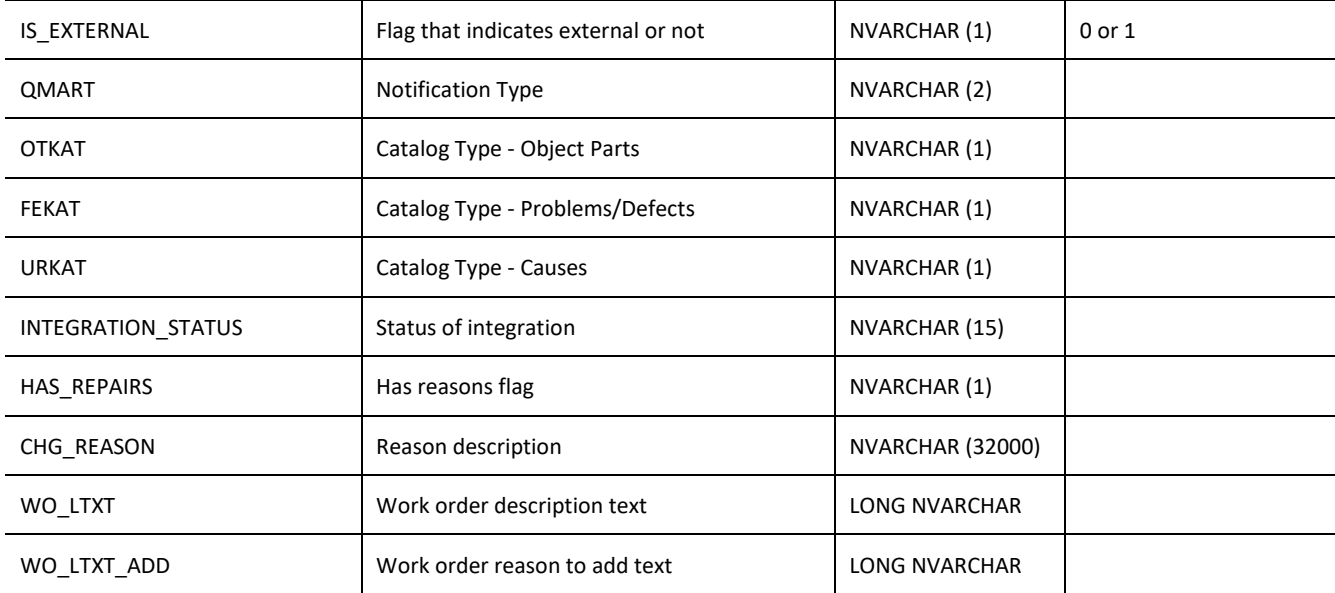

#### **Sample Implementation:**

```
jQuery.ajax({
      url: "/ws_restful_data_controller",
     method: "GET",
     headers: {
            "REQUEST_OBJECT":"WORKORDER",
            "AUFNR":"V02340000056"
      }
})
```
#### S**ample Output:**

{

```
\lceil
```

```
"USER_STATUS":"CMPL",
"SYSTEM_STATUS":"UNIT MAC SET",
"MOBILE_STATUS":" ",
"AUFNR":"V02340000056",
"AUART":"ZM01",
"KTEXT":"Replace Unit 15",
"TPLNR":"0207-811-003-001",
"TPLNR_EXT":"0207-811-003-001",
"ERNAM":"CLAALF001",
"EQUNR":"ALMCON005003",
"WERKS":"0111",
"PLTXT":"FIRE DETECTION ALARM SYST",
"GLUZP":"011200",
"GSUZP":"000000",
```
```
"GLTRP":"20150422",
"GSTRP":"20150422",
"KOSTL":"207151066",
"ABCKZ":"A",
"PRIOK":"1",
"ANLZU":" ",
"PLGRP":" ",
"VAPLZ":"MECHCTR",
"IWERK":"0207",
"EQKTX":"Fire detection & annunciation system",
"FUNC_AREA":" ",
"AUSVN":"20150422",
"AUSBS":"00000000",
"AUZTB":"000000",
"AUZTV":"133410",
"GSTRI":"20150422",
"GLTRS":"20150422",
"ABNUM":0,
"MSAUS":" ",
"URCOD":null,
"URGRP":null,
"URTXT":null,
"FECOD":null,
"FEGRP":null,
"FETXT":null,
"INGPR":"PM",
"ILART":"018",
"ILATX":"Routine Maintenance",
"IS_EXTERNAL":"0",
"QMART":"M1",
"OTKAT":null,
"FEKAT":null,
"URKAT":null,
"INTEGRATION_STATUS":"5-NORMAL",
"HAS_REPAIRS":"0",
"CHG_REASON":"",
"WO_LTXT":"Replace IS Barrier Loop 15\n \nIS Barrier does not have an 
output, Loop 15 for paint store\n \nMobile status set to WFRV by user 
CLAXXXX on 2015-04-22 09:45:51",
"WO_LTXT_ADD":""
```
]

}

### *POST (AUFNR)*

#### **Header values:**  REQUEST\_OBJECT: WORKORDER AUFNR: *Order Number*

### **Description:**

This service is used to create a work order. Do not use this service to update a work order. If the AUFNR header is provided, it will be used as the work order number, otherwise one will be generated. An AUFNR value in the request body will be ignored.

Create Work order is extended to allow user to create a notification without work order, therefore an inactive work order is created in backend.

#### **Configurability:**

The behavior of this action may be affected by the following configuration settings as detailed in the Edge Configuration Settings Guide:

- WOCreateAllowDuplicates
- WOAddtoLtxtWhenDupPrevented
- WOCreateInitialOperation
- OperationDefaultWorkCenter
- OperationDefaultControlKey
- OperationDefaultOperationShortText
- OperationDefaultPlannedHours
- OperationDefaultNumberofWorkers

#### **Input Fields:**

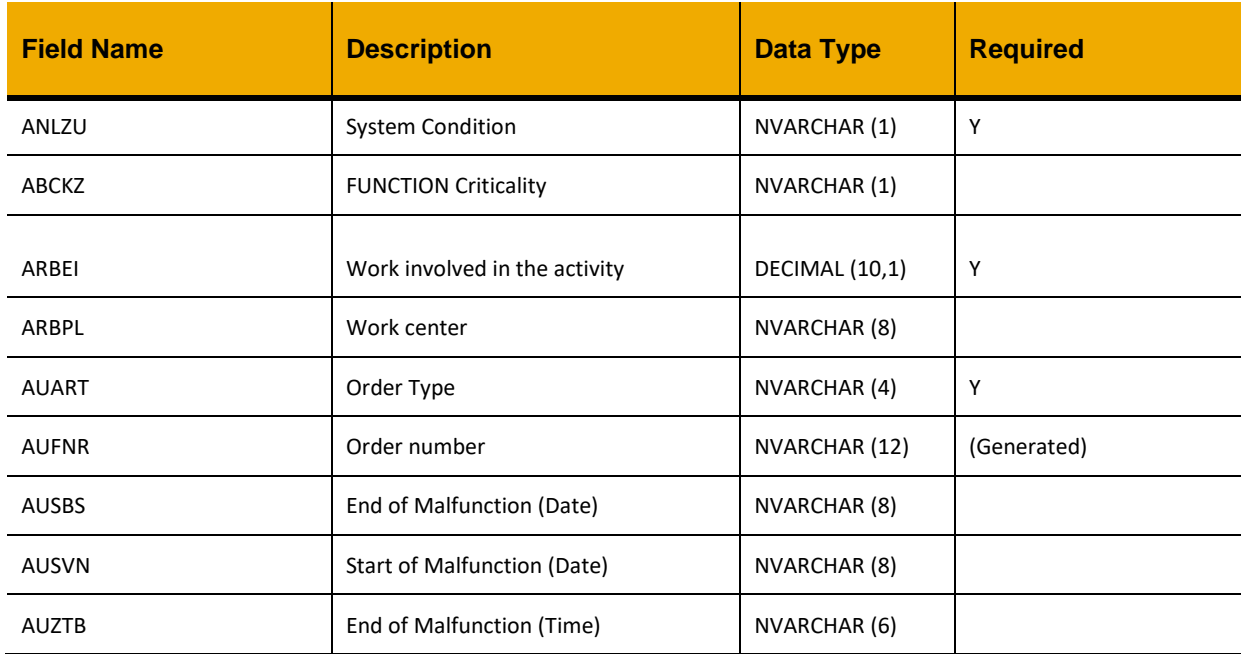

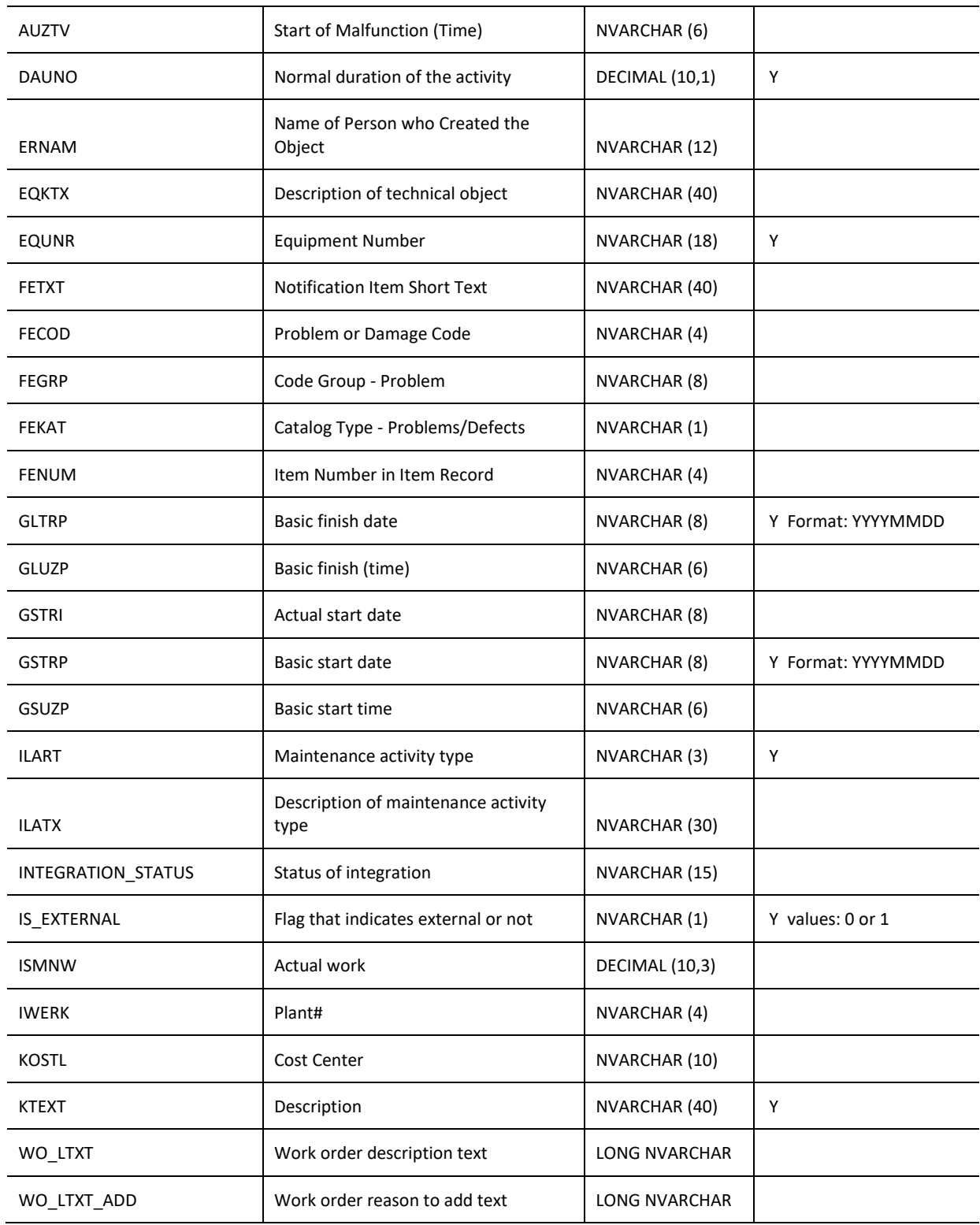

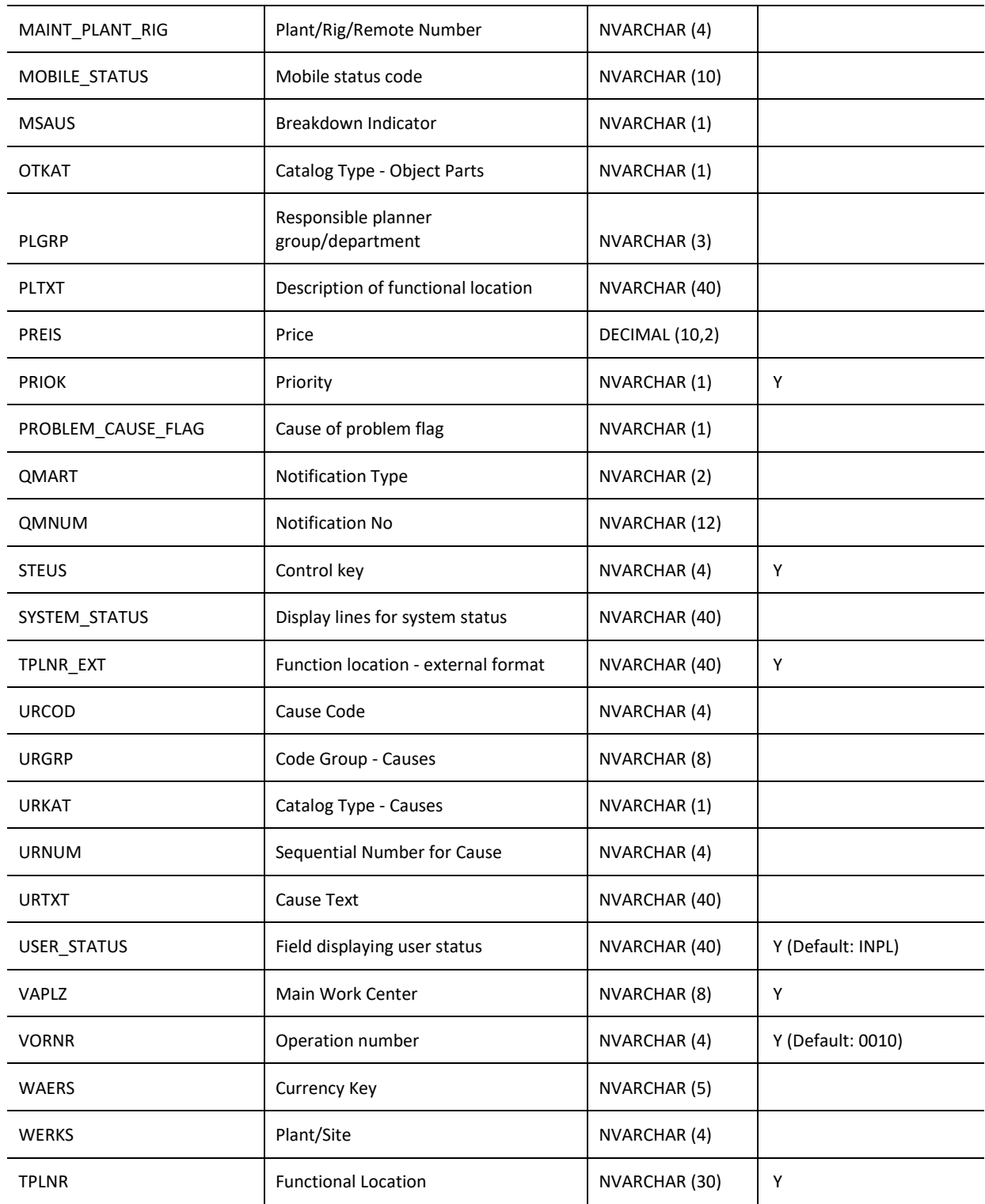

```
var inputData = [
      {
             "ANLZU":0,
            "ABCKZ":"B",
            "ARBEI":"1.0",
            "ARBPL":"2NDENG",
            "AUART":"001",
            "BOM_EXISTS":0,
            "CHG_REASON":"",
            "DAUNO":"1.0",
            "ERNAM":"",
            "EQKTX":"REGULATORY INSPECTIONS",
            "EQUNR":"NMOINS001059",
            "FEKAT":"",
            "FENUM":"",
            "GLTRP":"20160711",
            "GLUZP":"",
            "GSTRI":"",
            "GSTRP":"20160711",
            "GSUZP":"",
            "ILART":"001",
            "ILATX":"Project Order",
            "INTEGRATION_STATUS":"",
            "IS_EXTERNAL":"0",
            "ISMNW":"",
            "IWERK":"0207",
            "KOSTL":"207151066",
            "KTEXT":"Description",
            "LTXA1":"",
            "WO_LTXT":"Long Text",
            "WO_LTXT_ADD":"",
            "MAINT_PLANT_RIG":"",
            "MOBILE_STATUS":"",
            "MSAUS":"",
            "OTKAT":"",
            "PLGRP":"",
            "PLTXT":"CLASS CERTIFICATES",
            "PREIS":"",
            "PRIOK":0,
            "PROBLEM_CAUSE_FLAG":"",
            "QMART":"",
            "QMNUM":"",
            "STEUS":"ZINT",
            "SYSTEM_STATUS":"",
            "TPLNR_EXT":"0207-112-010-001",
```

```
"TRANSID":"",
            "URKAT":"",
            "URNUM":"",
            "USER_STATUS":"INPL",
            "VAPLZ":"2NDENG",
            "VORNR":"0010",
            "WAERS":"",
            "WERKS":"0207",
            "TPLNR":"0207-112-010-001",
            "AUSBS":"20160711",
            "AUSVN":"20160711",
            "AUZTB":"000000",
            "AUZTV":"16829",
            "FETXT":"",
            "FECOD":"",
            "FEGRP":"",
            "URCOD":"",
            "URGRP":"",
            "URTXT":""
     }
]
// Note: AUFNR can be omitted to generate a new one
jQuery.ajax({
     url: "/ws restful data controller",
     method: "POST",
      data: inputData,
      headers: {
            "REQUEST_OBJECT": "WORKORDER"
            "NUFNR": "V20700000866"
      }
})
```
# *PUT (AUFNR)*

#### **Header values:**

REQUEST\_OBJECT: WORKORDER AUFNR: *Order Number*

### **Description:**

Use this service to modify a work order in the system.

### **Input Fields:**

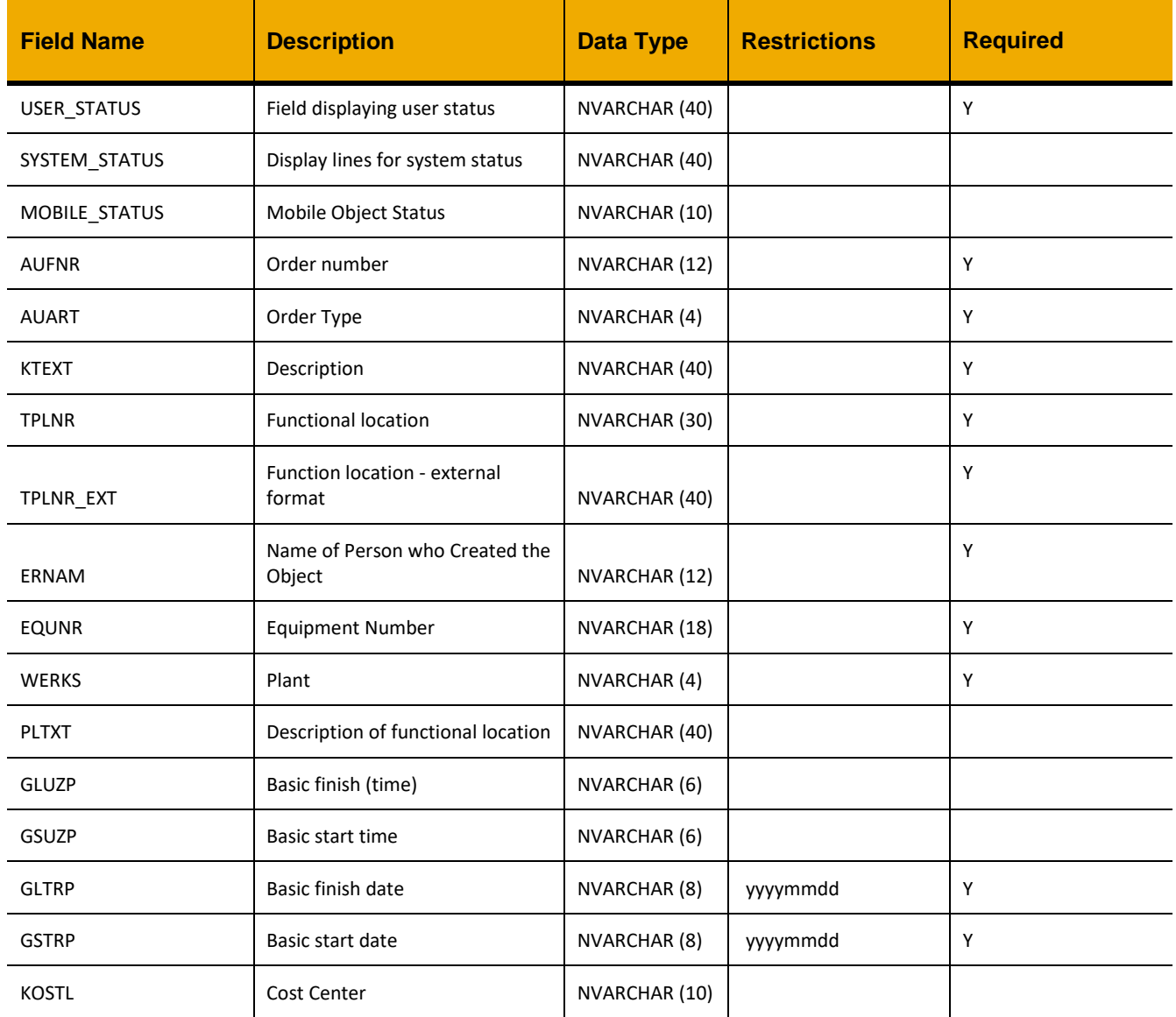

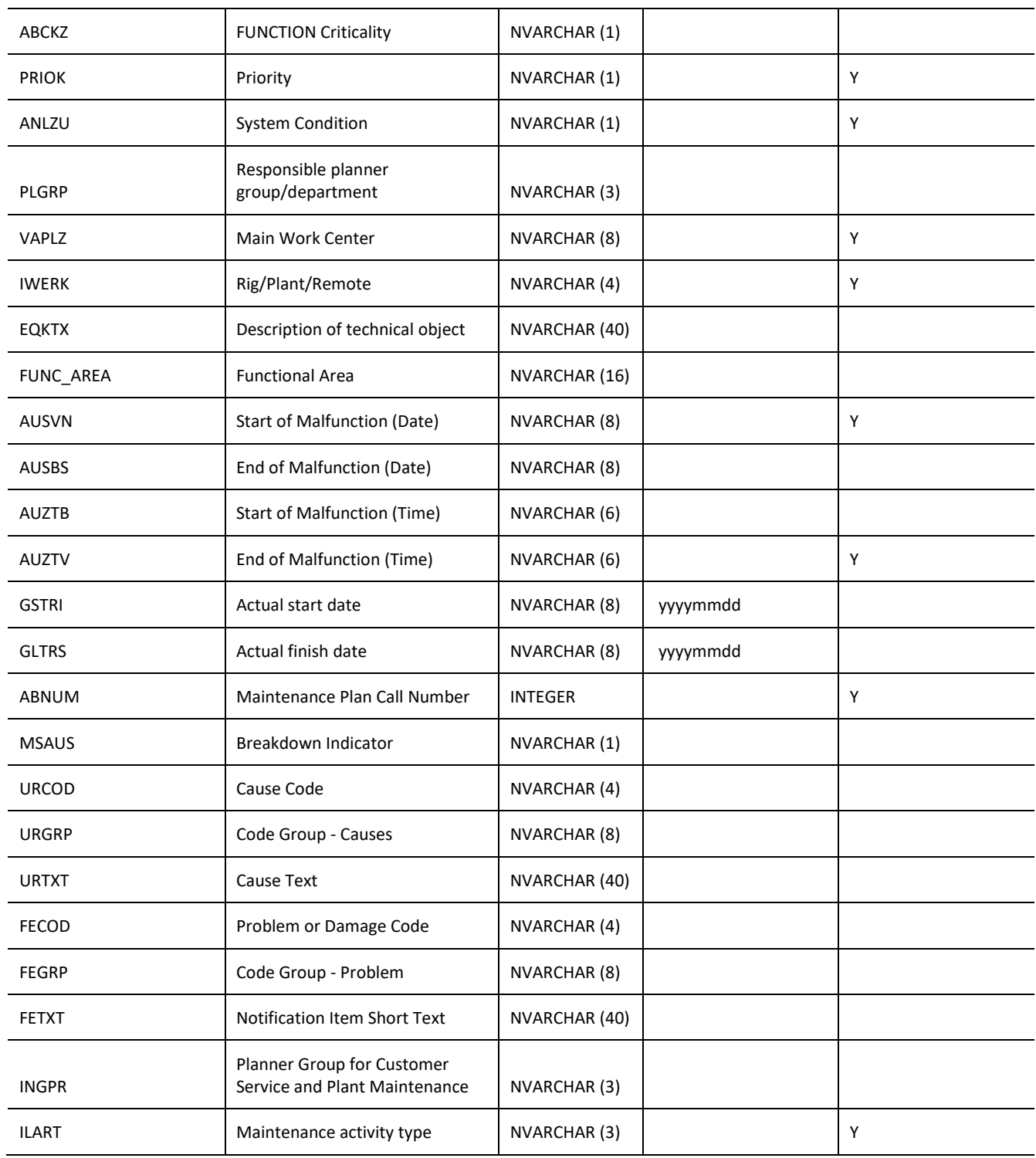

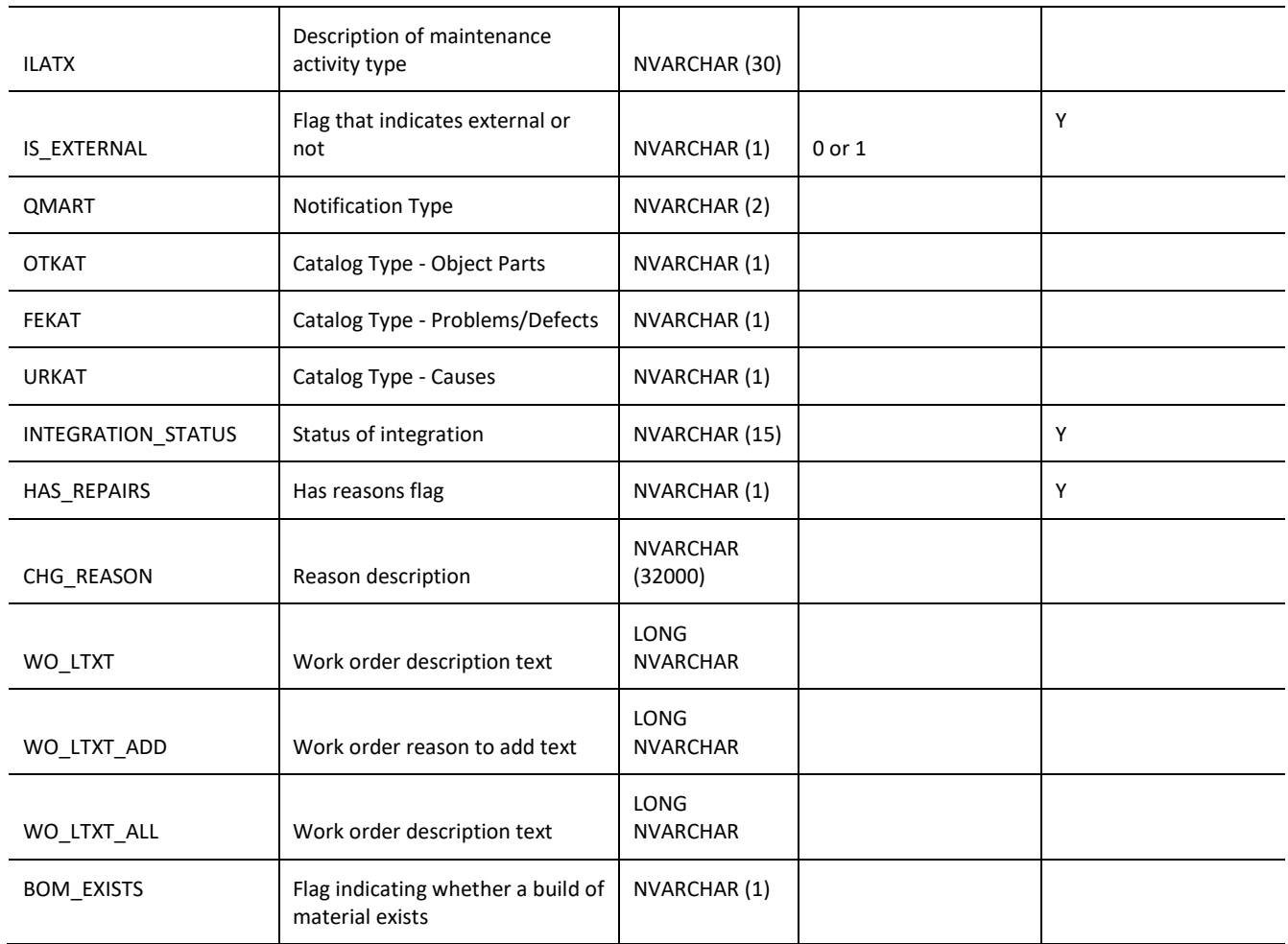

```
var inputData = [
{
      {
            "0":{
                  "USER_STATUS":"REDY",
                  "SYSTEM_STATUS":"REL GMPS MSPT SETC",
                  "MOBILE_STATUS":" ",
                  "AUFNR":"V02340000056",
                  "AUART":"ZM01",
                  "KTEXT":"Spares MODIFIED ",
                  "TPLNR":"0207-181-025-001",
                  "TPLNR_EXT":"0207-181-025-001",
                  "ERNAM":"CLIMCC001",
                  "EQUNR":"DIRMAR001007",
```

```
"WERKS":"0111",
"PLTXT":"DIRECT ISSUE MARINE DEPARTMENT",
"GLUZP":"011200",
"GSUZP":"000000",
"GLTRP":"20150414",
"GSTRP":"20150414",
"KOSTL":"207151066",
"ABCKZ":"D",
"PRIOK":"3",
"ANLZU":" ",
"PLGRP":" ",
"VAPLZ":"MECHCTR",
"IWERK":"0207",
"EQKTX":"DIRECT ISSUE MARINE DEPT",
"FUNC_AREA":" ",
"AUSVN":"20150414",
"AUSBS":"00000000",
"AUZTB":"000000",
"AUZTV":"194917",
"GSTRI":"00000000",
"GLTRS":"20150414",
"ABNUM":0,
"MSAUS":" ",
"URCOD":"",
"URGRP":"",
"URTXT":"",
"FECOD":"",
"FEGRP":"",
"FETXT":"",
"INGPR":"PM",
"ILART":"019",
"ILATX":"Safety",
"IS_EXTERNAL":"0",
"QMART":"M1",
"OTKAT":"",
"FEKAT":"",
"URKAT":"",
"INTEGRATION_STATUS":"PROCESSED",
"HAS_REPAIRS":"0",
"CHG_REASON":"",
"WO_LTXT":"\nMobile status set to WFRV by user CLXXXXXX on 2015-
04-14 15:55:43",
"WO_LTXT_ADD":"",
"WO_LTXT_ALL":"Ordering spares for light for safe entering into 
confined spaces.\n \nMobile status set to WFRV by user CLXXXXXX
on 2015-04-14 15:55:43",
"BOM_EXISTS":0
```

```
}
    }
}]
jQuery.ajax({
     url: "/ws_restful_data_controller",
     method: "PUT",
     data: inputData,
     headers: {
           "REQUEST_OBJECT": "WORKORDER",
           "AUFNR": "V02340000056"
      }
})
```
# **WORKORDER\_COMPONENTS** *GET (AUFNR, VORNR / LGORT)*

### **Header values:**

REQUEST\_OBJECT: WORKORDER\_COMPONENTS AUFNR: *< Order Number >* VORNR: *< Operation Number >* LGORT: *< Storage Location ID >*

### **Description:**

Use this service to retrieve a list of components defined by the work order AUFNR, operation number VORNR, and the storage locations LGORT. One of VORNR or LGORT must be provided.

### **Additional Notes:**

This request includes all properties for the fetched components, including many calculated fields. The following additional request objects are provided to fetch this data in a more effective way and are the preferred method of getting component data:

- WORKORDER\_COMPONENTS\_LIST
- COMPONENT\_ONHAND
- COMPONENT\_LTXT

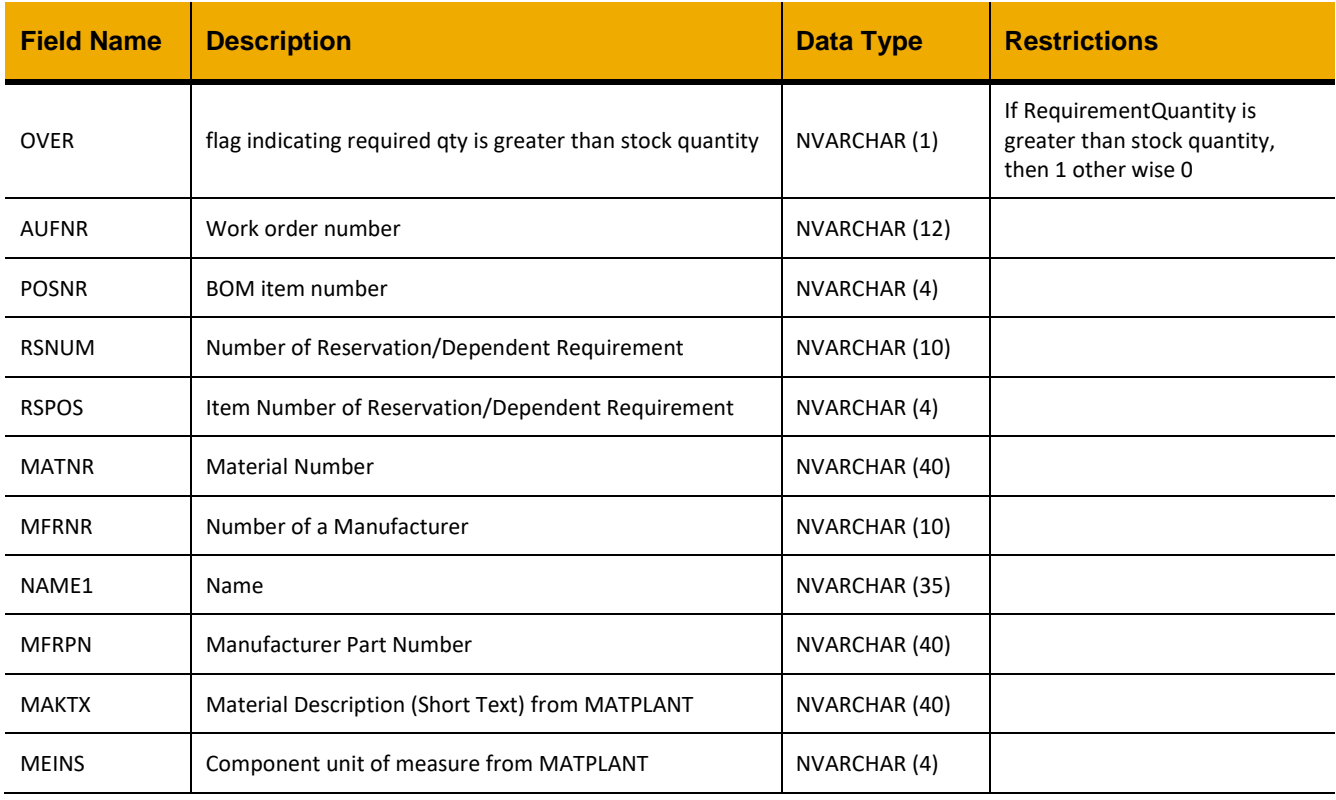

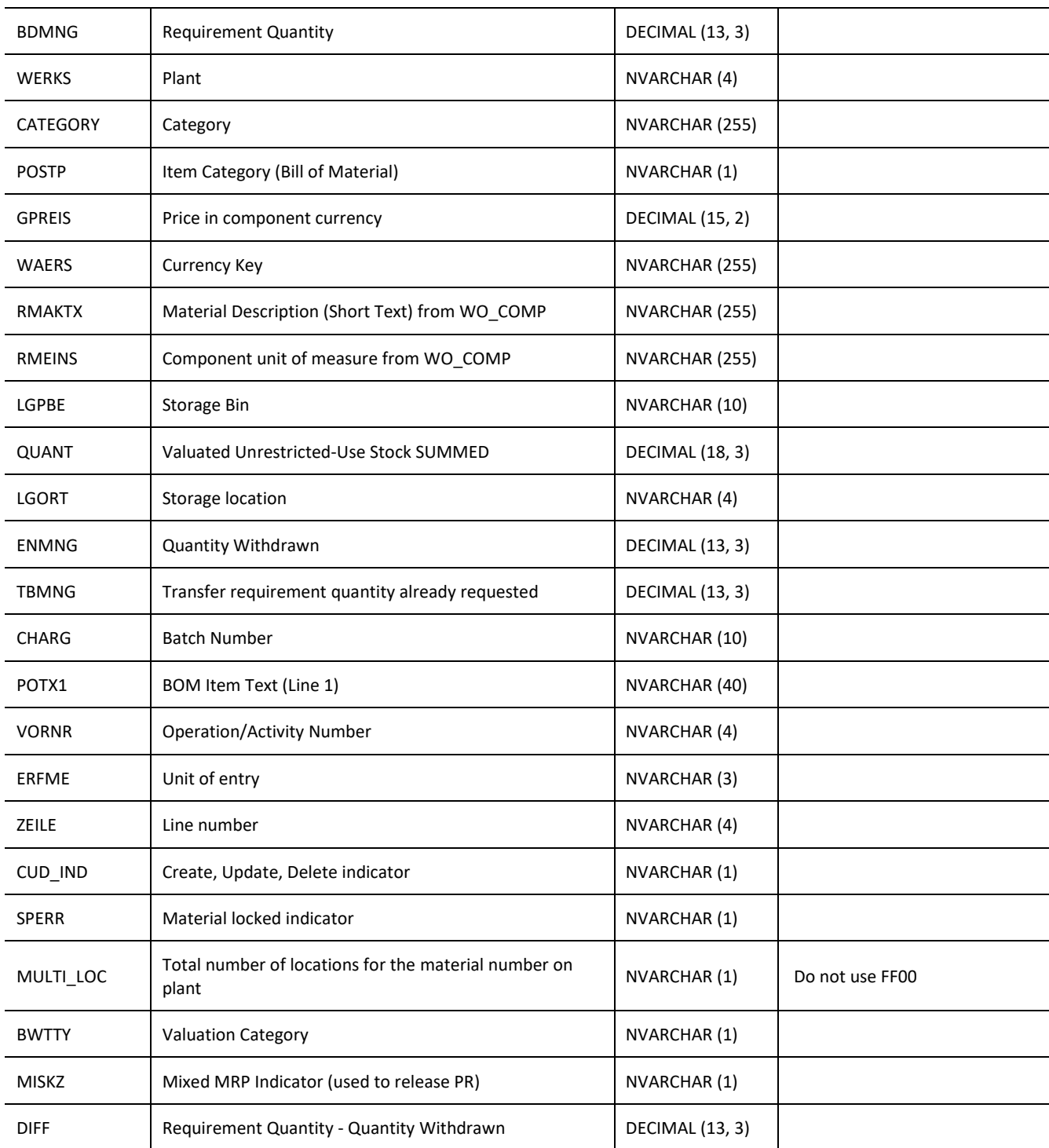

jQuery.ajax({

```
url: "/ws_restful_data_controller",
     method: "GET",
     headers: {
            "REQUEST_OBJECT":"WORKORDER_COMPONENTS",
            "AUFNR":"V01230000056",
            "VORNR":"0010"
      }
})
```
#### **Sample Output:**

 $\lceil$ 

```
{
       "OVER": "1",
       "AUFNR": "000040039402",
       "POSNR": "0010",
       "RSNUM": "0000043085",
       "RSPOS": "0001",
       "MATNR": "49692",
       "MFRNR": "3000000599",
       "NAME1": null,
       "MFRPN": "22582302",
       "MAKTX": "SOUNDER, STROBE, COMBINATION, 24",
       "MEINS": "EA",
       "BDMNG": 3,
       "WERKS": "0207",
       "CATEGORY": "Stock item",
       "POSTP": "L",
       "GPREIS": 1000,
       "WAERS": "USD",
       "RMAKTX": "SOUNDER, STROBE, COMBINATION, 24",
       "RMEINS": "EA",
       "LGPBE": "DIRECT5",
       "QUANT": 0,
       "LGORT": "0001",
       "ENMNG": 3,
       "TBMNG": 0,
       "CHARG": " ",
       "POTX1": " ",
       "VORNR": "0010",
       "ERFME": "EA",
       "ZEILE": "0001",
       "CUD_IND": "",
       "SPERR": "",
       "MULTI_LOC": "0",
       "BWTTY": "C",
       "MISKZ": " ",
       "DIFF": 0
},
\cdots
```
 $\,$  ]

### *GET (AUFNR)*

### **Header values:**

REQUEST\_OBJECT: WORKORDER\_COMPONENTS AUFNR: <Order Number>

### **Description:**

Use this service to return all of the long texts for repair components within a work order.

### **Additional Notes (DEPRECATED):**

This request gets and assembles all component long text for an entire work order. The COMPONENT\_LTXT request object is the preferred method of getting component long text..

### **Output Fields:**

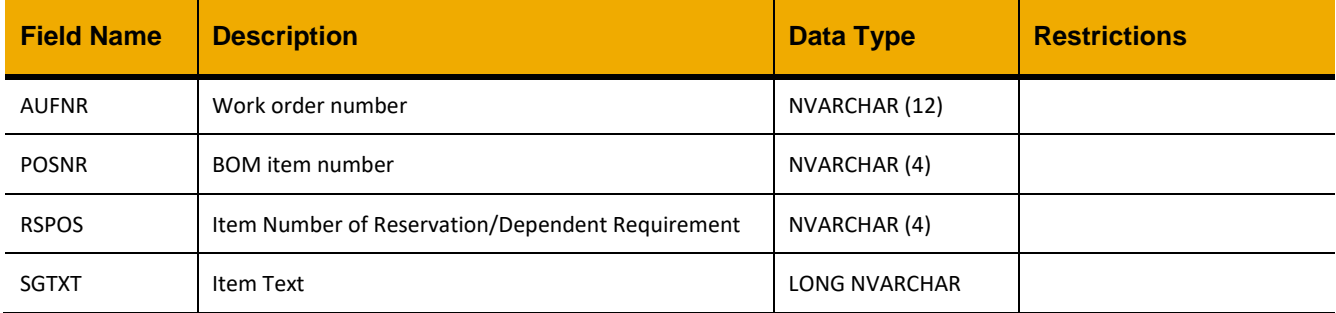

### **Sample Implementation:**

```
jQuery.ajax({
      url: "/ws restful data controller",
      method: "GET",
      headers: {
            "REQUEST_OBJECT":"WORKORDER_COMPONENTS",
            "AUFNR":"V01230000045"
      }
})
```
### **Sample Output:**

[

```
{
      "AUFNR": "000040031463",
      "POSNR": "0010",
      "RSPOS": "0001",
      "SGTXT": "Sample long text"
}, \in"AUFNR": "000040034595",
      "POSNR": "0010",
      "RSPOS": "0001",
      "SGTXT": "Sample long text"
}
```
 $\begin{array}{c} \end{array}$ 

# POST

### **Header values:**

REQUEST\_OBJECT: WORKORDER\_COMPONENTS

# **Description:**

Use this service to create a work order component.

# **Input Fields:**

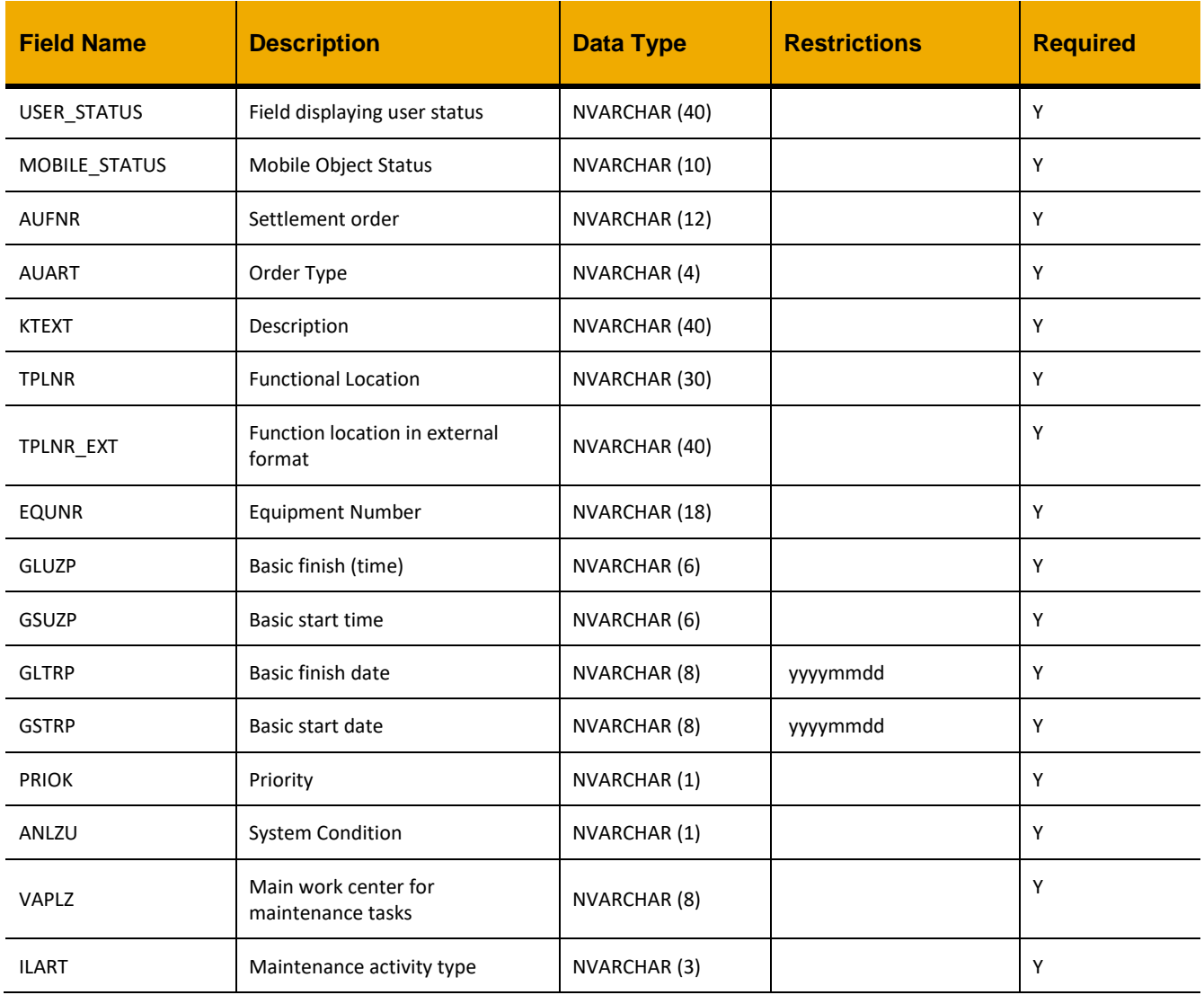

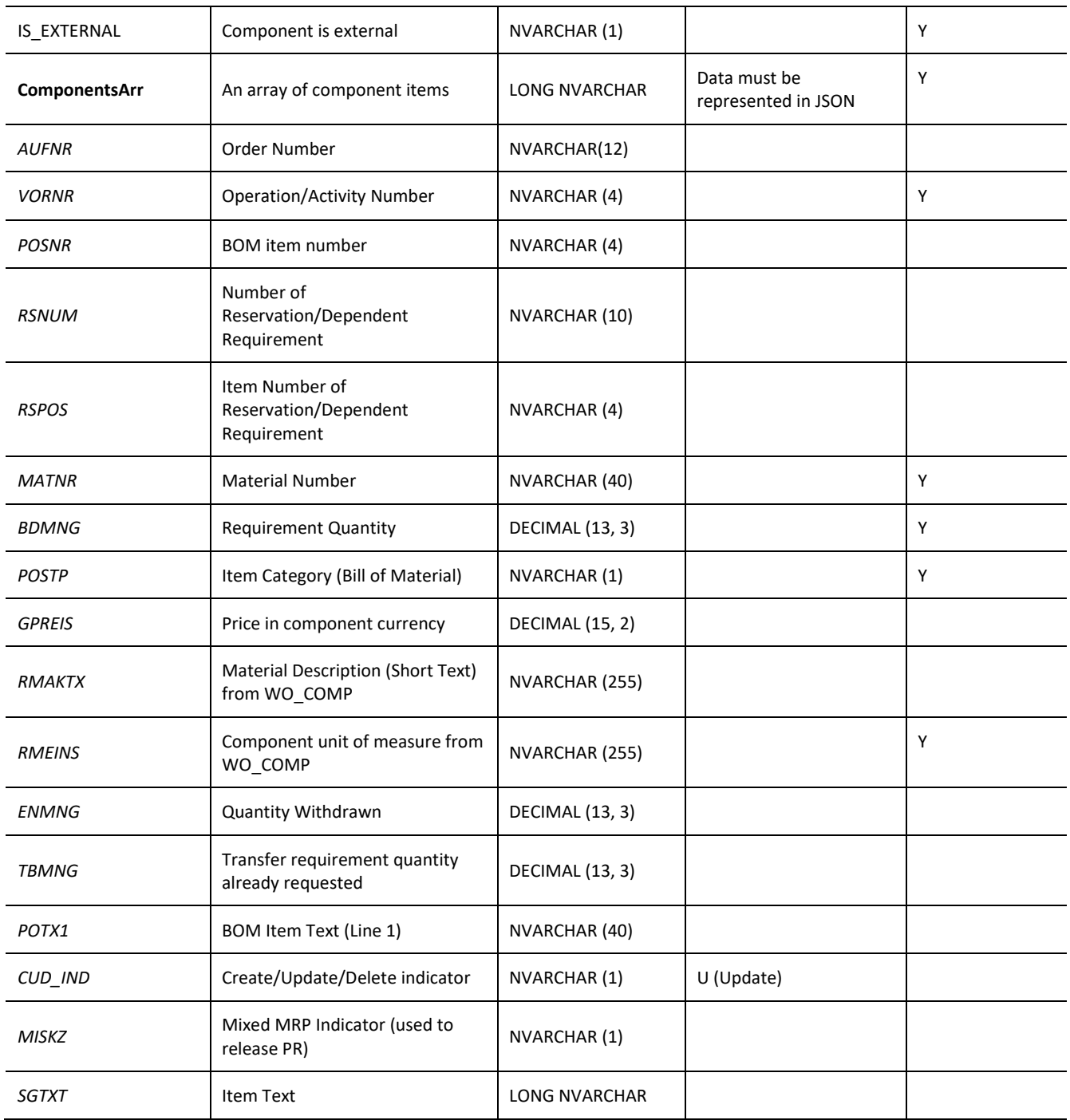

var inputData = [ {

"USER\_STATUS": "INPL",

```
"MOBILE_STATUS": "",
            "AUFNR": "V02340000056",
            "AUART": "ZM01",
            "KTEXT": "sdf",
            "TPLNR": "0207-761-050-004",
            "TPLNR_EXT": "0207-761-050-004",
            "EQUNR": "ABC001007",
            "GLUZP": "",
            "GSUZP": "",
            "GLTRP": "20160401",
            "GSTRP": "20160401",
            "PRIOK": "3",
            "ANLZU": "0",
            "VAPLZ": "MECHCTR",
            "ILART": "004",
            "IS_EXTERNAL": "0",
            "ComponentsArr": [{
                  "VORNR": "0010",
                  "POSNR": "",
                  "RSNUM": "",
                  "RSPOS": "",
                  "MATNR": "",
                  "BDMNG": "1",
                  "WERKS": "0111",
                  "POSTP": "N",
                  "GPREIS": "123",
                  "RMAKTX": "",
                  "RMEINS": "EA",
                  "ENMNG": "",
                  "TBMNG": 0,
                  "POTX1": "test",
                  "CUD_IND": "C",
                  "MISKZ": "",
                  "SGTXT": "test"
            }]
      }
]
jQuery.ajax({
      url: "/ws restful data controller",
     method: "POST",
     data: inputData,
      headers: {
            "REQUEST_OBJECT":"WORKORDER_COMPONENTS",
      }
})
```
### *PUT*

### **Header values:**

REQUEST\_OBJECT: WORKORDER\_COMPONENTS

# **Description:**

Use this service to update a work order component.

### **Input Fields:**

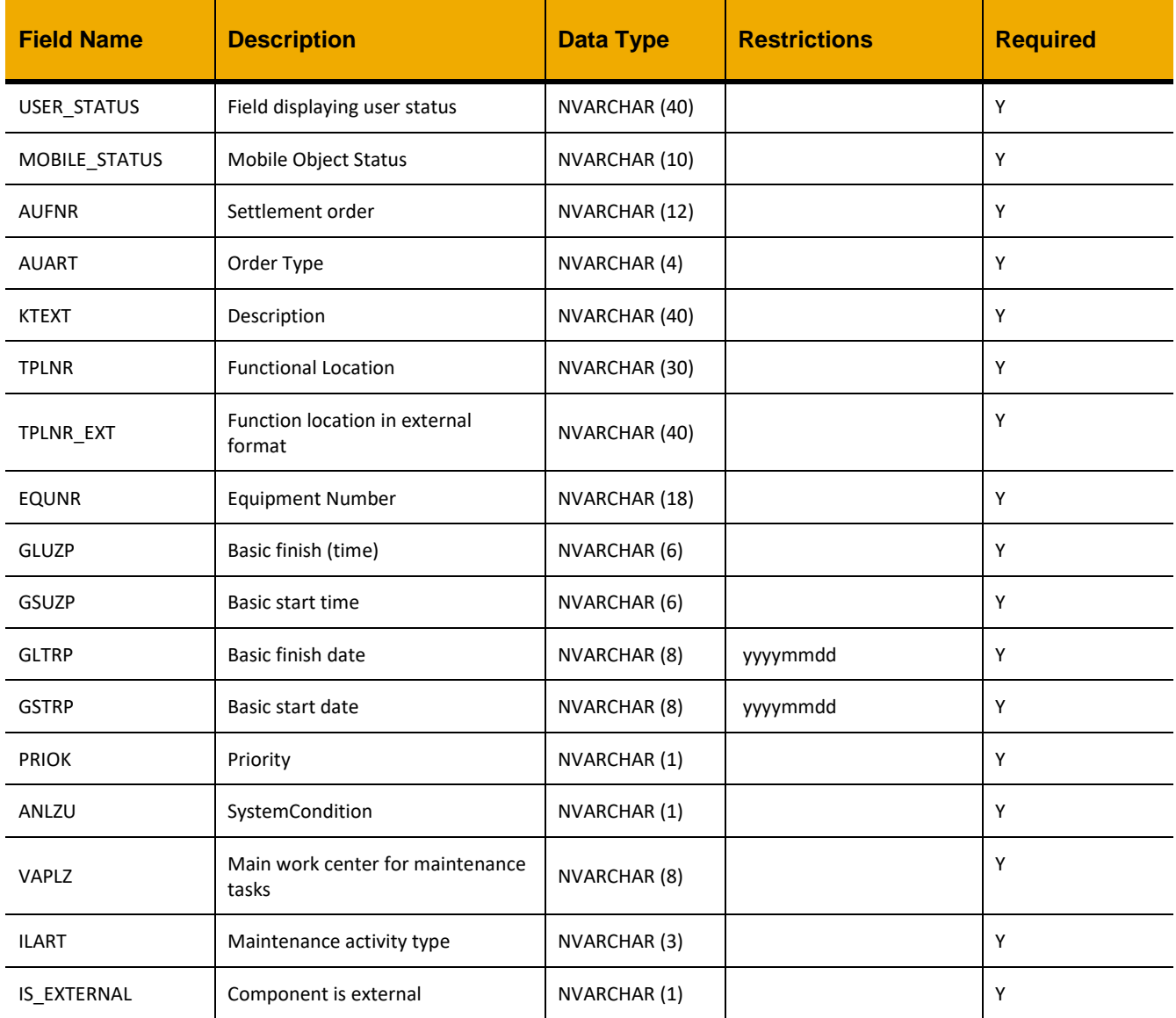

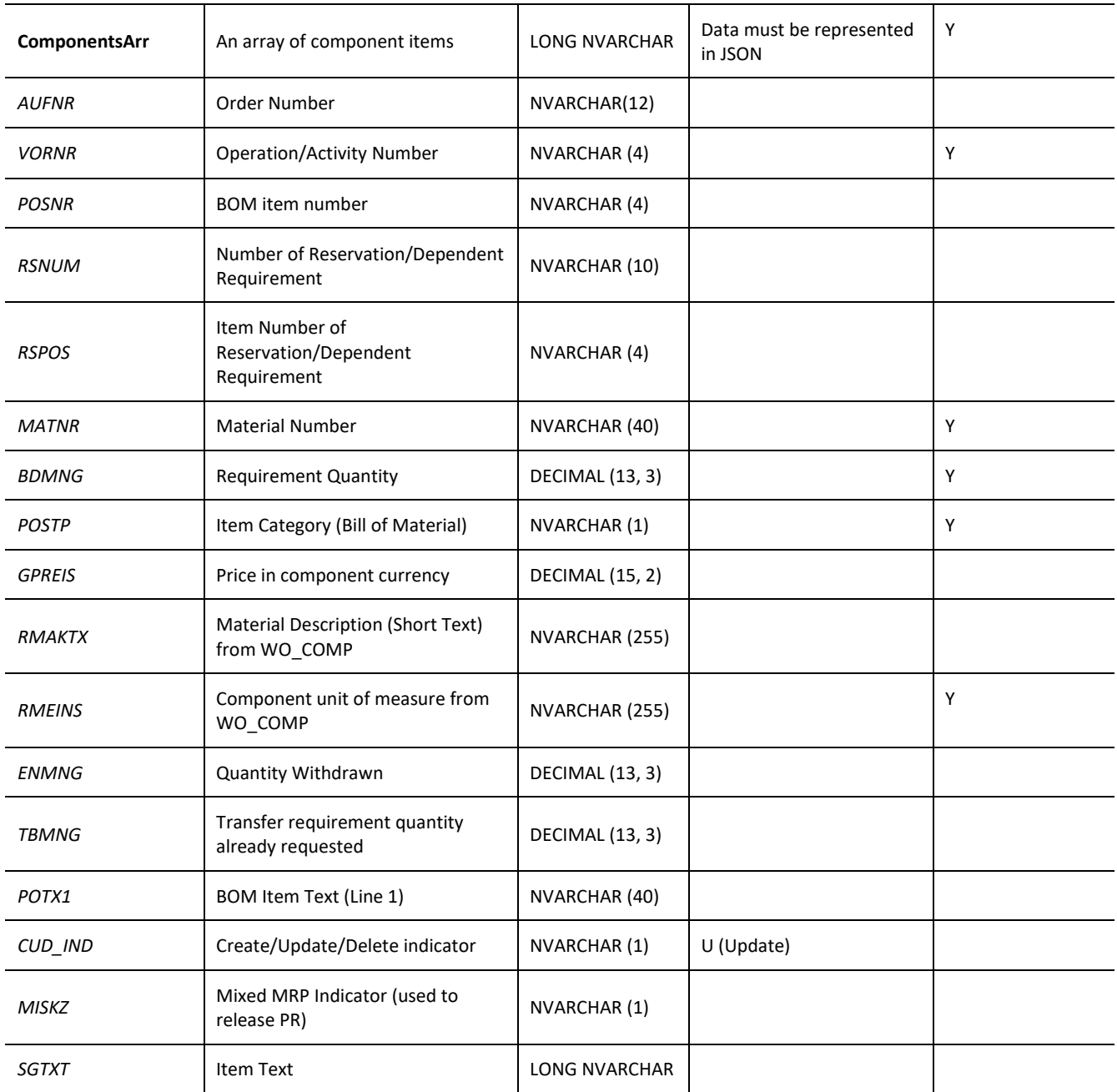

```
var inputData = [
     {
           "USER_STATUS": "INPL",
            "MOBILE_STATUS": "",
```

```
"AUFNR": "V02340000056",
            "AUART": "ZM01",
            "KTEXT": "sdf",
            "TPLNR": "0207-761-050-004",
            "TPLNR_EXT": "0207-761-050-004",
            "EQUNR": "ABC001007",
            "GLUZP": "",
            "GSUZP": "",
            "GLTRP": "20160401",
            "GSTRP": "20160401",
            "PRIOK": "3",
            "ANLZU": "0",
            "VAPLZ": "MECHCTR",
            "ILART": "004",
            "IS_EXTERNAL": "0",
            "ComponentsArr": [{
                  "VORNR": "0010",
                  "POSNR": "",
                  "RSNUM": "",
                  "RSPOS": "",
                  "MATNR": "",
                  "BDMNG": "1",
                  "WERKS": "0111",
                  "POSTP": "N",
                  "GPREIS": "123",
                  "RMAKTX": "",
                  "RMEINS": "EA",
                  "ENMNG": "",
                  "TBMNG": 0,
                  "POTX1": "test",
                  "CUD_IND": "U",
                  "MISKZ": "",
                  "SGTXT": "test"
            }]
     }
]
jQuery.ajax({
      url: "/ws restful data controller",
      method: "PUT",
      data: inputData,
      headers: {
            "REQUEST_OBJECT":"WORKORDER_COMPONENTS",
      }
})
```
### *DELETE (AUFNR, VORNR, POSNR, RSPOS)*

#### **Header values:**

REQUEST\_OBJECT: WORKORDER\_COMPONENTS, AUFNR: *< Order Number >* VORNR: *< Operation/Activity Number >* POSNR: *< BOM item number >* RSPOS: *< Reservation Number >*

### **Description:**

Use this service to delete a work order component.

### **Sample Implementation:**

```
jQuery.ajax({
      url: "/ws_restful_data_controller",
     method: "DELETE",
     headers: {
            "REQUEST_OBJECT":"WORKORDER_COMPONENTS",
            "AUFNR": <AUFNR>,
            "VORNR": <VORNR>,
            "POSNR": <POSNR>,
            "RSPOS": <RSPOS>
      }
```
})

### **WORKORDER\_COMPONENTS\_LIST** *GET (AUFNR, VORNR, POSNR, RSPOS)*

#### **Header values:**

REQUEST\_OBJECT: WORKORDER\_COMPONENTS\_LIST AUFNR: *< Order Number >* VORNR: *< Operation Number >* POSNR: *< BOM item number >* RSPOS: *< Reservation Number >*

### **Description:**

Fetches a list of work order components that match the criteria determined by the headers provided. Each header is optional, though if any headers are provided, AUFNR must be one of them.

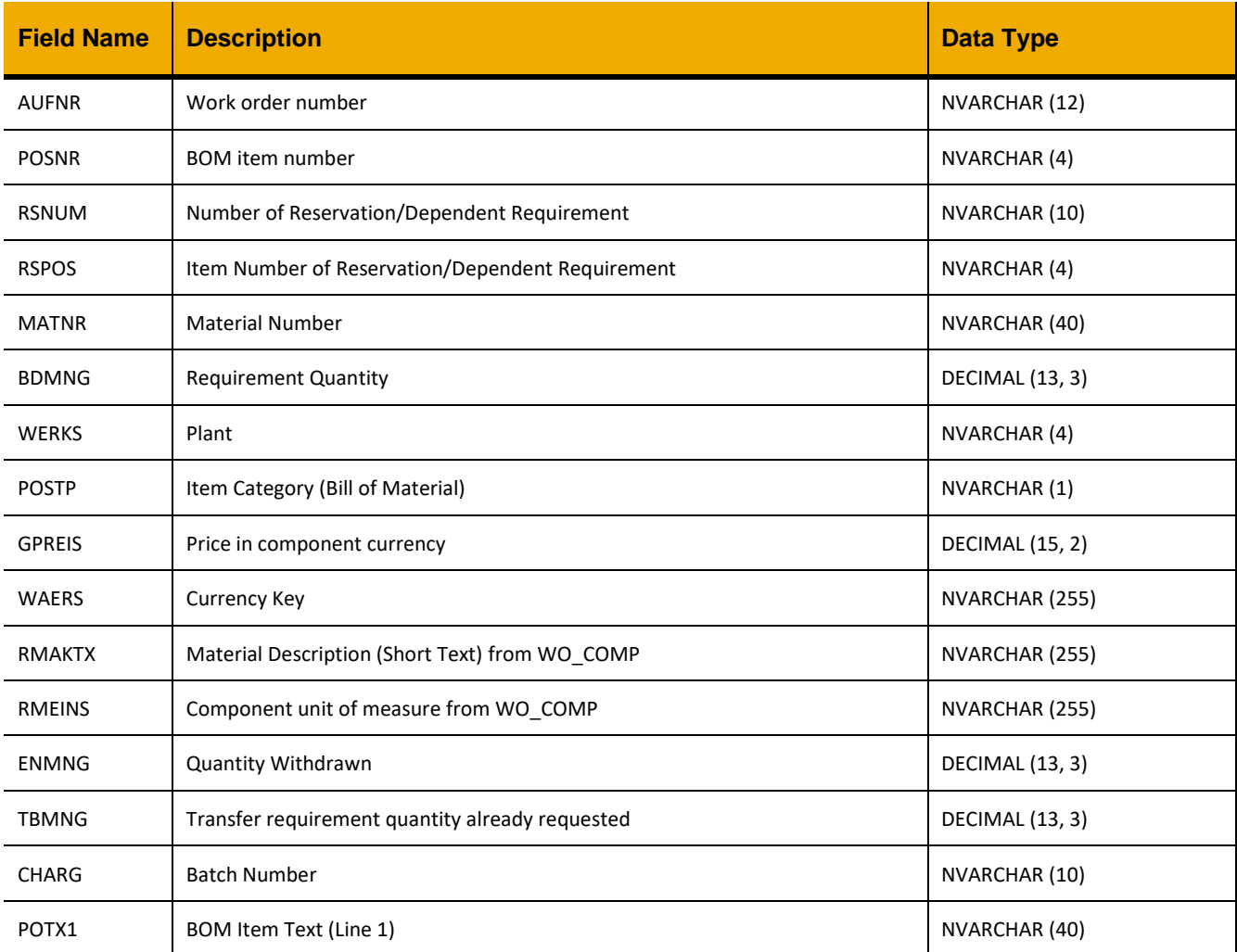

# ESSENTIAL BUSINESS FUNCTIONS SERVICE, RESTFUL API GUIDE

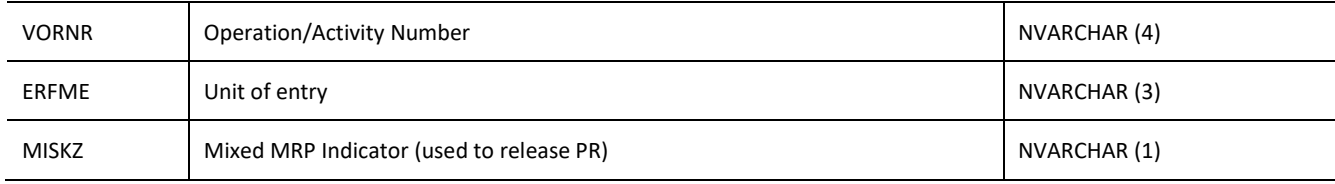

# **COMPONENT\_ONHAND** *GET (MATNR, LGORT)*

### **Header values:**

REQUEST\_OBJECT: COMPONENT\_ONHAND MATNR: *< Material Number >* LGORT: *< Storage Location > (optional)*

### **Description:**

Get stock on hand quantities for a specific MATNR. LGORT can be provided to only include a specific storage location's stock level. If LGORT is not provided, all storage locations will be represented in the response array. A sum of stock levels across all storage locations is not returned and must be calculated client-side.

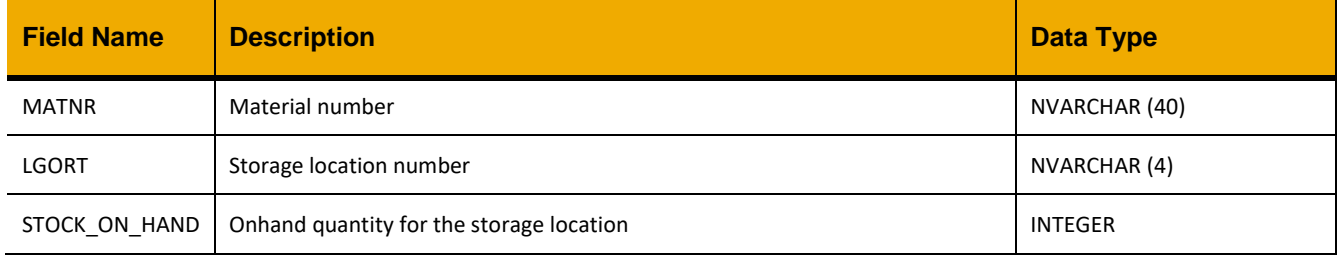

# **COMPONENT\_LTXT** *GET (AUFNR, POSNR, RSPOS)*

### **Header values:**

REQUEST\_OBJECT: COMPONENT\_LTXT AUFNR: *< Order Number >* POSNR: *< BOM item number > (optional)* RSPOS: *< Reservation Number > (optional)*

### **Description:**

Fetches the long text for a text component matching the criteria determined by the provided headers.

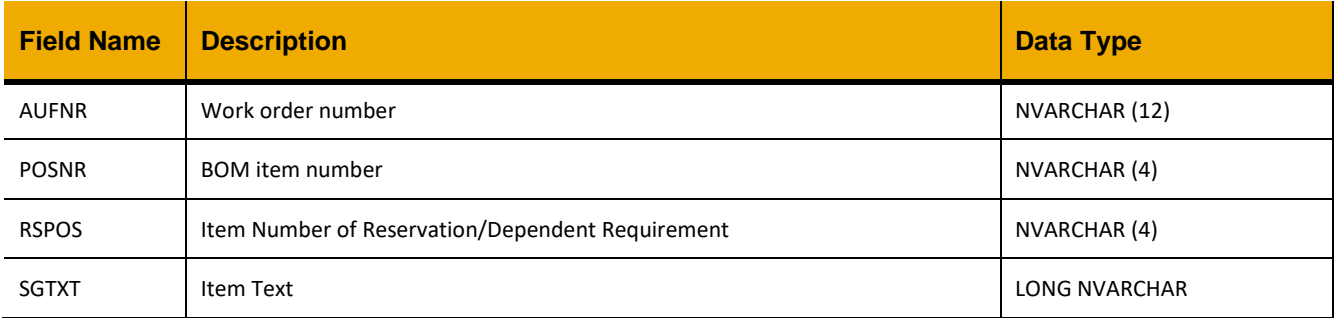

### **WORKORDER\_NOTIFICATION**

#### *GET*

### **Header values:**

REQUEST\_OBJECT: WORKORDER\_NOTIFICATION

### **Description:**

Use this service to retrieve a list of all work order notifications.

### **OData Entity:**

/dep/odata/Workorder\_Notification

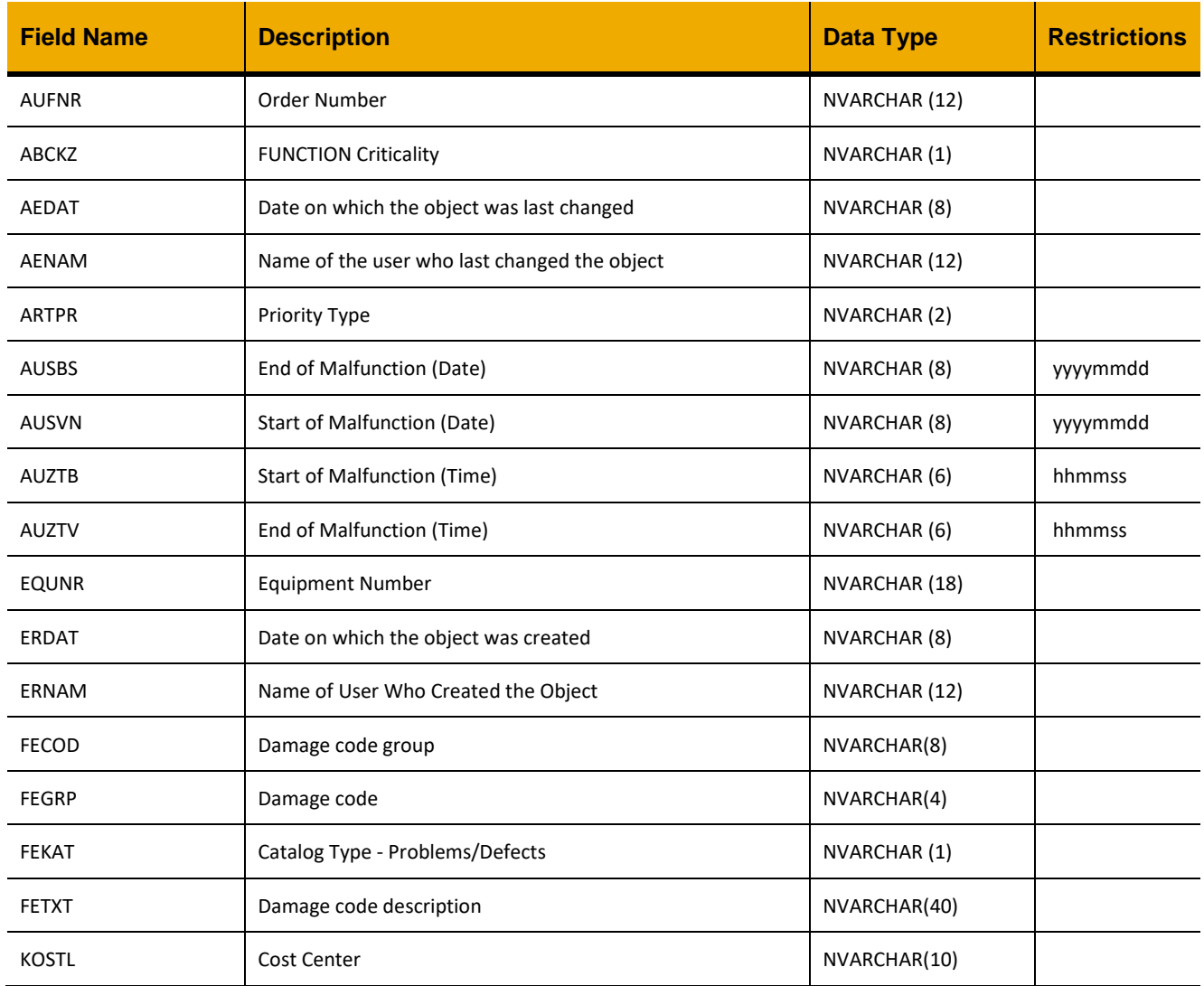

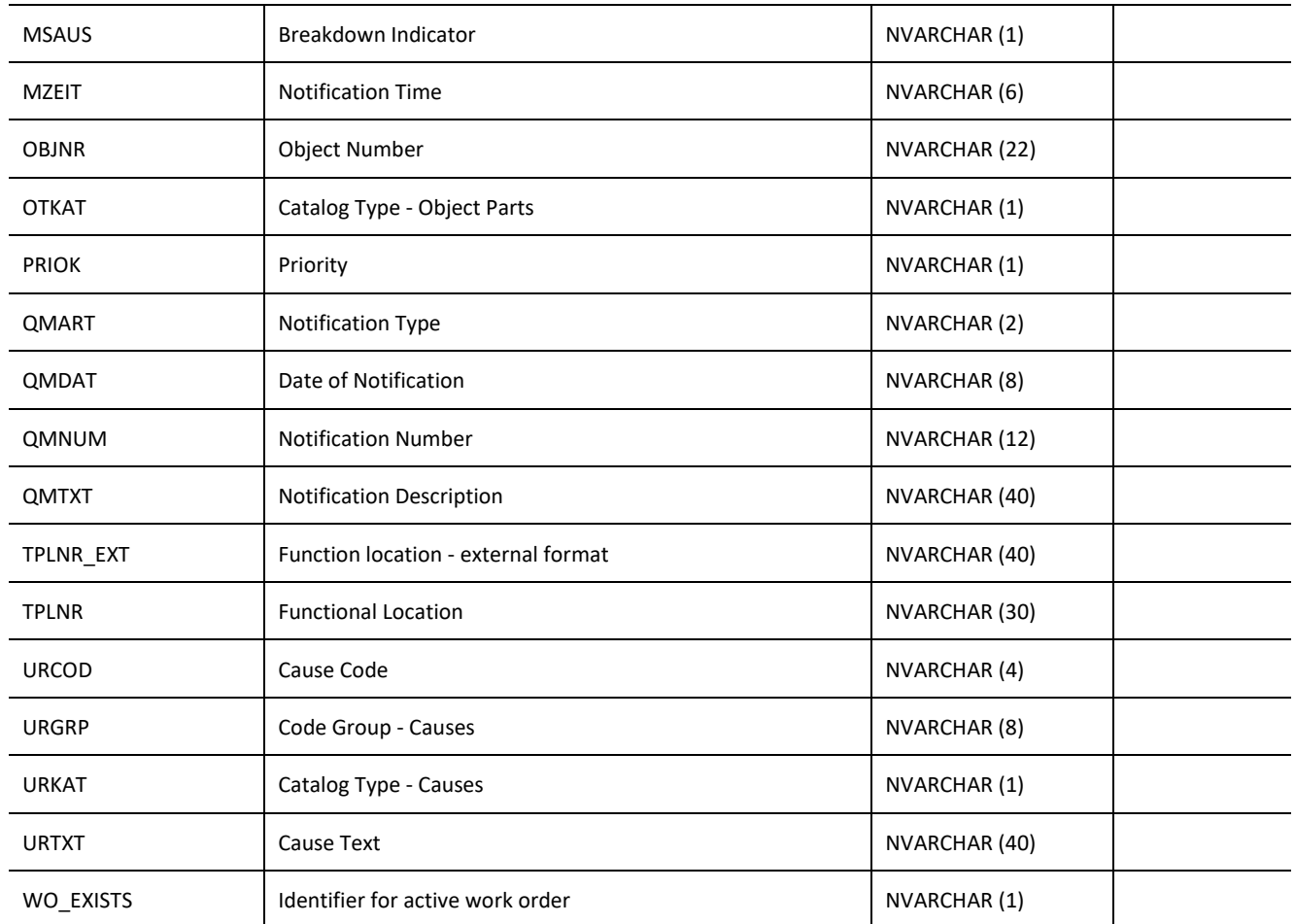

```
//AJAX call option 1
jQuery.ajax({
     url: "/ws_restful_data_controller",
     method: "GET",
     headers: {
           "REQUEST_OBJECT":"WORKORDER_NOTIFICATION"
     }
})
//Condensed AJAX call
jQuery.ajax("/ws_restful_data_controller/Workorder_Notification")
```
### **Sample Output:**

 $\lceil$ 

```
{
      "AUFNR": "000040034267",
      "ARTPR": "PM",
      "OBJNR": "QM000010034197",
      "EQUNR": "ADRTMC003005",
      "TPLNR": "0207-322-011-001",
      "TPLNR_EXT": "0207-322-011-001",
      "ABCKZ": "D",
      "KOSTL": "207151050",
      "QMNUM": "10034197",
      "QMART": "M1",
      "QMTXT": "1825 DAY TMC AIR DRYER - ENG ROOM",
      "QMDAT": "20130710",
      "ERNAM": "MBOOTH",
      "ERDAT": "20130709",
      "AENAM": "KANMAN001",
      "AEDAT": "20130818",
      "PRIOK": "3",
      "MZEIT": "094324",
      "MSAUS": " ",
      "AUSVN": "20130818",
      "AUZTV": "201444",
      "AUSBS": "00000000",
      "AUZTB": "000000",
      "OTKAT": null,
      "FEKAT": null,
      "FEGRP": null,
      "FECOD": null,
      "FETXT": null,
      "URKAT": null,
      "URGRP": null,
      "URCOD": null,
      "URTXT": null,
      "WO_EXISTS": "X"
}
,…
```
#### *GET(AUFNR)*

]

 $\dots$ 

#### **Header values:**

REQUEST\_OBJECT: WORKORDER\_NOTIFICATION AUFNR: *<Order Number>*

### **Description:**

Use this service to retrieve details for a notification defined by AUFNR.

### OData Entity: /dep/odata/Workorder\_List

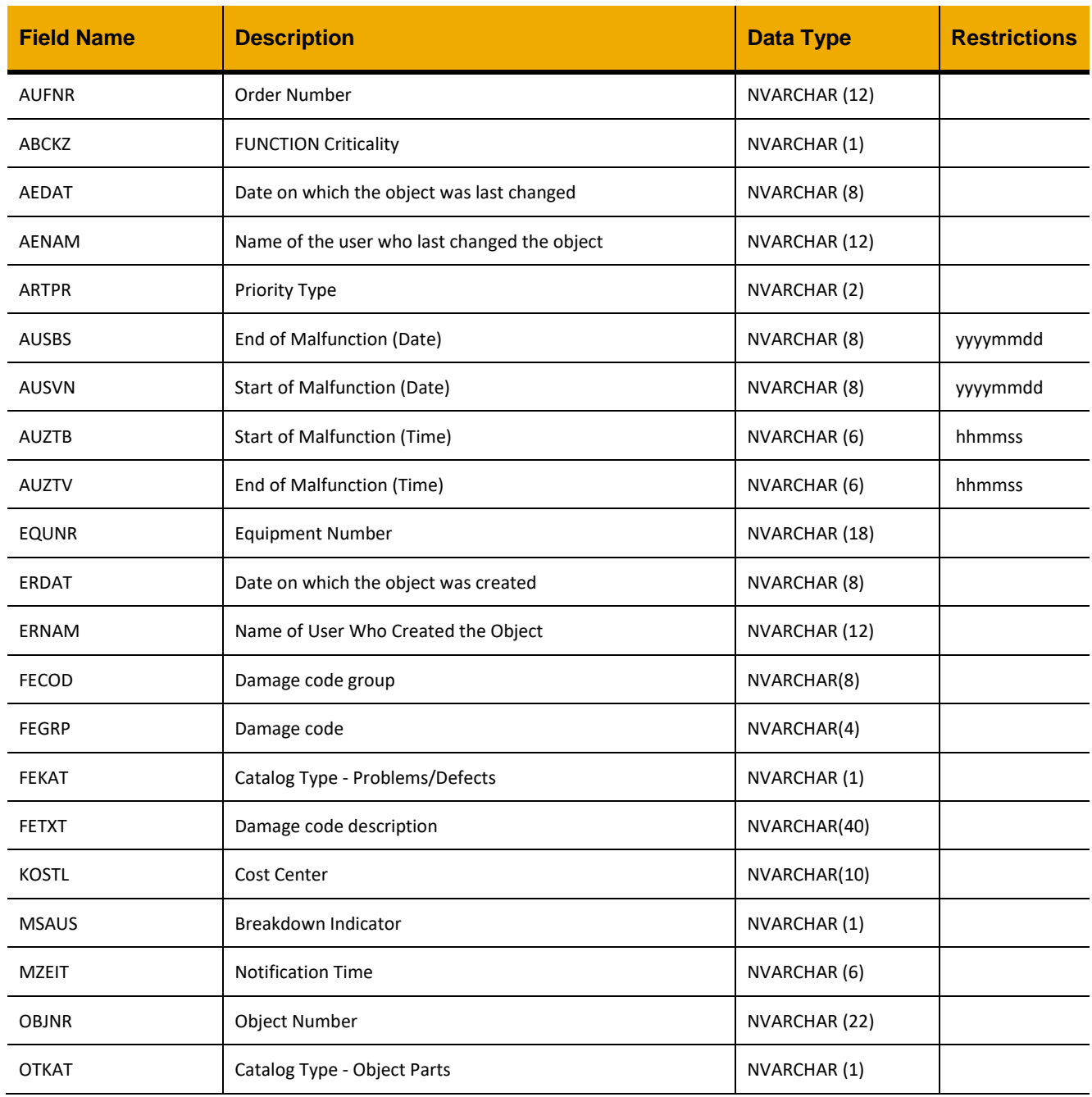

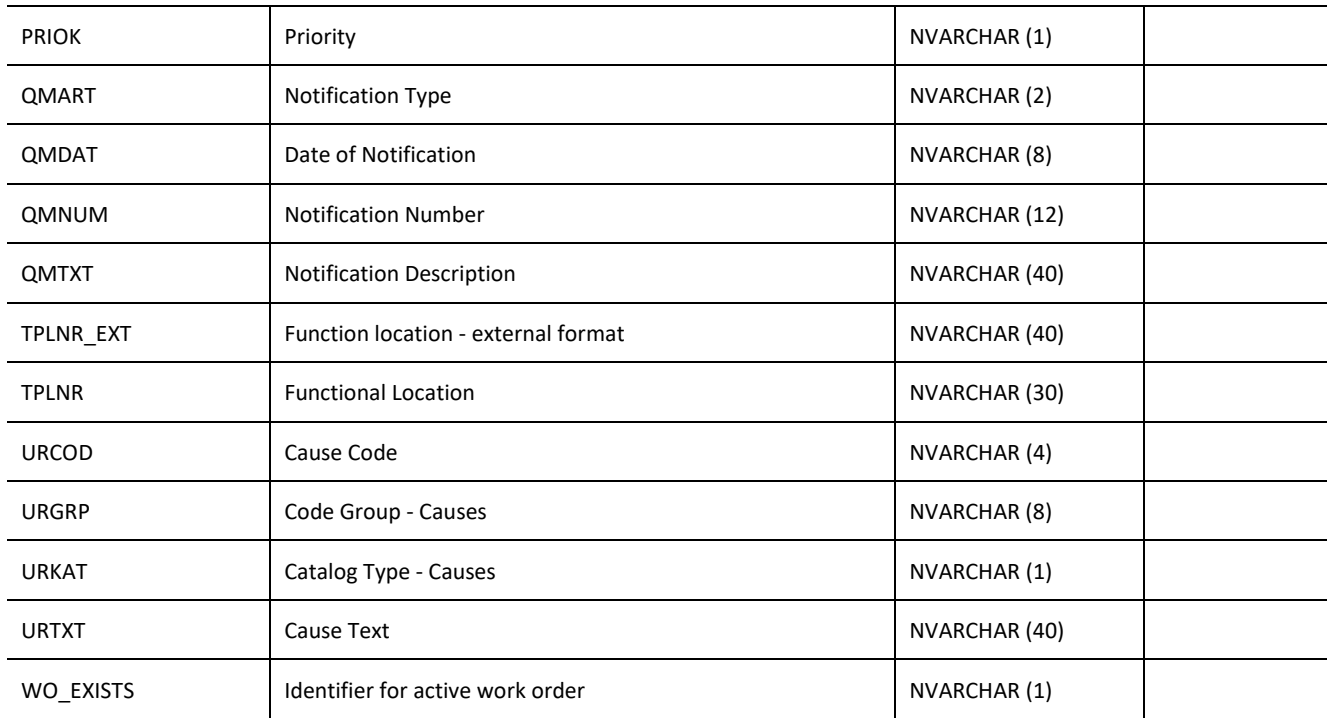

```
jQuery.ajax({
      url: "/ws_restful_data_controller",
     method: "GET",
     headers: {
           "REQUEST_OBJECT":"WORKORDER_NOTIFICATION",
           "AUFNR":"000040034267"
      }
```
})

### **Sample Output:**

{

```
"AUFNR": "000040034267",
"ARTPR": "PM",
"OBJNR": "QM000010034197",
"EQUNR": "ADRTMC003005",
"TPLNR": "0207-322-011-001",
"TPLNR_EXT": "0207-322-011-001",
"ABCKZ": "D",
"KOSTL": "207151050",
"QMNUM": "10034197",
"QMART": "M1",
"QMTXT": "1825 DAY TMC AIR DRYER - ENG ROOM",
```

```
"QMDAT": "20130710",
"ERNAM": "MBOOTH",
"ERDAT": "20130709",
"AENAM": "KANMAN001",
"AEDAT": "20130818",
"PRIOK": "3",
"MZEIT": "094324",
"MSAUS": " ",
"AUSVN": "20130818",
"AUZTV": "201444",
"AUSBS": "00000000",
"AUZTB": "000000",
"OTKAT": null,
"FEKAT": null,
"FEGRP": null,
"FECOD": null,
"FETXT": null,
"URKAT": null,
"URGRP": null,
"URCOD": null,
"URTXT": null,
"WO_EXISTS": "X"
```
}

### *POST*

#### **Header values:**  REQUEST\_OBJECT: WORKORDER\_NOTIFICATION

#### **Description:**

This service is used to create a notification with an accompanying inactive work order.

#### **Input Fields:**

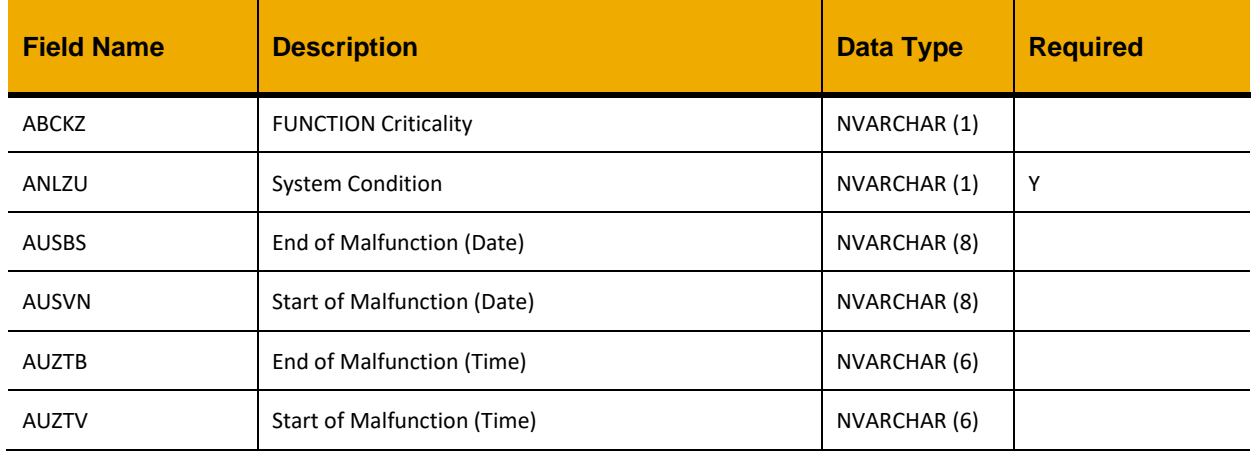

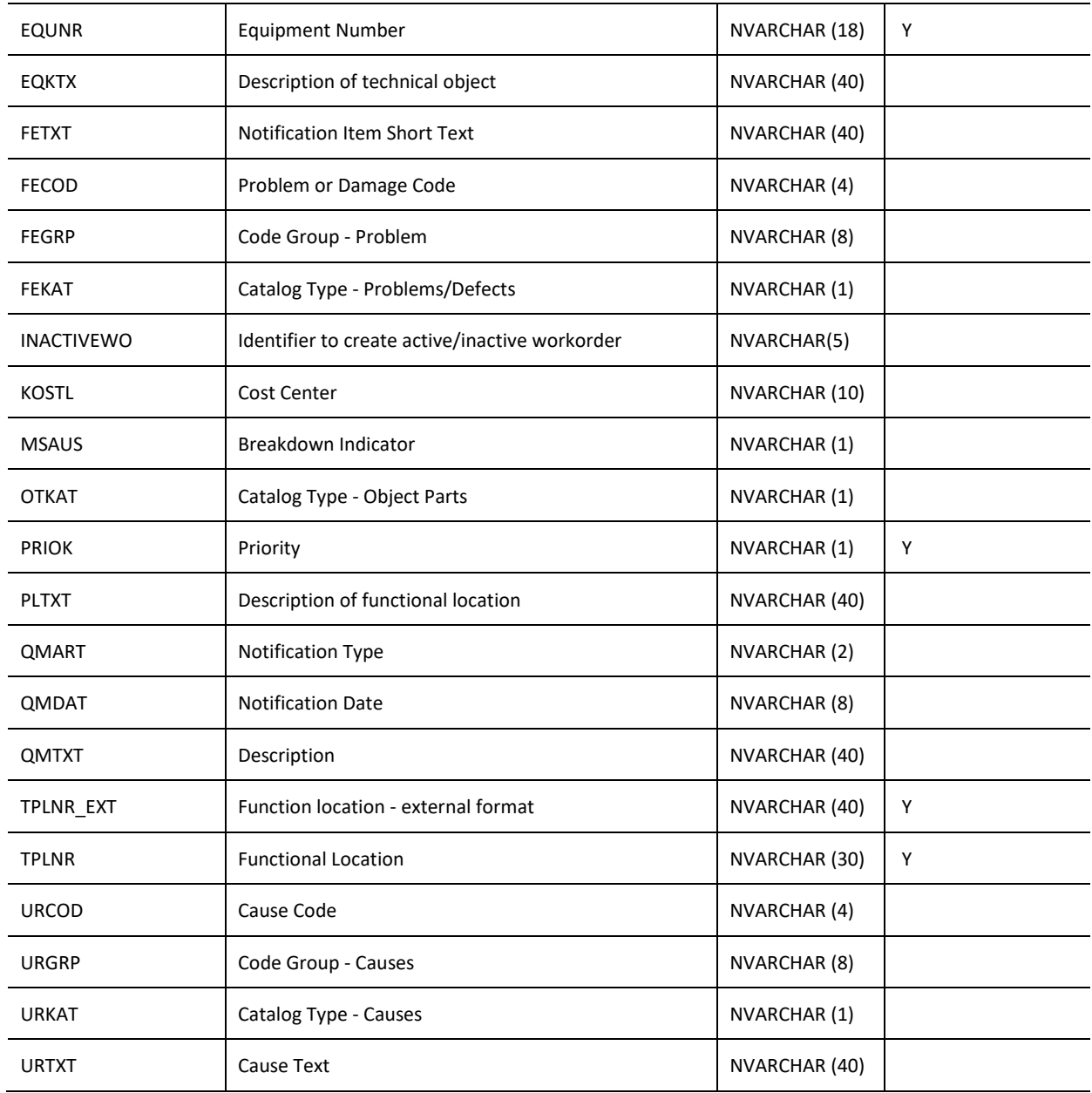

```
var inputData = [
    {
 "ABCKZ": "D",
 "ANLZU": "1",
        "AUSBS": " 20180524",
        "AUSVN": "20180125",
```

```
 "AUZTB": "000000",
         "AUZTV": "014354",
         "EQKTX": "Satellite systems for crew",
         "EQUNR": "ACCSAT001003",
         "FECOD": "CORS",
         "FEGRP": "PM1",
         "FEKAT": "",
         "FETXT": "Corrosion",
         "INACTIVEWO":"True",
         "KOSTL": "207151066",
         "MSAUS": "X",
         "OTKAT": "",
         "PLTXT": "SATELLITE SYSTEMS FOR CREW",
         "PRIOK": "3",
         "QMART": "M1",
         "QMDAT": "20180125",
         "QMTXT": "test",
         "TPLNR": "0207-546-030-001",
         "TPLNR_EXT": "0207-546-030-001",
         "URCOD": "ENDF",
         "URGRP": "PM1",
         "URKAT": "",
         "URTXT": "Engineering Design Flaw"
     }
];
jQuery.ajax({
     url: "/ws_restful_data_controller",
      method: "POST",
      data: inputData,
      headers: {
            "REQUEST_OBJECT": "WORKORDER_NOTIFICATION"
      }
});
```
# *PUT*

### **Header values:**

REQUEST\_OBJECT: WORKORDER\_NOTIFICATION

# **Description:**

This service is used to update the notification.

### **Input Fields:**

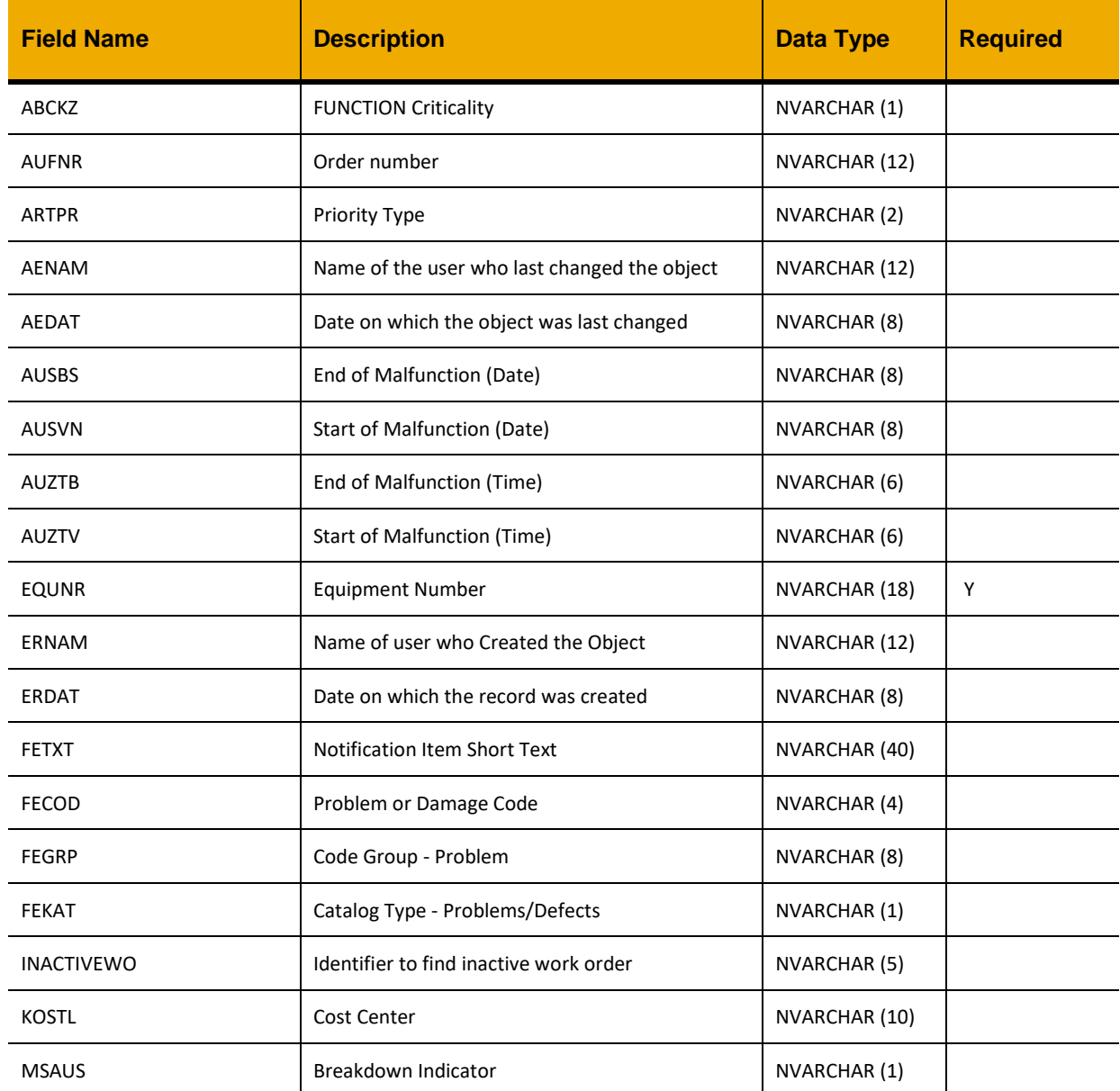

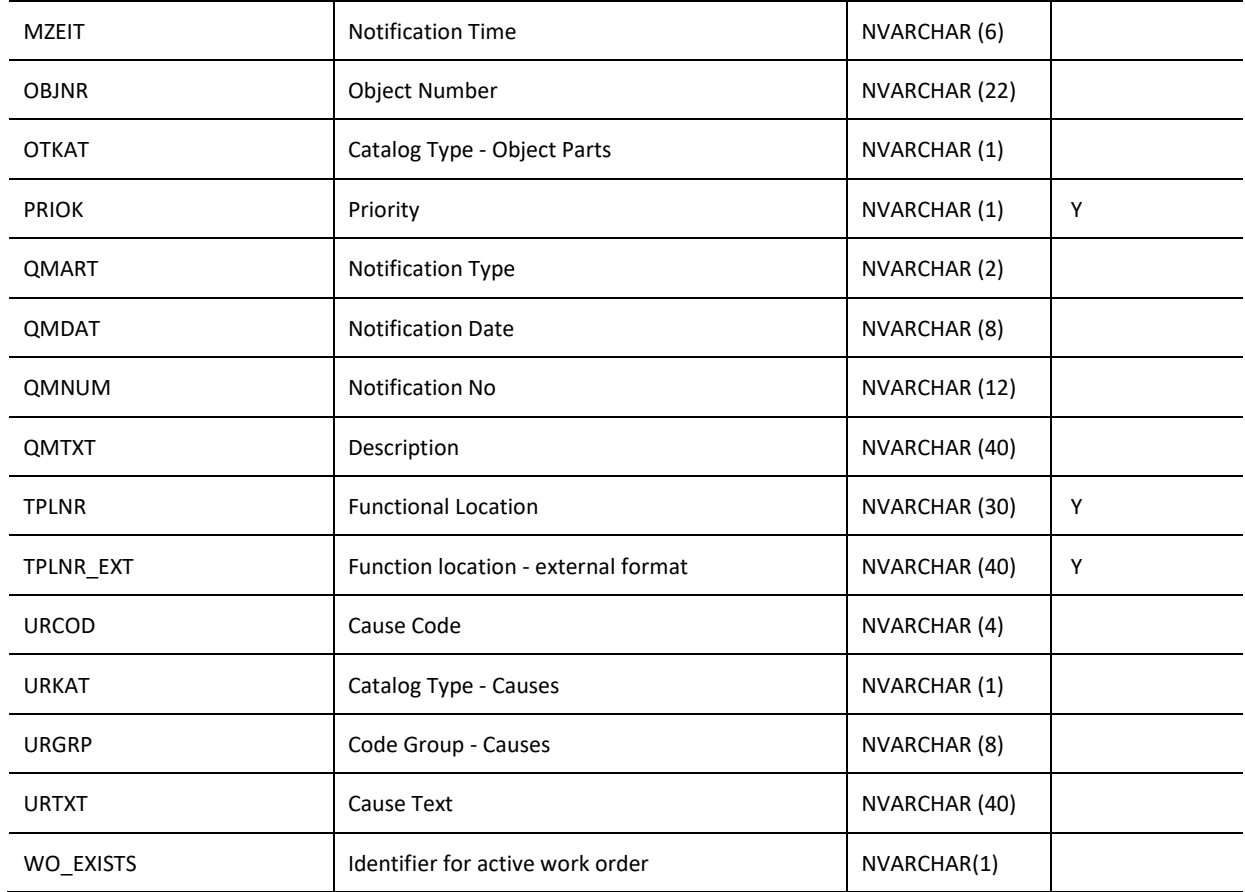

```
var inputData = [
     {
         "ABCKZ": "D",
         "AUFNR": "V02070000273",
         "ARTPR":"",
         "AENAM":"",
         "AEDAT":"",
         "AUSBS": "20180523",
         "AUSVN": "20180125",
         "AUZTB": "000000",
         "AUZTV": "014354",
         "EQUNR": "ACCSAT001003",
         "ERNAM":"SOMC.0207",
         "ERDAT":"",
         "FECOD": "CORS",
         "FEGRP": "PM1",
         "FEKAT": "",
```

```
 "FETXT": "Corrosion",
         "INACTIVEWO":"True",
         "KOSTL": "207151066",
         "MSAUS": "X",
         "MZEIT":"",
         "OBJNR":"",
         "OTKAT": "",
         "PRIOK": "3",
         "QMART": "M1",
         "QMDAT": "20180125",
         "QMNUM":"2070000068",
         "QMTXT": "test",
         "TPLNR": "0207-546-030-001",
         "TPLNR_EXT": "0207-546-030-001",
         "URCOD": "ENDF",
         "URGRP": "PM1",
         "URKAT": "",
         "URTXT": "Engineering Design Flaw",
         "WO_EXISTS":" "
     }
];
jQuery.ajax({
     url: "/ws_restful_data_controller",
     method: "PUT",
      data: inputData,
      headers: {
            "REQUEST_OBJECT": "WORKORDER_NOTIFICATION"
      }
});
```
### **WORKORDER\_GOODS\_ISSUES**

#### *GET*

#### **Header values:**

REQUEST\_OBJECT: WORKORDER\_GOODS\_ISSUES

#### **Description:**

Use this service to retrieve a list of work orders that have goods to be issued.

### **Compatibility Note:**

This functionality is not supported on systems with an S/4HANA backend.

### **OData Entity:**

/dep/odata/Workorder\_Goods\_Issue

#### **Output Fields:**

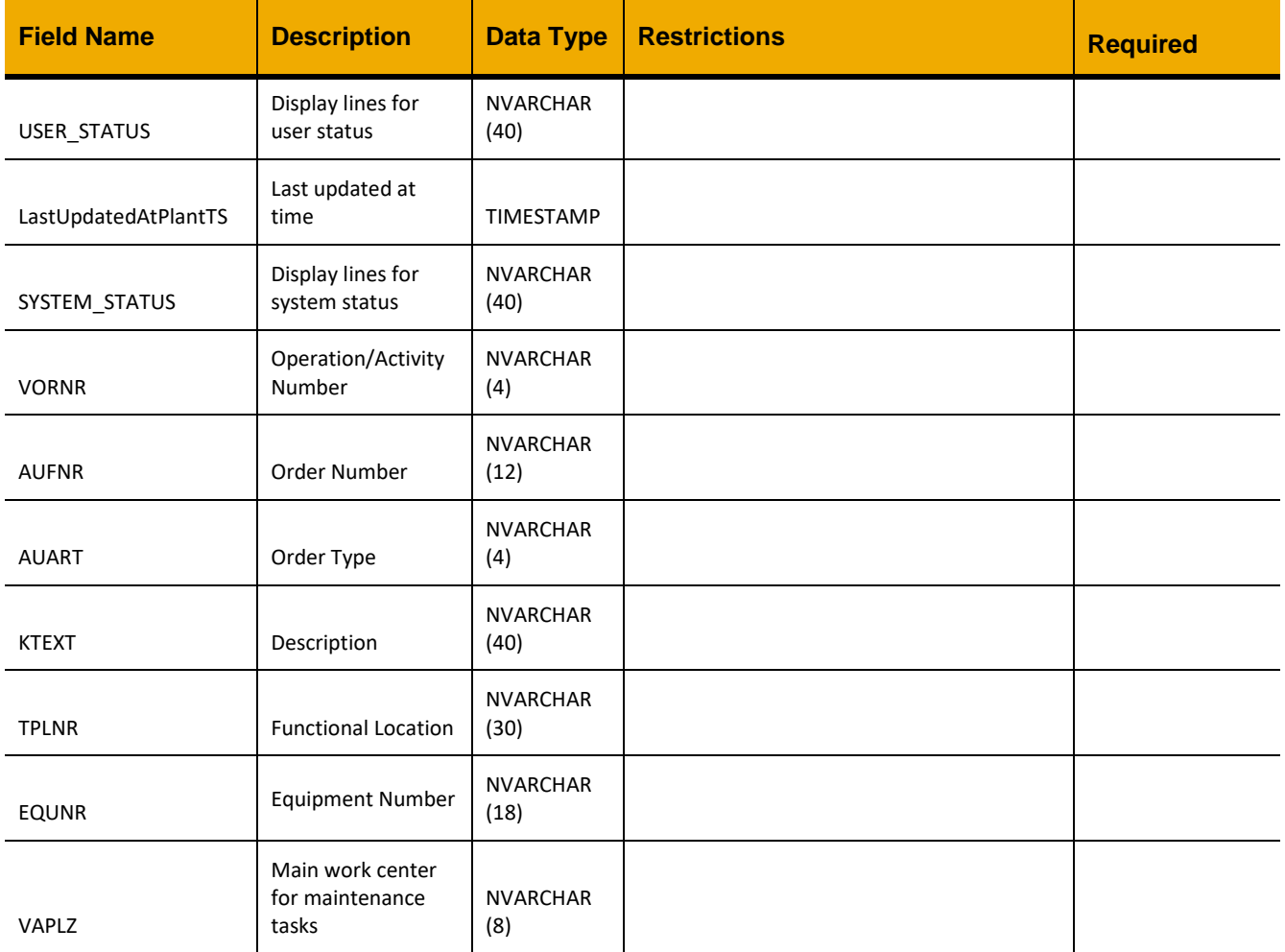

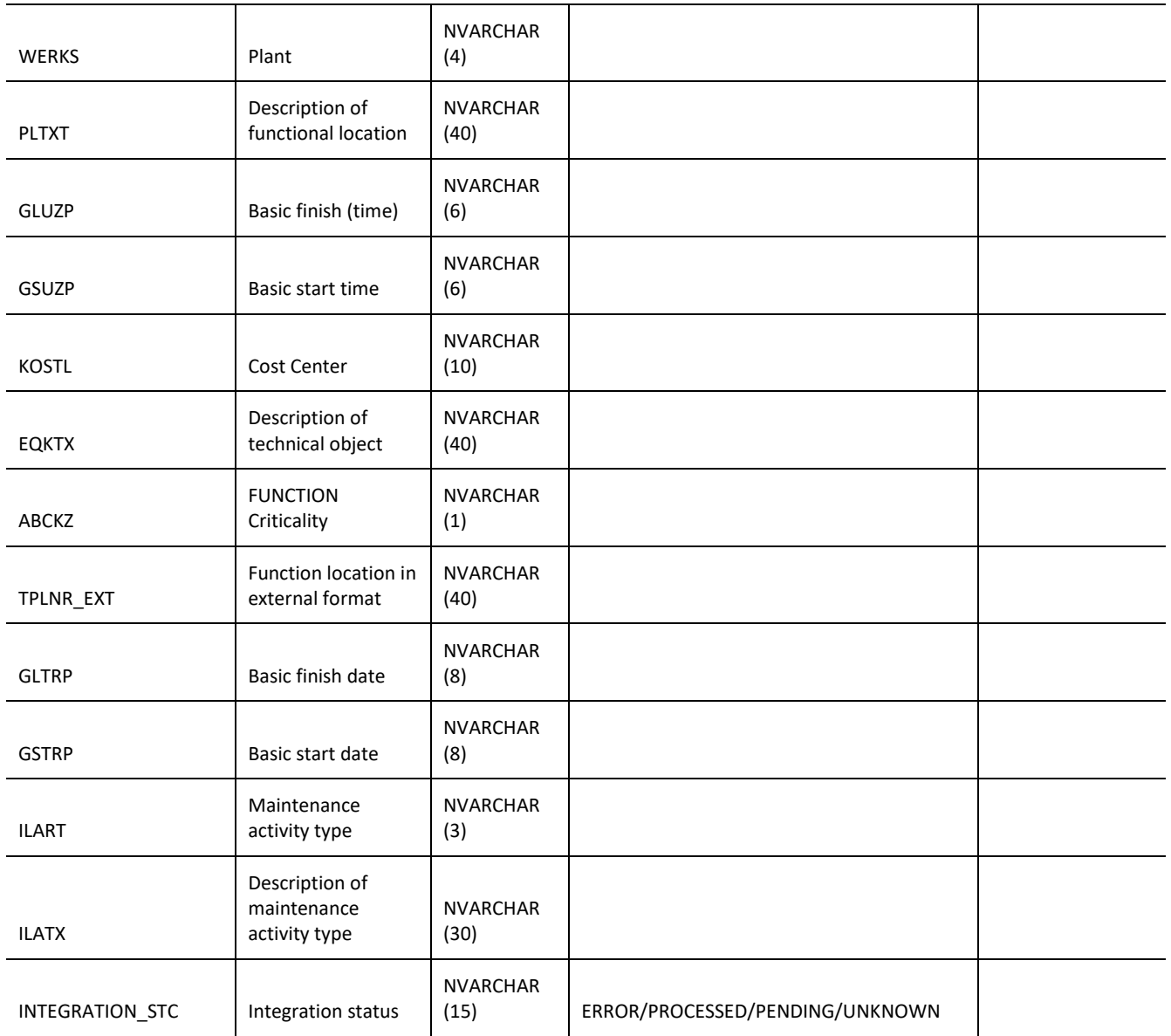

```
jQuery.ajax({
      url: "/ws restful data controller",
      method: "GET",
     headers: {
           "REQUEST_OBJECT":"WORKORDER_GOODS_ISSUES"
      }
})
```
# *POST*

### **Header values:**

REQUEST\_OBJECT: WORKORDER\_GOODS\_ISSUES

# **Description:**

Use this service to update the goods issue component list.

### **Compatibility Note:**

This functionality is not supported on systems with an S/4HANA backend.

### **Input Fields:**

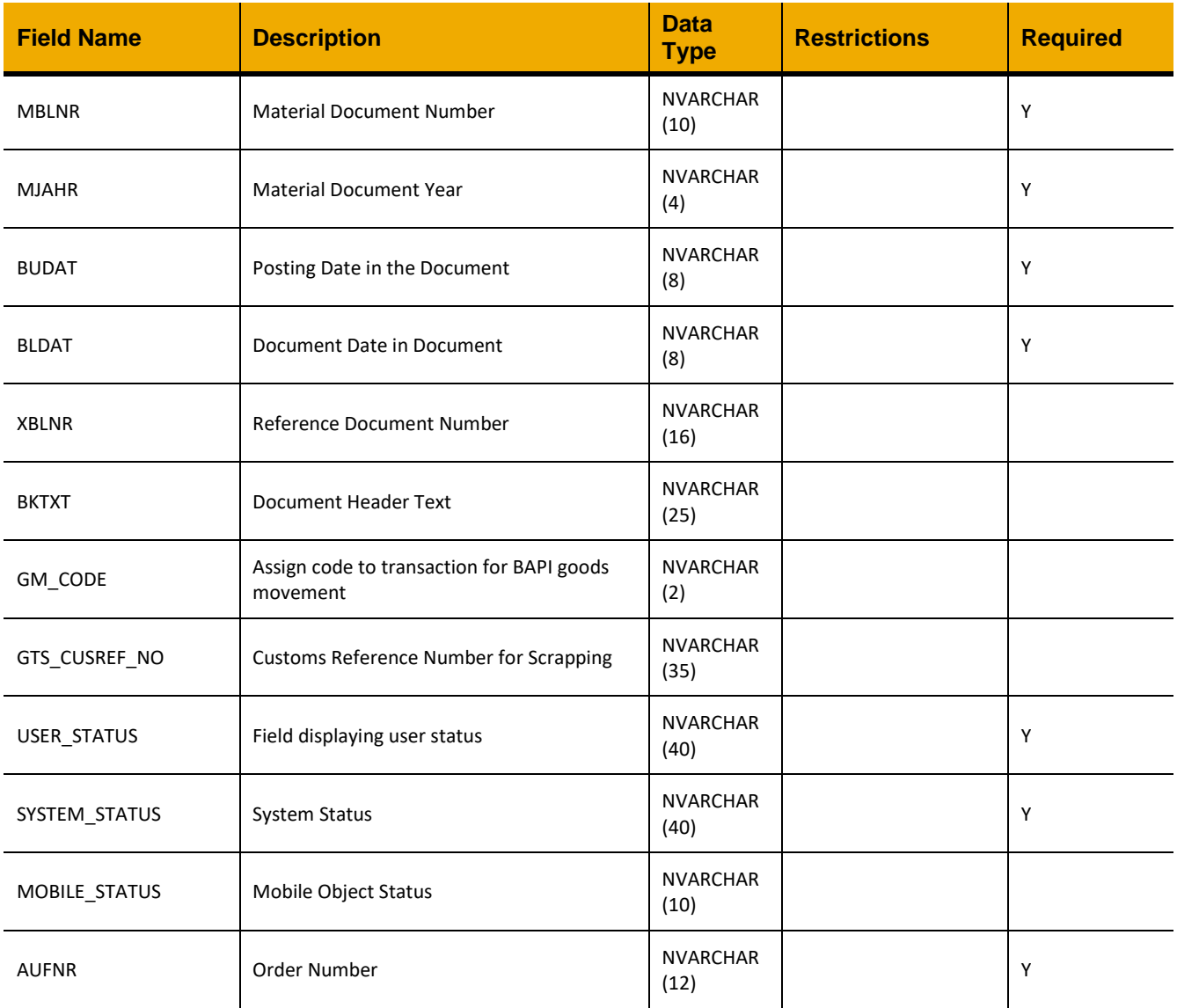

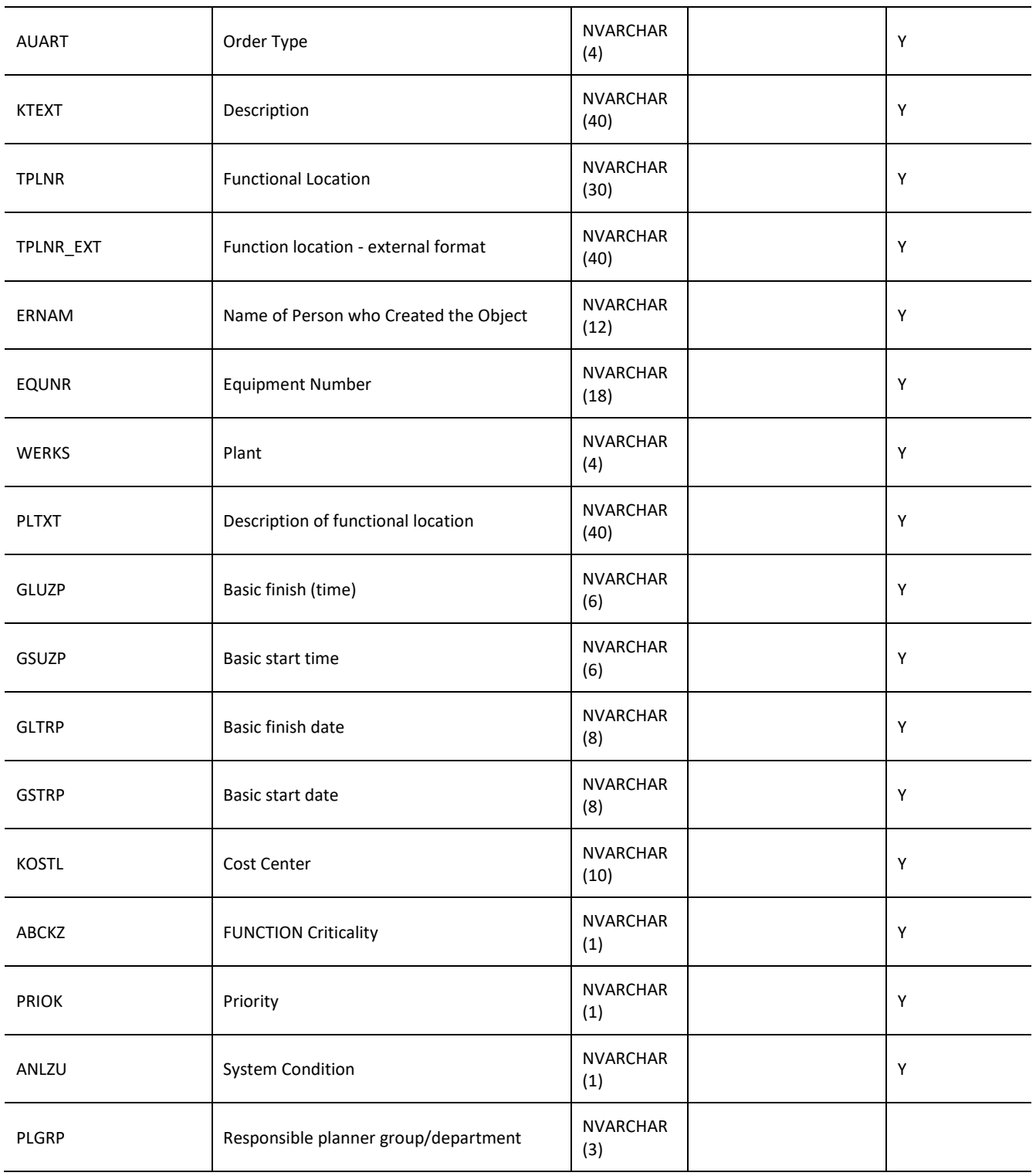

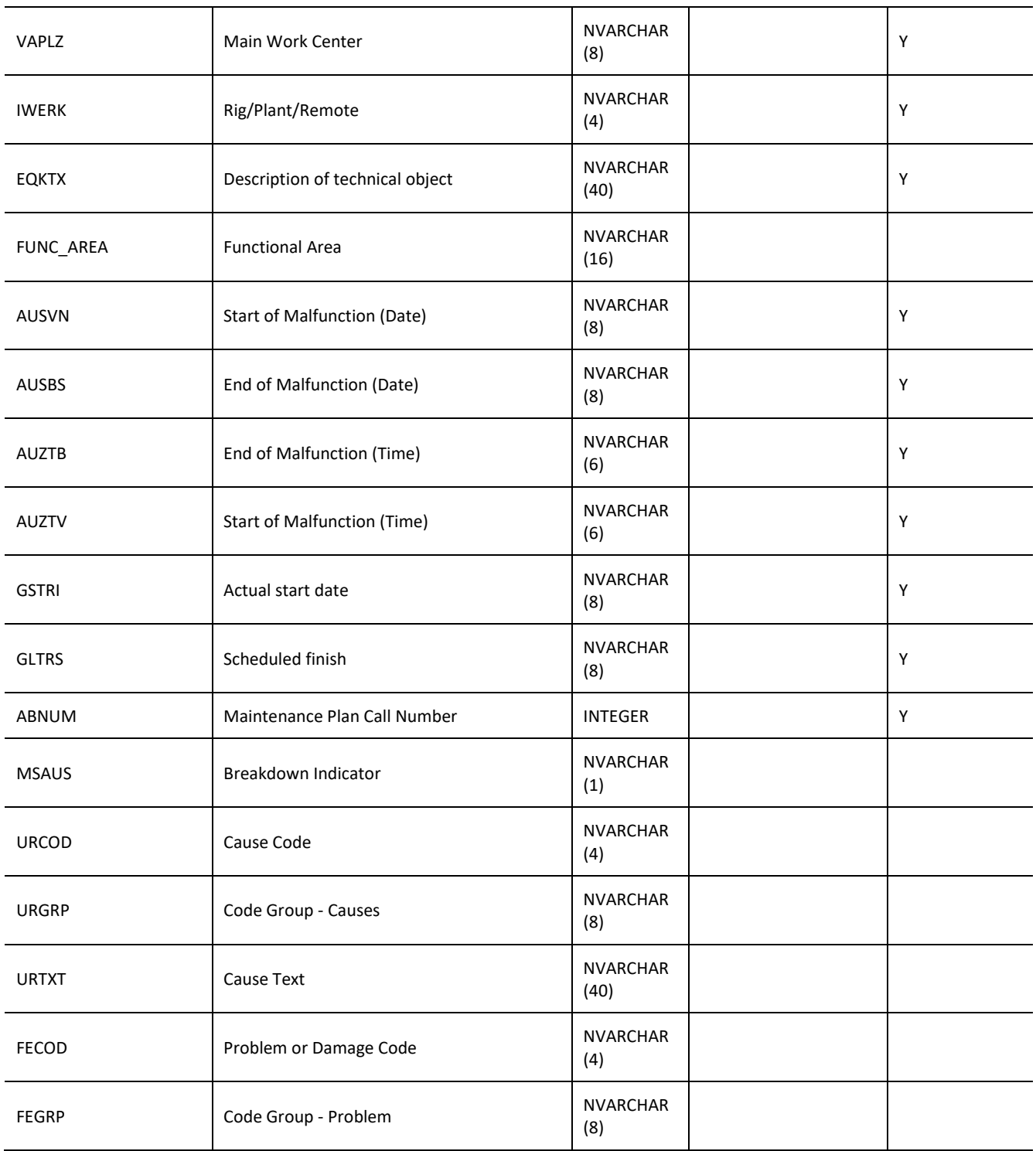

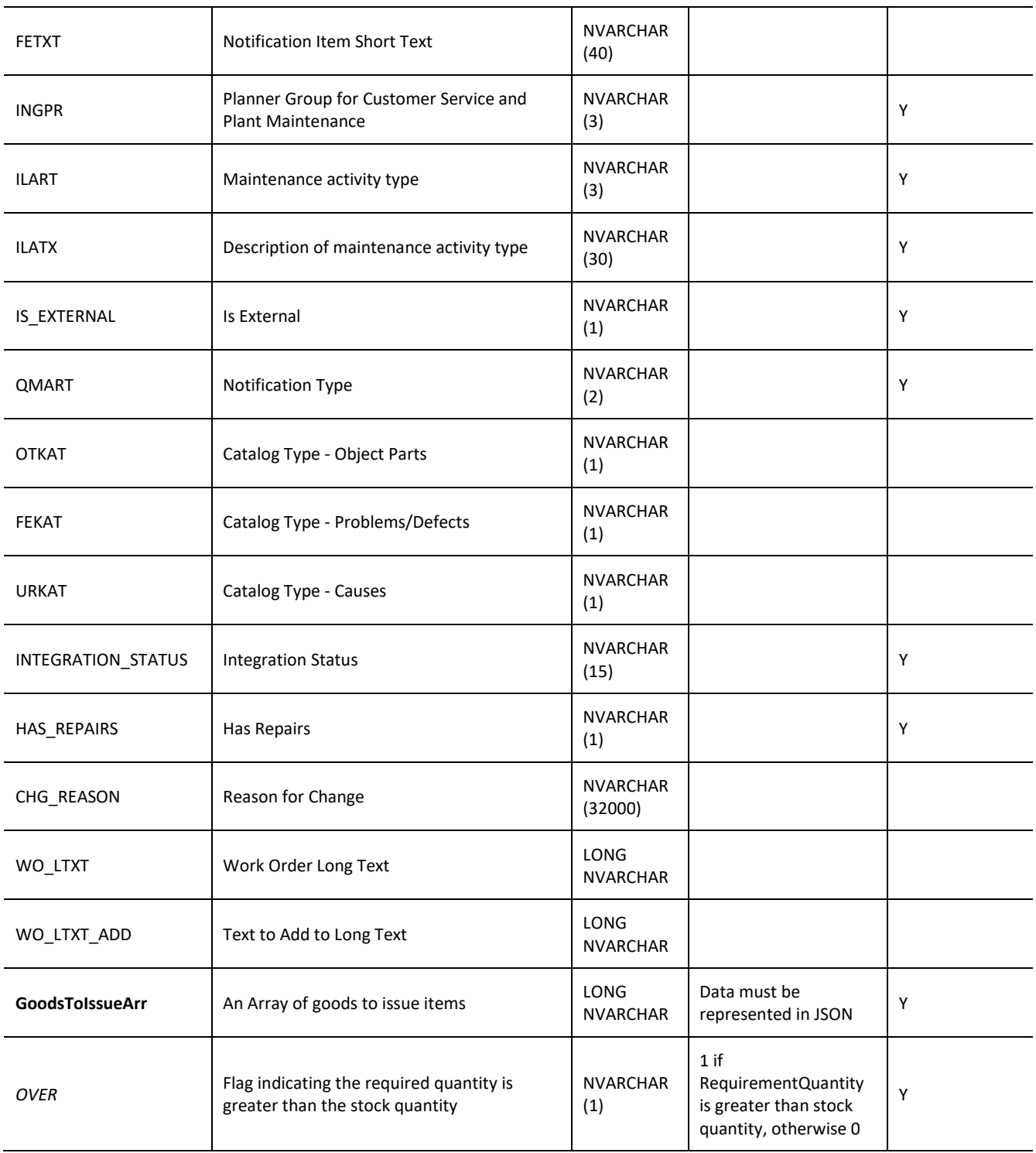

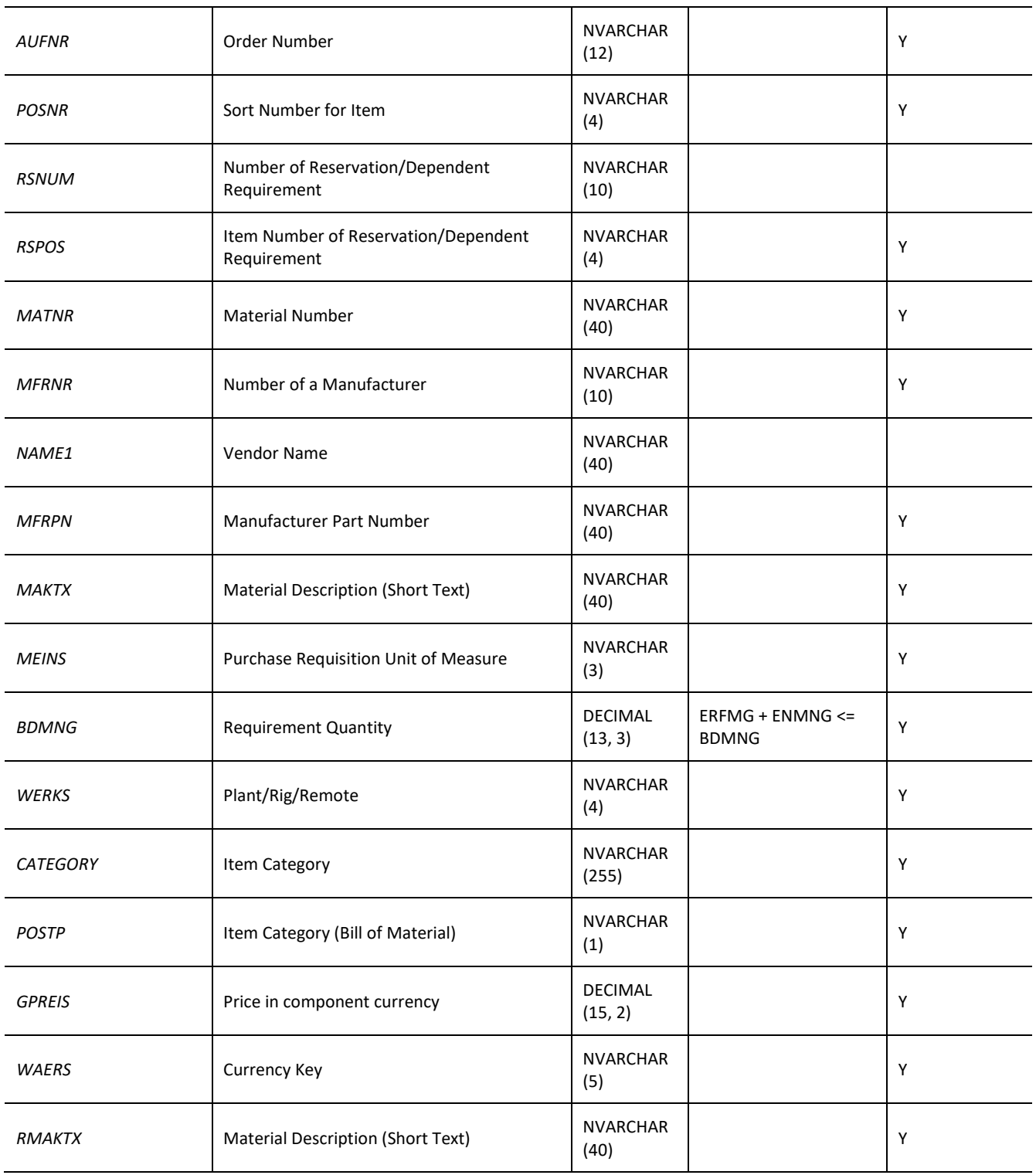

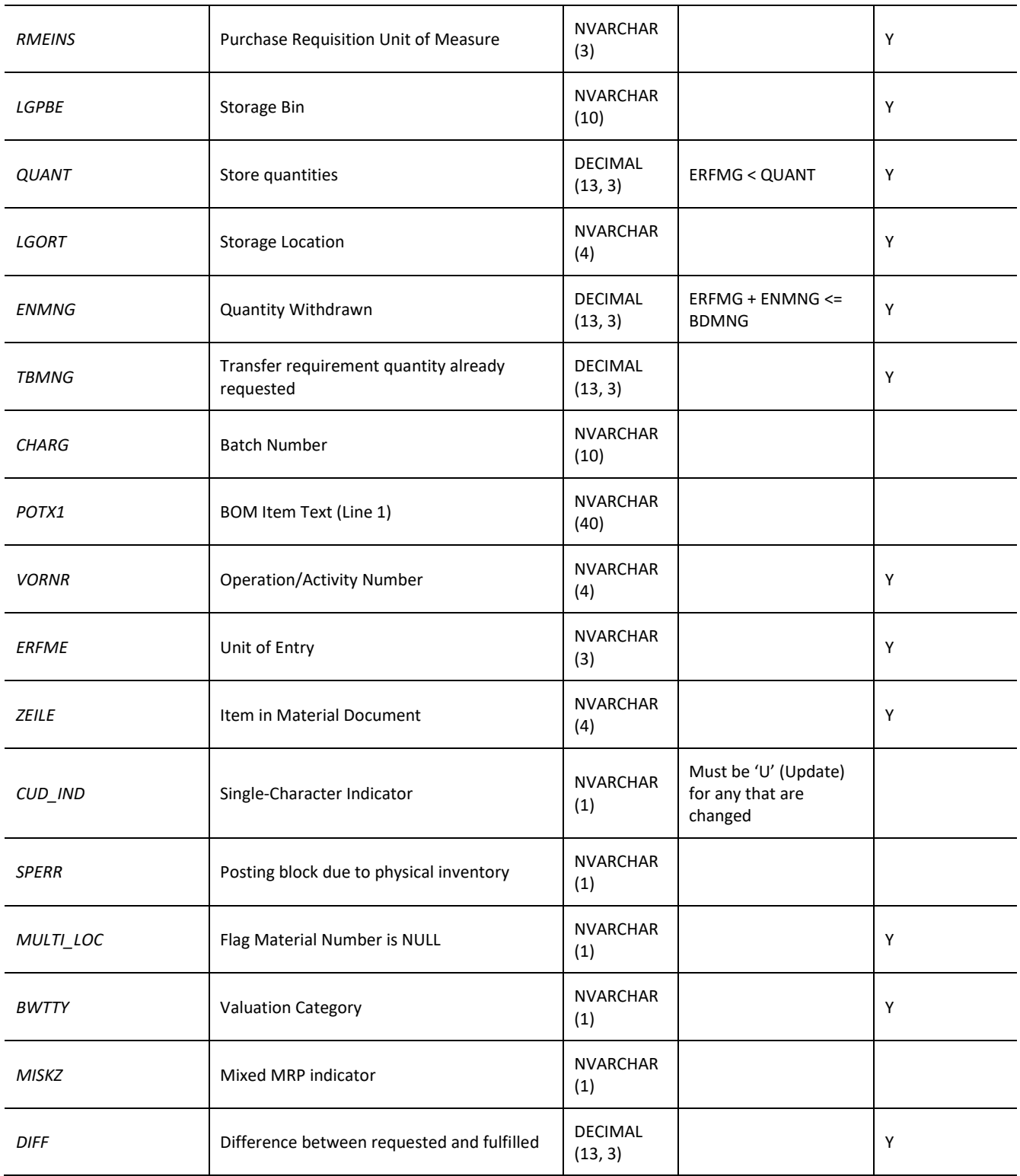

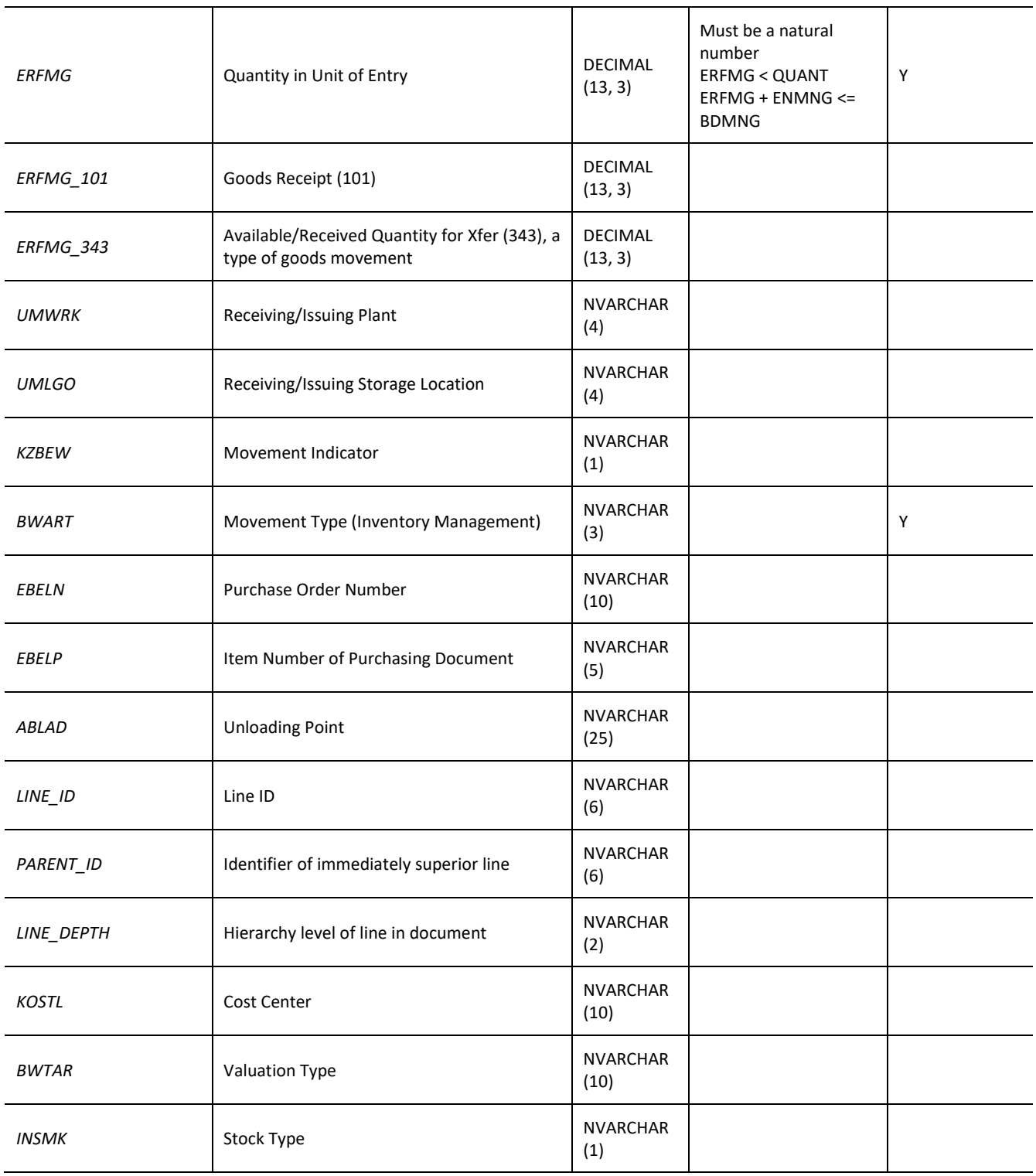

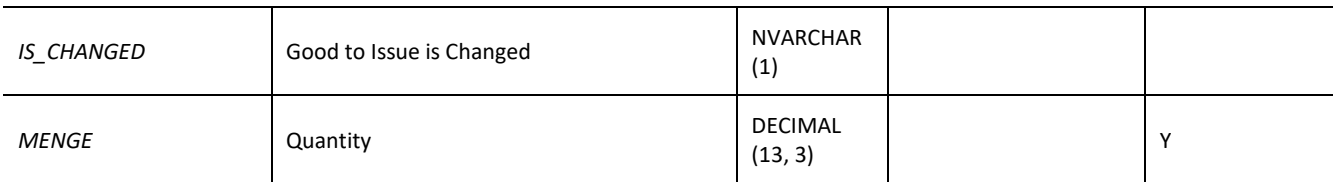

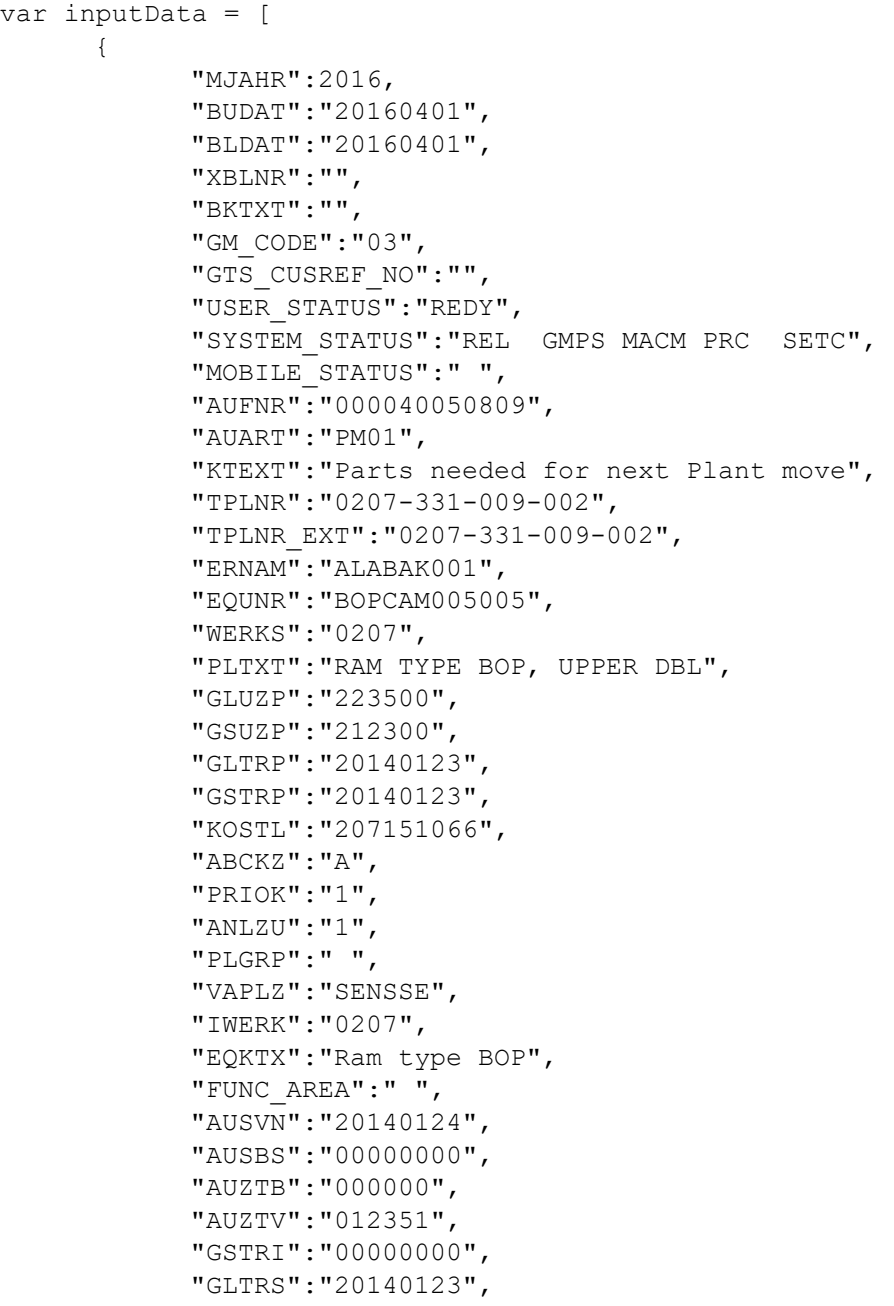

```
 "ABNUM":0,
 "MSAUS":" ",
 "URCOD":"",
 "URGRP":"",
 "URTXT":"",
 "FECOD":"",
 "FEGRP":"",
 "FETXT":"",
 "INGPR":"PM",
 "ILART":"006",
 "ILATX":"Refurbishment Corrective",
 "IS_EXTERNAL":"0",
 "QMART":"M1",
 "OTKAT":"",
 "FEKAT":"",
 "URKAT":"",
 "INTEGRATION_STATUS":"5-NORMAL",
 "HAS_REPAIRS":"0",
 "CHG_REASON":"",
 "WO_LTXT":"Parts needed for next Plant move",
 "WO_LTXT_ADD":"",
 "GoodsToIssueArr": [
    …,
    {
       "OVER":"0",
       "AUFNR":"000040050809",
       "POSNR":"0210",
       "RSNUM":"0000056134",
       "RSPOS":"0021",
       "MATNR":"34928",
       "MFRNR":"3000000237",
       "NAME1":"",
       "MFRPN":"2369759-01",
       "MAKTX":"VALVE: : DRG, 1/4 INCH, 5 KSI WP,",
       "MEINS":"EA",
       "BDMNG":1,
       "WERKS":"0207",
       "CATEGORY":"Stock item",
       "POSTP":"L",
       "GPREIS":5753.6,
       "WAERS":"USD",
       "RMAKTX":"VALVE: : DRG, 1/4 INCH, 5 KSI WP,",
       "RMEINS":"EA",
       "LGPBE":"I-28-C",
       "QUANT":3,
       "LGORT":"0001",
       "ENMNG":0,
```

```
 "TBMNG":0,
                    "CHARG":" ",
                    "POTX1":" ",
                    "VORNR":"0010",
                    "ERFME":"EA",
                    "ZEILE":"0018",
                    "CUD_IND":"",
                    "SPERR":"",
                    "MULTI_LOC":"0",
                    "BWTTY":"C",
                    "MISKZ":" ",
                    "DIFF":1,
                    "ERFMG":"",
                    "ERFMG_101":"",
                    "ERFMG_343":"",
                    "UMWRK":"",
                    "UMLGO":"",
                    "KZBEW":"",
                    "BWART":"261",
                    "EBELN":"",
                    "EBELP":"",
                    "ABLAD":"",
                    "LINE_ID":"",
                    "PARENT_ID":"",
                    "LINE_DEPTH":"",
                    "KOSTL":"",
                    "BWTAR":"C1",
                    "INSMK":"",
                    "IS_CHANGED":"",
                    "MENGE":0
                 },
                 …}
]
jQuery.ajax({
      url: "/ws_restful_data_controller",
      method: "POST",
      data: inputData,
      headers: {
            "REQUEST_OBJECT": "WORKORDER_GOODS_ISSUES"
      }
})
```
# **VALUATION\_CATEGORIES**

## *GET*

**Header values:**

REQUEST\_OBJECT: VALUATION\_CATEGORIES

## **Description:**

Use this service to get valuation categories.

## **Sample Implementation:**

```
jQuery.ajax({
     url: "/ws restful data controller",
     method: "GET",
     headers: {
            "REQUEST_OBJECT":"VALUATION_CATEGORIES"
      }
})
```
# **Sample Output:**

[

]

```
 {
       "CATEGORY": "C1",
       "CATEGORY_DESC": "New"
 },
 {
       "CATEGORY": "C2",
       "CATEGORY_DESC": "Repaired"
 },
 {
       "CATEGORY": "C3",
       "CATEGORY_DESC": ""
 },
 {
       "CATEGORY": "C5",
       "CATEGORY_DESC": "Capital"
 }
```
## **EQUIPMENT\_BOM**

### *GET*

**Header values:** REQUEST\_OBJECT: EQUIPMENT\_BOM

### **Description:**

Use this service to get inventory information from a bill of materials list.

### **OData Entity:**

/dep/odata/Equipment\_BOM

## **Output Fields:**

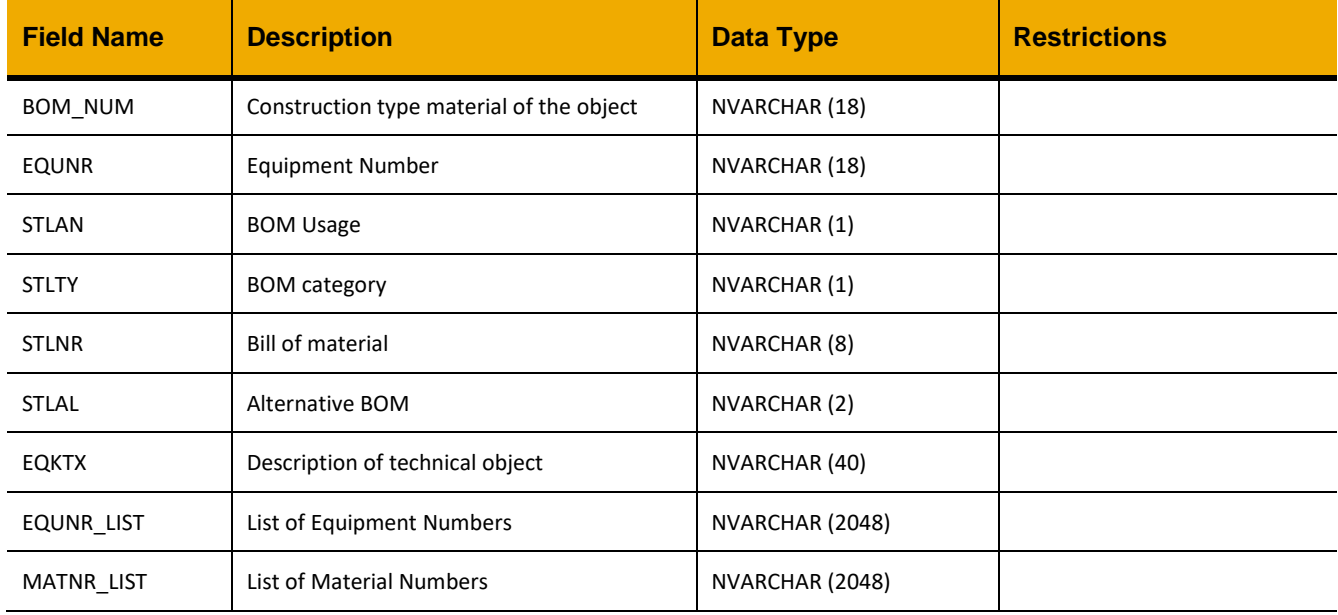

### **Sample Implementation:**

```
jQuery.ajax({
   url: "/ws restful data controller",
    method: "GET",
    headers: {
         "REQUEST_OBJECT":" EQUIPMENT_BOM"
     }
})
```
### **Sample Output:**

 $\lceil$ 

```
 .....
 {
       "BOM_NUM":"ACCJET001",
       "EQUNR":"ACCJET001003",
       "STLAN":"4",
       "STLTY":"M",
       "STLNR":"00000567",
       "STLAL":"1",
       "EQKTX":"Accommodation toilets",
       "EQUNR_LIST":"ACCJET001003",
       "MATNR_LIST":"ACCJET001"
 },
 .....
```
 $\,$  ]

# *GET (EQUNR)*

#### **Header values:**

REQUEST\_OBJECT: EQUIPMENT\_BOM EQUNR: *<Equipment Number>*

#### **Description:**

Use this service to get a list of materials relating to a BOM, as specified by an equipment number.

### **Output Fields:**

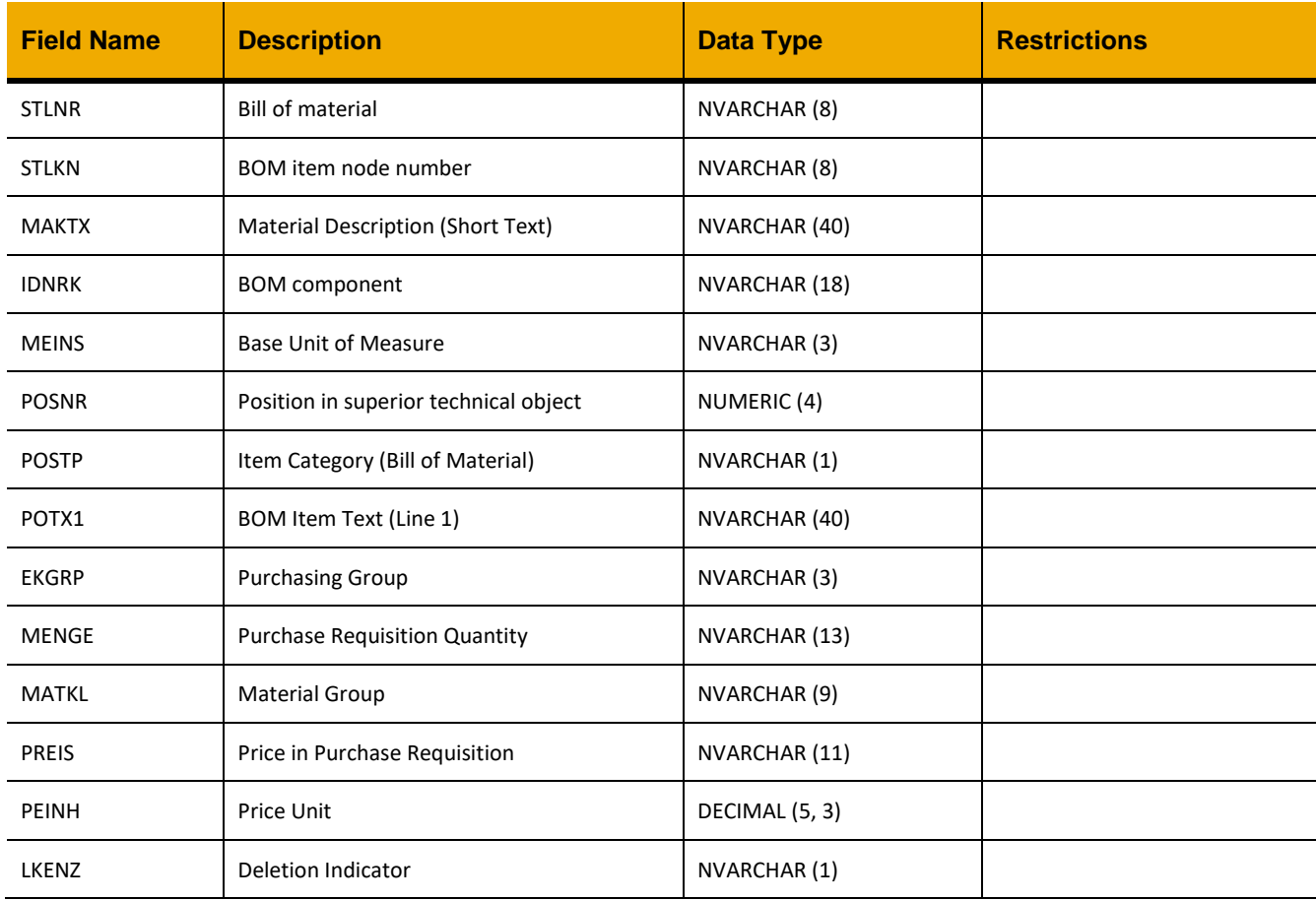

```
jQuery.ajax({
    url: "/ws_restful_data_controller",
     method: "GET",
     headers: {
         "REQUEST_OBJECT":"EQUIPMENT_BOM",
          "EQUNR":"123456789"
     }
})
```

```
\lceil{
              "STLNR": "00000693",
              "STLKN": "00000001",
              "MAKTX": "SEAL: MECHANICAL HQQV",
              "IDNRK": "16320",
              "MEINS": "EA",
              "POSNR": 10,
              "POSTP": "L",
              "POTX1": " ",
              "EKGRP": " ",
              "MENGE": "1.000",
              "MATKL": " ",
              "PREIS": "0.00",
              "PEINH": 0,
              "LKENZ": " "
      },{
              "STLNR": "00000693",
              "STLKN": "00000002",
              "MAKTX": "SEAL: MECHANICAL FOR AB10/1A-1B",
              "IDNRK": "16531",
              "MEINS": "EA",
              "POSNR": 20,
              "POSTP": "L",
              "POTX1": " ",
              "EKGRP": " ",
              "MENGE": "1.000",
              "MATKL": " ",
              "PREIS": "0.00",
              "PEINH": 0,
             "LKENZ": " "
      }
]
```
# *POST*

#### **Header values:**

REQUEST\_OBJECT: EQUIPMENT\_BOM

# **Description:**

Use this service to add materials to a bill of materials.

### **Input Fields:**

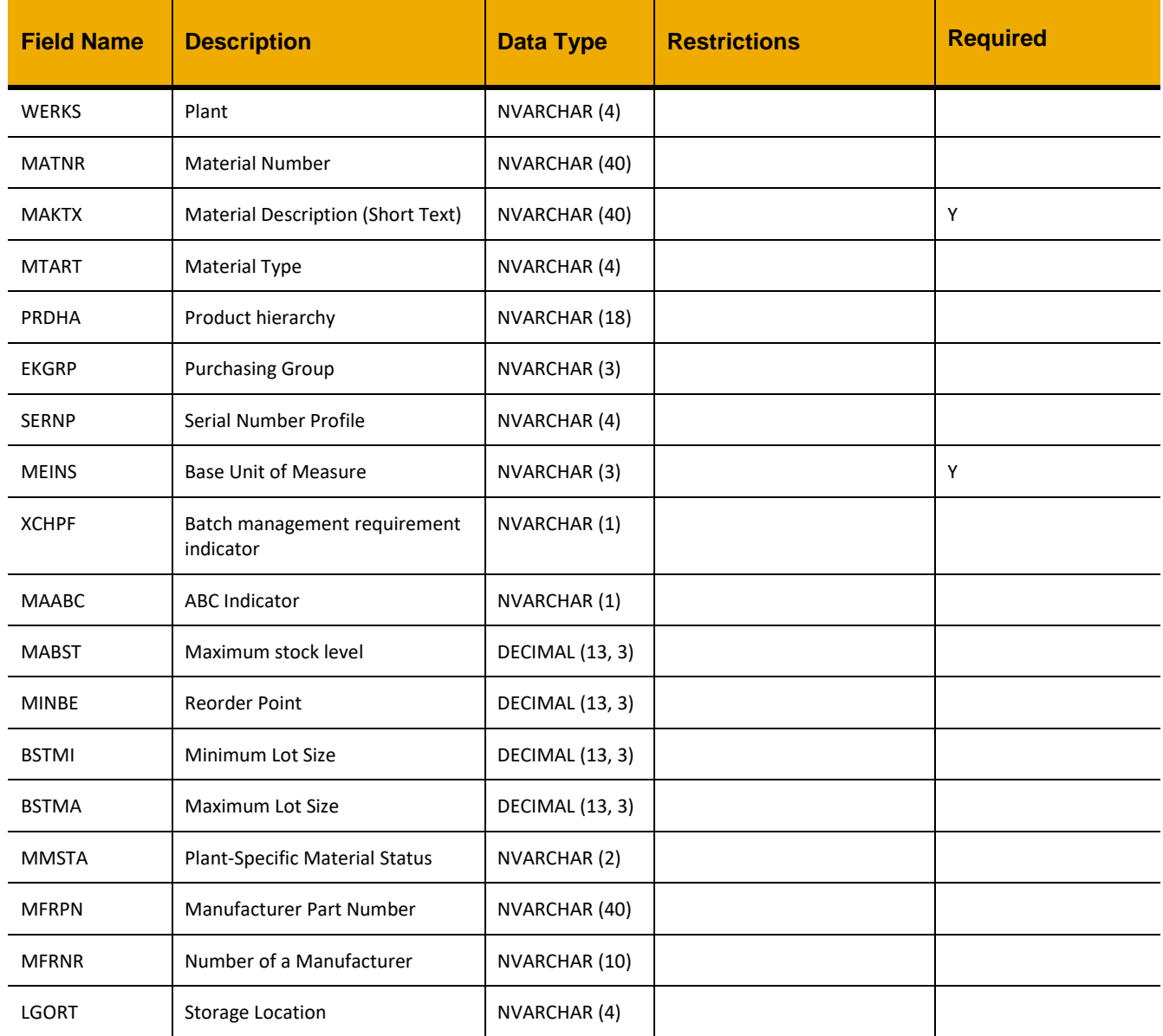

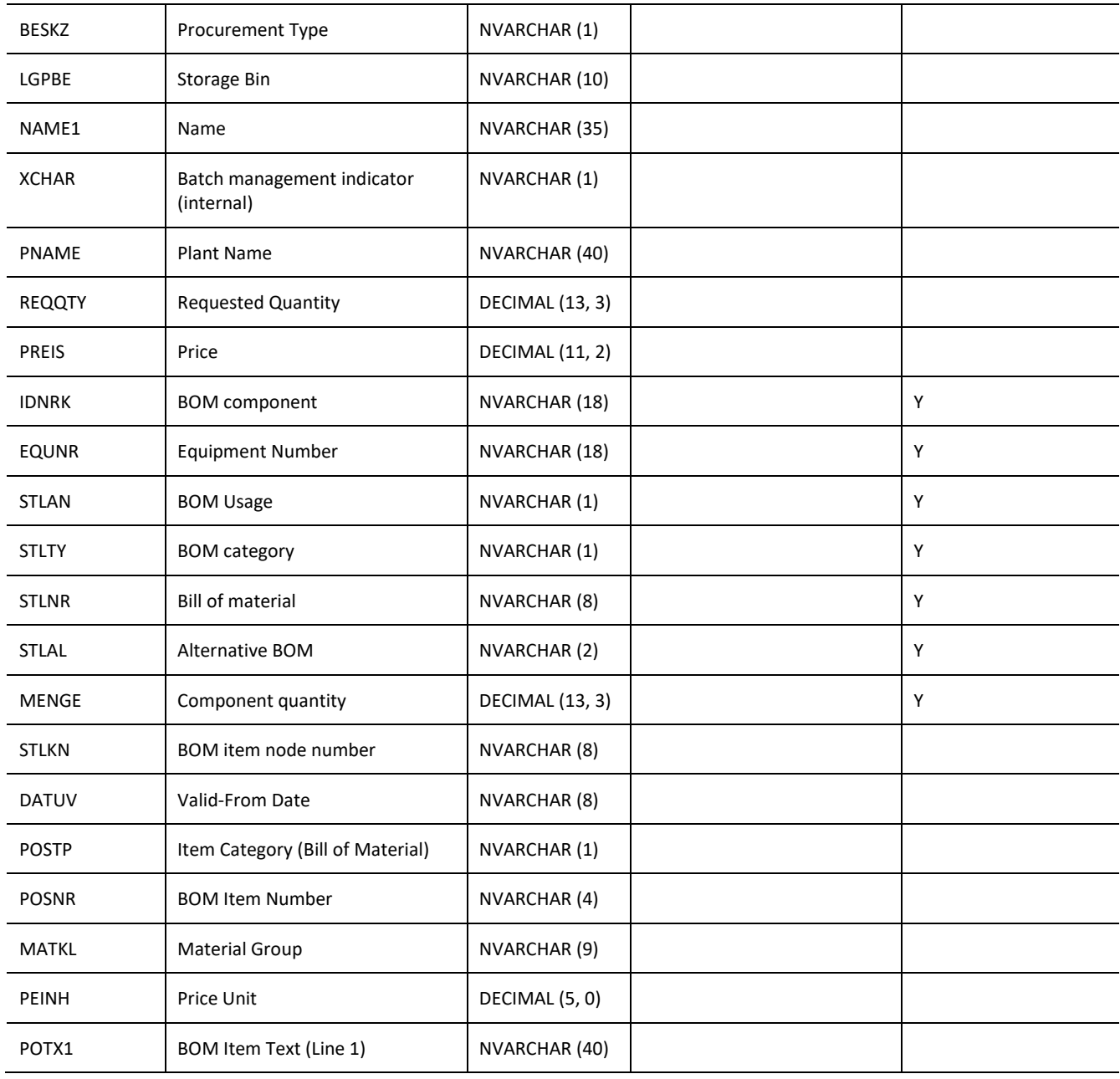

```
var inputData = [
      {
              "WERKS":"0207",
              "MATNR":"AGTAKE002",
              "MAKTX":"DIE: TONG, 4 x 11 TEETH - PIPE HANDLER",
              "MTART":"ERSA",
              "PRDHA":" ",
              "EKGRP":" ",
              "SERNP":" ",
              "MEINS":"EA",
              "XCHPF":" ",
              "MAABC":"D",
              "MABST":"",
              "MINBE":"",
              "BSTMI":30,
              "BSTMA":50,
              "MMSTA":" ",
              "MFRPN":"BA0011921",
              "MFRNR":"3000000231",
              "LGORT":"0001",
              "BESKZ":"X",
              "LGPBE":"F-37",
              "NAME1":"",
              "XCHAR":" ",
              "PNAME":"Ocean Explorer",
              "REQQTY":1,
              "PREIS":"",
              "IDNRK":"218",
              "EQUNR":"AGTAKE002027",
              "STLAN":"4",
              "STLTY":"M",
              "STLNR":"00000569",
              "STLAL":"1",
              "MENGE":"1.0",
              "STLKN":"",
              "DATUV":"",
              "POSTP":"",
              "POSNR":"",
              "MATKL":"",
              "PEINH":"",
              "POTX1":""
           }
]
jQuery.ajax({
      url: "/ws_restful_data_controller",
```

```
method: "POST",
     data: inputData,
     headers: {
           "REQUEST_OBJECT": "EQUIPMENT_BOM"
     }
})
```
## *DELETE*

**Header values:** REQUEST\_OBJECT: EQUIPMENT\_BOM EQUNR: <*equipment number*> STLKN: <*component to remove*>

## **Description:**

Use this service to delete materials from a bill of materials.

#### **Notes:**

• Previous versions used a request body to indicate the material to delete. The new functionality does this server-side using the primary key, but is backwards compatible if a request body is provided instead.

```
jQuery.ajax({
      url: "/ws restful data controller/equipment bom",
      method: "DELETE",
     headers: {
            "EQUNR": "AHUHAK201003", 
            "STLKN": "00000051"
      }
});
```
## **EQUIPMENT**

## *GET*

**Header values:** REQUEST\_OBJECT: EQUIPMENT IS\_ROOT\_EQUIP: <*Is root equipment bit*> (optional for filtering)

### **Description:**

Use this service to retrieve a list of equipment.

#### **OData Entity:**

/dep/odata/Equipment

### **Output Fields:**

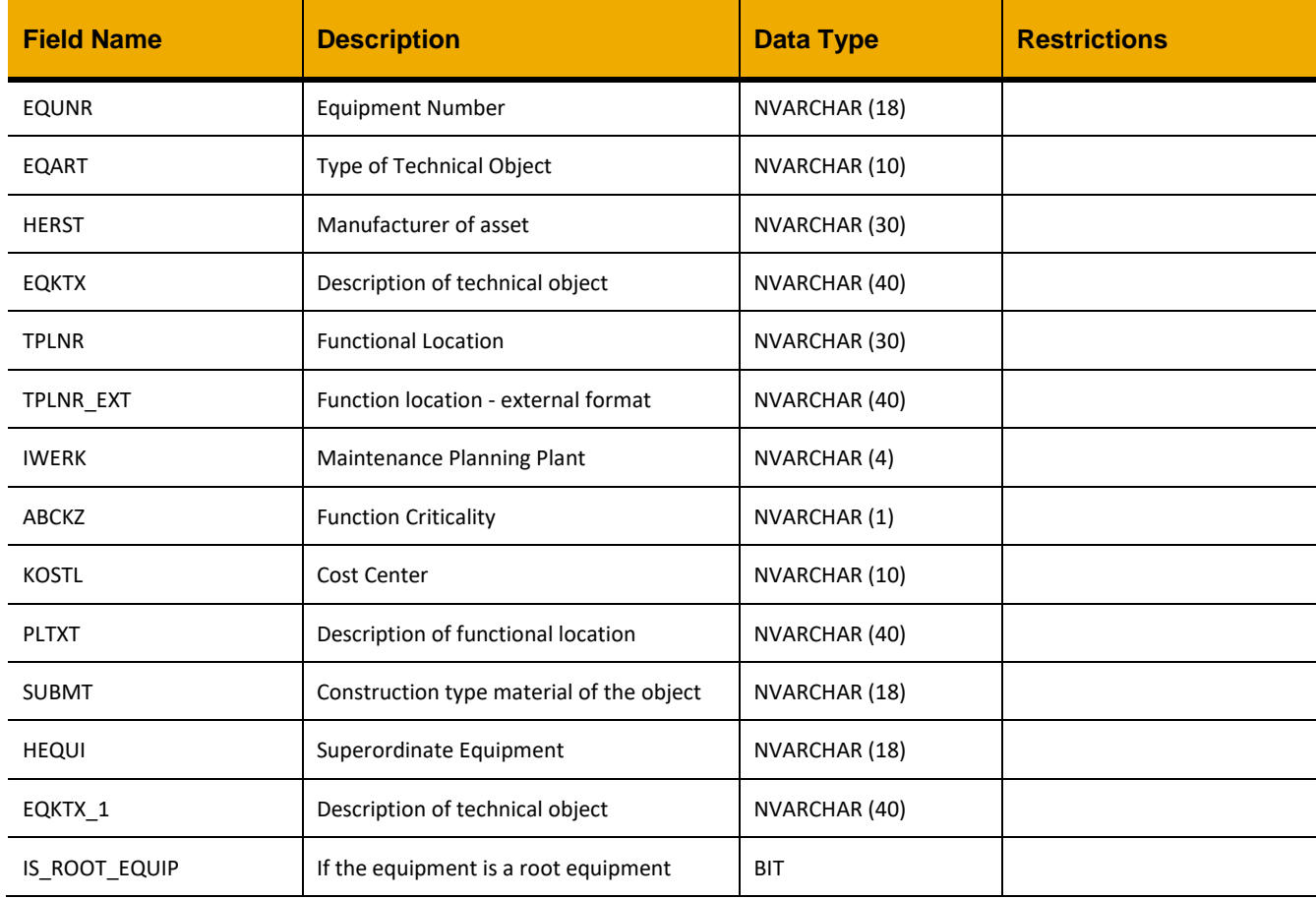

```
jQuery.ajax({
      url: "/ws_restful_data_controller",
     method: "GET",
     headers: {
            "REQUEST_OBJECT":"EQUIPMENT"
      }
})
```

```
\lceil {
              "EQUNR":"WSTSUM002004",
              "EQART":"WST",
              "HERST":"TOOL Co.",
              "EQKTX":"Workshop drilling machine",
              "TPLNR":"0207-441-003-001",
              "TPLNR_EXT":"0207-441-003-001",
              "IWERK":"0207",
              "ABCKZ":"D",
              "KOSTL":"207151066",
              "PLTXT":"MECH WORKSHOP RADIAL ARM DRILL PRESS",
              "SUBMT":" ",
              "HEQUI":" ",
              "EQKTX_1":"",
             "IS ROOT EQUIP":true
       }
]
```
## **REPORTS**

# *GET*

**Header values:**  REQUEST\_OBJECT: REPORTS

### **Description:**

Use this service to retrieve a list of all available reports.

## **Output Fields:**

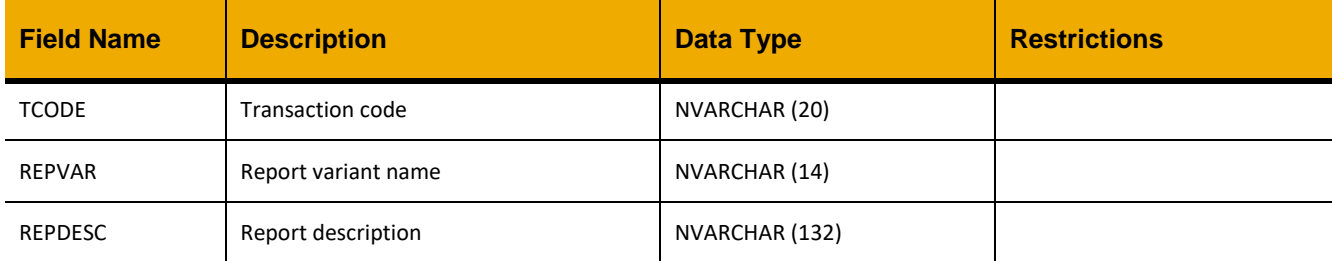

## **Sample Implementation:**

```
jQuery.ajax({
      url: "/ws restful data controller",
      method: "GET",
      headers: {
            "REQUEST_OBJECT":"REPORTS"
      }
})
```

```
[
      {
            "TCODE": "MB52",
            "REPVAR": "ZHOURLY_EXPORT",
            "REPDESC": "HOURLY EXPORT TO TABLE FOR MB52"
      }, 
      {
            "TCODE": "MMBE",
            "REPVAR": "100-300-1000",
            "REPDESC": "MATERIAL 100-300 REPORT"
      }
]
```
# *GET (REPVAR, TCODE)*

#### **Header values:**  REQUEST\_OBJECT: REPORTS TCODE: *<Transaction Code>* REPVAR: *<Report Variant Name>*

### **Description:**

Use this service to retrieve a list of all reports to date, for a given variant.

### **Output Fields:**

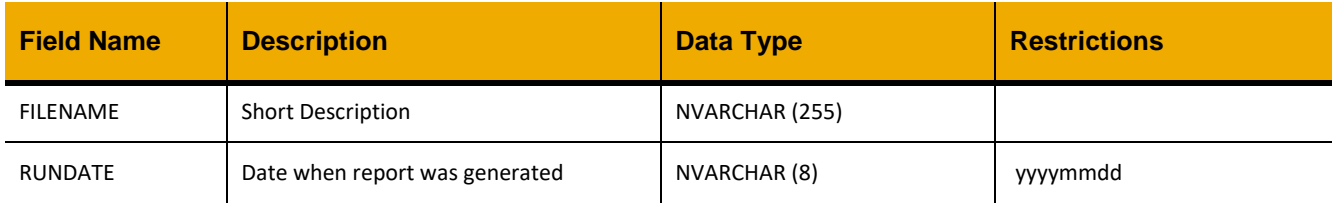

## **Sample Implementation:**

```
jQuery.ajax({
     url: "/ws_restful_data_controller",
     method: "GET",
     headers: {
            "REQUEST_OBJECT":"REPORTS",
            "TCODE":"MMBE",
            "REPVAR":"100-300-1000"
      }
})
```

```
[
      {
            "FILENAME": "SAMPLE-20150604.PDF",
            "RUNDATE": "20150604"
      }, 
      {
            "FILENAME": "SAMPLE-20150603.PDF",
            "RUNDATE": "20150603"
      }
]
```
## **MATERIAL\_DOCS**

### *GET*

**Header values:** REQUEST\_OBJECT: MATERIAL\_DOCS

### **Description:**

Use this service to retrieve a list of material documents.

#### **Compatibility Note:**

This functionality is not supported on systems with an S/4HANA backend.

### **Output Fields:**

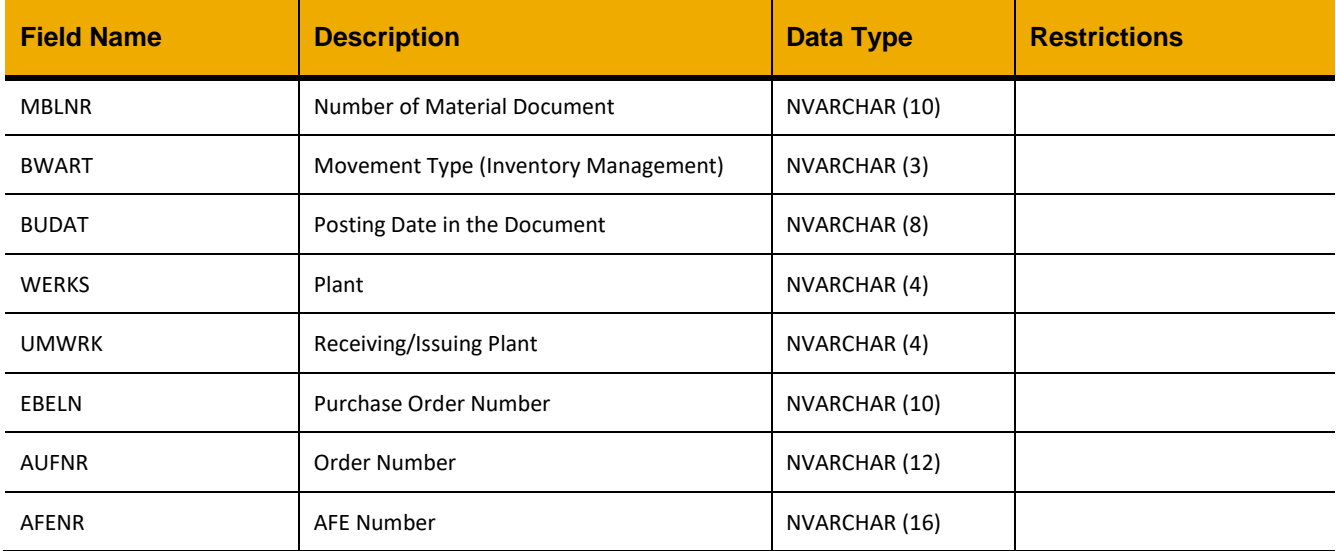

#### **Sample Implementation:**

```
jQuery.ajax({
    url: "/ws restful data controller",
     method: "GET",
     headers: {
         "REQUEST_OBJECT":"MATERIAL_DOCS"
     }
})
```

```
[
    .... 
    {
       "MBLNR":"0000000026",
       "BWART":"262",
```

```
 "BUDAT":"20150601",
    "WERKS":"0207",
   "UMWRK":" ",
    "EBELN":" ",
    "AUFNR":"V20700000764",
    "AFENR":""
 },
 {
    "MBLNR":"0000000028",
    "BWART":"261",
    "BUDAT":"20150602",
    "WERKS":"0207",
    "UMWRK":"",
    "EBELN":"",
    "AUFNR":"V02070000041",
   "AFENR":""
 }
 ....
```
]

# *GET(MBLNR)*

#### **Header values:**

REQUEST\_OBJECT: MATERIAL\_DOCS MBLNR: *<Number of Material Document>*

#### **Description:**

Use this service to retrieve material document details.

#### **Compatibility Note:**

This functionality is not supported on systems with an S/4HANA backend.

### **Output Fields:**

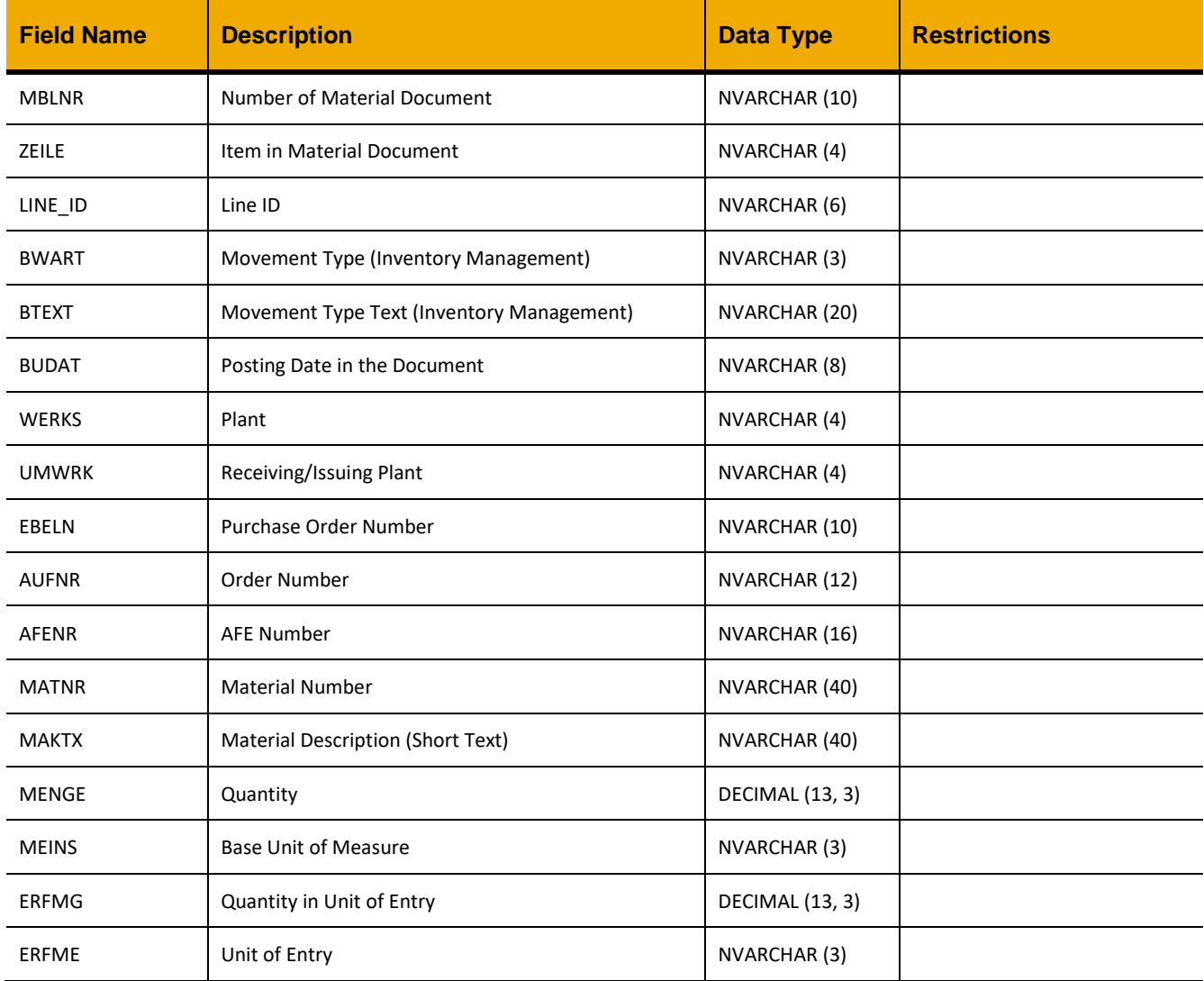

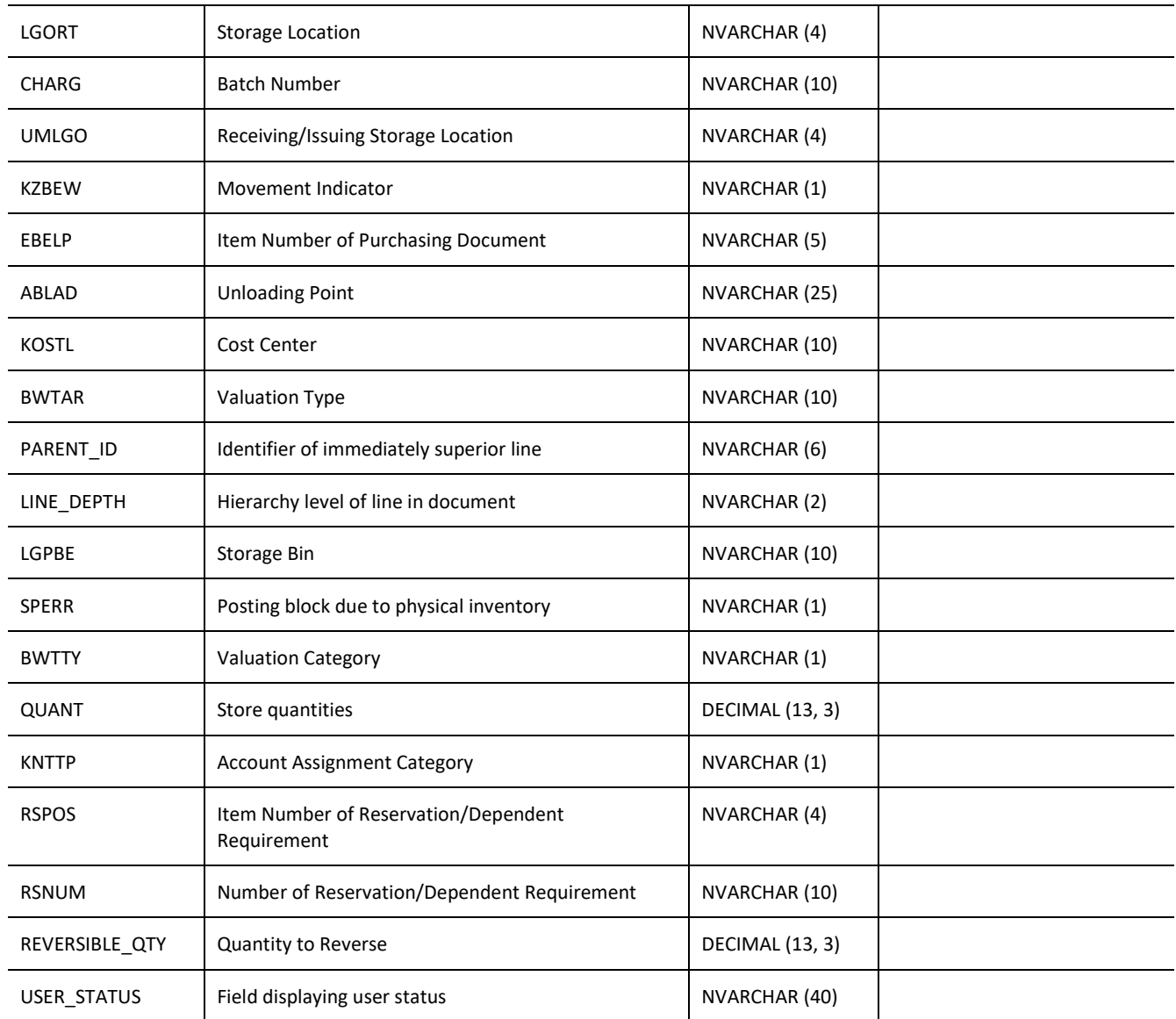

```
jQuery.ajax({
    url: "/ws_restful_data_controller",
    method: "GET",
    headers: {
         "REQUEST_OBJECT":"MATERIAL_DOCS",
         "MBLNR":"4900266521"
     }
})
```
#### **Sample Output:**

 $\lceil$ 

]

```
 ....
 {
    "MBLNR":"4900266521",
    "ZEILE":"0001",
    "LINE_ID":"000004",
    "BWART":"261",
    "BTEXT":"GI for order",
    "BUDAT":"20140511",
    "WERKS":"0207",
    "UMWRK":" ",
    "EBELN":" ",
    "AUFNR":"40048649",
    "AFENR":"",
    "MATNR":"41214",
    "MAKTX":"SEAL: TOP, 18 3/4, 15K CDVS",
    "MENGE":4,
    "MEINS":"EA",
    "ERFMG":4,
    "ERFME":"EA",
    "LGORT":"0001",
    "CHARG":"C1",
    "UMLGO":" ",
    "KZBEW":" ",
    "EBELP":"00000",
    "ABLAD":" ",
    "KOSTL":" ",
    "BWTAR":"C1",
    "PARENT_ID":"000000",
    "LINE_DEPTH":"00",
    "LGPBE":"J-14",
    "SPERR":"",
    "BWTTY":"C",
    "QUANT":6,
    "KNTTP":null,
    "RSPOS":"0004",
    "RSNUM":"0000053663",
    "REVERSIBLE_QTY":4,
    "USER_STATUS":""
 },
  ....
```
## **MATERIAL\_DOC\_REVERSAL**

### *POST*

**Header values:**

REQUEST\_OBJECT: MATERIAL\_DOC\_REVERSAL

### **Description:**

Use this service to create a reversal material document.

## **Compatibility Note:**

This functionality is not supported on systems with an S/4HANA backend.

### **Input Fields:**

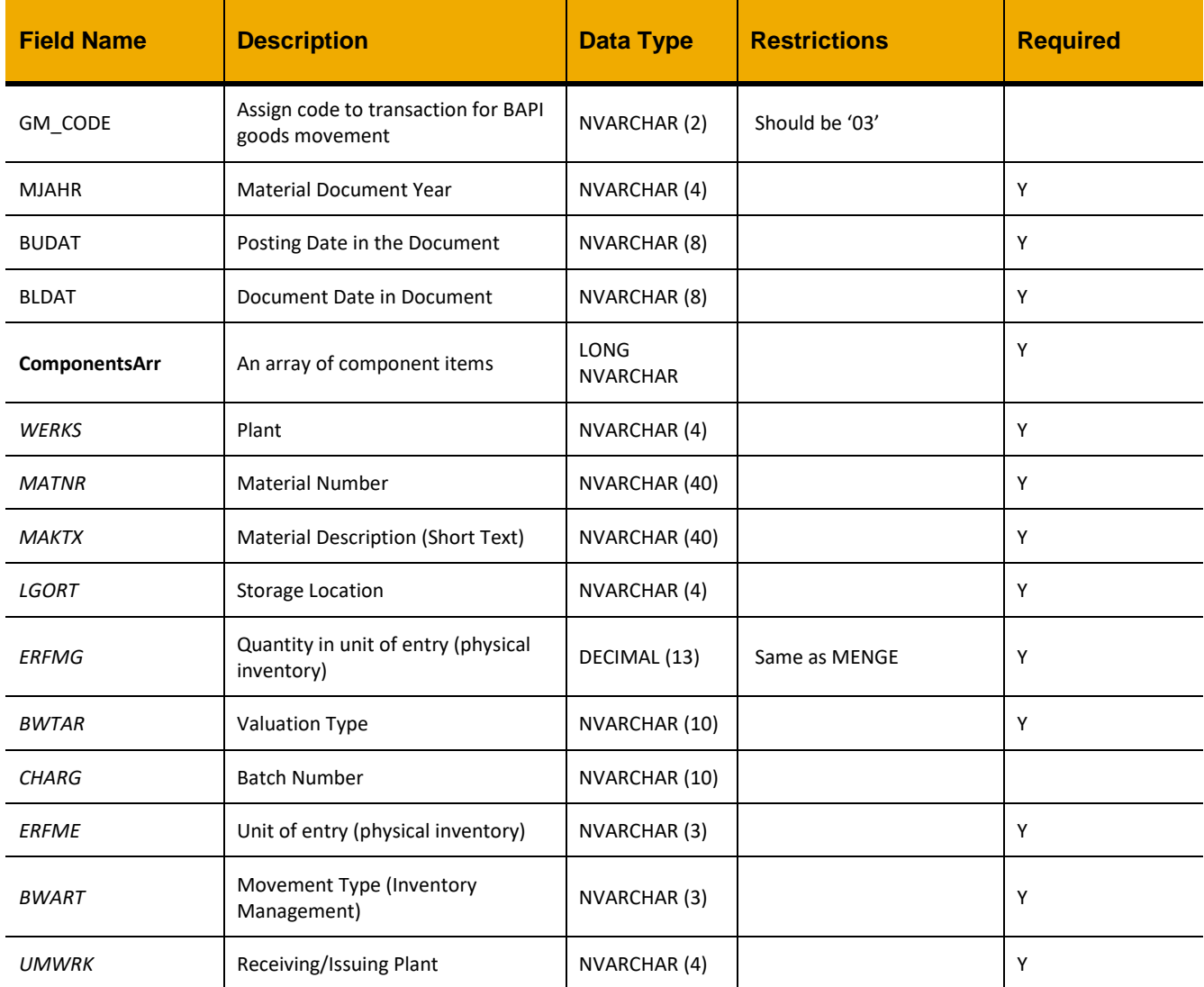

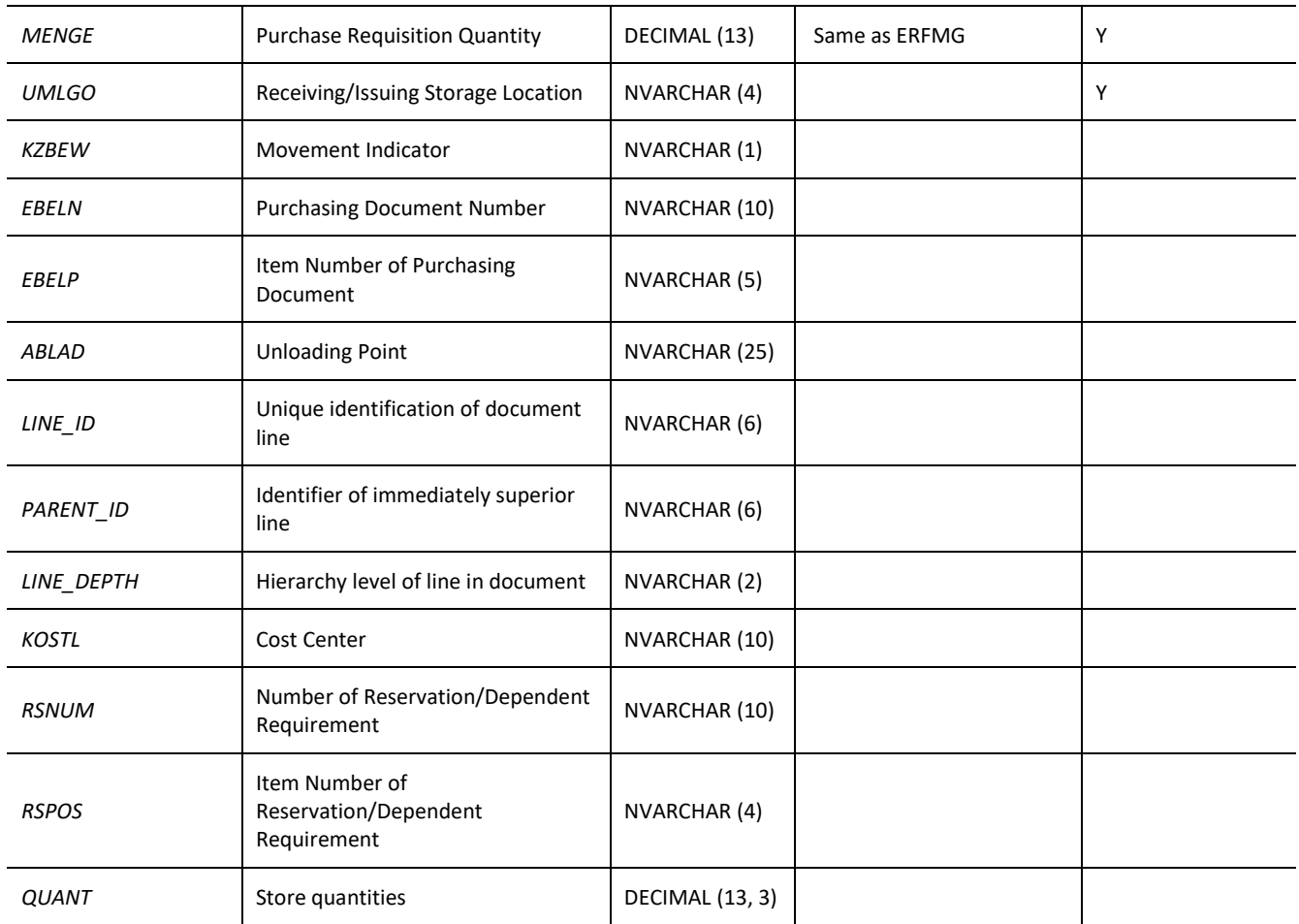
# **MEASURING\_POINTS**

# *GET*

**Header values:** REQUEST\_OBJECT: MEASURING\_POINTS

### **Description:**

Use this service to retrieve a list of measuring points.

# **OData Entity:**

/dep/odata/Measuring\_Points

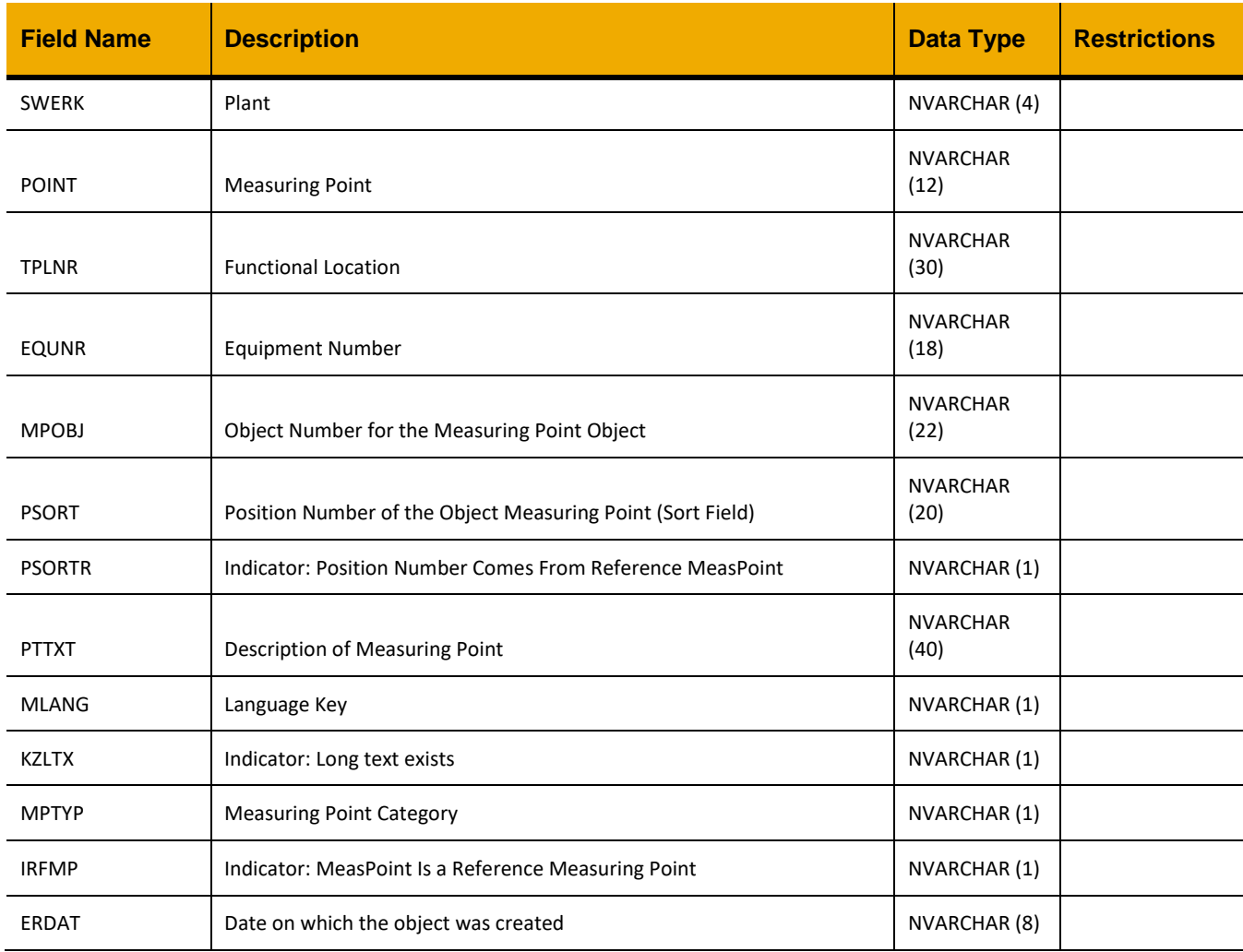

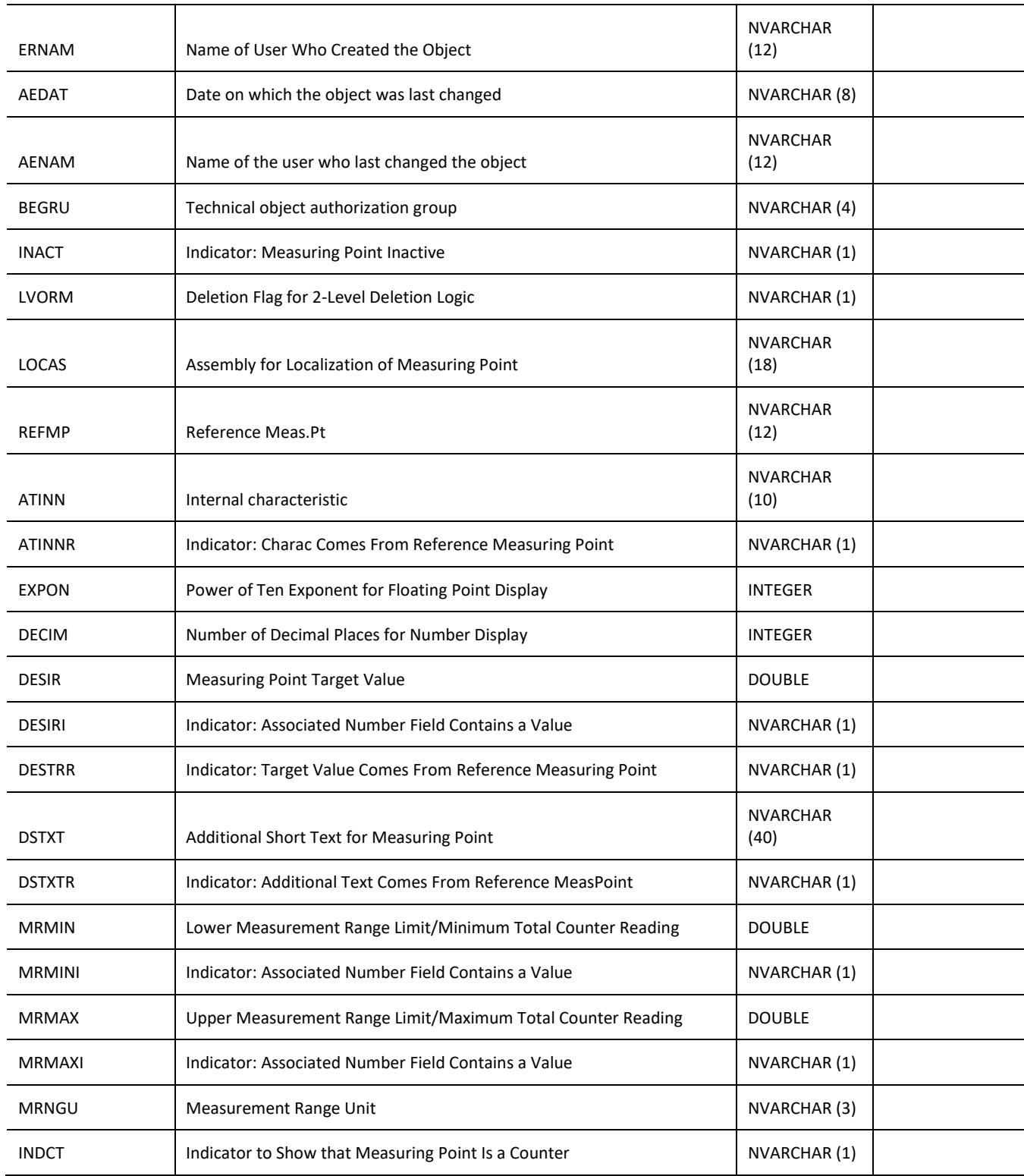

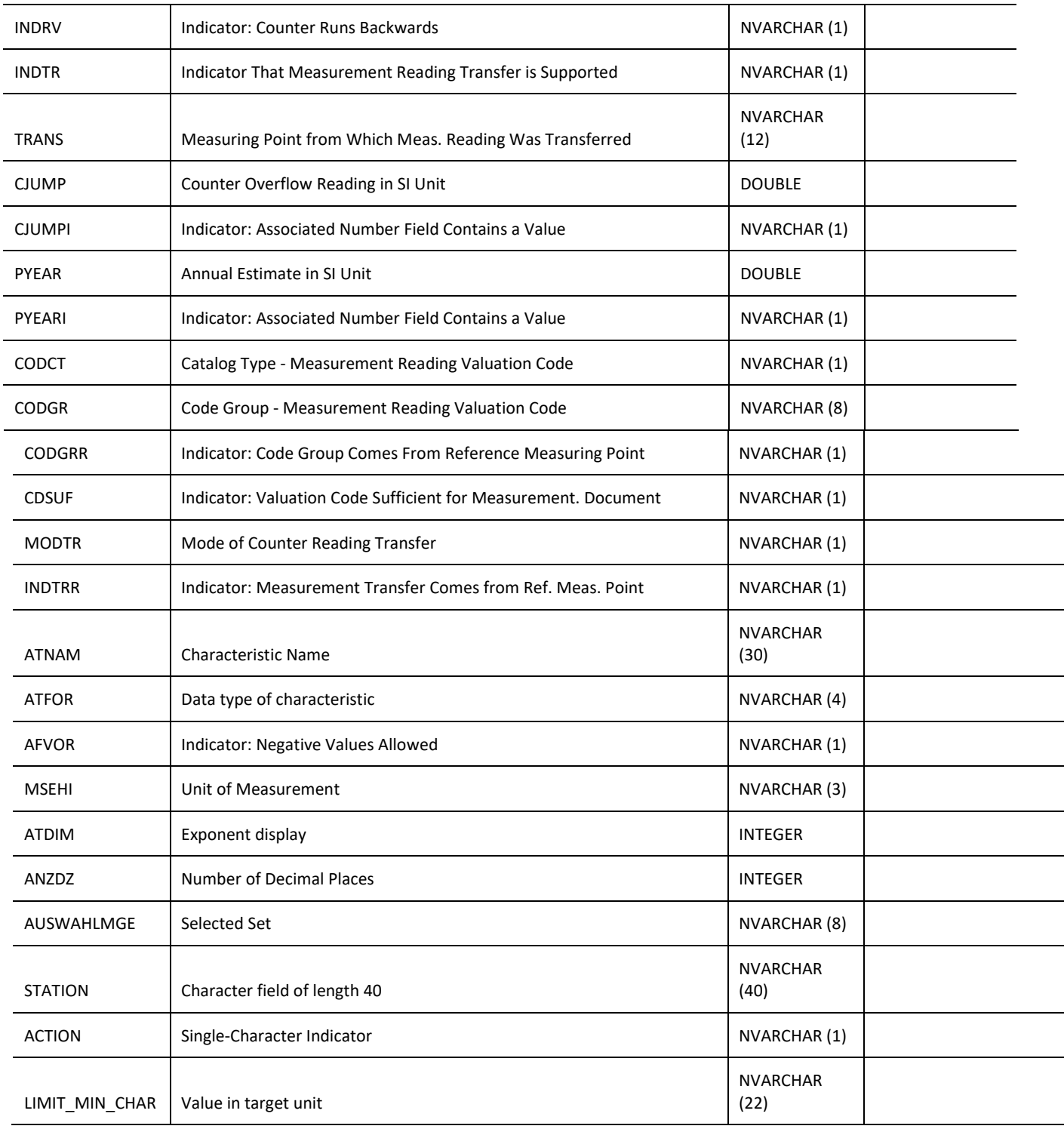

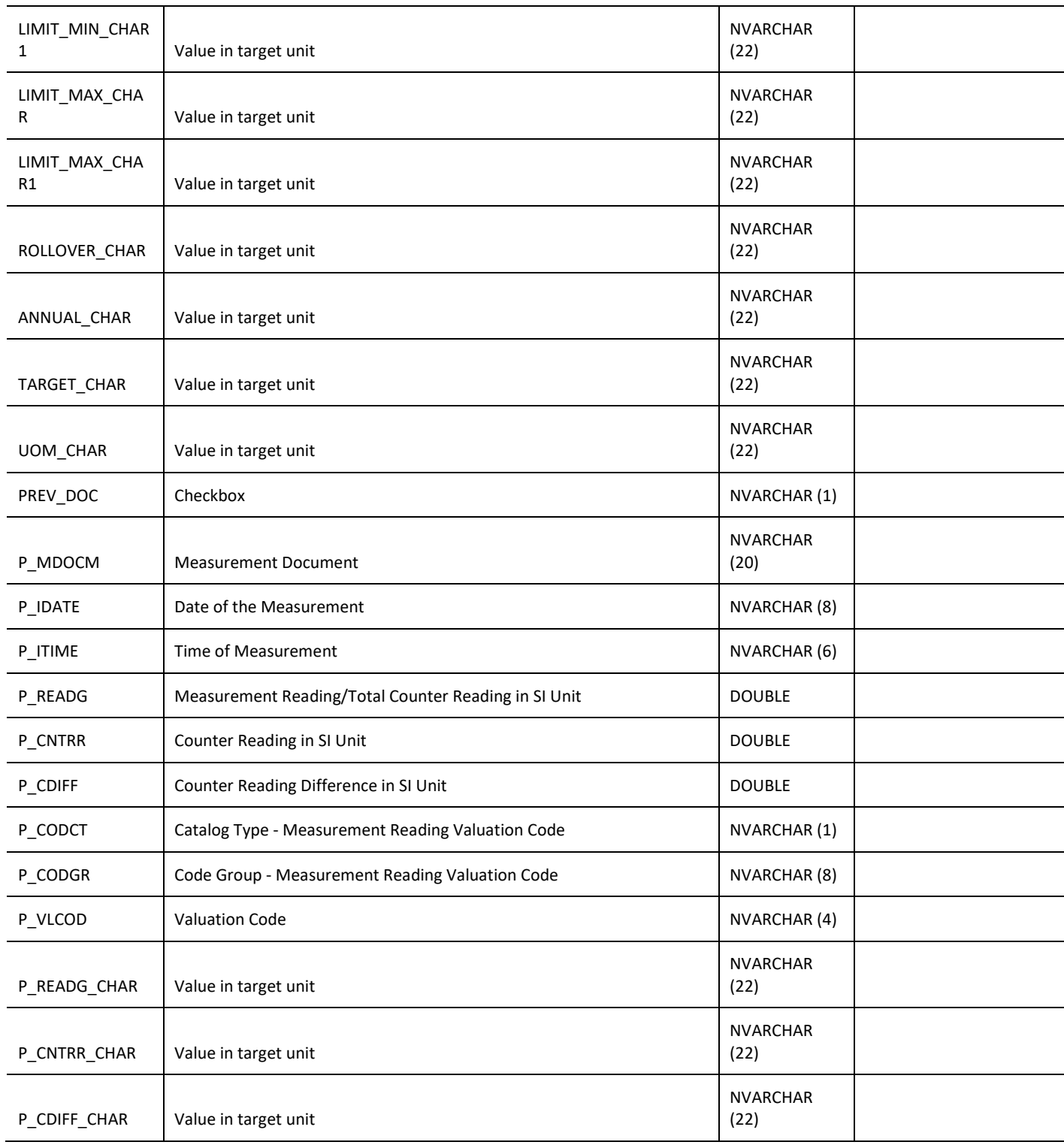

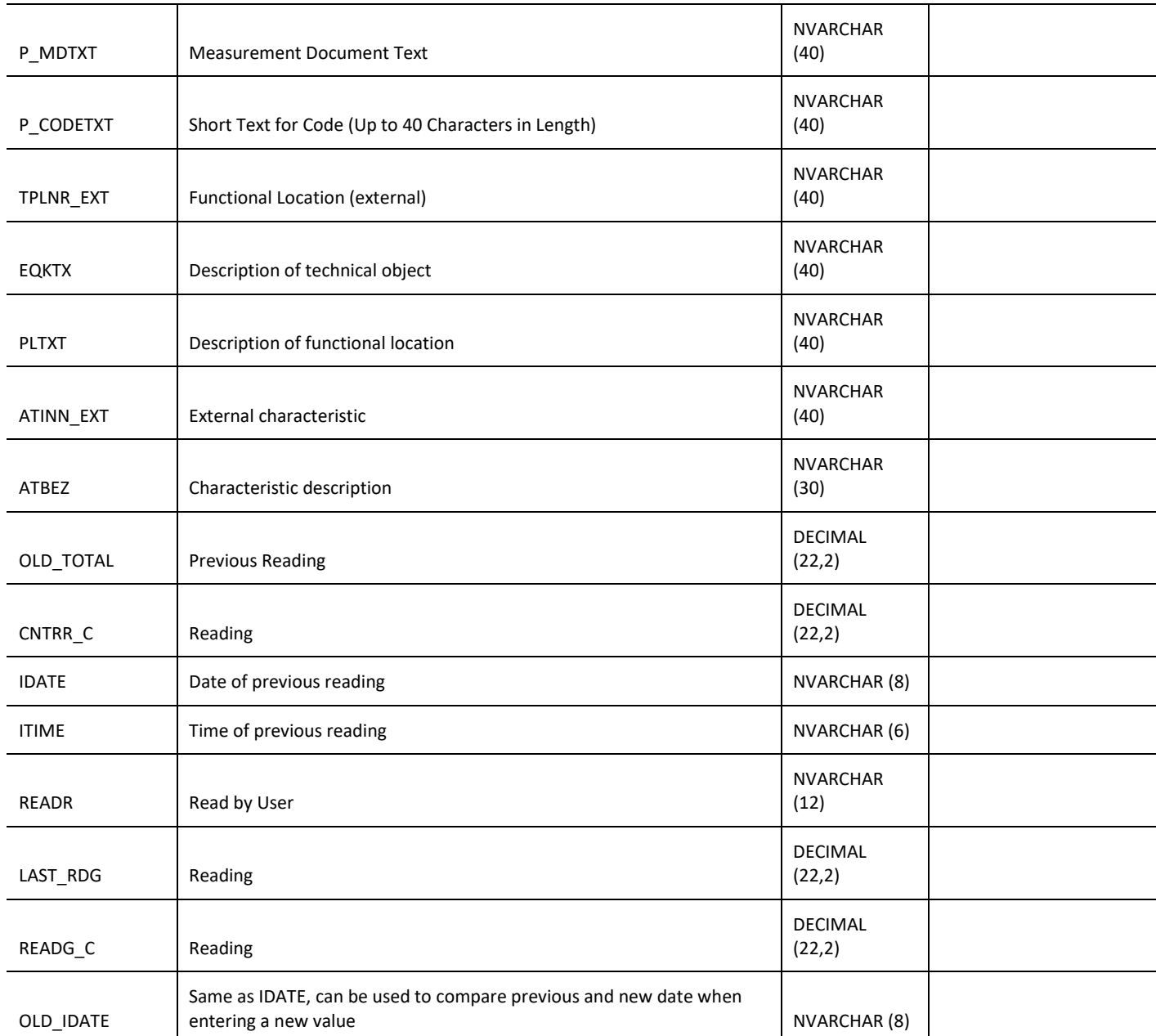

# **Sample Implementation:**

```
jQuery.ajax({
    url: "/ws_restful_data_controller",
    method: "GET",
    headers: {
         "REQUEST_OBJECT":"MEASURING_POINTS"
     }
```
});

[

```
 {
       "SWERK": "0207",
       "POINT": "181",
       "TPLNR": "0207-312-010-001",
       "EQUNR": " ",
       "MPOBJ": "IF00000000000000018773",
       "PSORT": " ",
       "PSORTR": " ",
       "PTTXT": "DWKS AC DRIVE MOTOR #1",
       "MLANG": "E",
       "KZLTX": " ",
       "MPTYP": "M",
       "IRFMP": " ",
       "ERDAT": "20130312",
       "ERNAM": "MB_DATALOAD",
       "AEDAT": "20141016",
       "AENAM": "SV_DATALOAD",
       "BEGRU": " ",
       "INACT": " ",
       "LVORM": " ",
       "LOCAS": " ",
       "REFMP": " ",
       "ATINN": "0000000814",
       "ATINNR": " ",
       "EXPON": 0,
       "DECIM": 2,
       "DESIR": 0,
       "DESIRI": " ",
       "DESIRR": " ",
       "DSTXT": " ",
       "DSTXTR": " ",
       "MRMIN": 0,
       "MRMINI": "X",
       "MRMAX": 0,
       "MRMAXI": " ",
       "MRNGU": "H",
       "INDCT": "X",
       "INDRV": " ",
       "INDTR": " ",
       "TRANS": " ",
      "CJUMP": 360000000,
       "CJUMPI": "X",
```
 "PYEAR": 9000000, "PYEARI": "X", "CODCT": " ", "CODGR": " ", "CODGRR": " ", "CDSUF": " ", "MODTR": " ", "INDTRR": " ", "ATNAM": " ", "ATFOR": " ", "ATVOR": " ", "MSEHI": "H", "ATDIM": 0, "ANZDZ": 2, "AUSWAHLMGE": " ", "STATION": " ", "ACTION": " ", "LIMIT\_MIN\_CHAR":"0.00", "LIMIT\_MIN\_CHAR1":"0.00", "LIMIT\_MAX\_CHAR": " ", "LIMIT\_MAX\_CHAR1": " ", "ROLLOVER\_CHAR": " 100000.00", "ANNUAL\_CHAR": " 2500.00", "TARGET\_CHAR": " ", "UOM\_CHAR": "Hour", "PREV\_DOC": "X", "P\_MDOCM": "39919", "P\_IDATE": "20150405", "P\_ITIME": "165654", "P\_READG": 22942800, "P\_CNTRR": 22942800, "P CDIFF": 1364400, "P\_CODCT": " ", "P\_CODGR": " ", "P\_VLCOD": " ", "P\_READG\_CHAR": " 6373.00", "P\_CNTRR\_CHAR": " 6373.00", "P\_CDIFF\_CHAR": " 379.00", "P\_MDTXT": " ", "P\_CODETXT": " ", "TPLNR\_EXT": "0207-312-010-001", "EQKTX": " ", "PLTXT": "DWKS AC DRIVE MOTOR #1", "ATINN EXT": " ", "ATBEZ": " ", "OLD\_TOTAL": 6373, "CNTRR\_C": 6373,

```
 "IDATE": "20150405",
          "ITIME": "205654",
          "READR": "USER001",
          "LAST_RDG": 6373,
          "READG_C": 6373,
          "OLD_IDATE": "20150405"
 }
```
# *PUT*

]

### **Header values:**

REQUEST\_OBJECT: MEASURING\_POINTS

### **Description:**

Use this service to update a measuring point.

### **Configurability:**

The behavior of this action may be affected by the following configuration settings as detailed in the Edge Configuration Settings Guide:

- [Mpointnumber]\_CreateWOwhenOverMax
- [Mpointnumber]\_CreateWOwhenUnderMin
- DefaultDescAutoWOCreate
- DefaultActivityTypeAutoWOCreate
- DefaultWorkCenterAutoWOCreate
- DefaultOrderTypeAutoWOCreate
- DefaultControlKeyAutoWOCreate

### **Input Fields:**

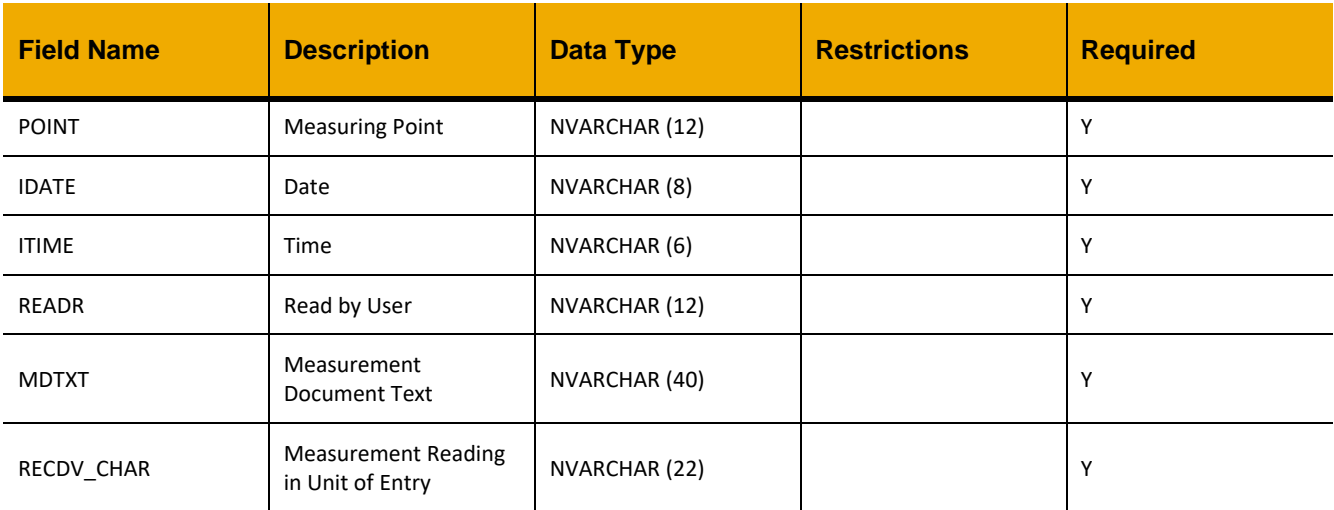

# **Sample Implementation:**

```
var inputData = [
      {
             "POINT":"181",
             "IDATE":"20160404",
             "ITIME":"113335",
             "READR":"USER001",
             "MDTXT":"DWKS AC DRIVE MOTOR #1",
             "RECDV_CHAR":"7250"
     },
      …
\, ]
jQuery.ajax({
      url: "/ws_restful_data_controller",
      method: "PUT",
      data: inputData,
      headers: {
            "REQUEST_OBJECT": "MEASURING_POINTS"
      }
})
```
# **WORKORDER\_HISTORY\_DETAILS**

### *GET (AUFNR)*

**Header values:**

REQUEST\_OBJECT: WORKORDER\_HISTORY\_DETAILS AUFNR: *<Work order number>*

### **Description:**

Use this service to retrieve the history for the work order defined by AUFNR.

### **Output Fields:**

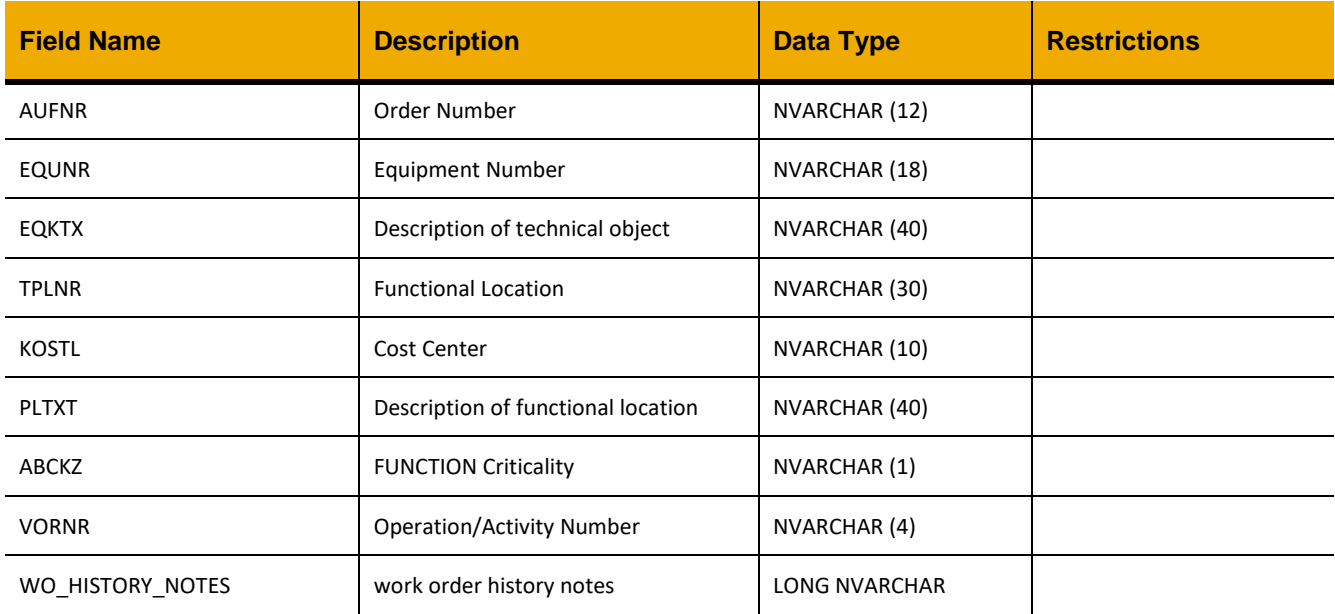

# **Sample Implementation:**

```
jQuery.ajax({
     url: "/ws_restful_data_controller",
     method: "GET",
     headers: {
           "REQUEST_OBJECT":" WORKORDER_HISTORY_DETAILS",
           "AUFNR":" V02340000056"
      }
})
```
**Sample Output:**

[{

"AUFNR": "V02340000056", "EQUNR": "WTRELE001001", "EQKTX": "Water treatment UV Sterilizer", "TPLNR": "0101-581-013-001", "KOSTL": "101151019", "PLTXT": "POTABLE WATER SYSTEM", "ABCKZ": "A", "VORNR": "0010", "WO\_HISTORY\_NOTES": ""

}]

# *PUT*

### **Header values:**

REQUEST\_OBJECT: WORKORDER\_HISTORY\_DETAILS

### **Description:**

Use this service to add a note to a work order defined by AUFNR.

### **Input Fields:**

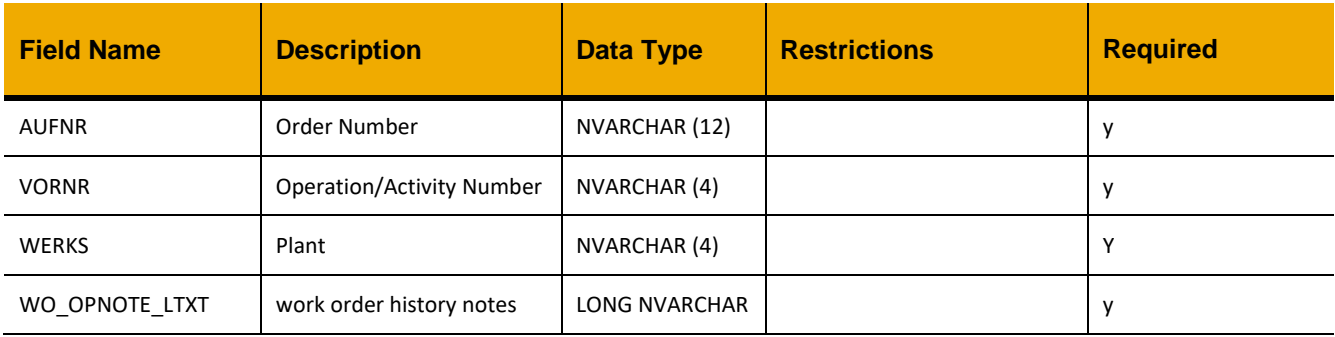

# **Sample Implementation:**

```
var inputData = [
      {
            "AUFNR": "V02340000056",
            "VORNR": "0010",
            "WO_OPNOTE_LTXT": "SAAP 31/03/2016 @ 13:56\n Test long text"
      }
]
jQuery.ajax({
      url: "/ws_restful_data_controller",
     method: "PUT",
     data: inputData,
     headers: {
            "REQUEST_OBJECT": "WORKORDER_HISTORY_DETAILS",
      }
})
```
# **EQUIPMENT\_WORKORDER\_HISTORY**

### *GET (AUFNR)*

**Header values:**

REQUEST\_OBJECT: EQUIPMENT\_WORKORDER\_HISTORY AUFNR: *<Work Order number>*

### **Description:**

Use this service to retrieve the equipment history details of a work order, as defined by AUFNR.

### **Output Fields:**

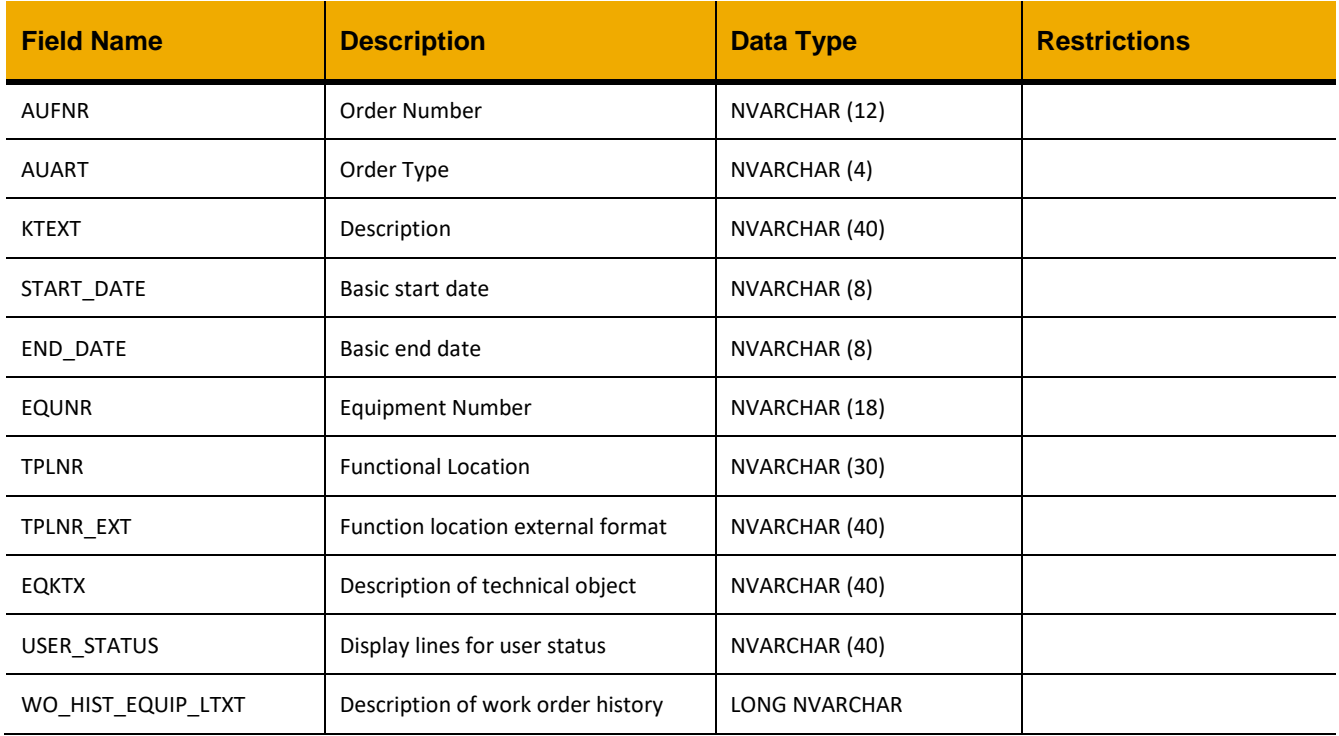

# **Sample Implementation:**

```
jQuery.ajax({
     url: "/ws restful data controller",
     method: "GET",
     headers: {
           "REQUEST_OBJECT":" EQUIPMENT_WORKORDER_HISTORY",
            "AUFNR":"V02070000044"
      }
})
```

```
\lceil\{ "AUFNR":"V20700000468",
             "AUART":"ZM01",
             "KTEXT":"Issue sample jars for bulk system",
              "START_DATE":"00000000",
              "END_DATE":"20150213",
              "EQUNR":"HSGSYS204003",
             "TPLNR":" ",
              "TPLNR_EXT":null,
             "EQKTX":"Pipework & valve system",
             "USER_STATUS":"TECO",
              "WO_HIST_EQUIP_LTXT":""
      },..
]
```
# **EQUIPMENT\_WORKORDER\_HISTORY\_NOTES**

# *GET*

# **Header values:**

REQUEST\_OBJECT: EQUIPMENT\_WORKORDER\_HISTORY\_NOTES AUFNR: <*Order number*>

### **Description:**

Use this service to retrieve the long text notes for a work order.

# **Output Fields:**

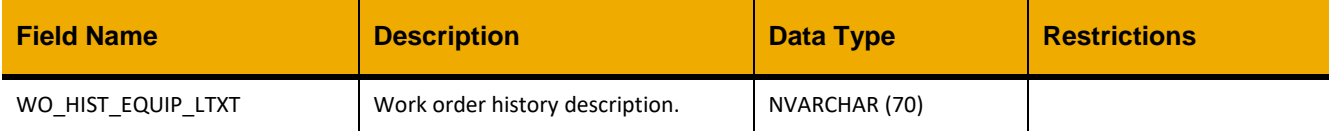

### **Sample Implementation:**

```
jQuery.ajax({
      url: "/ws restful data controller",
       method: "GET",
       headers: {
             "REQUEST_OBJECT":" EQUIPMENT_WORKORDER_HISTORY_NOTES",
            "AUFNR":" V10000000018"
       }
})
```

```
\Gamma {
            "WO_HIST_EQUIP_LTXT": "13.02.2015 15:12:42 User Name 
            (CLXXXXXXX)\user.name 13/2/2015 @ 22:7\n \nSampler jars received 
            from warehouse and installed at sample valves."
       }
]
```
### **UNIQUE\_MATERIAL**

# *GET (QUERY)*

**Header values:** REQUEST\_OBJECT: UNIQUE\_MATERIAL QUERY: *<Search REGEX>*

### **Description:**

Use this service to retrieve a unique list of all materials.

# **OData Entity:**

/dep/odata/Unique\_Material

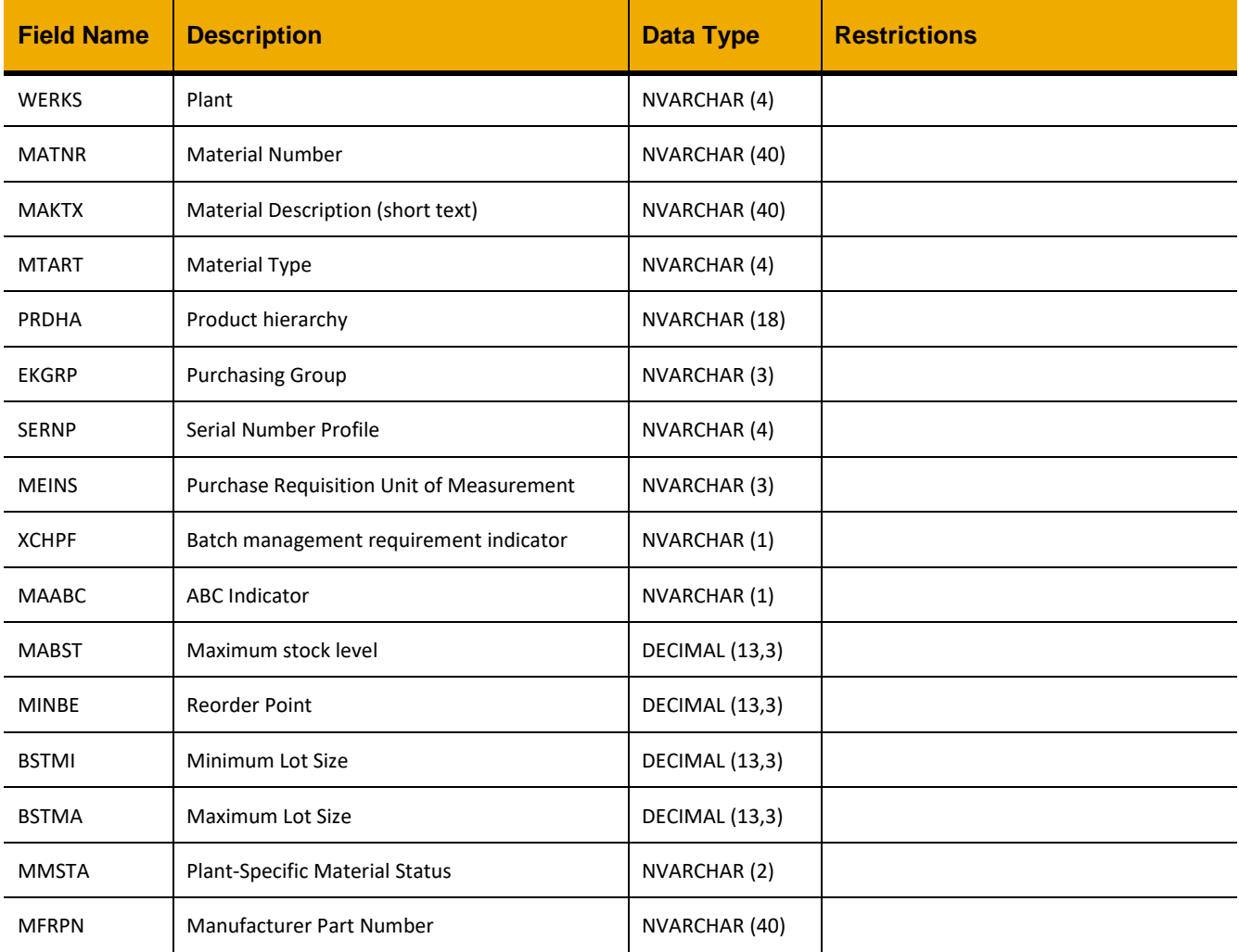

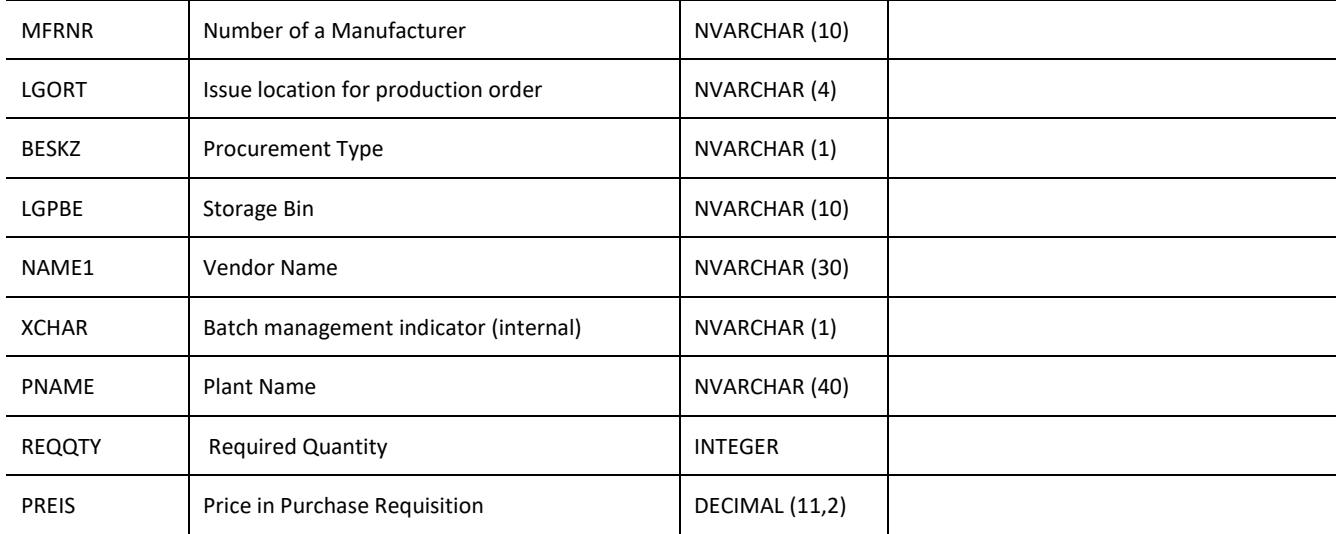

### **Sample Implementation:**

```
jQuery.ajax({
     url: "/ws restful data controller",
     method: "GET",
     headers: {
            "REQUEST_OBJECT":"UNIQUE_MATERIAL",
            "QUERY":"%pump"
      }
})
```
### **Sample Output:**

{

 $\lceil$ 

```
 "WERKS": "0207",
 "MATNR": "101",
 "MAKTX": "SLIPS, ROTARY HAND, C/W STAND",
 "MTART": "ERSA",
 "PRDHA": " ",
 "EKGRP": " ",
 "SERNP": " ",
 "MEINS": "EA",
 "XCHPF": " ",
 "MAABC": "D",
 "MABST": 0,
 "MINBE": 0,
 "BSTMI": 0,
 "BSTMA": 0,
 "MMSTA": " ",
 "MFRPN": "15522",
 "MFRNR": "2000000074",
```

```
 "LGORT": "0001",
 "BESKZ": "X",
 "LGPBE": "DIRECT",
 "NAME1": "Supplier Ltd",
 "XCHAR": " ",
 "PNAME": "Oil Rig 01",
      "REQQTY": 1,
      "PREIS": null
```
 $\,$   $\,$   $\,$ 

}

# **MATERIALS**

# *GET*

# **Header Values**

REQUEST\_OBJECT: MATERIALS

# **Description**

Use this this service to retrieve a list of all materials on the current plant.

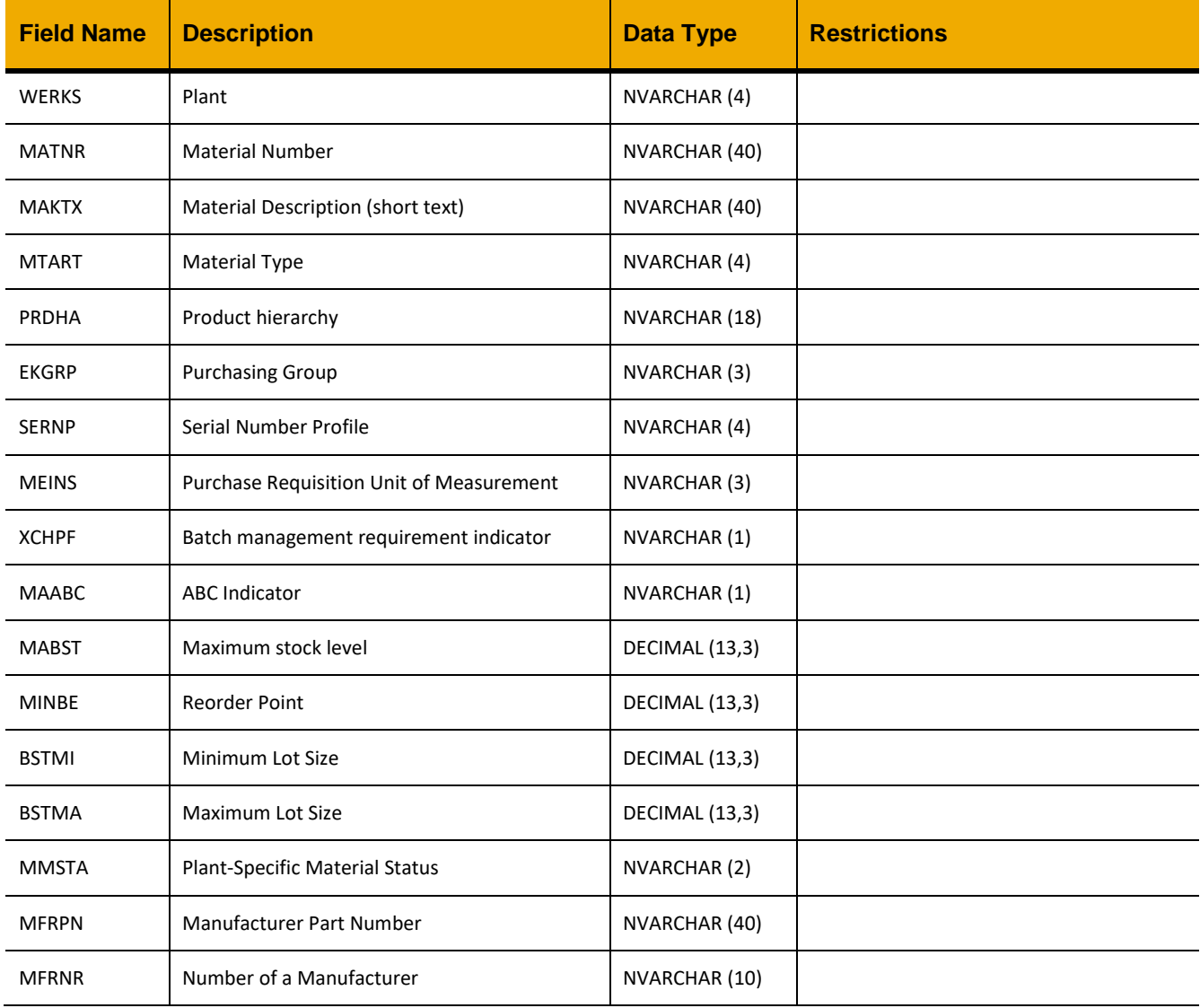

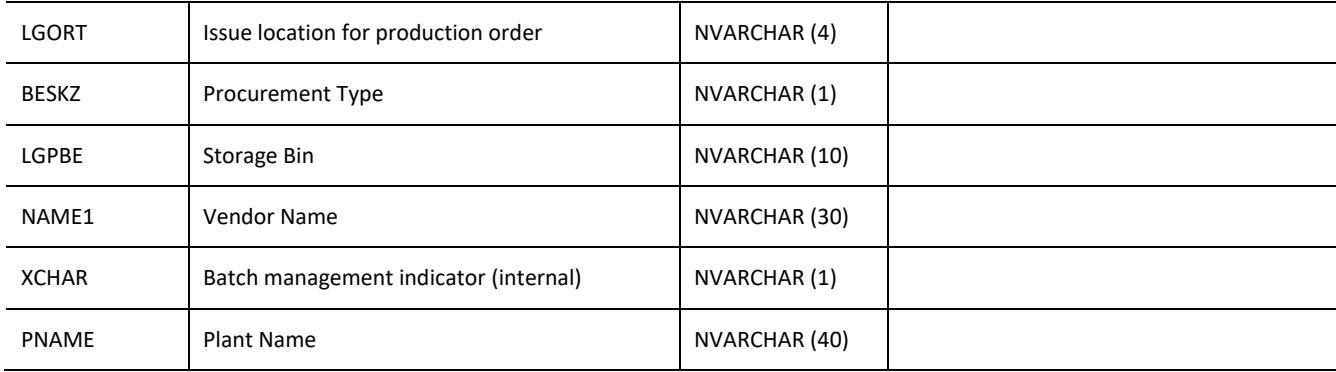

### **Sample implementation**

```
jQuery.ajax({
     url: "/ws_restful_data_controller",
     method: "GET",
     headers: {
            "REQUEST_OBJECT":"MATERIALS"
      }
})
```

```
\lceil{
            "WERKS":"0207",
            "MATNR":"3388",
            "MAKTX":"KIT: AIR SIDE SEAL, PUMP",
            "MTART":"ERSA",
            "PRDHA":" ",
            "EKGRP":" ",
            "SERNP":" ",
            "MEINS":"EA",
            "XCHPF":" ",
            "MAABC":"D",
            "MABST":0,
            "MINBE":0,
            "BSTMI":0,
            "BSTMA":1,
            "MMSTA":" ",
            "MFRPN":"SKDH66AIR-00",
            "MFRNR":"2000000136",
            "BESKZ":"X",
            "LGPBE":" ",
            "NAME1":"My Company Ltd",
            "XCHAR":" ",
            "PNAME":"XYZ",
```
 "LGORT":"FF00" }

 $\begin{array}{c} \end{array}$ 

# *GET(QUERY)*

### **Header Values**

REQUEST\_OBJECT: MATERIALS, QUERY: *<Search REGEX>*

# **Description**

Use this this service to retrieve a list of all materials on the current rig/plant that match the specified query.

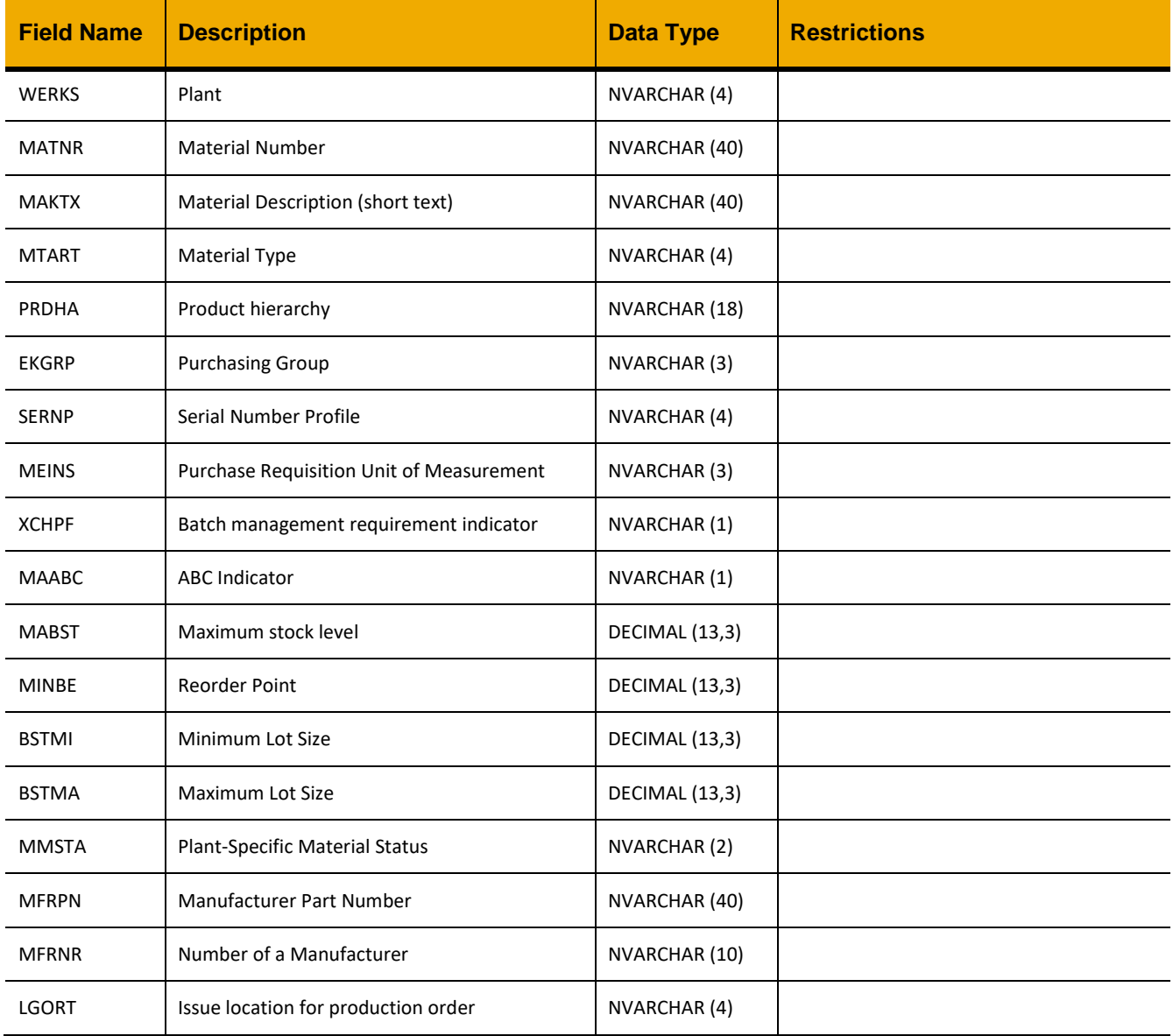

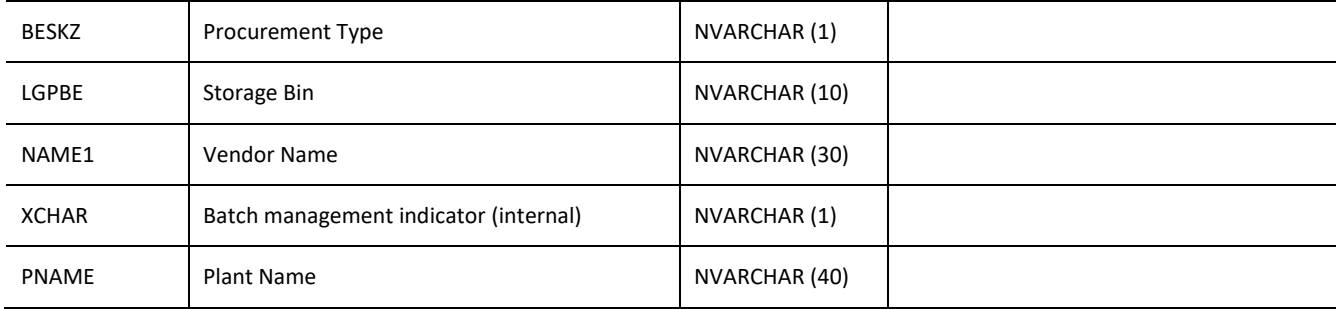

# **Sample implementation**

```
jQuery.ajax({
     url: "/ws_restful_data_controller",
     method: "GET",
     headers: {
            "REQUEST_OBJECT":"MATERIALS",
           "QUERY":"%pump%"
      }
```
})

#### **Sample Output**

{

```
\lceil
```

```
 "WERKS":"0207",
 "MATNR":"3388",
 "MAKTX":"KIT: AIR SIDE SEAL, PUMP",
 "MTART":"ERSA",
 "PRDHA":" ",
 "EKGRP":" ",
 "SERNP":" ",
 "MEINS":"EA",
 "XCHPF":" ",
 "MAABC":"D",
 "MABST":0,
 "MINBE":0,
 "BSTMI":0,
 "BSTMA":1,
 "MMSTA":" ",
 "MFRPN":"SKDH66AIR-00",
 "MFRNR":"2000000136",
 "BESKZ":"X",
 "LGPBE":" ",
 "NAME1":"My Company Ltd",
 "XCHAR":" ",
 "PNAME":"XYZ",
```
 "LGORT":"FF00" } ]

# *GET(MATNR, LGORT)*

### **Header Values** REQUEST\_OBJECT: 'MATERIALS' MATNR: *Material Number* LGORT: *Issue Location*

# **Description**

Retrieves details for the specified material.

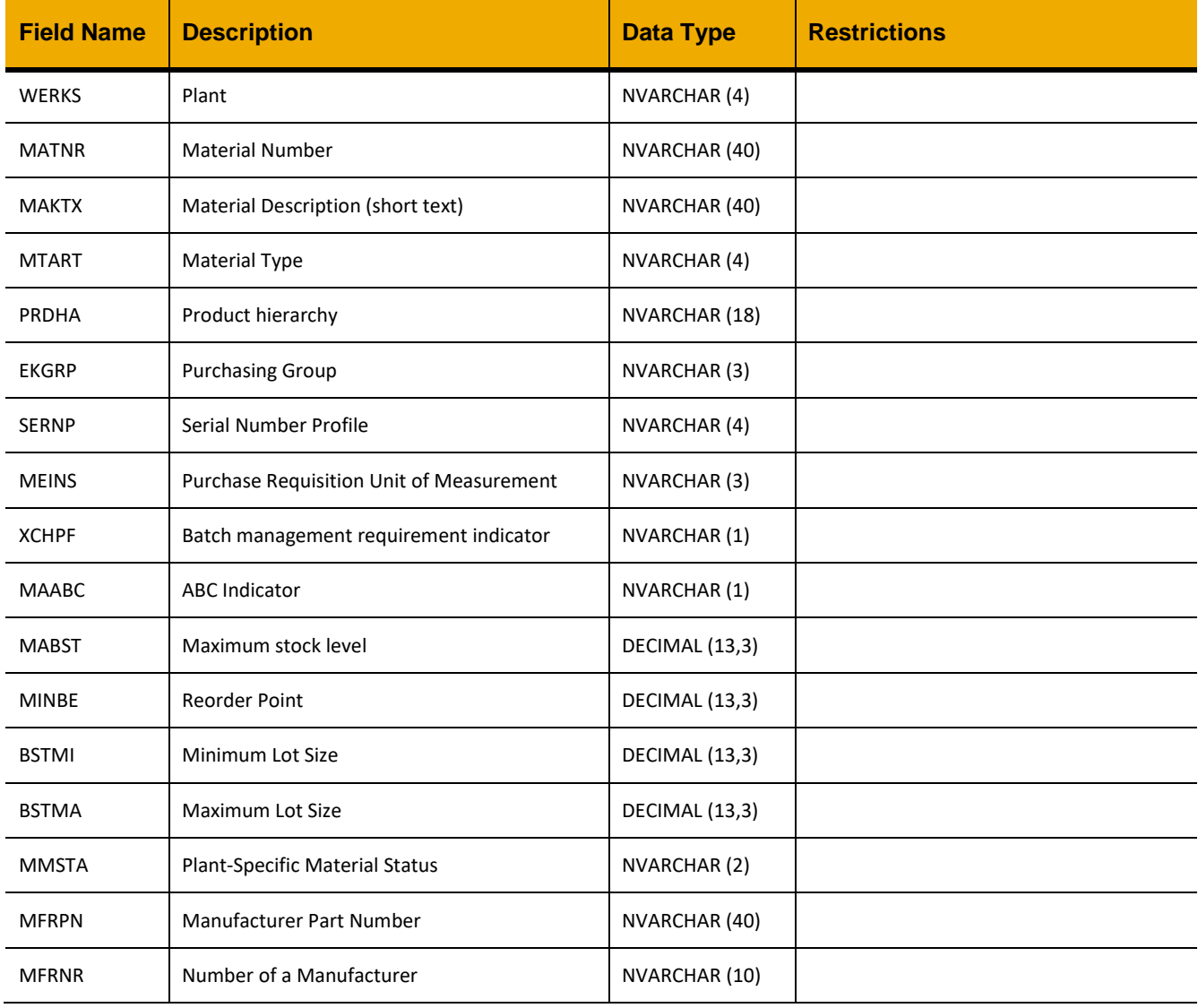

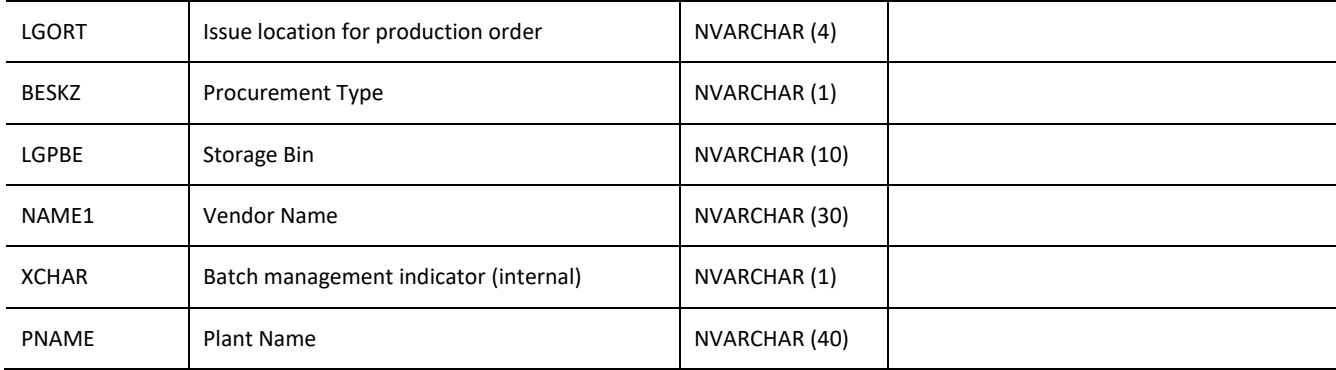

### **Sample Implementation**

```
jQuery.ajax({
     url: "/ws_restful_data_controller",
     method: "GET",
     headers: {
            "REQUEST_OBJECT":"MATERIALS",
            "MATNR":"101",
            "LGORT":"0001"
      }
})
```

```
\lceil{
            "WERKS":"0207",
            "MATNR":"101",
            "MAKTX":"SLIPS, ROTARY HAND, NOV SDML, C/W STAND",
            "MTART":"ERSA",
            "PRDHA":" ",
            "EKGRP":" ",
            "SERNP":" ",
            "MEINS":"EA",
            "XCHPF":" ",
            "MAABC":"D",
            "MABST":0,
            "MINBE":0,
            "BSTMI":0,
            "BSTMA":0,
            "MMSTA":" ",
            "MFRPN":"15522",
            "MFRNR":"2000000074",
            "BESKZ":"X",
            "LGPBE":"DIRECT",
            "NAME1":"MY COMPANY LTD",
```

```
"XCHAR":" ",
      "PNAME":"XYZ",
      "LGORT":"0001"
}
```
]

# *GET(MATNR, LGORT, WERKS)*

### **Header Values**

REQUEST\_OBJECT: 'MATERIALS' MATNR: *Material Number* LGORT: *Issue Location* WERKS: *Plant*

### **Description**

Retrieves details for the specified material on the specified site.

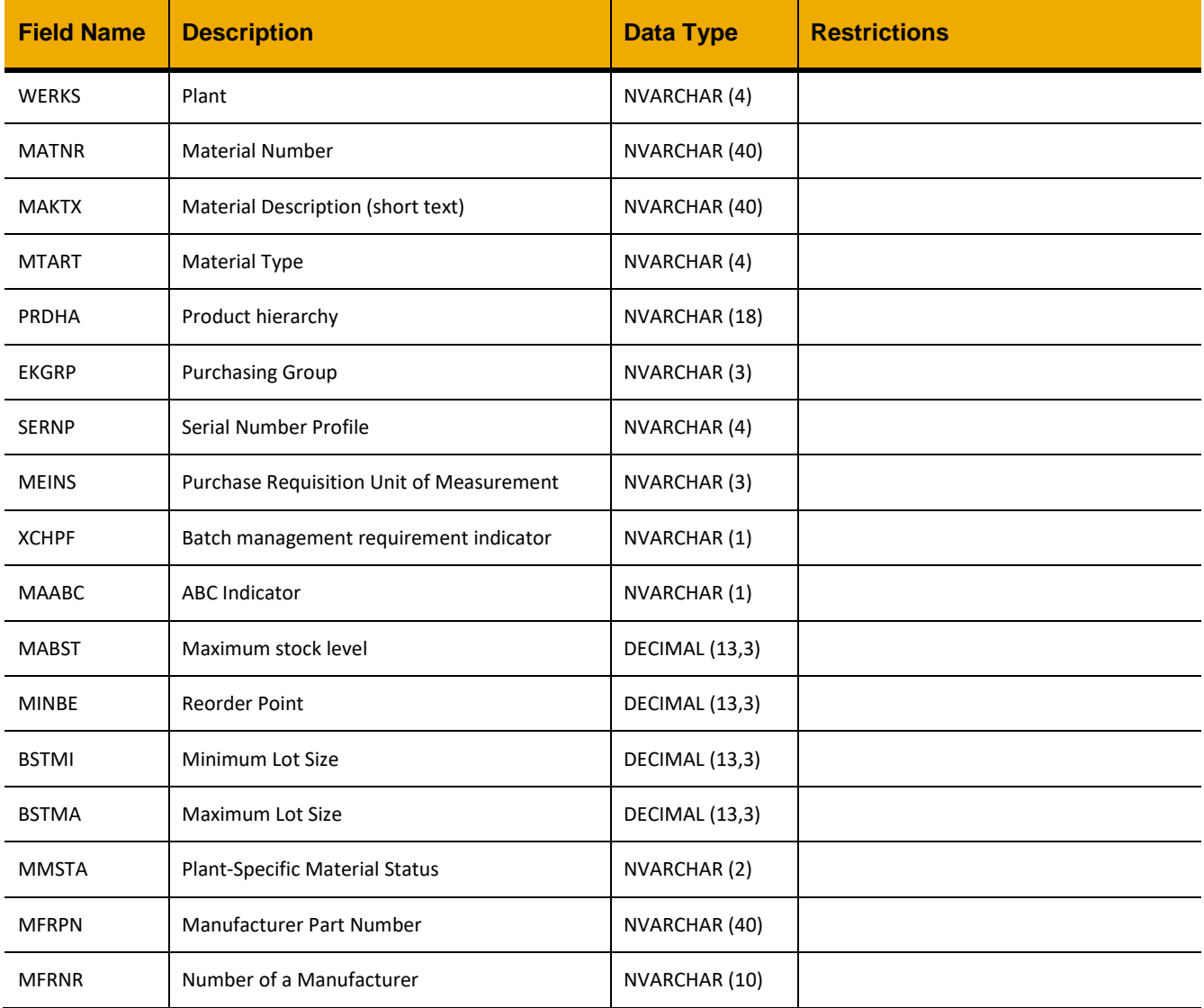

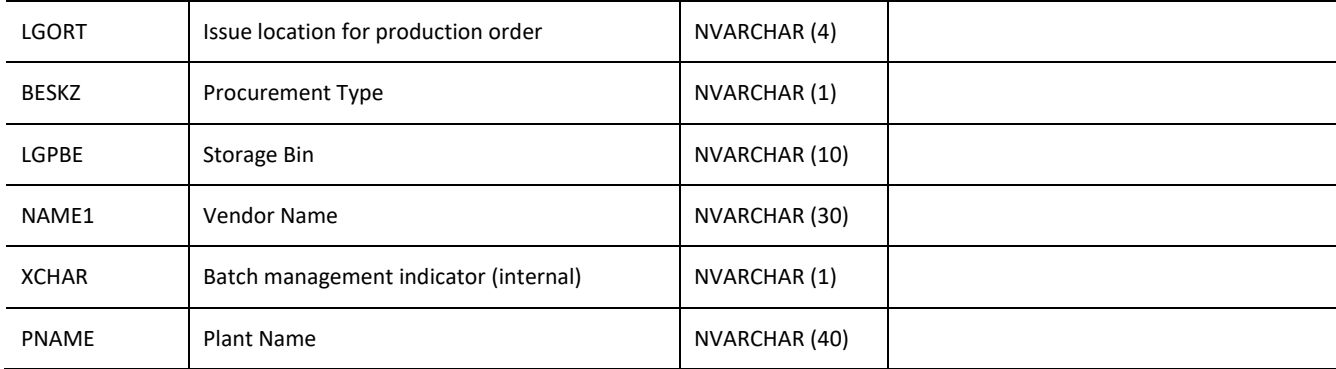

### **Sample Implementation**

```
jQuery.ajax({
      url: "/ws restful data controller",
      method: "GET",
     headers: {
            "REQUEST_OBJECT":"MATERIALS",
            "MATNR":"101",
            "LGORT":"0001",
            "WERKS":"0207"
      }
})
```

```
Sample Output
```
{

```
\lceil
```

```
"WERKS":"0207",
"MATNR":"101",
"MAKTX":"SLIPS, ROTARY HAND, NOV SDML, C/W STAND",
"MTART":"ERSA",
"PRDHA":" ",
"EKGRP":" ",
"SERNP":" ",
"MEINS":"EA",
"XCHPF":" ",
"MAABC":"D",
"MABST":0,
"MINBE":0,
"BSTMI":0,
"BSTMA":0,
"MMSTA":" ",
"MFRPN":"15522",
"MFRNR":"2000000074",
"BESKZ":"X",
"LGPBE":"DIRECT",
"NAME1":"MY COMPANY LTD",
```

```
"XCHAR":" ",
      "PNAME":"XYZ",
      "LGORT":"0001"
}
```
]

# *PUT*

### **Header Values** REQUEST\_OBJECT: MATERIALS

# **Description**

Updates all fields for the selected material.

### **Input Fields:**

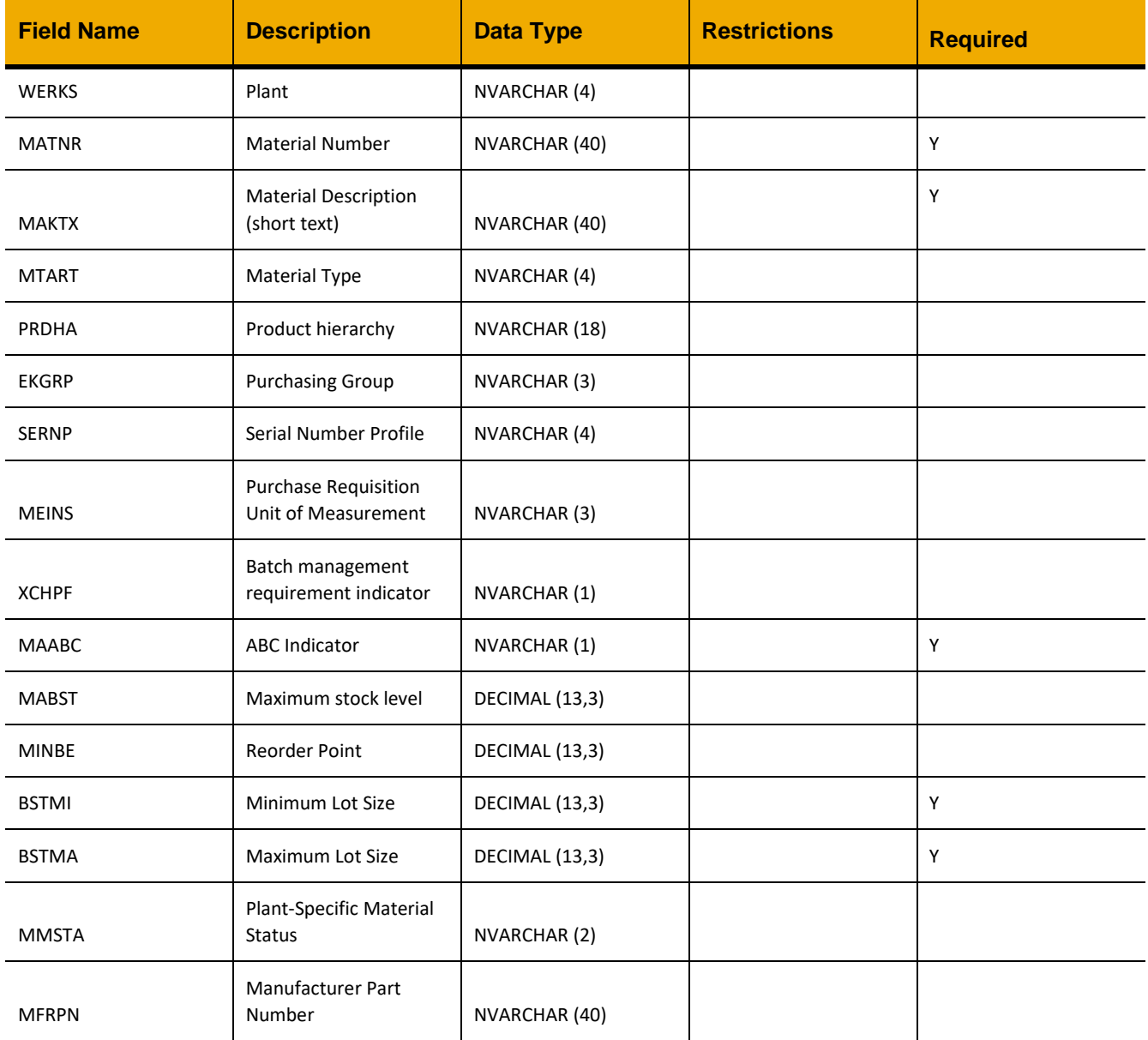

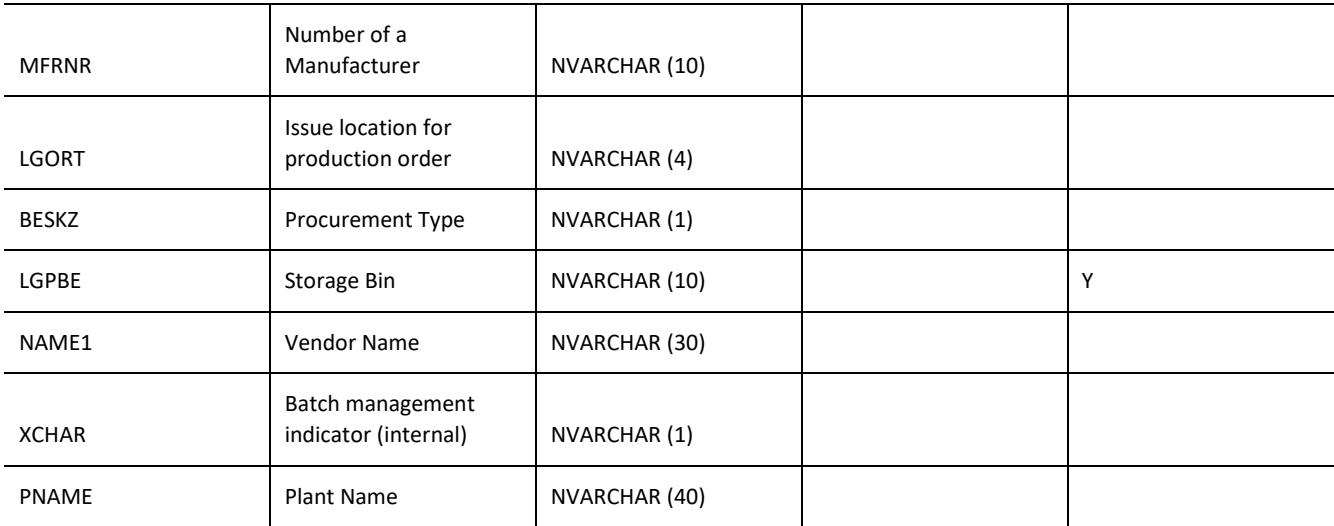

### **Sample Implementation**

```
var inputData = [{
      "MATNR":"101",
      "QUANT":0,
      "MAKTX":"SLIPS, ROTARY HAND, NOV SDML, C/W STAND",
      "MTART":"ERSA",
      "PRDHA":" ",
      "EKGRP":" ",
      "SERNP":" ",
      "MEINS":"EA",
      "XCHPF":" ",
      "MAABC":"D",
      "MABST":0,
      "MINBE":0,
      "BSTMI":0,
      "BSTMA":0,
      "MMSTA":" ",
      "MFRPN":"15522",
      "MFRNR":"2000000074",
      "BESKZ":"X",
      "LGPBE":"DIRECT",
      "NAME1":"MY COMPANY LTD",
      "XCHAR":" ",
      "LGORT":"0001",
      "WERKS":"0207",
      "SPERR":"",
      "INV_NO_LOCAL":"",
      "GJAHR":"",
      "BWTTY":" ",
```

```
"SPEME":0,
     "LTXT":"SLIPS, ROTARY HAND, NOV SDML, C/W STAND"
}];
jQuery.ajax({
     url: "/ws restful data controller",
     method: "PUT",
     data: inputData,
     headers: {
           "REQUEST_OBJECT": "MATERIALS",
     }
});
```

```
\lceil {
     "RESULT": "MATERIAL_QTY_BIN_UPDATE was a success",
    "STATUS": "200"
   }
]
```
# **MATERIAL\_STATUS**

### *GET*

### **Header Values**

REQUEST\_OBJECT: MATERIAL\_STATUS

### **Description**

Lookup object for material statuses used in MATERIALS *PUT* for field MMSTA.

# **Output Fields:**

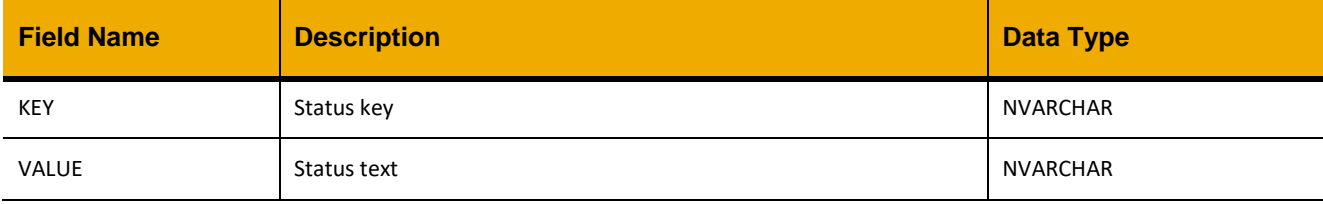

# **Sample implementation**

```
jQuery.ajax({
     url: "/ws_restful_data_controller/material_status",
     method: "GET"
});
```

```
\lceil{
             "KEY": "01",
             "VALUE": "Active"
       }
]
```
# **MATERIAL\_CRITICALITY**

# *GET*

### **Header Values**

REQUEST\_OBJECT: MATERIAL\_CRITICALITY

# **Description**

Lookup object for material criticalities used in MATERIALS *PUT* for field MAABC.

# **Output Fields:**

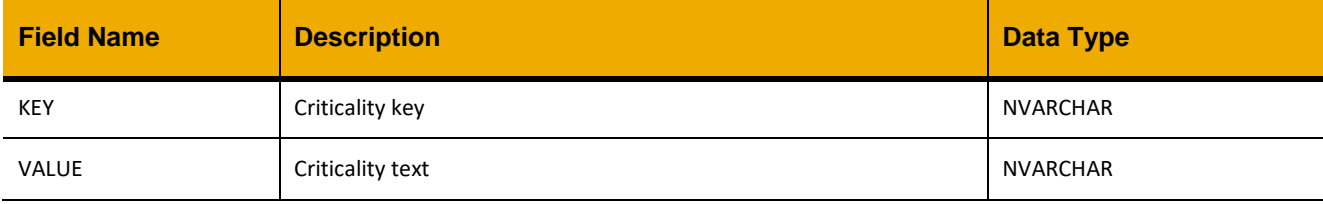

# **Sample implementation**

```
jQuery.ajax({
     url: "/ws_restful_data_controller/material_criticality",
     method: "GET"
});
```

```
\lceil{
            "KEY": "B",
            "VALUE": "Operational Critical"
       }
]
```
# **GLOBAL\_MATERIALS**

# *GET*

# **Header Values**

REQUEST\_OBJECT: GLOBAL\_MATERIALS

### **Description**

Use this this service to retrieve a global list of all materials.

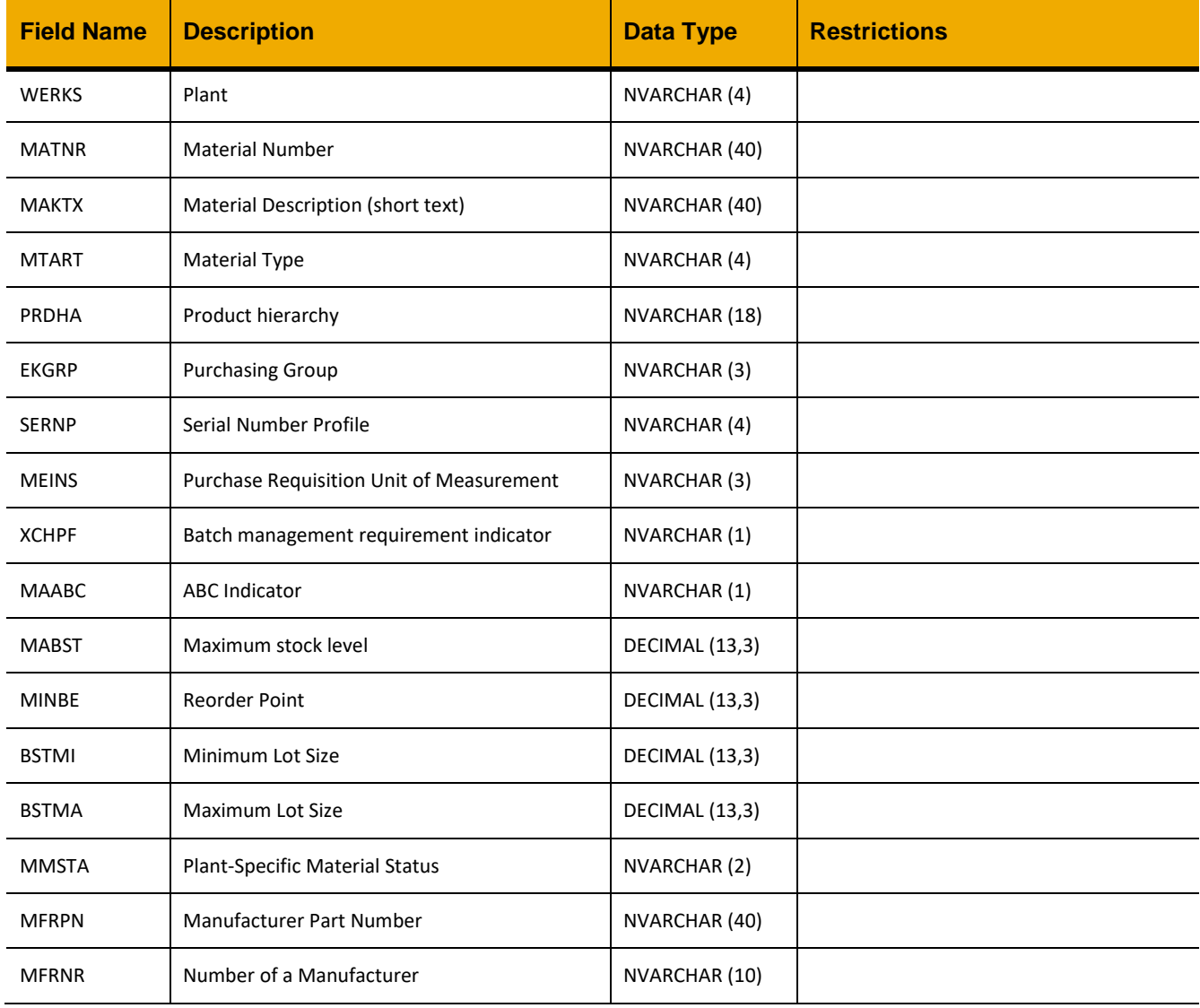
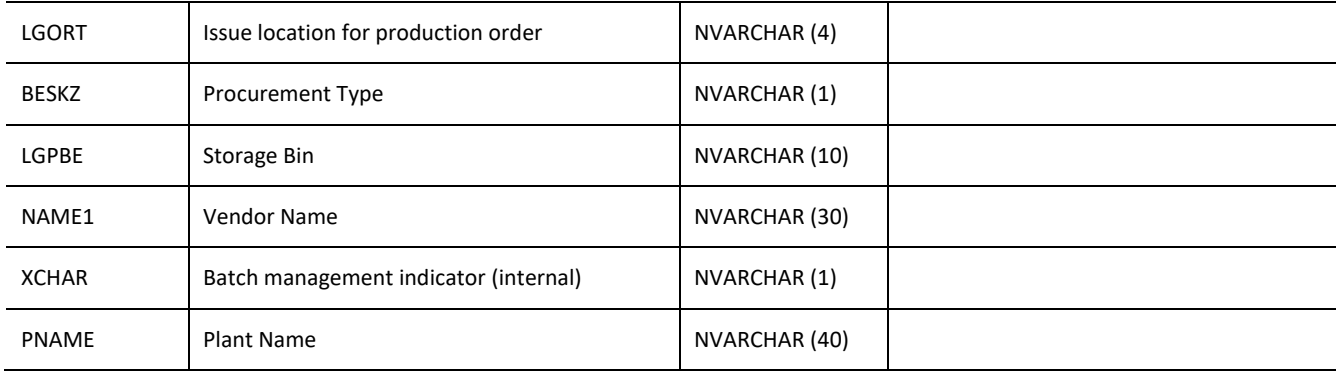

#### **Sample implementation**

```
jQuery.ajax({
     url: "/ws restful data_controller",
     method: "GET",
     headers: {
            "REQUEST_OBJECT":"GLOBAL_MATERIALS"
      }
})
```

```
\lceil{
            "WERKS":"0102",
            "MATNR":"101",
            "MAKTX":"SLIPS, ROTARY HAND, NOV SDML, C/W STAND",
            "MTART":"ERSA",
            "PRDHA":" ",
            "EKGRP":" ",
            "SERNP":" ",
            "MEINS":"EA",
            "XCHPF":" ",
            "MAABC":" ",
            "MABST":0,
            "MINBE":0,
            "BSTMI":0,
            "BSTMA":0,
            "MMSTA":" ",
            "MFRPN":"15522",
            "MFRNR":"2000000074",
            "BESKZ":"X",
            "LGPBE":" ",
            "NAME1":"MY COMPANY LTD",
            "XCHAR":" ",
            "PNAME":"XYZ Driller",
```
"LGORT":"FF00"

}

 $\begin{array}{c} \end{array}$ 

# *GET(QUERY)*

#### **Header Values**

REQUEST\_OBJECT: GLOBAL\_MATERIALS, QUERY: *<Search REGEX>*

### **Description**

Use this this service to retrieve a list of all materials on the current plant/rig that match the specified query.

### **Output Fields:**

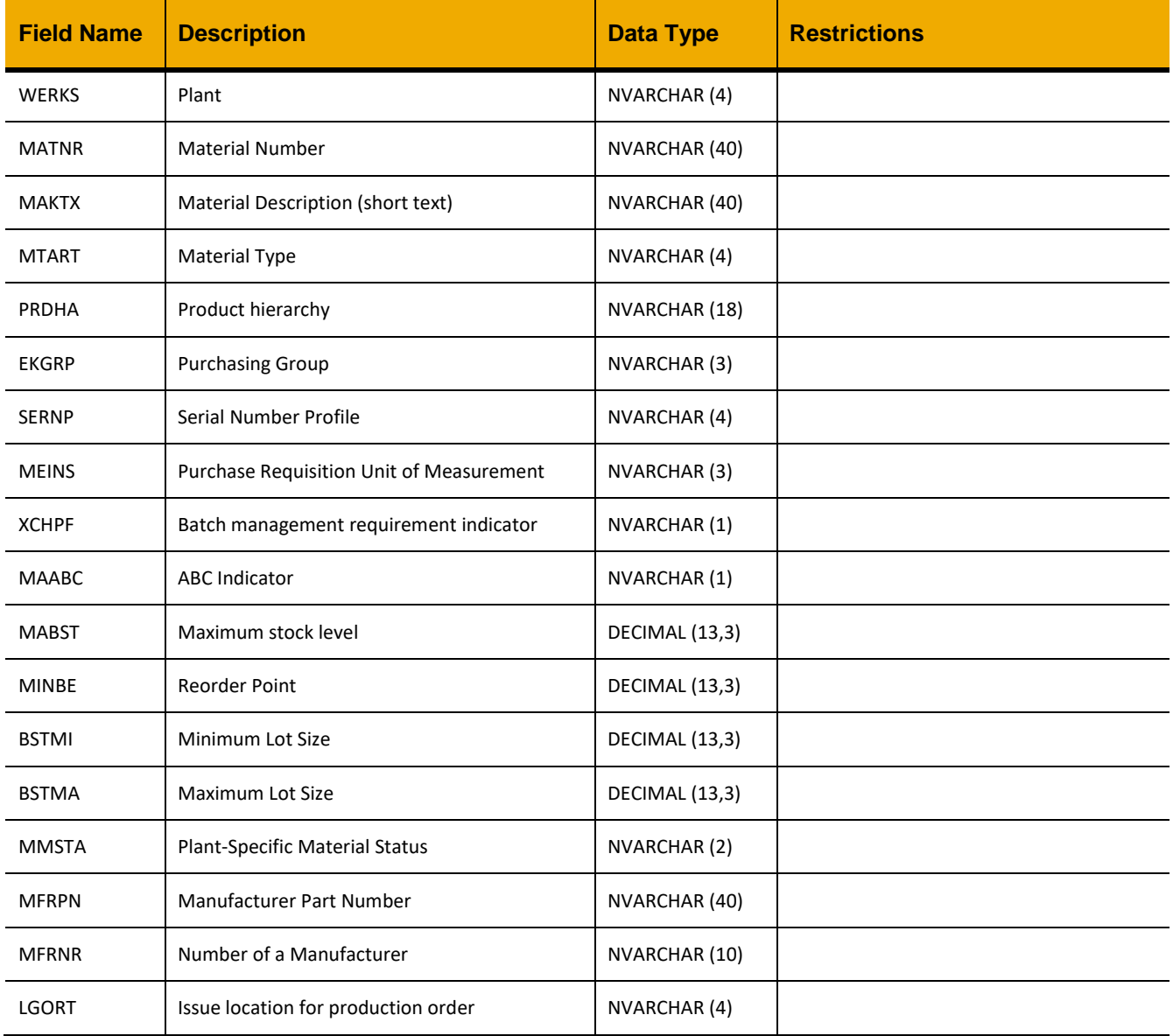

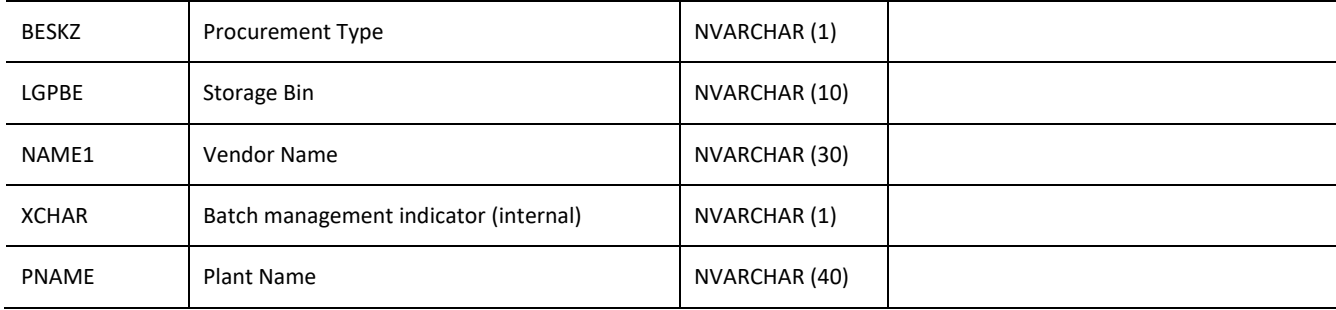

### **Sample implementation**

```
jQuery.ajax({
     url: "/ws_restful_data_controller",
     method: "GET",
     headers: {
            "REQUEST_OBJECT":"GLOBAL_MATERIALS",
            "QUERY":"%pump%"
      }
})
```

```
\lceil{
            "WERKS":"0101",
            "MATNR":"285",
            "MAKTX":"KIT SPARE PARTS F/4 H/K PUMP",
            "MTART":"ERSA",
            "PRDHA":" ",
            "EKGRP":" ",
            "SERNP":" ",
            "MEINS":"EA",
            "XCHPF":" ",
            "MAABC":"D",
            "MABST":0,
            "MINBE":0,
            "BSTMI":0,
            "BSTMA":1,
            "MMSTA":" ",
            "MFRPN":"M6543035",
            "MFRNR":"2000000082",
            "BESKZ":"X",
            "LGPBE":" ",
            "NAME1":"MY COMPANY LTD",
            "XCHAR":" ",
            "PNAME":"XYZ Driller",
            "LGORT":"FF00"
```
} ]

### **WORKORDER\_USERSTATUSES**

#### *GET*

**Header values:** REQUEST\_OBJECT: WORKORDER\_USERSTATUSES

### **Description:**

Use this service to retrieve a list of user statuses with number. If the additional header DATAKEY: DTUserStatusWithoutNum is provided, the list of unnumbered status codes will be returned.

### **Output Fields:**

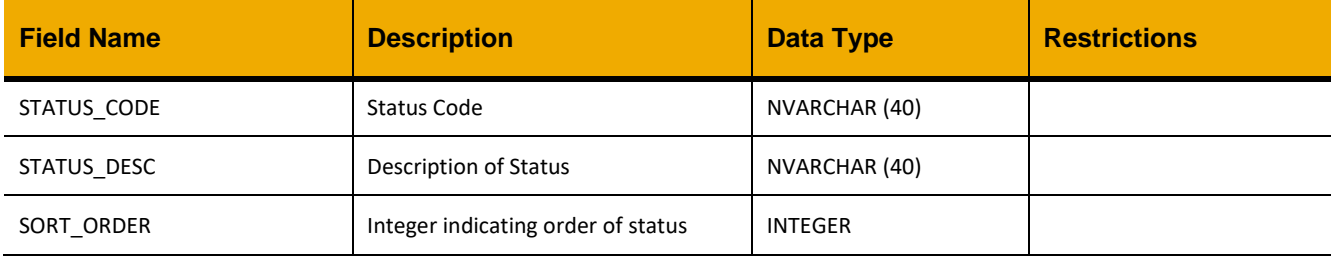

## **Sample Implementation:**

```
jQuery.ajax({
      url: "/ws restful data controller",
      method: "GET",
      headers: {
            "REQUEST_OBJECT":"WORKORDER_USERSTATUSES"
      }
})
```
### **Sample Output:**

```
[{
       "STATUS_CODE": "INPL",
       "STATUS_DESC": "In Planning",
       "SORT_ORDER": 0
}]
```
### *PUT*

**Header values:** REQUEST\_OBJECT: WORKORDER\_USERSTATUSES AUFNR: *<Workorder number>*

### **Description:**

Use this service to change the user status of a work order defined by AUFNR.

# **Input Fields:**

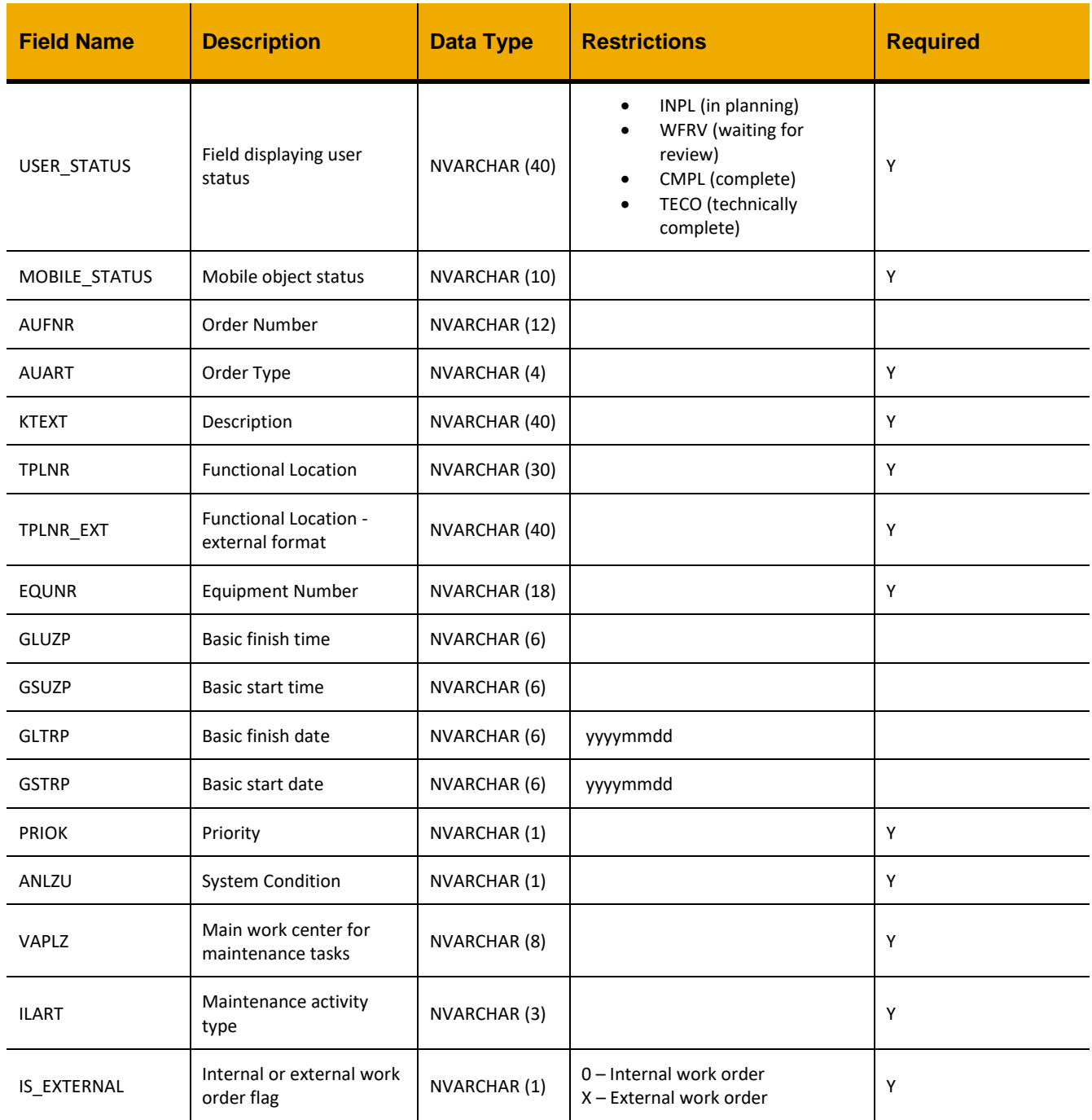

```
Sample Implementation:
var inputData = [
      {
            "USER_STATUS": "WFRV",
            "MOBILE_STATUS": "WFRV",
            "AUART": "ZM01",
            "KTEXT": "ABC radar is not showing any targets.",
            "TPLNR": "0207-411-011-001",
            "TPLNR_EXT": "0207-411-011-001",
            "EQUNR": "NVEFUR005007",
            "GLUZP": "011200",
            "GSUZP": "000000",
            "GLTRP": "20150421",
            "GSTRP": "20150421",
            "PRIOK": "2",
            "ANLZU": " ",
            "VAPLZ": "MECHCTR",
            "ILART": "018",
            "IS_EXTERNAL": "0"
      }
]
jQuery.ajax({
     url: "/ws_restful_data_controller",
     method: "PUT",
      data: inputData,
     headers: {
            "REQUEST_OBJECT": "WORKORDER_USERSTATUSES"
            "AUFNR": "V02340000056"
      }
})
```
## **WORKORDER\_ORDER\_TYPE**

### *GET*

## **Header values:**

REQUEST\_OBJECT: WORKORDER\_ORDER\_TYPE

### **Description:**

Use this service to retrieve a list of the different work order types.

### **Output Fields:**

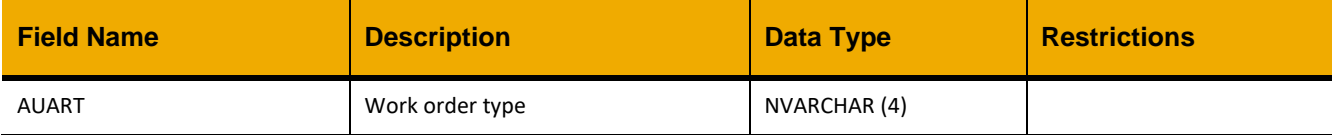

### **Sample Implementation:**

```
jQuery.ajax({
     url: "/ws restful data controller",
     method: "GET",
     headers: {
            "REQUEST_OBJECT":"WORKORDER_ORDER_TYPE"
      }
})
```
### **Sample Output:**

]

```
\lceil{
              "AUART": "PM02"
       },
       {
              "AUART": "ZM01"
       },
       {
             "AUART": "ZHPM"
      },
      …
```
### **WORKORDER\_PRIORITY**

### *GET*

### **Header values:**

REQUEST\_OBJECT: WORKORDER\_PRIORITY PRIORITY\_TYPE: <Used to filter priority list returned, priorities with an ARTPR of this value> (OPTIONAL HEADER)

### **Description:**

Use this service to retrieve a list of the different work order priorities

### **OData Entity:**

/dep/odata/Workorder\_Priority

### **Output Fields:**

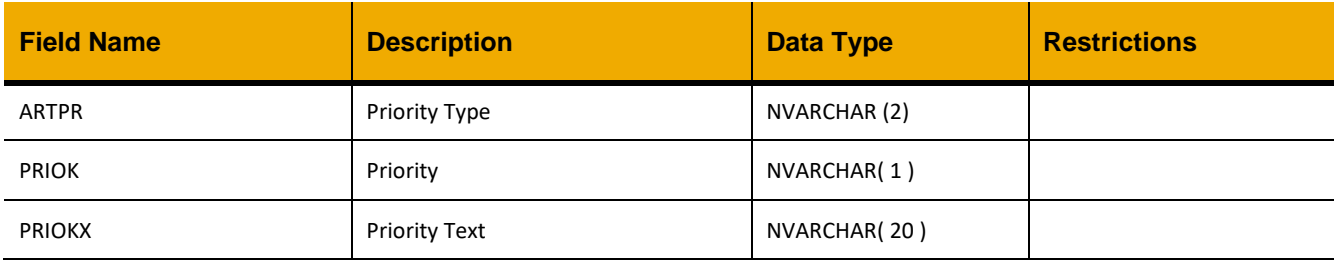

### **Sample Implementation:**

```
jQuery.ajax({
     url: "/ws restful data controller",
     method: "GET",
     headers: {
            "REQUEST_OBJECT":"WORKORDER_PRIORITY"
      }
})
```

```
\lceil {
     "ARTPR": "PM",
     "PRIOK": "1",
     "PRIOKX": "1-Urgent"
   },
   {
     "ARTPR": "PM",
     "PRIOK": "2",
     "PRIOKX": "2-High"
   },
```
 … ]

### **WORKORDER\_SYSTEM\_CONDITION**

### *GET*

**Header values:**

REQUEST\_OBJECT: WORKORDER\_SYSTEM\_CONDITION

### **Description:**

Use this service to retrieve a list of the different work order system conditions.

### **OData Entity:**

/dep/odata/System\_Condition

### **Output Fields:**

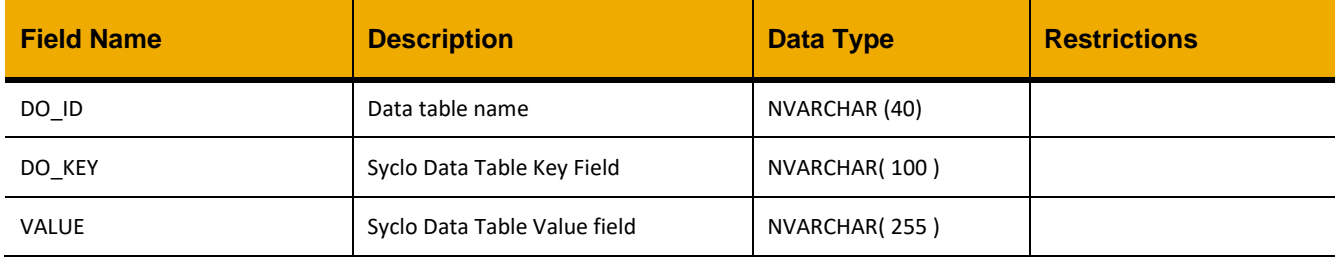

### **Sample Implementation:**

```
jQuery.ajax({
     url: "/ws restful data controller",
     method: "GET",
     headers: {
            "REQUEST_OBJECT":"WORKORDER_SYSTEM_CONDITION"
      }
})
```

```
\lceil {
     "DO_ID": "DTSystemCondition",
     "DO_KEY": "0",
     "VALUE": "Not in operation"
   },
   {
     "DO_ID": "DTSystemCondition",
     "DO_KEY": "1",
     "VALUE": "In operation"
   }
]
```
### **WORKORDER MAINTENANCE ACTIVITY TYPE**

#### *GET*

#### **Header values:**

REQUEST\_OBJECT: WORKORDER\_PM\_ACT\_TYPE

#### **Description:**

Use this service to retrieve a list of maintenance activity types.

### **OData Entity:**

/dep/odata/Workorder\_PM\_Act\_Type

### **Output Fields:**

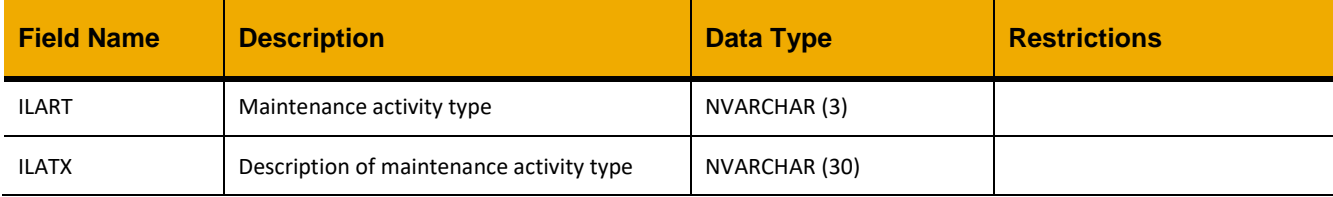

### **Sample Implementation:**

```
jQuery.ajax({
     url: "/ws_restful_data_controller",
     method: "GET",
     headers: {
            "REQUEST_OBJECT":" WORKORDER_PM_ACT_TYPE"
      }
})
```

```
\lceil {
     "ILART": "001",
     "ILATX": "Client \/3rd Party"
   },
   {
     "ILART": "002",
     "ILATX": "Equipment Alert Actions"
   },
…
]
```
#### **NOTIFICATIONS DAMAGE**

#### *GET*

### **Header values:**

REQUEST\_OBJECT: NOTIFICATIONS\_DAMAGE

#### **Description:**

Use this service to retrieve a list of damage codes.

## **OData Entity:**

/dep/odata/Damage\_Code

### **Output Fields:**

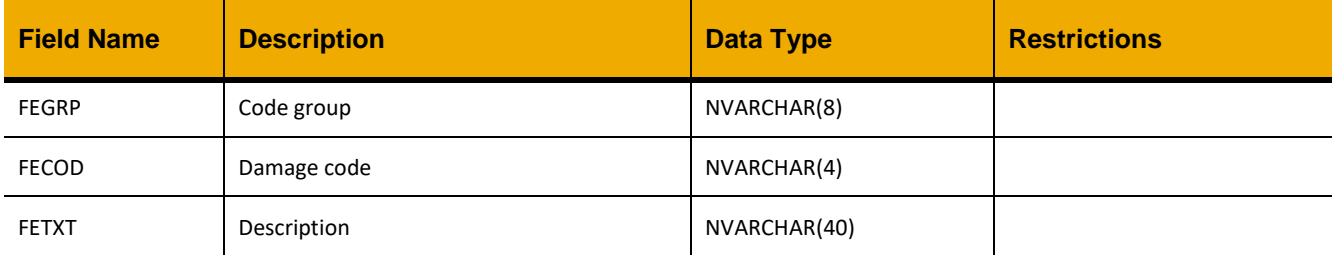

## **Sample Implementation:**

```
jQuery.ajax({
     url: "/ws_restful_data_controller/notifications_damage"
})
```

```
\lceil {
     "FEGRP": "PM1",
     "FECOD": "CORS",
     "FETXT": "Corrosion"
   },
   …
]
```
### **NOTIFICATIONS CAUSE**

#### *GET*

**Header values:**

REQUEST\_OBJECT: NOTIFICATIONS\_CAUSE

#### **Description:**

Use this service to retrieve a list of cause codes.

#### **OData Entity:**

/dep/odata/Cause\_Code

### **Output Fields:**

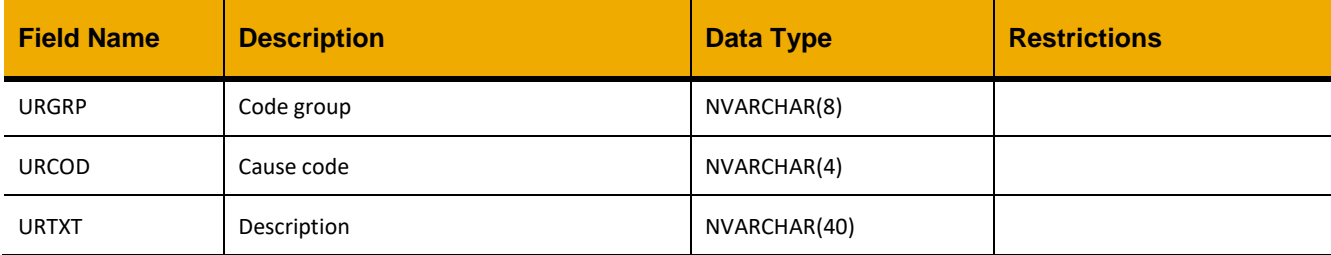

## **Sample Implementation:**

```
jQuery.ajax({
     url: "/ws_restful_data_controller/notifications_cause"
})
```

```
\lceil {
     "URGRP": "PM1",
     "URCOD": "ININ",
     "URTXT": "Incorrect installation"
   },
   …
]
```
## **SETTLEMENTS**

#### *GET*

**Header values:** REQUEST\_OBJECT: SETTLEMENTS

#### **Description:**

Use this service to retrieve a list of all settlement receivers.

Note: Settlement APIs require ERP enhancement pack 6 or above.

### **Output Fields:**

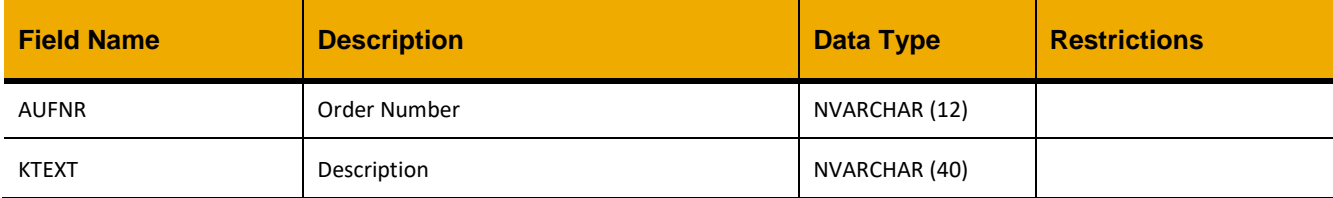

### **Sample Implementation:**

```
jQuery.ajax({
      url: "/ws restful data controller",
     method: "GET",
     headers: {
            "REQUEST_OBJECT":"SETTLEMENTS"
      }
})
```

```
\lceil {
              "AUFNR": "207000113CC0",
              "KTEXT": "HSE Case"
        },
       {
              "AUFNR": "207000115E00",
              "KTEXT": "Torque Tool Replacement"
        }
]
```
# *GET (AUFNR)*

#### **Header values:** REQUEST\_OBJECT: SETTLEMENTS AUFNR: *<Settlement order>*

### **Description:**

Use this service to retrieve a list of settlements, as specified by the work order number.

Note: Settlement APIs require ERP enhancement pack 6 or above.

### **Output Fields:**

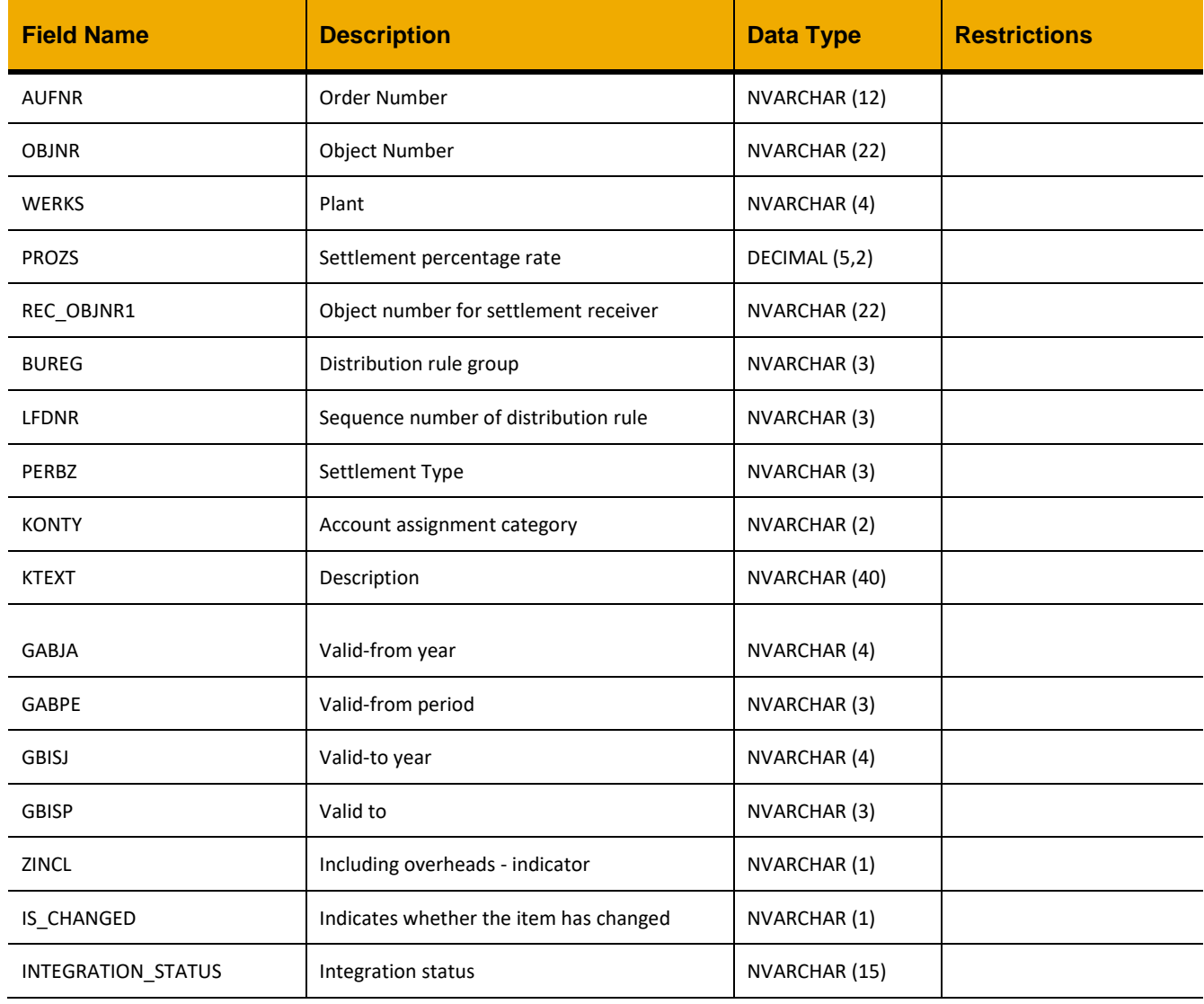

### **Sample Implementation:**

```
jQuery.ajax({
     url: "/ws_restful_data_controller",
     method: "GET",
     headers: {
            "REQUEST_OBJECT":"SETTLEMENTS",
            "AUFNR":"V01230000045"
      }
})
```

```
\lceil {
             "AUFNR": "V02070000032",
             "OBJNR": "ORV02070000032",
             "WERKS": "0207",
             "PROZS": 100,
             "REC_OBJNR1": "207000113CC0",
             "BUREG": "000",
       "LFDNR": "001",
       "PERBZ": "GES",
             "KONTY": "OR",
             "KTEXT": "ABC Case",
             "GABJA": "0000",
             "GABPE": "0",
             "GBISJ": "0000",
             "GBISP": "0",
             "ZINCL": "",
             "IS_CHANGED": "",
             "INTEGRATION_STATUS": "1-ERROR"
       },
      …
```
# *POST*

#### **Header values:** REQUEST\_OBJECT: SETTLEMENTS

## **Description:**

Use this service to add a settlement.

Note: Settlement APIs require ERP enhancement pack 6 or above.

# **Input Fields:**

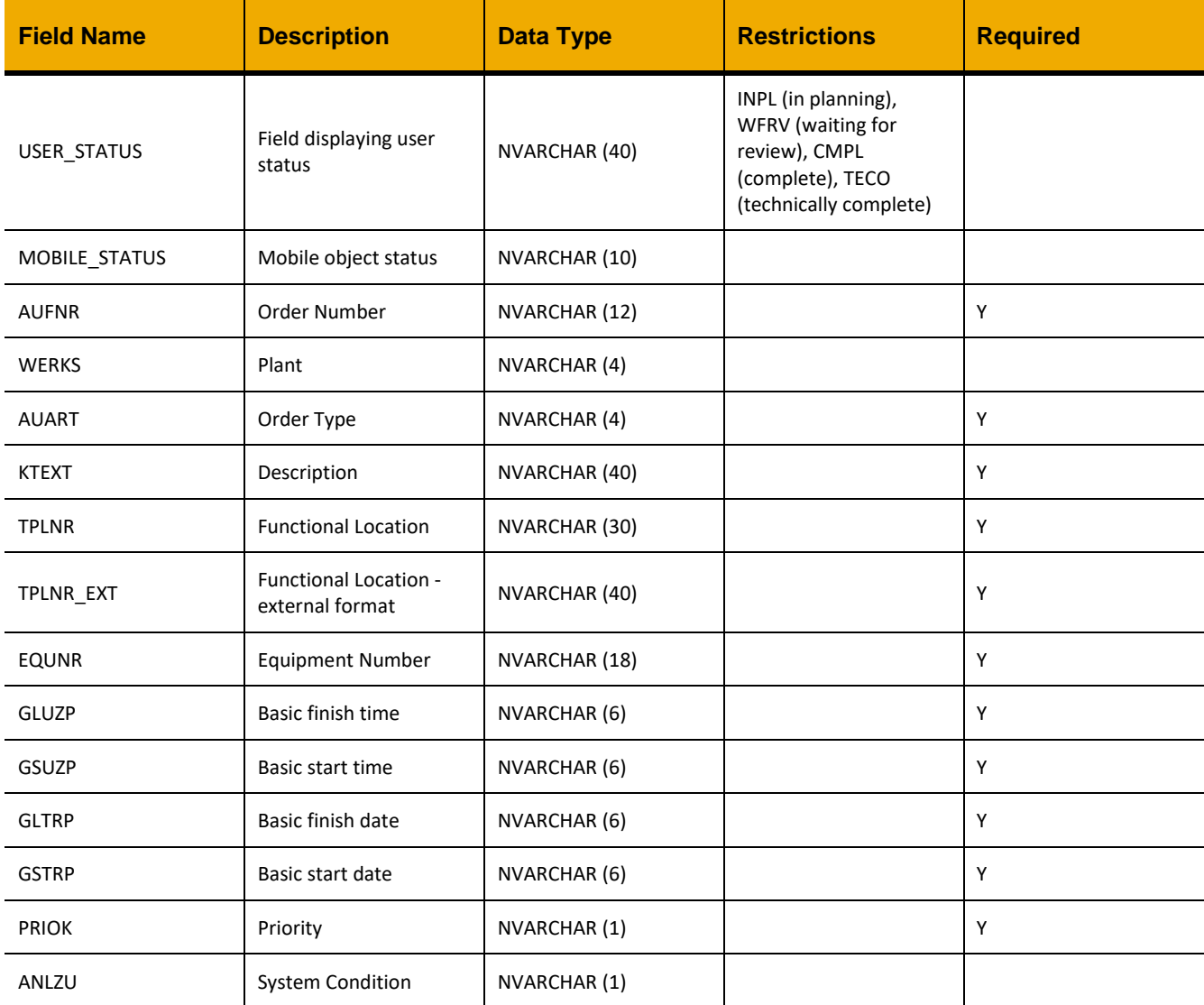

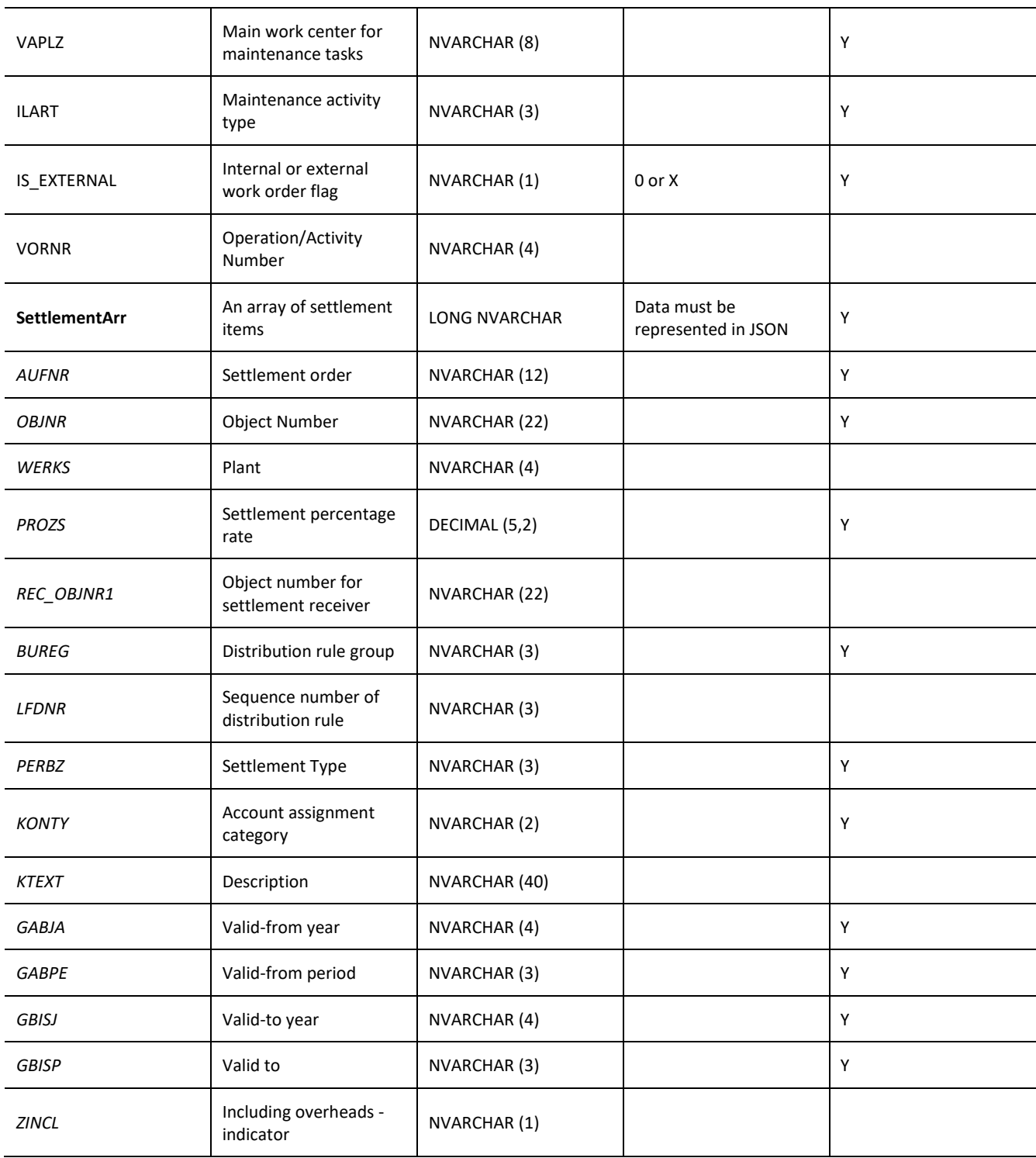

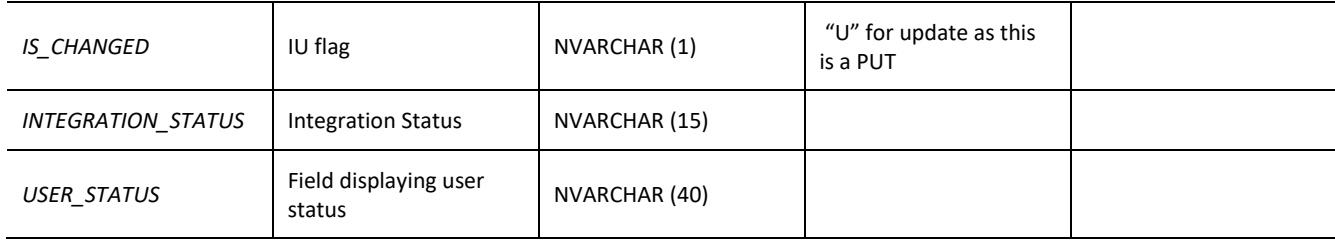

#### **Sample Implementation:**

```
var inputData = [
      {
              "USER_STATUS": "REDY",
              "MOBILE_STATUS": " ",
              "AUFNR": "V20700000854",
              "WERKS":"0207",
              "AUART": "ZM01",
              "KTEXT": "#4 ME 6000 hour service",
              "TPLNR": "0207-651-000-004",
              "TPLNR_EXT": "0207-651-000-004",
              "EQUNR": "ENGMAN001016",
              "GLUZP": "011200",
              "GSUZP": "000000",
              "GLTRP": "20150420",
              "GSTRP": "20150420",
              "PRIOK": "3",
              "ANLZU": " ",
              "VAPLZ": "1STENG",
              "ILART": "018",
              "IS_EXTERNAL": "0",
             "VORNR":"0010",
              "SettlementArr": [
                   {
                           "AUFNR": "V20700000854",
                           "OBJNR": "ORV20700000854",
                           "WERKS": "0207",
                           "PROZS": "100",
                           "REC_OBJNR1": "KSVE010207151066",
                           "BUREG": "000",
                           "LFDNR": "001",
                           "PERBZ": "GES",
                           "KONTY": "KS",
                           "KTEXT": "",
                           "GABJA": "0000",
                           "GABPE": "0",
                           "GBISJ": "0000",
                           "GBISP": "0",
```

```
 "ZINCL": "X",
                          "IS_CHANGED": "U",
                          "INTEGRATION_STATUS": "5-NORMAL",
                          "USER_STATUS": "READY"
                    },
                   …
             ]
     }
\, \, \,jQuery.ajax({
     url: "/ws_restful_data_controller",
      method: "POST",
      data: inputData,
      headers: {
            "REQUEST_OBJECT": "SETTLEMENTS"
      }
})
```
# *PUT*

#### **Header values:** REQUEST\_OBJECT: SETTLEMENTS

## **Description:**

Use this service to update a settlement.

Note: Settlement APIs require ERP enhancement pack 6 or above.

# **Input Fields:**

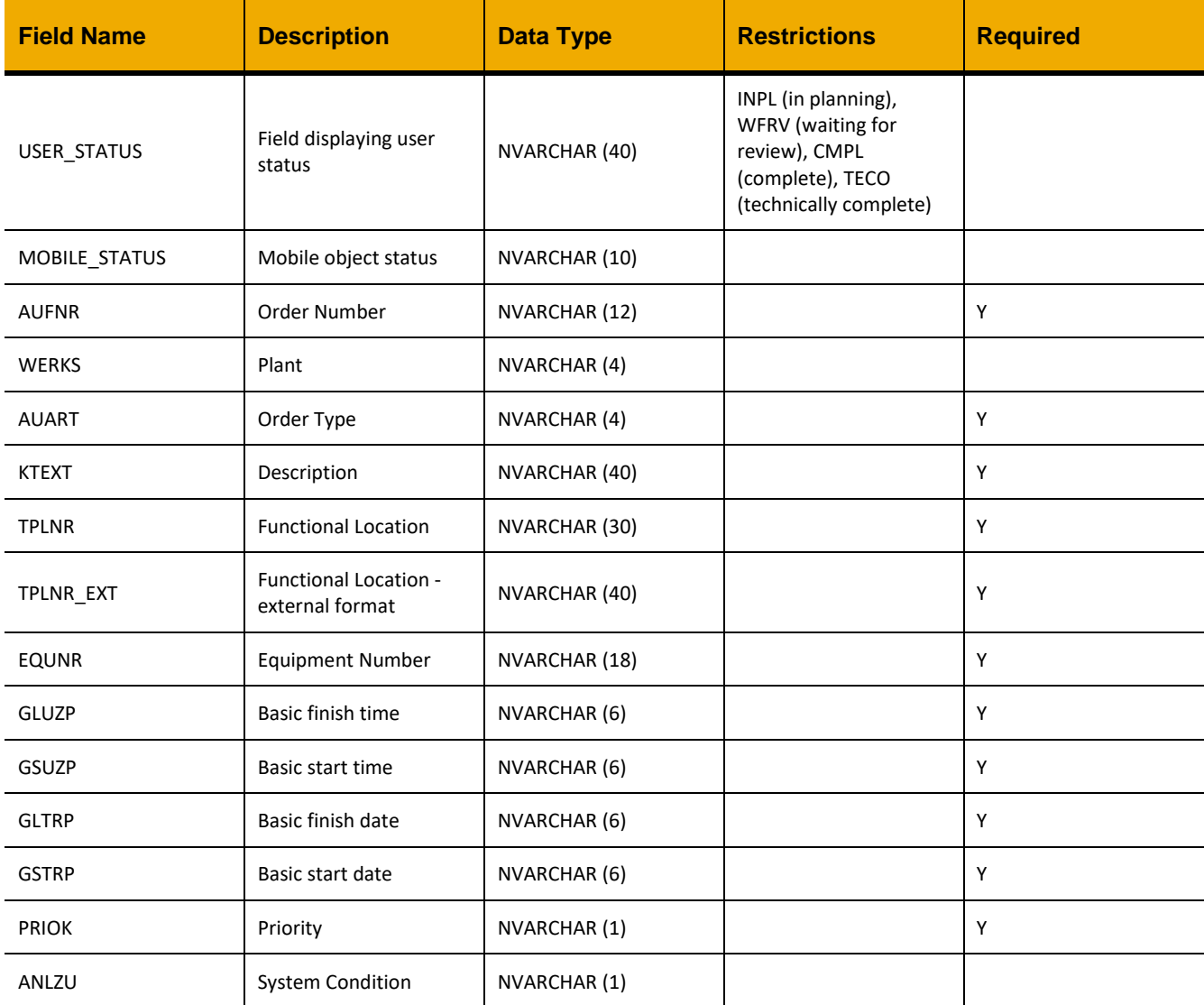

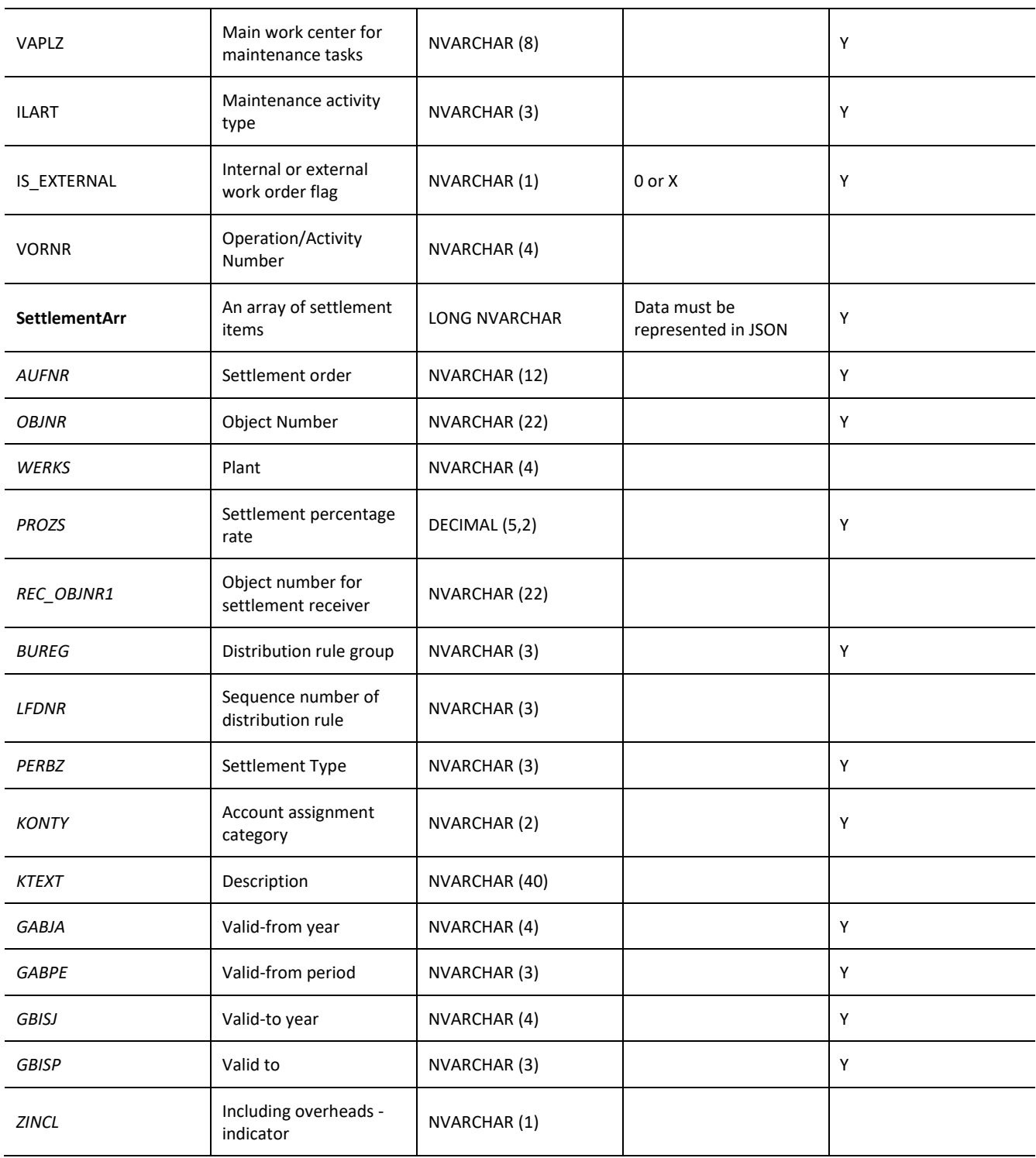

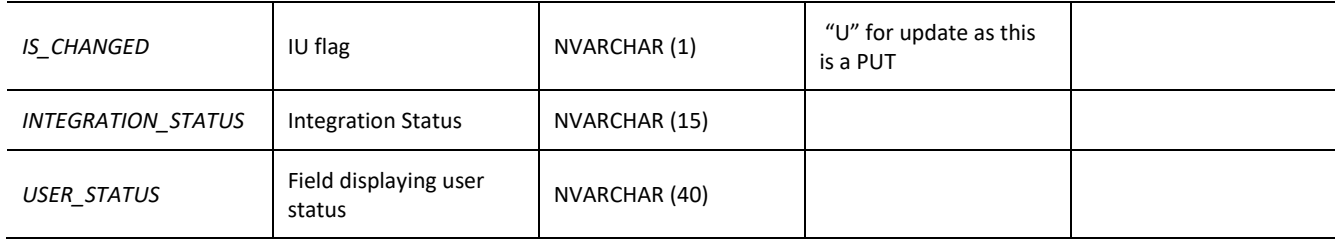

#### **Sample Implementation:**

```
var inputData = [
      {
              "USER_STATUS": "REDY",
              "MOBILE_STATUS": " ",
              "AUFNR": "V20700000854",
              "WERKS":"0207",
              "AUART": "ZM01",
              "KTEXT": "#4 ME 6000 hour service",
              "TPLNR": "0207-651-000-004",
              "TPLNR_EXT": "0207-651-000-004",
              "EQUNR": "ENGMAN001016",
              "GLUZP": "011200",
              "GSUZP": "000000",
              "GLTRP": "20150420",
              "GSTRP": "20150420",
              "PRIOK": "3",
              "ANLZU": " ",
              "VAPLZ": "1STENG",
              "ILART": "018",
              "IS_EXTERNAL": "0",
             "VORNR":"0010",
              "SettlementArr": [
                   {
                           "AUFNR": "V20700000854",
                           "OBJNR": "ORV20700000854",
                           "WERKS": "0207",
                           "PROZS": "100",
                           "REC_OBJNR1": "KSVE010207151066",
                           "BUREG": "000",
                           "LFDNR": "001",
                           "PERBZ": "GES",
                           "KONTY": "KS",
                           "KTEXT": "",
                           "GABJA": "0000",
                           "GABPE": "0",
                           "GBISJ": "0000",
                           "GBISP": "0",
```

```
 "ZINCL": "X",
                          "IS_CHANGED": "U",
                          "INTEGRATION_STATUS": "5-NORMAL",
                          "USER_STATUS": "READY"
                    },
                   …
             ]
     }
\, \, \,jQuery.ajax({
     url: "/ws_restful_data_controller",
     method: "PUT",
      data: inputData,
      headers: {
            "REQUEST_OBJECT": "SETTLEMENTS"
      }
})
```
## **OPERATION\_CONFIRMATION**

### *GET (AUFNR)*

#### **Header values:**

REQUEST\_OBJECT: OPERATION\_CONFIRMATION AUFNR: *<Order Number>*

### **Description:**

Use this service to retrieve a list of time confirmations for a specified work order.

### **Output Fields:**

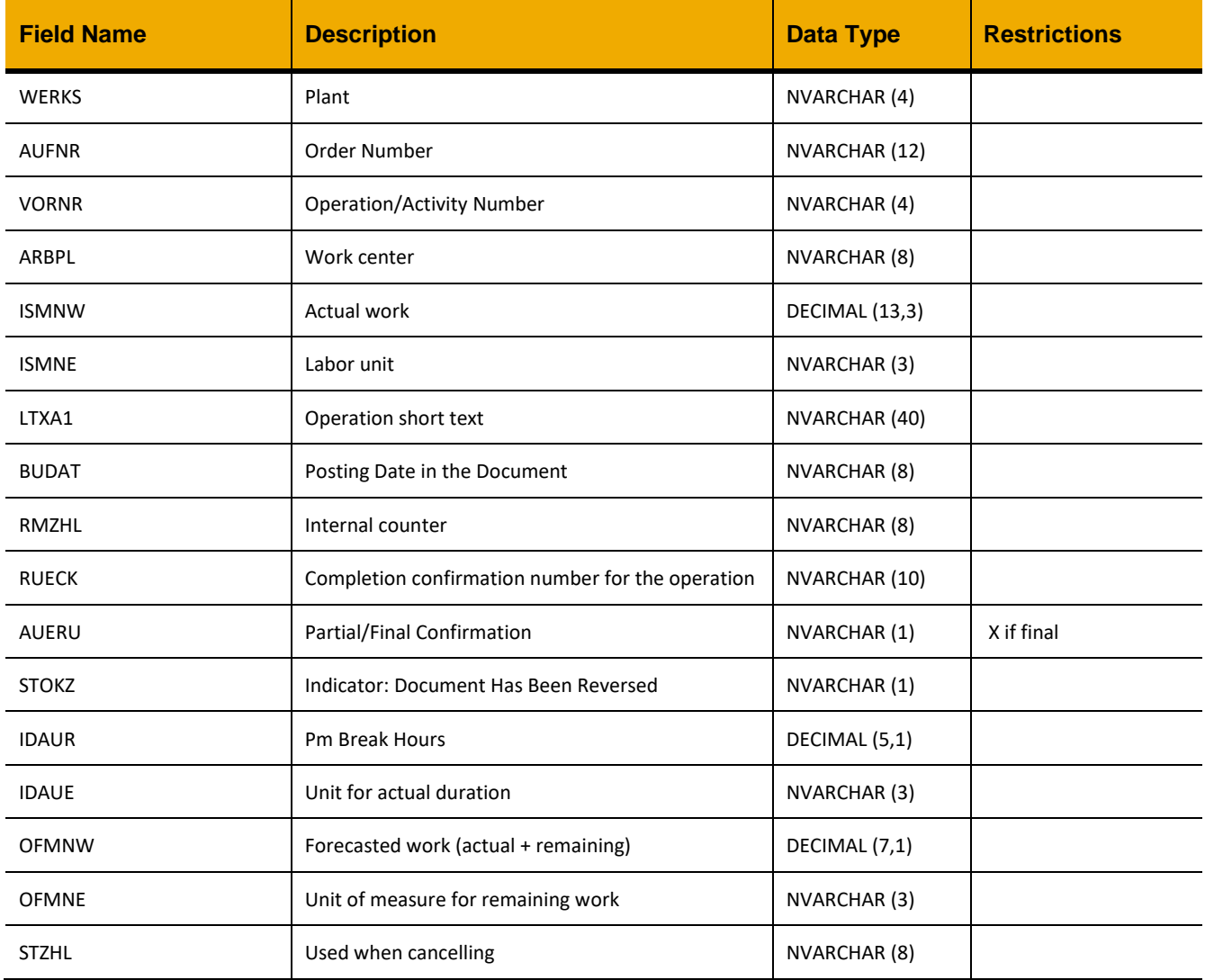

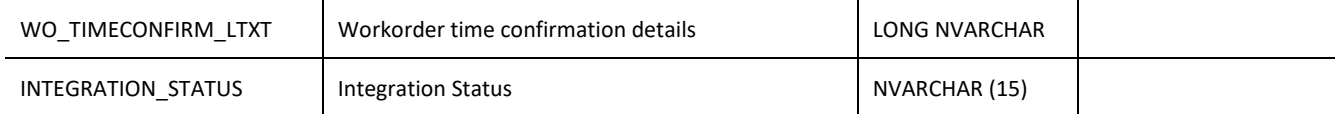

#### **Sample Implementation:**

```
jQuery.ajax({
     url: "/ws restful data controller",
     method: "GET",
     headers: {
            "REQUEST_OBJECT":"OPERATION_CONFIRMATION",
            "AUFNR":"V02340000056"
      }
})
```

```
\lceil{
            "WERKS":"0111",
            "AUFNR":"V02340000056",
            "VORNR":"0010",
            "ARBPL":"MECHSUP",
            "ISMNW":3,
            "ISMNE":"HR",
            "LTXA1":"test",
            "BUDAT":"20150603",
            "RMZHL":"00000002",
            "RUECK":"",
            "AUERU":"",
            "STOKZ":"X",
            "IDAUR":0,
            "IDAUE":"HR",
            "OFMNW":0,
            "OFMNE":"HR",
            "STZHL":"00000001",
            "WO_TIMECONFIRM_LTXT":"",
            "INTEGRATION_STATUS":"3-PROCESSED"
      }
]
```
# *POST*

#### **Header values:**

REQUEST\_OBJECT: OPERATION\_CONFIRMATION

# **Description:**

Use this service to add a time confirmation to a work order.

### **Input Fields:**

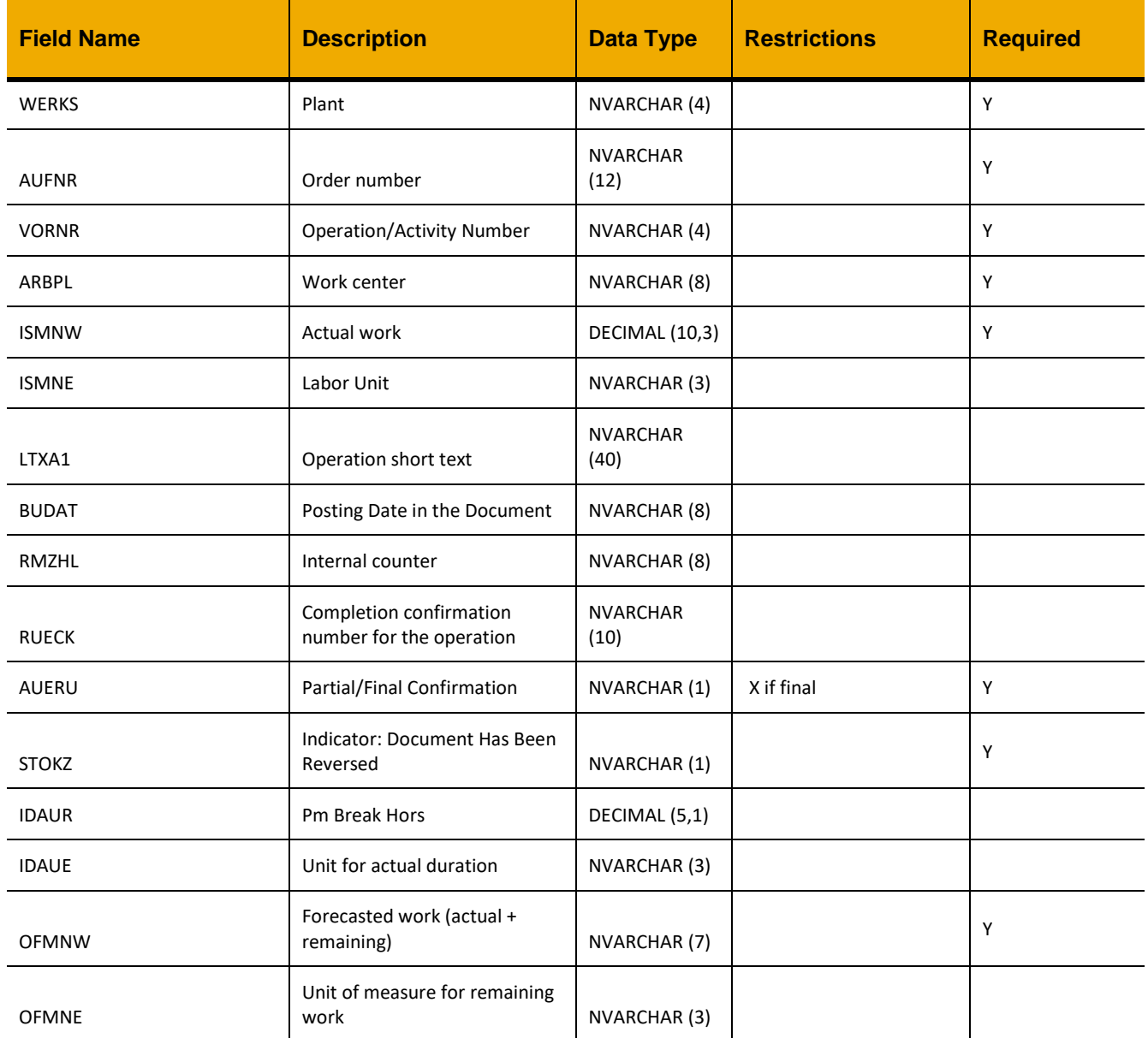

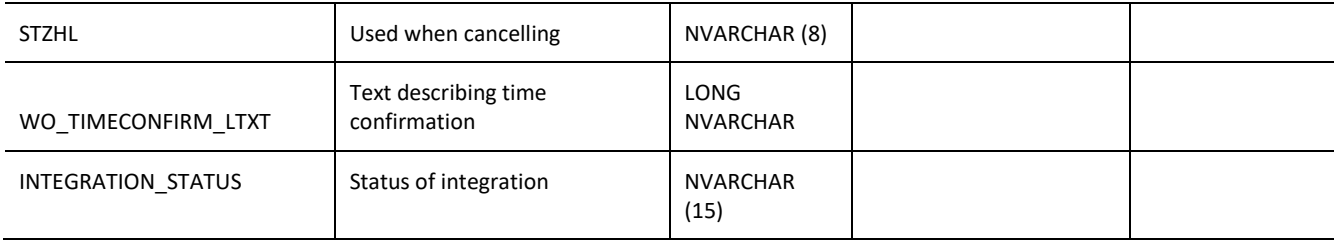

### **Sample Implementation:**

```
var inputData = [
{
      "WERKS":"0111",
      "AUFNR":"V02340000056",
      "VORNR":"0010",
      "ARBPL":"CHMECH",
      "ISMNW":"1.0",
      "ISMNE":"",
      "LTXA1":"Time Confirmation 1",
      "BUDAT":"",
      "RMZHL":"",
      "RUECK":"",
      "AUERU":" ",
      "STOKZ":" ",
      "IDAUR":"",
      "IDAUE":"",
      "OFMNW":"0",
      "OFMNE":"",
      "STZHL":"",
      "WO_TIMECONFIRM_LTXT":"",
      "INTEGRATION_STATUS":""
}]
jQuery.ajax({
      url: "/ws restful data controller",
      method: "POST",
      data: inputData,
      headers: {
            "REQUEST_OBJECT":"OPERATION_CONFIRMATION"
      }
})
```
### *PUT (AUFNR, VORNR)*

**Header values:** REQUEST\_OBJECT: OPERATION\_CONFIRMATION AUFNR: *< Order Number >* VORNR: *< Operation/Activity Number >*

### **Description:**

Use this service to add a cancellation of a final confirmation for a work order and operation.

### **Sample Implementation:**

```
jQuery.ajax({
     url: "/ws restful data controller",
     method: "PUT",
     headers: {
           "REQUEST_OBJECT":"OPERATION_CONFIRMATION",
           "AUFNR": "V02340000056",
           "VORNR": "0010"
      }
})
```
# **WORKCENTER**

### *GET* **Header values:** REQUEST\_OBJECT: WORKCENTER

#### **Description:**

Use this service to retrieve a list of work centers.

### **OData Entity:**

/dep/odata/Workcenter

### **Output Fields:**

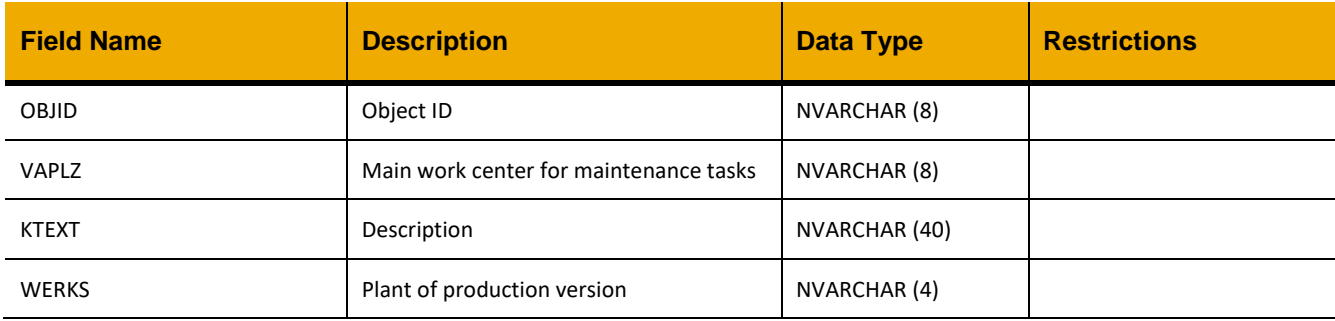

## **Sample Implementation:**

```
jQuery.ajax({
    url: "/ws_restful_data_controller",
     method: "GET",
     headers: {
         "REQUEST_OBJECT":"WORKCENTER"
     }
})
```

```
\lceil {
              "OBJID":"10000333",
              "VAPLZ":"MECHCTR",
              "KTEXT":"Assist Plant Manager",
              "WERKS":"0111"
       }
]
```
## *GET (VAPLZ)*

### **Header values:**

REQUEST\_OBJECT: WORKCENTER VAPLZ: *<Main Work Center>*

### **Description:**

Use this service to retrieve the planning plant for a specified work center.

### **OData Entity:**

/dep/odata/Workorder\_Centerlist

### **Output Fields:**

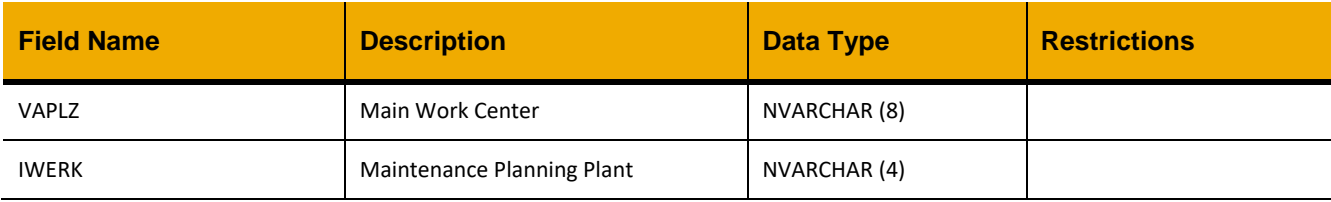

# **Sample Implementation:**

```
jQuery.ajax({
     url: "/ws restful data controller",
     method: "GET",
     headers: {
            "REQUEST_OBJECT":"WORKCENTER"
             "VAPLZ":"MECHCTR"
      }
})
```

```
\lceil {
                "VAPLZ":"MECHCTR",
                "IWERK":"0207"
         }
]
```
### **INTER\_PLANT\_TRANSFER**

#### *GET*

**Header values:** REQUEST\_OBJECT: INTER\_PLANT\_TRANSFER

#### **Description:**

Use this service to retrieve a list of materials that can be added for transfer.

# **Compatibility Note:**

This functionality is not supported on systems with an S/4HANA backend.

### **Output Fields:**

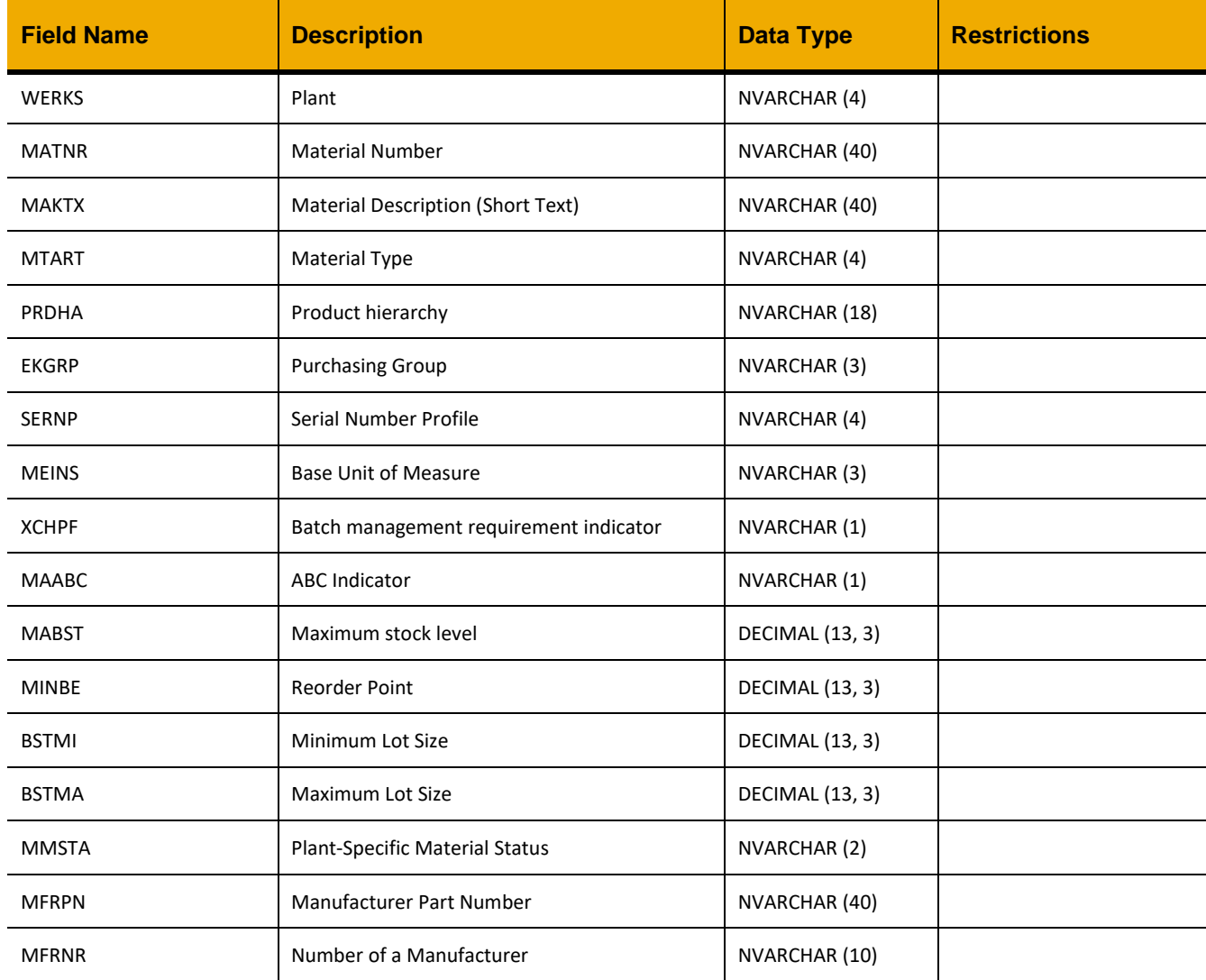

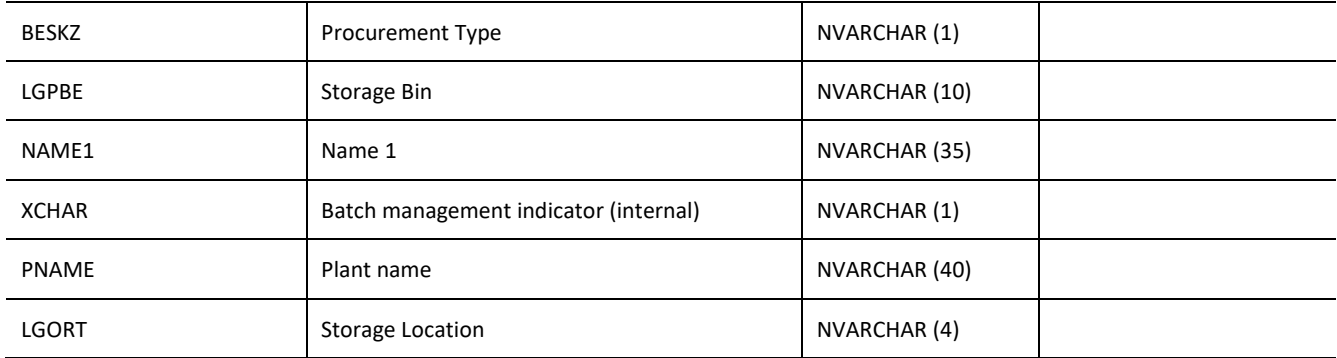

#### **Sample Implementation:**

```
jQuery.ajax({
      url: "/ws_restful_data_controller",
     method: "GET",
     headers: {
            "REQUEST_OBJECT":"INTER_PLANT_TRANSFER"
      }
})
```

```
[
       {
             "WERKS": "0207",
             "MATNR": "101",
            "MAKTX": "SLIPS, ROTARY HAND, C/W STAND",
            "MTART": "ERSA",
            "PRDHA": " ",
            "EKGRP": " ",
            "SERNP": " ",
            "MEINS": "EA",
            "XCHPF": " ",
            "MAABC": "D",
            "MABST": 0,
            "MINBE": 0,
            "BSTMI": 0,
            "BSTMA": 0,
            "MMSTA": " ",
            "MFRPN": "15522",
            "MFRNR": "2000000074",
            "BESKZ": "X",
            "LGPBE": "DIRECT",
            "NAME1": "Supplier Ltd",
            "XCHAR": " ",
            "PNAME": "Oil Rig 01",
```
"LGORT": "0001" },  $\dots$   $\prime$ 

 $\,$   $\,$   $\,$
## *POST*

#### **Header values:**

REQUEST\_OBJECT: INTER\_PLANT\_TRANSFER

#### **Description:**

Use this service to transfer materials to another remote site.

### **Compatibility Note:**

This functionality is not supported on systems with an S/4HANA backend.

### **Input Fields:**

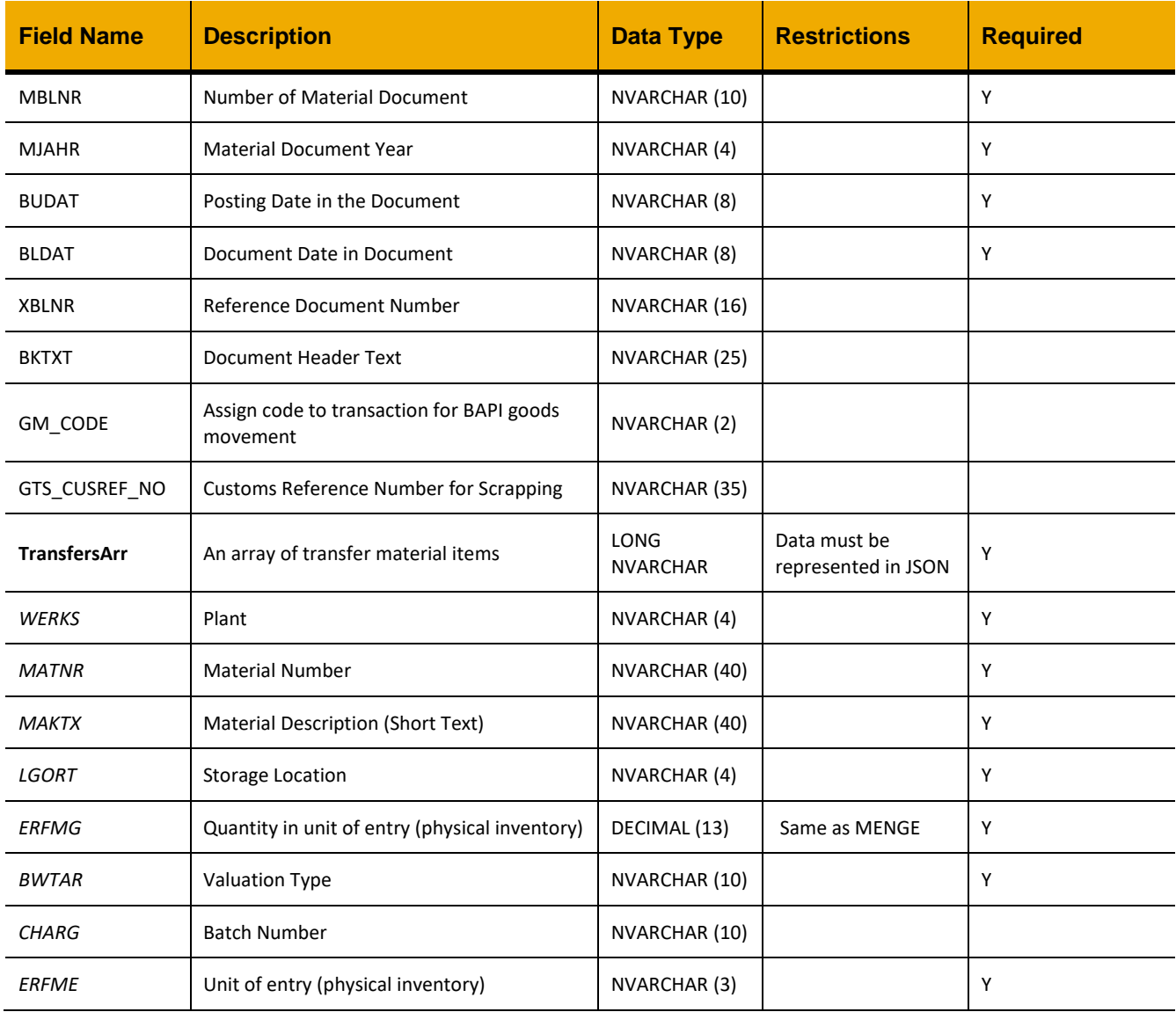

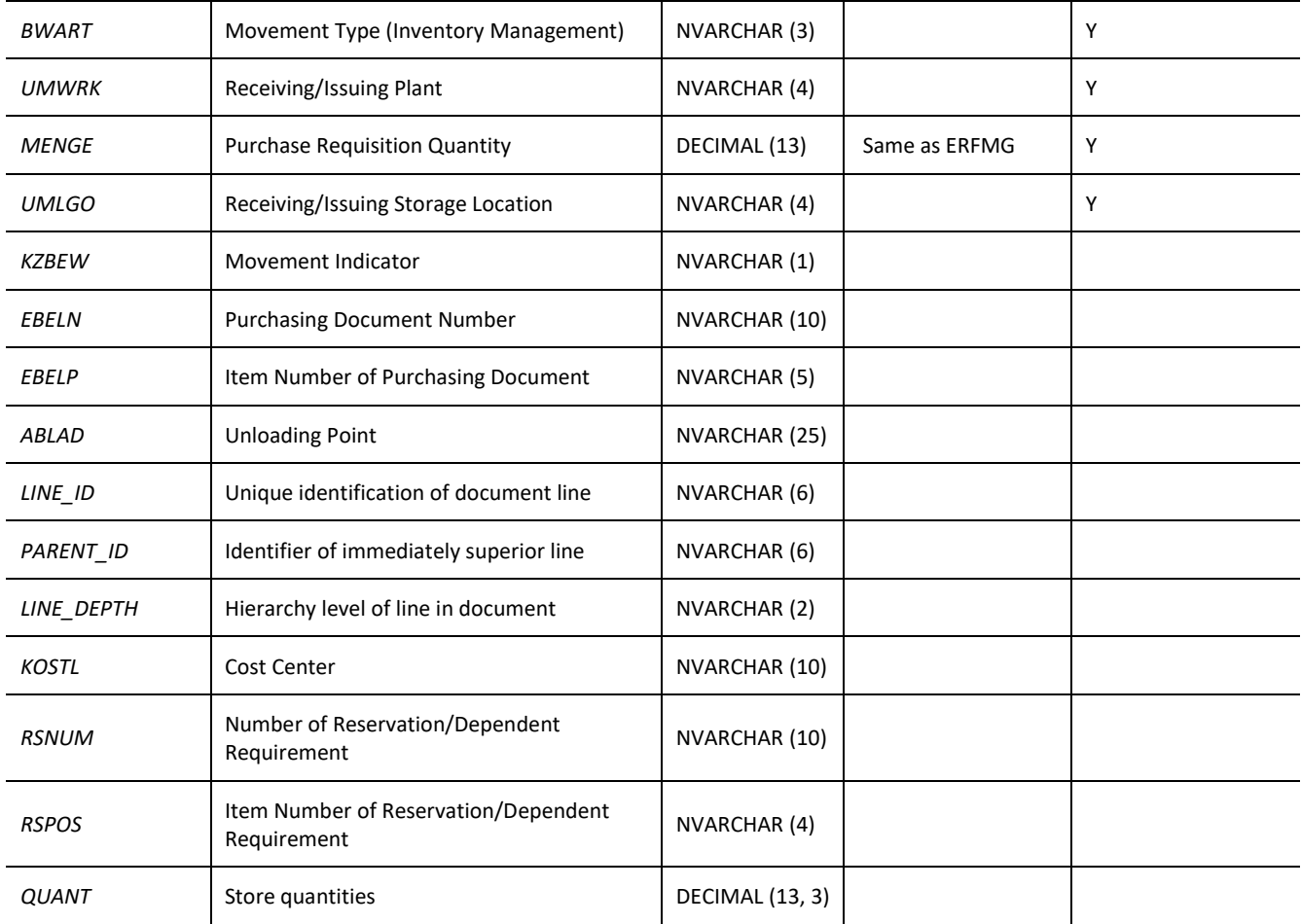

```
var inputData = [
      {
              "MBLNR":"0000000010",
              "MJAHR":2016,
              "BUDAT":"20160401",
              "BLDAT":"20160401",
              "XBLNR":"",
              "BKTXT":"",
              "GM_CODE":"04",
              "GTS_CUSREF_NO":"",
              "TransfersArr":[
              {
                           "WERKS":"0207",
                           "MATNR":"230",
                           "MAKTX":"KIT: REPAIR, SEAL F/BONNET Q/MANUAL LOCK",
                           "LGORT":"0001",
```

```
 "ERFMG":1,
                           "BWTAR":"C1",
                           "CHARG":"",
                           "ERFME":"EA",
                           "BWART":"301",
                           "UMWRK":"0101",
                           "MENGE":1,
                           "UMLGO":"0001",
                           "KZBEW":"",
                           "EBELN":"",
                           "EBELP":"",
                           "ABLAD":"",
                           "LINE_ID":"",
                           "PARENT_ID":"",
                           "LINE_DEPTH":"",
                           "KOSTL":"",
                           "RSNUM":"",
                           "RSPOS":""
                    }]
     }
\, ]
jQuery.ajax({
      url: "/ws_restful_data_controller",
      method: "POST",
      data: inputData,
      headers: {
            "REQUEST_OBJECT": "INTER_PLANT_TRANSFER"
      }
})
```
## **CURRENT\_PLANT**

### *GET*

### **Header values:**

REQUEST\_OBJECT: CURRENT\_PLANT

### **Description:**

Use this service to retrieve the current remote ID and description.

### **Output Fields:**

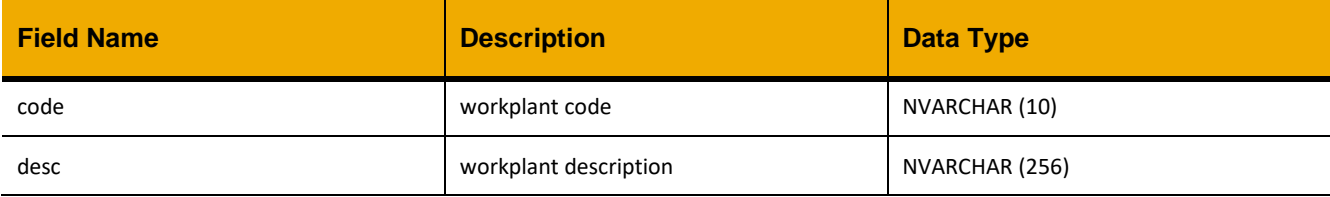

### **Sample Implementation:**

```
jQuery.ajax({
     url: "/ws_restful_data_controller",
     method: "GET",
     headers: {
           "REQUEST_OBJECT":"CURRENT_PLANT"
      }
})
```

```
\lceil {
       "code": "0111",
       "desc": "Plant #1"
}]
```
## **OTHER\_PLANTS**

### *GET*

## **Header values:**

REQUEST\_OBJECT: OTHER\_PLANTS

### **Description:**

Use this service to retrieve a description of all rigs/plants/remotes registered in the system.

### **Output Fields:**

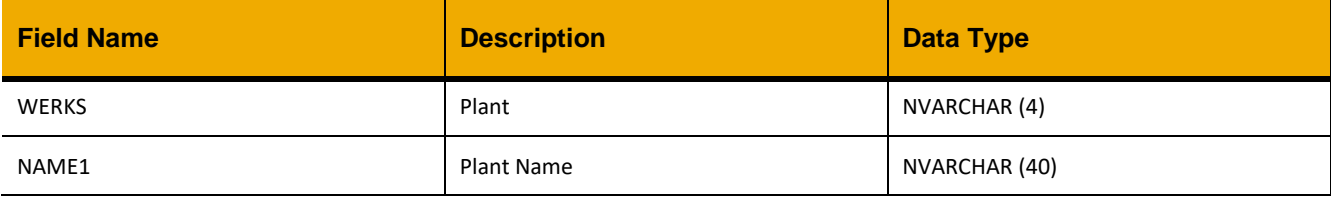

## **Sample Implementation:**

```
jQuery.ajax({
     url: "/ws_restful_data_controller",
     method: "GET",
     headers: {
            "REQUEST_OBJECT":"OTHER_PLANTS",
      }
})
```

```
\lceil{
                "WERKS": "0111",
                "NAME1": "Plant #1"
       },
       …,
\, \, \,
```
## **MOVEMENT\_TYPE\_TRANS\_TO\_PLANT**

### *GET*

**Header values:**

REQUEST\_OBJECT: MOVEMENT\_TYPE\_TRANS\_TO\_PLANT

### **Description:**

Use this service to retrieve a list of movement types that can be used for a transfer.

### **Output Fields:**

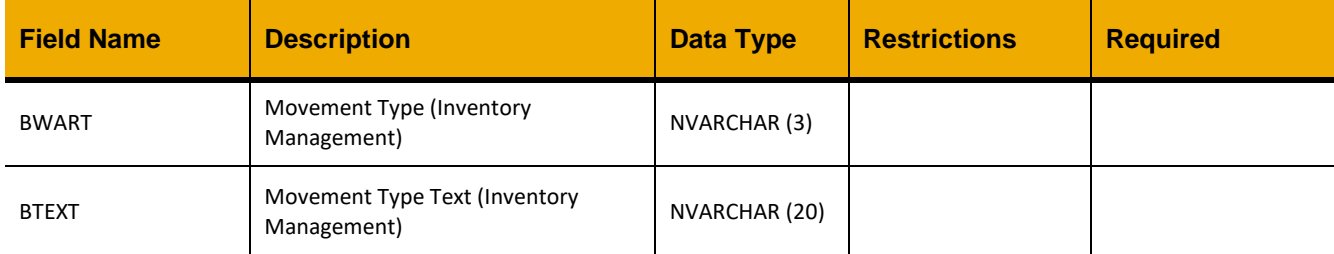

### **Sample Implementation:**

```
jQuery.ajax({
     url: "/ws_restful_data_controller",
     method: "GET",
     headers: {
            "REQUEST_OBJECT":"MOVEMENT_TYPE_TRANS_TO_PLANT"
      }
})
```

```
\lceil {
        "BWART":"301",
        "BTEXT":"TF trfr plnt to plnt"
     }
]
```
### **MATERIAL\_DOC\_NUMBERS**

#### *GET*

**Header values:**

REQUEST\_OBJECT: MATERIAL\_DOC\_NUMBERS

### **Description:**

Use this service to retrieve the next available material document number to use, in order to create a new material document.

### **Output Fields:**

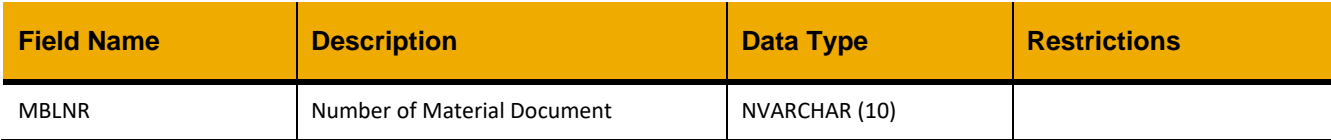

## **Sample Implementation:**

```
jQuery.ajax({
     url: "/ws_restful_data_controller",
     method: "GET",
     headers: {
         "REQUEST_OBJECT":"MATERIAL_DOC_NUMBERS"
     }
})
```

```
\lceil{
               "MBLNR":"0000000002"
       }
]
```
# **PURCHASE\_REQUISITIONS**

### *G*E*T*

**Header values:** REQUEST\_OBJECT: PURCHASE\_REQUISITIONS

### **Description:**

Use this service to display a list of physical requisitions.

### **OData Entity:**

/dep/odata/Purchase\_Requisitions

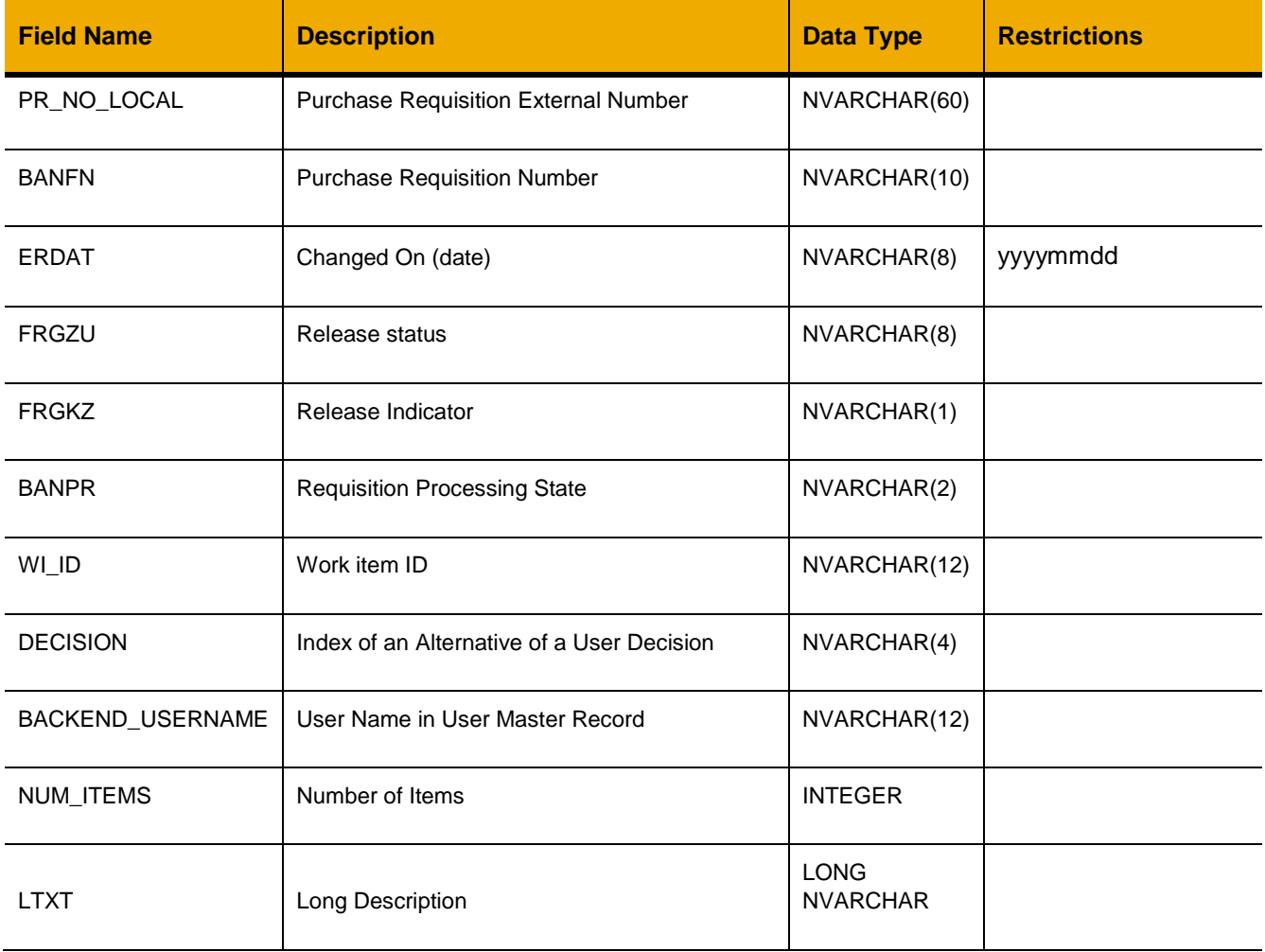

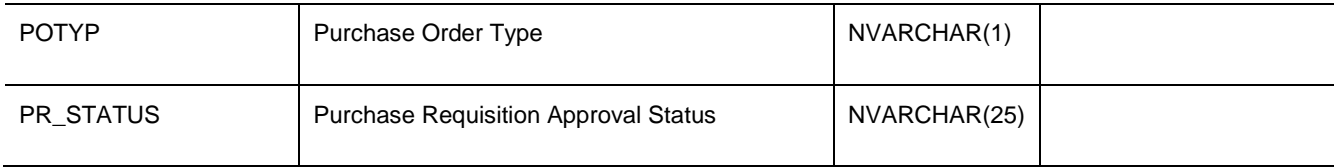

```
jQuery.ajax({
     url: "/ws_restful_data_controller",
     method: "GET",
     headers: {
            "REQUEST_OBJECT":" PURCHASE_REQUISITIONS"
      }
})
```
#### **Sample Output:**

[

 $\,$   $\,$   $\,$ 

```
\cdots{
      "BACKEND_USERNAME":""
      "BANFN":"0010015224"
      "BANPR":"03"
      "DECISION":"0000"
      "ERDAT":"20150605"
      "FRGKZ":"X"
      "FRGZU":" "
      "LTXT":""
      "NUM_ITEMS":2
      "POTYP":"M"
      "PR_NO_LOCAL":"10015224"
      "PR_STATUS":"PR_PENDING"
      "WI_ID":null
}
,…
```
### *GET (PR\_NO\_LOCAL)*

#### **Header values:**

REQUEST\_OBJECT: PURCHASE\_REQUISITIONS PR\_NO\_LOCAL: *<Physical Requisition Number>*

#### **Description:**

Use this service to display the details of a specific purchase requisition document.

#### **OData Entity:**

/dep/odata/Purchase\_Requisitions

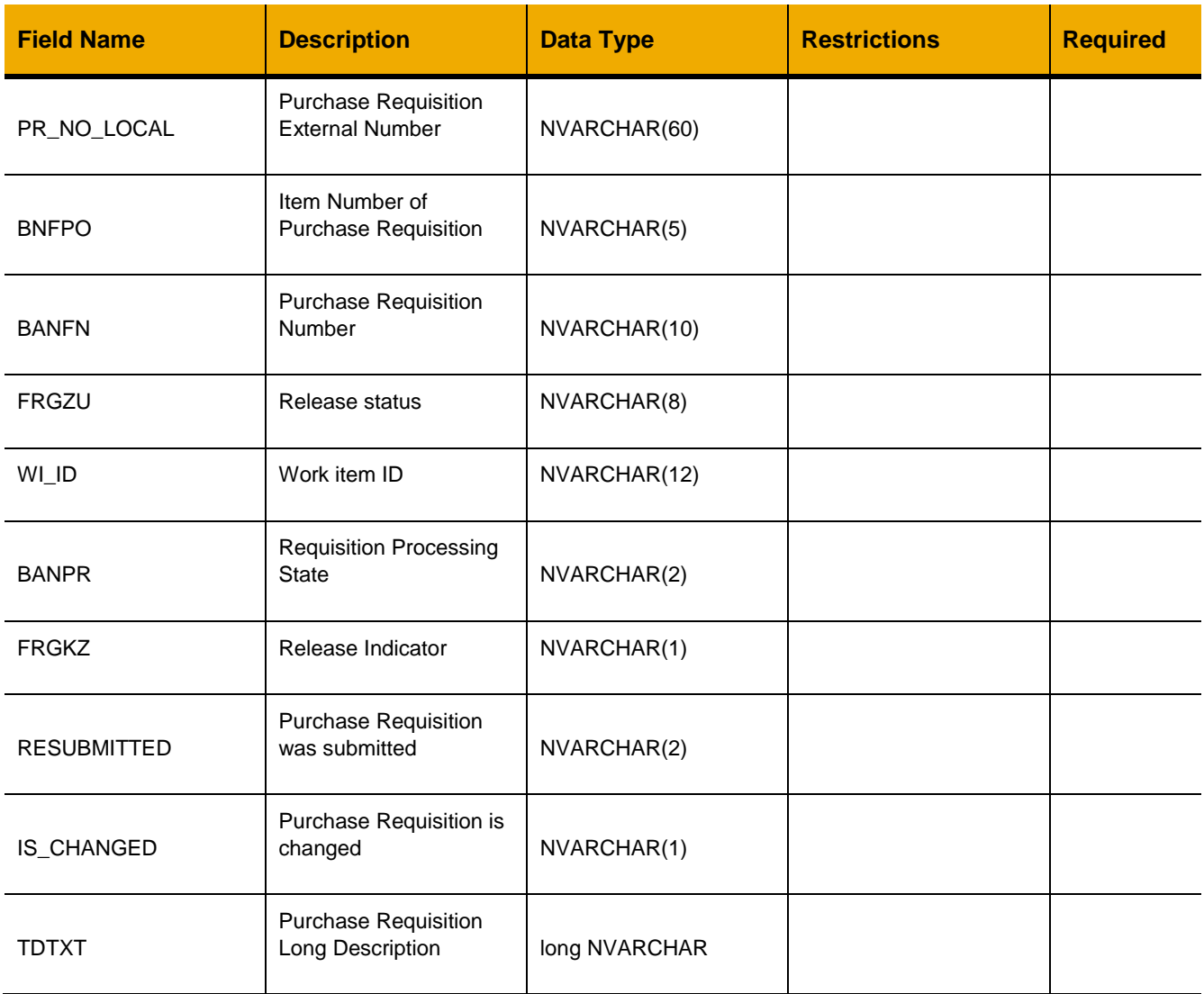

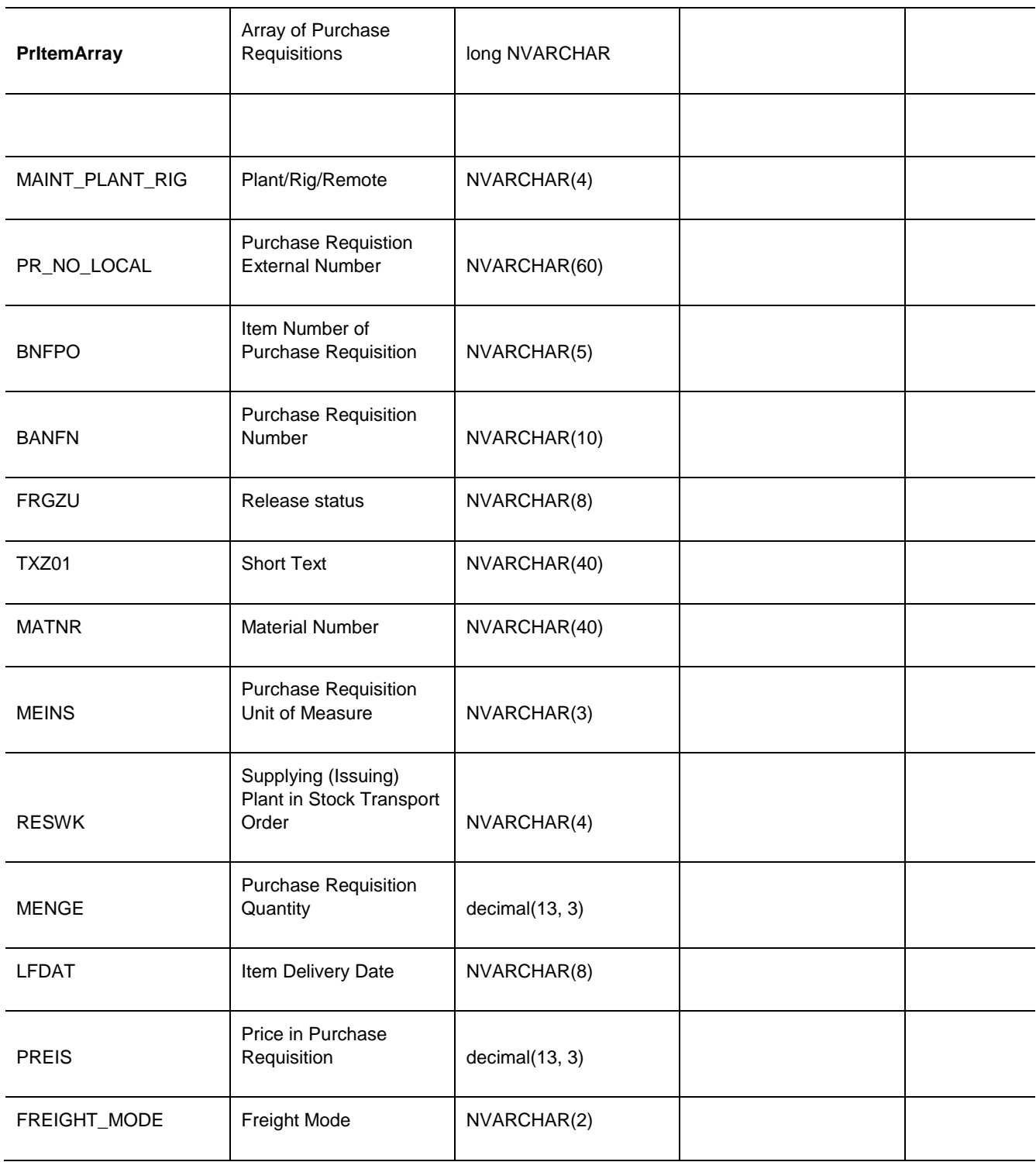

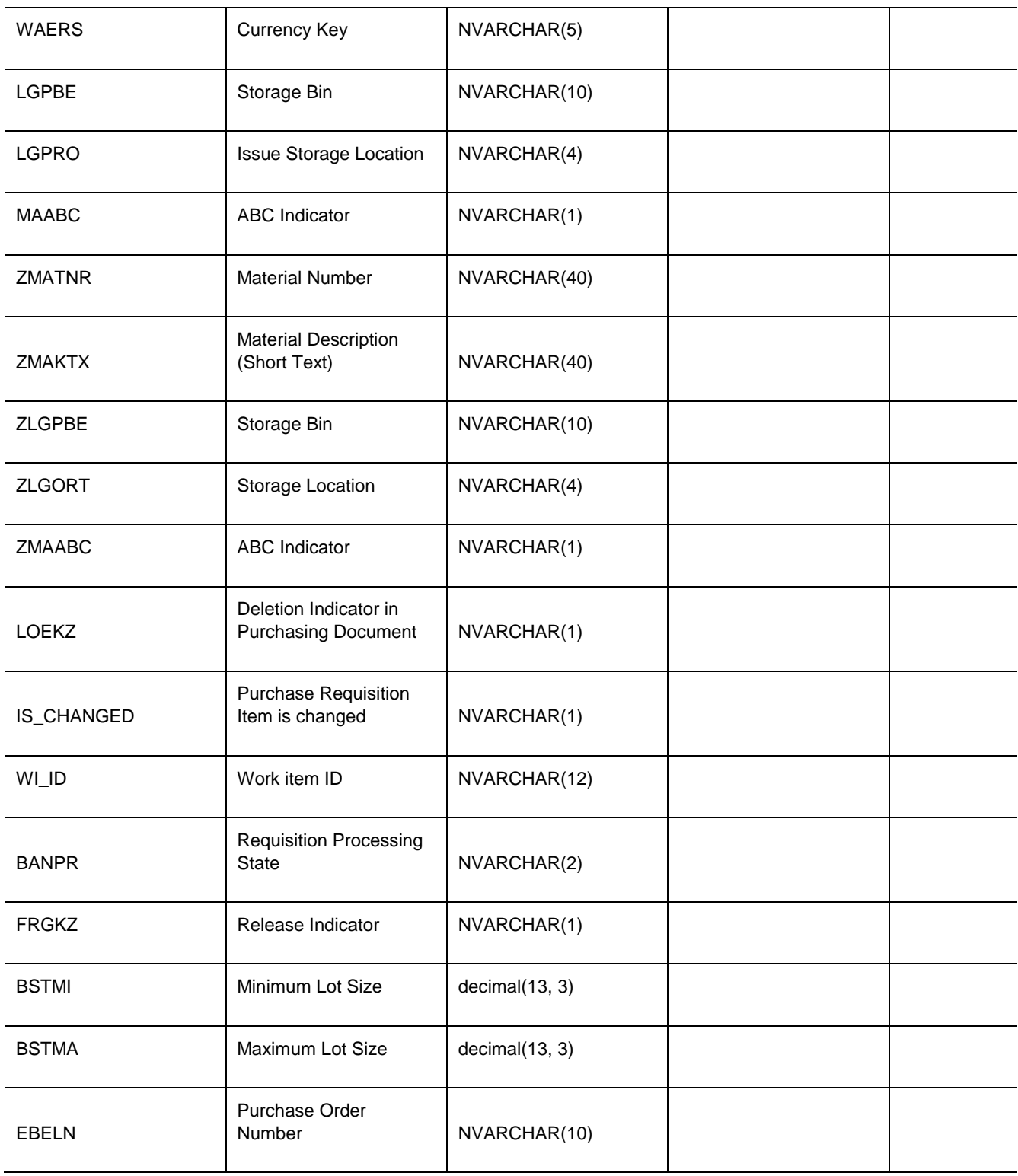

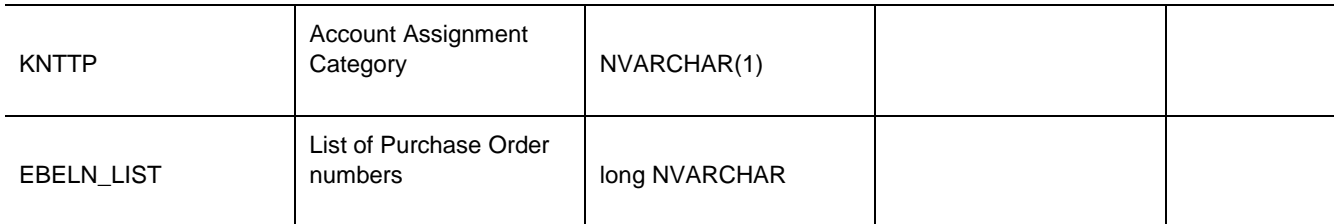

```
jQuery.ajax({
      url: "/ws_restful_data_controller",
     method: "GET",
     headers: {
            "REQUEST_OBJECT":" PURCHASE_REQUISITIONS",
            "PR_NO_LOCAL":" L2015060117304512345825",
      }
})
```

```
[
      {
      "BANFN":"0010015211"
      "BANPR":"05"
      "BNFPO":"00001"
      "FRGKZ":"2"
      "FRGZU":"X"
      "IS_CHANGED":""
      "PR_NO_LOCAL":"L2015060117304512345825"
      "RESUBMITTED":"0"
      "TDTXT":"WO V02070000042 testing deleting requisition by deleting items on 
work order"
      "WI_ID":null
      "PRItemArray":
      "[{
            "MAINT_PLANT_RIG":"0207",
            "PR_NO_LOCAL":"L2015060117304512345825",
            "BNFPO":"00001",
            "BANFN":"0010015211",
            "FRGZU":"X",
            "TXZ01":"CARTRIDGE: 12-AB TMC FILTER",
            "MATNR":"10024",
            "MEINS":"EA",
            "RESWK":" ",
            "MENGE":2,
            "LFDAT":"20150615",
            "PREIS":105.96,
```

```
"FREIGHT_MODE":"F7",
      "WAERS":"USD",
      "LGPBE":" ",
      "LGPRO":" ",
       "MAABC":"D",
      "ZMATNR":" ",
      "ZMAKTX":" ",
      "ZLGPBE":" ",
      "ZLGORT":" ",
      "ZMAABC":" ",
       "LOEKZ":"",
      "IS_CHANGED":"",
       "WI_ID":null,
      "BANPR":"05",
      "FRGKZ":"2",
      "BSTMI":2,
      "BSTMA":4,
      "EBELN":" ",
      "KNTTP":" ",
      "EBELN_LIST":null
\hspace{0.1cm} \} ] "}
```
]

### *POST*

#### **Header values:**

REQUEST\_OBJECT: PURCHASE\_REQUISITIONS PLANDOC\_ID: *<plandoc\_id>* (optional)

#### **Description:**

Use this service to add a purchase requisition. PR\_NO\_LOCAL has been intentionally omitted, it is inserted in the data controller.

If PLANDOC\_ID is provided, the matching PR Planning Document will be updated with the new purchase requisition's PR\_NO\_LOCAL to associate the entities. If no planning document was used as reference for the new PR, omit this header.

### **Configurability:**

The behavior of this action may be affected by the following configuration settings as detailed in the Edge Configuration Settings Guide:

- CreatePRforDupItemPending
- CreatePRforDupItemWFApproval
- CreatePRforDupItemRejected
- CreatePRforDupItemApproved

#### **OData Entity:**

/dep/odata/Purchase\_Requisitions

Note:

A "dry-run" of this action is available by using the REQUEST\_OBJECT: CHECK\_PRMATERIAL\_DUPLICATE. This will not persist the new purchase requisition. Full documentation for this functionality follows this section.

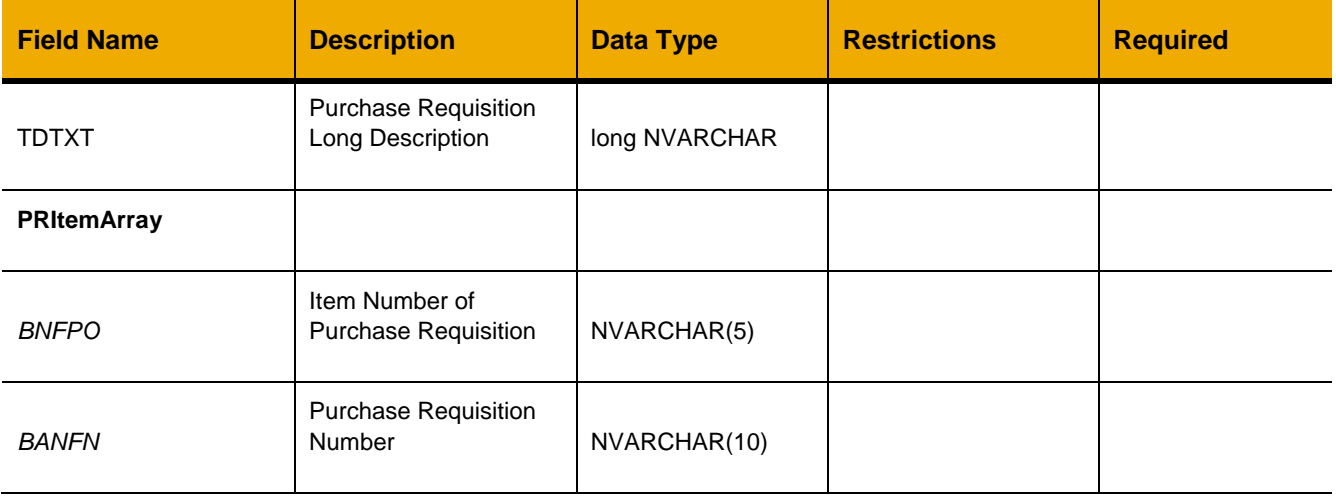

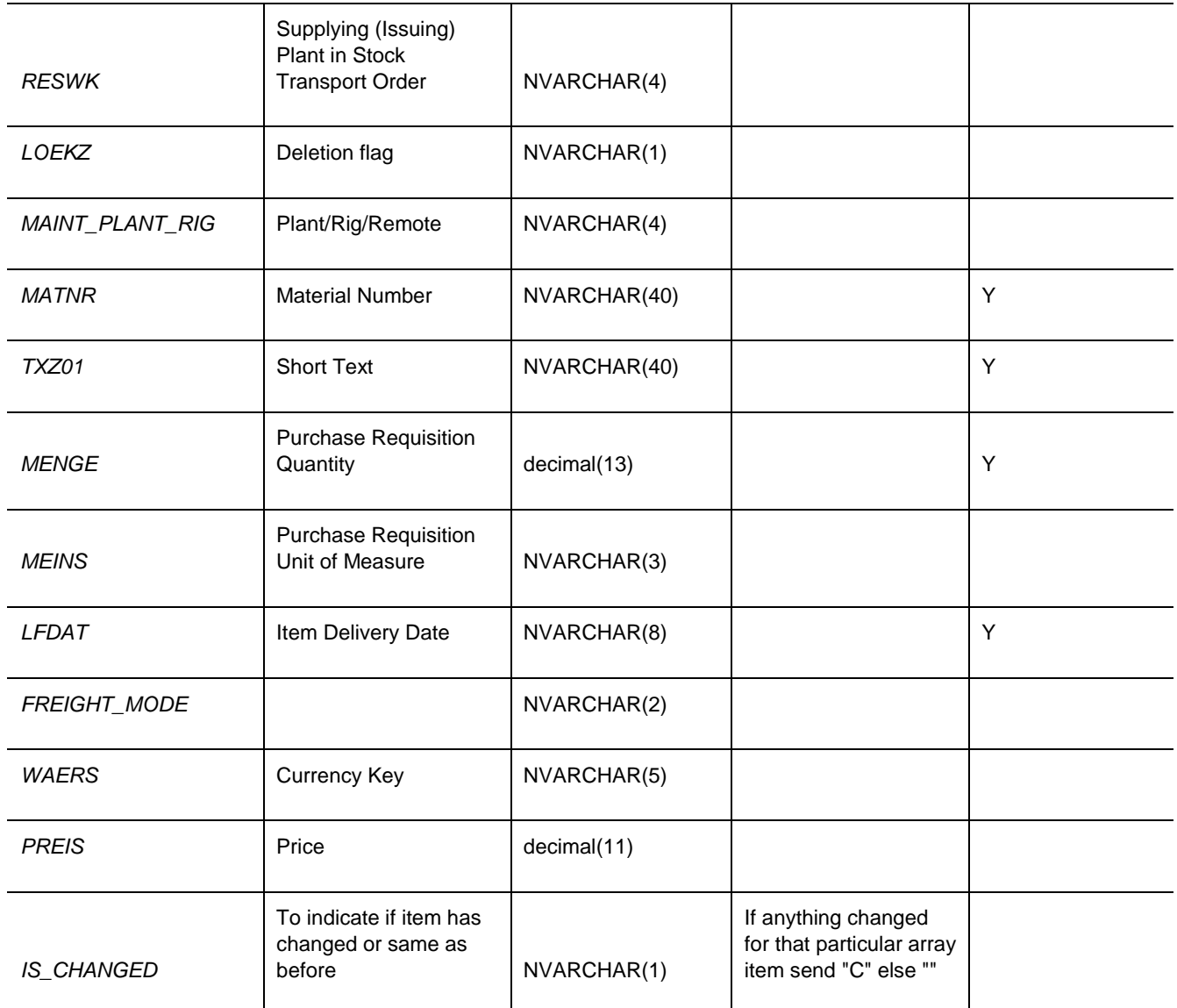

```
var inputData = [
      {
              "TDTXT":"Sample Text",
              "BANFN":"0010015221",
              "BANPR":"05",
              "BNFPO":"00001",
              "FRGKZ":"2",
              "FRGZU":"X",
              "IS_CHANGED":"",
              "RESUBMITTED":"0",
```

```
 "WI_ID":null,
             "PRItemArray":[{
                                 "BNFPO":"00002",
                                "BANFN":"0001",
                                "BANPR":"05",
                                "BSTMA":"30",
                                "BSTMI":"20",
                                "RESWK":"0",
                                 "LOEKZ":"",
                                 "LGPBE":"DIRECT",
                                "FRGKZ":"2",
                                "FRGZU":"X",
                                "MAABC":"D",
                                "MAINT_PLANT_RIG":"0207",
                                 "MATNR": 15132,
                                 "TXZ01": VALVE: PRESSURE, REDUCING C/W GAUGE,
                                 "MENGE":"4",
                                "MEINS":"EA",
                                "LFDAT":"20160412",
                                "FREIGHT_MODE":"F1",
                                "WAERS":"USD",
                                "PREIS":"0.99",
                                "IS_CHANGED":"C"
                          }],
                      }];
                   }
            ]
     }
jQuery.ajax({
     url: "/ws_restful_data_controller",
      method: "POST",
      data: inputData,
      headers: {
            "REQUEST_OBJECT": "PURCHASE_REQUISITIONS",
      }
})
```
### **CHECK\_PRMATERIAL\_DUPLICATE**

*POST*

]

**Header values:** REQUEST\_OBJECT: CHECK\_PRMATERIAL\_DUPLICATE

**Description:**

Use this service to check if a material is already part of an existing purchase requisition. This request returns a different message than most other POST requests. This is a "dry-run" for validation and will **not** persist the new purchase requisition provided to it.

#### **Configurability:**

The behavior of this action may be affected by the following configuration settings as detailed in the Edge Configuration Settings Guide:

- CreatePRforDupItemPending
- CreatePRforDupItemWFApproval
- CreatePRforDupItemRejected
- CreatePRforDupItemApproved

#### OData Entity:

/dep/odata/Check\_PRMaterial\_Duplicate (POST only)

#### **Input Fields:**

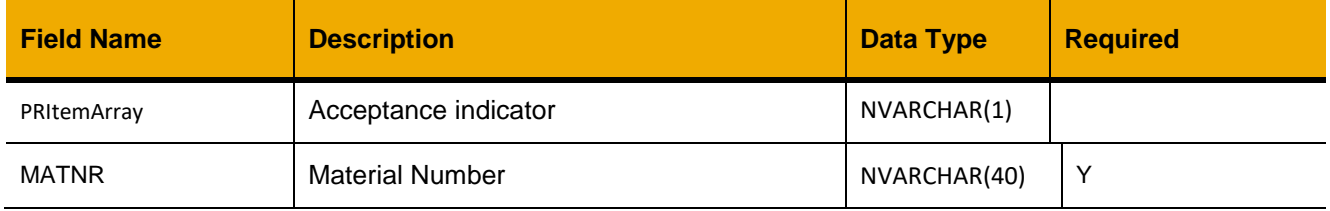

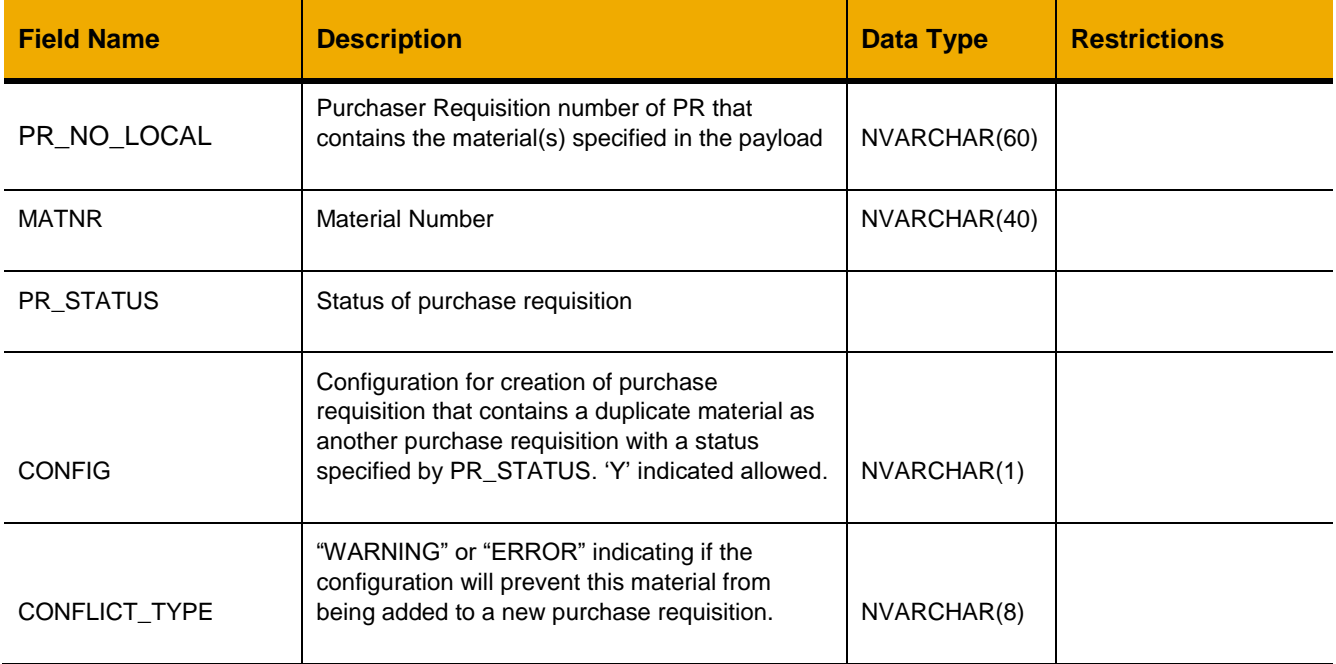

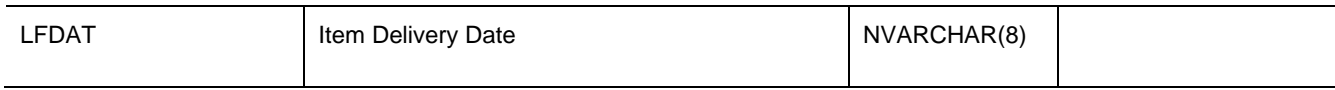

```
var inputData = 
\lceil {
        PRItemArray: [{"MATNR":"000816"}]
     }
]
jQuery.ajax({
     url: "/ws_restful_data_controller",
      method: "POST",
      data: inputData,
      headers: {
            "REQUEST_OBJECT": "CHECK_PRMATERIAL_DUPLICATE",
      }
})
```

```
\lceil {
          "PR_NO_LOCAL":"10015232",
          "MATNR":"000816",
          "PR_STATUS":"PENDING",
          "CONFIG":"Y",
          "CONFLICT_TYPE":"WARNING",
          "LFDAT":"20150605"
     },
     …
]
```
### **WANTED\_STOCK**

### *GET*

**Header values:** REQUEST\_OBJECT: WANTED\_STOCK

#### **Description:**

Use this service to retrieve a list of stock wanted items

### **OData Entity:**

/dep/odata/Stock\_Wanted

- The OData entity does not add the "Z" prefix to field names
- A navigation property called ONHAND can be expanded to calculate the current stock onhand

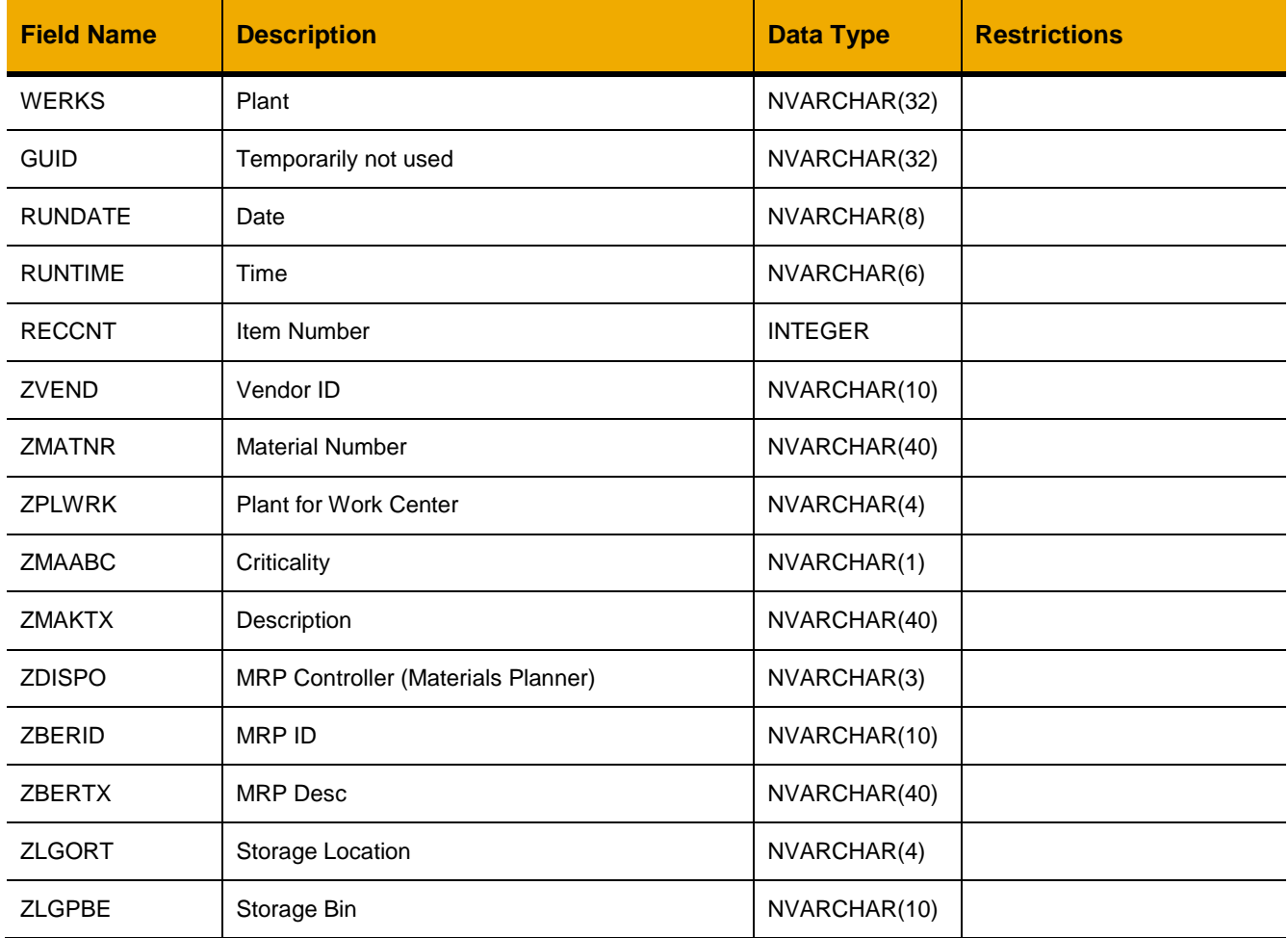

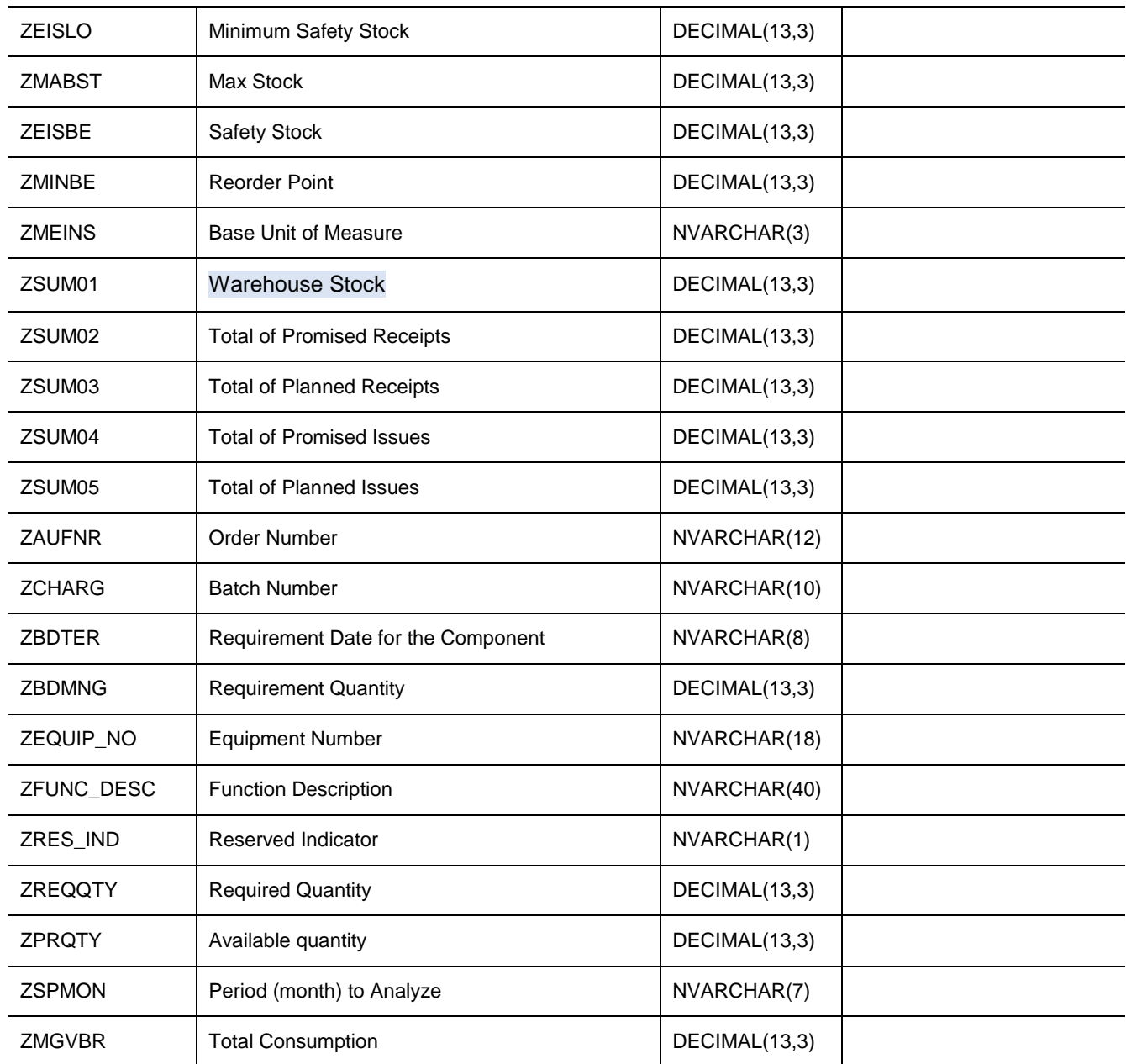

```
jQuery.ajax({
     url: "/ ws_restful_data_controller",
     method: "GET",
     headers: {
           "REQUEST_OBJECT":" WANTED_STOCK"
     }
```
})

#### **Sample Output:**

```
[
       {
            "BSTMA":8
            "BSTMI":4
            "RES_IND":" "
            "SAAP_PREIS":15.539999999999997
            "SUM05":1
            "ZAUFNR":"V02070000050"
            "ZBDTER":"20150602"
            "ZCHARG":" "
            "ZDDATE":"00000000"
            "ZEQUIP_NO":"AGTAKE001040"
            "ZEVERS":" "
            "ZFUNC_DESC":"MUD AGITATOR #B MUD STORAGE TANK #2"
            "ZLGORT":"0001"
            "ZLGPBE":"G-14-A"
            "ZMAABC":"D"
            "ZMABST":8
            "ZMAKTX":"FUSE: FAST ACTING, GLASS TUBE"
            "ZMATNR":"10013"
            "ZMEINH":"EA"
            "ZMINBE":4
            "ZNOTES":" 6 Mths Usage: 0.000 1 Yr Usage: 0.000 "
            "ZPRQTY":0
            "ZREQQTY":0
            "ZSUM01":1
            "ZSUM02":0
            "ZVEND":"2000000504"
            "ZVEND_NAM":" "
      },
     …
```
]

## **PHYSICAL\_INVENTORY\_DOCUMENTS**

### *GET*

**Header values:**

REQUEST\_OBJECT: PHYSICAL\_INVENTORY\_DOCUMENTS

### **Description:**

Use this service to display a list of physical inventory documents.

### **OData Entity:**

/dep/odata/Physical\_Inventory\_Documents

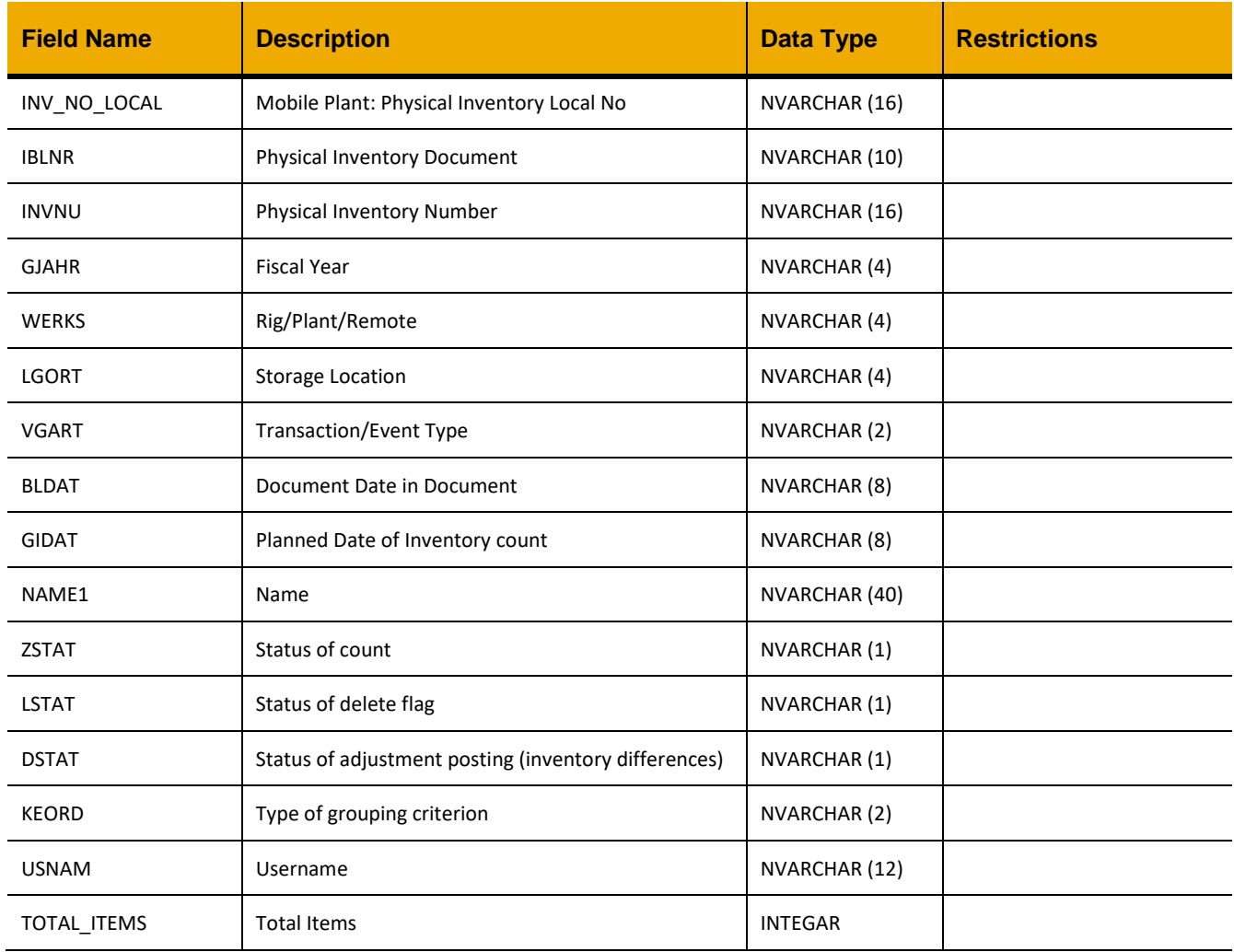

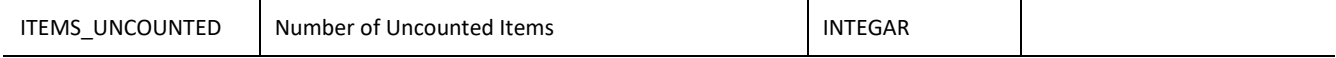

```
jQuery.ajax({
      url: "/ws_restful_data_controller",
     method: "GET",
     headers: {
            "REQUEST_OBJECT":"PHYSICAL_INVENTORY_DOCUMENTS"
      }
})
```

```
\lceil\cdots{
               "INV_NO_LOCAL":"L201506041314281",
               "IBLNR":"",
               "INVNU":"",
               "GJAHR":"2015",
               "WERKS":"0207",
               "LGORT":"0001",
               "VGART":"",
               "BLDAT":"20150604",
               "GIDAT":"",
               "NAME1":"",
               "ZSTAT":"",
               "LSTAT":"",
               "DSTAT":"X",
               "KEORD":"",
               "USNAM":"OIM 0207",
               "TOTAL_ITEMS":5,
               "ITEMS_UNCOUNTED":0
      }
      ,…
\, \, \,
```
## *GET (INV\_NO\_LOCAL, GJAHR, LGORT)*

#### **Header values:**

REQUEST\_OBJECT: PHYSICAL\_INVENTORY\_DOCUMENTS INV\_NO\_LOCAL: *<Physical Inventory Location No.>* GJAHR: *<Fiscal Year>* LGORT: *<Storage Location>*

#### **Description:**

Use this service to display the details of a physical inventory document.

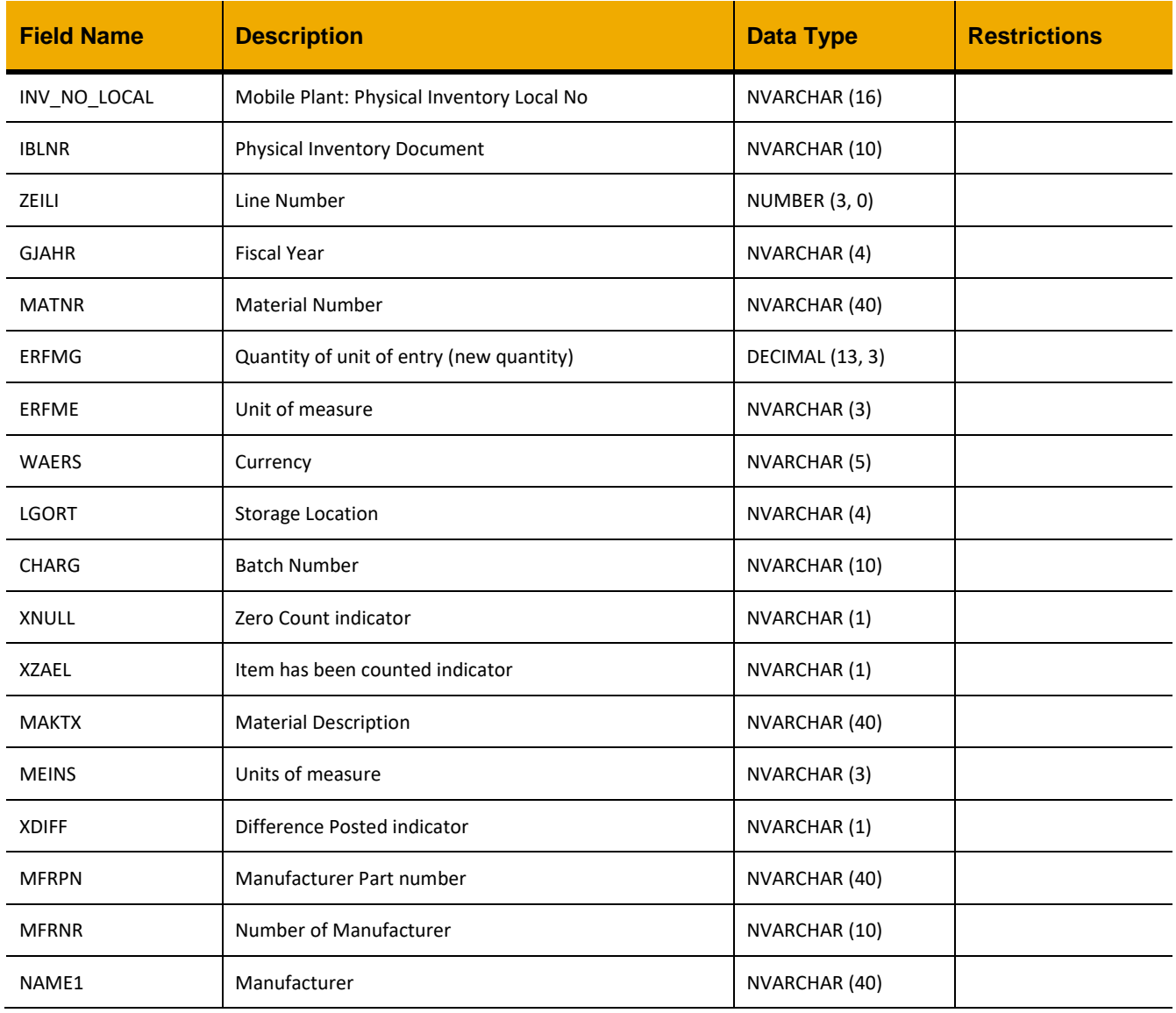

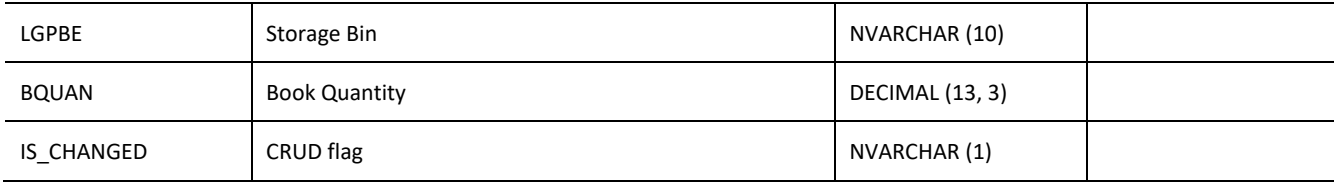

```
jQuery.ajax({
     url: "/ws_restful_data_controller",
     method: "GET",
      headers: {
            "REQUEST_OBJECT":"PHYSICAL_INVENTORY_DOCUMENTS",
            "INV_NO_LOCAL":"111",
            "GJAHR": "2015",
            "LGORT": "0001"
      }
})
```
#### **Sample Output:**

 $\lceil$ 

]

```
…,
{
        "INV_NO_LOCAL":"100025325",
       "IBLNR":"100025325",
       "ZEILI":1,
        "GJAHR":"2014",
        "MATNR":"9030",
        "ERFMG":100,
        "ERFME":"EA",
       "WAERS":"USD",
        "LGORT":"0001",
        "CHARG":" ",
        "XNULL":" ",
        "XZAEL":"X",
        "MAKTX":"COVER: SHOE PLASTIC, BLUE",
       "MEINS":"EA",
        "XDIFF":"X",
        "MFRPN":" ",
        "MFRNR":" ",
        "NAME1":"",
        "LGPBE":"C-10",
       "BQUAN":12,
       "IS_CHANGED":""
}
,…
```
## *POST*

### **Header values:**

REQUEST\_OBJECT: PHYSICAL\_INVENTORY\_DOCUMENTS

# **Description:**

Use this service to add a physical inventory document.

### **Input Fields:**

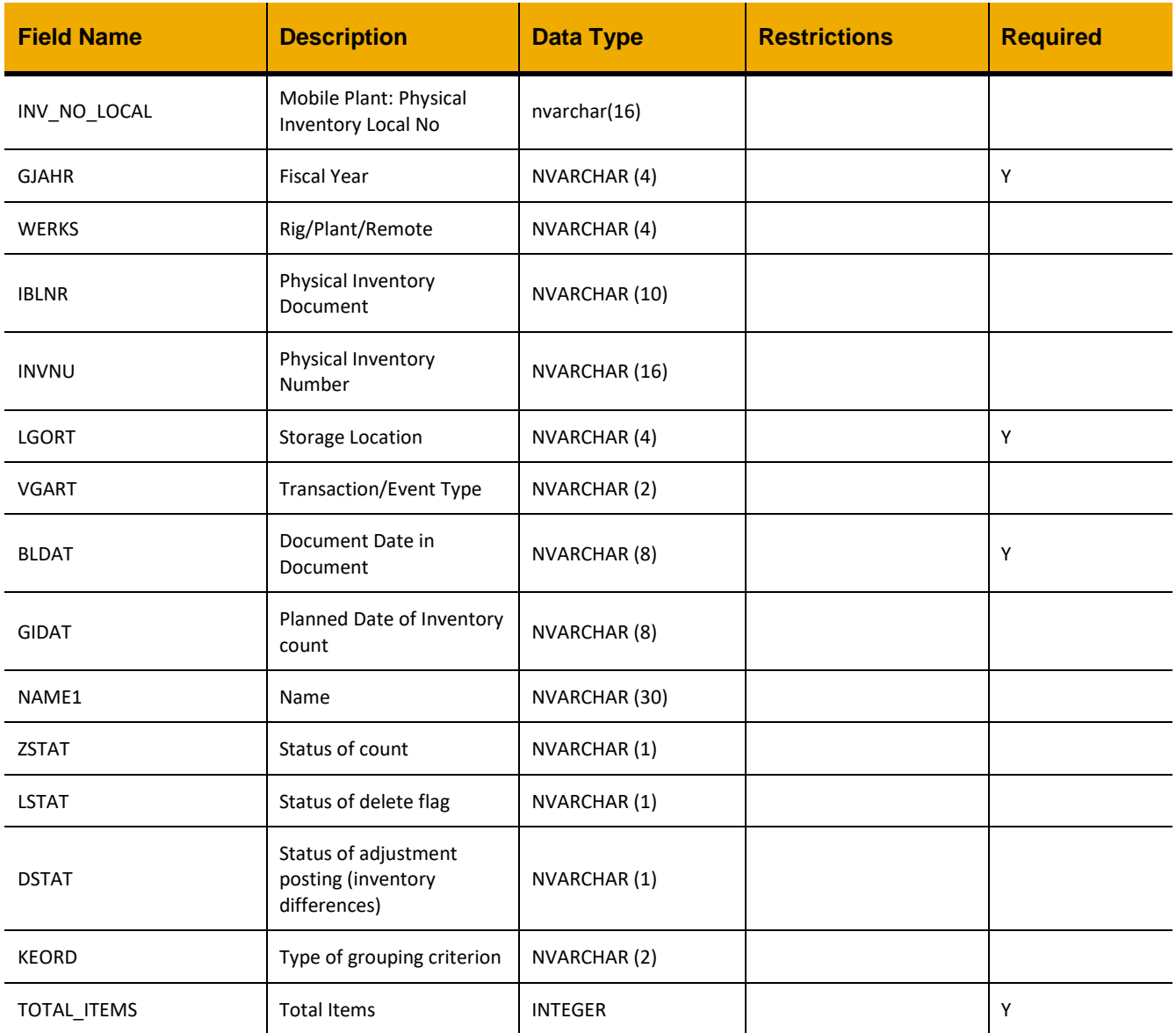

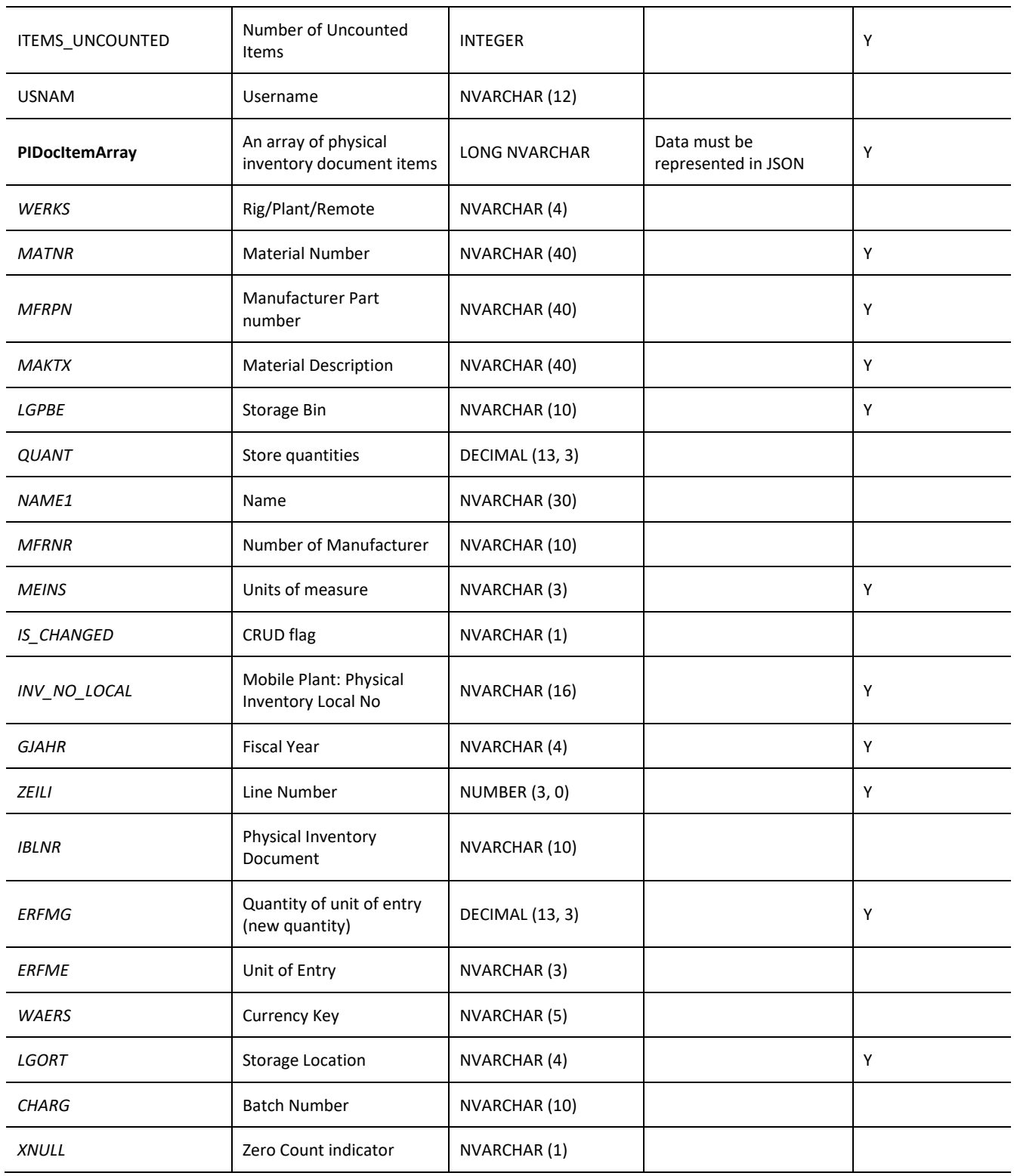

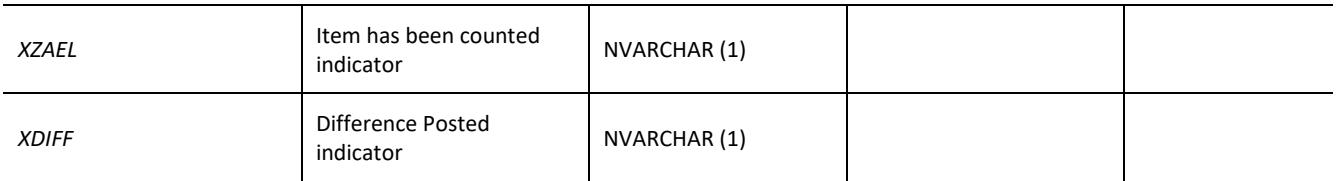

```
var inputData = [
      {
            "GJAHR":"2016",
             "WERKS":"",
             "IBLNR":"",
             "INVNU":"",
             "LGORT":"0001",
             "VGART":"",
             "BLDAT":"20160401",
             "GIDAT":"",
             "NAME1":"",
             "ZSTAT":"",
             "LSTAT":"",
             "DSTAT":" ",
             "KEORD":"",
             "TOTAL_ITEMS":0,
             "ITEMS_UNCOUNTED":0,
             "USNAM":"",
             "PIDocItemArray":[
                   \dots,\{"WERKS":"0207",
                         "MATNR":"34331",
                         "MFRPN":"SR 12-9",
                         "MAKTX":"BATTERY, 12V, 9AH, VALVEREGULATED LEAD",
                         "LGPBE":"A-1",
                         "QUANT":4,
                         "NAME1":" ",
                         "MFRNR":"3000001822",
                         "MEINS":"EA",
                         "IS_CHANGED":"I",
                         "GJAHR":"2016",
                         "ZEILI":1,
                         "IBLNR":"",
                         "ERFMG":"0",
                         "ERFME":"",
                         "WAERS":"",
                         "LGORT":"0001",
                         "CHARG":"",
                         "XNULL":"",
```

```
"XZAEL":"",
                        "XDIFF":""
                  }
           ]
     }
]
jQuery.ajax({
     url: "/ws_restful_data_controller",
     method: "POST",
     data: inputData,
     headers: {
           "REQUEST_OBJECT": "PHYSICAL_INVENTORY_DOCUMENTS",
     }
})
```
### *PUT*

### **Header values:**

# REQUEST\_OBJECT: PHYSICAL\_INVENTORY\_DOCUMENTS

### **Description:**

Use this service to edit/add physical inventory count to items on the physical inventory document.

### **Input Fields:**

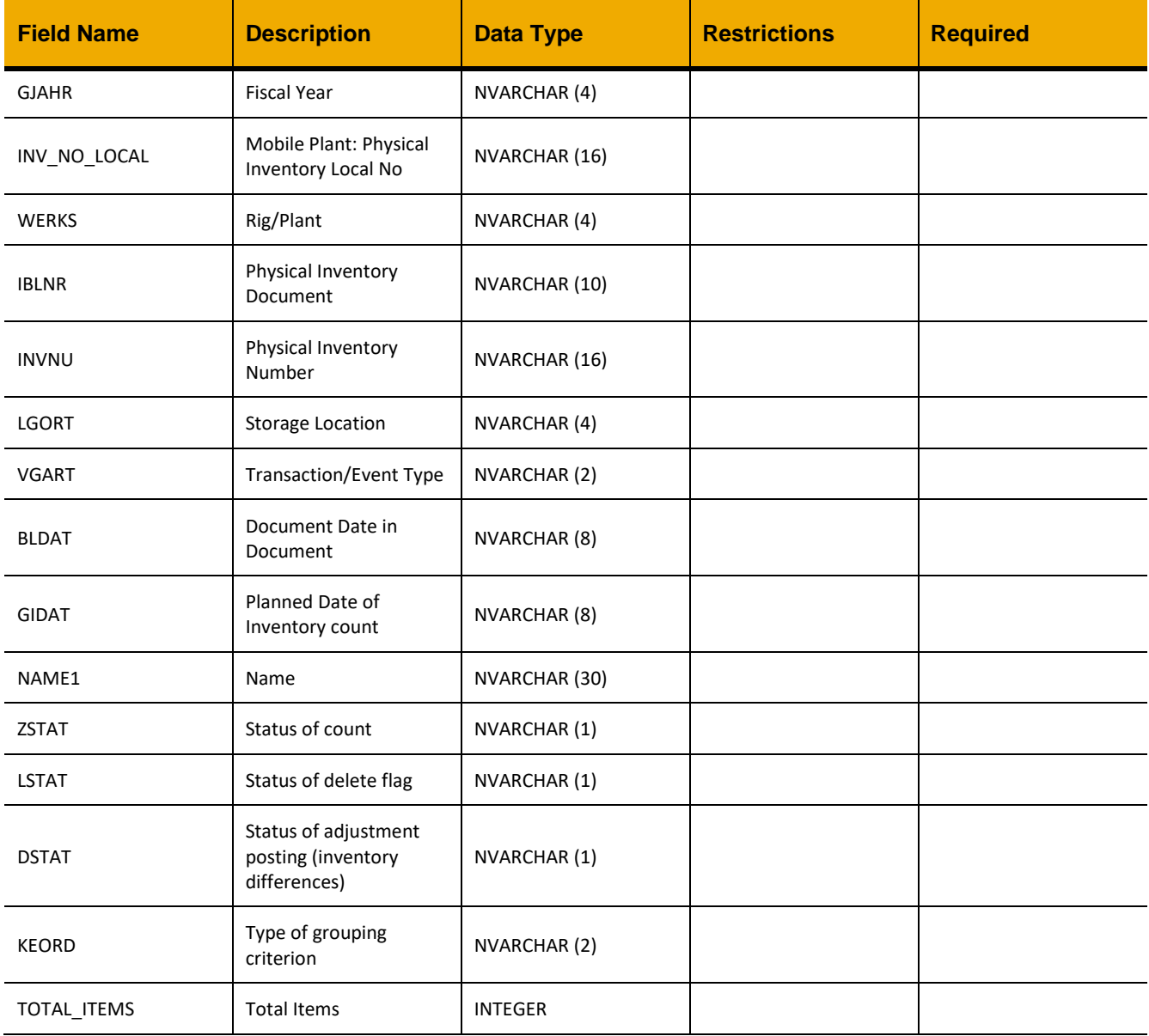

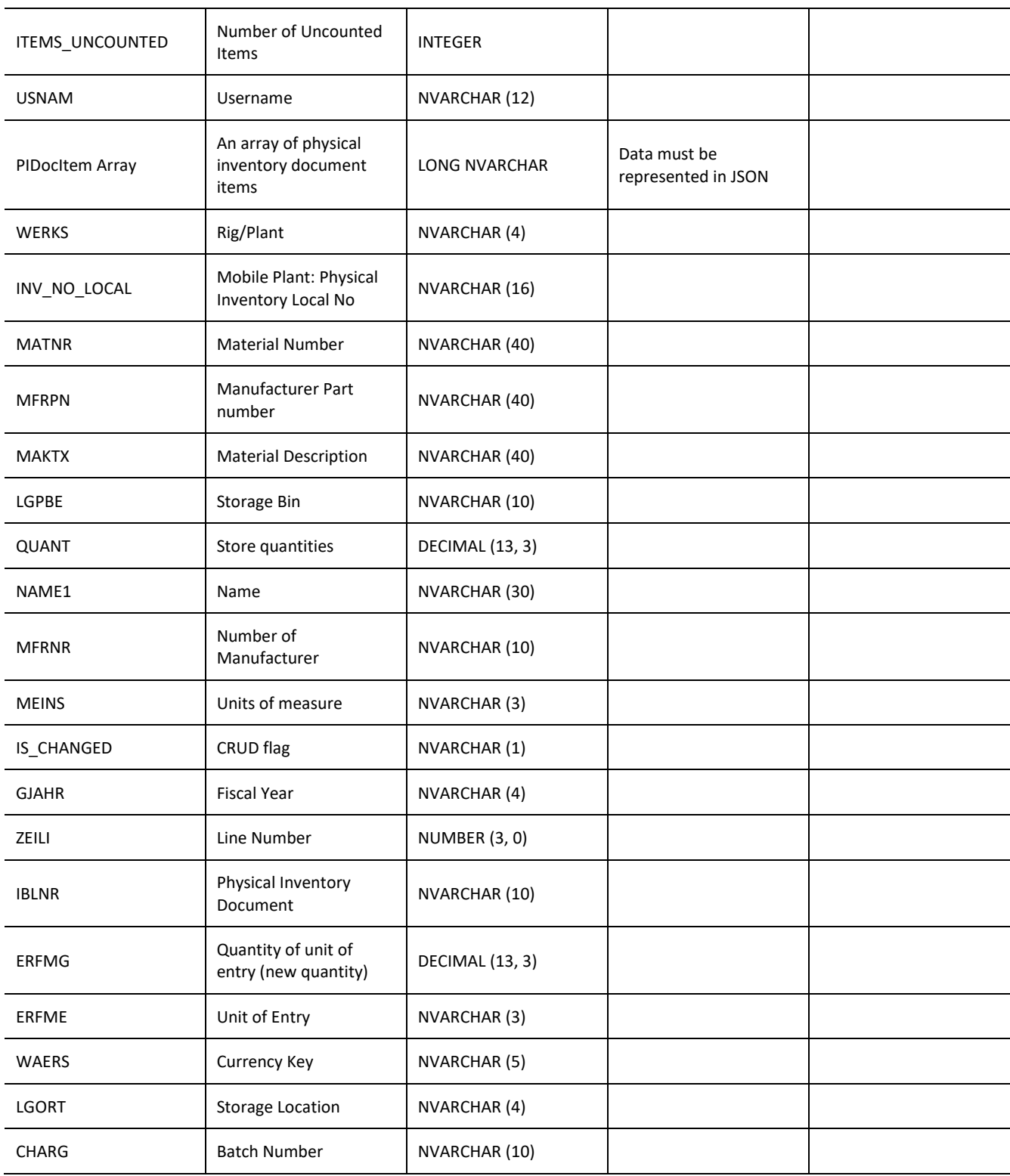

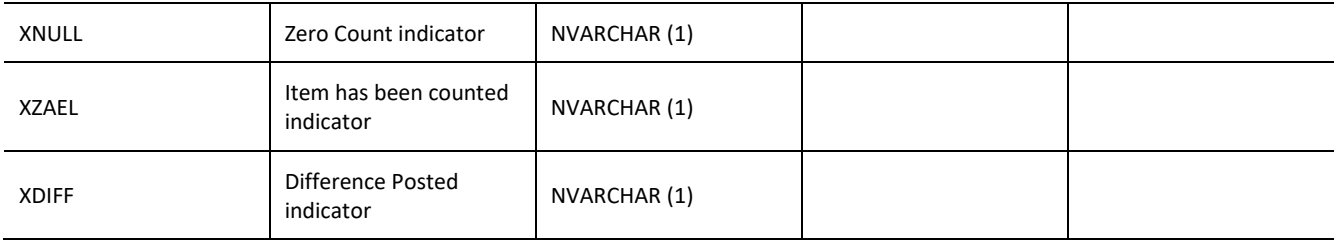

```
var inputData = [
      {
             "GJAHR":"2016",
             "WERKS":"",
             "IBLNR":"",
             "INVNU":"",
             "LGORT":"0001",
             "VGART":"",
             "BLDAT":"20160401",
             "GIDAT":"",
             "NAME1":"",
             "ZSTAT":"",
             "LSTAT":"",
             "DSTAT":" ",
             "KEORD":"",
             "TOTAL_ITEMS":1,
             "ITEMS_UNCOUNTED":1,
             "USNAM":"",
             "PIDocItemArray":[
       …,
       {
                          "WERKS":"0207",
                          "MATNR":"34331",
                         "MFRPN":"SR 12-9",
                         "MAKTX":"BATTERY, 12V, 9AH, VALVEREGULATED LEAD",
                         "LGPBE":"A-1",
                         "QUANT":4,
                         "NAME1":" ",
                         "MFRNR":"3000001822",
                         "MEINS":"EA",
                         "IS_CHANGED":"U",
                         "GJAHR":"2016",
                         "ZEILI":1,
                         "IBLNR":"",
                         "ERFMG":"4",
                         "ERFME":"",
                         "WAERS":"",
```

```
"LGORT":"0001",
                        "CHARG":"",
                        "XNULL":"",
                        "XZAEL":"X",
                        "XDIFF":""
                  }
                  \ldots]
    }
]
jQuery.ajax({
     url: "/ws_restful_data_controller",
     method: "PUT",
     data: inputData,
     headers: {
           "REQUEST_OBJECT": "PHYSICAL_INVENTORY_DOCUMENTS",
     }
})
```
## **PHYSICAL\_INVENTORY\_BIN**

### *GET (LGORT)*

#### **Header values:**

REQUEST\_OBJECT: PHYSICAL\_INVENTORY\_BIN LGORT: *<Storage Location >*

### **Description:**

Use this service to retrieve a list of bins for an inventory storage location.

### **Output Fields:**

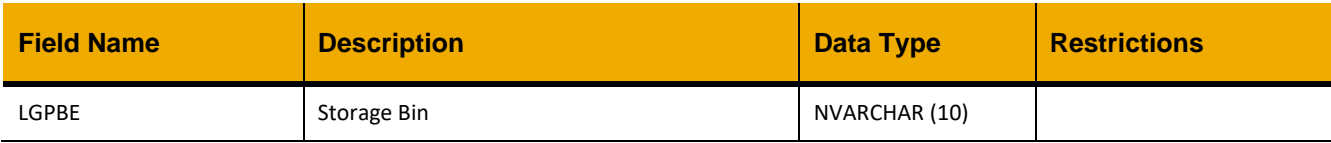

## **Sample Implementation:**

```
jQuery.ajax({
     url: "/ws restful data controller",
     method: "GET",
     headers: {
           "REQUEST_OBJECT":" PHYSICAL_INVENTORY_BIN ",
           "LGORT":"1234"
     }
})
```

```
\lceil{
              "LGPBE":" "
       },
       {
              "LGPBE":"A-1"
       },
       …
]
```
## *GET (LGPBE\_start, LGPBE\_end, LGORT)*

#### **Header values:**

REQUEST\_OBJECT: PHYSICAL\_INVENTORY\_BIN LGORT: *<Issue location for production order>* LGPBE\_start: *<Storage Bin min>* LGPBE\_end: *<Storage Bin max>*

#### **Description:**

Use this service to get a list of materials in a storage location contained within a specified bin range.

#### **Output Fields:**

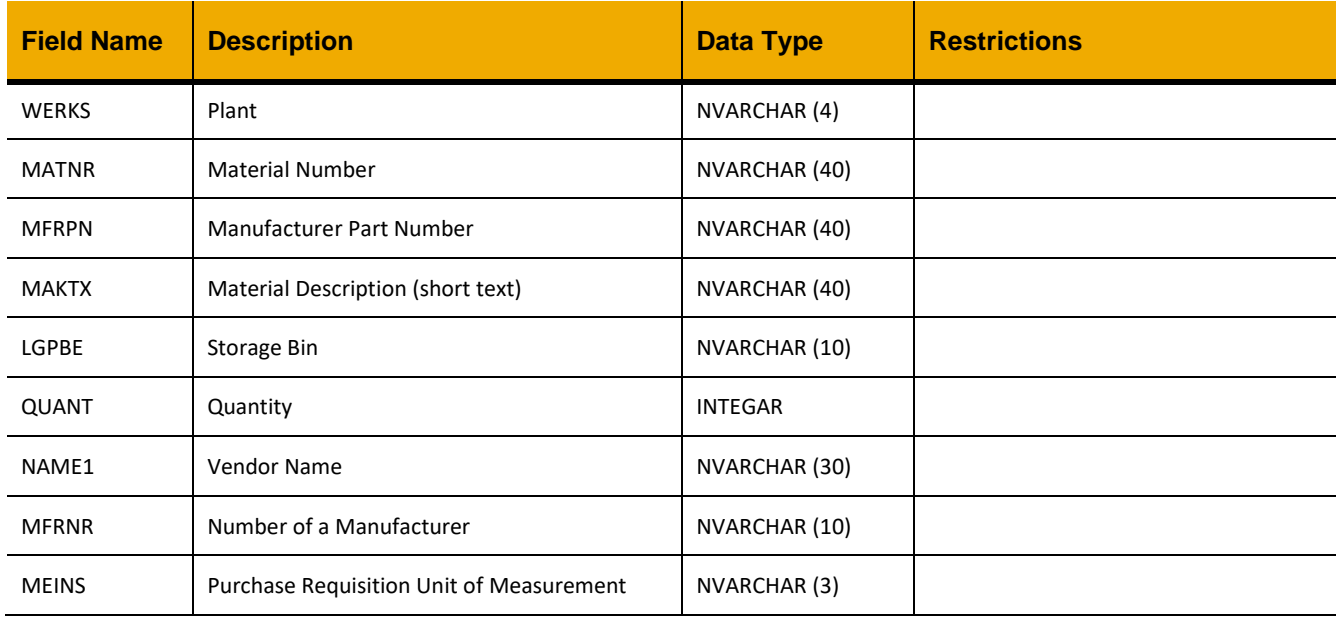

### **Sample Implementation:**

```
jQuery.ajax({
     url: "/ws_restful_data_controller",
     method: "GET",
     headers: {
           "REQUEST_OBJECT":"PHYSICAL_INVENTORY_BIN",
           "LGORT":"0001",
           "LGPBE_start":"B-10",
           "LGPBE_end":"B-115"
     }
})
```
#### **Sample Output:**

 $\lceil$
]

```
 {
      "WERKS": "0207",
      "MATNR": "954",
      "MFRPN": "HDW14",
      "MAKTX": "GLOVES: WELDING, LEATHER, 14 INCH LONG",
      "LGPBE": "B-10",
      "QUANT": 1,
      "NAME1": " ",
      "MFRNR": " ",
      "MEINS": "PAA"
 }
```
# **PHYSICAL\_INVENTORY\_MATERIALS**

# *GET (QUERY, LGORT)*

#### **Header values:**

REQUEST\_OBJECT: PHYSICAL\_INVENTORY\_MATERIALS LGORT: *<Storage Location>* QUERY:*<Search Query>*

# **Description:**

Use this service to retrieve a list of materials to add to a physical inventory document.

# **OData Entity:**

/dep/odata/Physical\_Inventory\_Materials

# **Output Fields:**

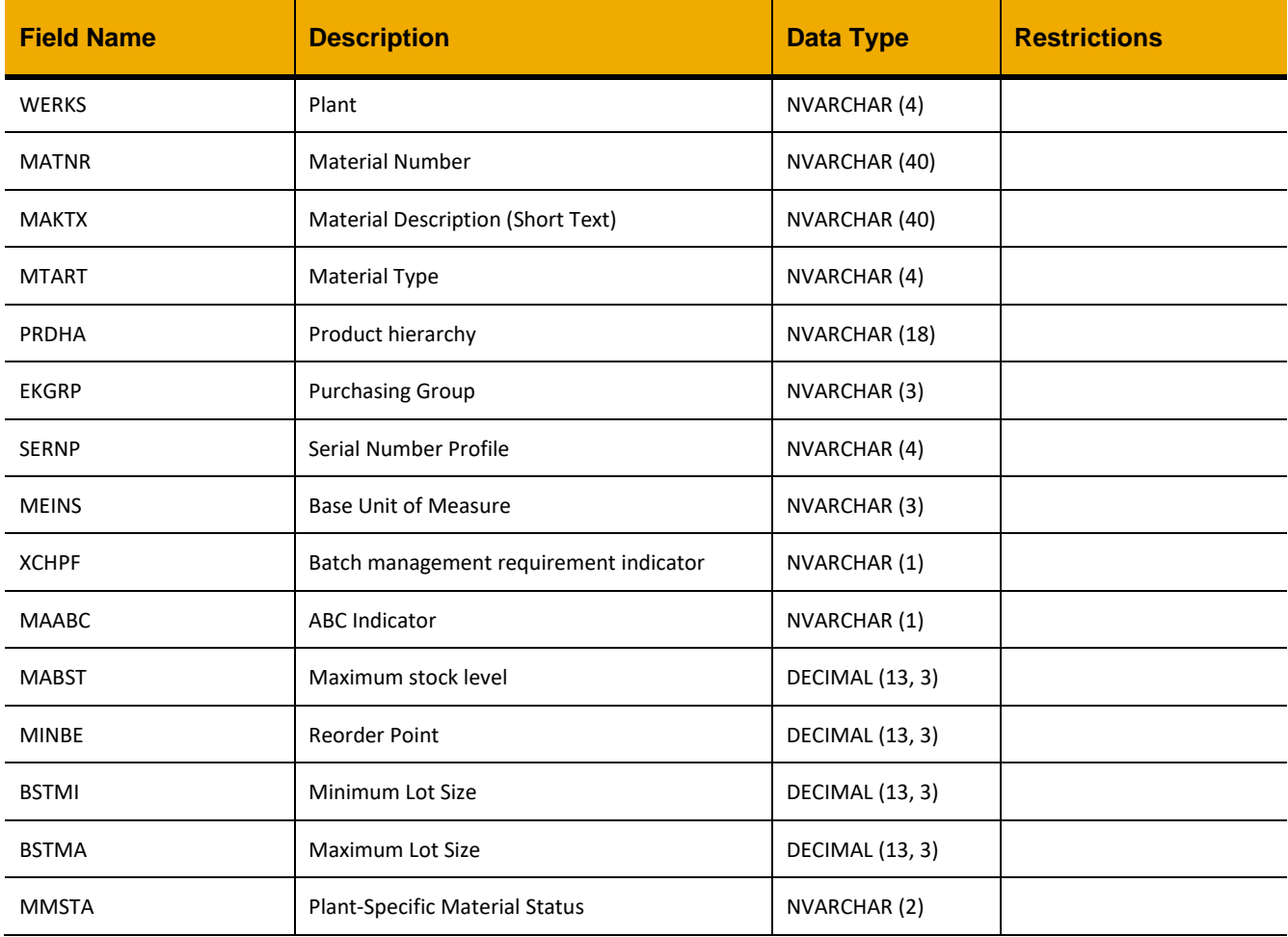

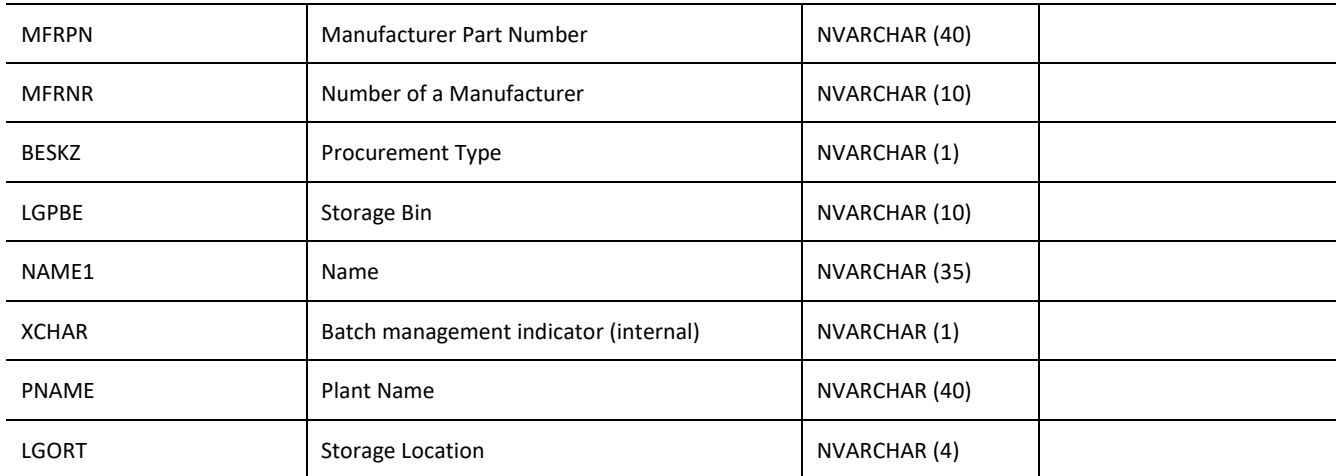

```
jQuery.ajax({
     url: "/ws_restful_data_controller",
     method: "GET",
     headers: {
           "REQUEST_OBJECT":"PHYSICAL_INVENTORY_MATERIALS",
           "LGORT":"1234",
           "QUERY":"Search Term"
     }
})
```

```
\lceil{
           "WERKS":"0207",
           "MATNR":"10012",
           "MAKTX":"RELAY : THERMISTOR",
           "MTART":"ERSA",
           "PRDHA":" ",
           "EKGRP":" ",
           "SERNP":" ",
           "MEINS":"EA",
           "XCHPF":" ",
           "MAABC":"D",
           "MABST":0,
           "MINBE":0,
           "BSTMI":0,
           "BSTMA":3,
           "MMSTA":" ",
           "MFRPN":"NT5307",
```

```
220
```

```
"MFRNR":" ",
     "BESKZ":"X",
     "LGPBE":"G-14-B",
     "NAME1":null,
     "XCHAR":"X",
     "PNAME":"Oil Rig 01",
     "LGORT":"0001"
}
,…
```
]

# **STORAGE\_LOCATION**

# *GET*

**Header values:**

REQUEST\_OBJECT: STORAGE\_LOCATION

# **Description:**

Use this service to retrieve a list of internal storage locations.

# **Output Fields:**

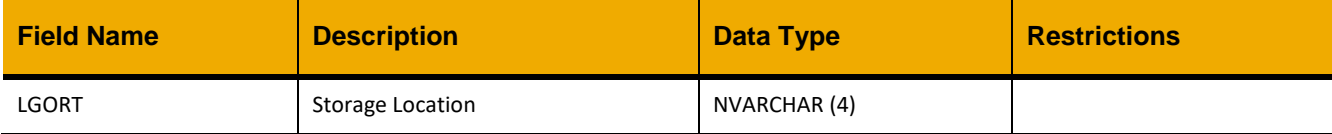

# **Sample Implementation:**

```
jQuery.ajax({
            method: "GET",
            url: "/ws_restful_data_controller",
            headers: {
                "REQUEST_OBJECT": "STORAGE_LOCATION"
 }
})
```

```
[
        {
                "LGORT":"0001"
        }
       ,…
]
```
# **PHYSICAL\_INVENTORY\_DIFFERENCE\_REASONS**

# *GET*

# **Header values:**

REQUEST\_OBJECT: PHYSICAL\_INVENTORY\_DIFFERENCE\_REASONS

# **Description:**

Use this service to retrieve a list of movement reasons for physical inventory review.

# **Output Fields:**

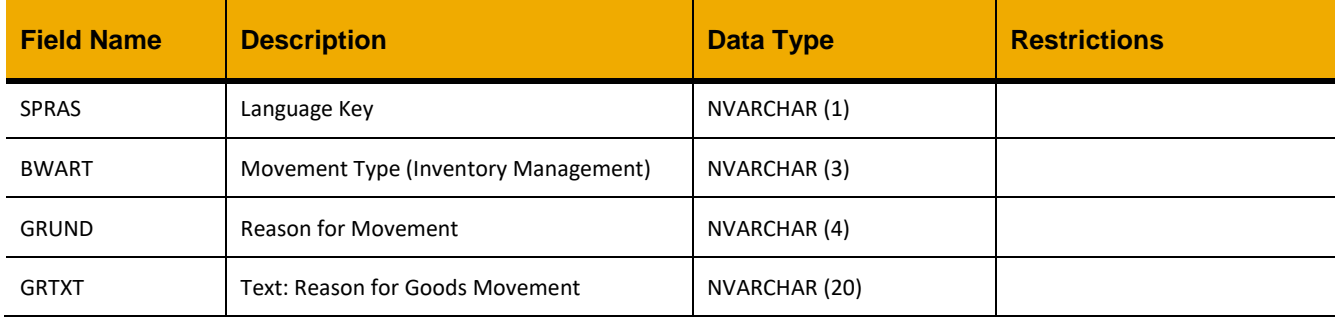

# **Sample Implementation:**

```
jQuery.ajax({
     url: "/ws_restful_data_controller",
     method: "GET",
     headers: {
            "REQUEST_OBJECT":" PHYSICAL_INVENTORY_DIFFERENCE_REASONS"
      }
})
```

```
\lceil{
            "SPRAS": "E",
            "BWART": "101",
            "GRUND": "0001",
            "GRTXT": "Poor quality"
      },
      {
            "SPRAS": "E",
            "BWART": "101",
            "GRUND": "0101",
            "GRTXT": "Not identifiable"
      }
```
,…  $\,$   $\,$   $\,$ 

# **PHYSICAL\_INVENTORY\_REVIEWS**

# *GET (INV\_NO\_LOCAL, GJAHR)*

#### **Header values:**

REQUEST\_OBJECT: PHYSICAL\_INVENTORY\_REVIEWS INV\_NO\_LOCAL: *<Physical Inventory Local No>* GJAHR: *<FiscalYear>*

# **Description:**

Use this service to display a list of items to be reviewed on a physical inventory document.

# **Output Fields:**

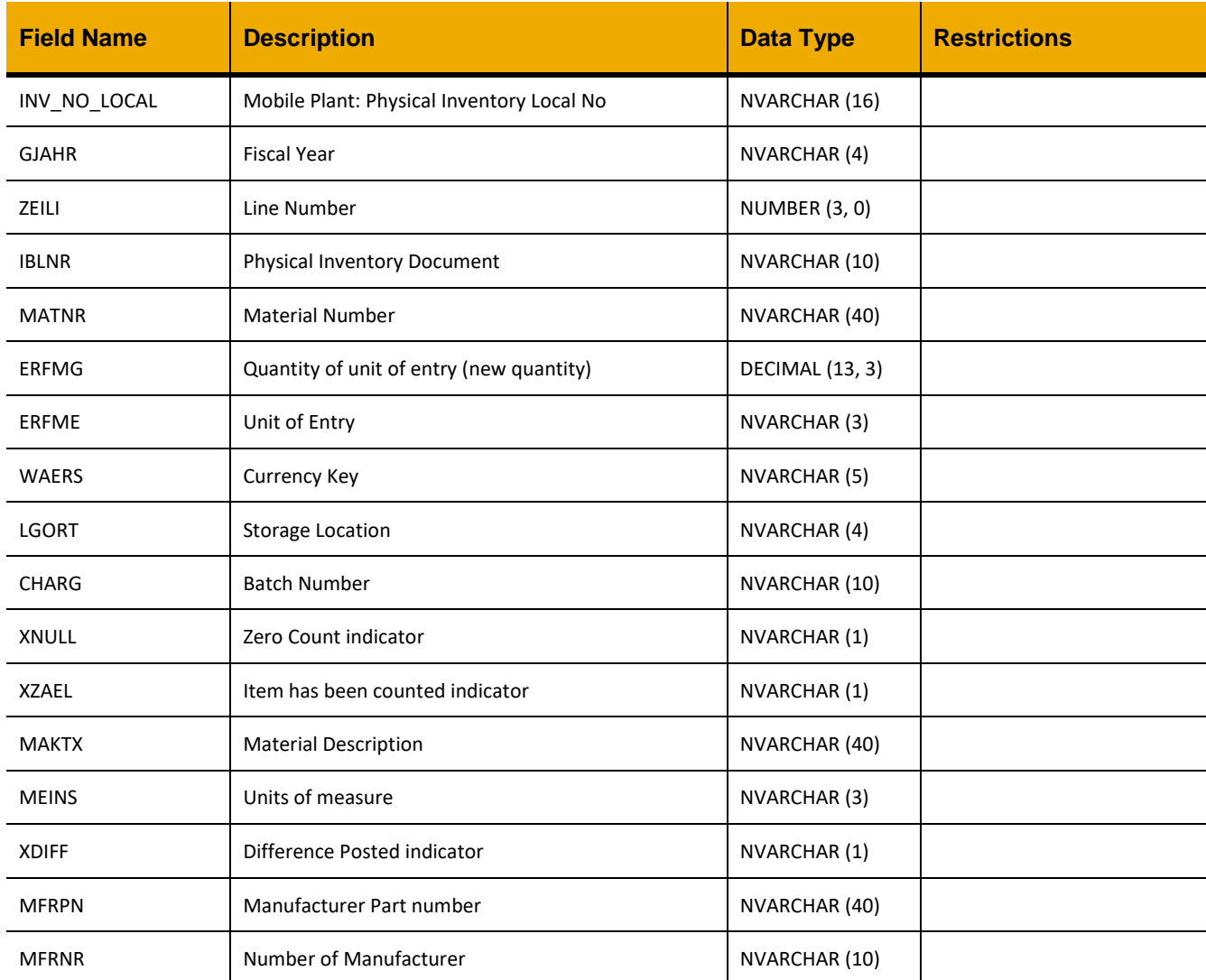

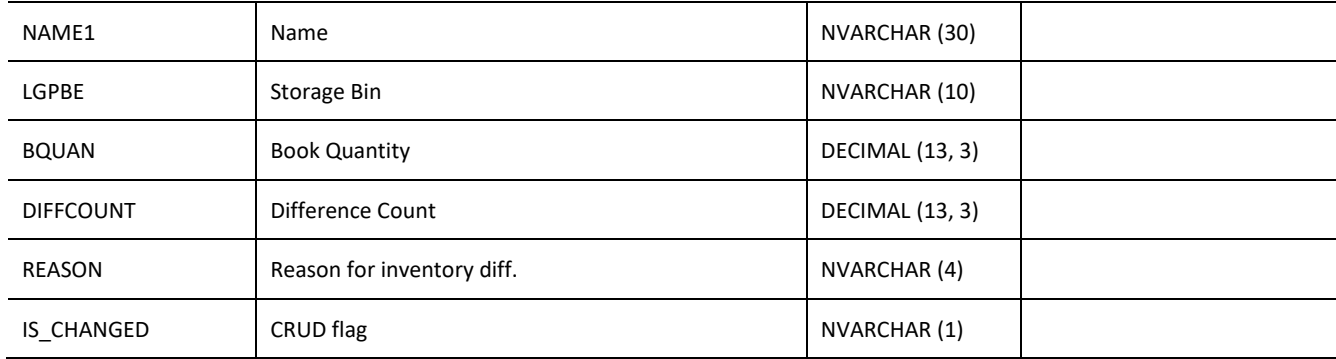

```
jQuery.ajax({
     url: "/ws_restful_data_controller",
     method: "GET",
     headers: {
            "REQUEST_OBJECT":"PHYSICAL_INVENTORY_REVIEWS",
            "INV_NO_LOCAL":"0010",
            "GJAHR":"2015"
      }
})
```

```
[
      \cdots{
              "INV_NO_LOCAL":"L201604040935101",
              "GJAHR":"2016",
              "ZEILI":1,
              "IBLNR":"",
              "MATNR":"42893",
              "ERFMG":1,
              "ERFME":"EA",
              "WAERS":"",
              "LGORT":"0001",
              "CHARG":"",
              "XNULL":"",
              "XZAEL":"X",
              "MAKTX":"HOSE: BARITE,5 IN x 150FT, MALE FITTING",
              "MEINS":"EA",
              "XDIFF":"",
              "MFRPN":"4691",
              "MFRNR":"3000000297",
              "NAME1":"",
              "LGPBE":"DECK",
```

```
 "BQUAN":2,
       "DIFFCOUNT":-1,
       "REASON":"",
       "IS_CHANGED":""
}
,…
```
 $\,$  ]

# *PUT*

# **Header values:**

REQUEST\_OBJECT: PHYSICAL\_INVENTORY\_REVIEWS

# **Description:**

Use this service to post the difference for a physical inventory document and close it.

# **Input Fields:**

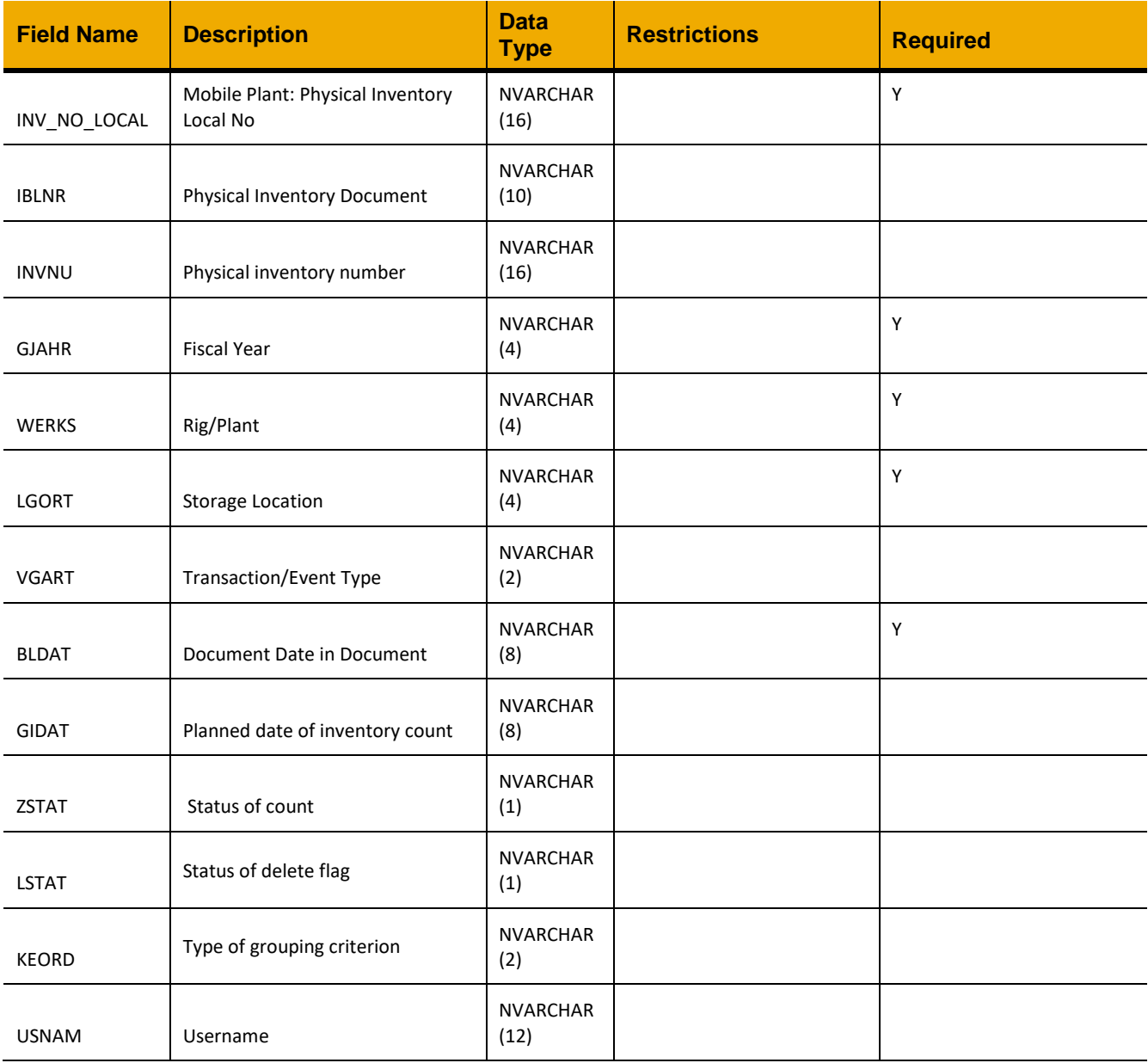

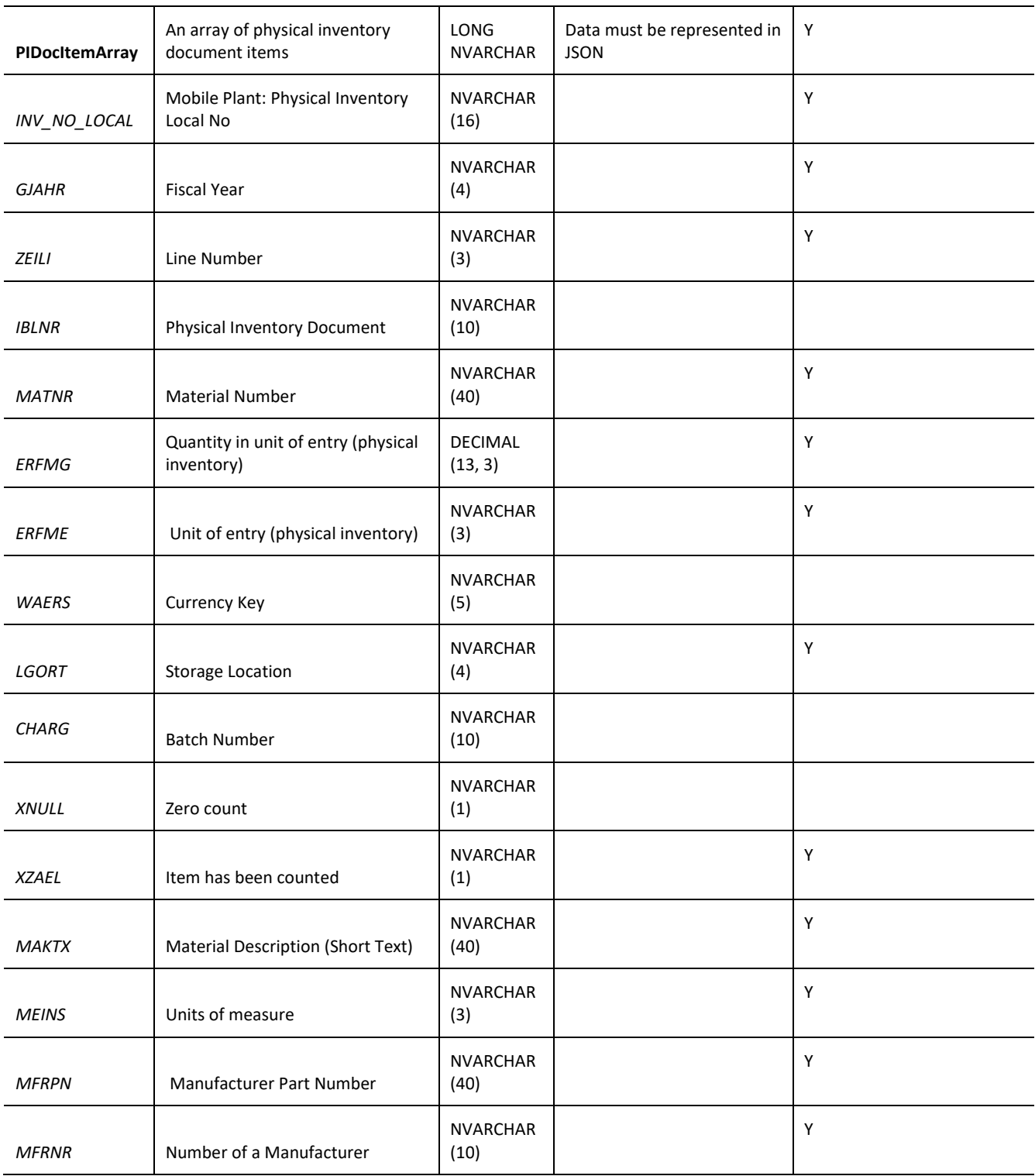

```
REASON
              Upcoming REASON for not 
              matching
                                        NVARCHAR 
                                        (4)
Sample Implementation:
var inputData = [
      {
              "INV_NO_LOCAL":"L201604040911491",
              "IBLNR":"",
              "INVNU":"",
              "GJAHR":"2016",
              "WERKS":"0207",
              "LGORT":"0001",
              "VGART":"",
              "BLDAT":"20160404",
              "GIDAT":"",
              "ZSTAT":"",
              "LSTAT":"",
              "KEORD":"",
              "USNAM":"SAAP",
              "PIDocItemArray":[
                   …,
                    {
                          "INV_NO_LOCAL":"L201604040911491",
                           "GJAHR":"2016",
                           "ZEILI":1,
                           "IBLNR":"",
                           "MATNR":"10013",
                           "ERFMG":1,
                           "ERFME":"EA",
                           "WAERS":"",
                           "LGORT":"0001",
                           "CHARG":"",
                           "XNULL":"",
                           "XZAEL":"X",
                           "MAKTX":"FUSE: FAST ACTING, GLASS TUBE",
                           "MEINS":"EA",
                           "MFRPN":"GMA-250-R",
                           "MFRNR":"3000000088",
                           "REASON":"",
       }
                   …,
             ]
      }
]
jQuery.ajax({
      url: "/ws restful data controller",
```

```
method: "PUT",
     data: inputData,
     headers: {
           "REQUEST_OBJECT": "PHYSICAL_INVENTORY_REVIEWS"
     }
})
```
# **WORKORDER\_OPERATIONS**

# *GET (AUFNR)*

**Header values:**

REQUEST\_OBJECT: WORKORDER\_OPERATIONS AUFNR: *<Work Order Number >*

# **Description:**

Use this service to retrieve a list of work order operations for a work order

# **OData Entity:**

/dep/odata/Workorder\_Operations

# **Output Fields:**

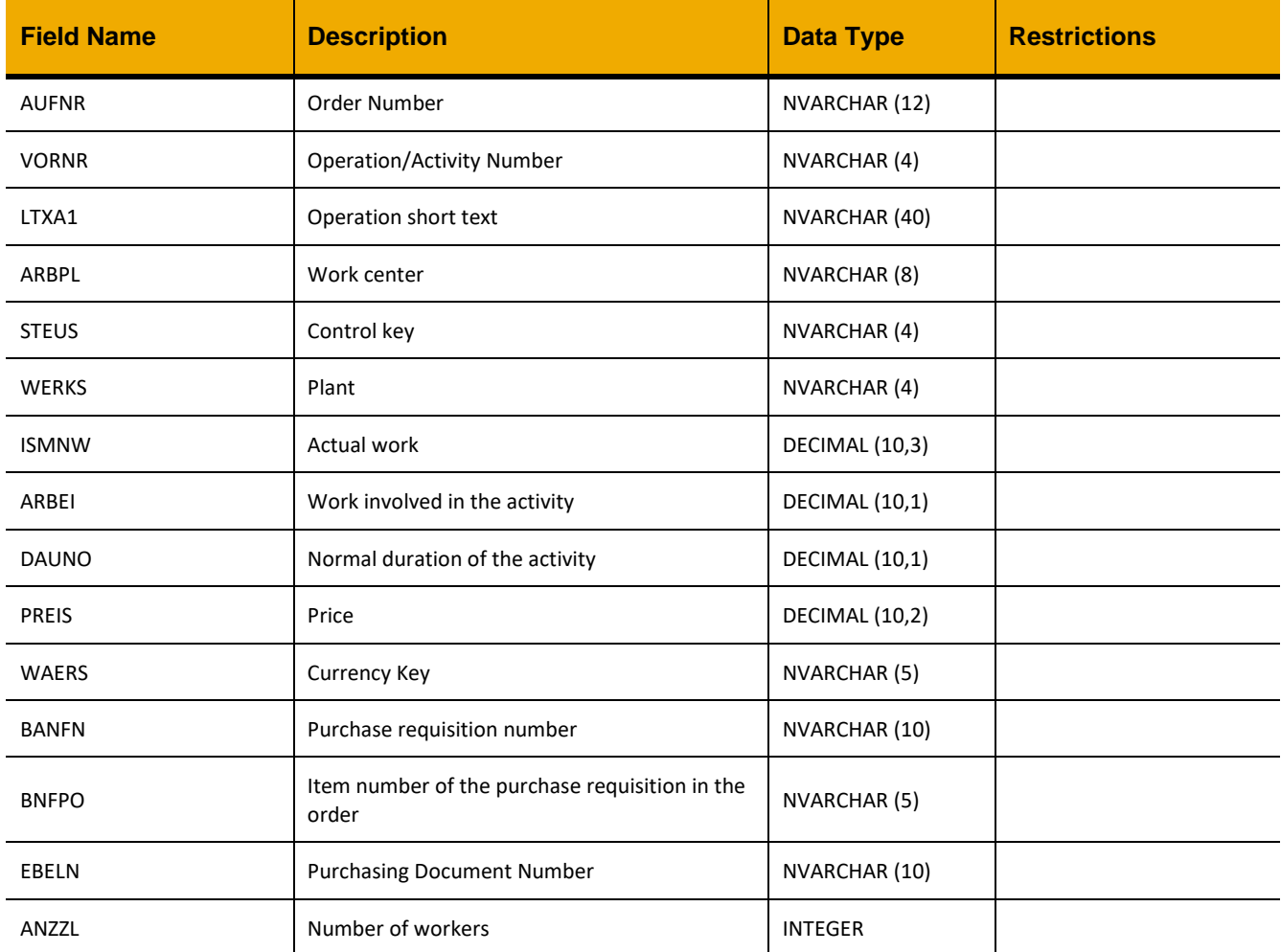

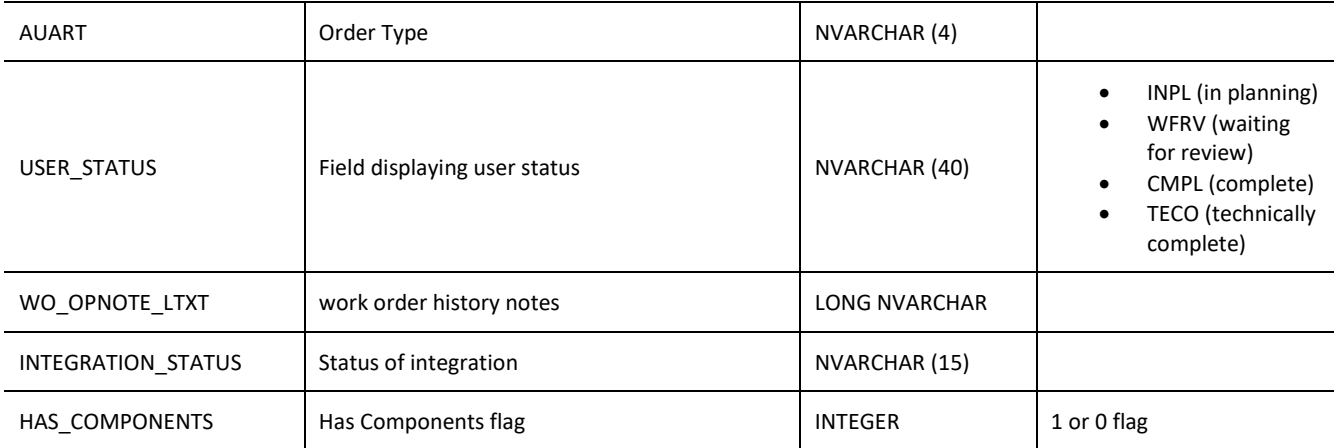

```
jQuery.ajax({
     url: "/ws restful data controller",
     method: "GET",
     headers: {
           "REQUEST_OBJECT":"WORKORDER_OPERATIONS",
           "AUFNR": " V20700000867"
     }
})
```
# **Sample Output:**

[

```
{
    "AUFNR": "V20700000867",
    "VORNR": "0010",
    "LTXA1": "ABS Annual Survey",
    "ARBPL": "1STMATE",
    "STEUS": "ZINT",
    "WERKS": "0207",
    "ISMNW": 0,
    "ARBEI": 1,
    "DAUNO": 1,
    "PREIS": 0,
    "WAERS": " ",
    "BANFN": " ",
    "BNFPO": "00000",
    "EBELN": " ",
    "AUART": "ZM01",
    "USER_STATUS": "REDY",
    "WO_OPNOTE_LTXT": "",
    "INTEGRATION_STATUS": "5-NORMAL",
    "HAS COMPONENTS": 1
 },
```
# *GET CONTROL KEY LIST*

]

…

**Header values:** REQUEST\_OBJECT: WORKORDER\_OPERATIONS

# **Description:**

Use this service to retrieve a list of the control keys available to use for operations.

# **OData Entity:**

/dep/odata/Control\_Key\_List

# **Output Fields:**

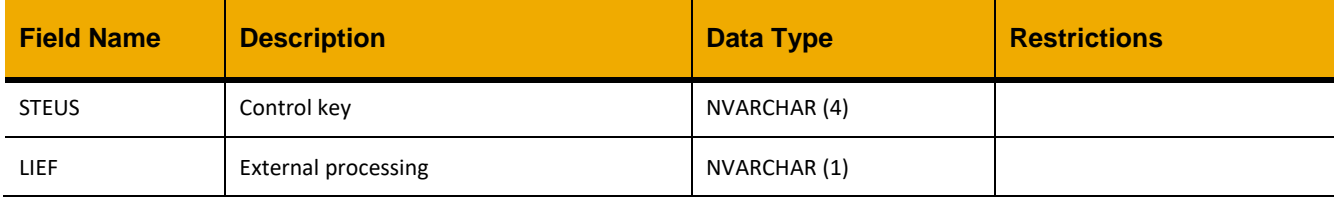

# **Sample Implementation:**

```
jQuery.ajax({
    url: "/ws restful data controller",
     method: "GET",
     headers: {
         "REQUEST_OBJECT":"WORKORDER_OPERATIONS"
     }
})
```

```
[
      {
            "STEUS": "EXT2",
            "LIEF": " "
      },
      {
            "STEUS": "ZINT",
            "LIEF": " "
      }
]
```
# *POST*

# **Header values:**

REQUEST\_OBJECT: WORKORDER\_OPERATIONS

# **Description:**

Use this service to add a work order operation.

# **Configurability:**

The behavior of this action may be affected by the following configuration settings as detailed in the Edge Configuration Settings Guide:

• WOAllowDupOperation

# **OData Entity:**

/dep/odata/Workorder\_Operations

# **Input Fields:**

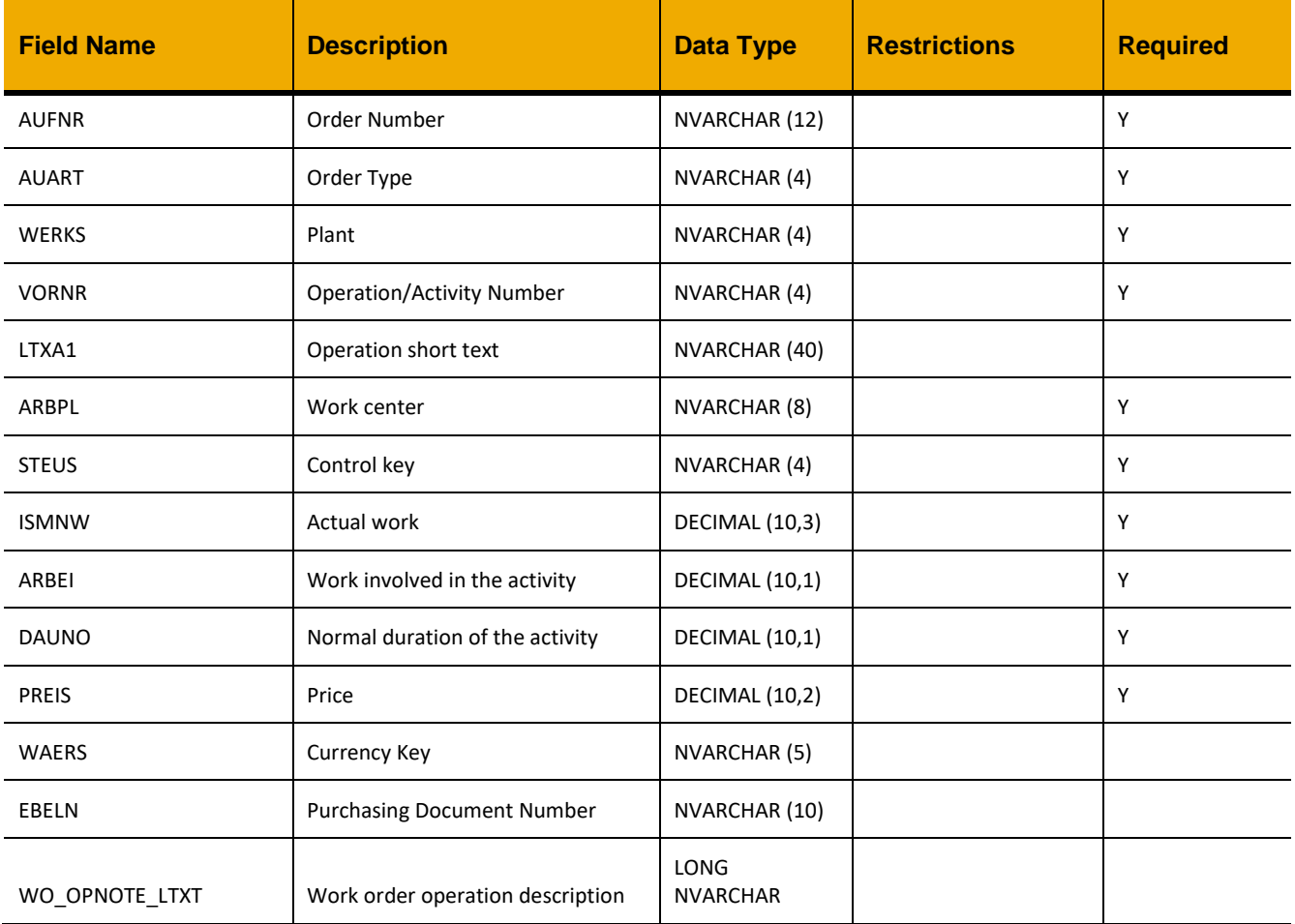

```
var inputData = [
      {
              "AUFNR":"V02340000056",
              "AUART":"ZM01",
              "WERKS":"0111",
              "VORNR":"0010",
              "LTXA1":"adsfadsf",
              "ARBPL":"CHMECH",
              "STEUS":"EXT2",
              "ISMNW":0,
              "ARBEI":1,
              "DAUNO":1,
              "PREIS":0,
              "WAERS":"",
              "EBELN":"",
              "WO_OPNOTE_LTXT":""
       }
]
jQuery.ajax({
      url: "/ws restful data controller",
       method: "POST",
       data: inputData,
       headers: {
              "REQUEST_OBJECT": "WORKORDER_OPERATIONS"
       }
})
```
# *PUT*

#### **Header values:**

REQUEST\_OBJECT: WORKORDER\_OPERATIONS

# **Description:**

Use this service to update a work order operation.

# **Configurability:**

The behavior of this action may be affected by the following configuration settings as detailed in the Edge Configuration Settings Guide:

• WOAllowDupOperation

# **OData Entity:**

/dep/odata/Workorder\_Operations

# **Input Fields:**

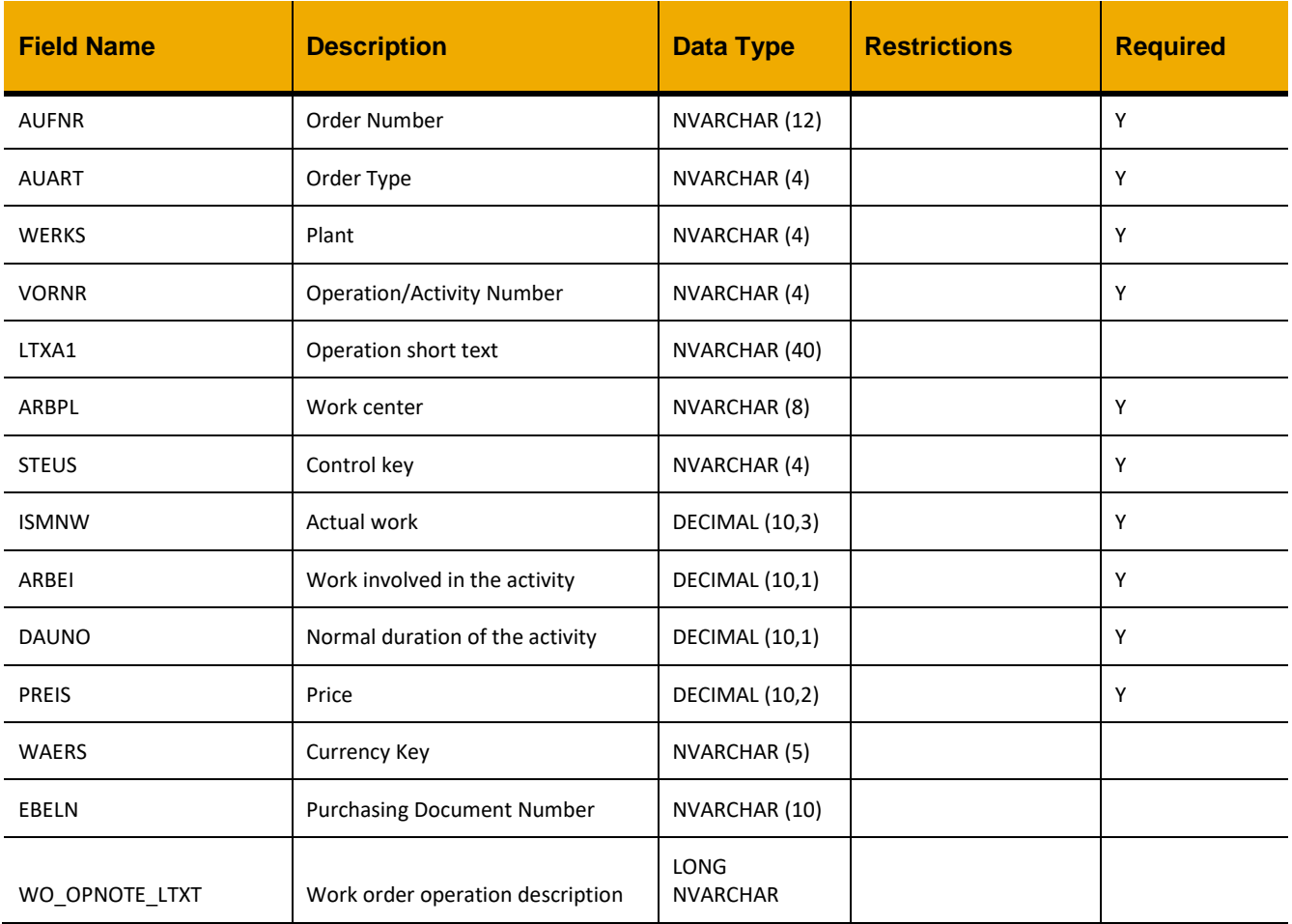

```
var inputData = 
      {
              "AUFNR":"V02340000056",
              "AUART":"ZM01",
              "WERKS":"0111",
              "VORNR":"0010",
              "LTXA1":"adsfadsf",
              "ARBPL":"CHMECH",
              "STEUS":"EXT2",
              "ISMNW":0,
              "ARBEI":1,
              "DAUNO":1,
              "PREIS":0,
              "WAERS":"",
              "EBELN":"",
              "WO_OPNOTE_LTXT":""
       }
jQuery.ajax({
      url: "/ws_restful_data_controller",
       method: "PUT",
       data: inputData,
       headers: {
              "REQUEST_OBJECT": "WORKORDER_OPERATIONS",
       }
})
```
# *DELETE (AUFNR, VORNR)*

# **Header values:**

REQUEST\_OBJECT: WORKORDER\_OPERATIONS AUFNR: *< Order Number >* VORNR: *< Operation/Activity Number >*

# **Description:**

Use this service to delete a work order operation.

# **Configurability:**

The behavior of this action may be affected by the following configuration settings as detailed in the Edge Configuration Settings Guide:

- WOAllowNoOperation
- WOAllowOperationDelete
- AllowOperationDeletewithTimeConfirmed
- AllowOperationDeletewithGoodsIssued

# **OData Entity:**

/dep/odata/Workorder\_Operations

# **Sample Implementation:**

```
jQuery.ajax({
      url: "/ws_restful_data_controller",
       method: "DELETE",
       headers: {
             "REQUEST_OBJECT": "WORKORDER_OPERATIONS",
             "AUFNR": "V20700000865",
             "VORNR": "0010"
       }
```
});

# **WORKORDER\_OPERATION\_DUPLICATE** *POST*

#### **Header values:**

REQUEST\_OBJECT: WO\_OPERATION\_DUPLICATE

# **Description:**

Use this service to check if there exists a duplicate for the work order operation. This functions as a "dry-run" and does not persist the operation provided.

# **Input Fields:**

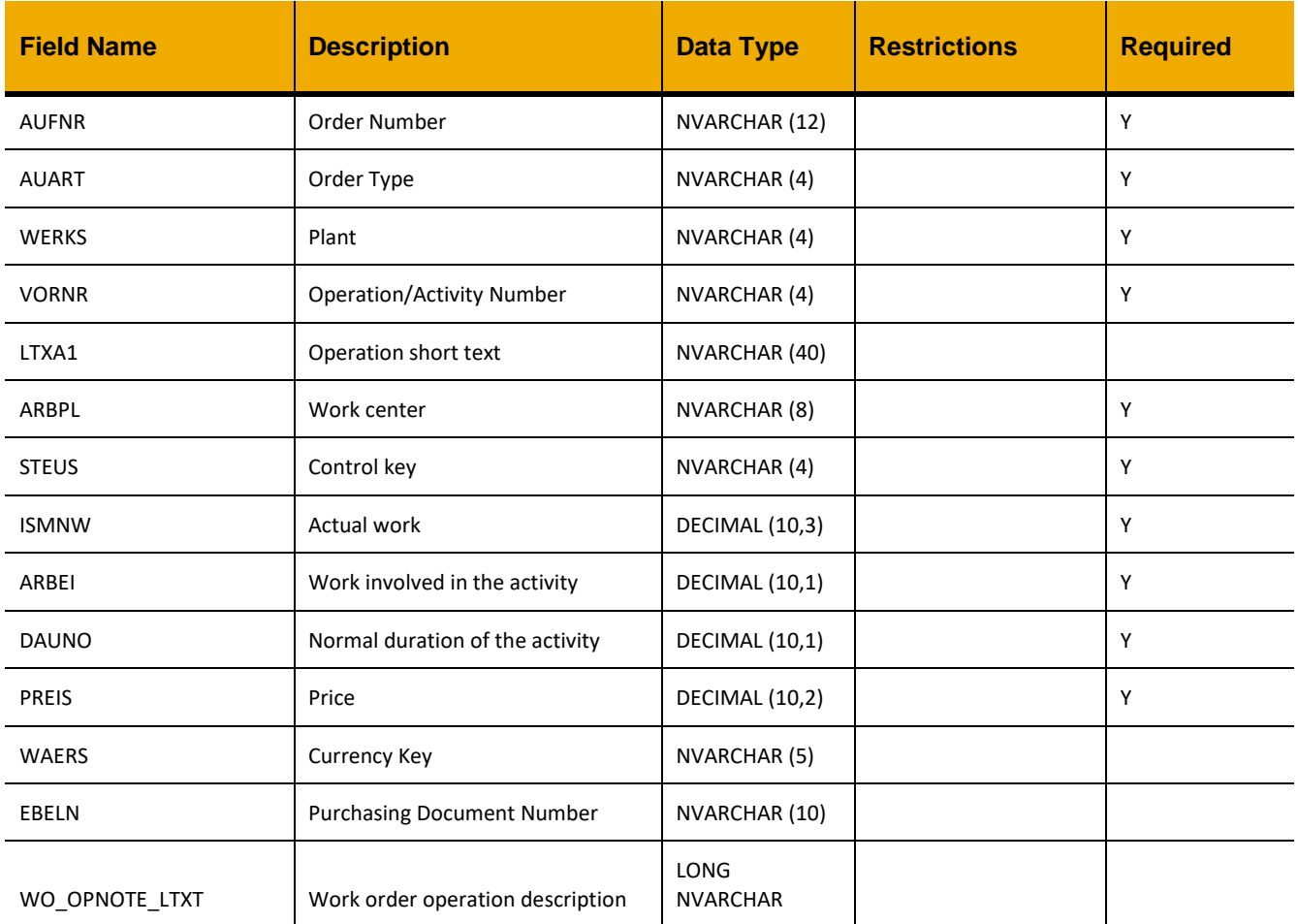

# **Sample Implementation:**

var inputData =

{

"AUFNR":"V02340000056",

```
 "AUART":"ZM01",
              "WERKS":"0111",
              "VORNR":"0010",
              "LTXA1":"adsfadsf",
              "ARBPL":"CHMECH",
              "STEUS":"EXT2",
              "ISMNW":0,
              "ARBEI":1,
              "DAUNO":1,
             "PREIS":0,
              "WAERS":"",
              "EBELN":"",
              "WO_OPNOTE_LTXT":""
       }
$.ajax({
     url: "/ws_restful_data_controller/wo_operation_duplicate",
     method: "POST",
     data: JSON.stringify(inputData)
}).done(function (oResponseData, errorText, errorThrown) {
     var objkey = oResponseData[0].OBJKEY;
     // if objkey is NULL, then there is no conflict; if there is conflict, we send 
back ""+AUFNR+ VORNR+""
     // (AUFNR is the work order number in which the conflicted work order operation 
exists, VORNR is the 
     // operation number of the conflicted operation. )
     if (objkey) {
         // there is conflict
     } else {
         // there is no conflict with an existing operation
     }
});
```
# **SERVICE\_ENTRY\_SHEETS**

# *GET (PO\_NUM)*

#### **Header values:**

REQUEST\_OBJECT: SERVICE\_ENTRY\_SHEETS PO\_NUM:<*Purchase Order Number*>

# **Description:**

Use this service to display a list of purchase orders, based on the specified purchase order number EBELN.

# **Compatibility Note:**

This functionality is not supported on systems with an S/4HANA backend.

# **Output Fields:**

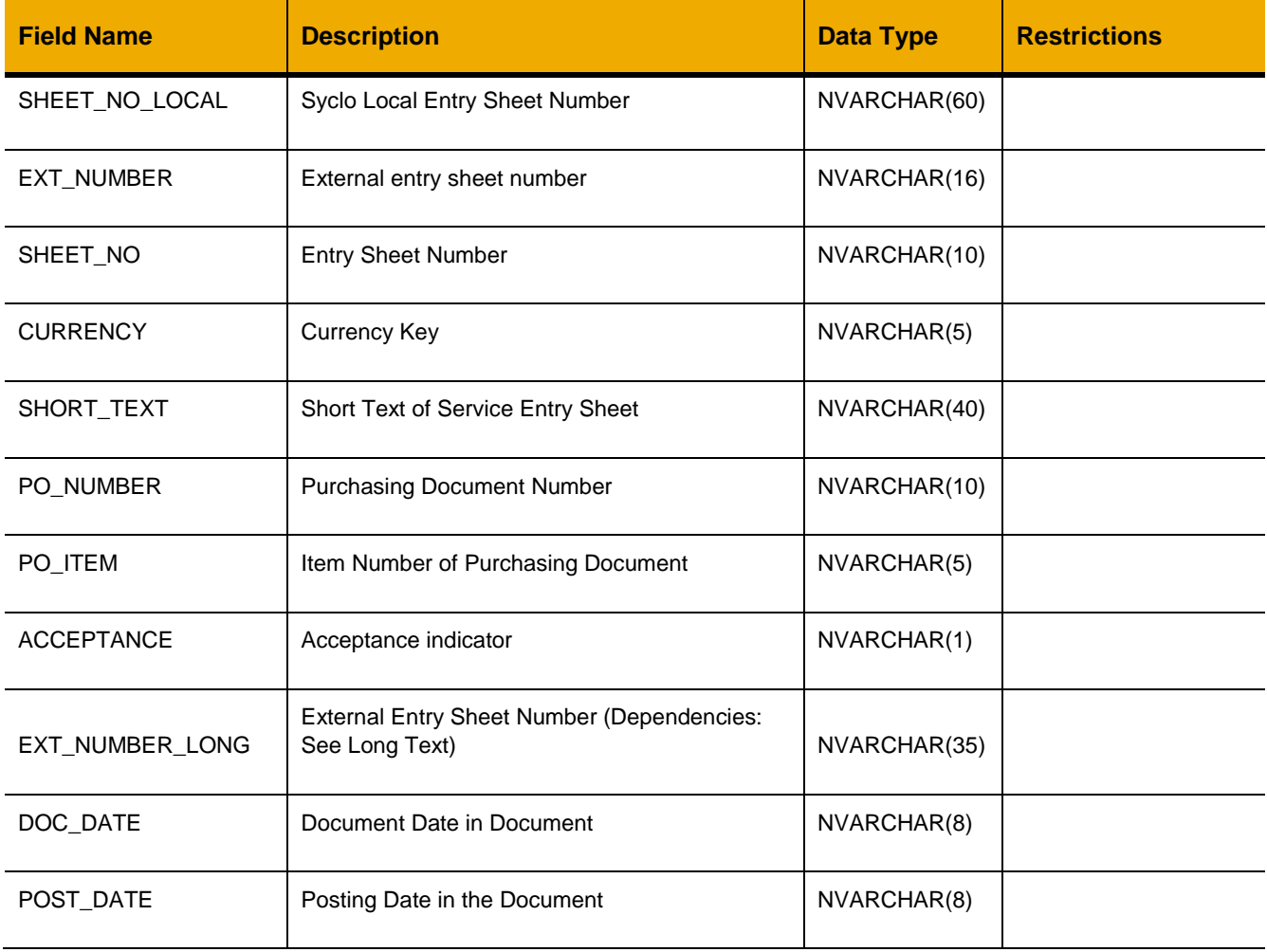

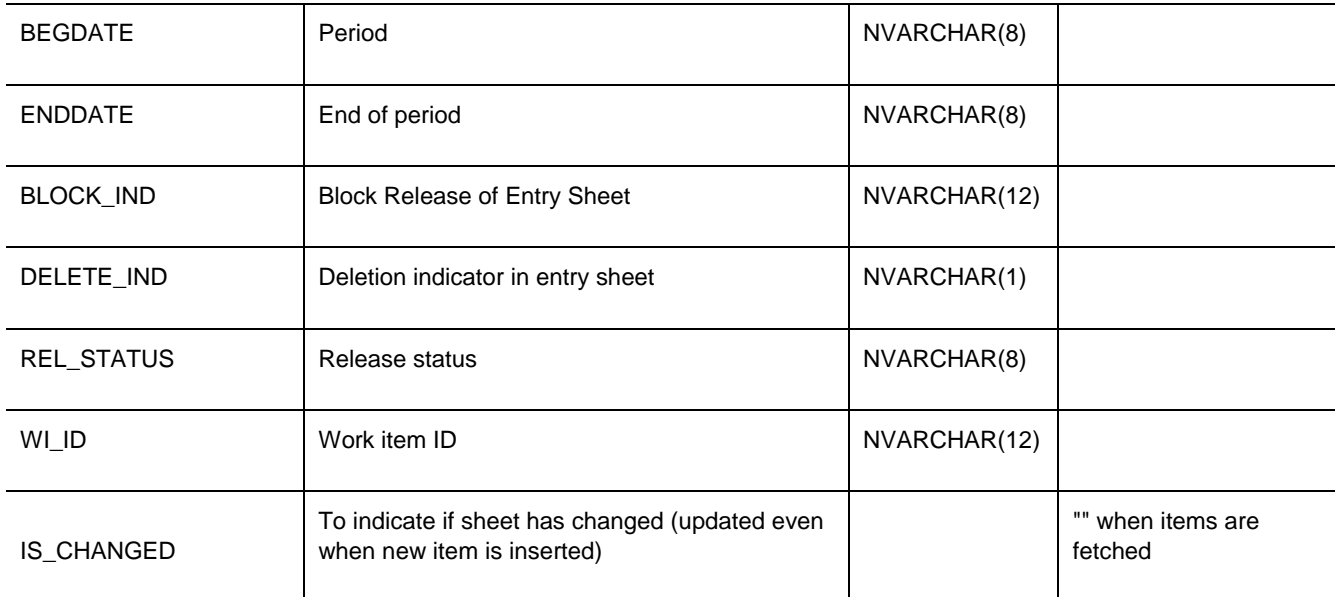

```
jQuery.ajax({
      url: "/ws restful data controller",
      method: "GET",
      headers: {
            "REQUEST_OBJECT":" SERVICE_ENTRY_SHEETS",
            "PO_NUM": 44038300
      }
})
```

```
[
      \cdots{
            "ACCEPTANCE":" "
            "BEGDATE":"20150401"
            "BLOCK_IND":"X"
            "CURRENCY":"USD"
            "DELETE_IND":" "
            "DOC_DATE":"20150527"
            "ENDDATE":"20150630"
            "EXT_NUMBER":"S020700000000004"
            "EXT_NUMBER_LONG":"S020700000000004"
            "IS_CHANGED":""
            "POST_DATE":"20150527"
            "PO_ITEM":"00010"
```

```
243
```

```
"PO_NUMBER":"44038299"
     "REL_STATUS":""
     "SHEET_NO":"1000000882"
     "SHEET_NO_LOCAL":"1000000882"
     "SHORT_TEXT":"New service entry sheet"
     "WI_ID":null
 }
```
,…

 $\,$   $\,$   $\,$ 

# *GET (SHEET\_NO\_LOCAL)*

# **Header values:**

REQUEST\_OBJECT: SERVICE\_ENTRY\_SHEETS SHEET\_NO\_LOCAL: *<Service Entry Sheet Number>*

# **Description:**

Use this service to display the details of the items in a specific service entry sheet.

# **Compatibility Note:**

This functionality is not supported on systems with an S/4HANA backend.

# **Output Fields:**

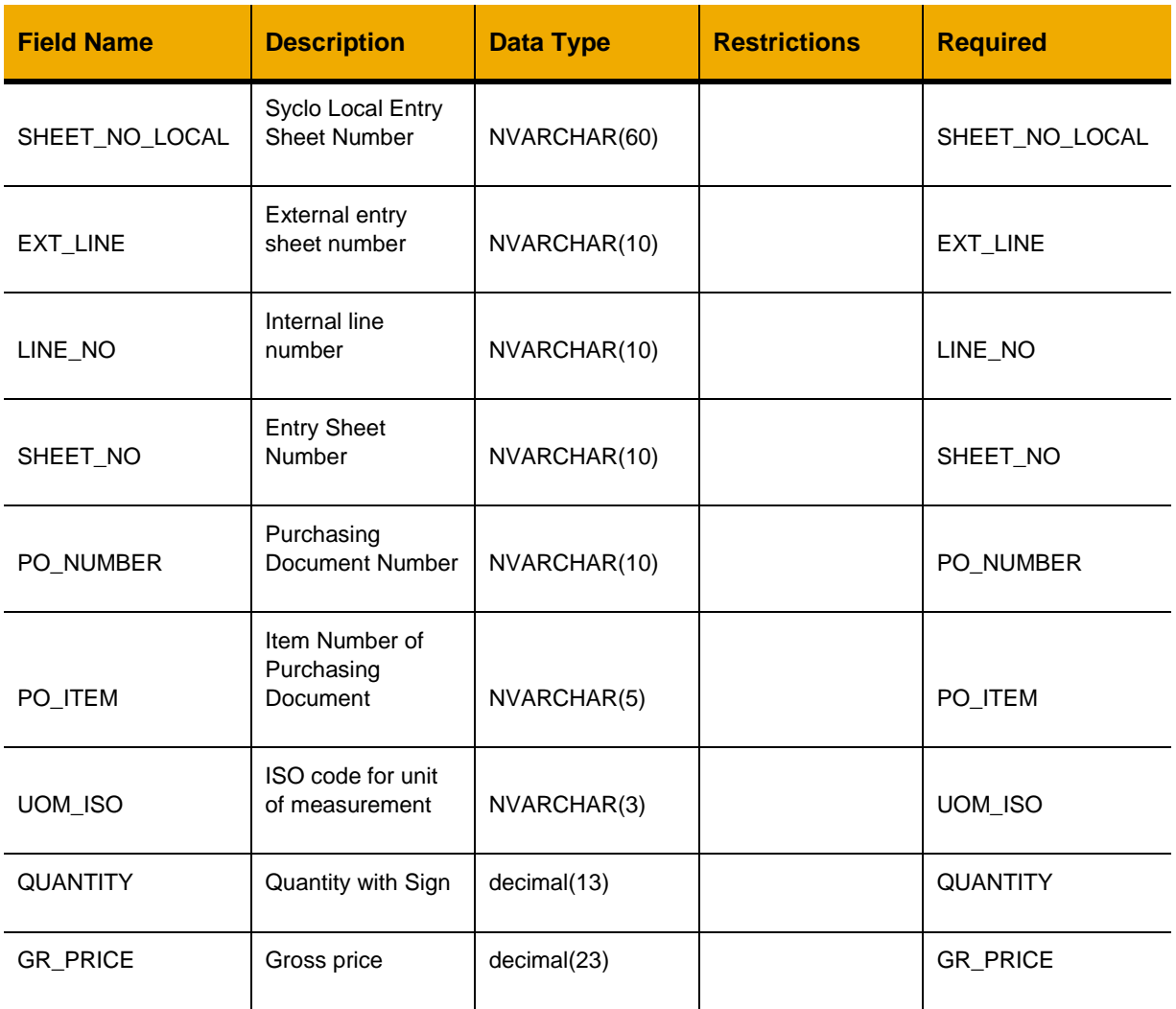

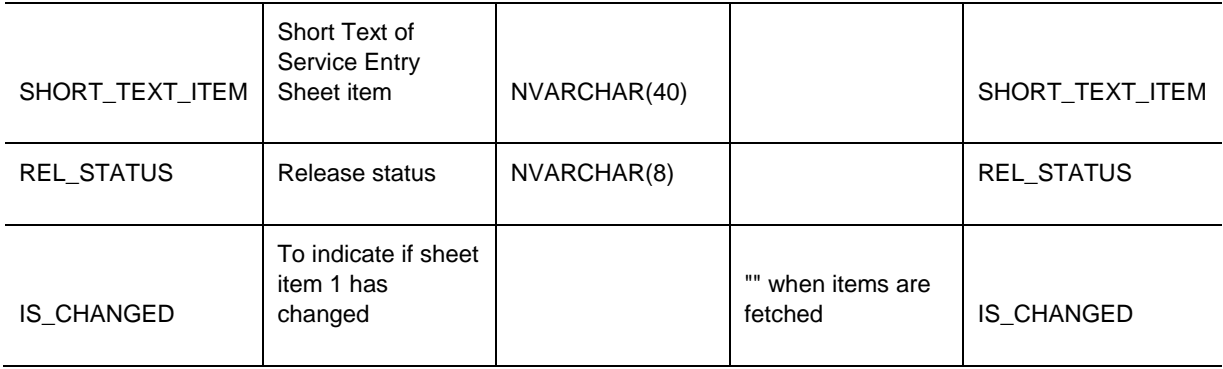

```
jQuery.ajax({
     url: "/ws_restful_data_controller",
      method: "GET",
      headers: {
            "REQUEST_OBJECT":"SERVICE_ENTRY_SHEETS",
            " SHEET_NO_LOCAL":" 1000000884",
      }
```
})

```
[
      {
            "EXT_LINE":"0000000010"
            "GR_PRICE":2500
            "IS_CHANGED":""
            "LINE_NO":"0000000002"
            "PO_ITEM":"00010"
            "PO_NUMBER":"44038299"
            "QUANTITY":1
            "REL_STATUS":""
            "SHEET_NO":"1000000882"
            "SHEET_NO_LOCAL":"1000000882"
            "SHORT_TEXT_ITEM":"New service entry sheet test"
            "UOM_ISO":"AU"
      }
]
```
# *POST*

# **Header values:**

REQUEST\_OBJECT: SERVICE\_ENTRY\_SHEETS

# **Description:**

Use this service to add a new service entry in the given purchase order. SHEET\_NO\_LOCAL has been intentionally omitted from the payload, it is inserted in the data controller.

# **Compatibility Note:**

This functionality is not supported on systems with an S/4HANA backend.

# **Input Fields:**

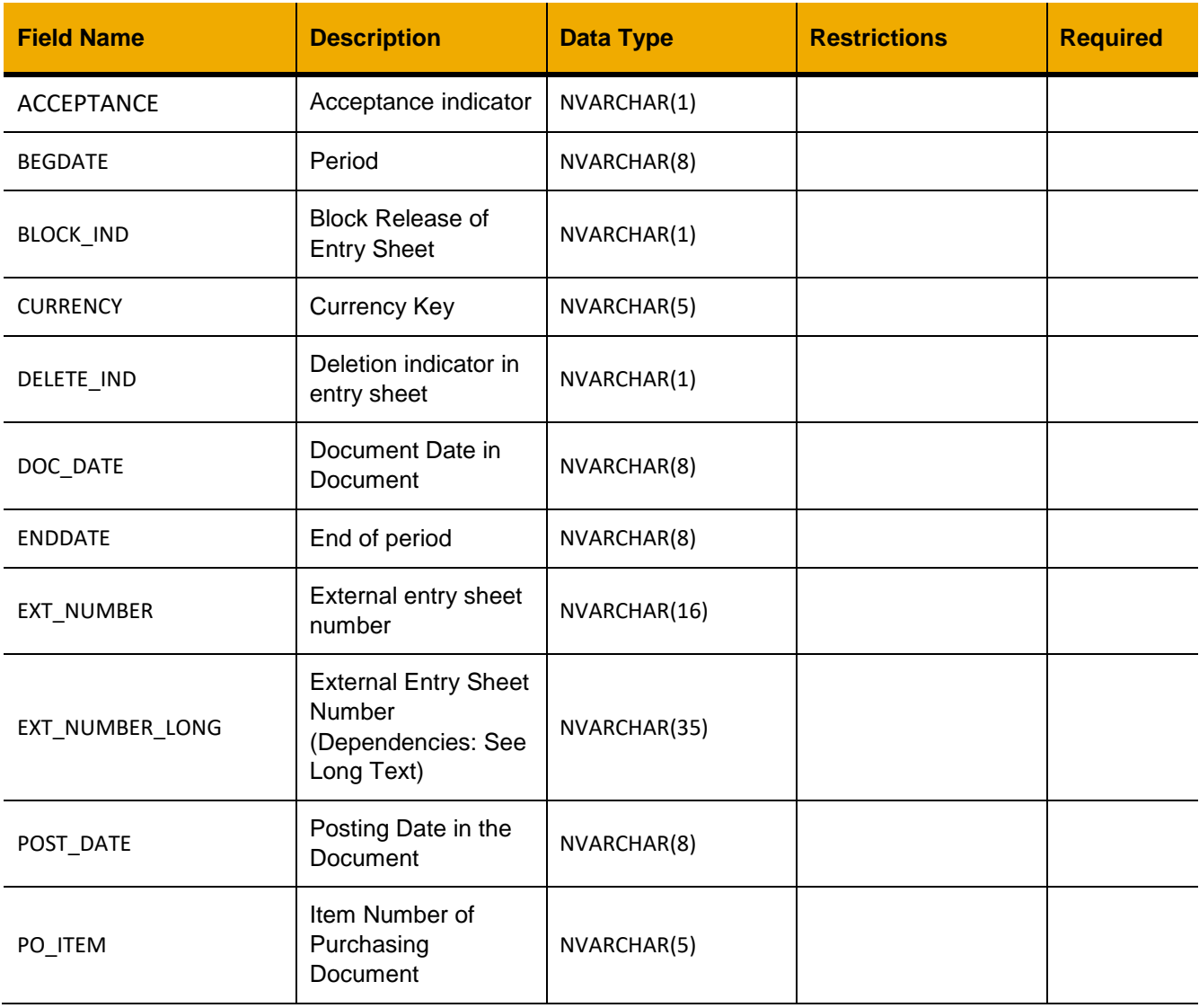

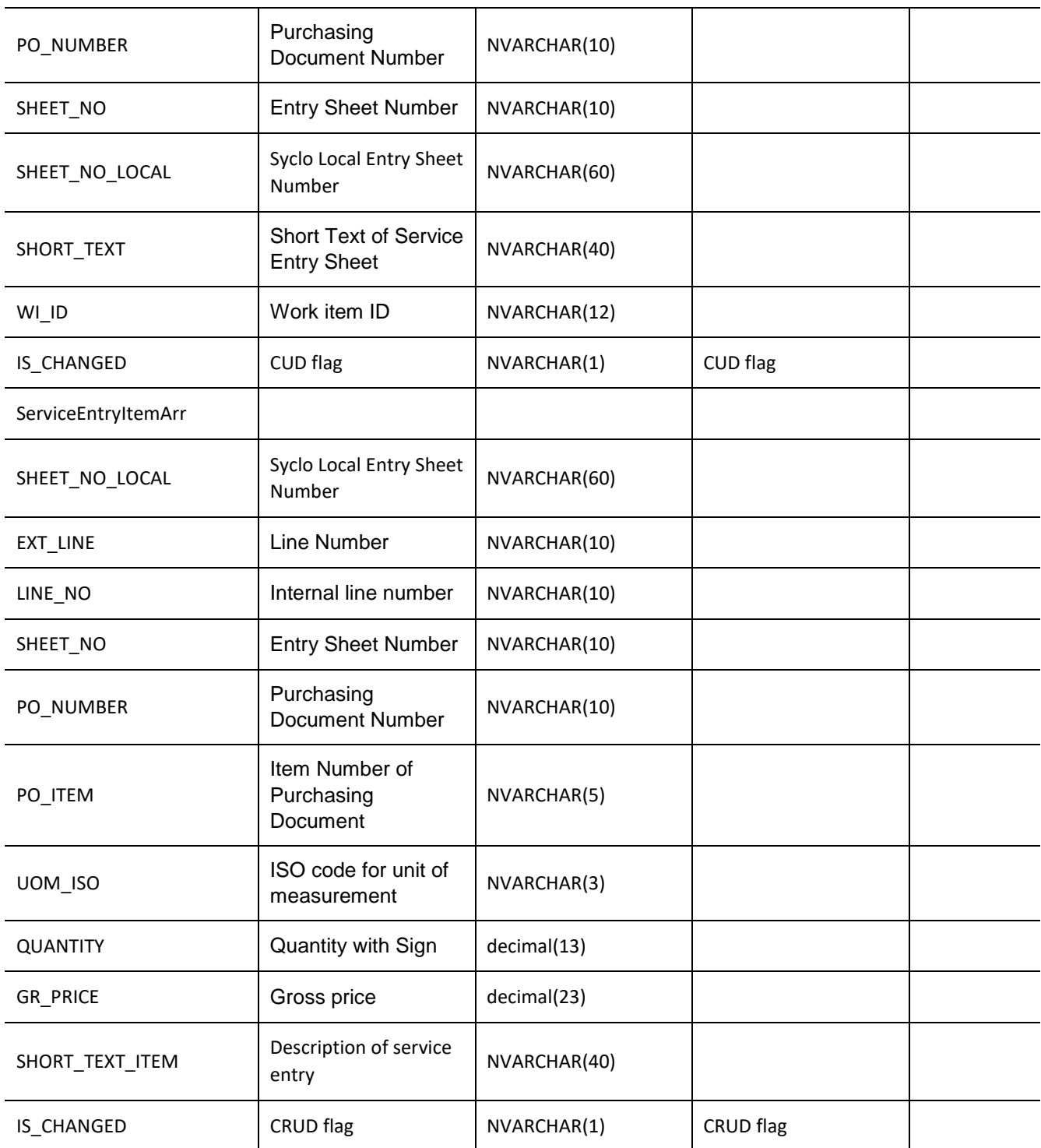

```
var inputData = [
      {
            "ACCEPTANCE":"X",
            "BEGDATE":"20160101",
            "BLOCK_IND":"",
            "CURRENCY":"USD",
            "DELETE_IND":"",
            "DOC_DATE":"20160330",
            "ENDDATE":"20160331",
            "EXT_NUMBER":"",
            "EXT_NUMBER_LONG":"",
            "POST_DATE":"20160330",
            "PO_ITEM":"00001",
            "PO_NUMBER": 44038300,
            "SHEET_NO":"0000000000",
            "SHORT_TEXT":"Sample Sheet",
            "WI_ID":""
            "WI_ID":null,
            "ServiceEntryItemArr":[{
                  "EXT_LINE":"0000000010",
                  "LINE_NO":"0000000001",
                  "SHEET_NO":"",
                   "PO_NUMBER": 44038300,
                   "PO_ITEM":"00001",
                   "UOM_ISO":"AU",
                   "QUANTITY":"2",
                   "GR_PRICE":"33",
                   "SHORT_TEXT_ITEM":"Sample Item"
            }],
      }
]
jQuery.ajax({
      url: "/ws restful data controller",
      method: "POST",
      data: inputData,
      headers: {
            "REQUEST_OBJECT": "SERVICE_ENTRY_SHEETS",
      }
})
```
# *PUT*

# **Header values:**

REQUEST\_OBJECT: SERVICE\_ENTRY\_SHEETS

# **Description:**

Use this service to add more items to an existing service entry sheet.

#### **Compatibility Note:**

This functionality is not supported on systems with an S/4HANA backend.

# **Input Fields:**

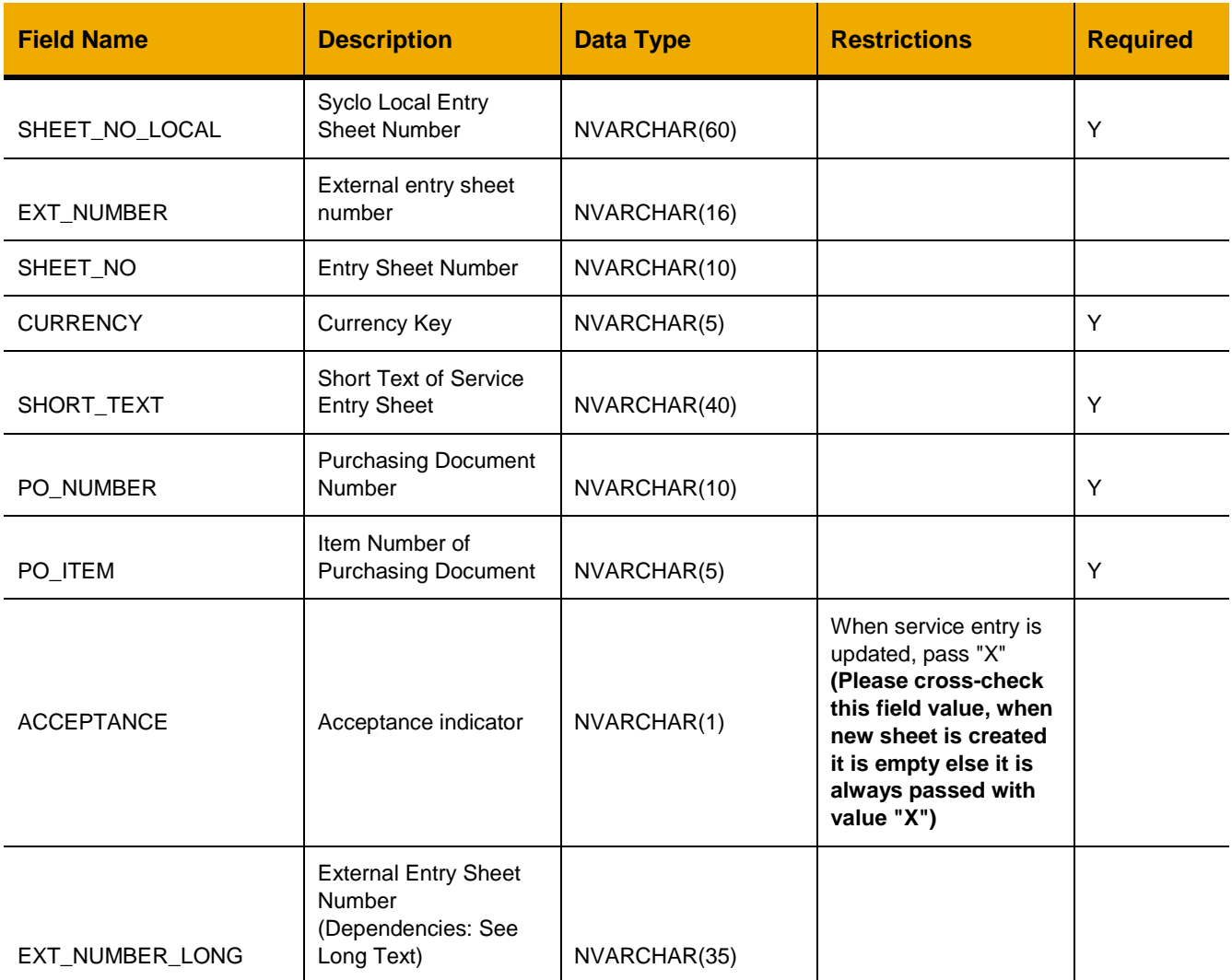

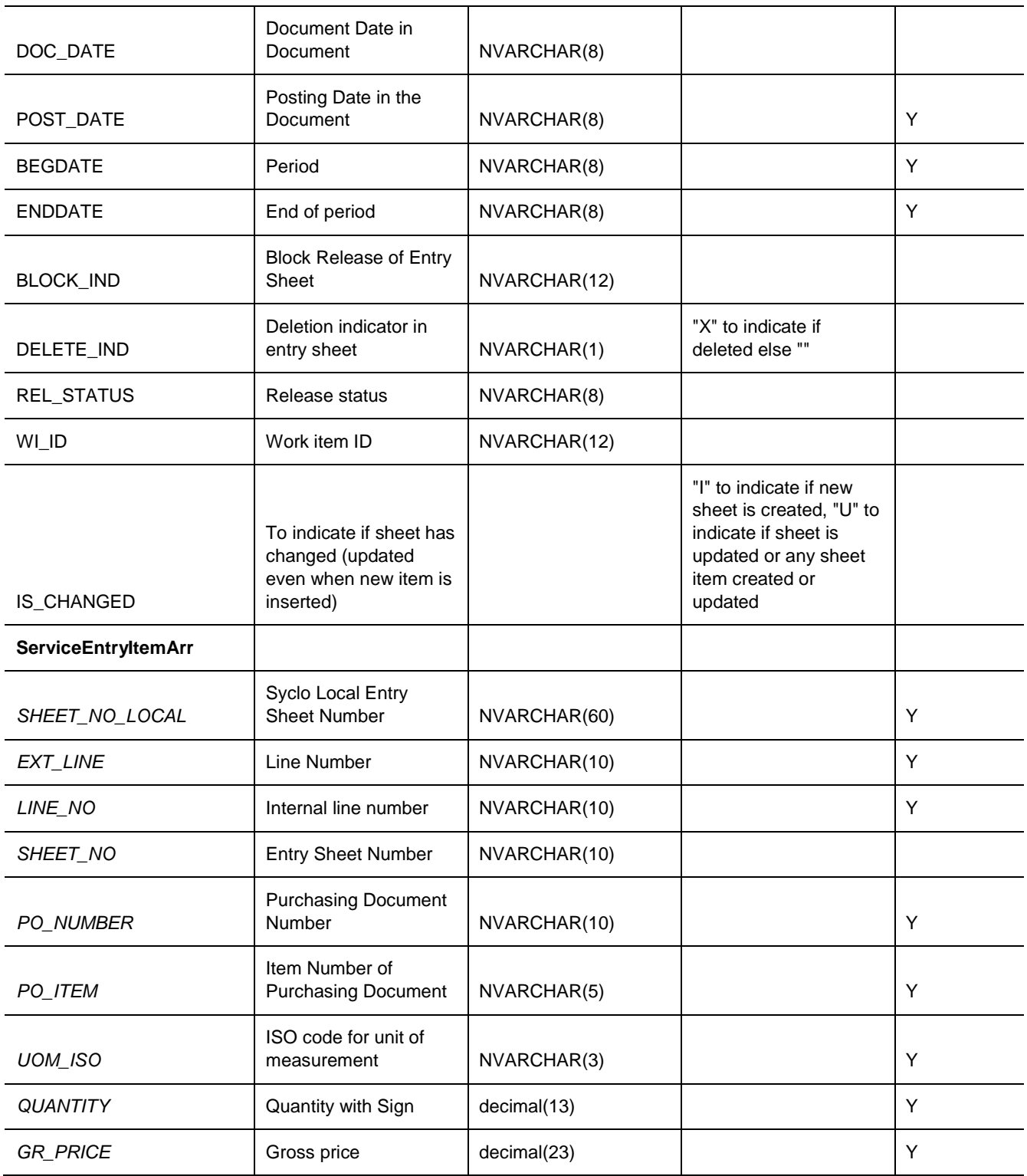

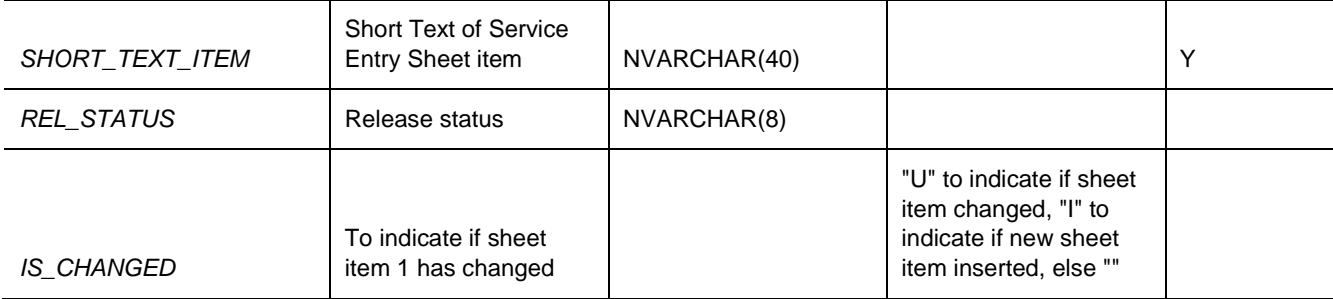

```
var inputData = [
      {
            "ACCEPTANCE":"X"
            "BEGDATE":"20150401"
            "BLOCK_IND":"X"
            "CURRENCY":"USD"
            "DELETE_IND":""
            "DOC_DATE":"20150527"
            "ENDDATE":"20150630"
            "EXT_NUMBER":"S020700000000004"
            "EXT_NUMBER_LONG":"S020700000000004"
            "IS_CHANGED":"U"
            "POST_DATE":"20150527"
            "PO_ITEM":"00010"
            "PO_NUMBER":"44038299"
            "REL_STATUS":""
            "SHEET_NO":"1000000882"
            "SHEET_NO_LOCAL":"1000000882"
            "SHORT_TEXT":"New service entry sheet"
            " ServiceEntryItemArr":[{
                  {
                  "EXT_LINE":"0000000010"
                  "GR_PRICE":2500
                  "IS_CHANGED":"I"
                  "LINE_NO":"0000000002"
                  "PO_ITEM":"00010"
                  "PO_NUMBER":"44038299"
                  "QUANTITY":1
                  "REL_STATUS":""
                  "SHEET_NO":"1000000882"
                  "SHEET_NO_LOCAL":"1000000882"
                  "SHORT TEXT ITEM": "New service entry sheet test"
                  "UOM_ISO":"AU"
            },
            {
```

```
"EXT_LINE":"0000000030"
                  "GR_PRICE":33
                  "IS_CHANGED":""
                  "LINE_NO":"0000000003"
                  "PO_ITEM":"00001"
                  "PO_NUMBER":"44038299"
                  "QUANTITY":2
                  "REL_STATUS":""
                  "SHEET_NO":"1000000882"
                  "SHEET_NO_LOCAL":"1000000882"
                  "SHORT_TEXT_ITEM":"Created Item"
                  "UOM_ISO":"AU"
            },
            …
]
jQuery.ajax({
     url: "/ws_restful_data_controller",
     method: "PUT",
     data: inputData,
     headers: {
            "REQUEST_OBJECT": "SERVICE_ENTRY_SHEETS",
      }
})
```
## **MANIFEST\_DETAILS**

## *GET*

## **Header values:**

REQUEST\_OBJECT: MANIFEST\_DETAILS

# **Description:**

Use this service to display a list of manifests.

# **Output Fields:**

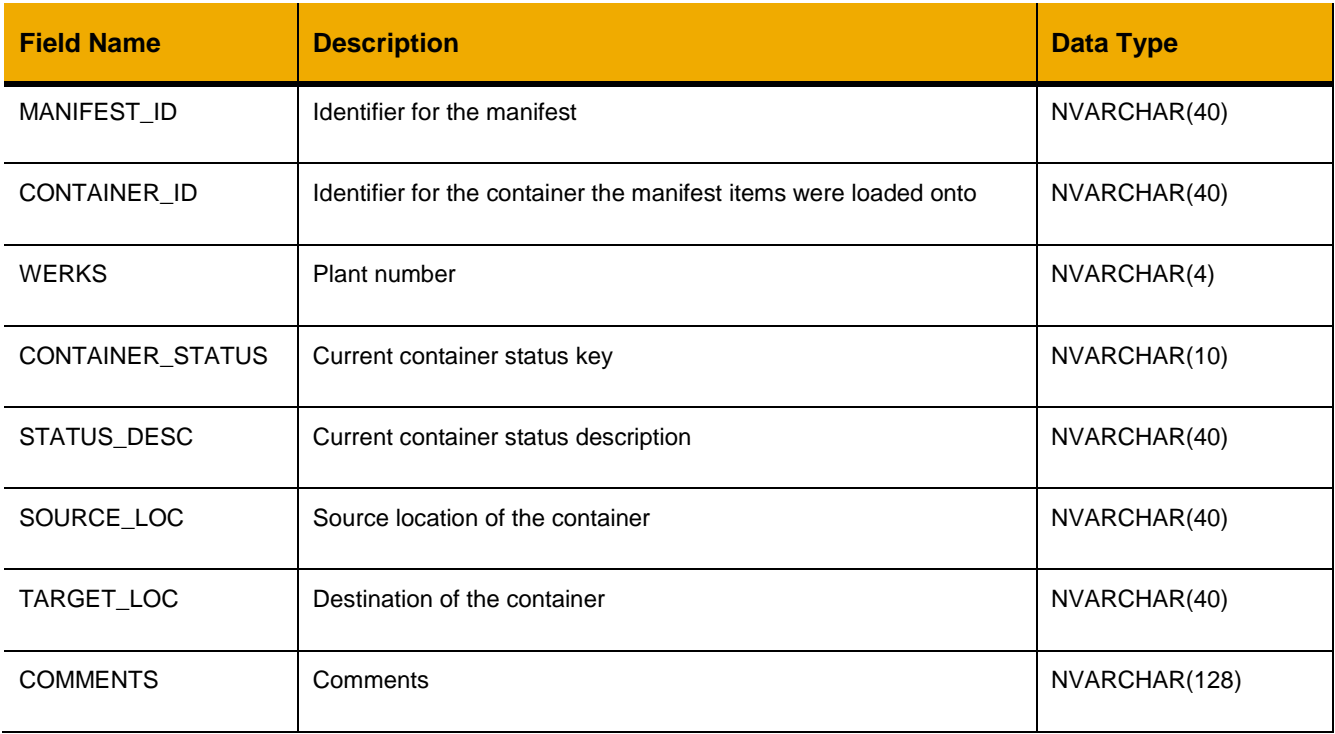

# **Sample Implementation:**

\$.ajax("/ws\_restful\_data\_controller/manifest\_details");

```
[
    …,
    {
 "MANIFEST_ID": "M00000000002",
 "CONTAINER_ID": "C00000000003",
        "WERKS": "0207",
        "CONTAINER_STATUS": "1000000007",
```

```
 "STATUS_DESC": "UNLOADING",
 "SOURCE_LOC": "CENTRAL",
        "TARGET_LOC": "0207",
        "COMMENTS": ""
    }
    ,…
]
```
# *GET (MANIFEST\_ID)*

## **Header values:**

REQUEST\_OBJECT: MANIFEST\_DETAILS MANIFEST\_ID: <manifest\_id>

# **Description:**

Use this service to display the details of a specific manifest matching MANIFEST\_ID.

## **Output Fields:**

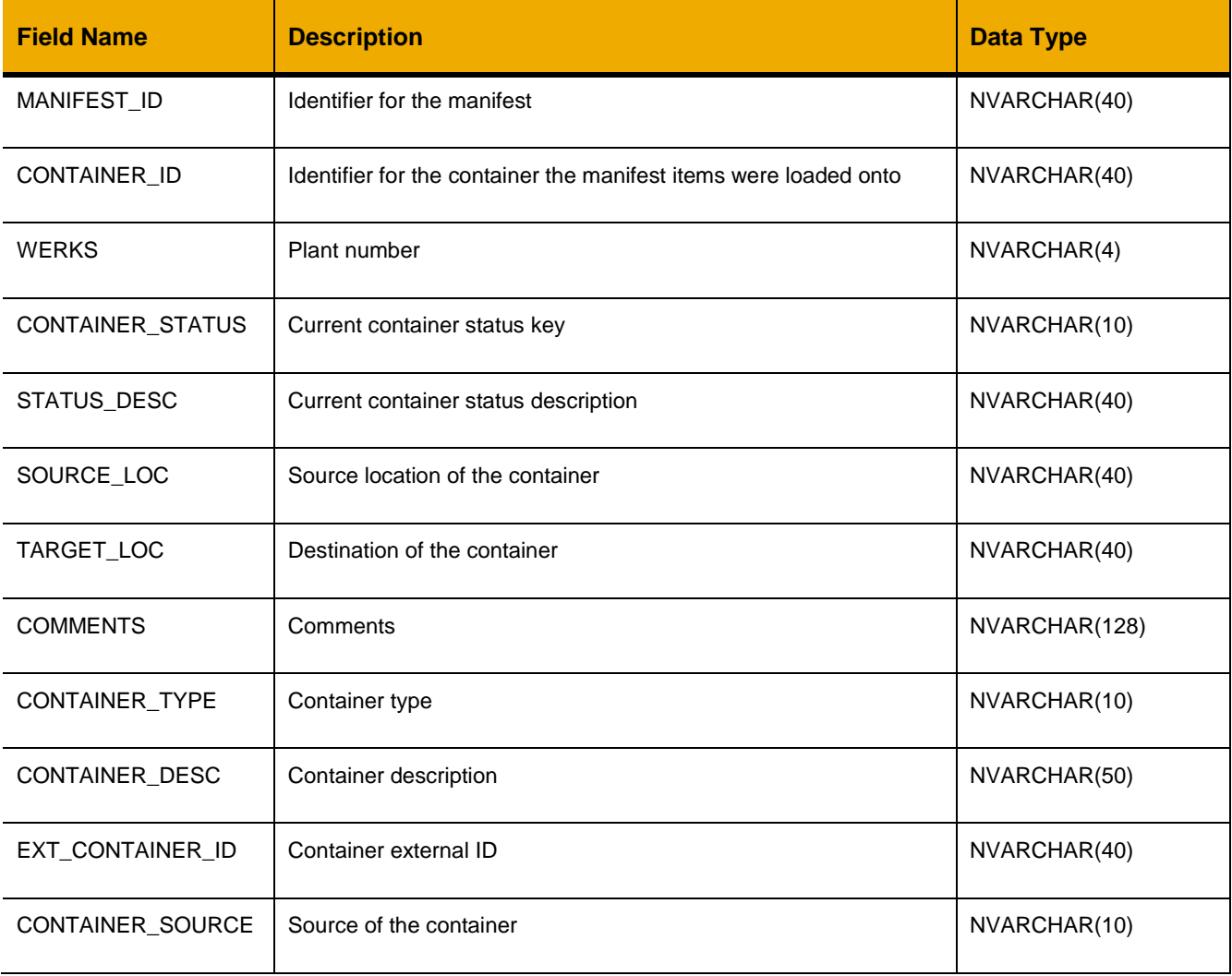

# **Sample Implementation:**

\$.ajax("/ws\_restful\_data\_controller/manifest\_details?MANIFEST\_ID=M00000000002");

```
\lceil {
         "MANIFEST_ID": "M00000000002",
         "CONTAINER_ID": "C00000000003",
         "WERKS": "0207",
         "CONTAINER_STATUS": "1000000007",
         "STATUS_DESC": "UNLOADING",
         "SOURCE_LOC": "CENTRAL",
         "TARGET_LOC": "0207",
         "COMMENTS": "",
         "CONTAINER_TYPE": "",
         "CONTAINER_DESC": "Shipping Container 3",
         "EXT_CONTAINER_ID": "",
         "CONTAINER_SOURCE": ""
     }
]
```
# *PUT*

## **Header values:**

REQUEST\_OBJECT: MANIFEST\_DETAILS

## **Description:**

Use this service to update the status and comment of a manifest.

## **Input Fields:**

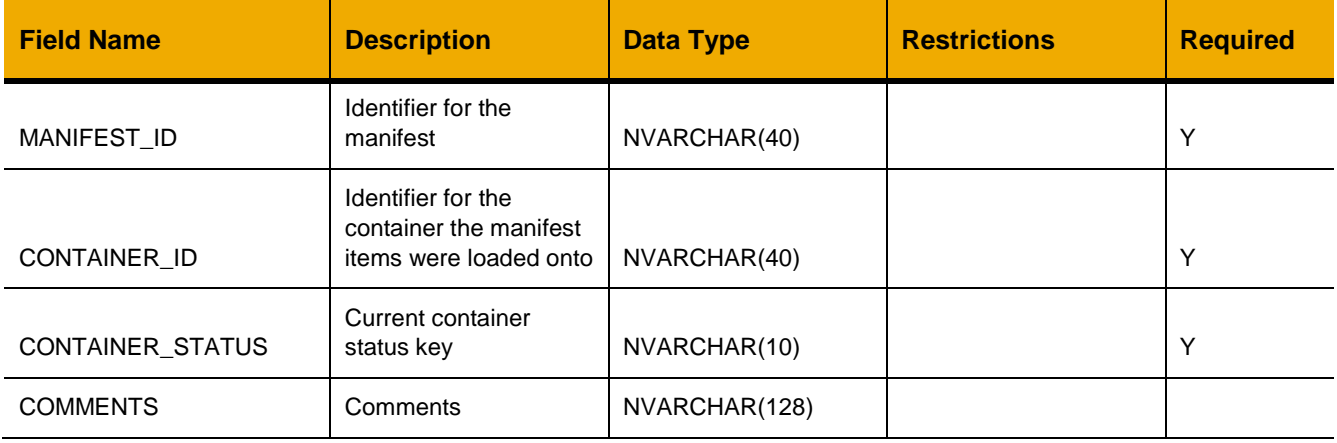

# **Sample Implementation:**

```
var inputData = {
     "MANIFEST_ID": "M00000000002",
     "CONTAINER_ID": "C00000000003",
     "CONTAINER_STATUS": "1000000007",
     "COMMENTS": "updated comment"
};
$.ajax({
     url: "/ws restful data controller/manifest details",
     method: "PUT",
     data: inputData
});
```
# **MANIFEST\_ITEMS**

## *GET*

**Header values:** REQUEST\_OBJECT: MANIFEST\_ITEMS MANIFEST\_ID: <manifest\_id>

# **Description:**

Use this service to get the items associated with a manifest, grouped by their parent purchase orders.

## **Output Fields:**

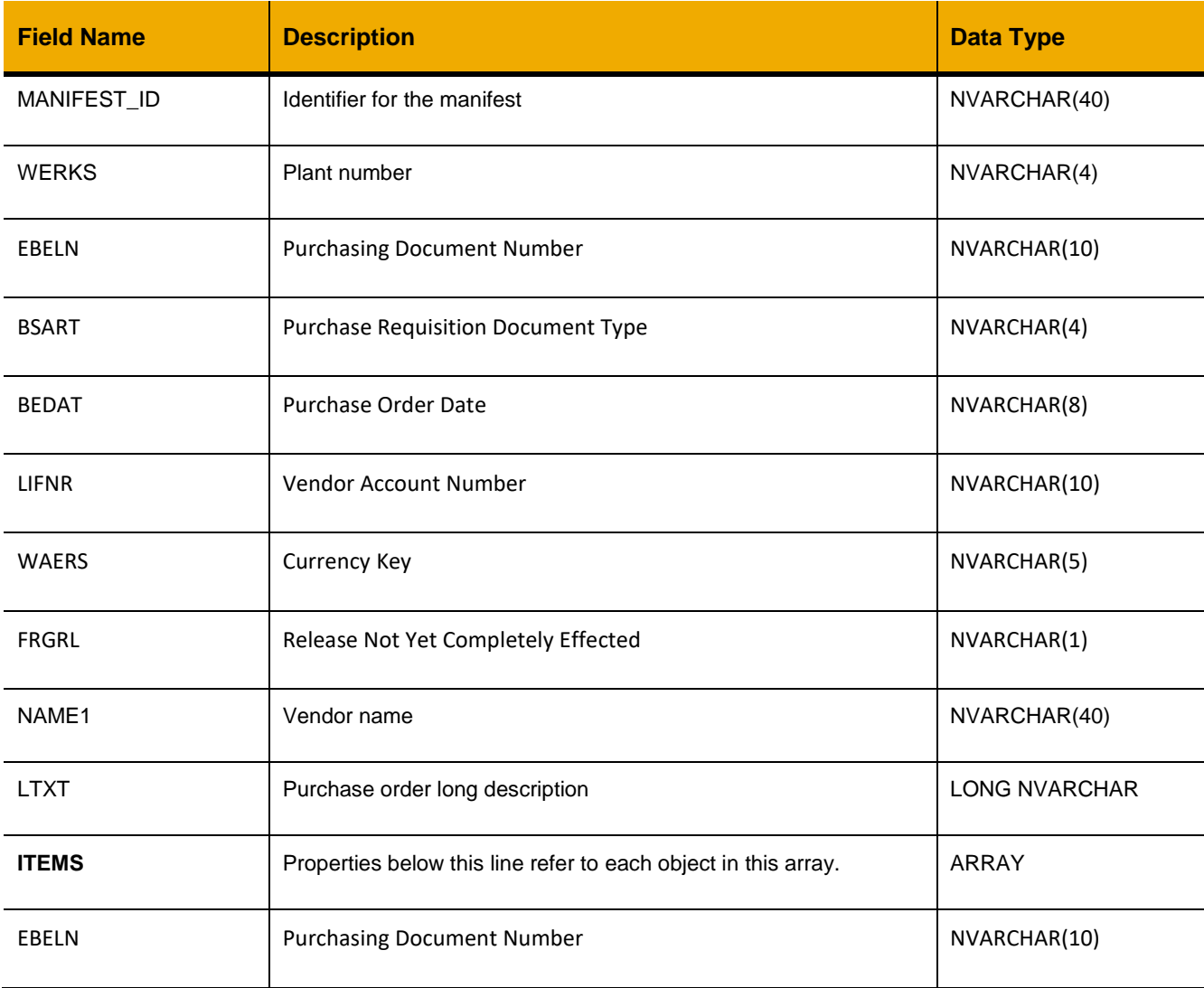

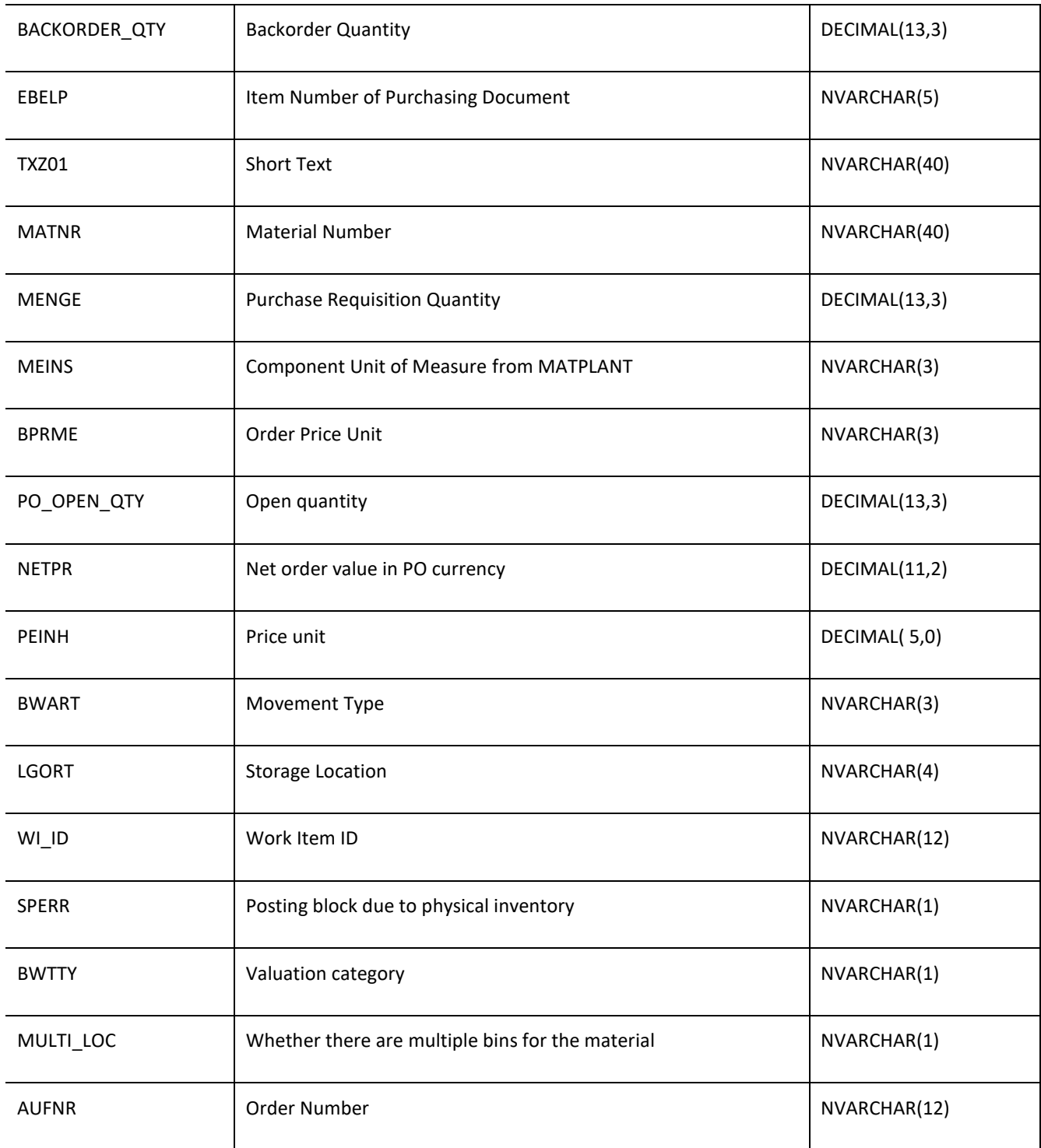

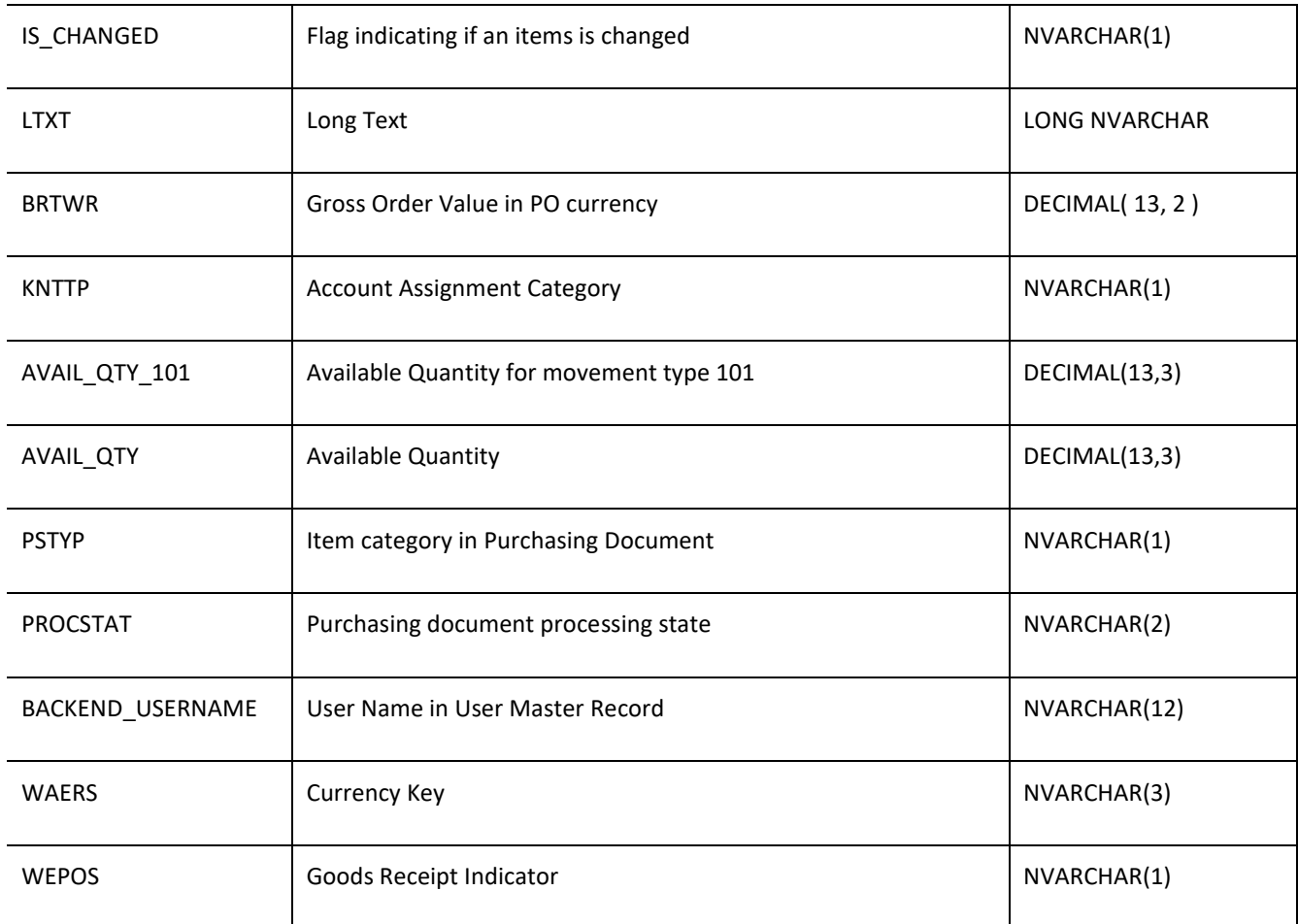

## **Sample Implementation:**

\$.ajax("/ws\_restful\_data\_controller/manifest\_items?MANIFEST\_ID=M00000000002");

```
\lceil {
         "MANIFEST_ID": "M00000000002",
         "WERKS": "0207",
         "EBELN": "44037977",
         "BSART": "ZNB",
         "BEDAT": "20150409",
         "LIFNR": "2000000647",
         "WAERS": "USD",
         "FRGRL": " ",
         "NAME1": "Charter Supply Company",
```
]

```
 "LTXT": "",
         "ITEMS": [
 {
                  "EBELN": "44037977",
                  "BACKORDER_QTY": 6,
                  "EBELP": "00001",
                  "TXZ01": "GASKET: COMPRESSED FIBRE 1.5MM X750MM",
                  "MATNR": "9435",
                  "MENGE": 6,
                  "MEINS": "EA",
                  "BPRME": "EA",
                  "PO_OPEN_QTY": 6,
                  "NETPR": 38.990000000000006,
                  "PEINH": 1,
                 "BWART": "343",
                  "LGORT": "0001",
                  "WI_ID": null,
                  "SPERR": "",
                  "BWTTY": " ",
                  "MULTI_LOC": "0",
                  "AUFNR": "",
                  "IS_CHANGED": "",
                  "LTXT": "",
                  "BRTWR": 233.94,
                  "KNTTP": " ",
                 "AVAIL QTY 101": 0,
                  "AVAIL_QTY": 6,
                  "PSTYP": "0",
                  "PROCSTAT": "02",
                  "BACKEND_USERNAME": null,
                  "WAERS": "USD",
                  "WEPOS": "X",
                  "EDGE_ERRORS": ""
             },
            …,
         ]
    }
```
## **MANIFEST\_HISTORY**

## *GET*

**Header values:** REQUEST\_OBJECT: MANIFEST\_HISTORY MANIFEST\_ID: <manifest\_id>

## **Description:**

Use this service to display a history of status changes for the manifest matching MANIFEST\_ID.

## **Output Fields:**

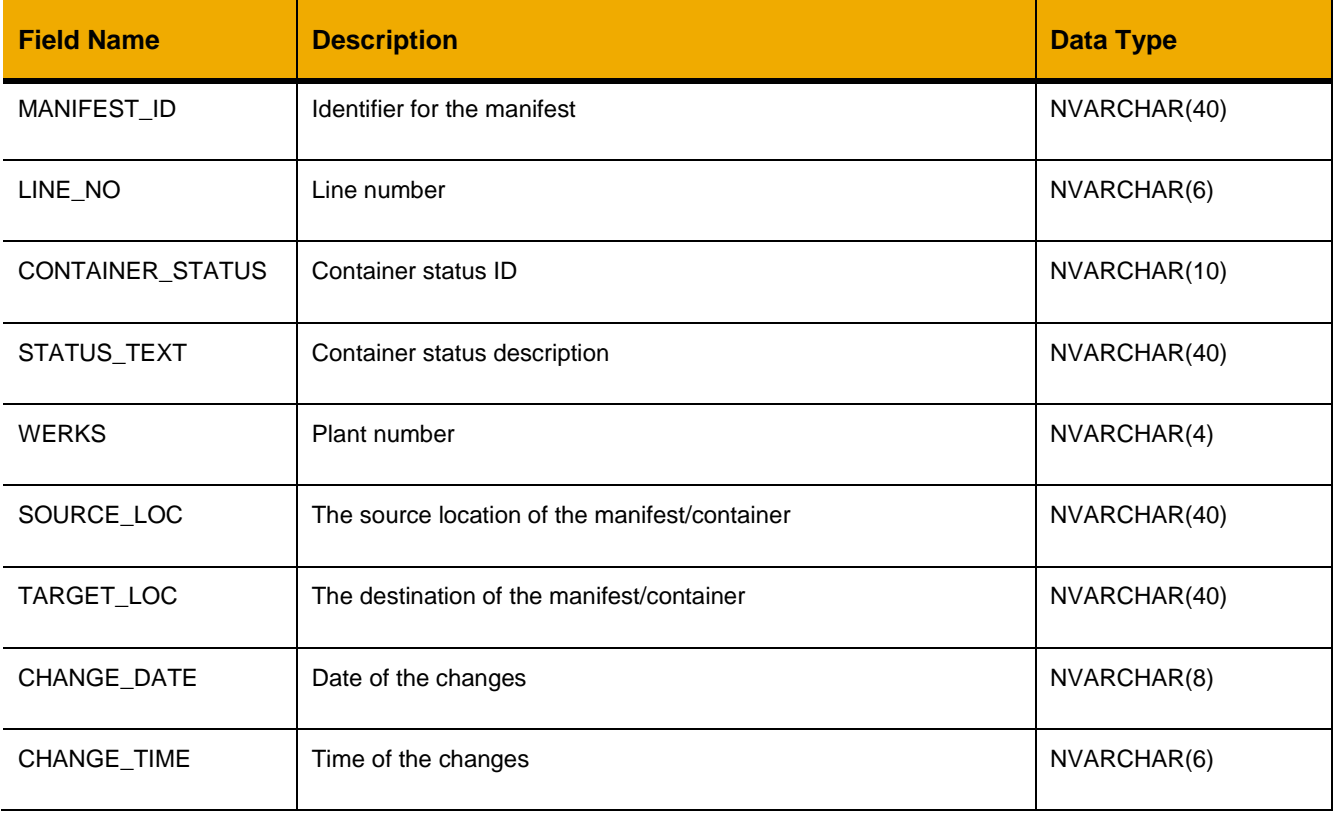

## **Sample Implementation:**

\$.ajax("/ws\_restful\_data\_controller/manifest\_history?MANIFEST\_ID=M00000000002");

# **Sample Output:**

 $\lceil$ 

 …, {

```
 "MANIFEST_ID": "M00000000002",
       "LINE NO": "000001",
        "CONTAINER_STATUS": "1000000007",
        "STATUS_TEXT": "UNLOADING",
        "WERKS": "0207",
        "SOURCE_LOC": "CENTRAL",
 "TARGET_LOC": "0207",
 "CHANGE_DATE": "20180730",
        "CHANGE_TIME": "111003"
    }
    ,…
]
```
## **CONTAINER**

## *GET*

## **Header values:**

REQUEST\_OBJECT: CONTAINER CONTAINER\_ID: <container id> (optional)

# **Description:**

Use this service to get a list of containers or, optionally, a specific container matching CONTAINER\_ID.

## **Output Fields:**

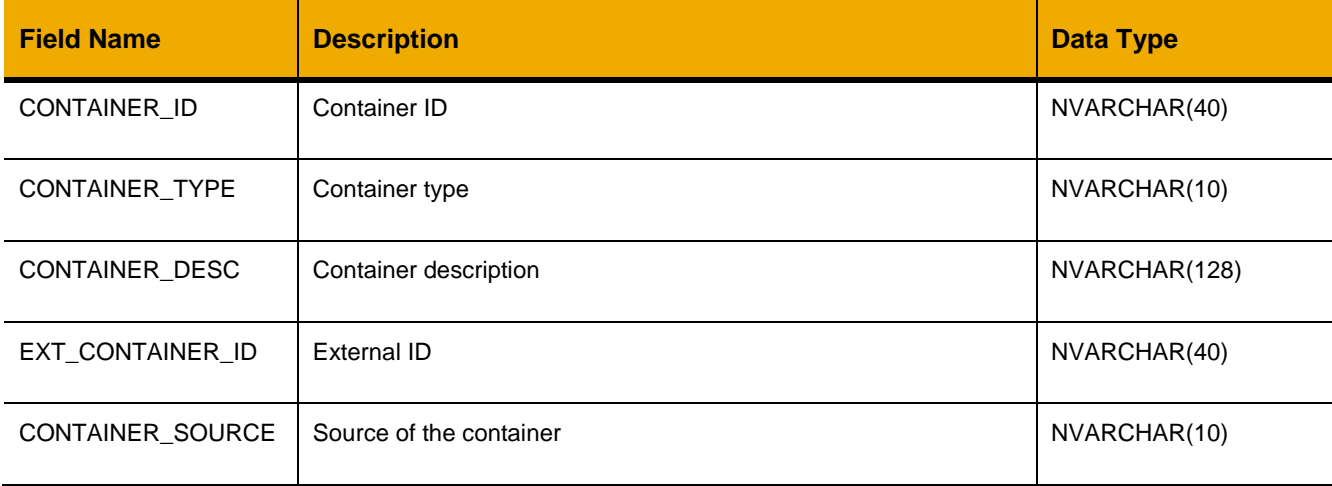

## **Sample Implementation:**

```
$.ajax("/ws_restful_data_controller/container");
```

```
\lbrack\dots {
         "CONTAINER_ID": "C00000000001",
          "CONTAINER_TYPE": "",
         "CONTAINER_DESC": "Shipping Container 1",
         "EXT_CONTAINER_ID": "",
          "CONTAINER_SOURCE": ""
     }
     ,…
]
```
# **CONTAINER\_DETAILS**

# *GET (CONTAINER\_ID)*

**Header values:**

REQUEST\_OBJECT: CONTAINER\_DETAILS CONTAINER\_ID: <container id>

#### **Description:**

Use this service to get the expanded attributes for a container matching CONTAINER\_ID.

#### **Output Fields:**

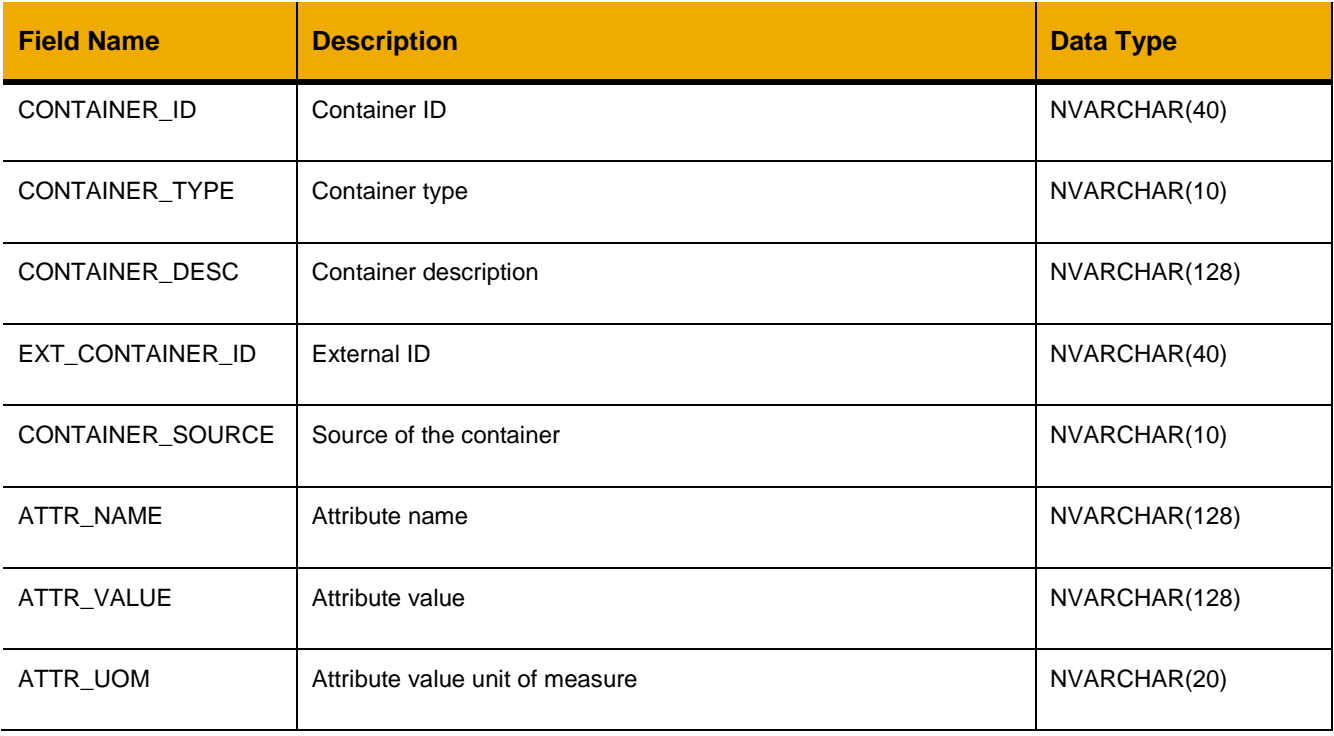

## **Sample Implementation:**

\$.ajax("/ws\_restful\_data\_controller/container\_details?CONTAINER\_ID=C00000000002");

```
[
    …,
     {
         "CONTAINER_ID": "C00000000002",
         "CONTAINER_TYPE": "",
         "CONTAINER_DESC": "Shipping Container 2",
```

```
 "EXT_CONTAINER_ID": "",
 "CONTAINER_SOURCE": "",
        "ATTR_NAME": "Capacity",
        "ATTR_VALUE": "3835",
       "ATTR<sup>UOM":</sup> "FT3"
    }
    ,…
```
 $\,$   $\,$   $\,$ 

# **CONTAINER\_STATUS\_LIST**

# *GET*

# **Header values:**

REQUEST\_OBJECT: CONTAINER\_STATUS\_LIST

## **Description:**

Use this service to get a list of valid container/manifest statuses.

# **Output Fields:**

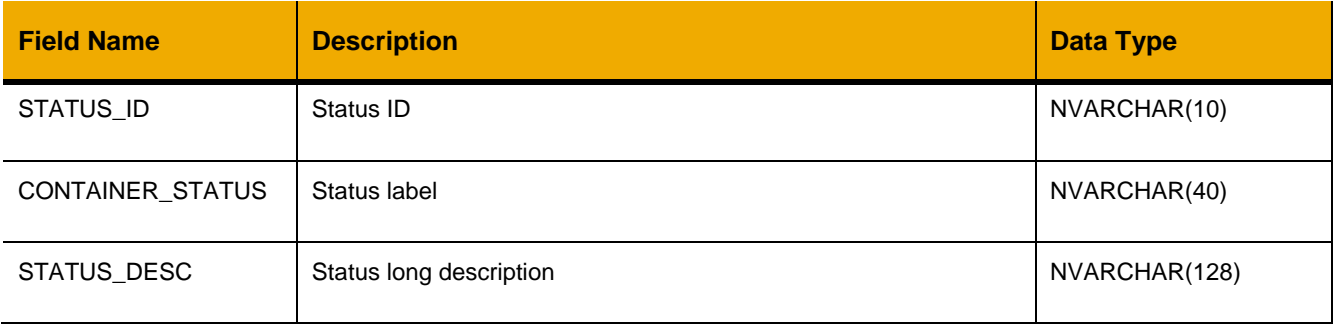

## **Sample Implementation:**

```
$.ajax("/ws restful data controller/container status list");
```

```
\lceil\ldots {
          "STATUS_ID": "1000000001",
          "CONTAINER_STATUS": "EMPTY AT CENTRAL",
          "STATUS_DESC": "The container is at the central shipping location ready to 
be used"
     }
     ,…
]
```
# **PR\_PLAN\_DOC**

## *GET*

## **Header values:**  REQUEST\_OBJECT: PR\_PLAN\_DOC

# **Description:**

Retrieve a list of PR planning documents.

# **Output Fields:**

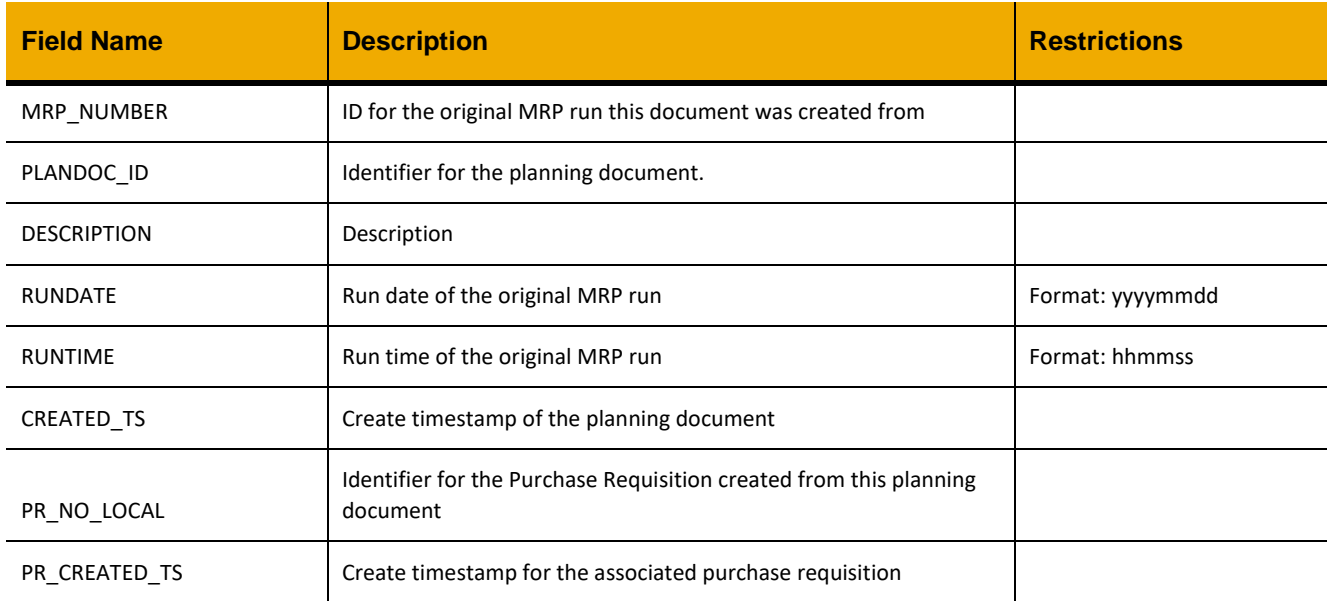

```
\lceil {
        "MRP_NUMBER": "000000000001",
         "PLANDOC_ID": "1000000001",
         "DESCRIPTION": "",
         "RUNDATE": "20180215",
         "RUNTIME": "142332",
         "CREATED_TS": "2018-02-15 11:00:00.000000",
         "PR_NO_LOCAL": null,
         "PR_CREATED_TS": null
     },
     …
]
```
# *GET (PLANDOC\_ID)*

## **Header values:**

REQUEST\_OBJECT: PR\_PLAN\_DOC PLANDOC\_ID: <plandoc\_id>

## **Description:**

Retrieve a specific planning document matching the PLANDOC\_ID header and all associated line items.

## **Output Fields:**

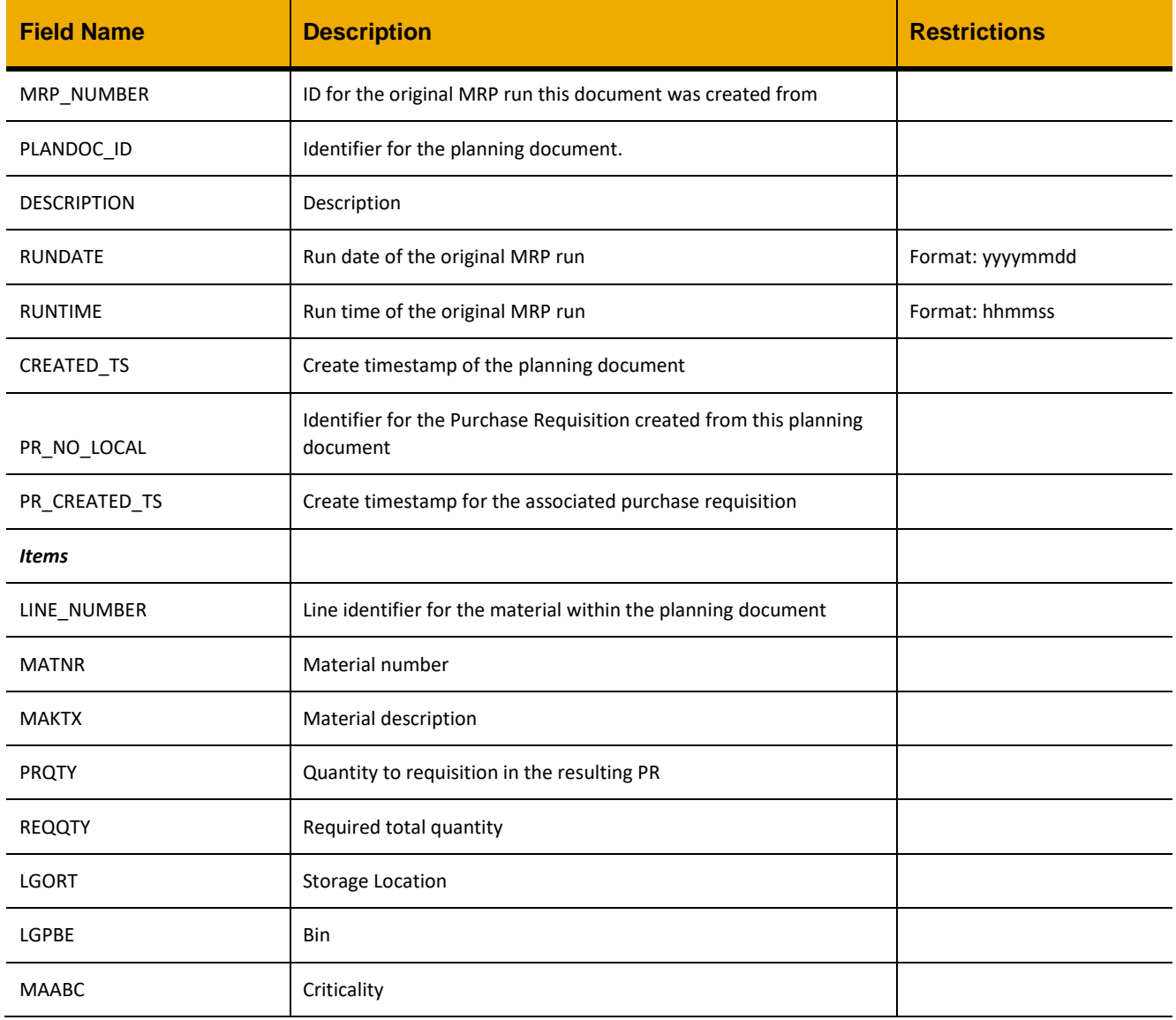

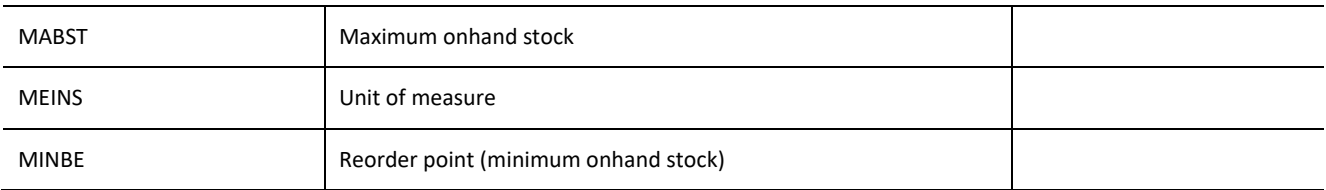

# **Sample Output:**

```
{
    "MRP_NUMBER": "000000000001",
     "PLANDOC_ID": "1000000001",
     "DESCRIPTION": "",
     "RUNDATE": "20180215",
     "RUNTIME": "142332",
     "PR_NO_LOCAL": "",
     "PR_CREATED_TS": "",
     "items": [
         {
             "MRP_NUMBER": "0000000000001",
              "PLANDOC_ID": "1000000001",
              "DESCRIPTION": "",
              "LINE_NUMBER": 1,
              "MATNR": "10012",
              "MAKTX": "RELAY : THERMISTOR",
              "PRQTY": 2,
              "REQQTY": 3,
              "LGORT": "0001",
              "LGPBE": "G-14-B",
              "MAABC": "D",
              "MABST": 0,
              "MEINS": "EA",
              "MINBE": 0,
              "RUNDATE": "20180215",
              "RUNTIME": "142332",
             "CREATED TS": "2018-02-15 11:00:00.000000",
              "PR_NO_LOCAL": null,
              "PR_CREATED_TS": null
         },
 …
    ]
}
```
## *POST*

**Header values:**  REQUEST\_OBJECT: PR\_PLAN\_DOC

## **Description:**

While initial planning documents are generated from MRP reports, new planning documents can be created on the edge. For example, a past planning document can be used as the basis for a new planning document and resulting PR.

Required total quantities (REQQTY in the above GET APIs) are fetched from the original MRP record matching MRP\_NUMBER.

## **Input Fields:**

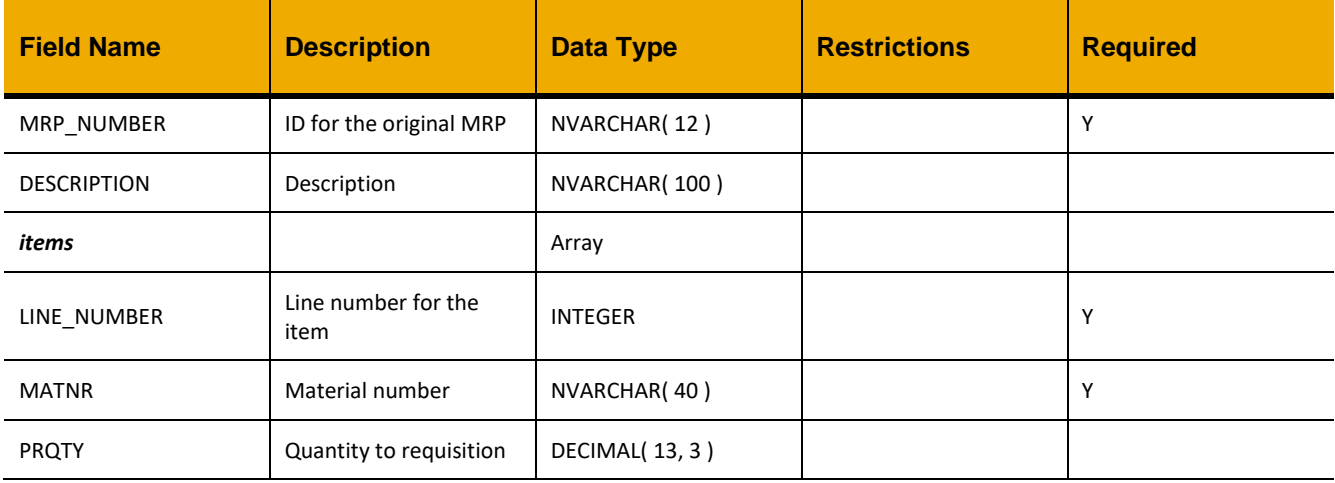

## **Sample Implementation:**

```
var oInputData = {
    "MRP_NUMBER": "000000000001",
     "DESCRIPTION": "Copy of 1000000001",
     "items": [
\{ "LINE_NUMBER": 1,
             "MATNR": "10012",
             "PRQTY": 2
         }
     ]
};
$.ajax({
      url: "/ws_restful_data_controller/pr_plan_doc",
     method: "POST",
     data: JSON.stringify(oInputData),
});
```
*PUT*

#### **Header values:**

REQUEST\_OBJECT: PR\_PLAN\_DOC

## **Description:**

Update a planning document's description and line items. Any line items added to the *items* array will be added, and any line items not present in the array will be removed. **All** line items must be included in the request body, not just the ones that have changed.

## **Input Fields:**

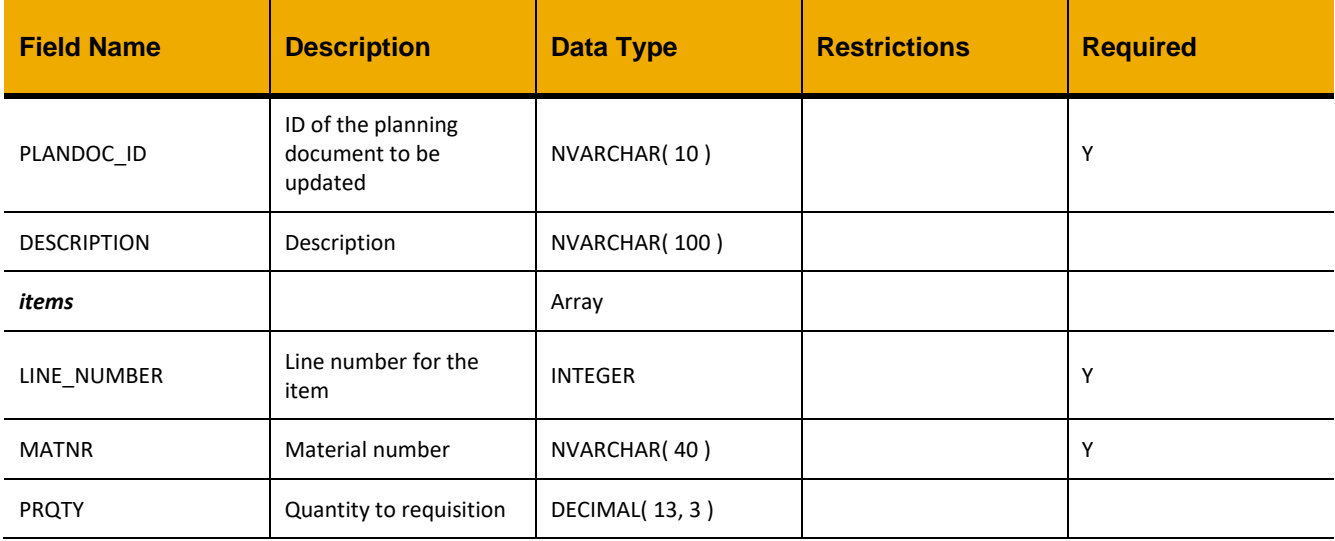

# **Sample Implementation:**

```
var oInputData = {
     "PLANDOC_ID": "0000000001",
     "DESCRIPTION": "Copy of 1000000001",
     "items": [
\{ "LINE_NUMBER": 1,
              "MATNR": "10012",
              "PRQTY": 2
         },
         {
             "LINE_NUMBER": 2,
              "MATNR": "10013",
              "PRQTY": 0
         }
    \, \, \,};
$.ajax({
      url: "/ws_restful_data_controller/pr_plan_doc",
```

```
method: "PUT",
     data: JSON.stringify(oInputData),
});
```
# **MEASURING\_POINTS\_THRESHOLDS**

## *GET (POINT)*

```
Header values: 
REQUEST_OBJECT: MEASURING_POINTS_THRESHOLDS
POINT: <measuring point number> (optional)
```
## **Description:**

Retrieve configured upper and lower thresholds for measuring point readings, as configured by the following configuration settings, detailed in the Edge Configuration Settings Guide:

- [Mpointnumber] PointLowerThreshold
- [Mpointnumber]\_CreateWOwhenUnderMin
- [Mpointnumber]\_PointUpperThreshold
- [Mpointnumber]\_CreateWOwhenOverMax

If POINT is provided, only data for the matching measuring point is retrieved.

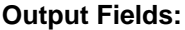

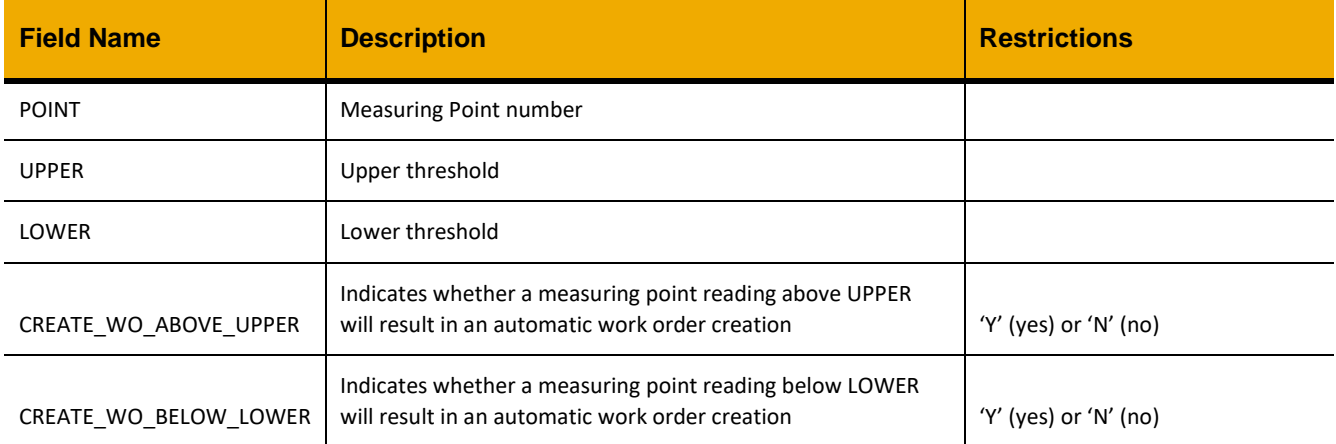

## *PUT(POINT)*

#### **Header values:**

REQUEST\_OBJECT: MEASURING\_POINTS\_THRESHOLDS POINT: <measuring point number>

#### **Description:**

Use this service to update the thresholds of the specified measuring point.

## **Input Fields:**

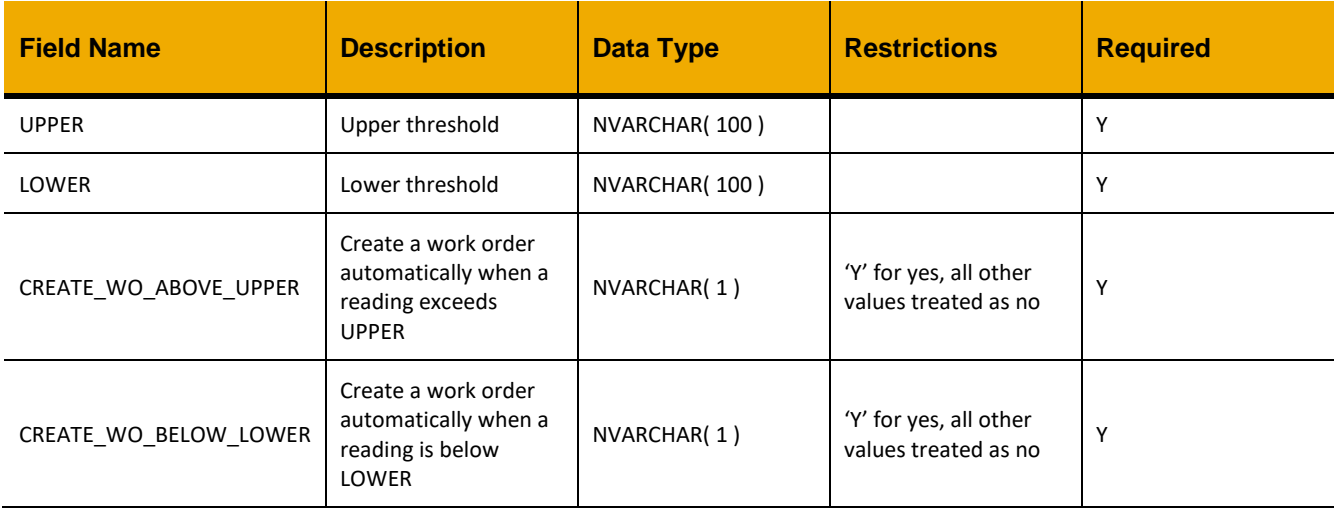

## **Sample Implementation:**

```
var inputData = {
     "UPPER": "100",
      "LOWER": "50",
      "CREATE_WO_ABOVE_UPPER": "Y",
      "CREATE_WO_BELOW_LOWER": ""
}
jQuery.ajax({
     url: "/ws_restful_data_controller",
     method: "PUT",
     data: inputData,
     headers: {
           "REQUEST_OBJECT": "MEASURING_POINTS_THRESHOLDS",
           "POINT": 180
      }
```
# })

# *POST(POINT)*

**Header values:** REQUEST\_OBJECT: MEASURING\_POINTS\_THRESHOLDS POINT: <measuring point number>

## **Description:**

Use this service to add thresholds for the specified measuring point.

## **Input Fields:**

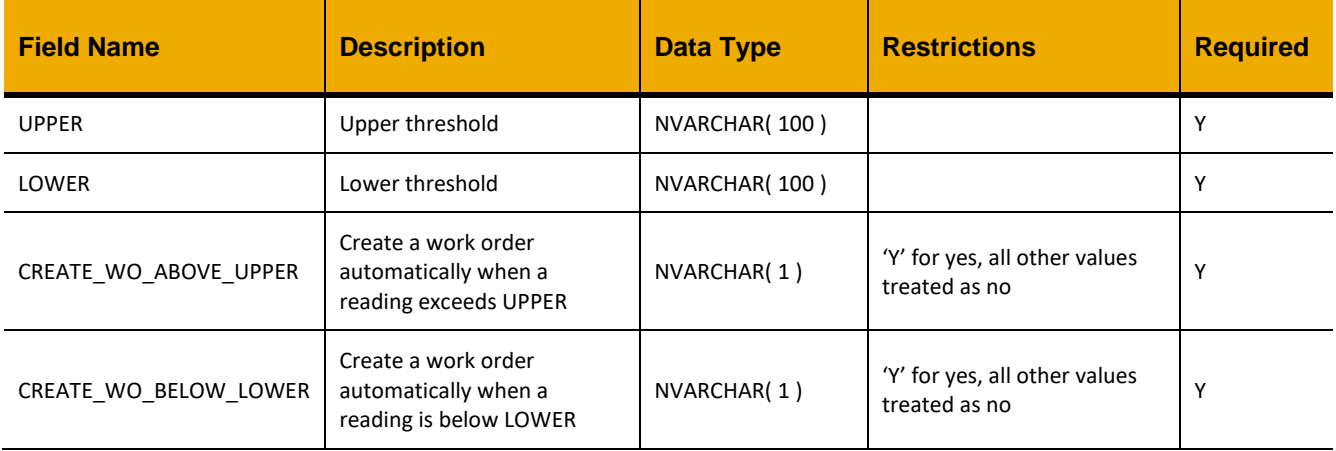

## **Sample Implementation:**

```
var inputData = {
      "UPPER": "100",
      "LOWER": "50",
      "CREATE_WO_ABOVE_UPPER": "Y",
      "CREATE_WO_BELOW_LOWER": ""
}
jQuery.ajax({
      url: "/ws_restful_data_controller",
      method: "POST",
      data: inputData,
      headers: {
            "REQUEST_OBJECT": "MEASURING_POINTS_THRESHOLDS",
            "POINT": 180
      }
})
```
## **DEFAULT\_VALUES**

## *GET*

**Header values:**  REQUEST\_OBJECT: DEFAULT VALUES

## **Description:**

Use this service to retrieve a list of the objects that have default values available. The elements of the output array are valid options for the FOR\_OBJECT header in the following RESTful action.

# **Output Fields:**

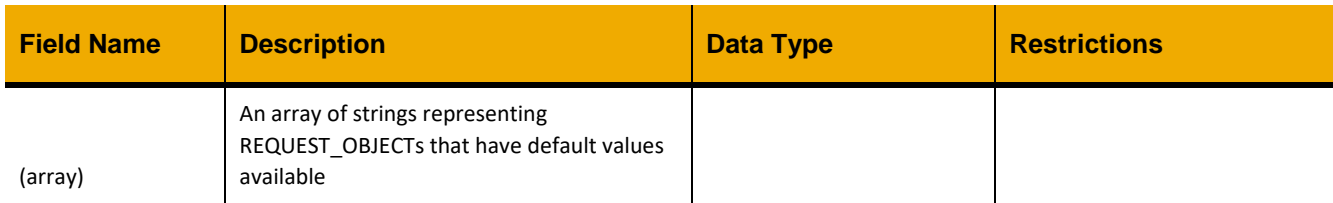

## **Sample Implementation:**

```
jQuery.ajax({
    url: "/ws restful data controller",
     method: "GET",
     headers: {
         "REQUEST_OBJECT":"DEFAULT_VALUES"
     }
})
```
## **Sample Output:**

```
[
      "workorder",
      ...
]
```
# *GET (FOR\_OBJECT)*

## **Header values:**

REQUEST\_OBJECT: DEFAULT VALUES FOR\_OBJECT: <*other request object*>

## **Description:**

Get any available default values for the specified entity. The primary purpose of this action is to determine initial selections for dropdowns and other inputs on a UI form, or use the JSON object as a base for the model that will be provided to a RESTful POST.

# **Output Fields:**

The response object schema varies. The object can be used as a base when creating a new object to be persisted.

# **Sample Implementation:**

```
jQuery.ajax({
   url: "/ws restful data controller",
    method: "GET",
    headers: {
         "REQUEST_OBJECT":"DEFAULT_VALUES",
         "FOR_OBJECT":"WORKORDER"
```
});

}

# **Sample Implementation (compact version):**

\$.ajax("/ws\_restful\_data\_controller/default\_values?for\_object=workorder");

## **Sample Output:**

```
{
     "USER_STATUS": "INPL",
     "AUART": "ZM01",
     "STEUS": "ZINT",
     "IS_EXTERNAL": 0,
     "VORNR": "0010",
     "ARBEI": "1.0",
     "ANLZU": "0"
}
```
## **LOCAL\_USER**

## *GET*

**Header values:**  REQUEST\_OBJECT: LOCAL\_USER

#### **Description:**

Use this service to retrieve a list of local users.

#### **OData Entity:**

/dep/odata/Local\_User

## **Output Fields:**

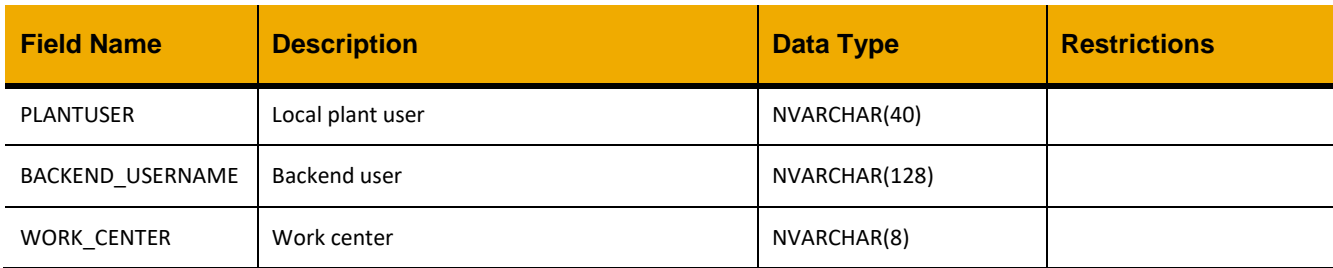

```
[
     {
         "PLANTUSER": "MS 0207",
         "BACKEND_USERNAME": "MS.0207",
         "WORK_CENTER": "MAINTSUP"
```
 }, … ]

# **ASSIGNMENT\_TYPE**

## *GET*

**Header values:**  REQUEST\_OBJECT: ASSIGNMENT\_TYPE

# **Description:**

Use this service to retrieve a list of assignment types.

## **OData Entity:**

/dep/odata/Assignment\_Type

## **Output Fields:**

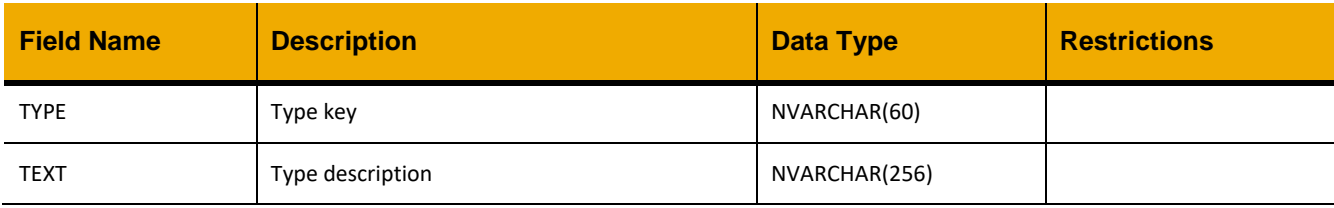

# **Sample Output:**

```
\lceil {
           "TYPE": "WO",
           "TEXT": "Work Order"
      },
      …
]
```
# **ASSIGNMENT\_STATUS**

# *GET*

**Header values:**  REQUEST\_OBJECT: ASSIGNMENT\_STATUS

# **Description:**

Use this service to retrieve a list of assignment statuses.

# **OData Entity:**

/dep/odata/Assignment\_Status

# **Output Fields:**

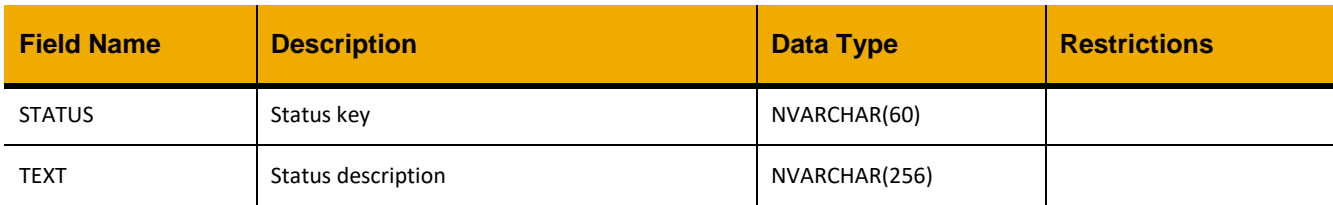

## **Sample Output:**

```
\lceil {
            "STATUS": "ACC",
            "TEXT": "Accepted"
      },
      …
\, \, \,
```
# **TASK\_ASSIGNMENT**

# *GET*

# **Header values:**

REQUEST\_OBJECT: TASK\_ASSIGNMENT PLANTUSER: <plant user> (optional) OBJTYPE: <object type> (optional) OBJKEY: <object key> (optional) OBJSUBKEY: <object sub key> (optional)

## **Description:**

Use this service to retrieve a list of task assignments. The list can be filtered by user or object using the optional headers.

# **OData Entity:**

/dep/odata/Task\_Assignment

## **Output Fields:**

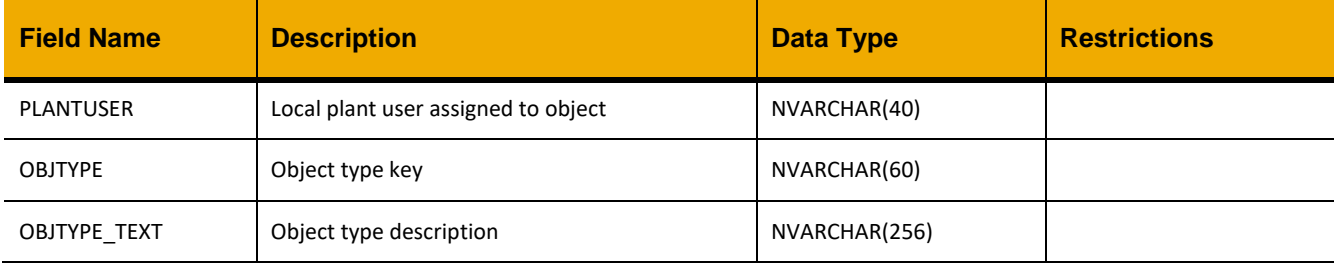

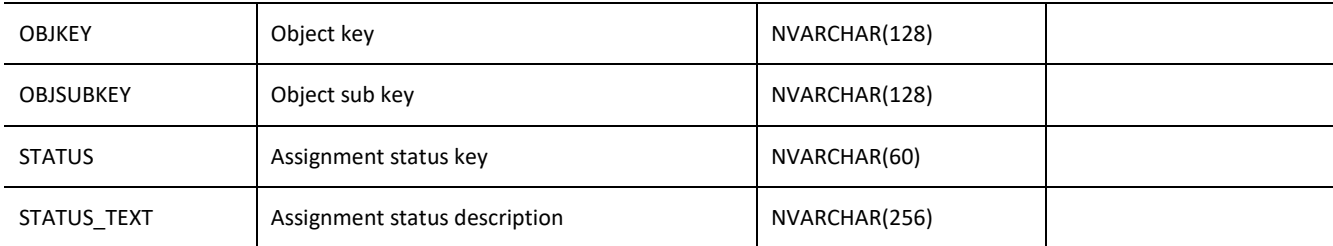

# **Sample Output:**

```
\lceil {
         "PLANTUSER": "SAAP",
         "OBJTYPE": "WO",
         "OBJTYPE_TEXT": "Work Order",
          "OBJKEY": "V20700000859",
          "OBJSUBKEY": "",
         "STATUS": "ACC",
          "STATUS_TEXT": "Accepted"
     },
     …
]
```
# *POST*

```
Header values:
REQUEST_OBJECT: TASK_ASSIGNMENT
```
## **Description:**

Use this service to create a task assignment.

# **Input Fields:**

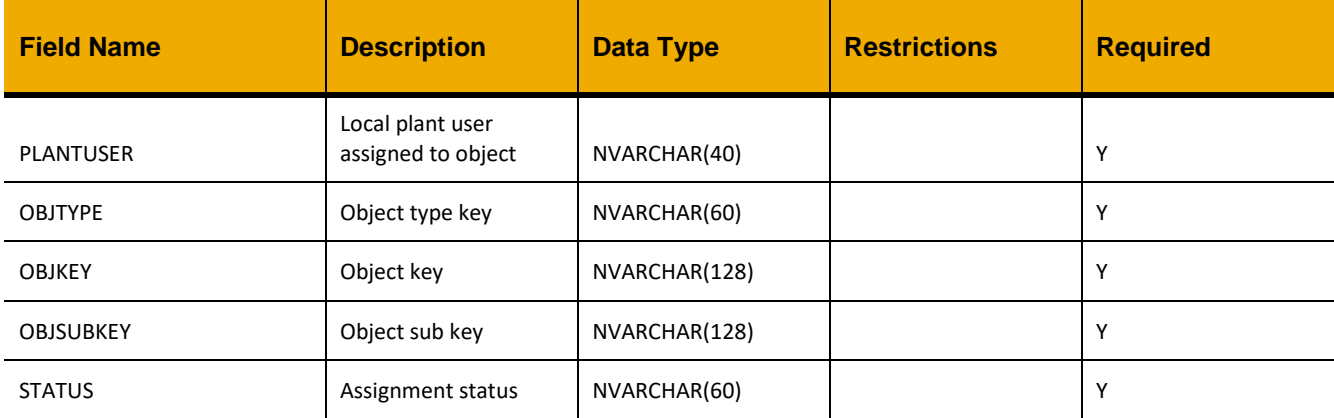

# **Sample Implementation:**

```
var inputData = {
     "PLANTUSER": "SAAP",
      "OBJTYPE": "WO",
      "OBJKEY": "V20700000859",
      "OBJSUBKEY": "",
      "STATUS": "ASN"
}
jQuery.ajax({
     url: "/ws restful data controller",
     method: "POST",
     data: inputData,
     headers: {
            "REQUEST_OBJECT": "TASK_ASSIGNMENT"
      }
})
```
# *PUT*

```
Header values:
REQUEST_OBJECT: TASK_ASSIGNMENT
```
## **Description:**

Use this service to update a task assignment.

## **Input Fields:**

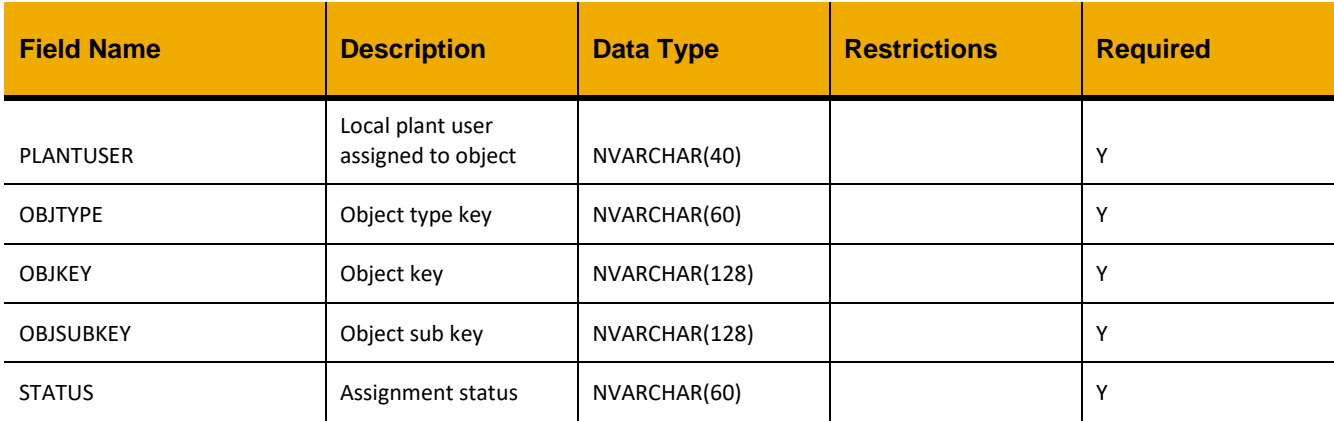

# **Sample Implementation:**

```
var inputData = {
     "PLANTUSER": "SAAP",
      "OBJTYPE": "WO",
      "OBJKEY": "V20700000859",
      "OBJSUBKEY": "",
      "STATUS": "ACC"
```

```
}
jQuery.ajax({
      url: "/ws_restful_data_controller",
      method: "PUT",
      data: inputData,
     headers: {
            "REQUEST_OBJECT": "TASK_ASSIGNMENT"
      }
})
```
# *DELETE*

**Header values:**  REQUEST\_OBJECT: TASK\_ASSIGNMENT PLANTUSER: < plant user> OBJTYPE: <object type> OBJKEY: <object key> OBJSUBKEY: <object sub key>

## **Description:**

Use this service to delete a task assignment.

## **Sample Implementation:**

```
jQuery.ajax({
      url: "/ws_restful_data_controller",
      method: "DELETE",
      data: inputData,
      headers: {
            "REQUEST_OBJECT": "TASK_ASSIGNMENT",
            "PLANTUSER": "SAAP",
            "OBJTYPE": "WO",
            "OBJKEY": "V20700000859",
            "OBJSUBKEY": ""
      }
})
```
# **MY\_TASK\_ASSIGNMENT**

*GET*

**Header values:**  REQUEST\_OBJECT: MY\_TASK\_ASSIGNMENT OBJTYPE: <object type> (optional)

OBJKEY: <object key> (optional) OBJSUBKEY: <object sub key> (optional)

## **Description:**

Use this service to retrieve a list of task assignments for the logged in user. The list can be filtered by object using the optional headers.

## **Output Fields:**

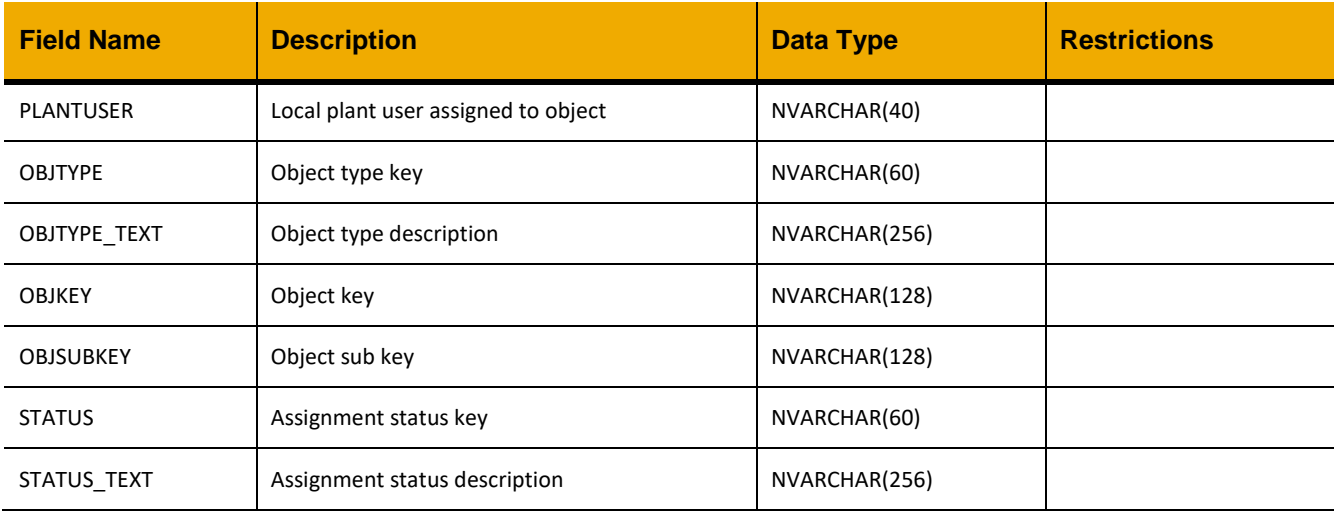

## **Sample Output:**

```
[
     {
          "PLANTUSER": "SAAP",
          "OBJTYPE": "WO",
          "OBJTYPE_TEXT": "Work Order",
          "OBJKEY": "V20700000859",
          "OBJSUBKEY": "",
          "STATUS": "ACC",
          "STATUS_TEXT": "Accepted"
     },
     …
\, \, \,
```
# *PUT*

**Header values:** REQUEST\_OBJECT: MY\_TASK\_ASSIGNMENT

## **Description:**

Use this service to update a task assignment for the logged in user.

## **Input Fields:**

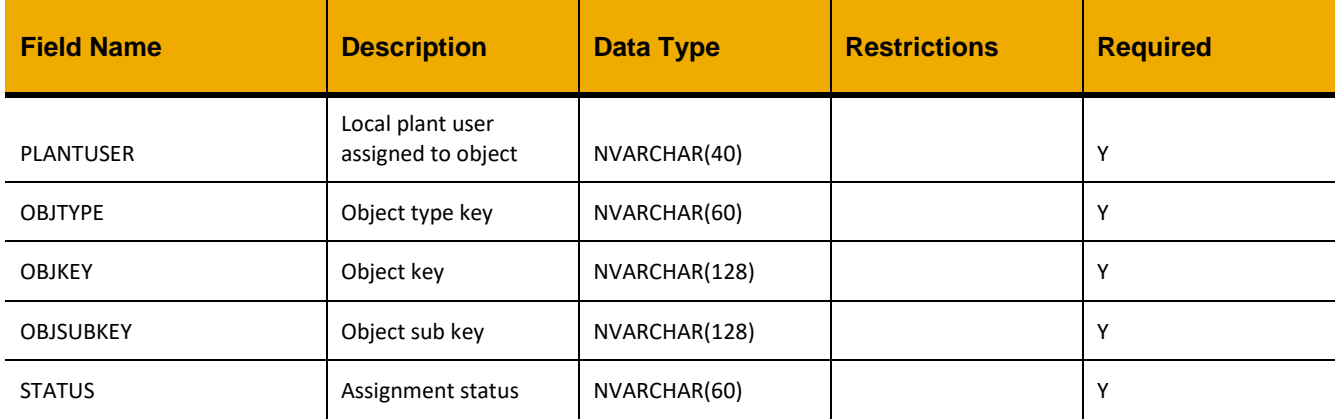

## **Sample Implementation:**

```
var inputData = {
      "PLANTUSER": "SAAP",
      "OBJTYPE": "WO",
      "OBJKEY": "V20700000859",
      "OBJSUBKEY": "",
      "STATUS": "ACC"
}
jQuery.ajax({
     url: "/ws_restful_data_controller",
     method: "PUT",
     data: inputData,
     headers: {
            "REQUEST_OBJECT": "TASK_ASSIGNMENT"
      }
})
```
# **OBJECT LOCKING**

Object locking requests are made to /ws\_restful\_lock\_controller/<OBJECT\_TYPE> instead of the URLs for the previous RESTful objects. An OBJ\_KEY header is used to identify the object to lock.

Valid values for the <OBJECT\_TYPE> portion of the URL are as follows, along with the expected value of the OBJ\_KEY header:

- WORKORDER
	- $\circ$  This encompasses an entire work order and its associated objects, such as operations and components
	- $\circ$  OBJ KEY is the work order's AUFNR value
- **PINVENTORY** 
	- o For locking physical inventory documents
	- o OBJ\_KEY is the inventory doc's INV\_NO\_LOCAL value
- PURCHASEREQ
	- o For locking purchase requisitions
	- o OBJ\_KEY is the purchase req's PR\_NO\_LOCAL value
- **MANIFESTDETAILS** 
	- o For locking a manifest for container receiving
	- o OBJ KEY is the manifest's MANIFEST\_ID value

# *GET (OBJ\_KEY)*

**Header values:** OBJ\_KEY: Refer to the specific object type above.

## **Description:**

Check the current lock status for a specified object type (in the URL) and object key (the OBJ\_KEY header).

## **Output Fields:**

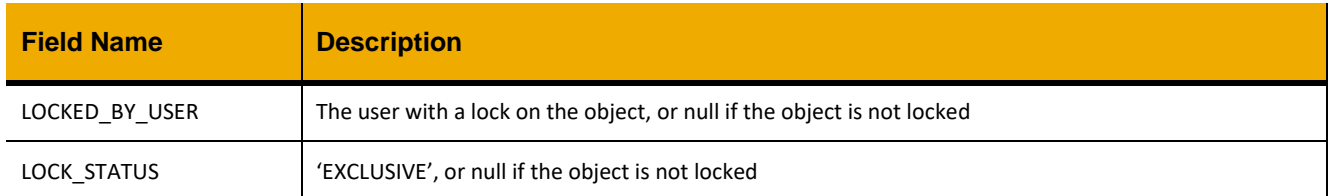

# *POST (OBJ\_KEY)*

**Header values:**

OBJ\_KEY: Refer to the specific object type above.

## **Description:**

Acquire an exclusive lock for a specified object. Other users will be unable to modify the object until the lock expires or is cleared.

## **Output Fields:**

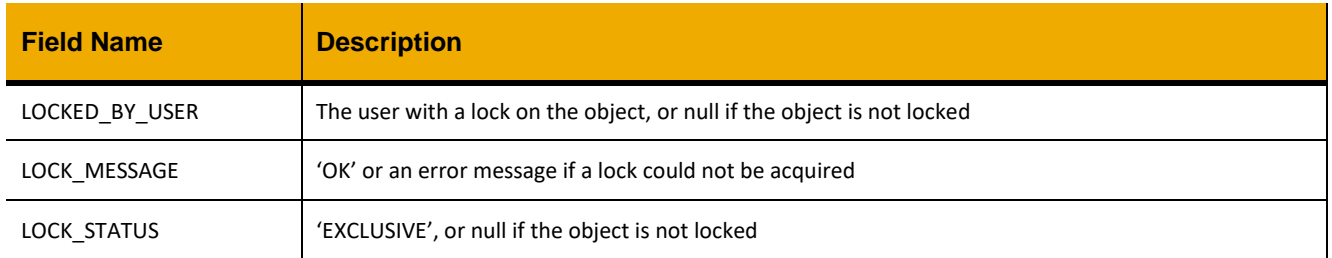

## *PUT (OBJ\_KEY)*

## **Header values:**

OBJ\_KEY: Refer to the specific object type above.

## **Description:**

Override an existing exclusive lock for a specified object and claim the lock for the current user instead. Other users will be unable to modify the object until the lock expires or is cleared.

Careless use of this override can reintroduce concurrency problems that are meant to be solved by application locking. Override functionality should only be added to applications when necessary and not as a default behavior.

## **Output Fields:**

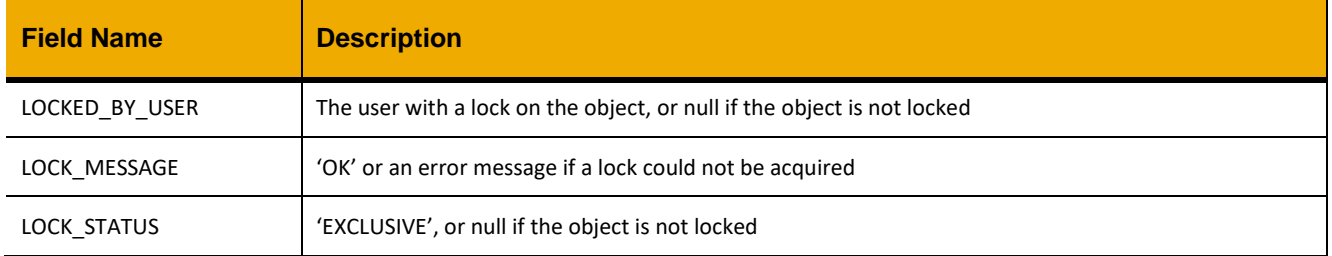

## *DELETE (OBJ\_KEY)*

## **Header values:**

OBJ\_KEY: Optional. Refer to the specific object type above.

## **Description:**

Clears locks where OBJ\_KEY matches this header. If OBJ\_KEY is not provided, clears all locks owned by the current user matching the object type in the URL. Does not affect locks for other users.

## **Output Fields:**

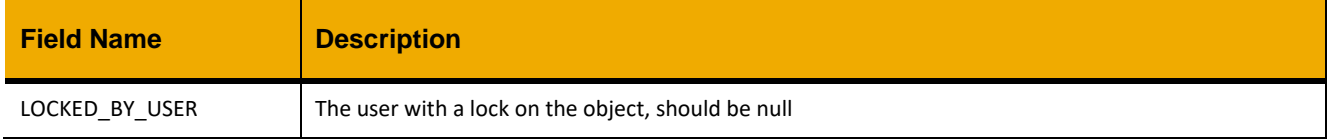

LOCK\_STATUS The lock status, should be null

# **INCIDENT REPORTING API (EDGE ONLY)**

It is very important to note that the incident reporting APIs only persist data in the edge database. The records are not synchronized to the consolidated database nor is there any integration with SAP EHSM.

Incident reporting requests are made to /ws\_restful\_ehs\_data\_controller and /dep/ehs/odata/<request\_object> instead of the URLs for the previous RESTful objects. OData support is limited to GET requests to assist with filtering and pagination. Any non-GET requests to an OData URL will either fail or be forwarded to the appropriate /ws\_restful\_data\_controller path.

It is important to note that SQL Anywhere's JSON parsing converts the JSON string into nested arrays and strongly-typed objects. This means an array of objects requires all elements to have the same structure. Objects in an array must have the same properties as one another and must be listed **in the same order** once serialized. In the case of a nested array, jagged arrays are invalid. Shorter arrays must be padded with null elements until they are the same length as the other nested arrays.

# **INCIDENT**

# *GET (ID\_LOCAL)*

**Header values:** REQUEST\_OBJECT: INCIDENT ID\_LOCAL: *<Incident Number >*

# **Description:**

Use this service to retrieve a reported incident or draft's details

OData Entity: /dep/ehs/odata/Reported\_Incidents

# **Output Fields:**

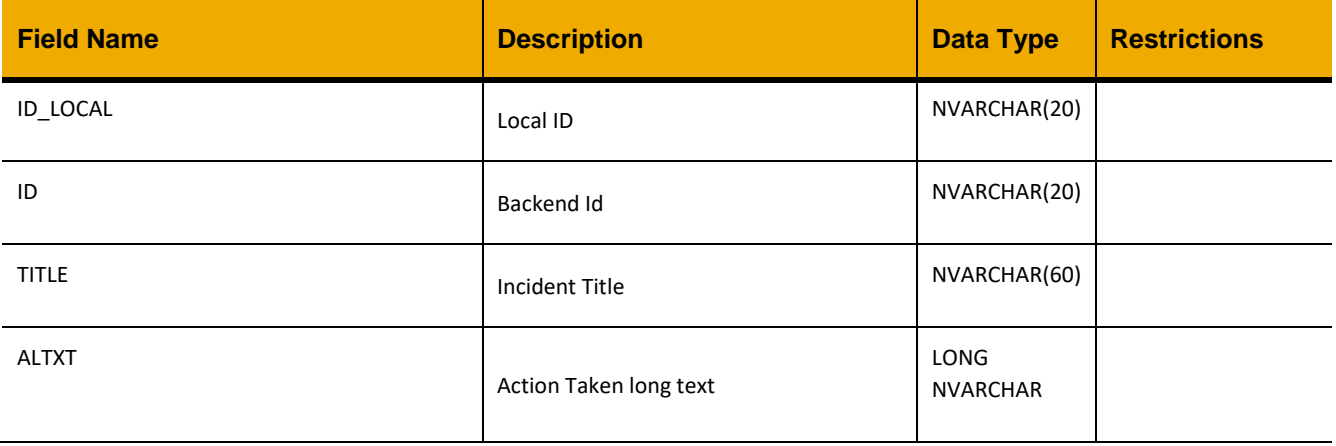
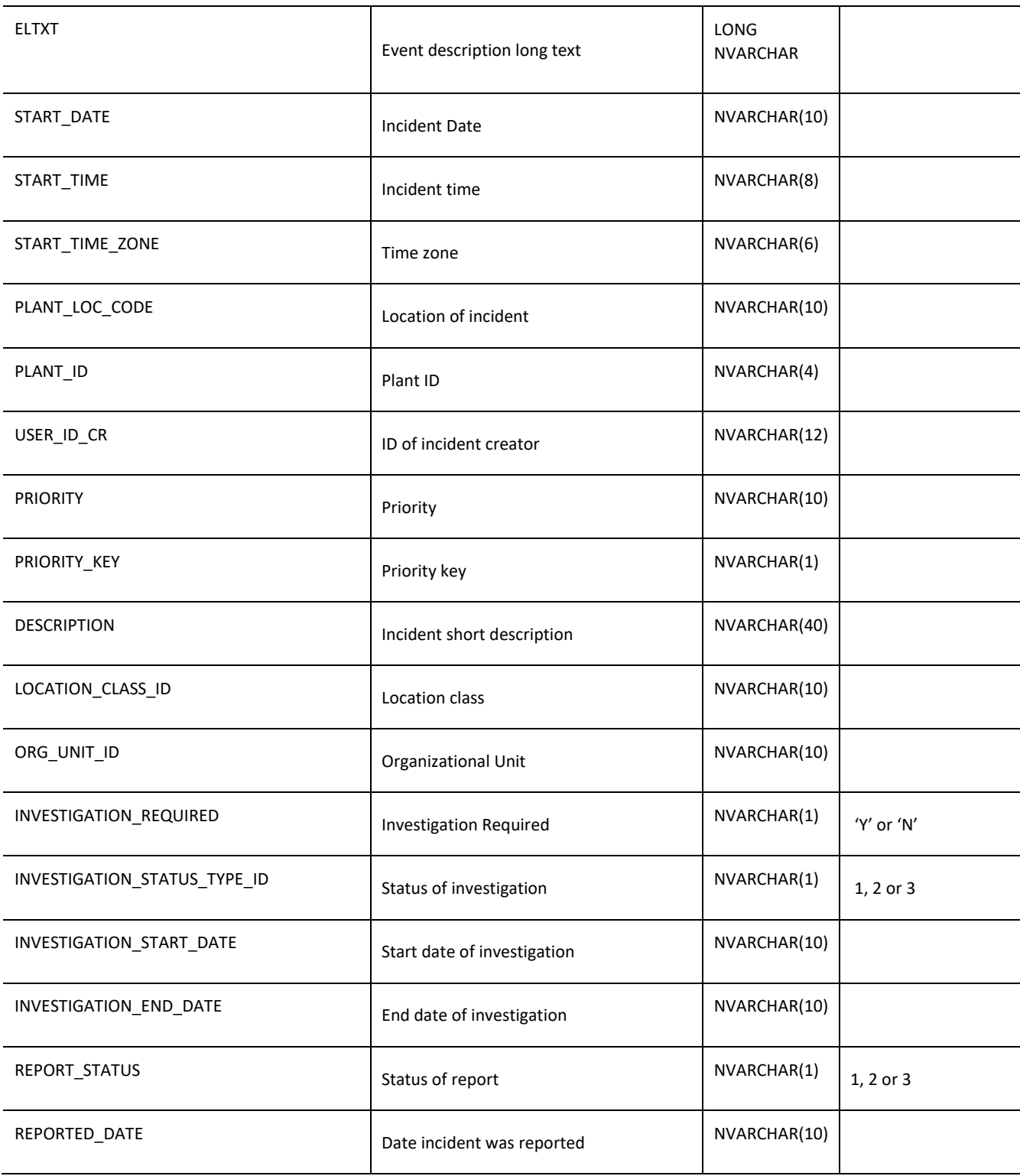

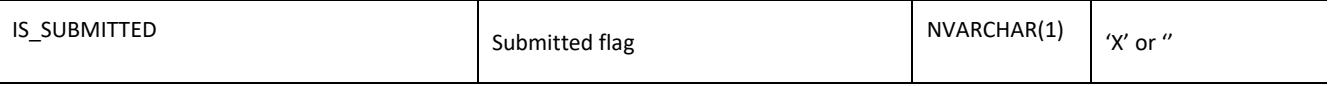

```
jQuery.ajax({
     url: "/ws_restful_ehs_data_controller/INCIDENT",
     method: "GET",
     headers: {
           "ID_LOCAL":"I04250000002"
     }
})
```
# **Sample Output:**

```
{
  "ID_LOCAL": "I04250000002",
   "ID": "I04250000002",
  "TITLE": "Maintenance injured right leg while climbing stairs",
   "PLANT_LOC_CODE": "Kitchen",
   "PLANT_ID": "0425",
  "ELTXT": "",
   "ALTXT": "",
   "START_DATE": "20160226",
   "START_TIME": "780",
   "START_TIME_ZONE": "EST",
   "INVOLVED_PEOPLE_ARR": [
     {
       "LOCAL_PERSN_ID": "3000000001",
       "PERSON_ID": "3000000001",
       "FIRST_NAME": "Tom",
       "LAST_NAME": "Shore",
       "INVOLVE_TYPE_ID": "Manager",
       "ADDRESS": "120 King St, Waterloo, ON",
       "EMAIL": "tom.shore@gmail.com",
       "COMPANY": "SAP",
       "ORG": "ET Team",
       "PHONE": "226 777 8888",
       "IS_EXTERNAL": "",
       "CUD_IND": "C",
       "LINE_NUMBER": "0001",
       "IMAGE": "sap-icon://person-placeholder"
     }
  \frac{1}{2},
   "INJURED_PEOPLE_ARR": [
     {
       "LOCAL_PERSN_ID": "3000000008",
```
}

```
 "PERSON_ID": "3000000008",
     "FIRST_NAME": "Marian",
     "LAST_NAME": "Chan",
     "ADDRESS": "123 King St, Waterloo, ON",
     "COMPANY": "SAP",
     "ORG": "ET Team",
     "EMAIL": "marian.chan@gmail.com",
     "PHONE": "226 233 8888",
     "WORK_RELATED_CAT": "Work",
     "INJURY_CLASS_ID": "Respiratory Condition",
    "INJURY TYPE ID": "Acute upper respiratory infections",
     "DESC_TXT": "Maintenance injured his right leg while climbing stairs",
     "INITIAL_TREATMENT": "",
     "BODYPART": "Leg",
     "BODYSIDE": "Right",
     "INFLUEN_FACTOR_ARR": [],
     "TREATMENT_BEYOND_FIRSTAID": "X",
     "UNCONSCIOUSNESS": "X",
     "IMMEDIATE_RESUSCITATION": "X",
     "FATALITY": "X",
     "IS_EXTERNAL": "",
     "CUD_IND": "C",
     "LINE_NUMBER": "0001",
     "IMAGE": "sap-icon://person-placeholder"
   }
 ],
 "USER_ID_CR": "JONHAR001",
 "PRIORITY": "Medium",
 "PRIORITY_KEY": "2",
 "DESCRIPTION": "Kitchen room",
 "LOCATION_CLASS_ID": "Common",
"ORG_UNIT_ID": "Maint",
 "INVESTIGATION_REQUIRED": "Y",
 "INVESTIGATION_STATUS_TYPE_ID": "2",
 "INVESTIGATION_START_DATE": "20160315",
 "INVESTIGATION_END_DATE": "",
 "REPORT_STATUS": "2",
 "REPORTED_DATE": "20160215",
 "IS_SUBMITTED": "X"
```
# *GET*

**Header values:** REQUEST\_OBJECT: INCIDENT

# **Description:**

Use this service to retrieve a list of incidents that have been submitted (not drafts).

# **OData Entity:**

/dep/ehs/odata/Reported\_Incidents

• The OData entity gets both submitted incidents and drafts. Filter on IS\_SUBMITTED='X' to get only submitted incidents, or IS\_SUBMITTED=" for only drafts.

# **Output Fields:**

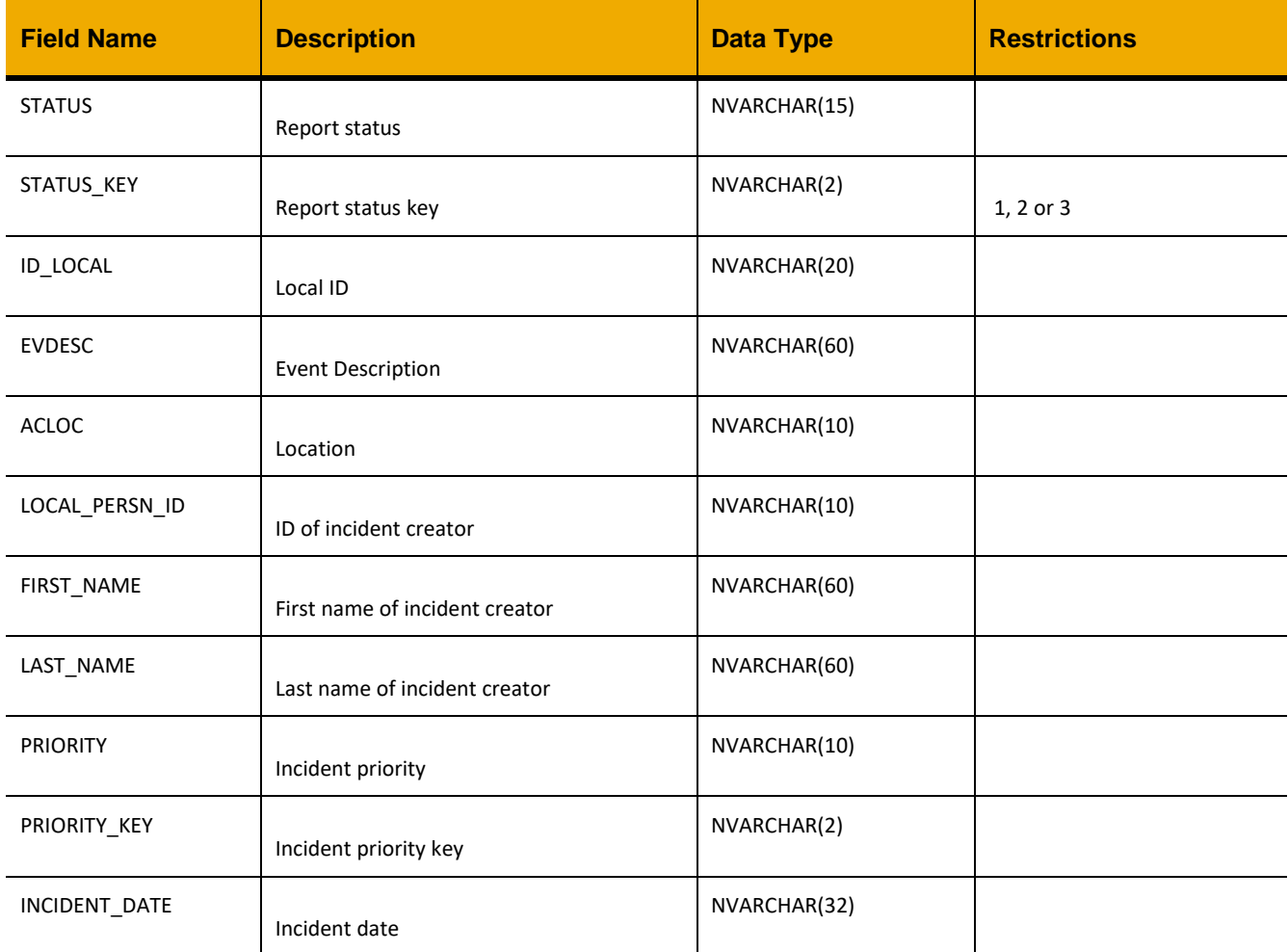

# **Sample Implementation:**

jQuery.ajax({

```
 url: "/ws_restful_ehs_data_controller/INCIDENT",
    method: "GET"
})
```

```
[{
     "STATUS": "In Process",
     "STATUS_KEY": "2",
     "ID_LOCAL": "I04250000002",
     "EVDESC": "Maintenance injured right leg while climbing stairs",
    "ACLOC": "Kitchen",
     "LOCAL_PERSN_ID": "3000000006",
     "FIRST_NAME": "Jonathan",
     "LAST_NAME": "Harris",
    "PRIORITY": "Medium",
     "PRIORITY_KEY": "2",
     "INCIDENT_DATE": "26.02.2016",
    "INVESTIGATION_STATUS": "2"
}]
```
# *POST*

#### **Header values:**

REQUEST\_OBJECT: INCIDENT ID\_LOCAL: <Incident Id>, SUBMIT: <'Y' or 'N'>]

### **Description:**

Use this service to create an incident draft, which may be immediately submitted or not depending on config or headers.

# **Configurability:**

The behavior of this action may be affected by the following configuration settings as detailed in the Edge Configuration Settings Guide:

- SubmitIncidentDraftOnCreate
- EHSAllowDupIncident

# **A note on incident drafts:**

Incident report drafts are considered "unsubmitted incidents." Incidents that are not submitted will not be synced to the consolidated system. To be persisted and synced an incident draft must be submitted either immediately using the SUBMIT header on this action, or by using the SUBMIT\_REPORT request object below.

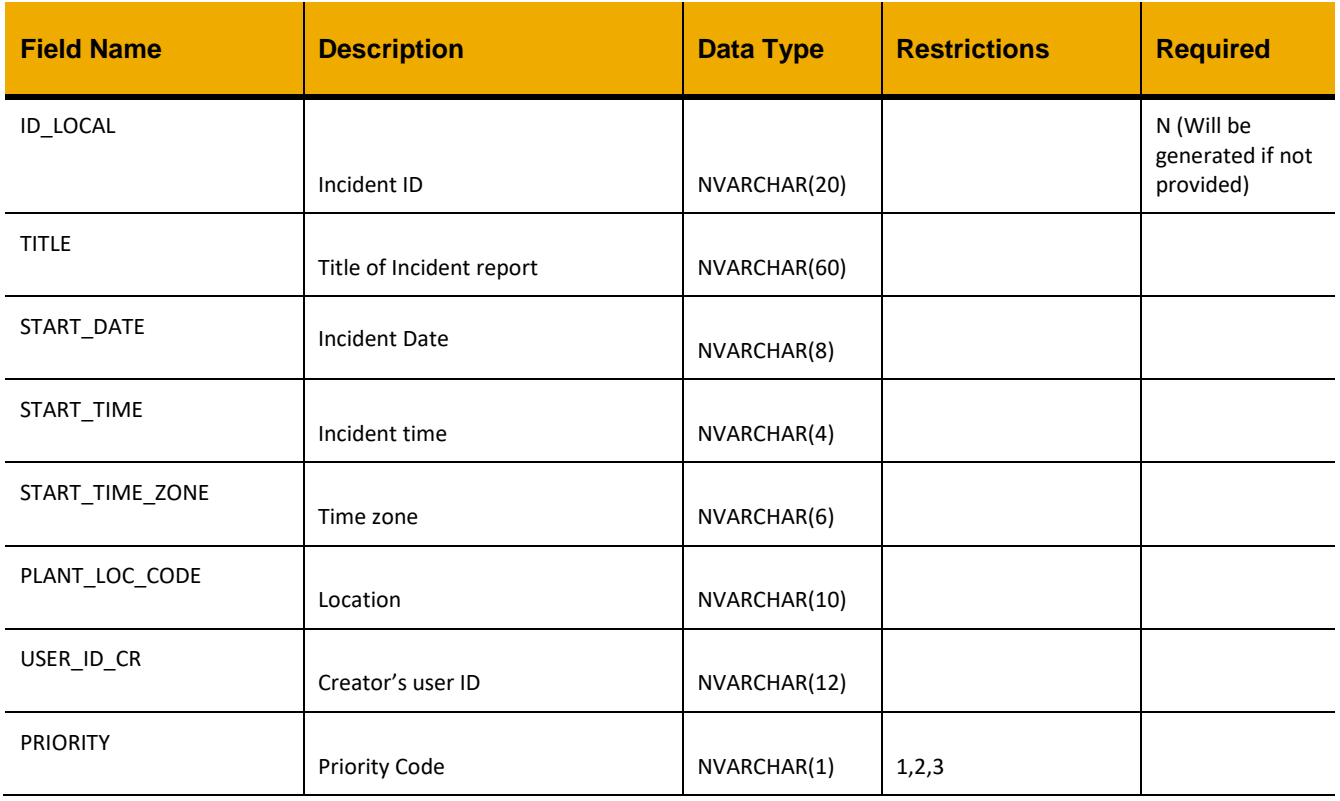

#### **Input Fields:**

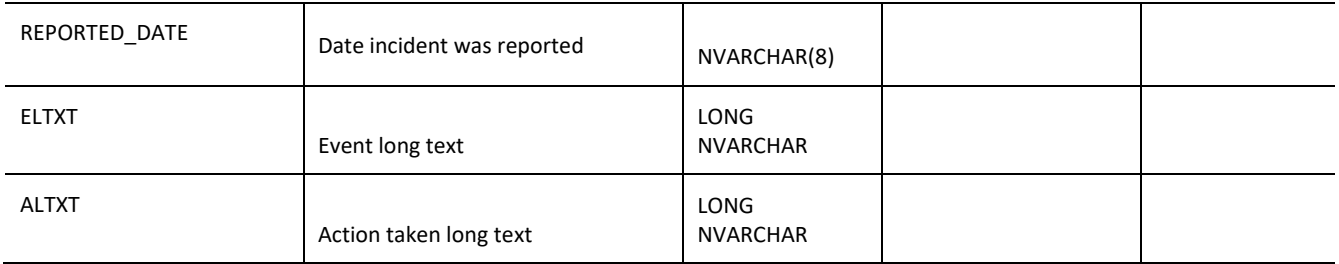

```
var oData = [
      {
             "TITLE":"Incident Title",
            "START_DATE":"20170411",
            "START_TIME":"1330",
            "ELTXT":"Incident Description",
            "PLANT_LOC_CODE":"Kitchen",
            "PRIORITY":"1",
            "START_TIME_ZONE":"HAST",
            "USER_ID_CR":"BILL",
            "REPORTED_DATE":"00000000",
            "ALTXT":""
       }
]
jQuery.ajax({
      url: "/ws_restful_ehs_data_controller/INCIDENT",
       method: "POST",
       data: oData,
       headers: {
             "SUBMIT": "Y"
       }
})
```
### **MY INCIDENTS**

# *GET*

**Header values:** REQUEST\_OBJECT: MY\_INCIDENTS

#### **Description:**

Gets a list of incidents (both submitted and draft) that were created by the current user.

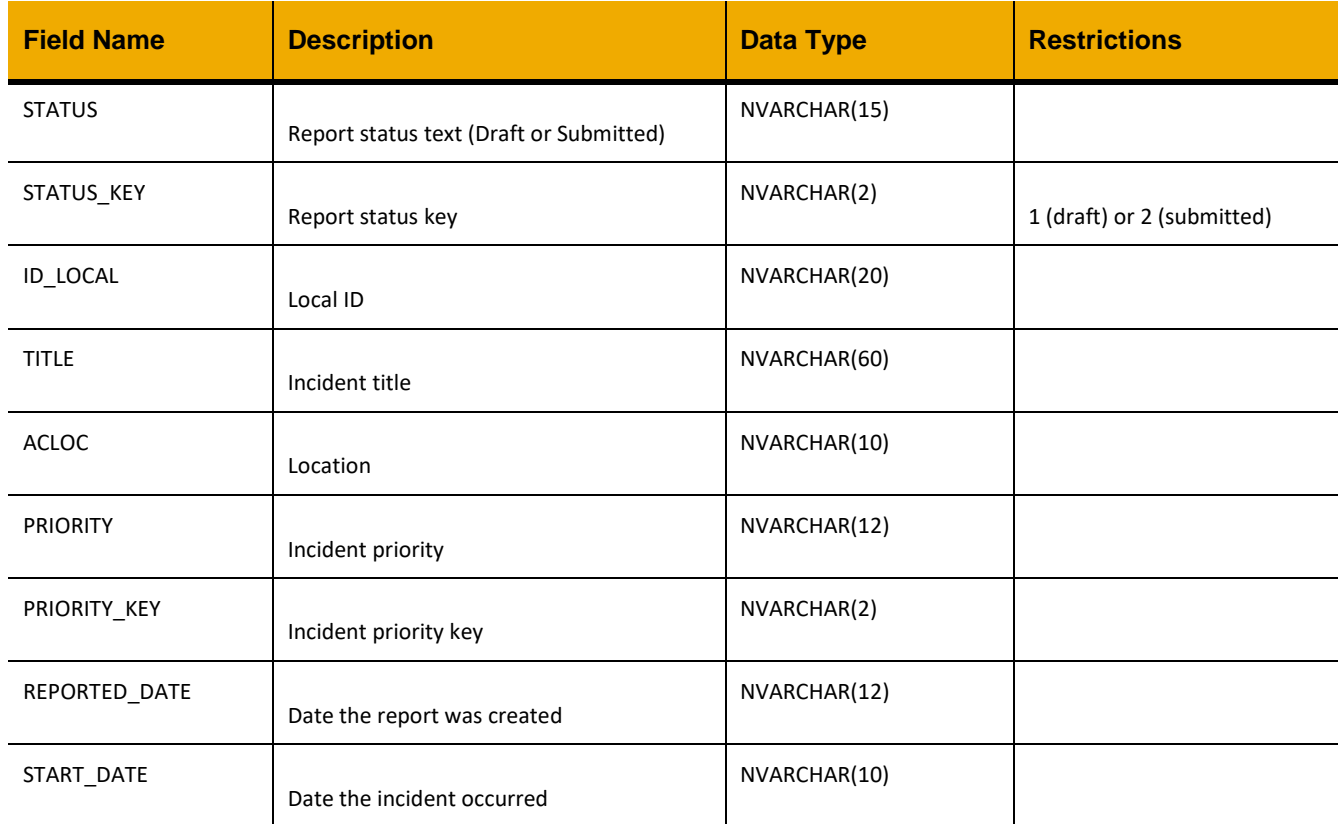

jQuery.ajax("/ws\_restful\_ehs\_data\_controller/MY\_INCIDENTS");

# **Sample Output:**

```
\lceil {
         "STATUS": "Draft",
         "STATUS_KEY": "1",
         "ID_LOCAL": "I02070000001",
         "TITLE": "test",
         "ACLOC": "Kitchen",
         "PRIORITY": "Low",
        "PRIORITY KEY": "1",
         "REPORTED_DATE": "00.00.0000",
         "START_DATE": "20170426"
     },
     ...
]
```
# **SUBMIT\_REPORT**

# *POST*

**Header values:** REQUEST\_OBJECT: SUBMIT\_REPORT IRID: <*Incident Report Draft ID\_LOCAL*>

# **Description:**

Submits an existing incident draft. **Until submitted a draft will not by synced to the consolidated system.**

```
jQuery.ajax({
      url: "/ws_restful_ehs_data_controller/SUBMIT_REPORT",
       method: "POST",
       headers: {
            "IRID": "I04250000002"
       }
})
```
# **PEOPLE**

# *GET*

**Header values:** REQUEST\_OBJECT: PEOPLE

# **Description:**

Lookup for people.

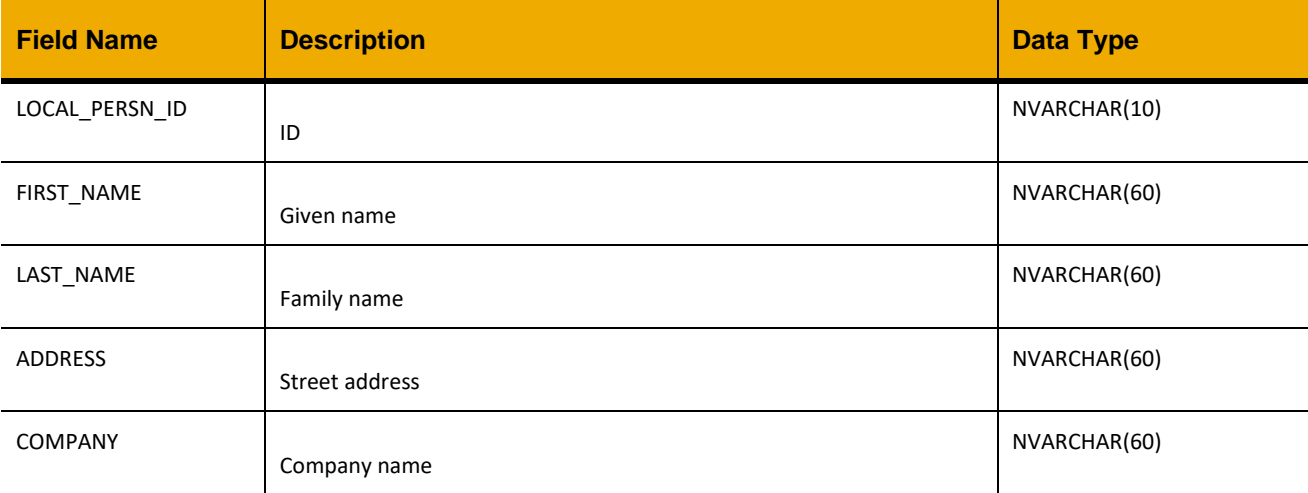

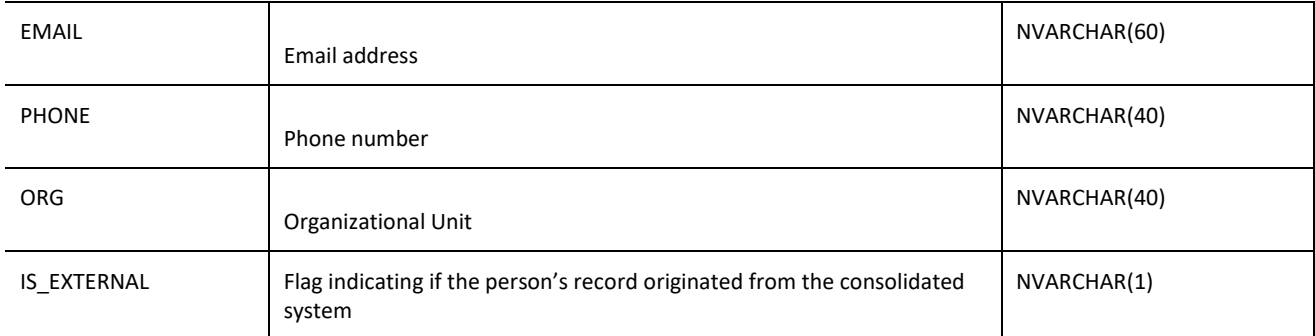

```
jQuery.ajax("/ws_restful_ehs_data_controller/PEOPLE_LIST");
```
#### **Sample Output:**

```
\lceil {
         "LOCAL_PERSN_ID": "3000000002",
         "PERSON_ID": "3000000002",
         "FIRST_NAME": "Jack",
         "LAST_NAME": "Ahmed",
         "ADDRESS": "123 King St, Waterloo, ON",
         "COMPANY": "SAP",
         "EMAIL": "jack.ahmed@example.com",
         "PHONE": "226 666 8888",
         "ORG": "Maint",
         "IS_EXTERNAL": ""
     },
     ...
]
```
#### **ORGANIZATIONAL\_UNIT**

# *GET*

**Header values:** REQUEST\_OBJECT: ORGANIZATIONAL\_UNIT

**Description:** Lookup for valid organizational units.

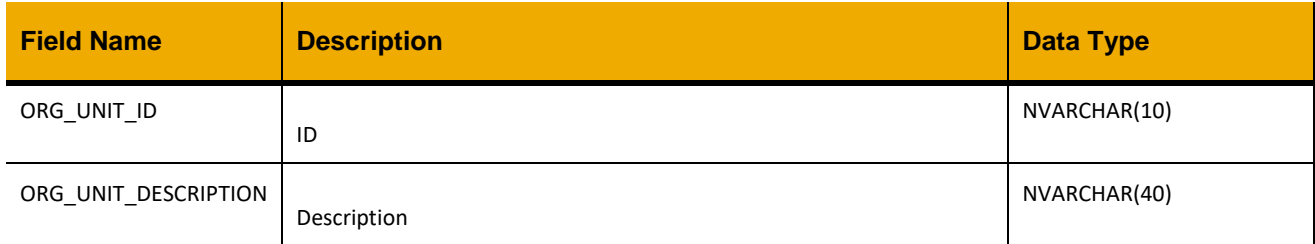

```
jQuery.ajax("/ws_restful_ehs_data_controller/ORGANIZATIONAL_UNIT");
```
#### **Sample Output:**

```
[
     {
          "ORG_UNIT_ID": "Maint",
         "ORG_UNIT_DESCRIPTION": "Maintenance"
     },
     ...
]
```
# **LOCATION**

*GET*

```
Header values:
REQUEST_OBJECT: LOCATION
```
# **Description:**

Lookup for valid locations that an incident may occur.

#### **OData Entity:**

/dep/ehs/odata/Location

#### **Output Fields:**

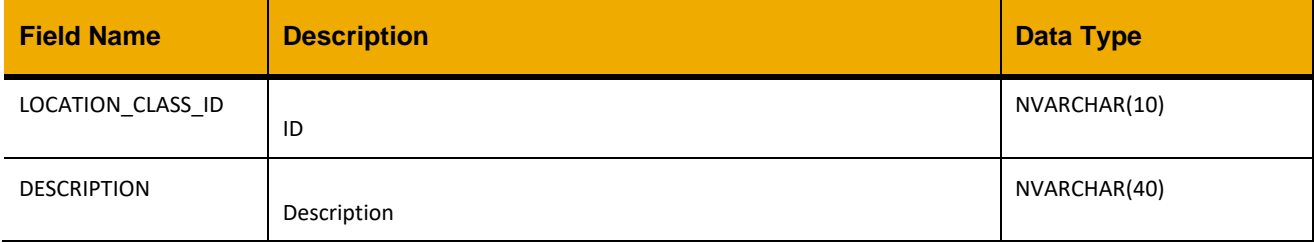

#### **Sample Implementation:**

jQuery.ajax("/ws\_restful\_ehs\_data\_controller/LOCATION");

```
\lceil {
          "LOC_CODE": "Lower",
          "DESCRIPTION": "Lower deck",
          "LOCATION_CLASS_ID": "Danger",
         "ORG_UNIT_ID": "Maint"
     },
     ...
]
```
# **LOCATION\_CLASSIFICATION**

#### *GET*

**Header values:** REQUEST\_OBJECT: LOCATION\_CLASS

#### **Description:**

Lookup for valid location classifications.

# **Output Fields:**

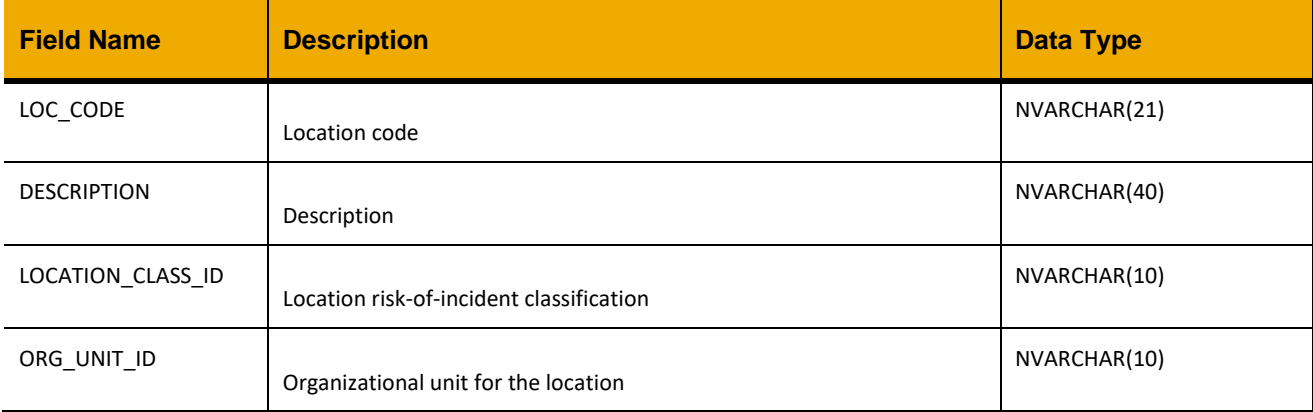

#### **Sample Implementation:**

jQuery.ajax("/ws\_restful\_ehs\_data\_controller/LOCATION\_CLASS");

#### **Sample Output:**

```
\lceil {
          "DESCRIPTION": "Common area",
          "LOCATION_CLASS_ID": "Common"
     },
     ...
```
]

# **PRIORITY\_TYPE**

*GET*

**Header values:** REQUEST\_OBJECT: PRIORITY\_TYPE

**Description:**

Lookup for valid priorities.

# **OData Entity:**

/dep/ehs/odata/Priority\_Type

# **Output Fields:**

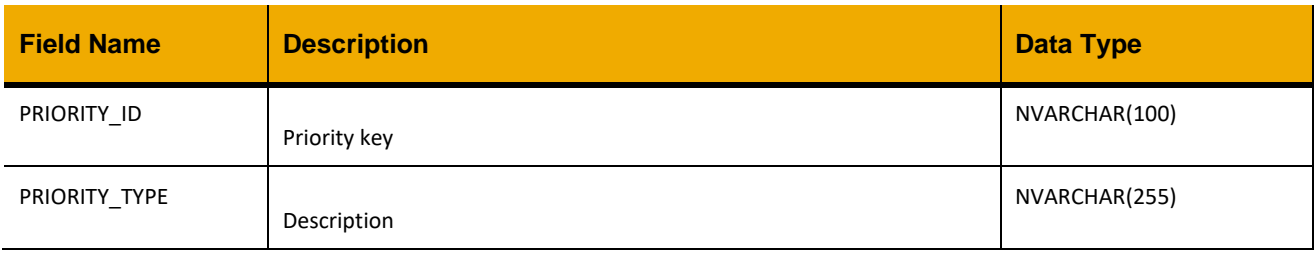

#### **Sample Implementation:**

jQuery.ajax("/ws\_restful\_ehs\_data\_controller/PRIORITY\_TYPE");

# **Sample Output:**

```
[
     {
          "PRIORITY_ID": "2",
          "PRIORITY_TYPE": "Medium"
     },
     ...
]
```
#### **TIMEZONE**

*GET*

**Header values:** REQUEST\_OBJECT: TIMEZONE

#### **Description:**

Lookup for valid time zones.

#### **OData Entity:**

/dep/ehs/odata/Timezone

### **Output Fields:**

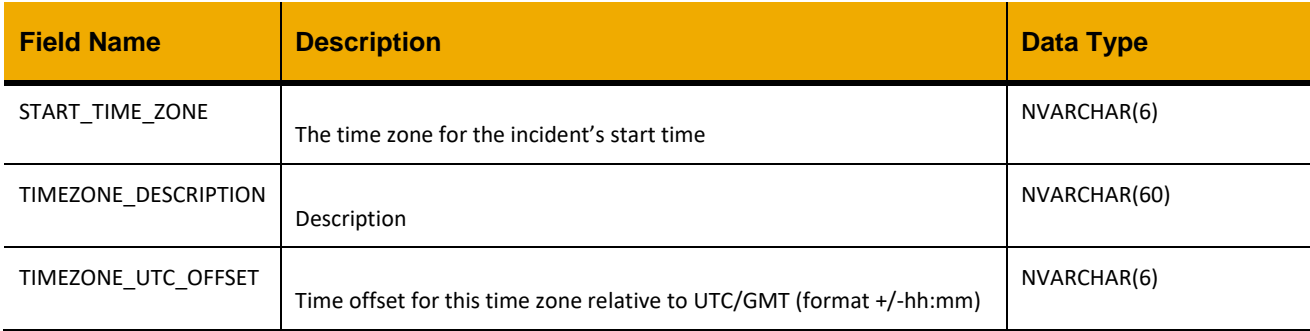

#### **Sample Implementation:**

jQuery.ajax("/ws\_restful\_ehs\_data\_controller/TIMEZONE");

#### **Sample Output:**

```
\lceil {
         "START_TIME_ZONE": "HAST",
         "TIMEZONE_DESCRIPTION": "Hawaiian Standard Time",
         "TIMEZONE_UTC_OFFSET": "-10:00"
     },
     ...
]
```
#### **INJURY\_CLASS**

# *GET*

**Header values:** REQUEST\_OBJECT: INJURY\_CLASS

**Description:** Lookup for valid injury classifications.

**OData Entity:** /dep/ehs/odata/Injury\_Class

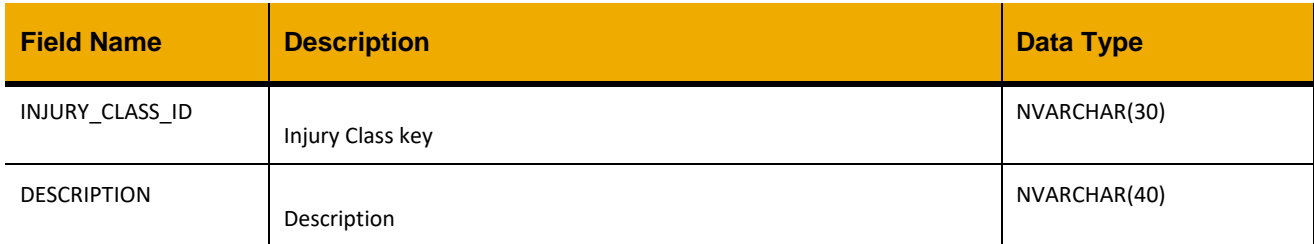

```
jQuery.ajax("/ws_restful_ehs_data_controller/INJURY_CLASS");
```
# **Sample Output:**

```
[
     {
         "INJURY_CLASS_ID": "Respiratory Condition",
         "DESCRIPTION": "Respiratory Condition injury class"
     },
     ...
]
```
# **INJURY\_TYPE**

# *GET*

**Header values:** REQUEST\_OBJECT: INJURY\_TYPE

#### **Description:**

Lookup for valid injury types.

#### **OData Entity:**

/dep/ehs/odata/Injury\_Type

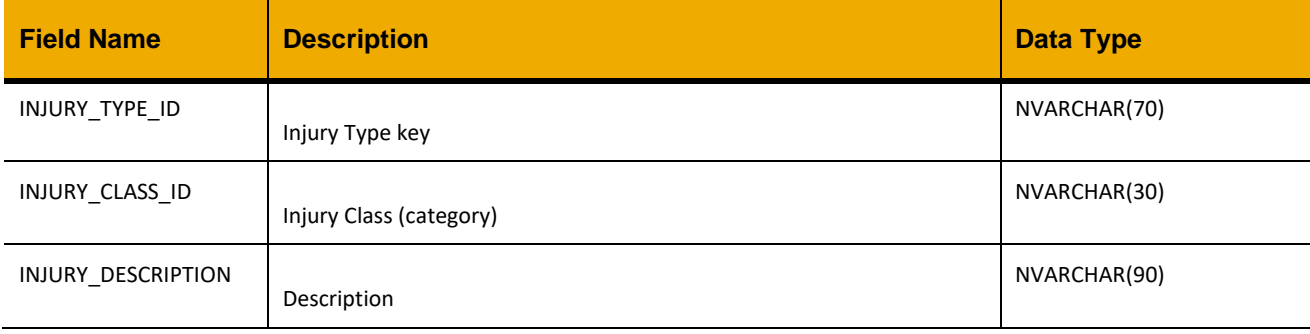

jQuery.ajax("/ws\_restful\_ehs\_data\_controller/INJURY\_TYPE");

# **Sample Output:**

```
[
     {
         "INJURY_TYPE_ID": "Acute upper respiratory infections",
         "INJURY_CLASS_ID": "Respiratory Condition",
         "INJURY_DESCRIPTION": "J00-J06: Acute upper respiratory infections"
     },
     ...
]
```
# **BODY\_PART**

# *GET*

**Header values:** REQUEST\_OBJECT: BODY\_PART

# **Description:**

Lookup for valid body parts.

#### **OData Entity:**

/dep/ehs/odata/Body\_Part

#### **Output Fields:**

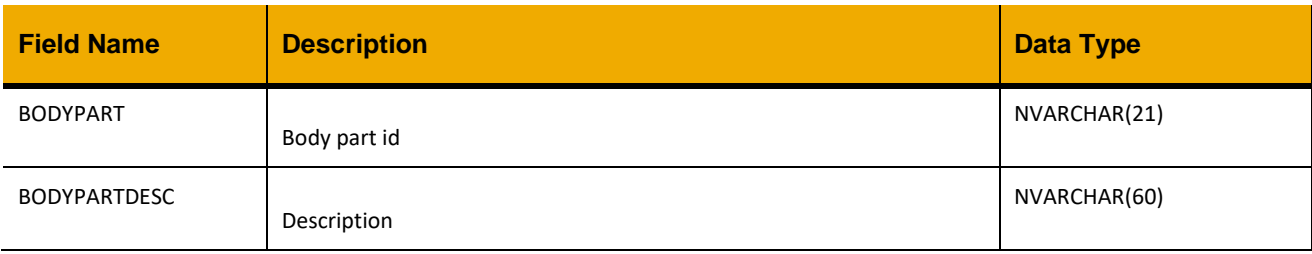

#### **Sample Implementation:**

jQuery.ajax("/ws\_restful\_ehs\_data\_controller/BODY\_PART");

### **Sample Output:**

[

```
 {
     "BODYPART": "Head",
     "BODYPARTDESC": "Head"
 },
 ...
```
]

# **BODY\_SIDE**

# *GET*

**Header values:** REQUEST\_OBJECT: BODY\_SIDE

# **Description:**

Lookup for valid body sides.

# **OData Entity:**

/dep/ehs/odata/Body\_Side

#### **Output Fields:**

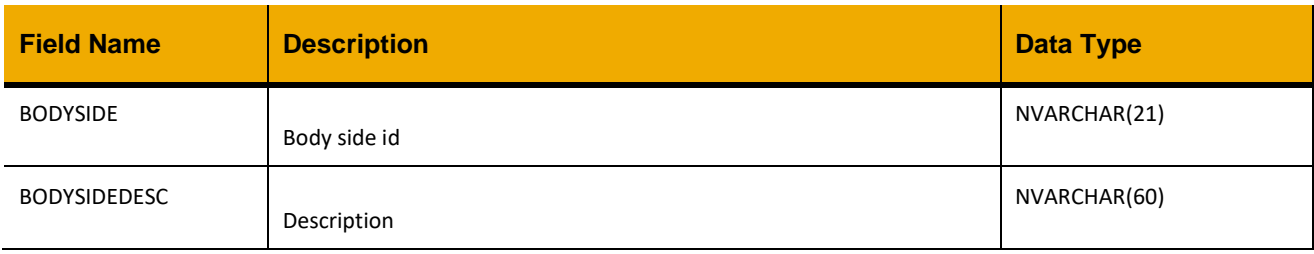

#### **Sample Implementation:**

```
jQuery.ajax("/ws_restful_ehs_data_controller/BODY_SIDE");
```
#### **Sample Output:**

```
\lceil {
          "BODYSIDE": "Right",
          "BODYSIDEDESC": "Right"
      },
      ...
]
```
# **WORK\_RELATED**

*GET*

**Header values:** REQUEST\_OBJECT: WORK\_RELATED

# **Description:**

Lookup for values about whether an incident occurred as part of an involved/injured person's work or not.

# **OData Entity:**

/dep/ehs/odata/Work\_Related

# **Output Fields:**

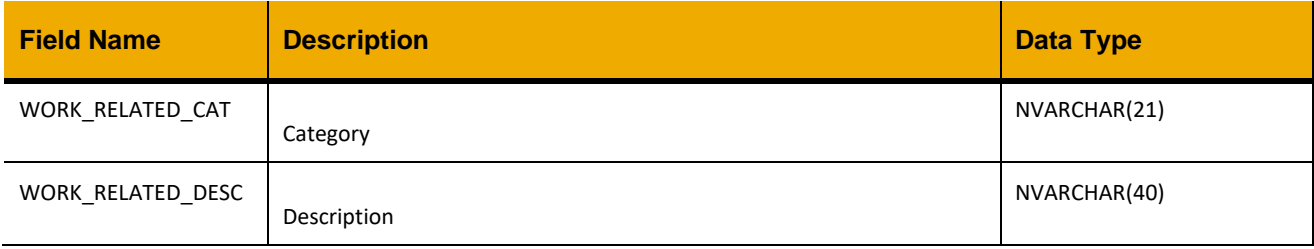

# **Sample Implementation:**

```
jQuery.ajax("/ws_restful_ehs_data_controller/WORK_RELATED");
```
# **Sample Output:**

```
[
     {
         "WORK_RELATED_CAT": "In Transit",
         "WORK_RELATED_DESC": "Accident on way to/from work"
     },
     ...
]
```
# **INFLUENCING\_FACTOR**

# *GET*

**Header values:** REQUEST\_OBJECT: INFLUENCING\_FACTOR INFLUEN\_FACTOR\_ID: <*Factor ID*> (optional for filtering) INFLUEN\_FACTOR\_CAT\_ID: <*Factor Category ID*> (optional for filtering)

#### **Description:**

Lookup for factors that may have affected the danger of an incident or otherwise influenced it occurring.

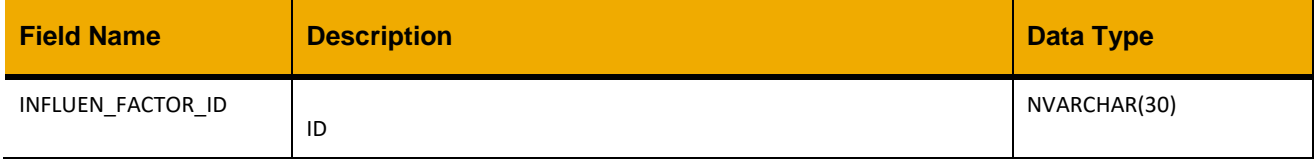

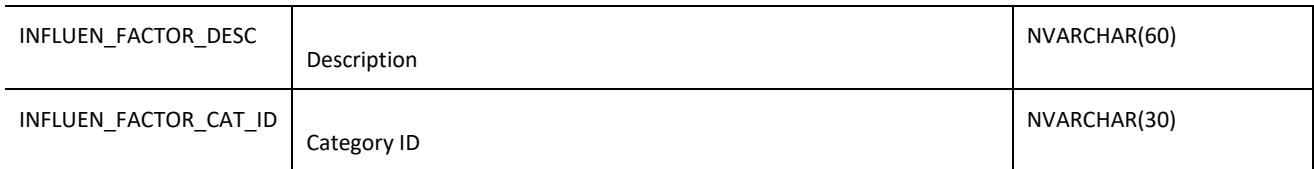

jQuery.ajax("/ws\_restful\_ehs\_data\_controller/INFLUENCING\_FACTOR");

#### **Sample Output:**

```
\lceil {
         "INFLUEN_FACTOR_ID": "Bad_Visibility",
         "INFLUEN_FACTOR_DESC": "Poor visibility",
         "INFLUEN_FACTOR_CAT_ID": "External Influence"
     },
     ...
]
```
#### **INFLUENCING\_FACTOR\_CATEGORY**

### *GET*

#### **Header values:** REQUEST\_OBJECT: INFLUENCING\_FACTOR\_CAT

#### **Description:**

Lookup for categories of factors that may influence an incident.

#### **Output Fields:**

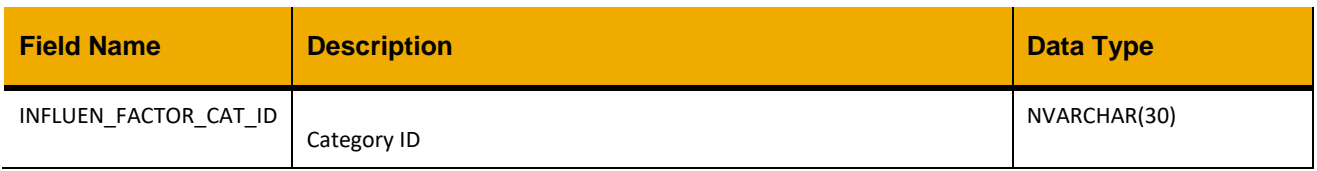

#### **Sample Implementation:**

jQuery.ajax("/ws\_restful\_ehs\_data\_controller/INFLUENCING\_FACTOR\_CAT");

# **Sample Output:**

```
[
     {
         "INFLUEN_FACTOR_CAT_ID": "External Influence"
     },
     ...
```
# **ASSET CORE API**

Several APIs are made available in the event that a customer has subscribed to the Asset Intelligence Network or other applications that utilize SAP Asset Core. These APIs do not apply in the absence of a subscription to the services mentioned, unless specifically mentioned below.

# **EQUIP\_MODEL**

# *GET*

# **Header values:**

REQUEST\_OBJECT: EQUIP\_MODEL IS\_SENSOR: <*Is sensor bit*> (optional for filtering) IS\_ROOT\_MODEL: <*Is root model bit*> (optional for filtering)

#### **Description:**

Use this service to retrieve a list of root equipment models.

# **OData Entity:**

/dep/asset\_core/odata/Equipment\_Model

# **Output Fields:**

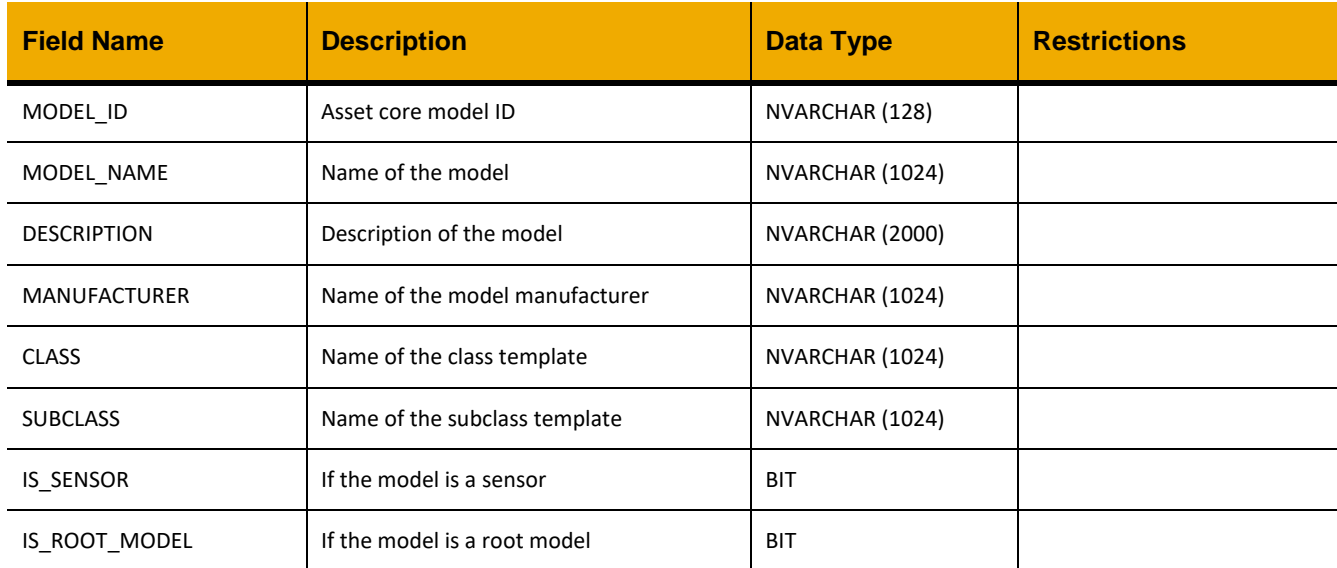

# **Sample Implementation:**

```
jQuery.ajax({
     url: "/ws_restful_asset_core_controller",
     method: "GET",
     headers: {
```

```
"REQUEST_OBJECT":"EQUIP_MODEL",
            "IS_SENSOR":1
      }
})
```

```
\lceil…,
       {
         "MODEL_ID": "2B606B0EA4294CD49D0C006F5AE0BDB9",
         "MODEL_NAME": "New Platform",
         "DESCRIPTION": "New Platform",
         "MANUFACTURER": "SAP Manufacturer Training",
         "CLASS": "Detecting element",
         "SUBCLASS": "Industrial sensor",
        "IS SENSOR": true,
        "IS ROOT MODEL": false
       }
      ,…
]
```
# *GET(MODEL\_ID)*

# **Header values:**

REQUEST\_OBJECT: EQUIP\_MODEL MODEL\_ID: <*Equipment model id*>

#### **Description:**

Use this service to retrieve details for an equipment model with the specified MODEL\_ID.

# **OData Entity:**

/dep/asset\_core/odata/Equipment\_Model

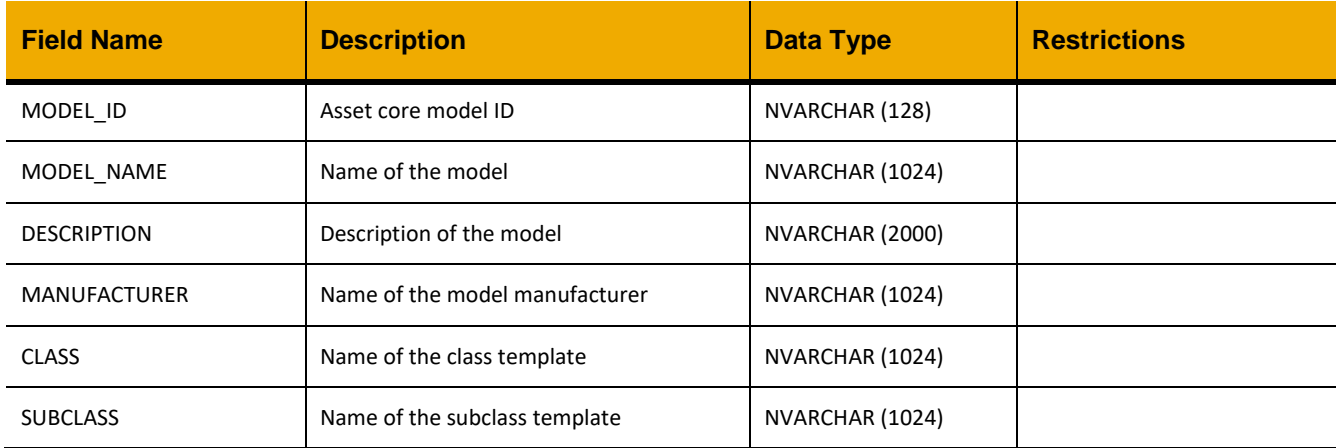

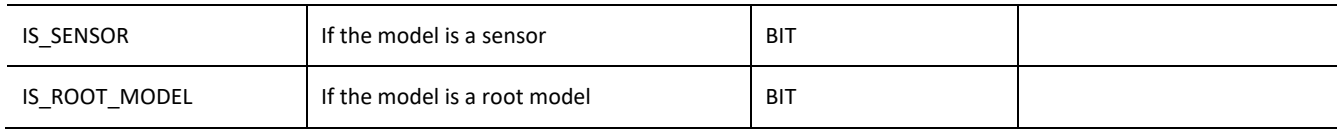

```
jQuery.ajax({
      url: "/ws_restful_asset_core_controller",
      method: "GET",
     headers: {
            "REQUEST_OBJECT":"EQUIP_MODEL",
            "MODEL_ID":"E66732B18ACC4C33ADC85D40EA9997BA"
      }
})
```
# **Sample Output:**

```
\lceil {
              "MODEL_ID":"E66732B18ACC4C33ADC85D40EA9997BA",
              "MODEL_NAME":"QKD-Wind-GEN",
              "DESCRIPTION":"QKD-Wind-GEN",
              "MANUFACTURER":"SAP Manufacturer",
              "CLASS":"Electric generators",
              "SUBCLASS":"Power turbine driven",
             "IS_SENSOR":false,
             "IS_ROOT_MODEL":true
       }
]
```
# **EQUIP\_MODEL\_ATTRIBUTE**

#### *GET(MODEL\_ID)*

#### **Header values:**

REQUEST\_OBJECT: EQUIP\_MODEL\_ATTRIBUTE MODEL\_ID: <*Equipment model id*>

#### **Description:**

Use this service to retrieve a list of attributes for the equipment model with the specified MODEL\_ID.

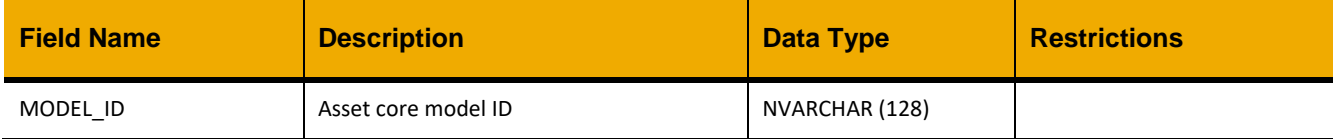

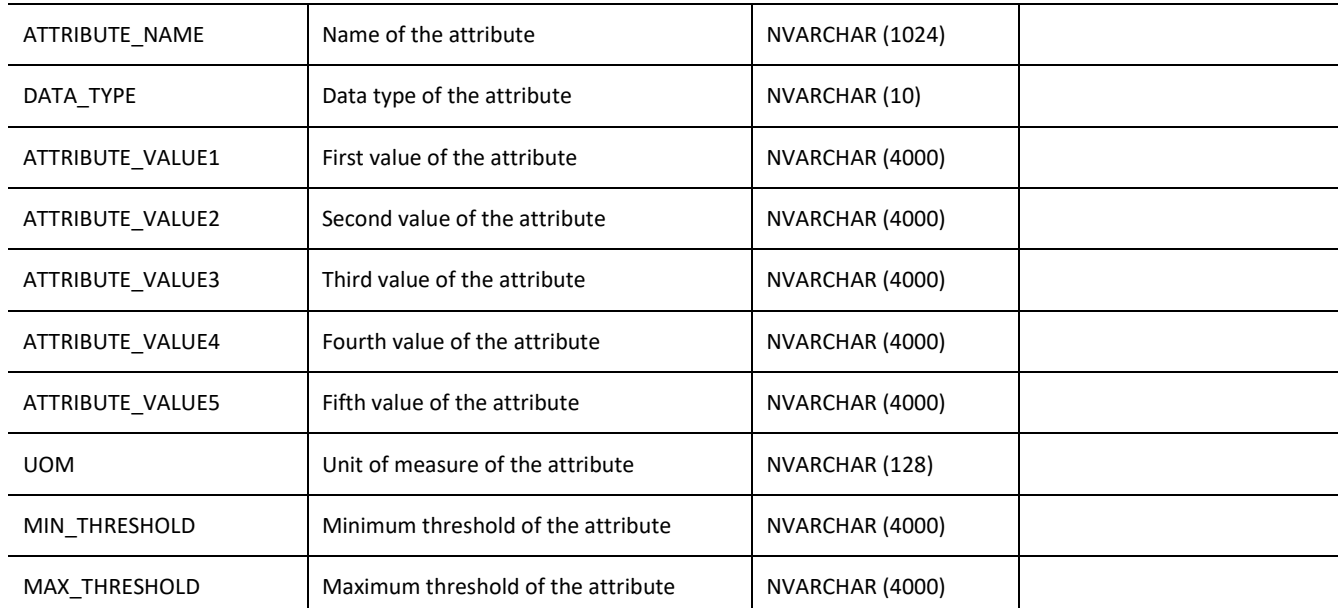

```
jQuery.ajax({
     url: "/ws_restful_asset_core_controller",
     method: "GET",
     headers: {
           "REQUEST_OBJECT":"EQUIP_MODEL_ATTRIBUTE",
           "MODEL_ID":"E66732B18ACC4C33ADC85D40EA9997BA"
     }
})
```
 $\sqrt{2}$ 

```
\ldots{
             "MODEL_ID": "E66732B18ACC4C33ADC85D40EA9997BA",
            "ATTRIBUTE NAME": "Core diameter",
             "DATA_TYPE": "NUMERIC",
            "ATTRIBUTE VALUE1": "111.0",
             "ATTRIBUTE_VALUE2": null,
             "ATTRIBUTE_VALUE3": null,
            "ATTRIBUTE VALUE4": null,
            "ATTRIBUTE VALUE5": null,
             "UOM": "CM",
            "MIN THRESHOLD": null,
             "MAX_THRESHOLD": null
       }
      ,…
]
```
# **EQUIP\_MODEL\_HIERARCHY**

# *GET*

#### **Header values:**

REQUEST\_OBJECT: EQUIP\_MODEL\_HIERARCHY

#### **Description:**

Use this service to retrieve the full hierarchy including spare parts for all equipment models.

#### **Output Fields:**

The output has a recursive structure where components can be nested (see sample output below). Each object has a "COMPONENTS" array containing:

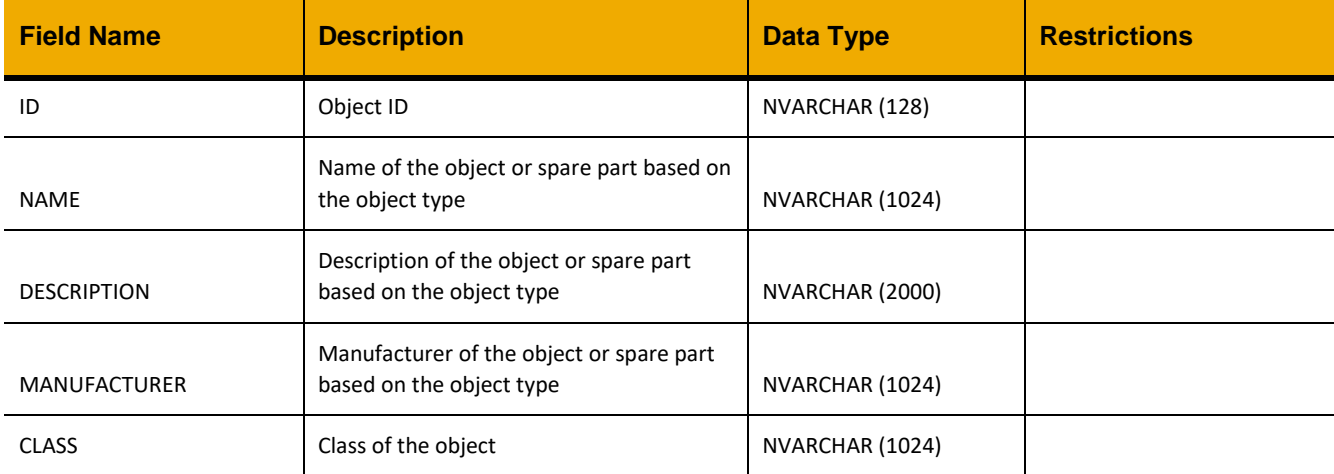

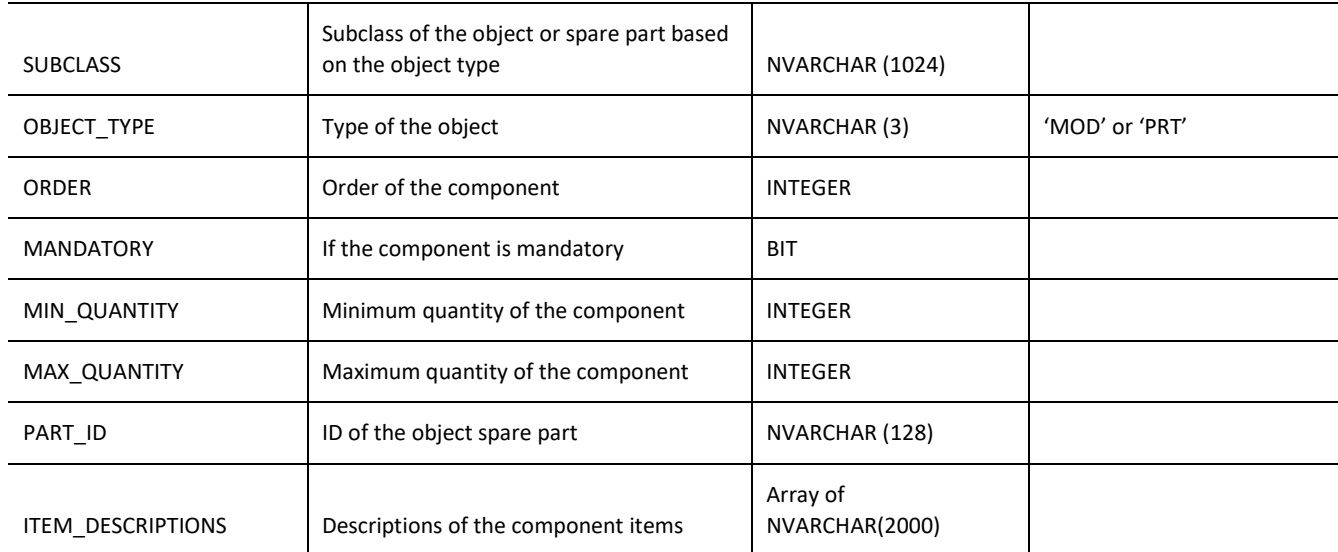

```
jQuery.ajax({
     url: "/ws restful asset core controller",
      method: "GET",
     headers: {
            "REQUEST_OBJECT":"EQUIP_MODEL_HIERARCHY"
      }
})
```
# **Sample Output:**

{

```
 "COMPONENTS": [
       \cdots {
             "ID": "B8A513A35EA14488866DB9CDD37462C3",
             "NAME": "CFA 712-32",
             "DESCRIPTION": "COMBIBLOC CFA 712-32",
             "MANUFACTURER": "SIG Combibloc Group",
             "CLASS": "PIPELINES",
             "SUBCLASS": "FLOWLINE",
             "OBJECT_TYPE": "MOD",
             "COMPONENTS": [
                \ldots{
                     "ID": "764C28A264094EFA82FE8FF46BA7F31D",
                    "NAME": "Promag-D-400-5D4C",
                     "DESCRIPTION": "Compact wafer version with web server",
                    "MANUFACTURER": "Endress+Hauser",
                    "CLASS": "INPUT_DEVICES",
                    "SUBCLASS": "FLOW",
```

```
 "OBJECT_TYPE": "MOD",
                  "ORDER": 3,
                  "MANDATORY": 0,
                  "MIN QUANTITY": 1,
                  "MAX_QUANTITY": 2,
                  "PART ID": "",
                    "ITEM_DESCRIPTIONS": [
                       "Channel 1",
                      "Channel 2"
\frac{1}{2},
                   "COMPONENTS": [
                      …
                   ]
 }
                ,…
 ]
        }
        ,…
    ]
}
```
# *GET(MODEL\_ID)*

#### **Header values:**

REQUEST\_OBJECT: EQUIP\_MODEL\_HIERARCHY MODEL\_ID: <*Equipment model id*>

#### **Description:**

Use this service to retrieve the full hierarchy including spare parts for the equipment model with the specified MODEL\_ID.

#### **Output Fields:**

The output has a recursive structure where components can be nested (see sample output below). Each object has a "COMPONENTS" array containing:

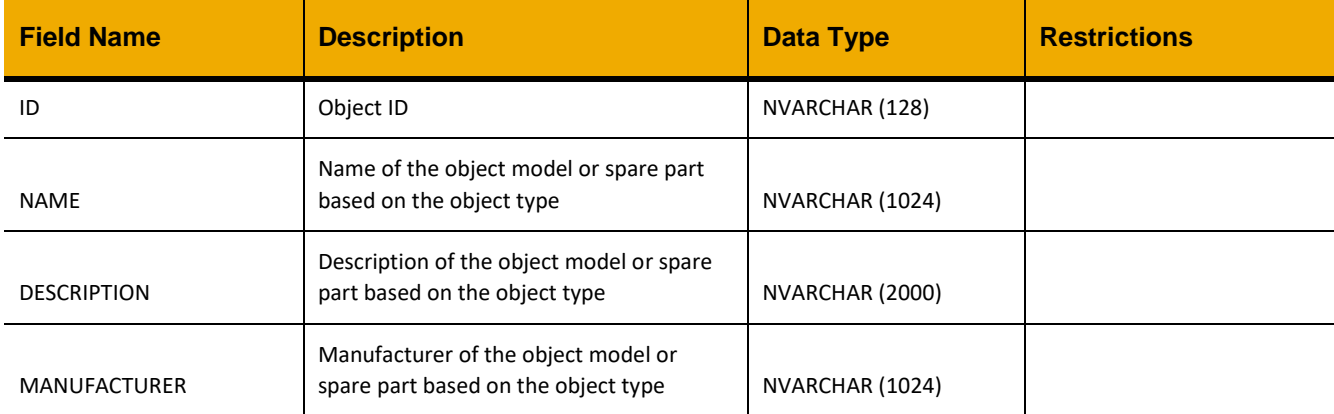

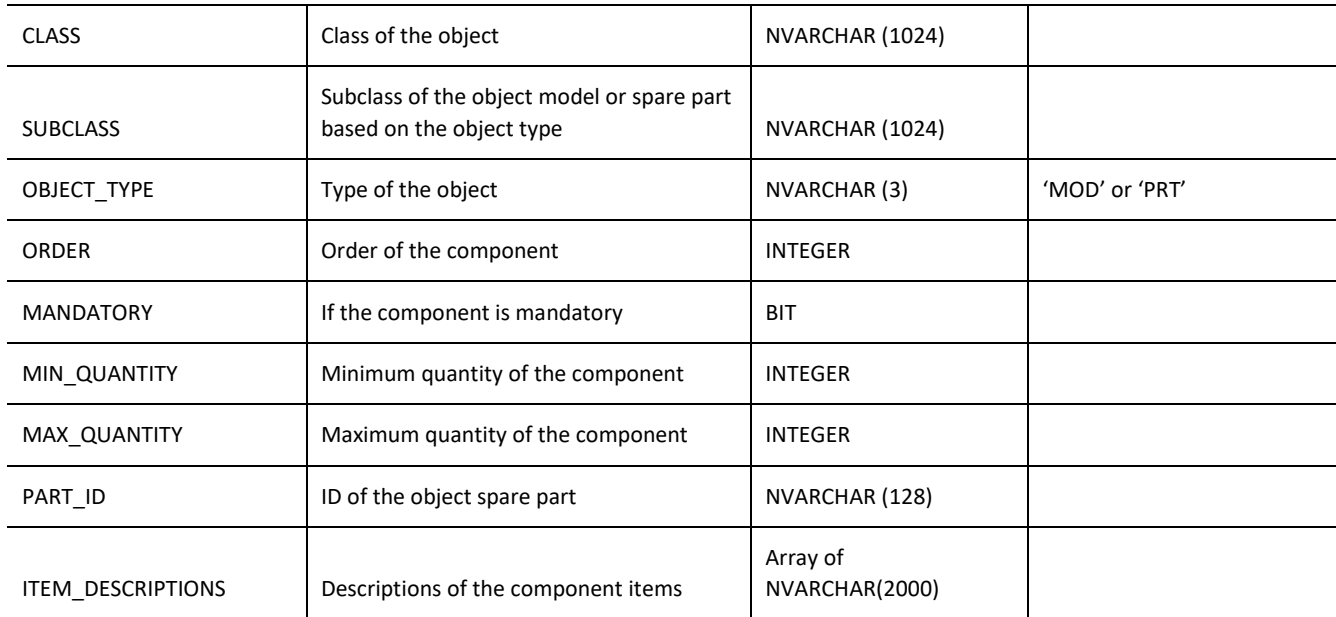

```
jQuery.ajax({
      url: "/ws_restful_asset_core_controller",
     method: "GET",
     headers: {
            "REQUEST_OBJECT":"EQUIP_MODEL_HIERARCHY",
            "MODEL_ID":"B8A513A35EA14488866DB9CDD37462C3"
      }
})
```
# **Sample Output:**

```
{
     "COMPONENTS": [
         {
             "ID": "B8A513A35EA14488866DB9CDD37462C3",
             "NAME": "CFA 712-32",
             "DESCRIPTION": "COMBIBLOC CFA 712-32",
             "MANUFACTURER": "SIG Combibloc Group",
             "CLASS": "PIPELINES",
             "SUBCLASS": "FLOWLINE",
             "OBJECT_TYPE": "MOD",
             "COMPONENTS": [
                \cdots \prime {
                     "ID": "764C28A264094EFA82FE8FF46BA7F31D",
                    "NAME": "Promag-D-400-5D4C",
                     "DESCRIPTION": "Compact wafer version with web server",
                    "MANUFACTURER": "Endress+Hauser",
```

```
 "CLASS": "INPUT_DEVICES",
                     "SUBCLASS": "FLOW",
                      "OBJECT_TYPE": "MOD",
                     "ORDER": 3,"MANDATORY": 0,
                      "MIN QUANTITY": 1,
                      "MAX_QUANTITY": 2,
                       "PART_ID": "",
                       "ITEM_DESCRIPTIONS": [
                           "Channel 1",
                           "Channel 2"
                     \left.\right] ,
                      "COMPONENTS": [
                          …
                      ]
 }
                  ,…
              ]
        }
    \, ]
}
```
# **EQUIP\_MODEL\_ROOT\_PARENTS**

#### *GET(MODEL\_ID)*

### **Header values:**

REQUEST\_OBJECT: EQUIP\_MODEL\_ROOT\_PARENTS MODEL\_ID: <*Equipment model id*>

#### **Description:**

Use this service to retrieve a list of root parents for the equipment model with the specified MODEL\_ID.

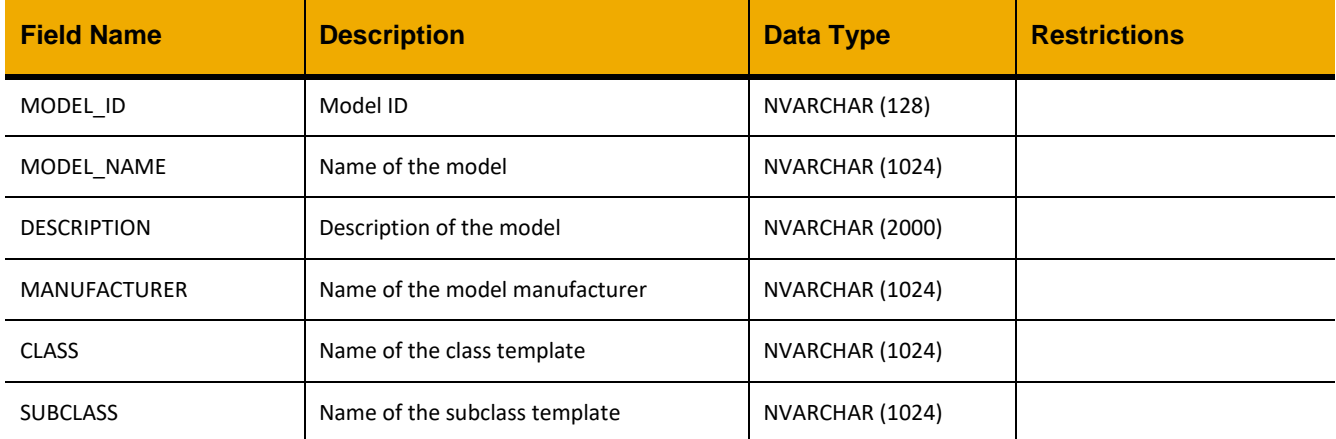

```
jQuery.ajax({
      url: "/ws restful asset core controller",
     method: "GET",
     headers: {
            "REQUEST_OBJECT":"EQUIP_MODEL_ROOT_PARENTS",
            "MODEL_ID":"1E1CFBC13A444539AB8BE9762D85F896"
      }
})
```
# **Sample Output:**

```
[
     …,
     {
         "MODEL_ID": "D5057A4D4EAF4EEDB1F7FF9CC6C436DD",
         "MODEL_NAME": "Oil Conditioning Pump Unit",
         "DESCRIPTION": "Oil Conditioning Pump Unit",
         "MANUFACTURER": "Transport for NSW",
         "CLASS": "PUMPS",
         "SUBCLASS": "ROTARY"
     }
     ,…
]
```
# **EQUIP\_MODEL\_SENSORS**

#### *GET(MODEL\_ID)*

**Header values:**  REQUEST\_OBJECT: EQUIP\_MODEL\_SENSORS MODEL\_ID: <*Equipment model id*>

#### **Description:**

Use this service to retrieve a list of sensors belonging to the equipment model with the specified MODEL\_ID.

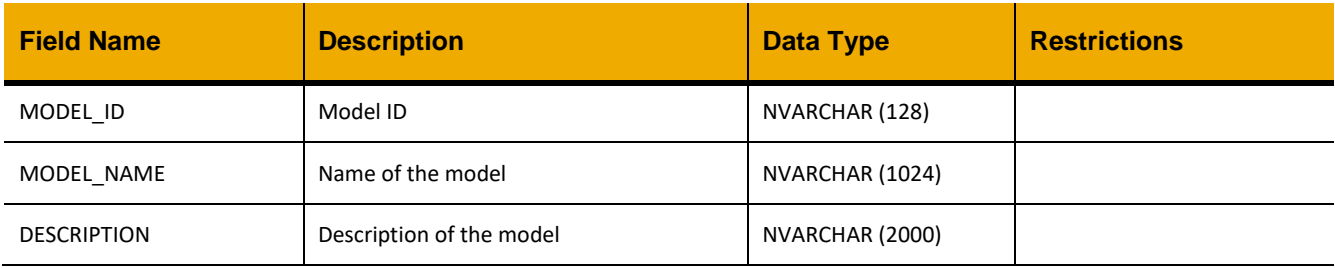

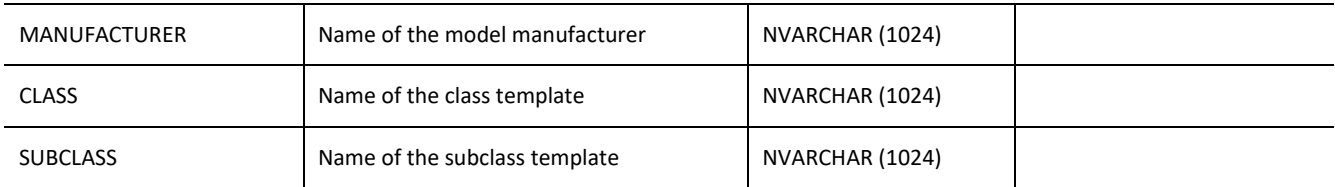

```
jQuery.ajax({
      url: "/ws restful asset core controller",
     method: "GET",
      headers: {
            "REQUEST_OBJECT":"EQUIP_MODEL_SENSORS",
            "MODEL_ID":"B8A513A35EA14488866DB9CDD37462C3"
      }
})
```
# **Sample Output:**

```
\lceil …,
     {
         "MODEL_ID": "3735085044004098A91085723F650AD8",
        "MODEL NAME": "test Model",
         "DESCRIPTION": "test Model",
         "MANUFACTURER": "Transport for NSW",
         "CLASS": "Detecting element",
         "SUBCLASS": "Industrial sensor"
     }
     ,…
]
```
# **EQUIP\_ATTRIBUTE**

#### *GET(EQUNR)*

#### **Header values:**

REQUEST\_OBJECT: EQUIP\_ATTRIBUTE EQUNR: <*Equipment number*>

#### **Description:**

Use this service to retrieve a list of attributes for the equipment with the specified EQUNR. Includes attributes of the equipment and the equipment's model.

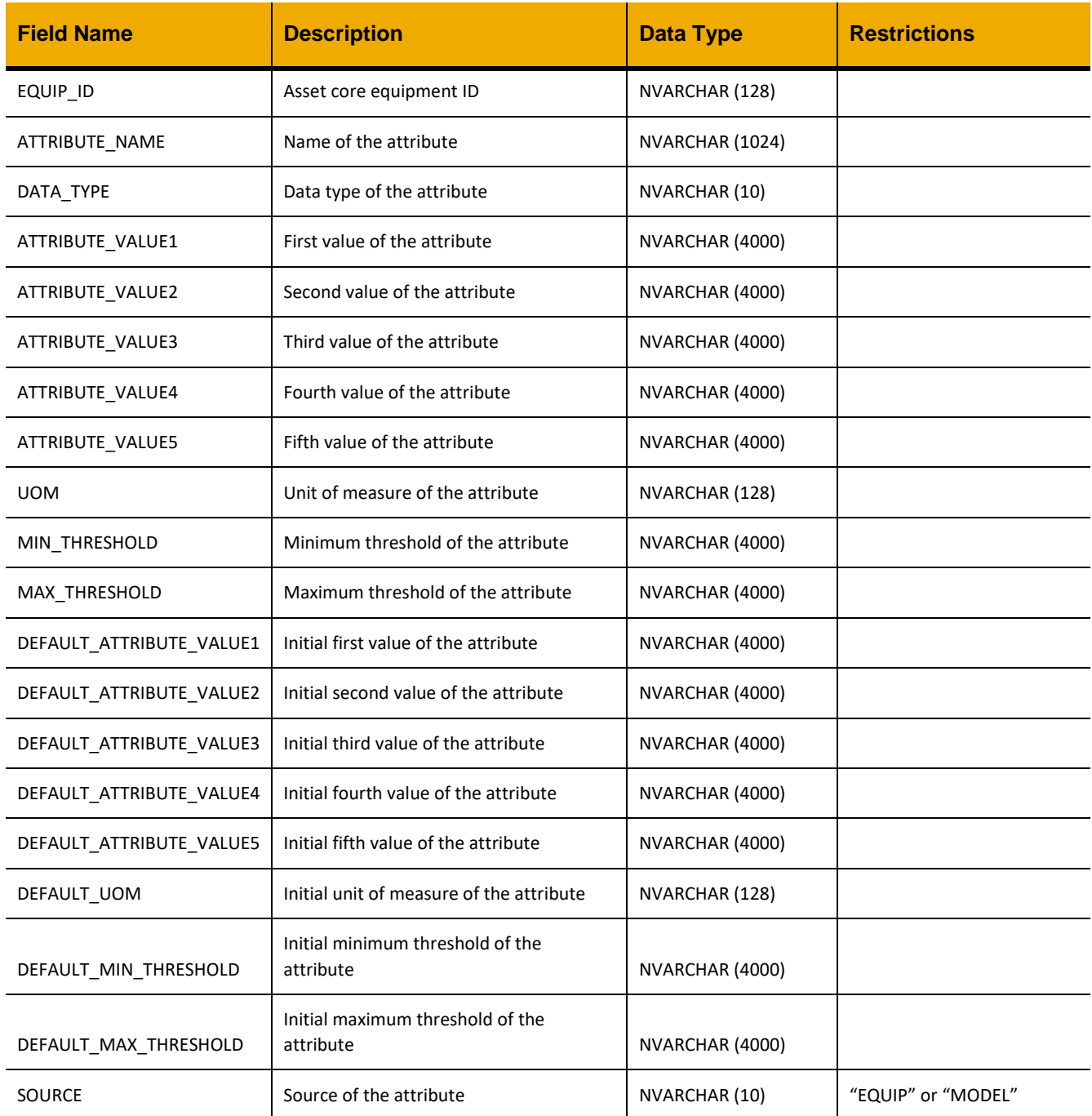

```
jQuery.ajax({
     url: "/ws_restful_asset_core_controller",
     method: "GET",
```

```
headers: {
            "REQUEST_OBJECT":"EQUIP_ATTRIBUTE",
            "EQUNR":"300000000023567"
      }
})
```
 $\Box$ 

```
…,
      {
         "EQUIP_ID": "2B425533E28E41A2A3033A6BBDC3313A",
        "ATTRIBUTE NAME": "Temperature",
         "DATA_TYPE": "numeric",
        "ATTRIBUTE VALUE1": "28.0",
        "ATTRIBUTE<sup>-</sup>VALUE2": null,
         "ATTRIBUTE_VALUE3": null,
         "ATTRIBUTE_VALUE4": null,
        "ATTRIBUTE VALUE5": null,
         "UOM": "K",
        "MIN_THRESHOLD": "18.0",
         "MAX_THRESHOLD": "450.0",
         "DEFAULT_ATTRIBUTE_VALUE1": "28.0",
         "DEFAULT_ATTRIBUTE_VALUE2": null,
         "DEFAULT_ATTRIBUTE_VALUE3": null,
         "DEFAULT_ATTRIBUTE_VALUE4": null,
         "DEFAULT_ATTRIBUTE_VALUE5": null,
         "DEFAULT_UOM": "GC",
         "DEFAULT_MIN_THRESHOLD": "15.0",
         "DEFAULT_MAX_THRESHOLD": "30.0",
         "SOURCE": "EQUIP"
       }
      ,…
]
```
# **EQUIP\_THRESHOLD**

# *GET(EQUNR)*

**Header values:**  REQUEST\_OBJECT: EQUIP\_THRESHOLD EQUNR: <*Equipment number*> POINT: <*Measuring point> (optional)* ATTRIBUTE\_NAME: *<Attribute name> (optional)* SOURCE: *<Threshold source> (optional)*

#### **Description:**

Use this service to retrieve a list of thresholds for the equipment with the specified EQUNR. This includes attribute thresholds from asset core and measuring point thresholds, configured at the edge (via PUT/POST MEASURING\_POINTS\_THRESHOLDS). Optional headers can be specified to filter the results.

# **Output Fields:**

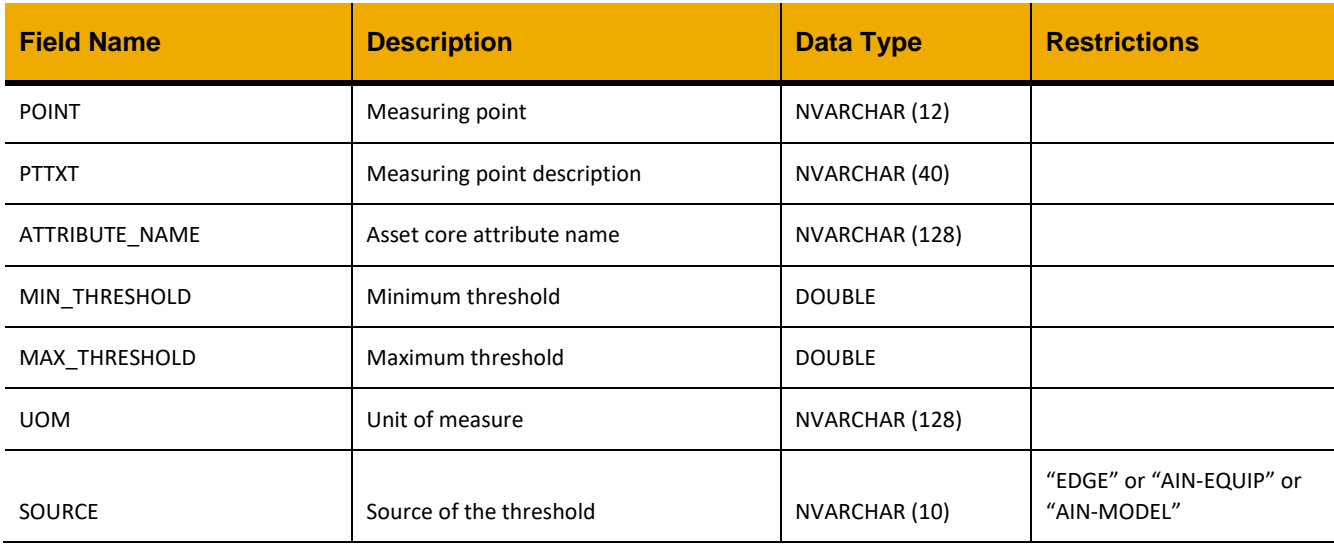

# **Sample Implementation:**

```
jQuery.ajax({
     url: "/ws_restful_asset_core_controller",
     method: "GET",
     headers: {
           "REQUEST_OBJECT":"EQUIP_THRESHOLD",
           "EQUNR":"300000000023567"
      }
})
```

```
\sqrt{2}…,
      {
         "POINT": null,
         "PTTXT": null,
         "ATTRIBUTE NAME": "Motor Temperature",
         "MIN THRESHOLD": 90,
         "MAX THRESHOLD": 115,
        "UOM": "GC",
         "SOURCE": "AIN-MODEL"
       }
      ,…
]
```
# *GET(EQUNR, POINT|ATTRIBUTE\_NAME, SOURCE, TYPE)*

#### **Header values:**

REQUEST\_OBJECT: EQUIP\_THRESHOLD EQUNR: <*Equipment number*> POINT: <*Measuring point> (optional)* ATTRIBUTE\_NAME: *<Attribute name> (optional)* SOURCE: *<Threshold source> ("EDGE" or "AIN-EQUIP" or "AIN-MODEL")* TYPE: *<Threshold type> ("MIN" or "MAX")*

#### **Description:**

Use this service to retrieve a single threshold value for the specified equipment measuring point or attribute. One of POINT or ATTRIBUTE\_NAME must be provided.

#### **Output Fields:**

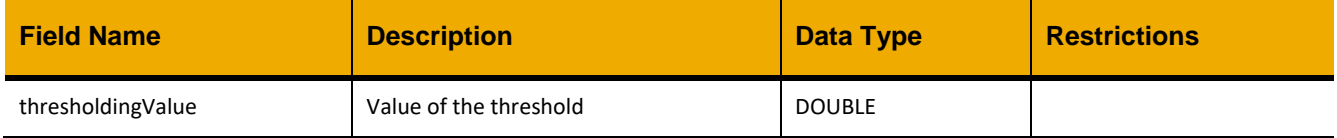

# **Sample Implementation:**

```
jQuery.ajax({
      url: "/ws restful asset core controller",
      method: "GET",
      headers: {
            "REQUEST_OBJECT":"EQUIP_THRESHOLD",
            "EQUNR":"300000000023567",
            "ATTRIBUTE NAME": "Motor Temperature",
            "SOURCE":"AIN-MODEL",
            "TYPE":"MAX"
      }
})
```

```
{
     "thresholdingValue": 115
}
```
# **EQUIP\_HIERARCHY**

# *GET*

# **Header values:**

REQUEST\_OBJECT: EQUIP\_HIERARCHY

# **Description:**

Use this service to retrieve the full hierarchy including the spare parts for all equipment.

#### **Output Fields:**

The output has a recursive structure where components can be nested (see sample output below). Each object has a "COMPONENTS" array containing:

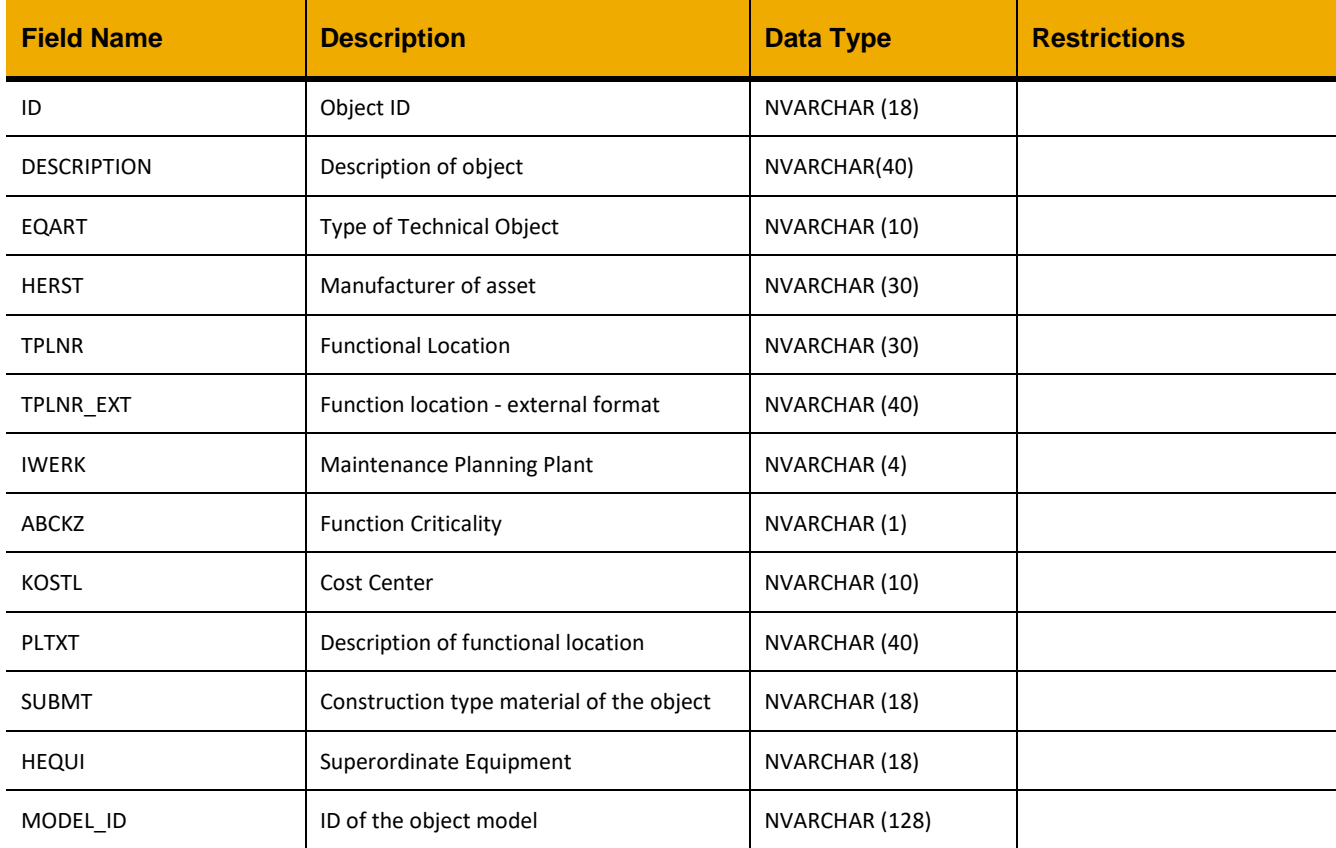

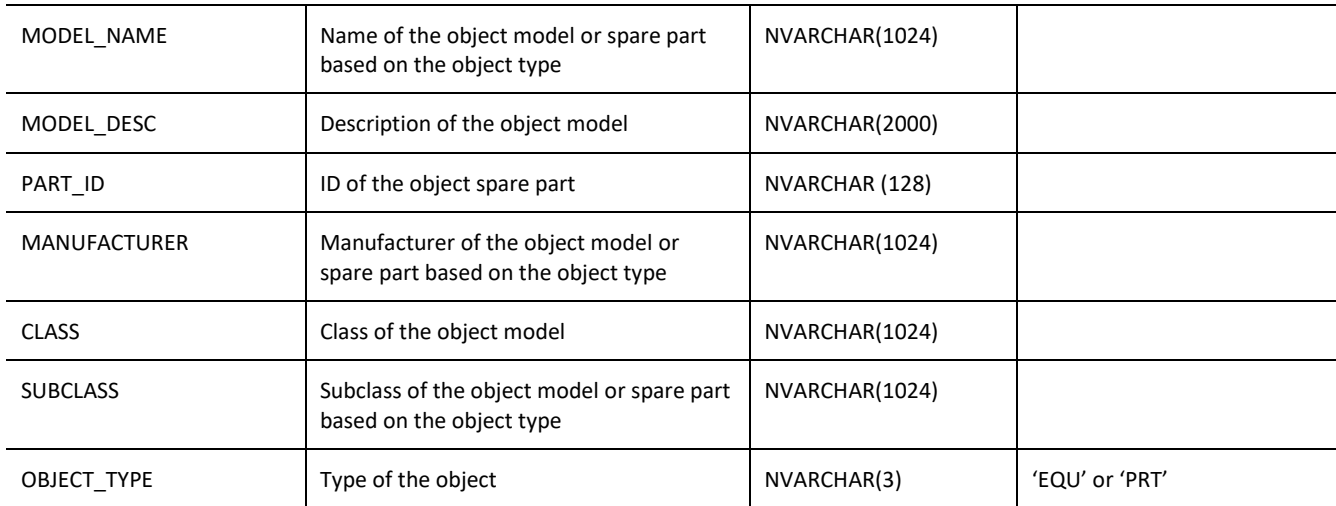

```
jQuery.ajax({
     url: "/ws_restful_asset_core_controller",
     method: "GET",
     headers: {
            "REQUEST_OBJECT":"EQUIP_HIERARCHY"
      }
})
```
# **Sample Output:**

{

```
 "COMPONENTS": [
    \dots {
         "ID": "HPWSAM001003",
         "DESCRIPTION": "HP Washdown pump unit",
         "EQART": "HPW",
         "HERST": "SAMKUN",
         "TPLNR": "0207-444-002-001",
         "TPLNR_EXT": "0207-444-002-001",
         "IWERK": "0207",
         "ABCKZ": "B",
         "KOSTL": "207151066",
         "PLTXT": "HIGH PRESSURE WASHDOWN PUMP UNIT 69L/MIN",
         "SUBMT": " ",
         "HEQUI": " ",
         "MODEL_ID": "D4238004FBBC43EA8B941F0C6FB1C309",
         "MODEL_NAME": "Washdown pump unit",
        "MODEL DESC": "Washdown pump unit",
         "MANUFACTURER": "Rohde & Schwarz",
```
```
 "CLASS": "Demo class",
             "SUBCLASS": "Demo subclass",
             "OBJECT_TYPE": "EQU",
             "COMPONENTS": [
                \ldots {
                     "ID": "HSGDER001003",
                    "DESCRIPTION": "Flow divider",
                    "EQART": "HSG",
                    "HERST": " ",
                    "TPLNR": "0207-326-008-001",
                     "TPLNR_EXT": "0207-326-008-001",
                     "IWERK": "0207",
                    "ABCKZ": "D",
                    "KOSTL": "207151066",
                    "PLTXT": "FLOW DIVIDER, 8-WAY",
                    "SUBMT": " ",
                    "HEQUI": " ",
                    "MODEL_ID": "D4238004FBBC43EA8B941F0C6FB1C309",
                    "MODEL NAME": "Flow divider",
                    "MODEL DESC": "Flow divider",
                    "MANUFACTURER": "Rohde & Schwarz",
                    "CLASS": "Demo class",
                    "SUBCLASS": "Demo subclass",
                    "OBJECT_TYPE": "EQU",
                    "ORDER": 1,
                    "COMPONENTS": [
                        …
                     ]
                 },
                 {
                     "ID": "CONN - GSB 420/1600/0,3 - CB/v1.8",
                     "DESCRIPTION": "Connection GSB 420/1600/0,3 Bushing",
                     "EQART": "",
                     "HERST": "",
                     "TPLNR": "",
                     "TPLNR_EXT": "",
                     "IWERK": "",
                     "ABCKZ": "",
                     "KOSTL": "",
                     "PLTXT": "",
                     "SUBMT": "",
                     "HEQUI": "",
                     "MODEL_ID": "",
                     "MODEL_NAME": "1ZSC999005-AAB",
                     "MODEL_DESC": "",
                     "PART_ID": "3CD595113C214ECD91FCB4CEA14C1005",
```

```
 "MANUFACTURER": "SAP Manufacturer",
                      "CLASS": "",
                      "SUBCLASS": "",
                      "OBJECT_TYPE": "PRT",
                      "ORDER": 1,
                      "COMPONENTS": [
                          …
                      ]
                   }
                  ,…
 ]
         },
         ,…
    \, ]
}
```
# *GET(EQUNR)*

#### **Header values:**

REQUEST\_OBJECT: EQUIP\_HIERARCHY EQUNR: <*Equipment number*>

#### **Description:**

Use this service to retrieve the full hierarchy including spare parts for the equipment with the specified EQUNR.

# **Output Fields:**

The output has a recursive structure where components can be nested (see sample output below). Each object has a "COMPONENTS" array containing:

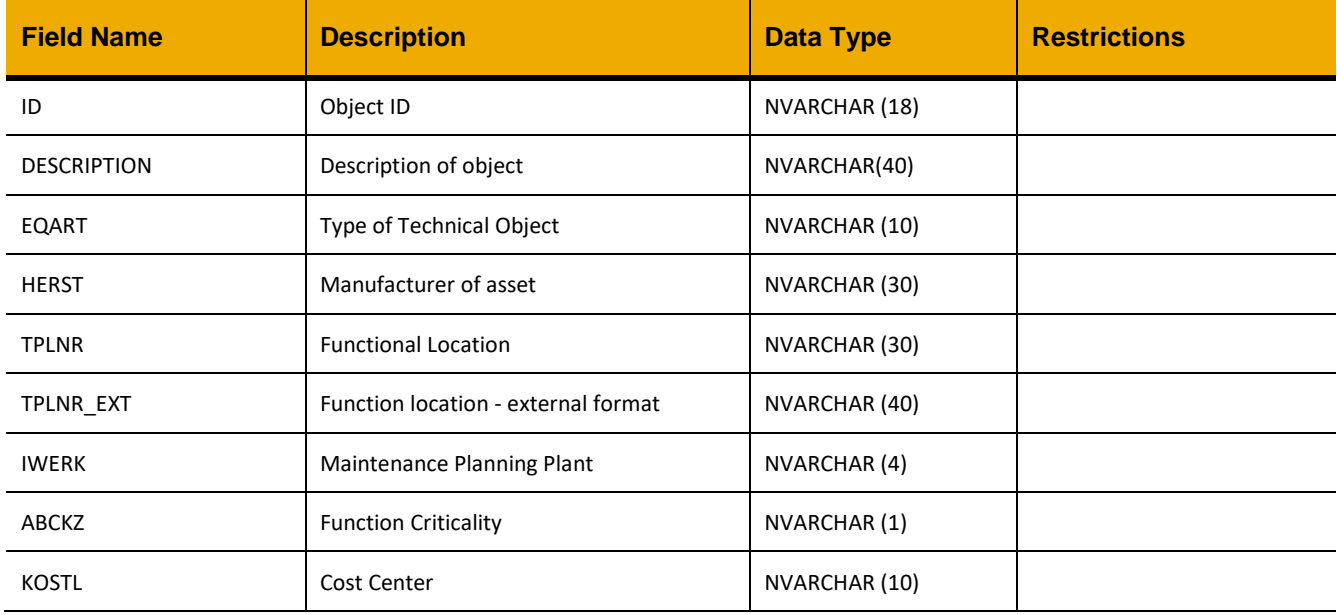

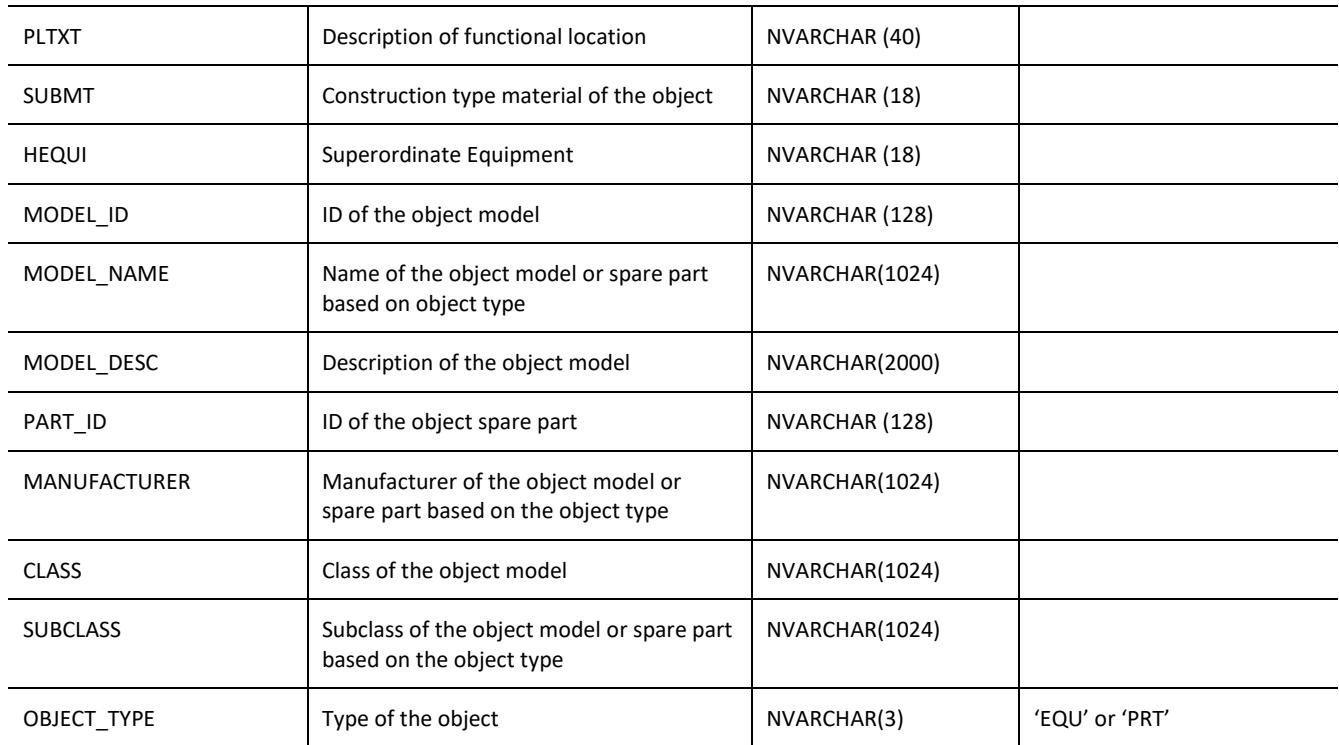

```
jQuery.ajax({
      url: "/ws_restful_asset_core_controller",
     method: "GET",
     headers: {
            "REQUEST_OBJECT":"EQUIP_HIERARCHY",
            "EQUNR":"HPWSAM001003"
      }
})
```
# **Sample Output:**

```
{
     "COMPONENTS": [
\{ "ID": "HPWSAM001003",
             "DESCRIPTION": "HP Washdown pump unit",
             "EQART": "HPW",
             "HERST": "SAMKUN",
             "TPLNR": "0207-444-002-001",
             "TPLNR_EXT": "0207-444-002-001",
             "IWERK": "0207",
             "ABCKZ": "B",
             "KOSTL": "207151066",
```

```
 "PLTXT": "HIGH PRESSURE WASHDOWN PUMP UNIT 69L/MIN",
             "SUBMT": " ",
             "HEQUI": " ",
             "MODEL_ID": "D4238004FBBC43EA8B941F0C6FB1C309",
            "MODEL NAME": "Washdown pump unit",
            "MODEL DESC": "Washdown pump unit",
             "MANUFACTURER": "Rohde & Schwarz",
             "CLASS": "Demo class",
             "SUBCLASS": "Demo subclass",
             "OBJECT_TYPE": "EQU",
             "COMPONENTS": [
                 …,
 {
                     "ID": "HSGDER001003",
                    "DESCRIPTION": "Flow divider",
                    "EQART": "HSG",
                    "HERST": " ",
                    "TPLNR": "0207-326-008-001",
                     "TPLNR_EXT": "0207-326-008-001",
                     "IWERK": "0207",
                    "ABCKZ": "D",
                    "KOSTL": "207151066",
                    "PLTXT": "FLOW DIVIDER, 8-WAY",
                    "SUBMT": " ",
                    "HEQUI": " ",
                    "MODEL_ID": "D4238004FBBC43EA8B941F0C6FB1C309",
                    "MODEL_NAME": "Flow divider",
                    "MODEL DESC": "Flow divider",
                    "MANUFACTURER": "Rohde & Schwarz",
                    "CLASS": "Demo class",
                    "SUBCLASS": "Demo subclass",
                    "OBJECT_TYPE": "EQU",
                    "ORDER": 1,
                    "COMPONENTS": [
                         …
                     ]
                 },
                 {
                     "ID": "CONN - GSB 420/1600/0,3 - CB/v1.8",
                     "DESCRIPTION": "Connection GSB 420/1600/0,3 Bushing",
                     "EQART": "",
                     "HERST": "",
                     "TPLNR": "",
                     "TPLNR_EXT": "",
                     "IWERK": "",
                     "ABCKZ": "",
                     "KOSTL": "",
```

```
 "PLTXT": "",
                      "SUBMT": "",
                      "HEQUI": "",
                      "MODEL_ID": "",
                      "MODEL_NAME": "1ZSC999005-AAB",
                      "MODEL_DESC": "",
                      "PART_ID": "3CD595113C214ECD91FCB4CEA14C1005",
                      "MANUFACTURER": "SAP Manufacturer",
                      "CLASS": "",
                      "SUBCLASS": "",
                      "OBJECT_TYPE": "PRT",
                      "ORDER": 1,
                      "COMPONENTS": [
                         …
                      ]
                   } ,…
[[]
         }
    ]
}
```
# **EQUIP\_SENSORS**

#### *GET(EQUNR)*

# **Header values:**

REQUEST\_OBJECT: EQUIP\_SENSORS EQUNR: <*Equipment number*>

#### **Description:**

Use this service to retrieve a list of sensors belonging to the equipment with the specified EQUNR.

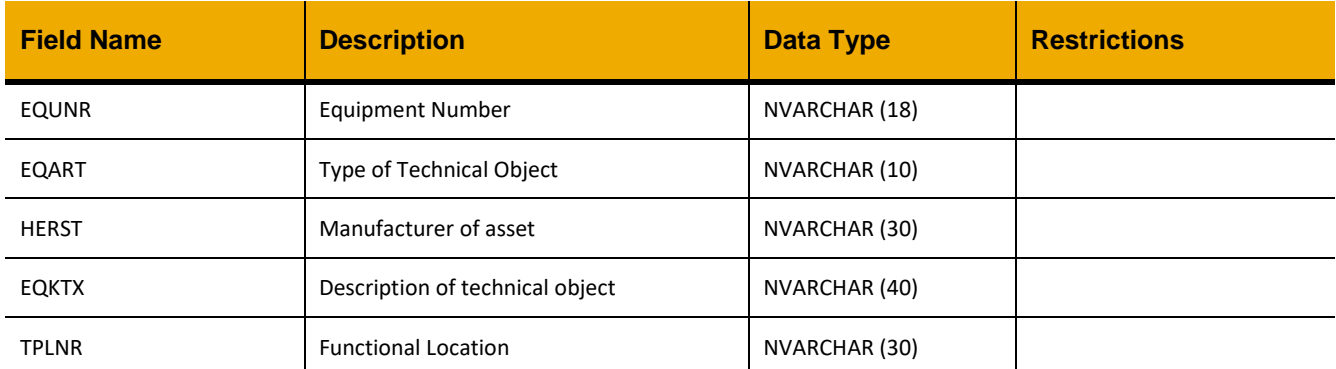

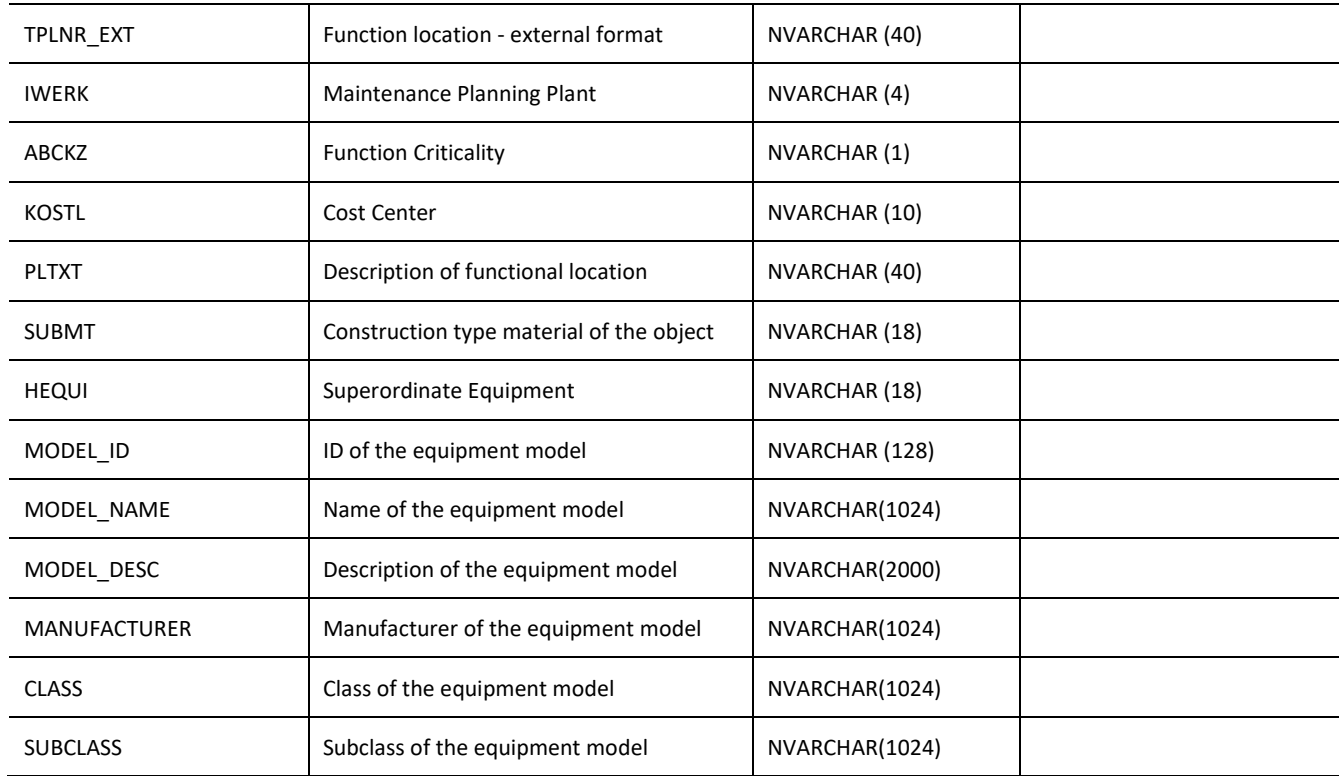

```
jQuery.ajax({
     url: "/ws_restful_asset_core_controller",
     method: "GET",
     headers: {
           "REQUEST_OBJECT":"EQUIP_SENSORS",
           "EQUNR":"ACCSAT001003"
      }
```
})

# **Sample Output:**

```
\lceil …,
     {
         "EQUNR": "ACCSAT001003",
         "EQART": "ACC",
         "HERST": "VARIOUS",
         "EQKTX": "Temperature sensor",
         "TPLNR": "0207-546-030-001",
         "TPLNR_EXT": "0207-546-030-001",
         "IWERK": "0207",
         "ABCKZ": "D",
```

```
 "KOSTL": "207151066",
     "PLTXT": "SATELLITE SYSTEMS FOR CREW",
     "SUBMT": " ",
     "HEQUI": " ",
     "MODEL_ID": "2B606B0EA4294CD49D0C006F5AE0BDB9",
     "MODEL_NAME": "Temperature sensor",
     "MODEL_DESC": "Temperature sensor",
     "MANUFACTURER": "SAP Manufacturer Training",
     "CLASS": "Detecting element",
     "SUBCLASS": "Industrial sensor"
 }
 ,…
```
# **EQUIP\_ROOT\_PARENT**

# *GET(EQUNR)*

]

#### **Header values:**

REQUEST\_OBJECT: EQUIP\_ROOT\_PARENT EQUNR: <*Equipment number*>

#### **Description:**

Use this service to retrieve the root parent of the equipment with the specified EQUNR.

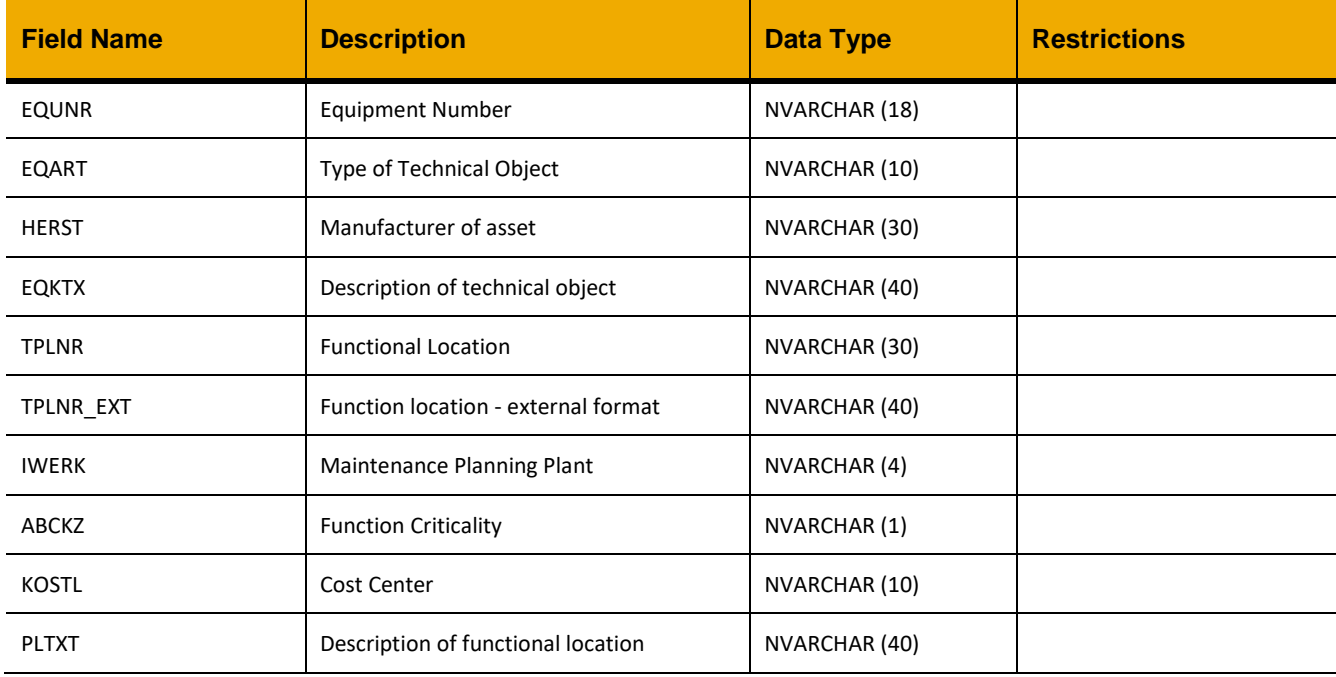

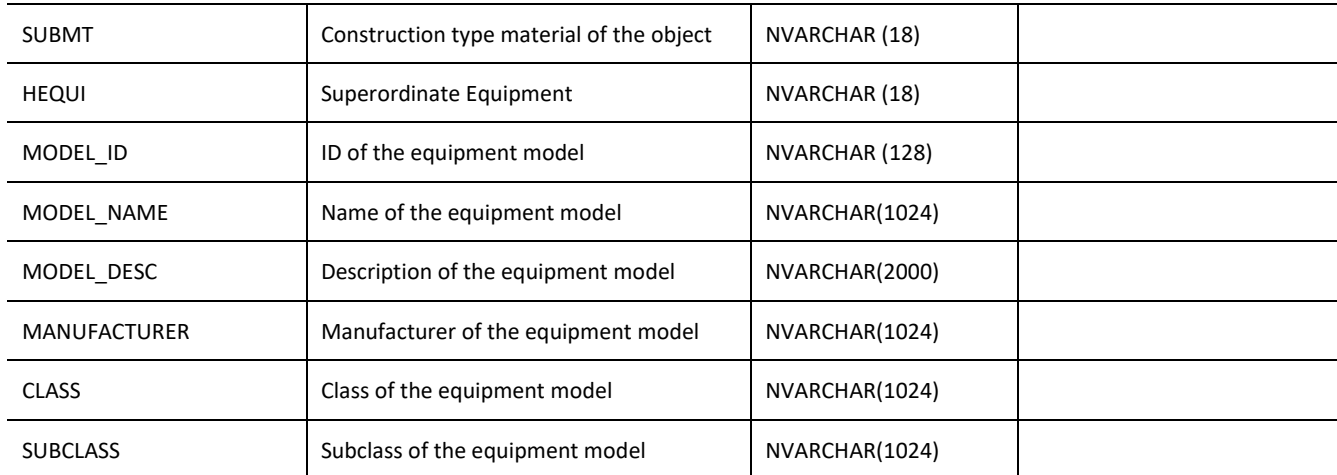

```
jQuery.ajax({
      url: "/ws_restful_asset_core_controller",
     method: "GET",
     headers: {
            "REQUEST_OBJECT":"EQUIP_ROOT_PARENT",
            "EQUNR":"AGTAKE001041"
      }
})
```
## **Sample Output:**

```
[
     {
         "EQUNR": "AGTAKE001040",
         "EQART": "AGT",
         "HERST": "AKER",
         "EQKTX": "Agitator",
         "TPLNR": "0207-324-002-004",
         "TPLNR_EXT": "0207-324-002-004",
         "IWERK": "0207",
         "ABCKZ": "D",
         "KOSTL": "207151066",
         "PLTXT": "MUD AGITATOR #B MUD STORAGE TANK #2",
         "SUBMT": " ",
         "HEQUI": " ",
         "MODEL_ID": "D4238004FBBC43EA8B941F0C6FB1C309",
         "MODEL_NAME": "Agitator",
         "MODEL_DESC": "Agitator",
         "MANUFACTURER": "Rohde & Schwarz",
         "CLASS": "Demo class",
         "SUBCLASS": "Demo subclass"
     }
```
# $\,$   $\,$   $\,$

# **SPARE\_PARTS**

#### *GET*

**Header values:**  REQUEST\_OBJECT: SPARE\_PART

# **Description:**

Use this service to retrieve a list of spare parts.

#### **OData Entity:**

/dep/asset\_core/odata/Spare\_Part

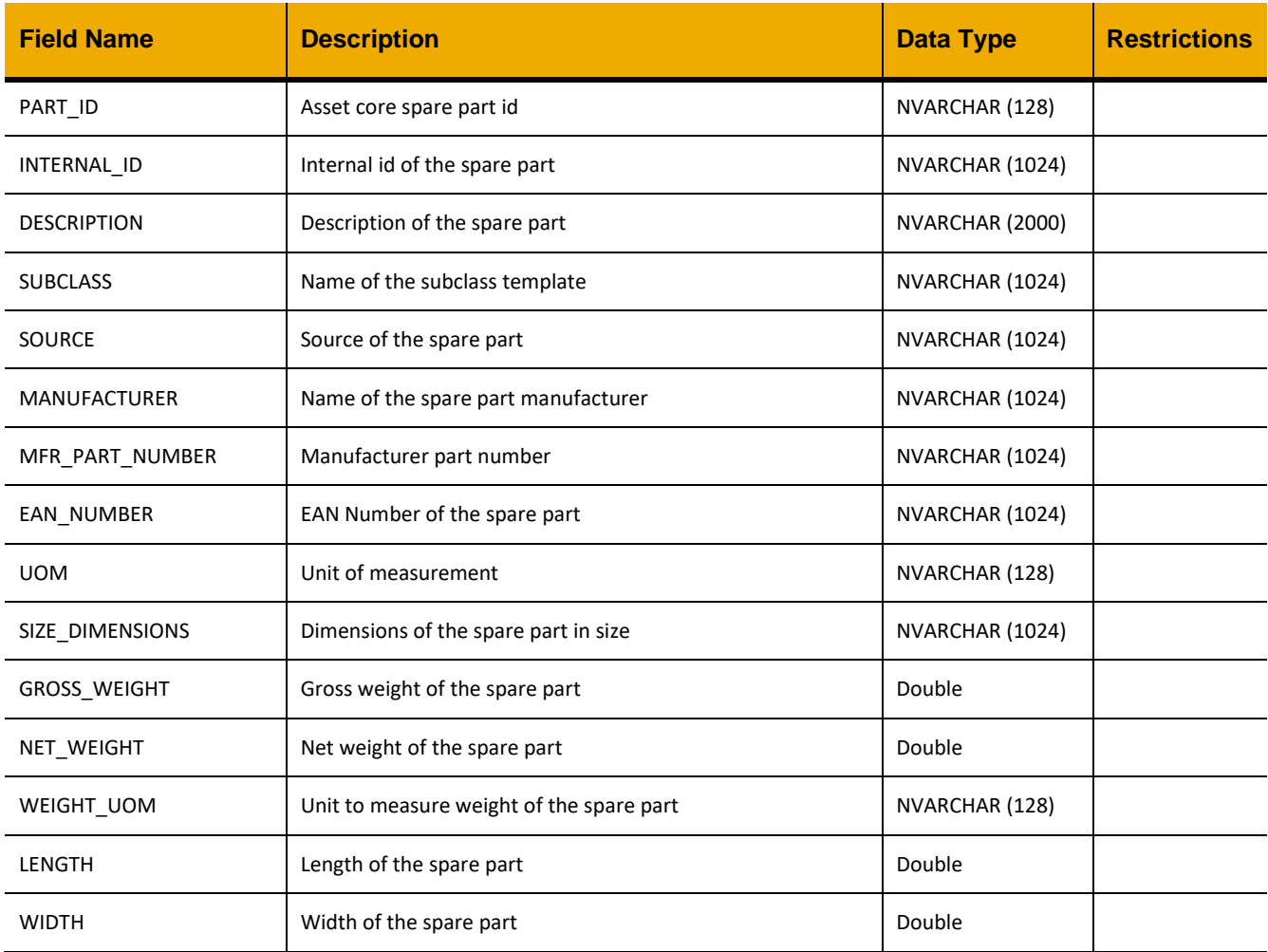

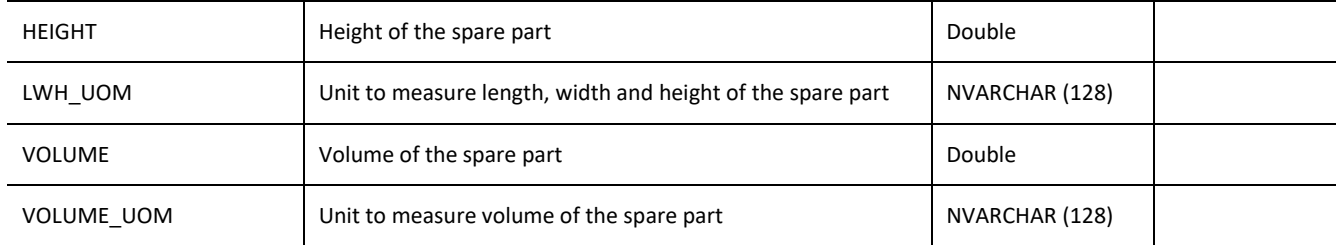

```
JQuery.ajax({
      url: "/ws_restful_asset_core_controller",
      method: "GET",
      headers: {
            "REQUEST_OBJECT":"SPARE_PART"
      }
})
```
#### **Sample Output:**

[

```
\dots{
   "PART_ID": "0090592D54CA40F5957CB4AD9ED36444",
   "INTERNAL_ID": "08045984001",
   "DESCRIPTION": "P2-P6 PLUNGER ASSEMBLY PKG"D",
   "SUBCLASS": null,
   "SOURCE": "SAP Manufacturer",
   "MANUFACTURER": "Roche Diagnostics",
   "MFR_PART_NUMBER": "08045984001",
  "EAN NUMBER": null,
   "UOM": "PC",
   "SIZE_DIMENSIONS": "",
   "GROSS_WEIGHT": "0.0",
  "NET_WEIGHT": "0.0",
  "WEIGHT UOM": null,
   "LENGTH": "0.0",
   "WIDTH": "0.0",
   "HEIGHT": "0.0",
  "LWH_UOM": null,
   "VOLUME": "0.0",
   "VOLUME_UOM": null
}
\mathcal{L}=\cdots
```
# *GET(PART\_ID)*

]

**Header values:**  REQUEST\_OBJECT: SPARE\_PART PART\_ID: <*Spare part id*>

# **Description:**

Use this service to retrieve details for a spare part with the specified PART\_ID.

# **OData Entity:**

/dep/asset\_core/odata/Spare\_Part

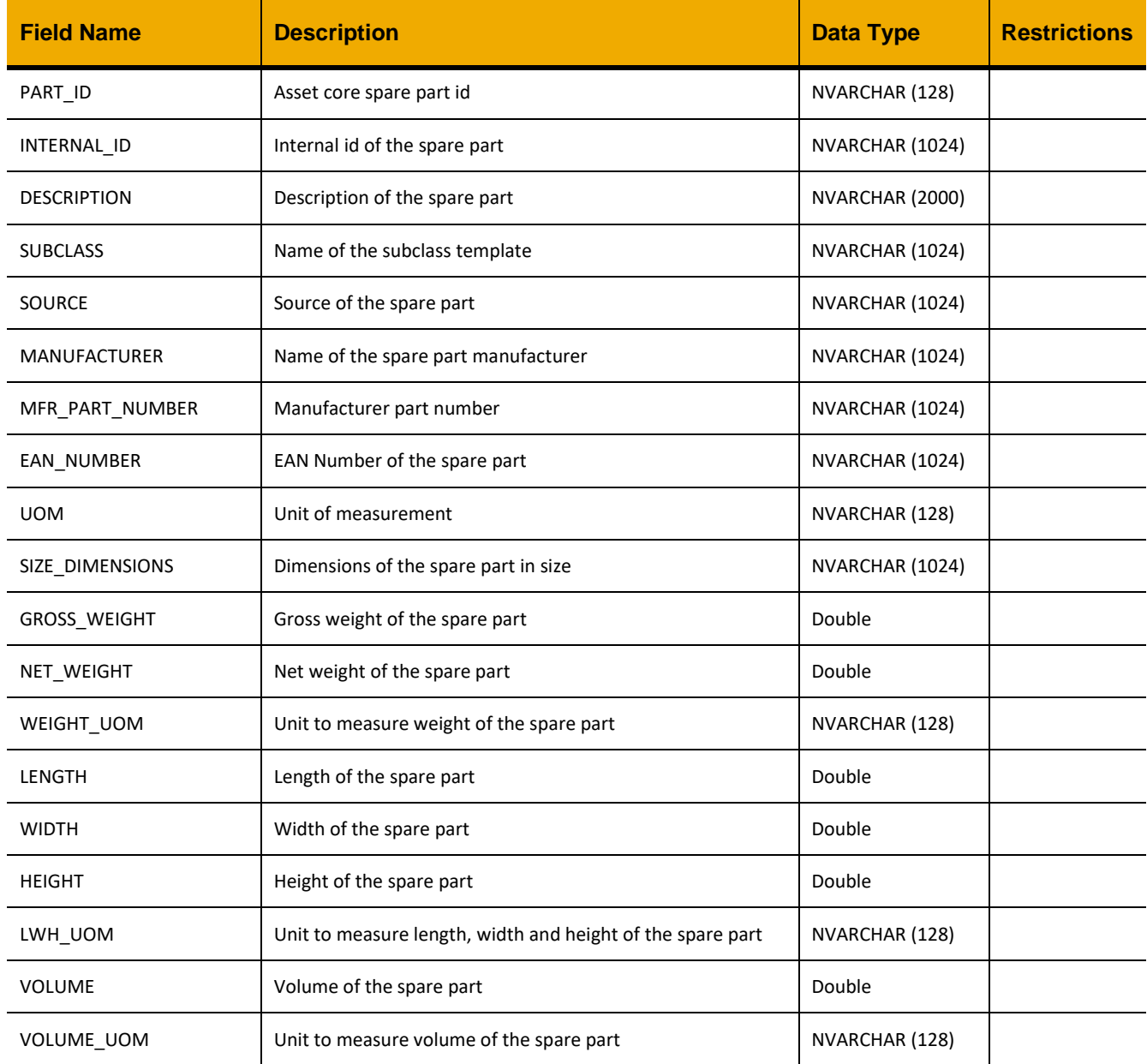

```
JQuery.ajax({
      url: "/ws_restful_asset_core_controller",
     method: "GET",
     headers: {
            "REQUEST_OBJECT":"SPARE_PART",
            "PART_ID":"00EFFAE2CD104643AECED3E322514996"
      }
```
})

#### **Sample Output:**

```
\lceil{
            "PART_ID": "00EFFAE2CD104643AECED3E322514996",
            "INTERNAL_ID": "987654321",
            "DESCRIPTION": "Akku-Ladegerät M1218FC",
            "SUBCLASS": "Demo subclass",
            "SOURCE": "SAP Manufacturer",
            "MANUFACTURER": "Hoffmann Group",
            "MFR_PART_NUMBER": "073840 M1218FC",
            "EAN_NUMBER": "",
            "UOM": "PCE",
            "SIZE_DIMENSIONS": "",
            "GROSS_WEIGHT": 0,
            "NET_WEIGHT": 0,
            "WEIGHT UOM": "",
            "LENGTH" : 0,"WIDTH": 0,
            "HEIGHT": 0,
            "LWH_UOM": "",
            "VOLUME": 0,
            "VOLUME_UOM": ""
      }
]
```
# **EDGE CLOUD EXTENDER API**

Edge Cloud Extender requests are made to /ws\_req\_fwd\_restful/<request\_object> and /ws\_req\_fwd\_odata/<request\_object> instead of the URLs for the previous RESTful APIs. OData support is limited to GET requests to assist with filtering and pagination.

# **STATS**

# *GET*

**Header values:**  REQUEST\_OBJECT: STATS

#### **Description:**

Gets the statistics for each URI. An "access" refers to each time a user requests a resource from the edge. A "fetch" refers to each time the cloud was contacted to retrieve that resource.

# **OData Entity:**

/ws\_req\_fwd\_odata/Stats

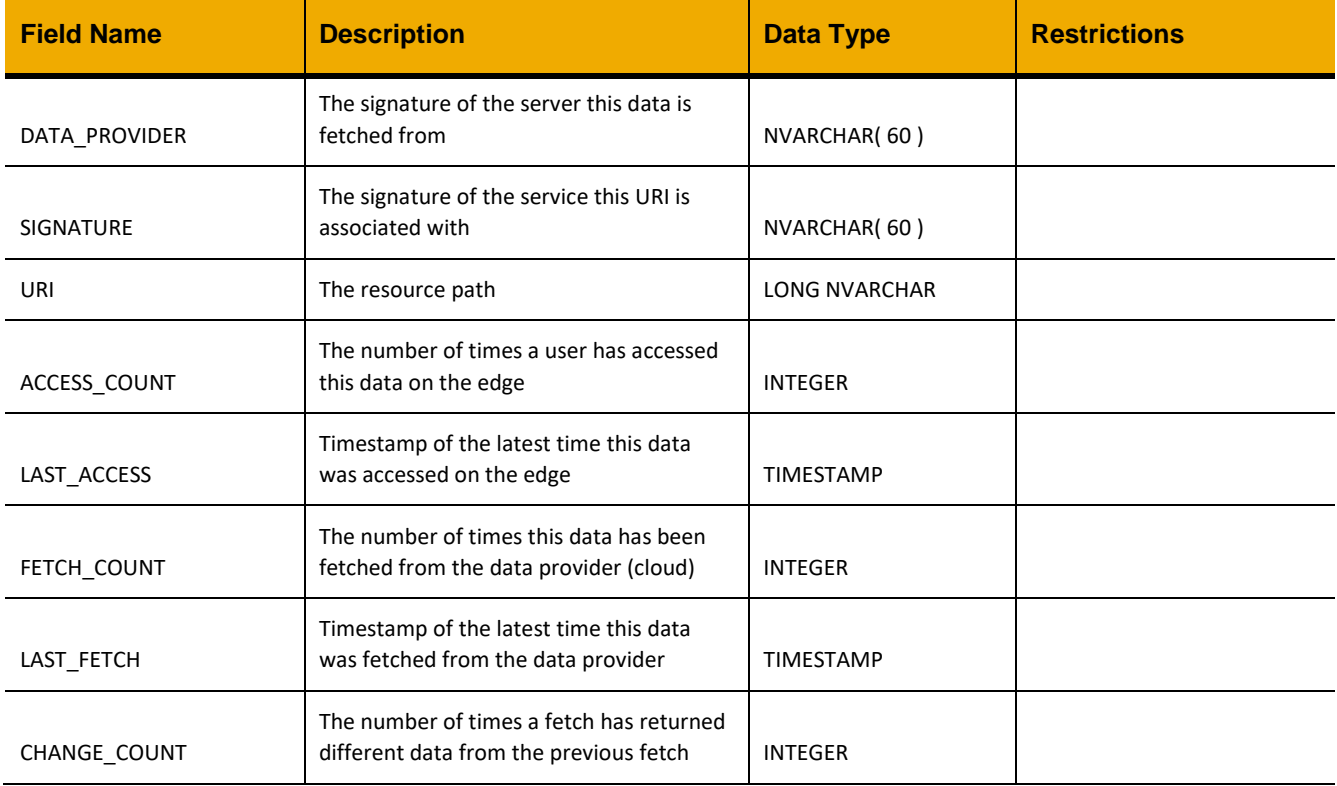

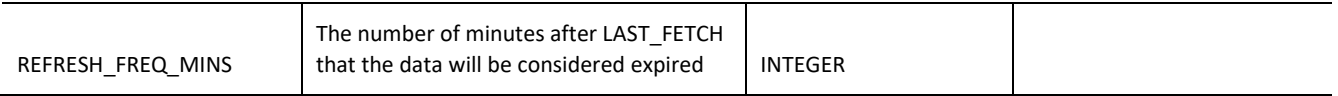

```
jQuery.ajax({
      url: "/ws req fwd restful/stats",
      method: "GET"
});
```
# **CONFIG**

# *GET*

**Header values:**  REQUEST\_OBJECT: CONFIG DATA\_PROVIDER: <data\_provider\_id> *(optional)* SIGNATURE: <signature> *(optional)* URI: <uri> *(optional)*

# **Description:**

Gets the list of configuration records. A configuration can be for a single URI, or a group of URIs starting with a specific string, if URI\_IS\_PREFIX is true. The best matching configuration takes priority, and if two records have the same resource path, the one where URI\_IS\_PREFIX = 0 (false) is considered higher priority, since it only applies to an exact match rather than a group of resources.

If a configuration (IS\_SHARED, HAS\_PERSONAL\_DATA, OVERRIDE\_FREQ) is present in a matching record, the value is used. If not, the next most specific config record is checked, and so on, until either all three values are set or no matching config records remain and the global defaults are used.

The optional headers can be provided to filter the results.

#### **OData Entity:**

/ws\_req\_fwd\_odata/Config

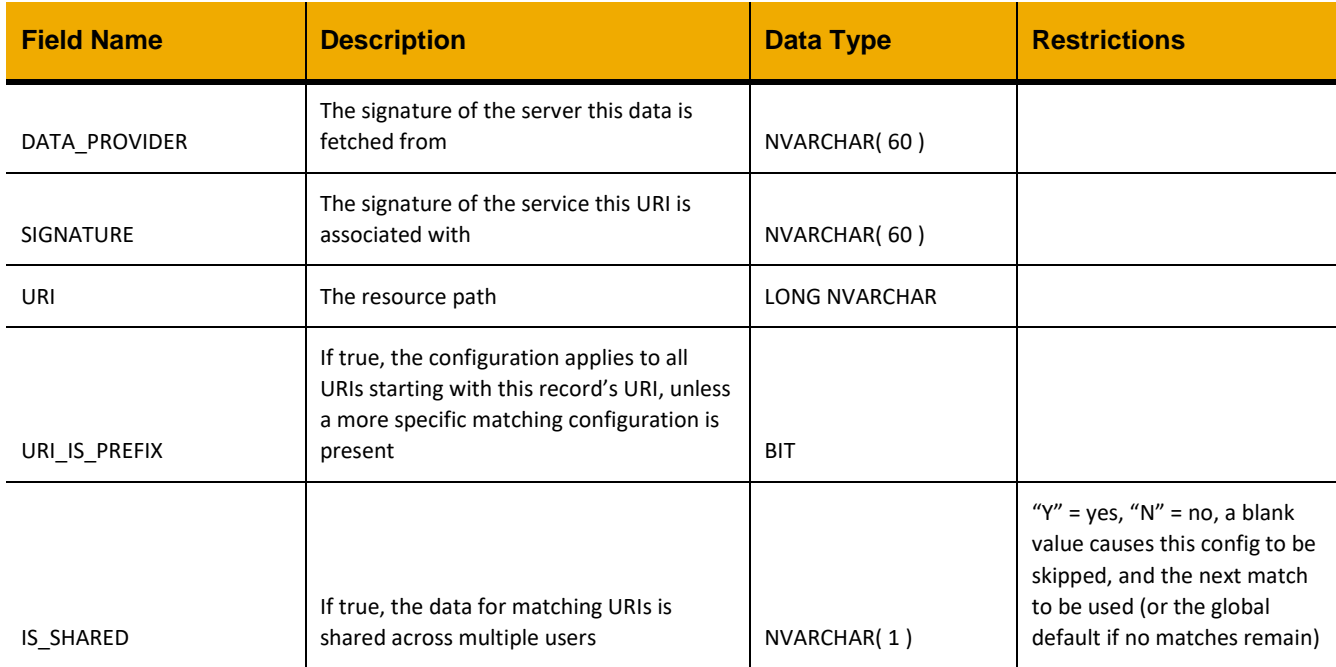

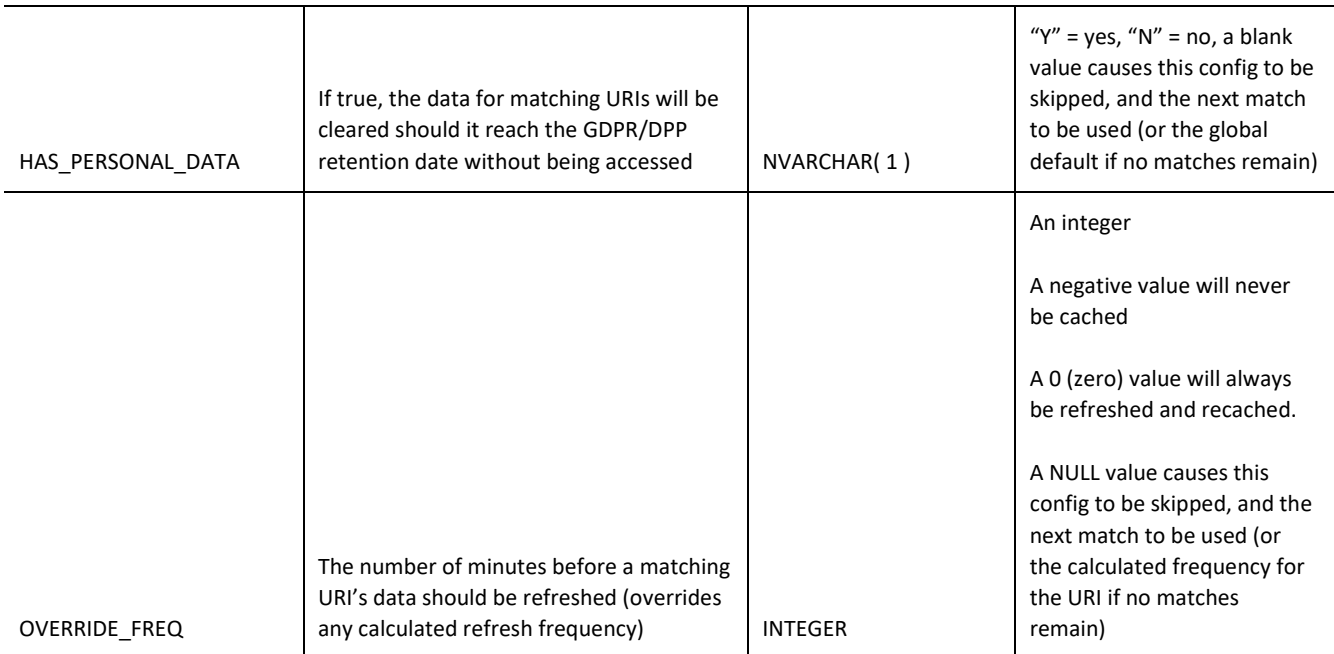

```
jQuery.ajax({
     url: "/ws_req_fwd_restful/config",
     method: "GET"
});
```
# *POST / PUT*

#### **Header values:**  REQUEST\_OBJECT: CONFIG

# **Description:**

Create or update a configuration record.

Note: Once a record exists SIGNATURE, URI, and URI\_IS\_PREFIX cannot be changed. DELETE the record (below) and POST a new one with the correct values for those columns.

# **Input Fields:**

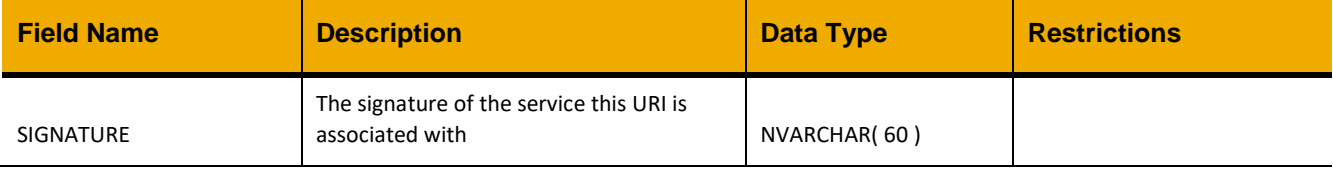

#### ESSENTIAL BUSINESS FUNCTIONS SERVICE, RESTFUL API GUIDE

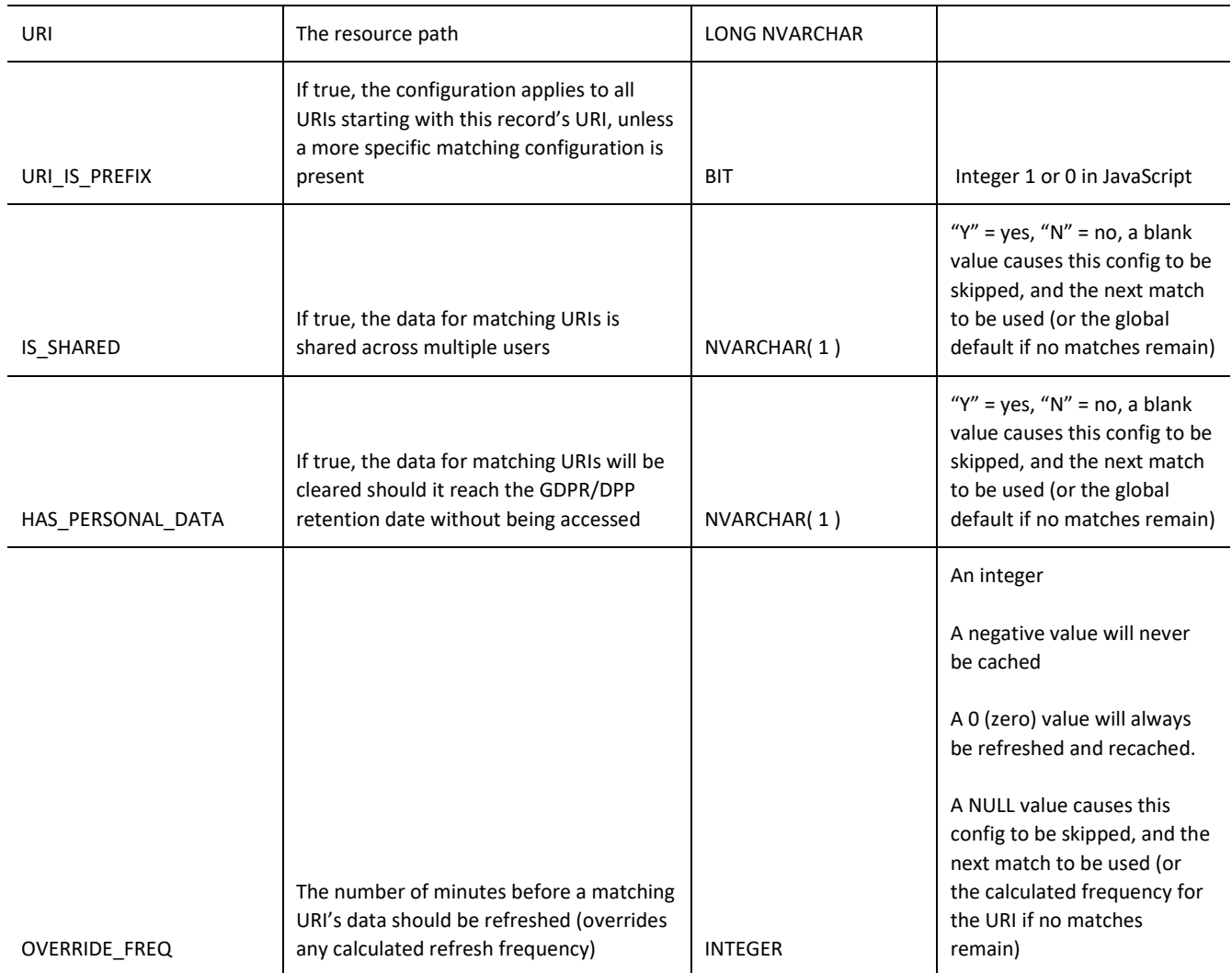

# **Sample Implementation:**

```
jQuery.ajax({
     url: "/ws_req_fwd_restful/config",
     method: "POST",
      data: JSON.stringify({
          "SIGNATURE":"AIN_REST",
           "URI":"$metadata",
           "URI_IS_PREFIX":0,
           "IS_SHARED":"Y",
           "HAS_PERSONAL_DATA":"N",
           "OVERRIDE_FREQ":"10080" // Metadata rarely changes, refresh once a week
     })
});
```
# *DELETE*

**Header values:**  REQUEST\_OBJECT: CONFIG SIGNATURE: <signature> URI: <uri> URI\_IS\_PREFIX: <0 or 1>

# **Description:**

Delete a configuration record matching the provided headers.

Note: Headers can also be provided as query string variables, such as in the example below.

#### **Sample Implementation:**

```
jQuery.ajax({
     url: "
     /ws_req_fwd_restful/config?SIGNATURE=AIN_REST&URI=$metadata&URI_IS_PREFIX=0",
     method: "DELETE"
});
```
# **DATA\_PROVIDER**

# *GET*

**Header values:**  REQUEST\_OBJECT: DATAPROVIDER ID: <data\_provider\_id> *(optional)*

#### **Description:**

Gets the list of data providers.

The optional header can be provided to only get the data provider matching the ID header.

# **OData Entity:**

/ws\_req\_fwd\_odata/DataProvider

#### **Output Fields:**

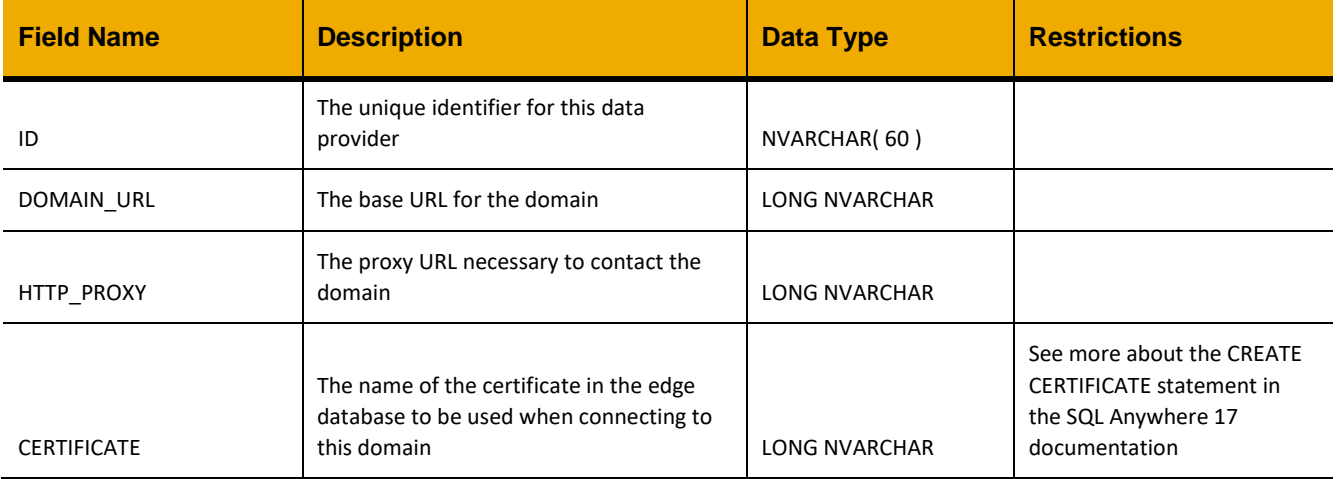

# **Sample Implementation:**

```
jQuery.ajax({
     url: "/ws req fwd restful/dataprovider",
     method: "GET"
});
```
# *POST / PUT*

**Header values:**  REQUEST\_OBJECT: DATAPROVIDER

### **Description:**

Create or update a data provider.

Note: Once a data provider has been created, the ID cannot be changed with a PUT request.

# **Output Fields:**

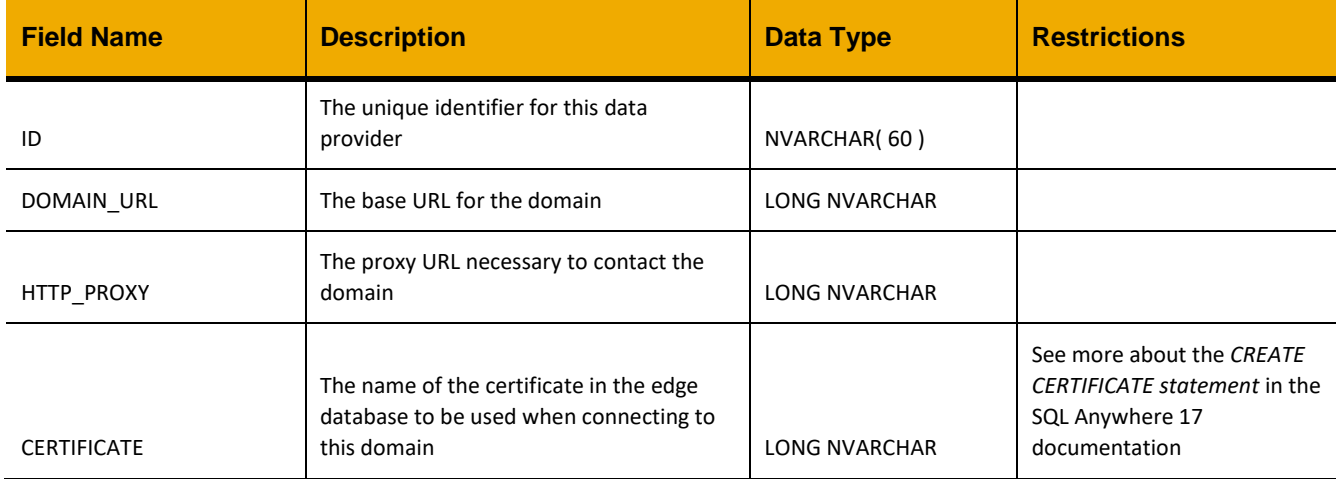

## **Sample Implementation:**

```
jQuery.ajax({
      url: "/ws req fwd restful/dataprovider",
      method: "POST",
      data: JSON.stringify({
           "ID":"SAP",
           "DOMAIN_URL":"https://10.0.1.100",
           "HTTP_PROXY":"http://proxy:8080/",
           "CERTIFICATE":"cloud_cert"
      })
});
```
# *DELETE*

**Header values:**  REQUEST\_OBJECT: DATAPROVIDER ID: <data\_provider\_id>

#### **Description:**

Delete the data provider matching the ID header.

Note: Headers can also be provided as query string variables, such as in the example below.

#### **Sample Implementation:** jQuery.ajax({

```
url: "/ws req fwd restful/dataprovider?ID=SAP",
method: "DELETE"
```
});

# **DATA\_SERVICE**

# *GET*

# **Header values:**

REQUEST\_OBJECT: DATASERVICE DATA\_PROVIDER: <data\_provider\_id> *(optional)* SIGNATURE: <service\_signature> *(optional)*

# **Description:**

Gets the list of data services.

The optional headers can be provided to filter results.

Note: The SIGNATURE of a service is how local URLs are associated with services in the cloud. For example, the AIN\_ODATA service maps the appropriate local web service in SQL Anywhere to the OData service URL on the AIN cloud server.

#### **OData Entity:**

/ws\_req\_fwd\_odata/DataService

# **Output Fields:**

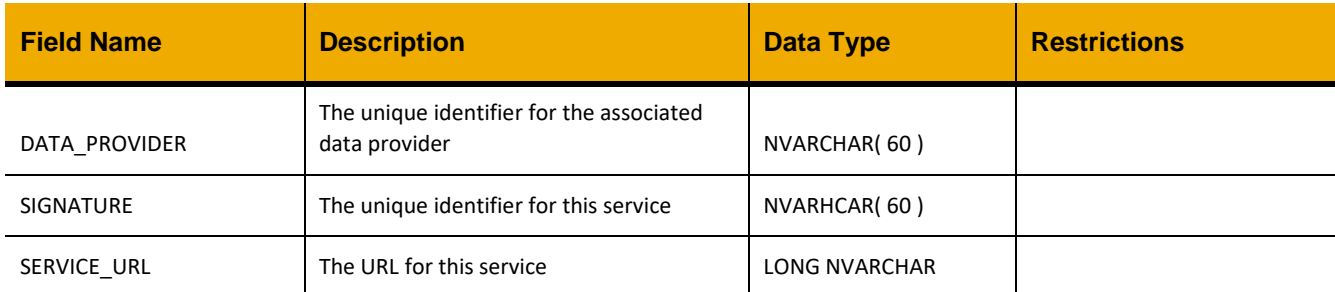

# **Sample Implementation:**

```
jQuery.ajax({
      url: "/ws_req_fwd_restful/dataservice",
     method: "GET"
});
```
# *POST / PUT*

```
Header values: 
REQUEST_OBJECT: DATASERVICE
```
# **Description:**

Create or update a data service.

Note: Once a service has been created, the DATA\_PROVIDER and SIGNATURE cannot be changed with a PUT request.

## **Output Fields:**

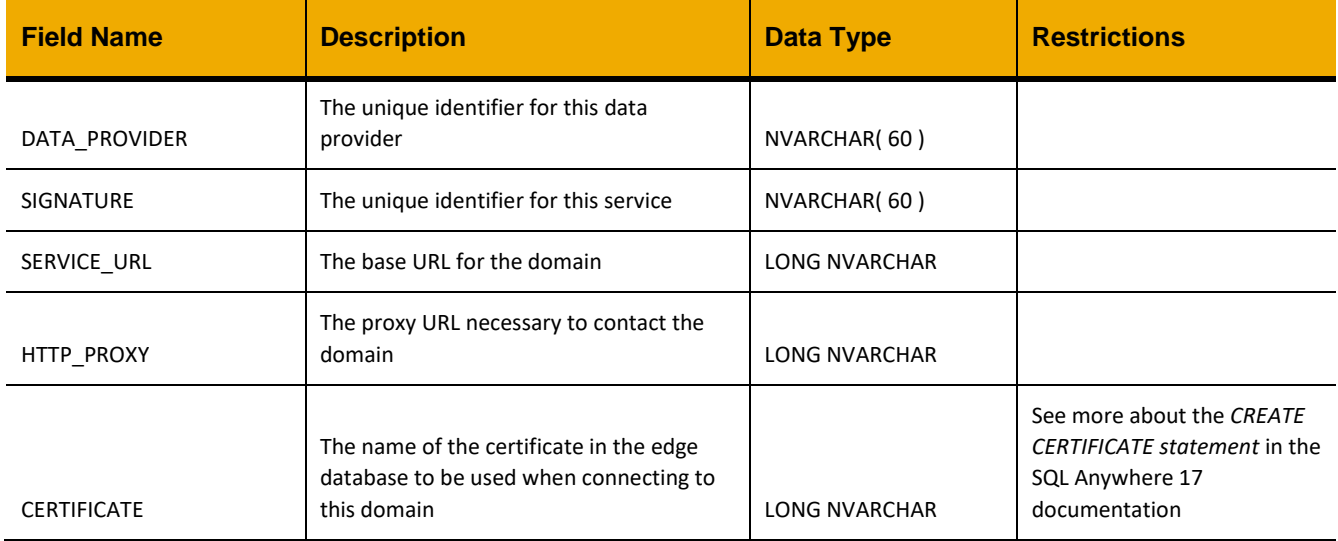

# **Sample Implementation:**

```
jQuery.ajax({
      url: "/ws_req_fwd_restful/dataprovider",
      method: "POST",
      data: JSON.stringify({
           "DATA_PROVIDER":"SAP",
           "SIGNATURE":"SAP_ODATA",
           "SERVICE_URL":"/odata/"
      })
});
```
# *DELETE*

**Header values:**  REQUEST\_OBJECT: DATASERVICE SIGNATURE: <service\_signature>

# **Description:**

Delete the data provider matching the SIGNATURE header.

Note: Headers can also be provided as query string variables, such as in the example below.

# **Sample Implementation:**

jQuery.ajax({

```
url: "/ws req fwd restful/dataprovider?SIGNATURE=SAP ODATA",
method: "DELETE"
```
});

www.sap.com

© 2018 SAP SE or an SAP affiliate company. All rights reserved. No part of this publication may be reproduced or transmitted in any form or for any purpose without the express permission of SAP SE or an SAP affiliate company.

SAP and other SAP products and services mentioned herein as well as their respective logos are trademarks or registered trademarks of SAP SE (or an SAP affiliate company) in Germany and other countries. Please see <http://www.sap.com/corporate-en/legal/copyright/index.epx#trademark> for<br>additional trademark information and notices. Some software products<br>marketed by SAP SE and its distributors contain proprietary software<br>components o

informational purposes only, without representation or warranty of any kind,<br>and SAP SE or its affiliated companies shall not be liable for errors or<br>omissions with respect to the materials. The only warranties for SAP SE if any. Nothing herein should be construed as constituting an additional warranty.

In particular, SAP SE or its affiliated companies have no obligation to pursue any course of business outlined in this document or any related presentation,<br>or to develop or release any functionality mentioned therein. This document,<br>or any related presentation, and SAP SE's or its affiliated compani strategy and possible future developments, products, and/or platform<br>directions and functionality are all subject to change and may be changed by<br>SAP SE or its affiliated companies at any time for any reason without notic The information in this document is not a commitment, promise, or legal obligation to deliver any material, code, or functionality. All forward-looking statements are subject to various risks and uncertainties that could cause actual results to differ materially from expectations. Readers are cautioned<br>not to place undue reliance on these forward-looking statements, which<br>speak only as of their dates, and they should not be relied upon in making purchasing decisions.

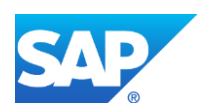